# DOCUMENT NO. CMI001 **CMI Guidelines for Interoperability AICC**

ORIGINAL RELEASE DATE 25-Oct-93 Revision 4.0 release 16-Aug-2004

THIS DOCUMENT IS CONTROLLED BY:

AICC CMI Subcommittee

ALL REVISIONS TO THE DOCUMENT SHALL BE APPROVED BY THE ABOVE ORGANIZATION PRIOR TO RELEASE.

POINT OF CONTACT:

Scott Bergstrom AICC Administrator P.O. Box 472 Sugar City, ID 83448-0472

Telephone: (208) 496-1136 E-mail address: admin@aicc.org

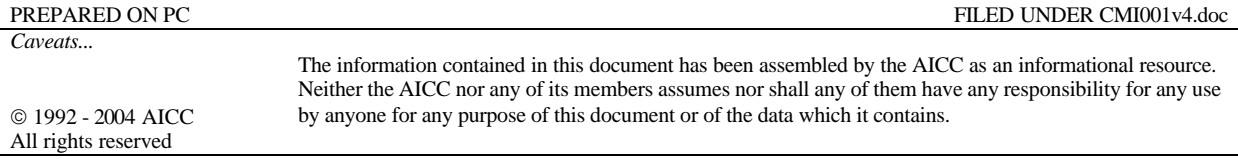

### **Contributing Editors**

William A. McDonald – Alteon (A Boeing Company), AICC CMI Subcommittee Chair Jack Hyde - AICC Technical Advisor Ann Montgomery - AICC Technical Coordinator

## **Partial List of Contributors**

Mark Schupp – Integrity eLearning Bernard Bouyt – Airbus Industrie Jacques Talvard – Airbus Industrie Paul Bishop – Plan Three Solutions Brett Watters – Geometrix Ed Cohen – Plateau Systems Bradley K. Weage – Learn. Net Jon Conradt – Gallup Greg Tobin – Heathkit Educational Systems Jonathan Zemple - IBM<br>Nathan Summers – FutureMedia Paul Roberts – Question Tom King - Macromedia John Kleeman – Question Mark, Ltd.

Paul Roberts – Question Mark, Ltd.

# **Revision History**

#### **REV 4.0 (June 2004)** Complete rewrite and reorganization of all sections. See CMI001 version 3.5 for a complete revision history back to version 1.0. This revision is intended to be functionally equivalent to CMI001 version 3.5

.Major changes include:

- All definitions were narrowed and clarified.
- Conflicting rules and statements clarified/resolved.
- Structured notation was added for every data element to define data types, range of data, and data vocabularies.
- Communication and course structure data models separated from individual bindings (methods of implementation). All bindings were mapped to the data models in separate sections.
- The content of all appendices (Appendix A, and Appendix B) were merged into the main body of the document.

# **Table of Contents**

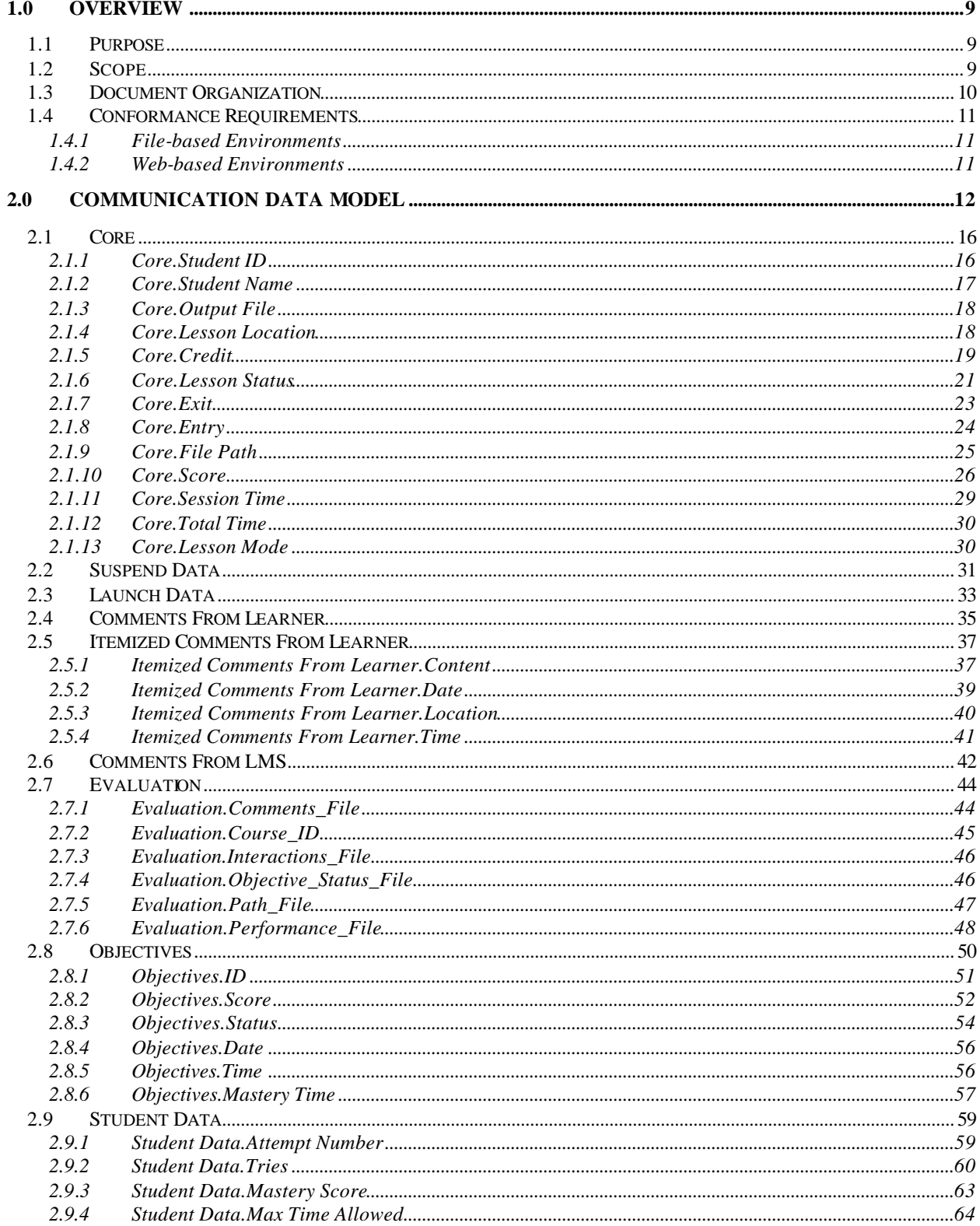

CMI001 Version 4.0

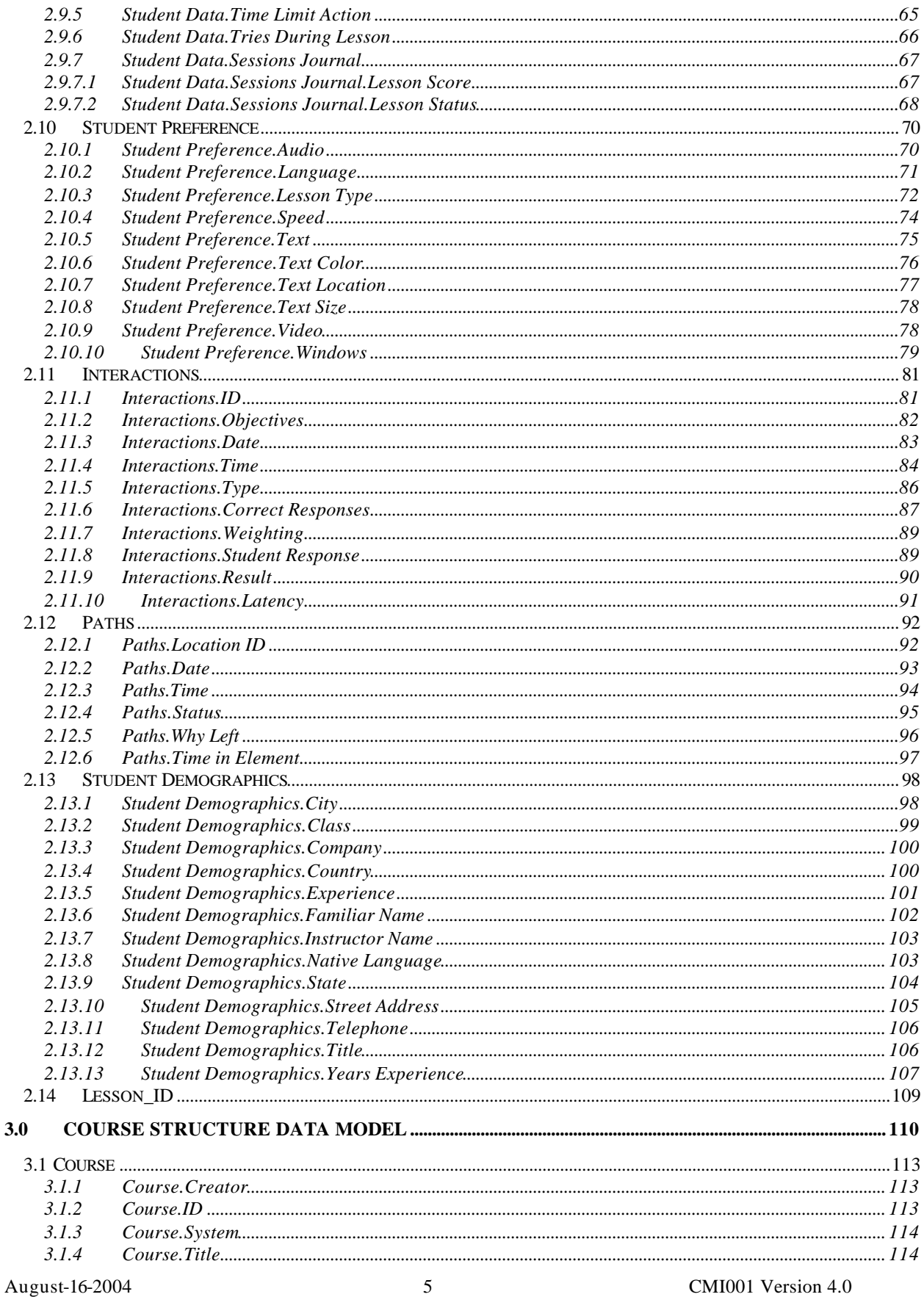

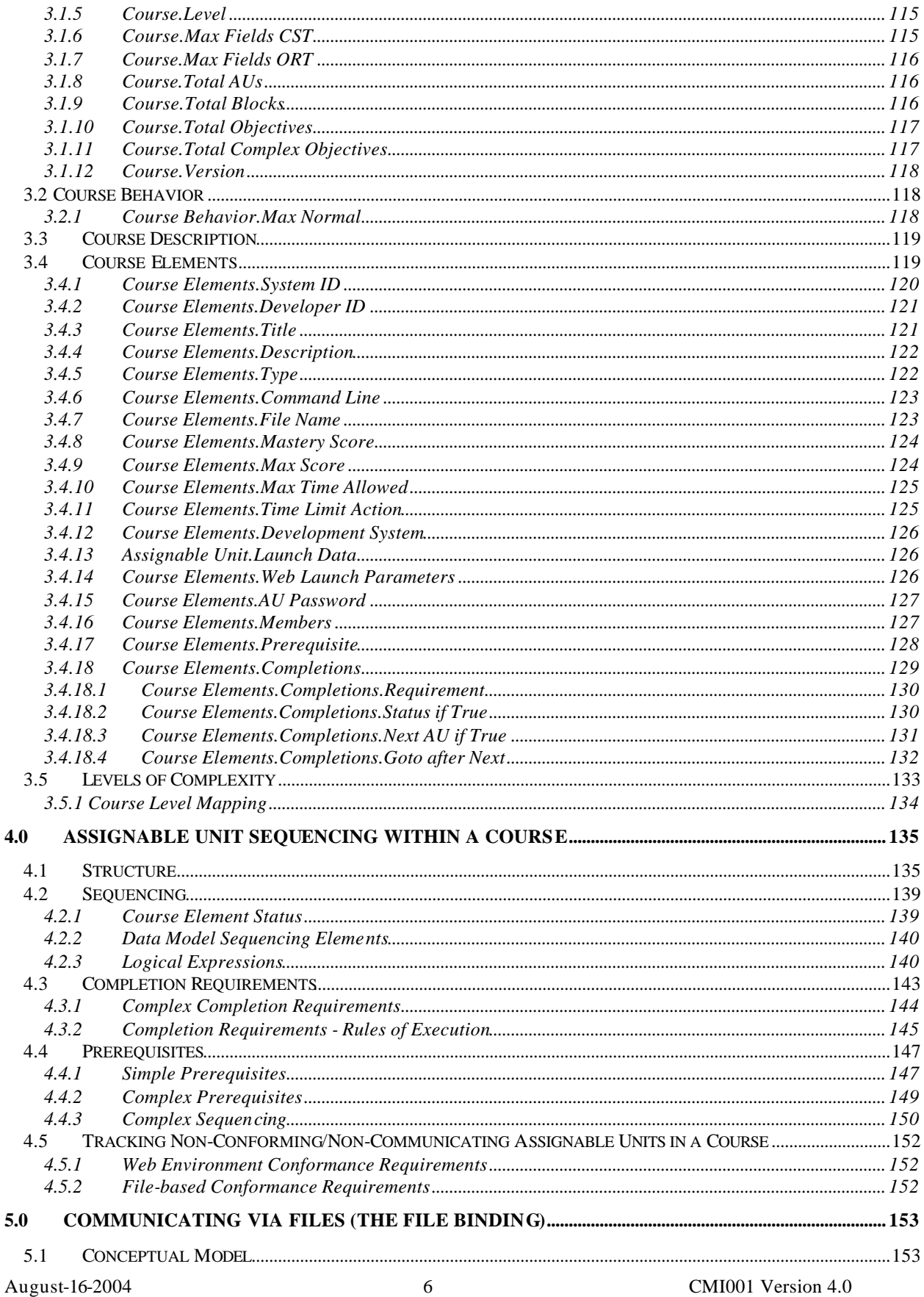

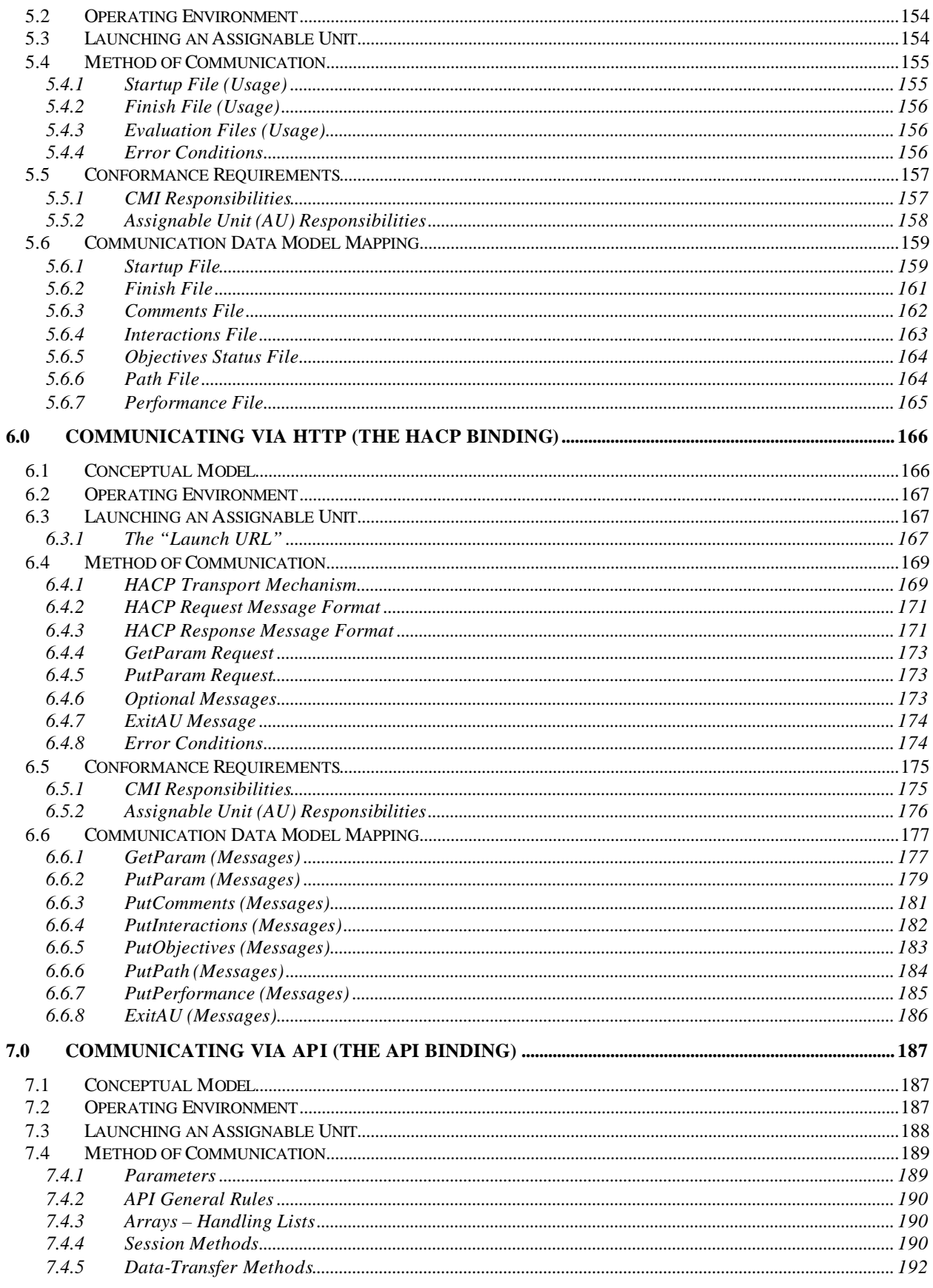

CMI001 Version 4.0

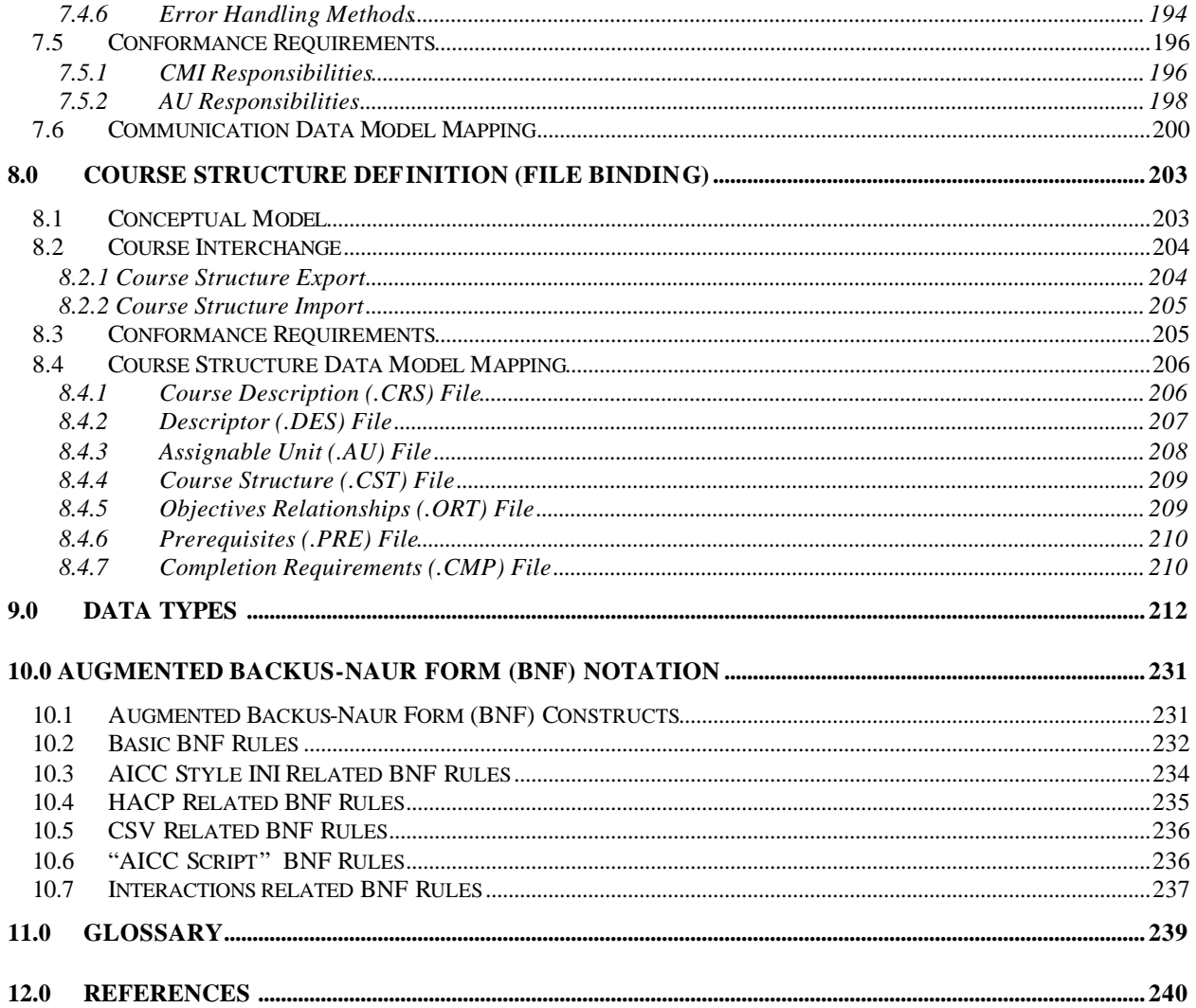

# **1.0 Overview**

### **1.1 Purpose**

The purpose of this document is to define interfaces and rules that allow CBT (Computer-Based Training) content from a variety of sources to interoperate with CMI (Computer Managed Instruction) systems.

### **1.2 Scope**

This document defines the following:

- The mechanism used by the CMI to launch CBT content
- Common mechanisms and data for CMI/CBT communication
- A common definition for organization and sequencing of CBT content in a course.

Following items are outside the scope of this document:

- User interface appearance
- Pedagogy

# **1.3 Document Organization**

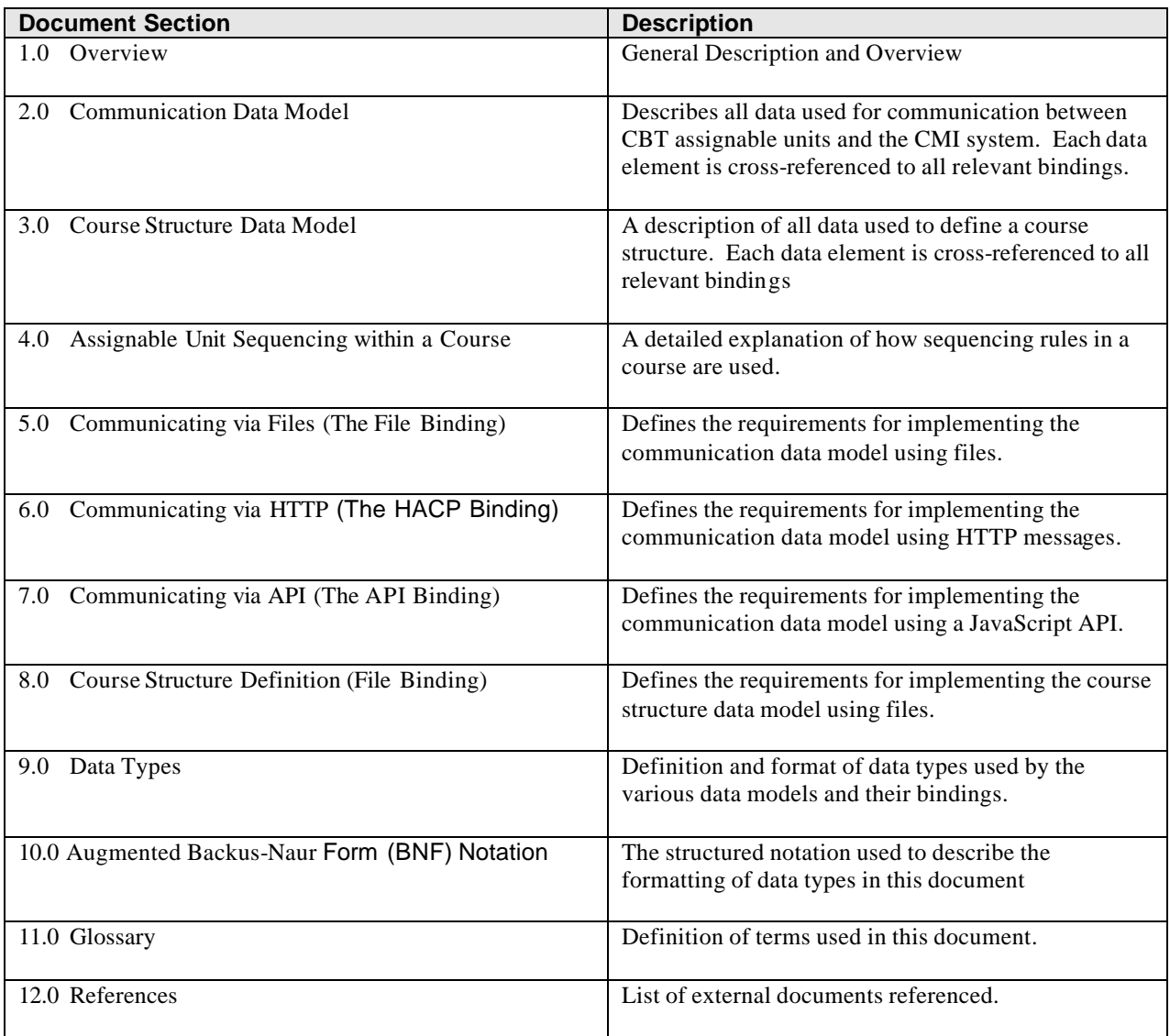

### **1.4 Conformance Requirements**

This specification defines interoperability for the following environments:

- File-based (Local file system and program execution.)
- Web-based (Using a web browser)

The conformance requirements for each environment are described in the following sections.

### **1.4.1 File-based Environments**

A conforming CMI system in the file-based environment must meet all conformance requirements described in the following sections:

- *5.0 Communicating via Files (The File Binding)*
- *8.0 Course Structure Definition (File Binding)*

A conforming Assignable Unit (AU) in the file-based environment must meet all conformance requirements described in the following section:

*5.0 Communicating via Files (The File Binding)*

#### **1.4.2 Web-based Environments**

A conforming CMI system in the web-based environment must meet all of the conformance requirements described in the following sections:

- *6.0 Communicating via HTTP (The HACP Binding)*
- *7.0 Communicating via API (The API Binding)*
- *8.0 Course Structure Definition (File Binding)*

A conforming Assignable Unit (AU) in the web-based environment must meet all of the conformance requirements described in *either* of the following sections:

- *6.0 Communicating via HTTP (The HACP Binding)*
- *7.0 Communicating via API (The API Binding)*

## **2.0 Communication Data Model**

This section covers all that data that may be communicated between the CMI and the AU. Each data element is this model may appear in one or more of the following bindings:

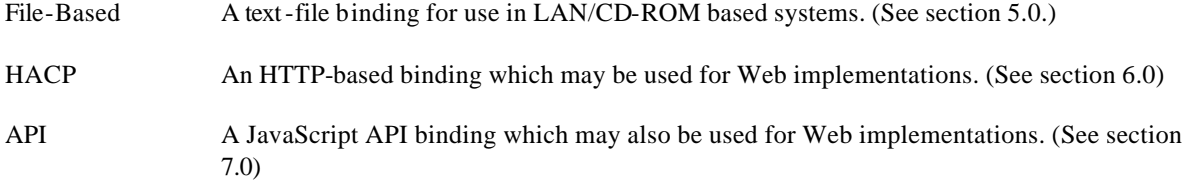

In general, a data element is used in the same manner across all bindings, but there are some important distinctions to be made for each binding:

- 1. Each binding has different rules for formatting data
- 2. Each binding also operates in a different environment with different transport mechanisms.
- 3. Some data elements may be specific only to a particular binding.

The data elements in this model are arranged hierarchically (in a "parent/child" relationship). Hierarchy levels are delimited by period (".")s in the data element name. Any item to the right of the period delimiter is the "child" of preceding item (e.g. in "Core.Score", "Core.Score" is a child of "Core" and "Core" is the parent of "Core.Score")

The table below list all elements in this data model. Each element is described in the section indicated.

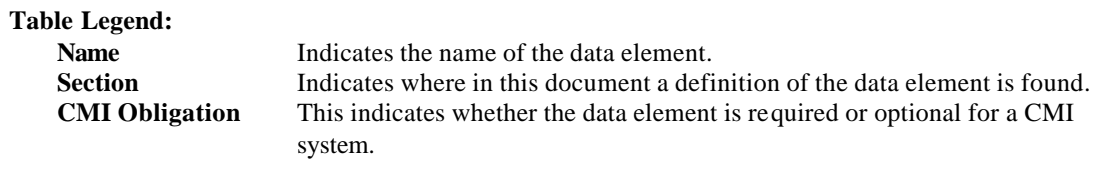

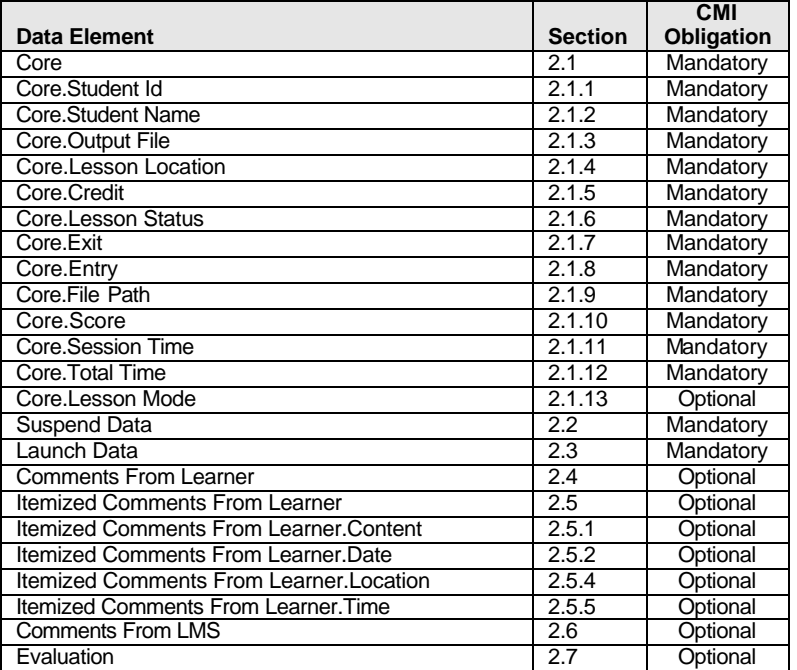

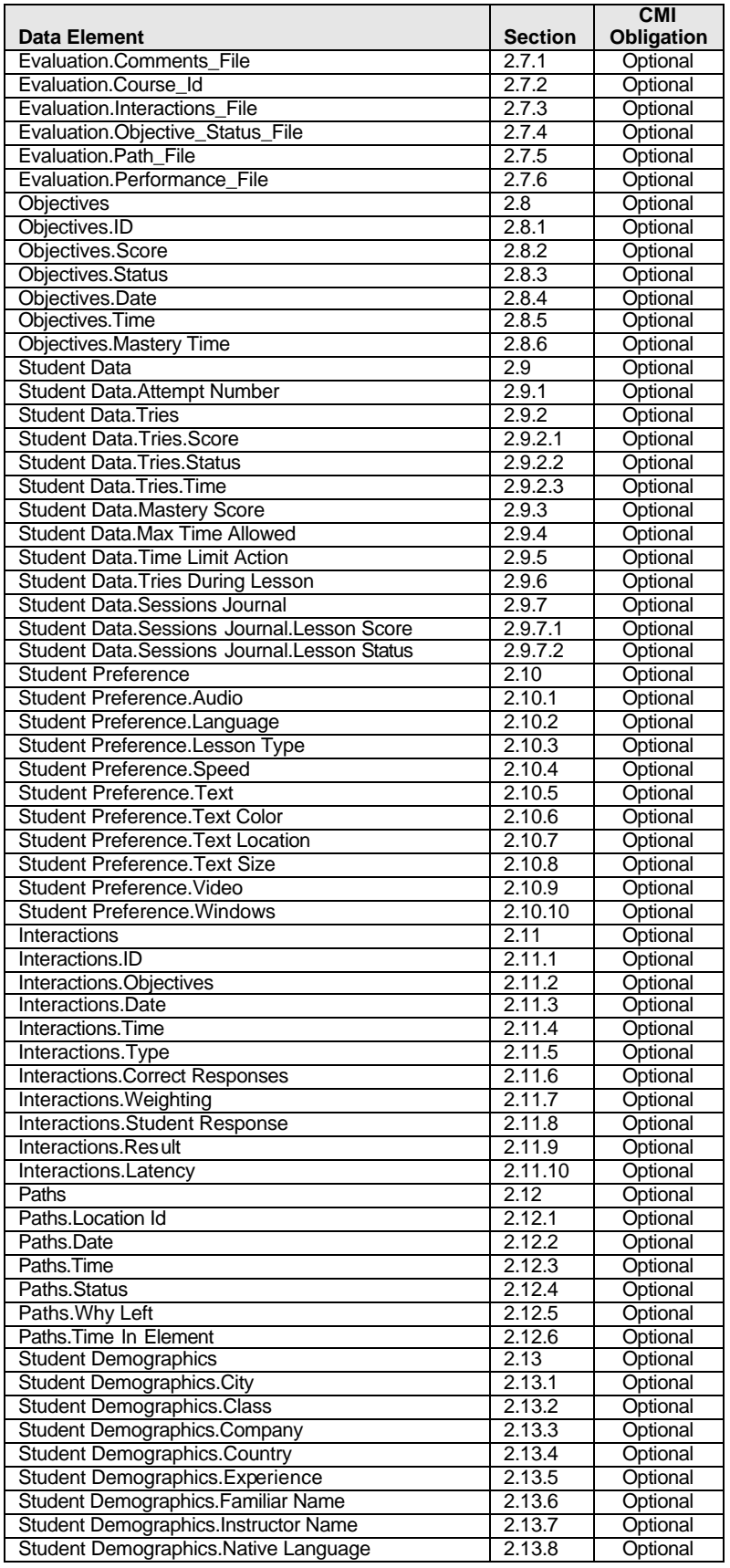

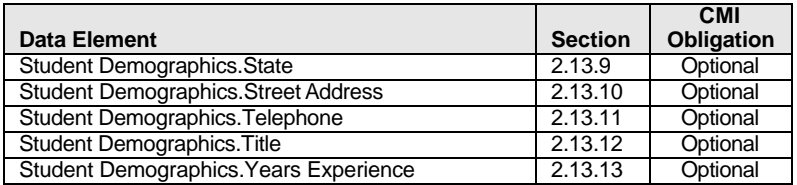

Each element in this data model is described in tables in the following sections. The fields for each of these tables are as follows:

#### **Data Element Name**

The data elements in this model are arranged hierarchically (in a "parent/child" relationship). Hierarchy levels are delimited by period (".")s in the data element name. Any item to the right of the period delimiter is the "child" of preceding item (e.g. in "Core.Score", "Core.Score" is a child of "Core" and "Core" is the parent of "Core.Score").

#### **Definition**

A description of the data element.

#### **Usage**

What the data element is used for, and rules for its usage.

#### **CMI Behavior Notes**

A description of the expected or recommended CMI behavior when using the data element. (This field augments "Usage")

#### **AU Behavior Notes**

A description of the expected or recommended AU behavior when using the data element. (This field augments "Usage")

#### **File Binding: Name**

Name used for the data element in the file binding.

#### **File Binding: Files and Obligations**

The requirement for CMI or AU to read/write the data element in the files.

#### **File Binding: Name Format**

Formatting for the Name of the data element written in the files.

#### **File Binding: Value Format**

This field adds additional explanation for valid values that a field may have (in addition to the definition that *data type* provides).

#### **File Binding: DataType**

Each data element binding is assigned a "data type". The data type defines the size of data element and the valid ranges of values. See *section 10. Data Types*

#### **File Binding: Examples**

Examples of how data element is represented in files.

#### **HACP Binding: Name**

Name used for the data element in the HACP binding.

#### **HACP Binding: HACP Message(s) and Obligations**

The requirement for CMI or AU to read/write the data element in the HACP messages specified.

#### **HACP Binding: Name Format**

Formatting for the name of the data element included in the HACP messages.

#### **HACP Binding: Value Format**

This field adds additional explanation for valid values that a field may have (in addition to the definition that *data type* provides).

#### **HACP Binding: Data type**

Each data element binding is assigned a "data type". The data type defines the size of data element and the valid ranges of values. See *section 10. Data Types*

#### **HACP Binding: Examples**

Examples of how the data element is represented in HACP messages.

#### **API Binding: Name**

Name used for the data element in the API binding.

#### **API Binding: API's and Obligations**

The requirement for CMI or AU to read/write the data element using the API.

#### **API Binding: Name Format**

Formatting for the name of the data element when using the API

#### **API Binding: Value Format**

This field adds additional explanation for valid values that a field may have (in addition to the definition that *data type* provides).

#### **API Binding: Data type**

Each data element binding is assigned a "data type". The data type defines the size of data element and the valid ranges of values. See *section 10. Data Types*

#### **API Binding: Examples**

Examples of how the data element is represented in API calls.

## **2.1 Core**

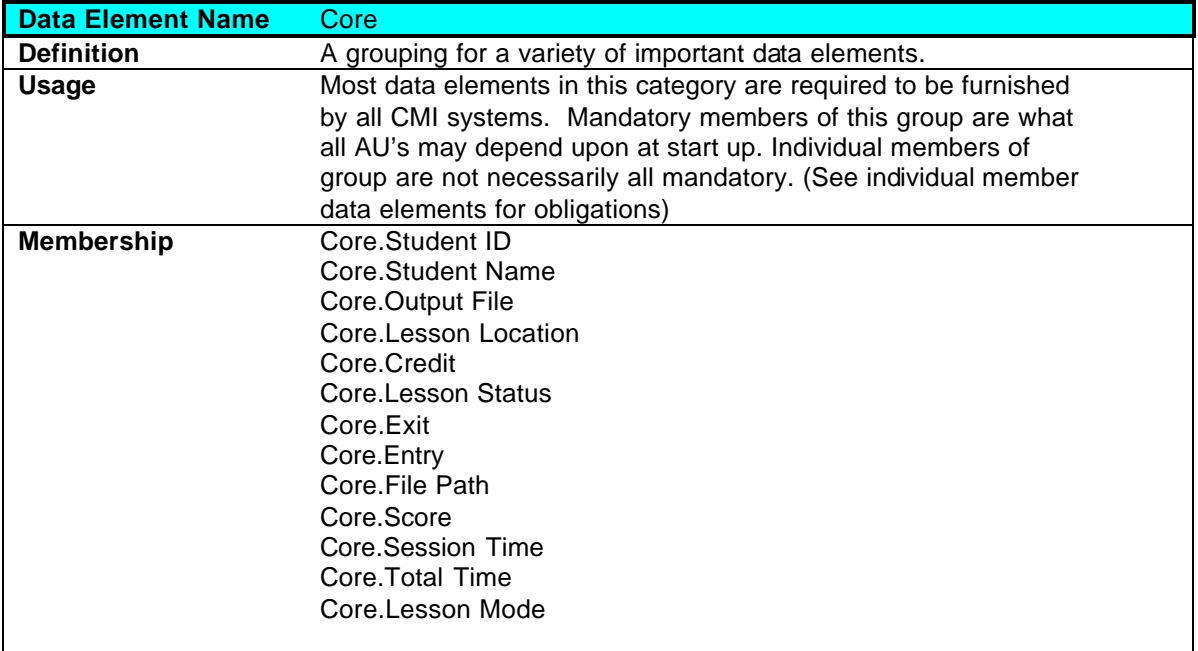

### **2.1.1 Core.Student ID**

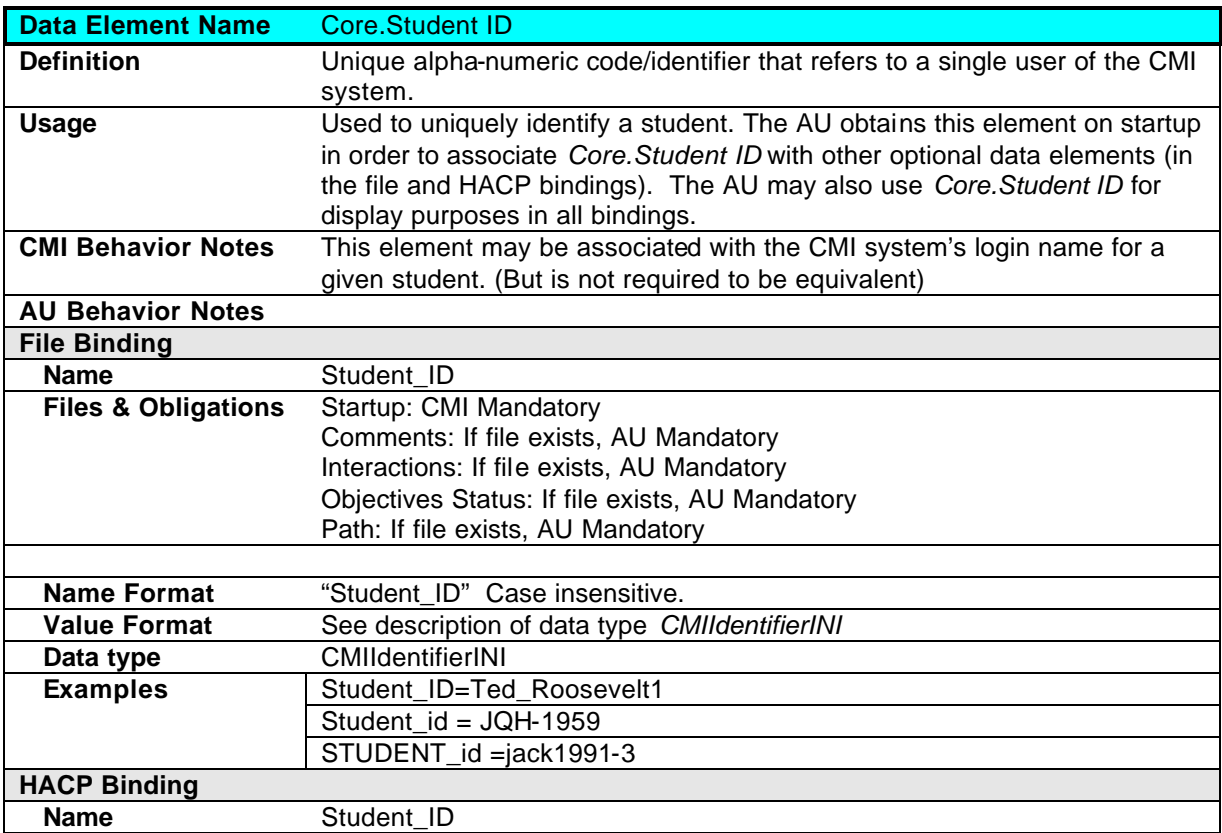

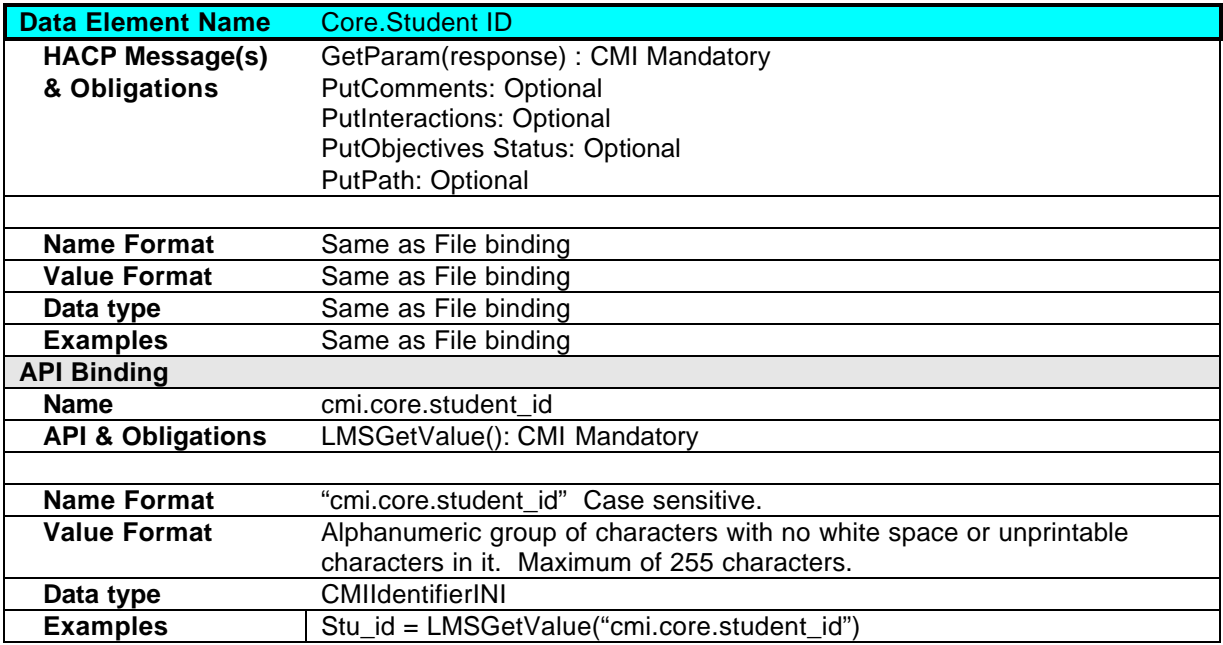

### **2.1.2 Core.Student Name**

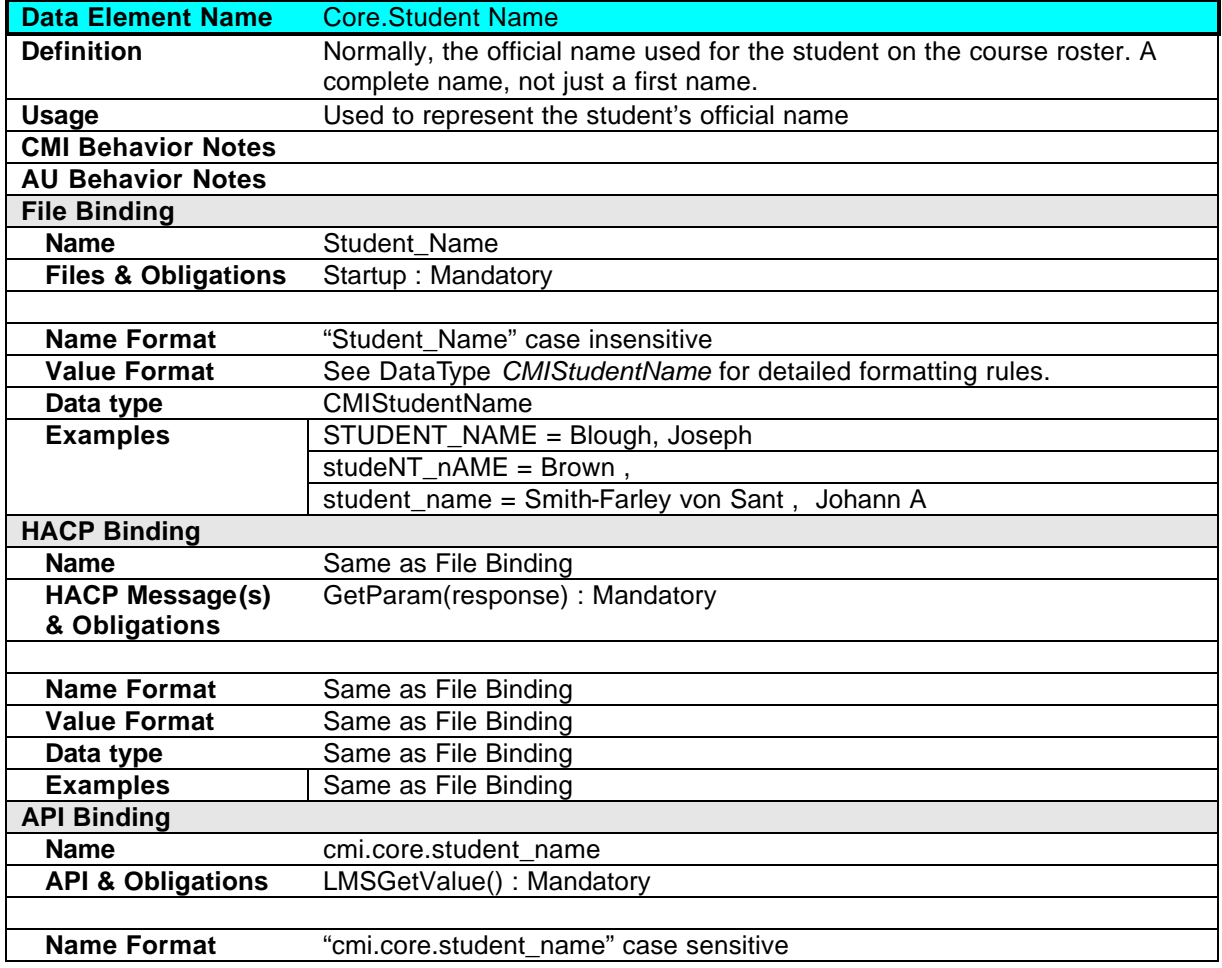

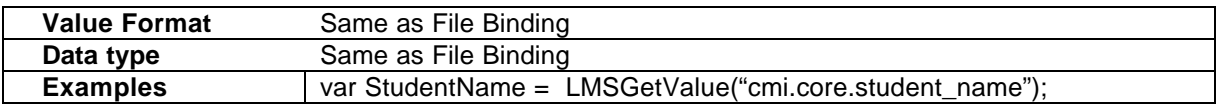

### **2.1.3 Core.Output File**

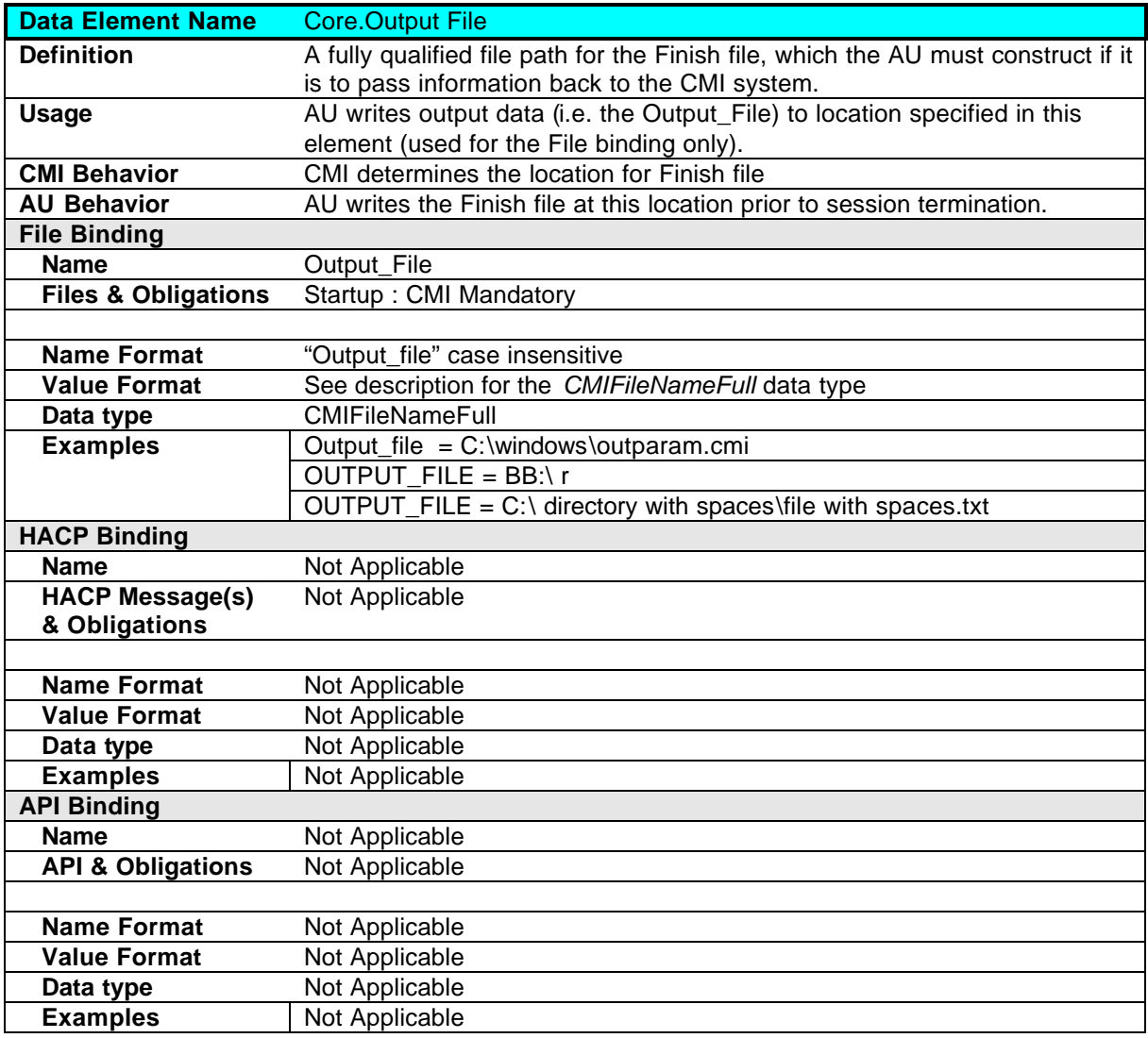

### **2.1.4 Core.Lesson Location**

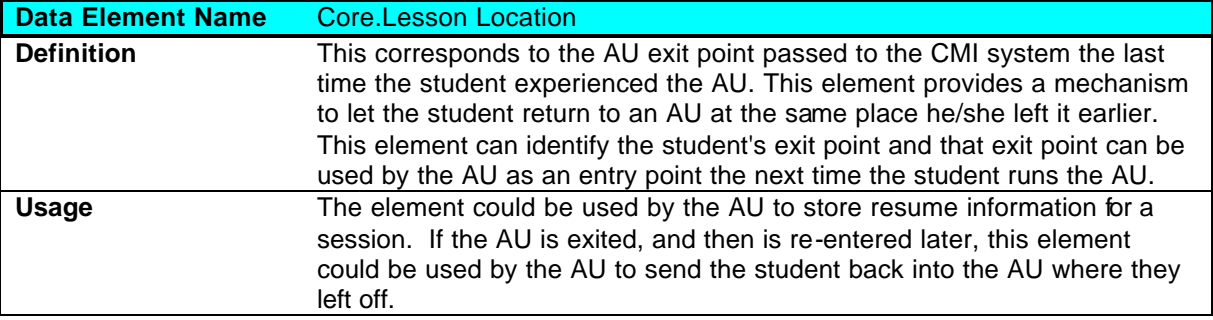

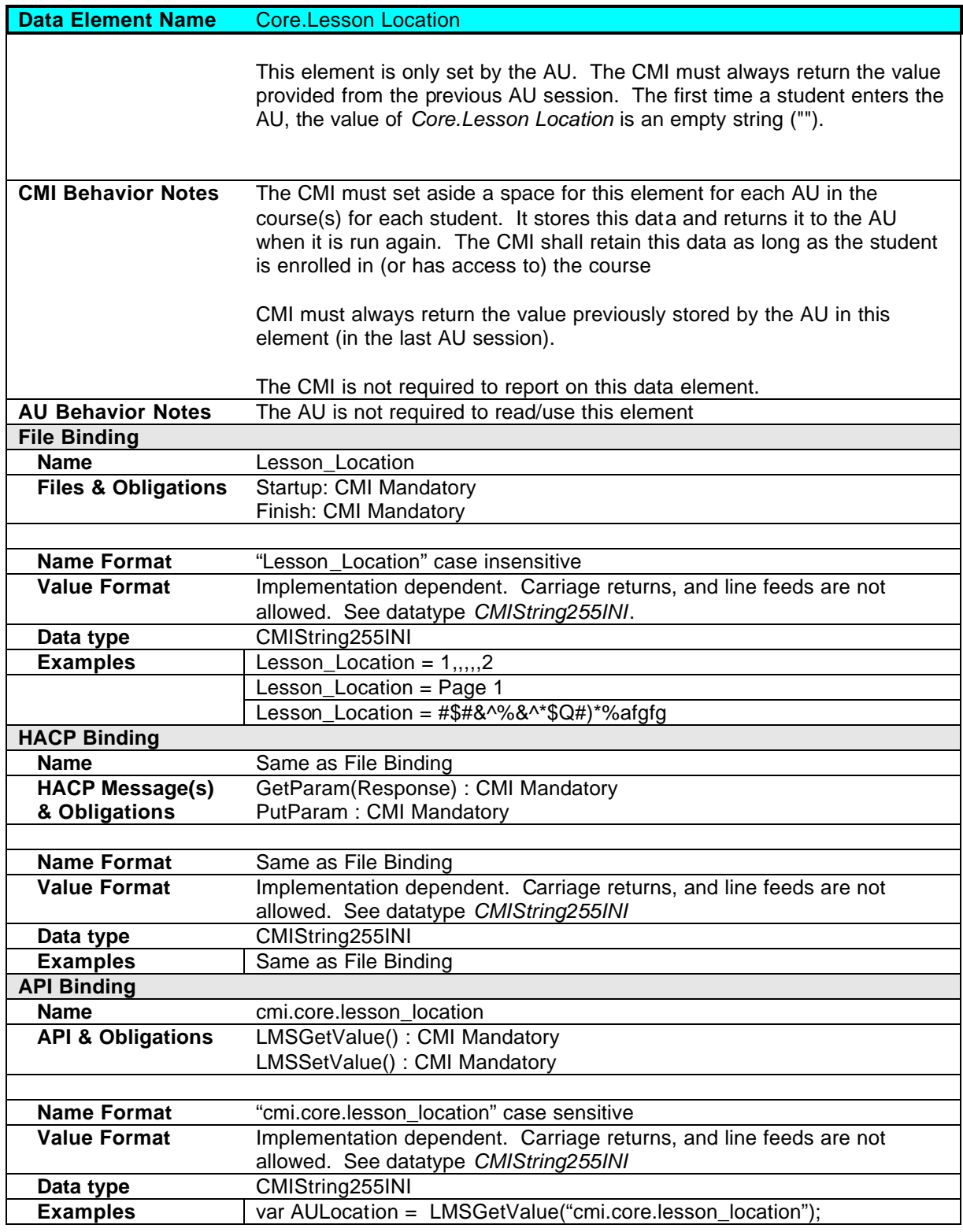

### **2.1.5 Core.Credit**

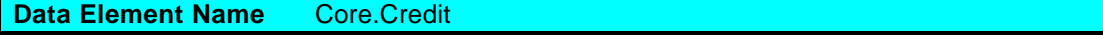

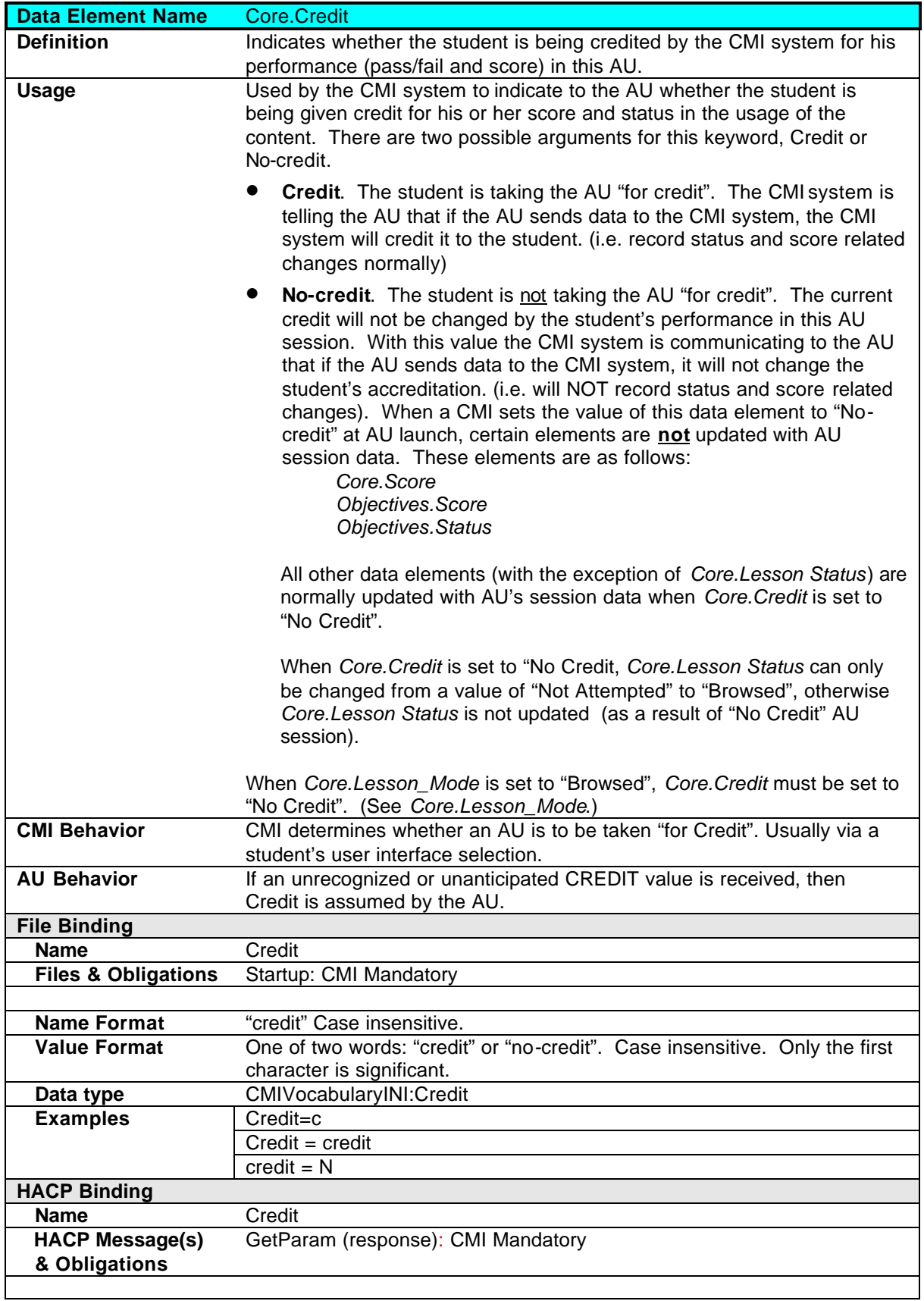

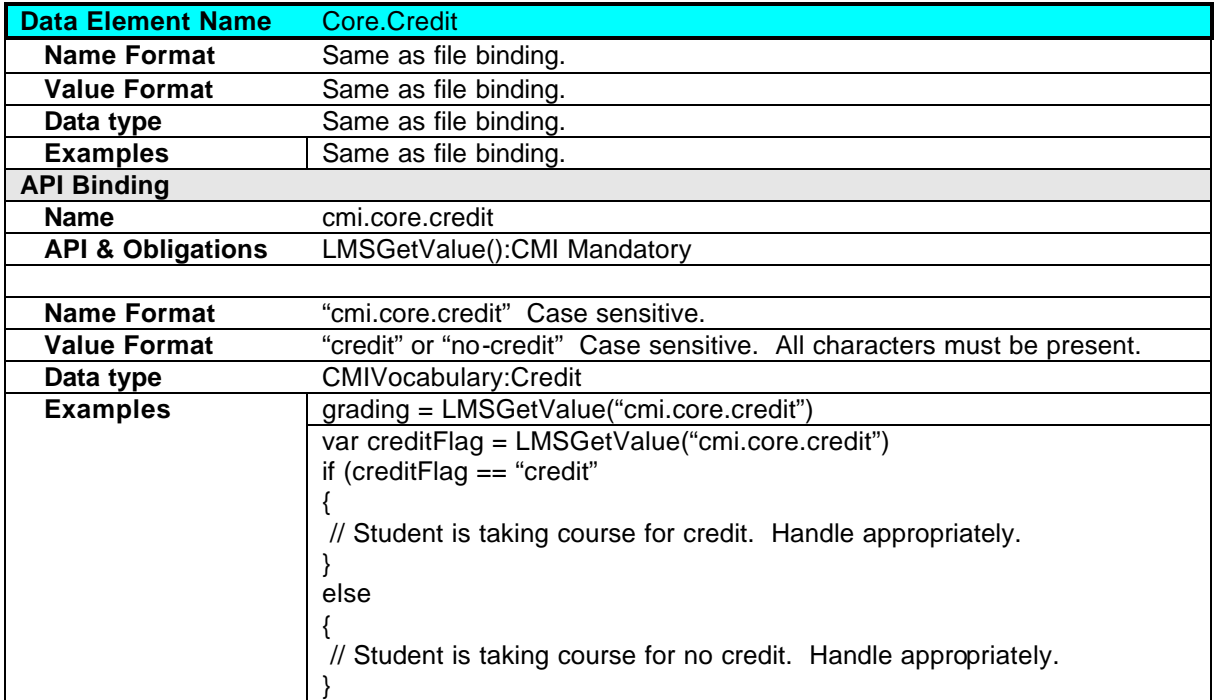

### **2.1.6 Core.Lesson Status**

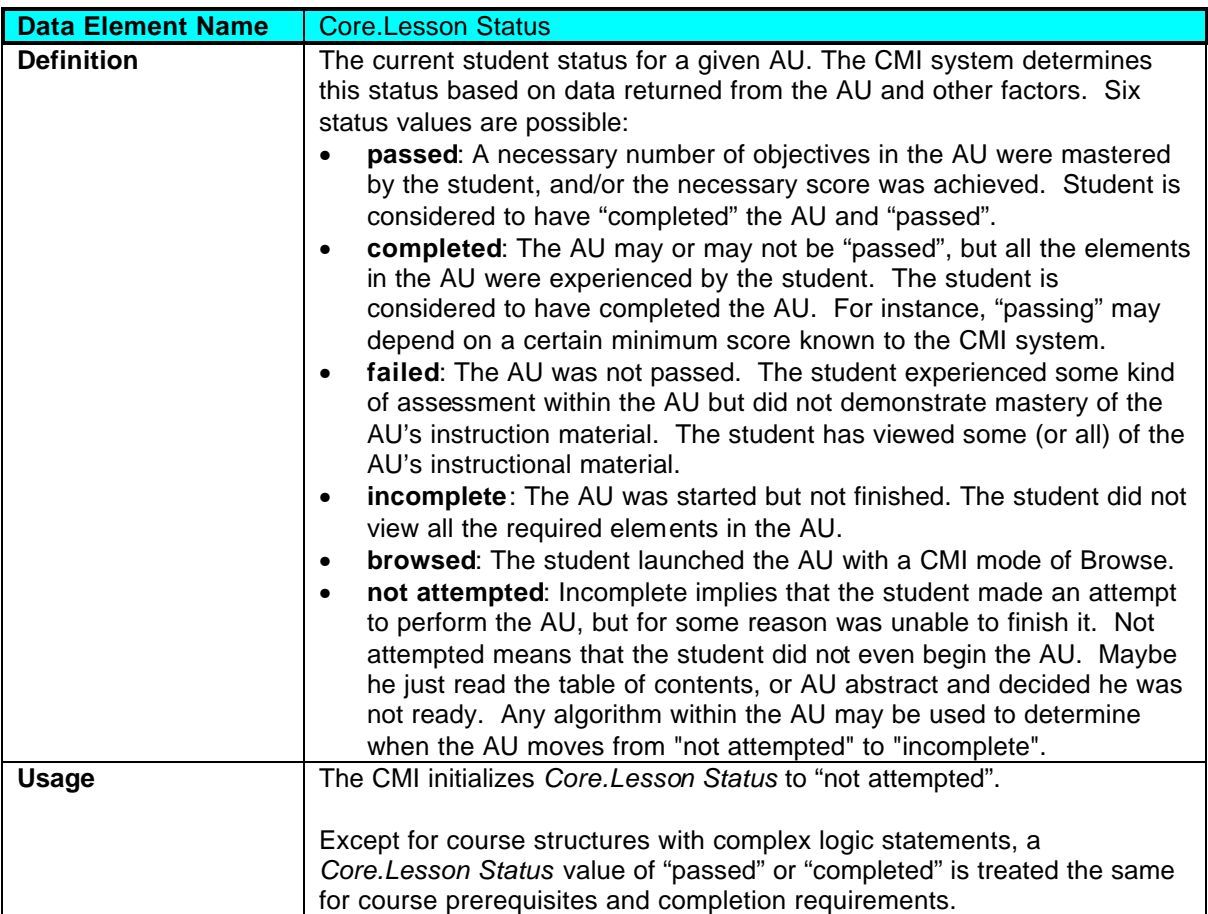

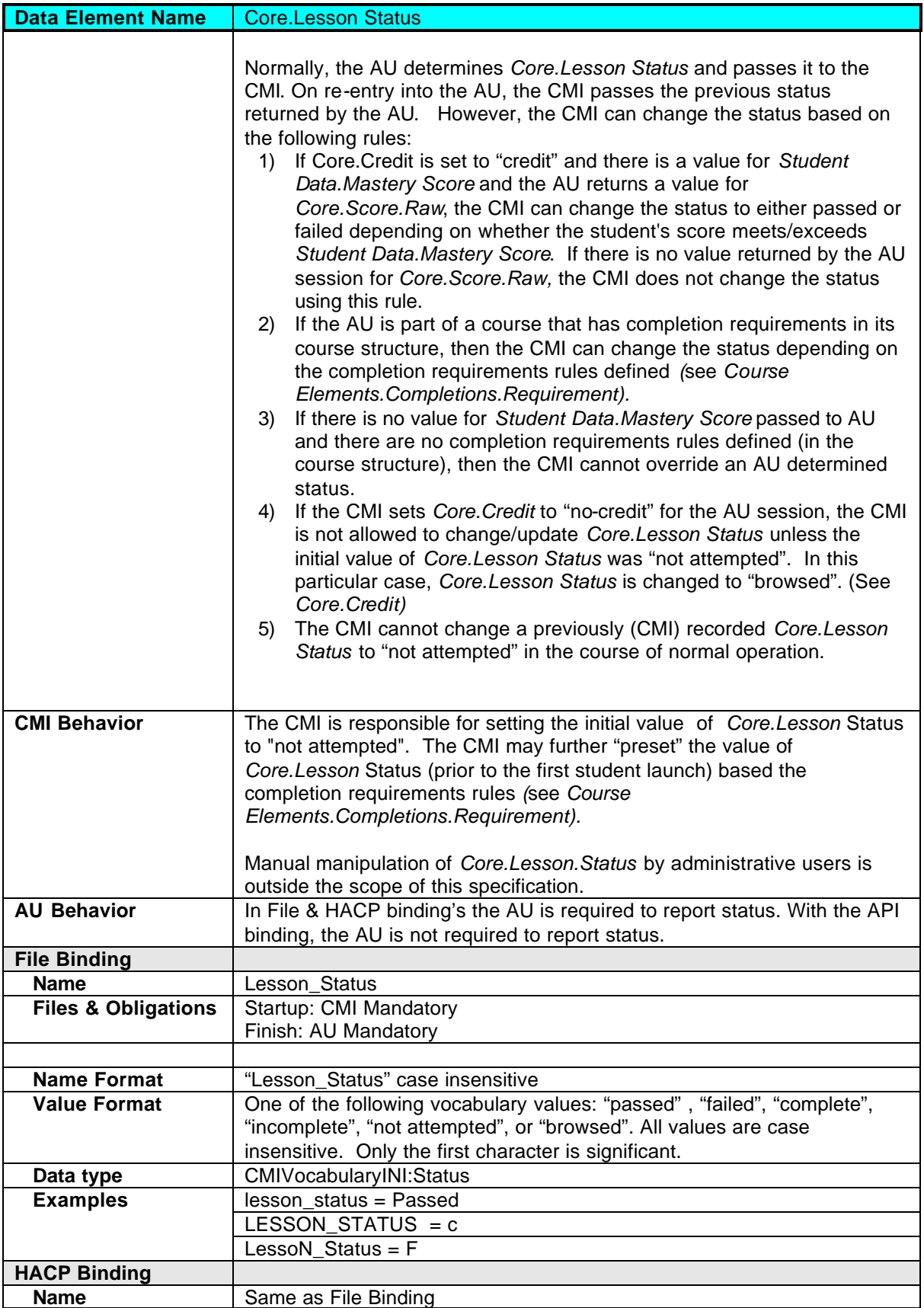

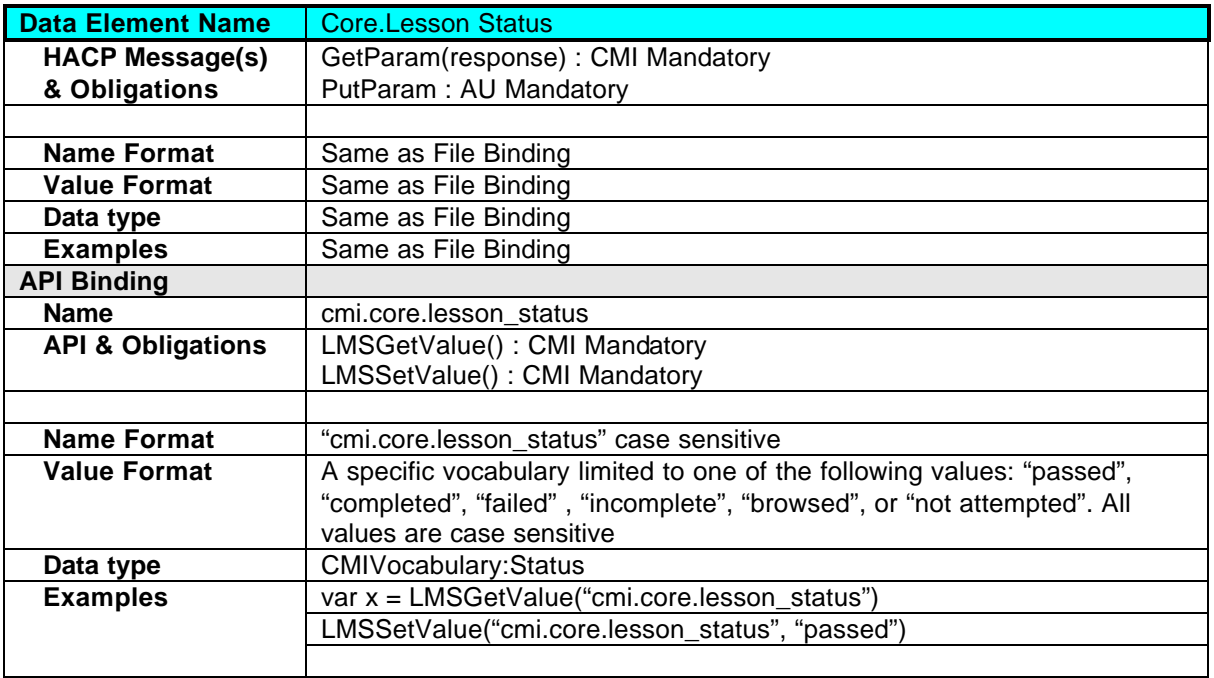

### **2.1.7 Core.Exit**

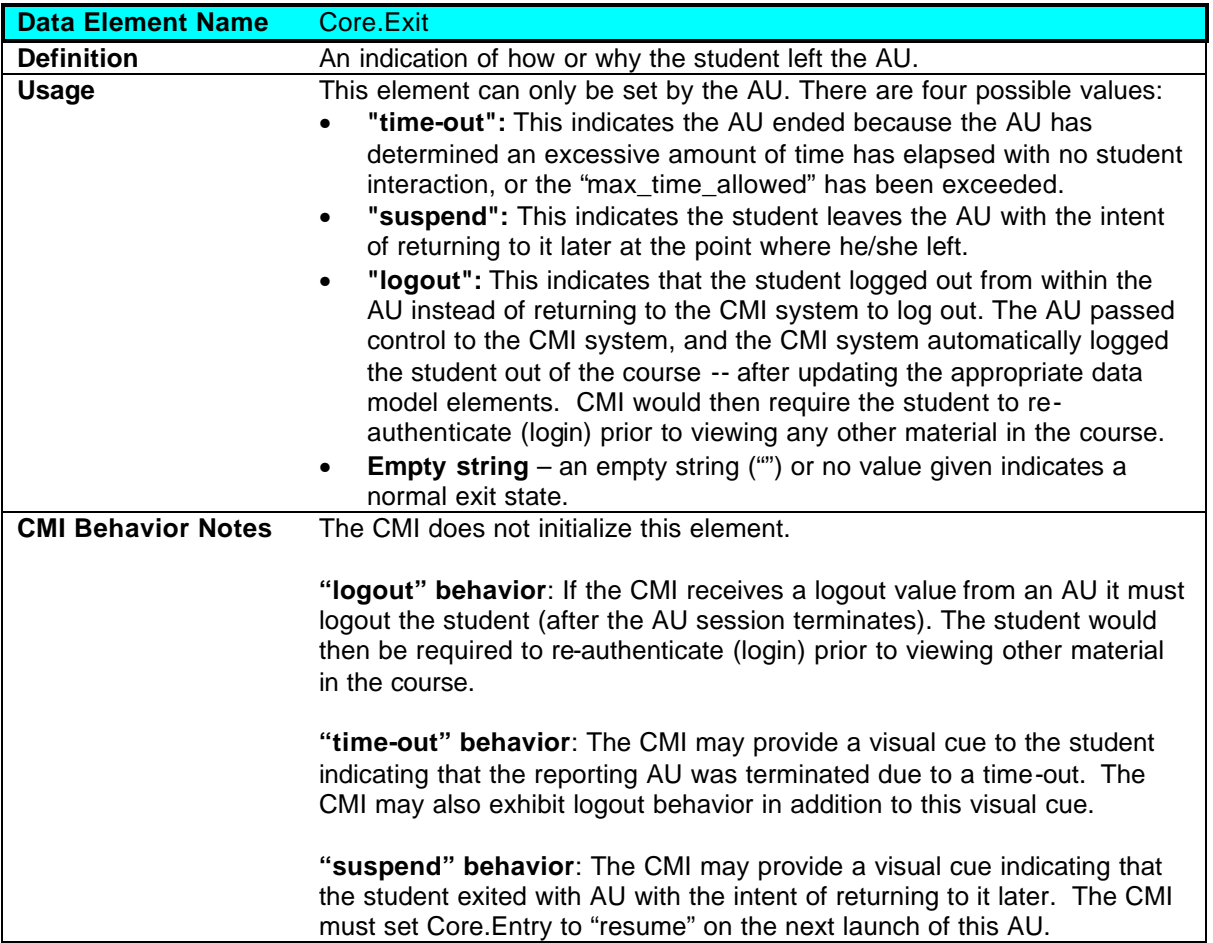

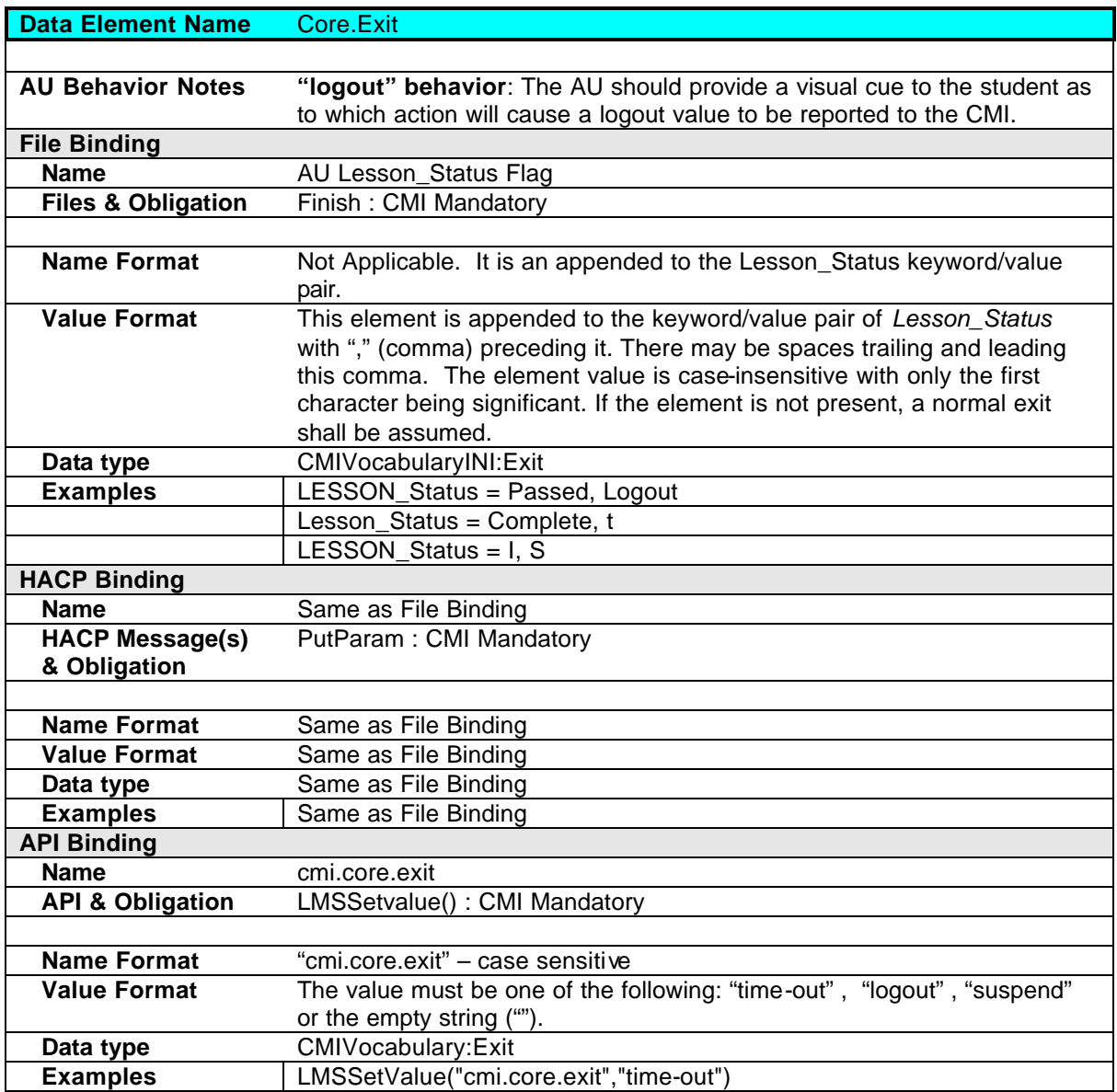

### **2.1.8 Core.Entry**

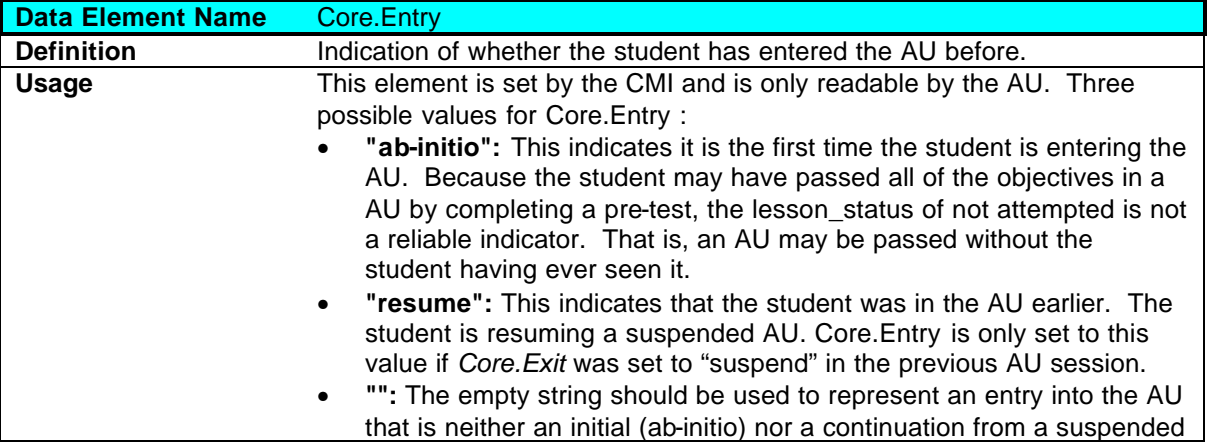

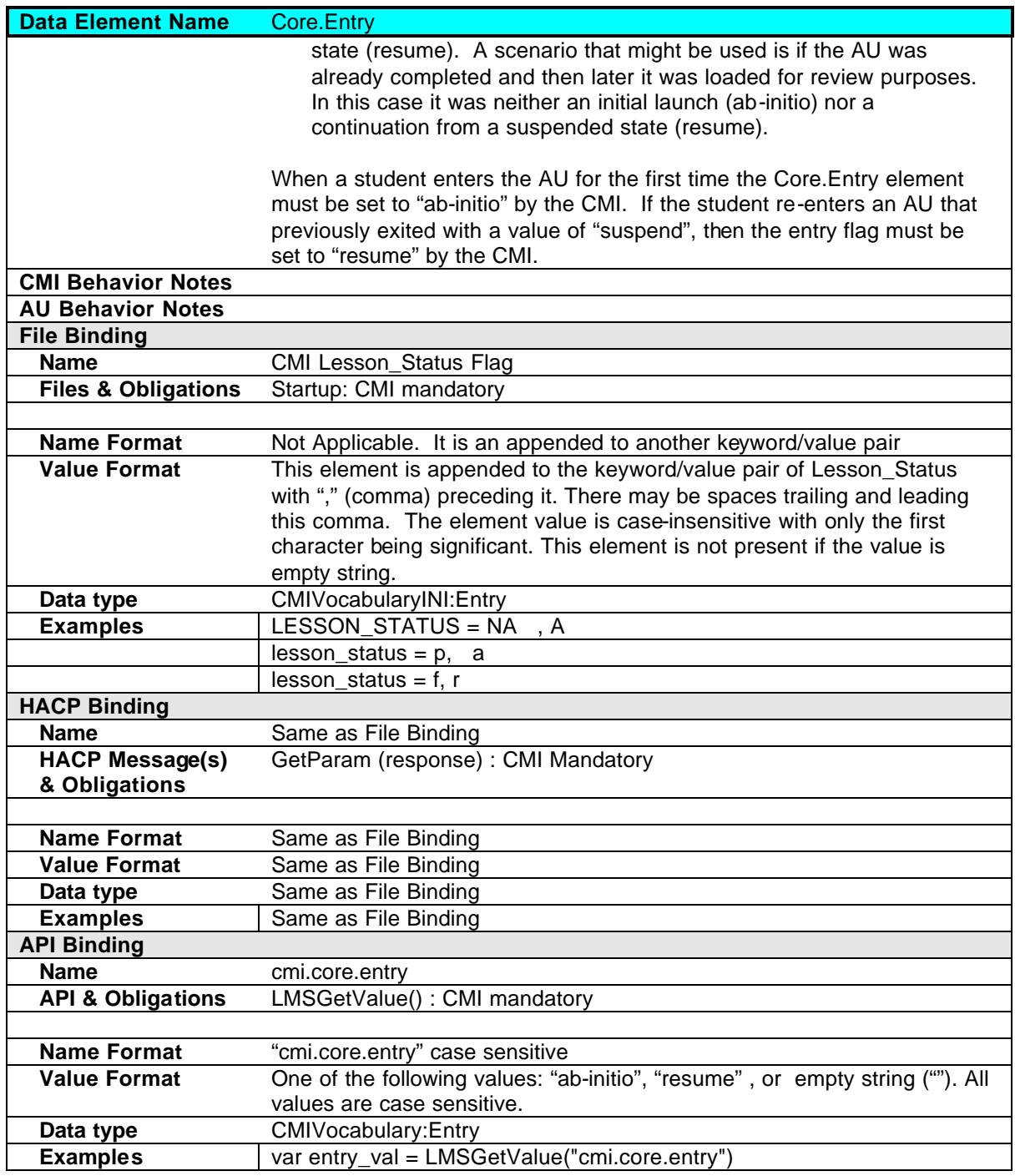

### **2.1.9 Core.File Path**

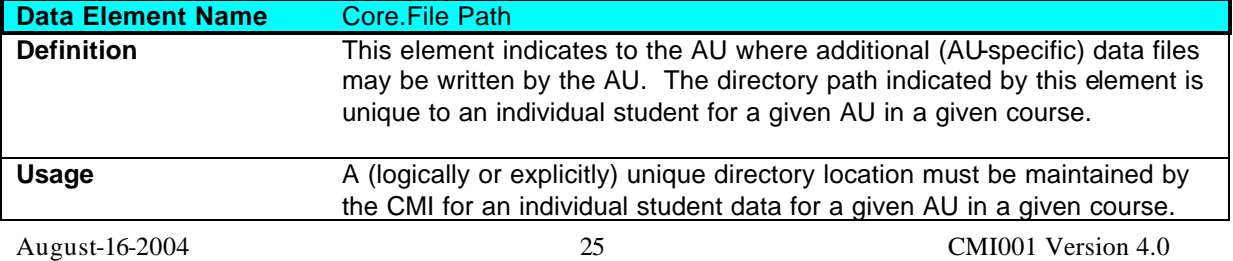

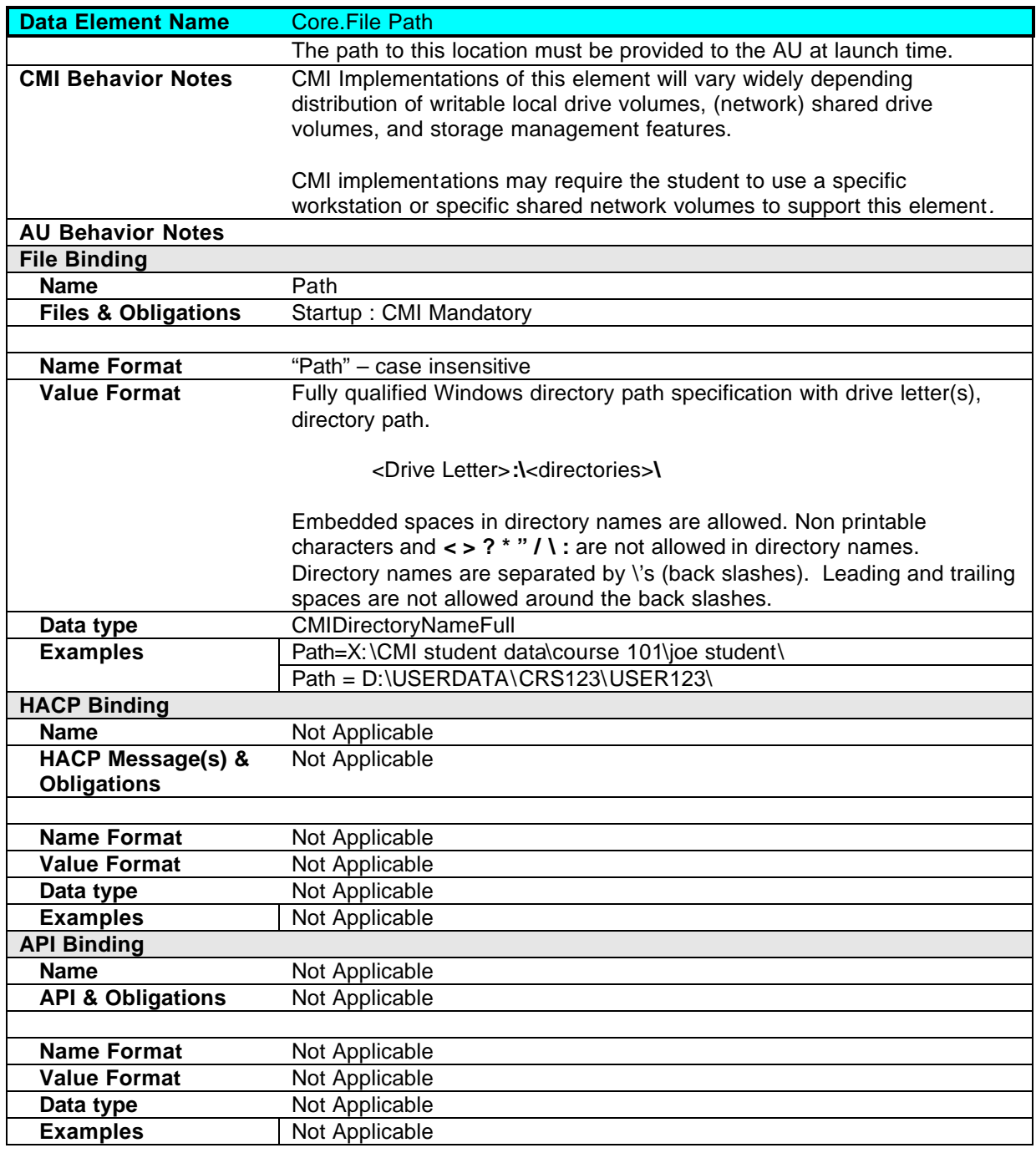

### **2.1.10 Core.Score**

**Data Element Name** Core.Score

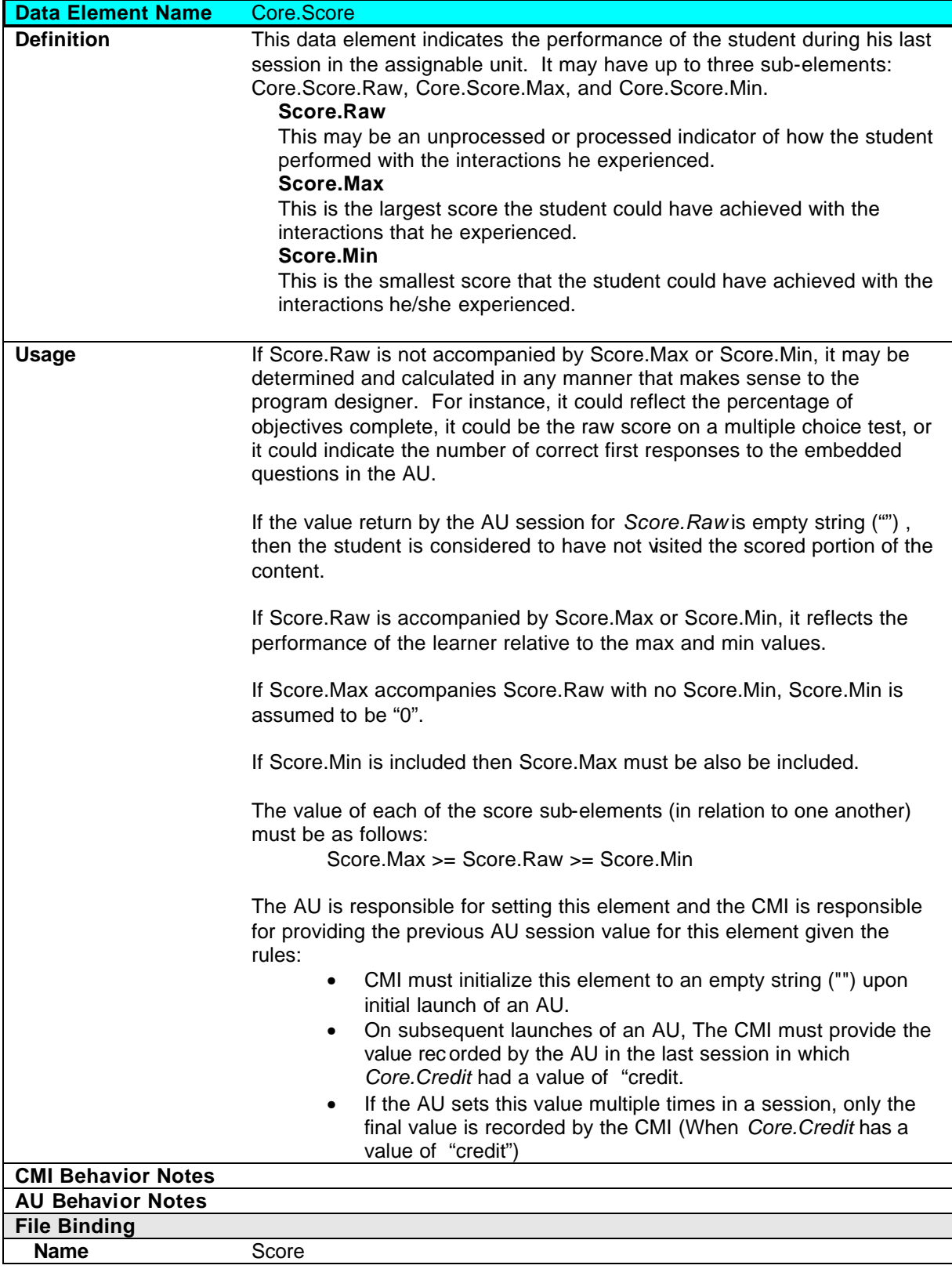

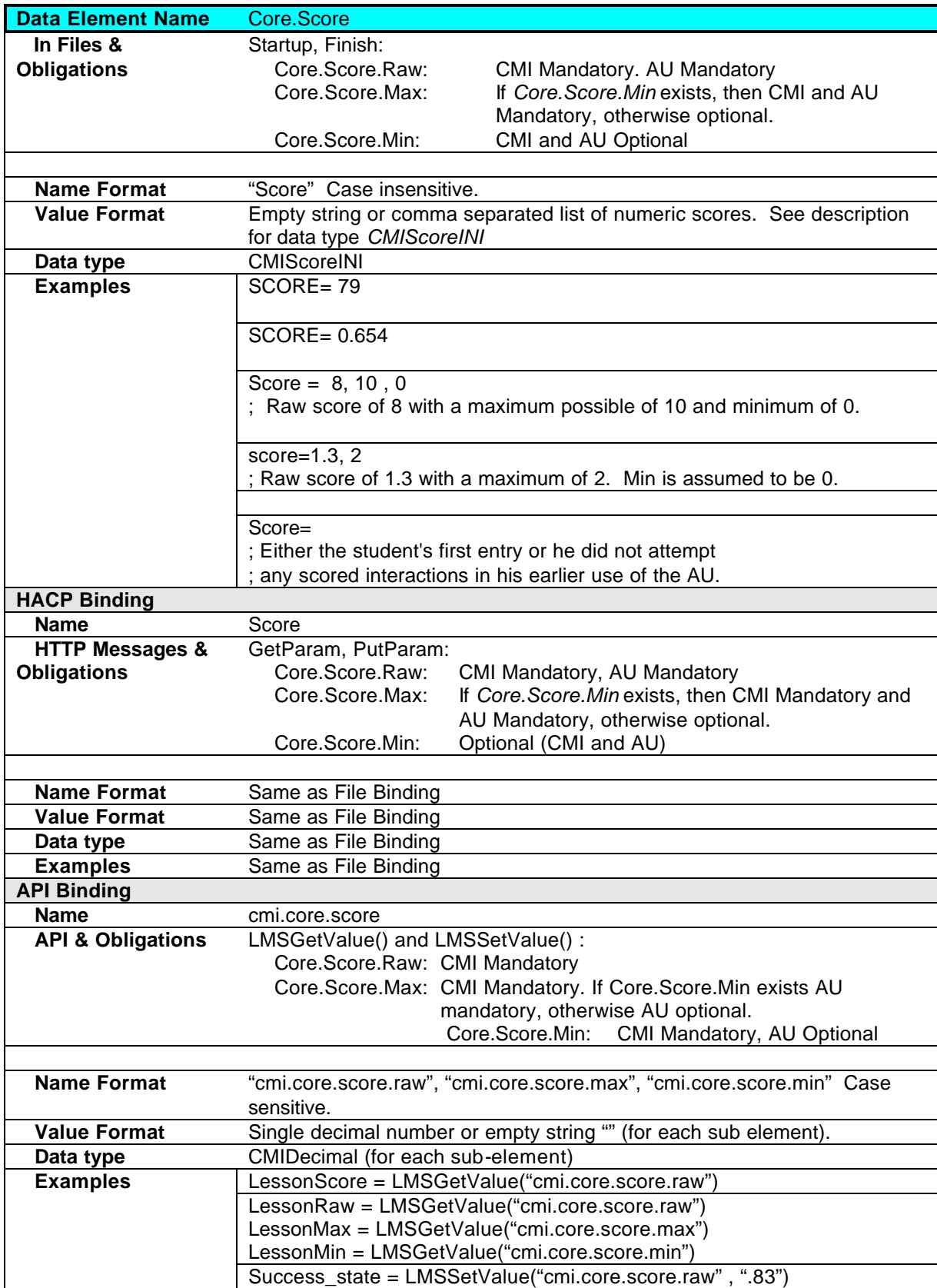

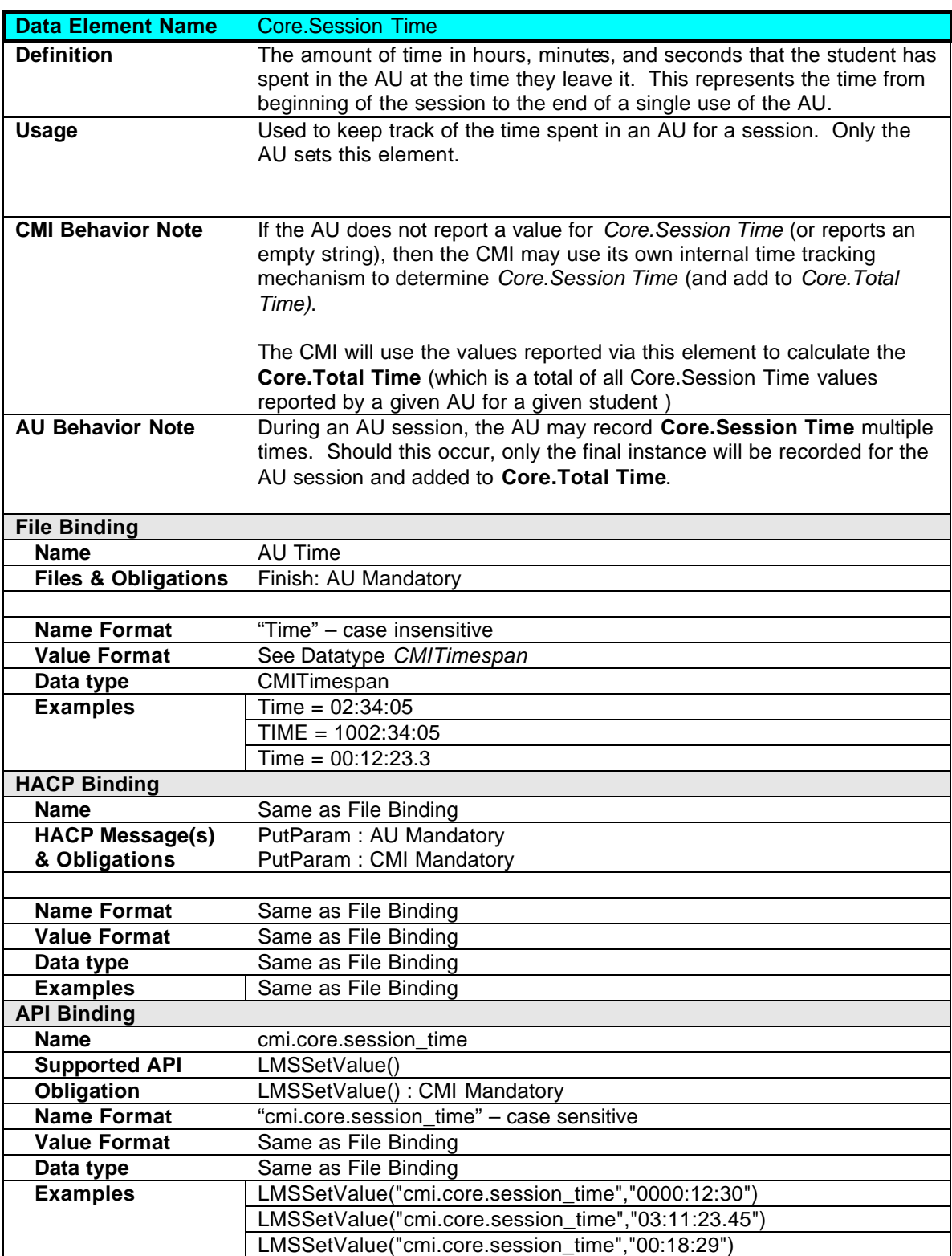

### **2.1.11 Core.Session Time**

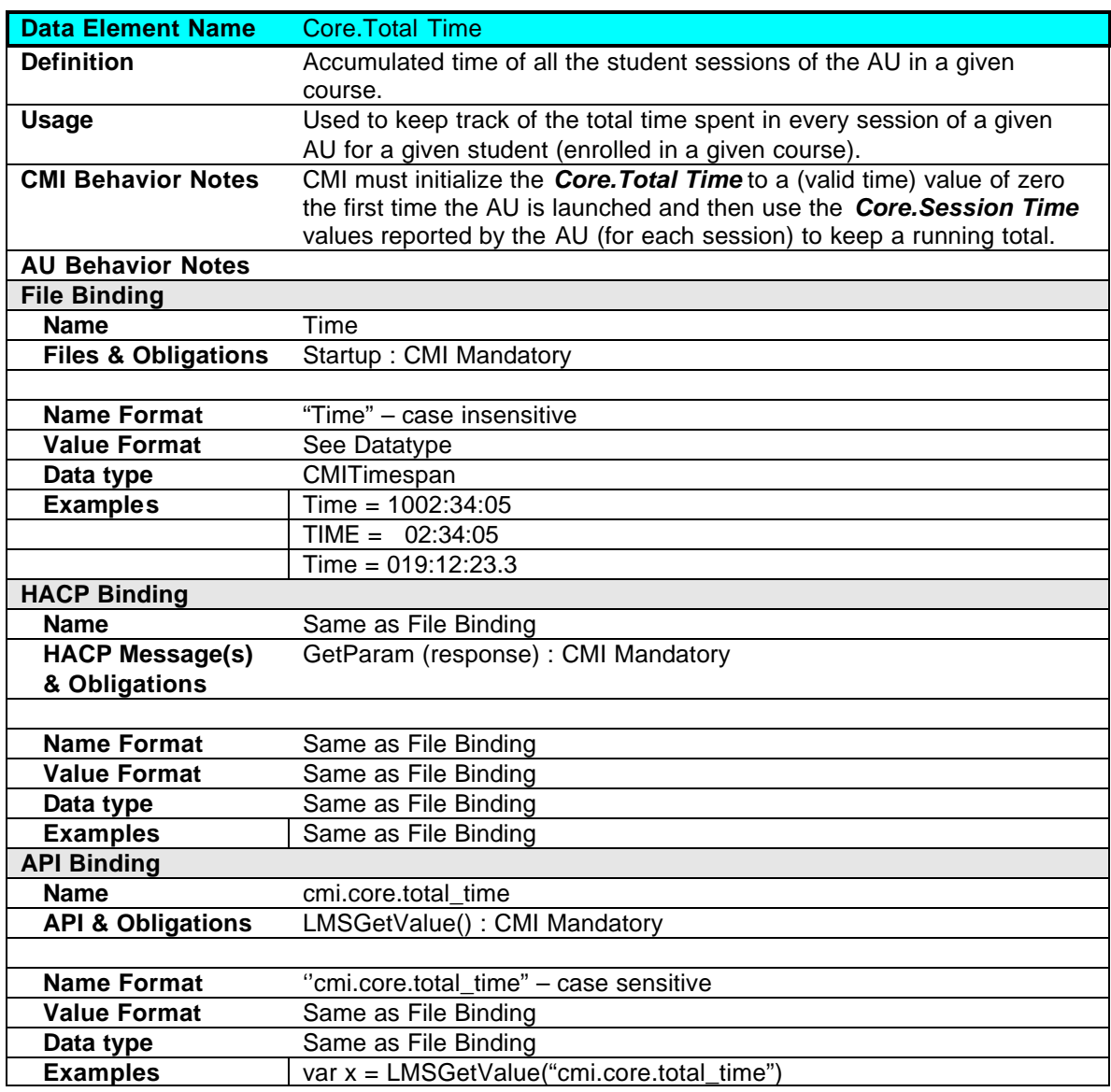

### **2.1.12 Core.Total Time**

### **2.1.13 Core.Lesson Mode**

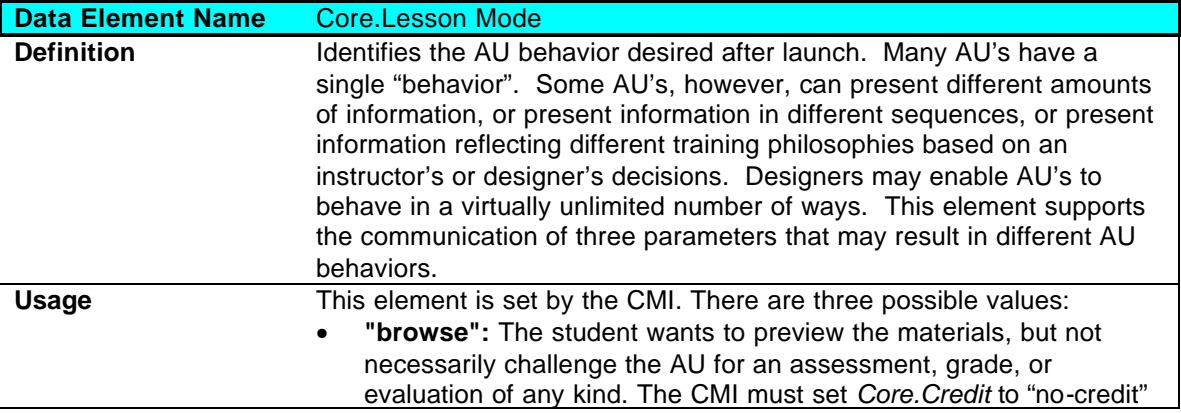

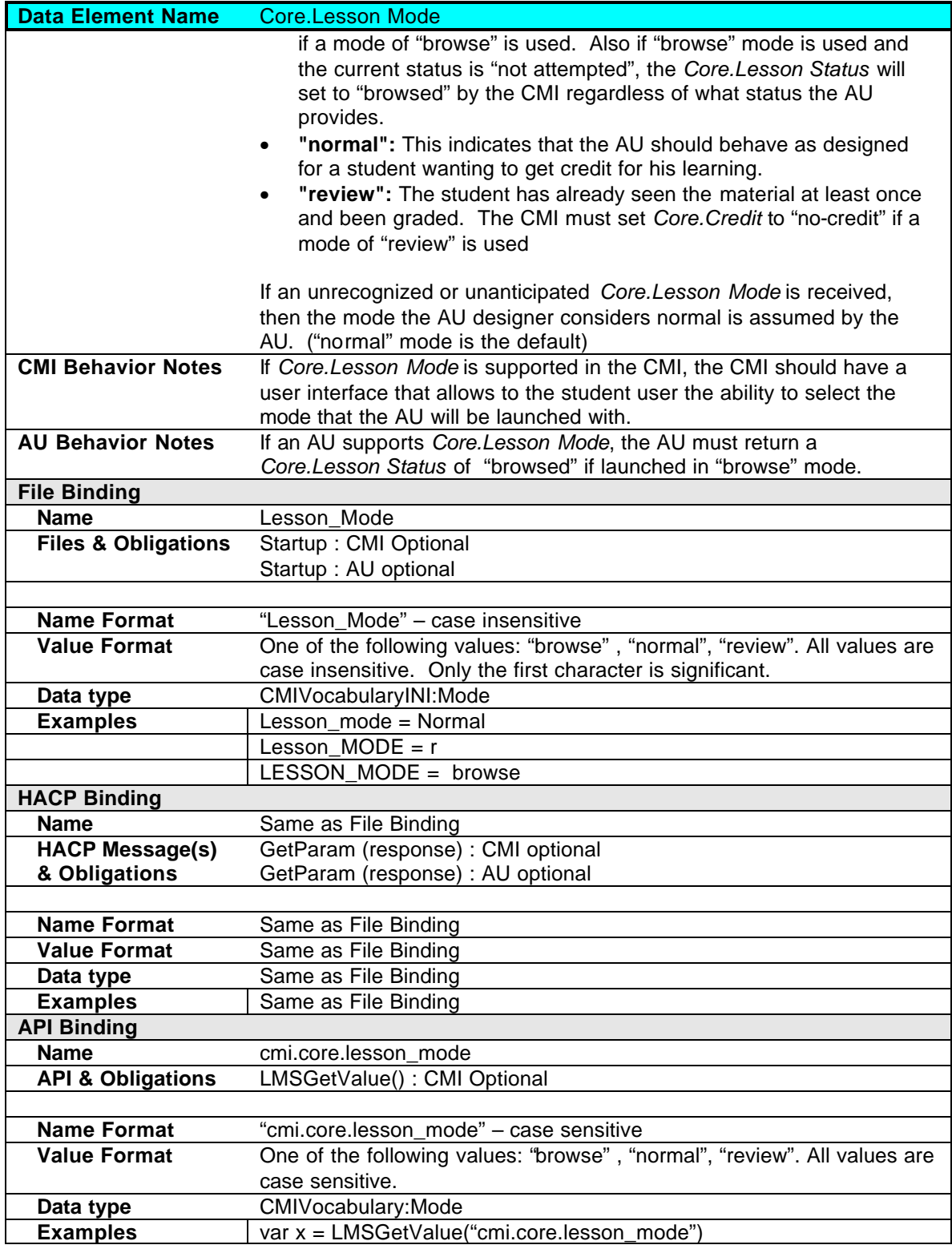

## **2.2 Suspend Data**

**Data Element Name** Suspend Data

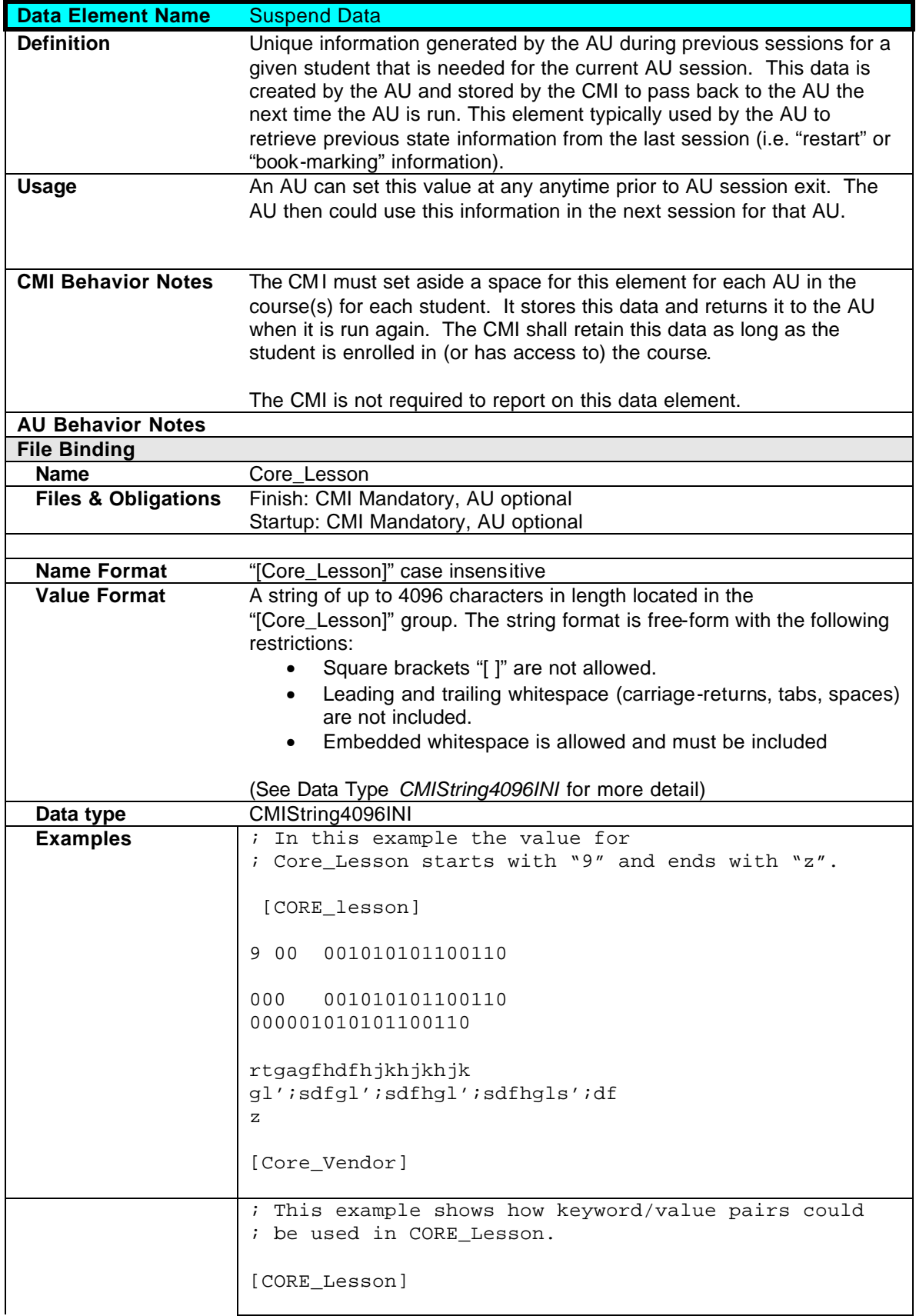

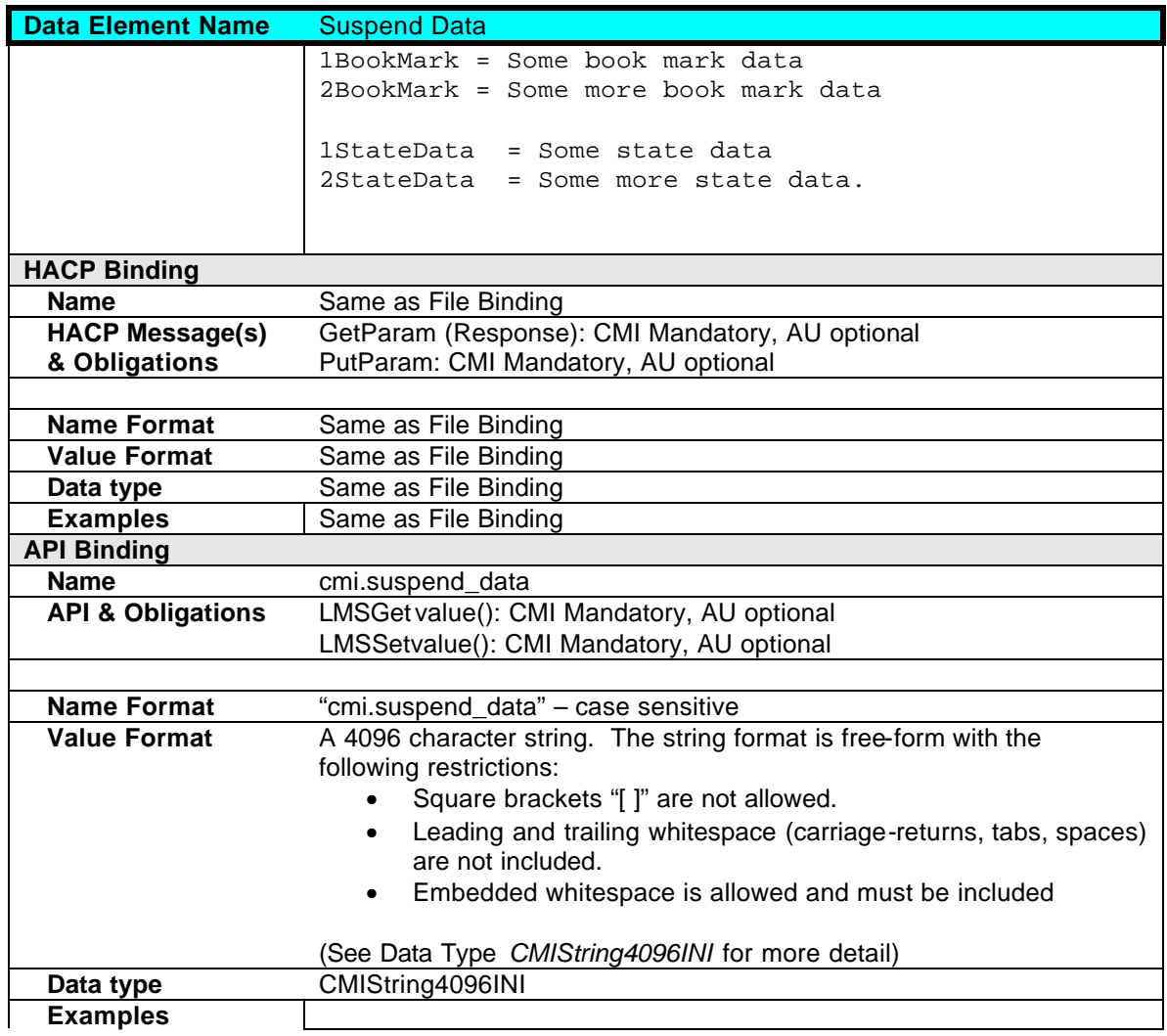

### **2.3 Launch Data**

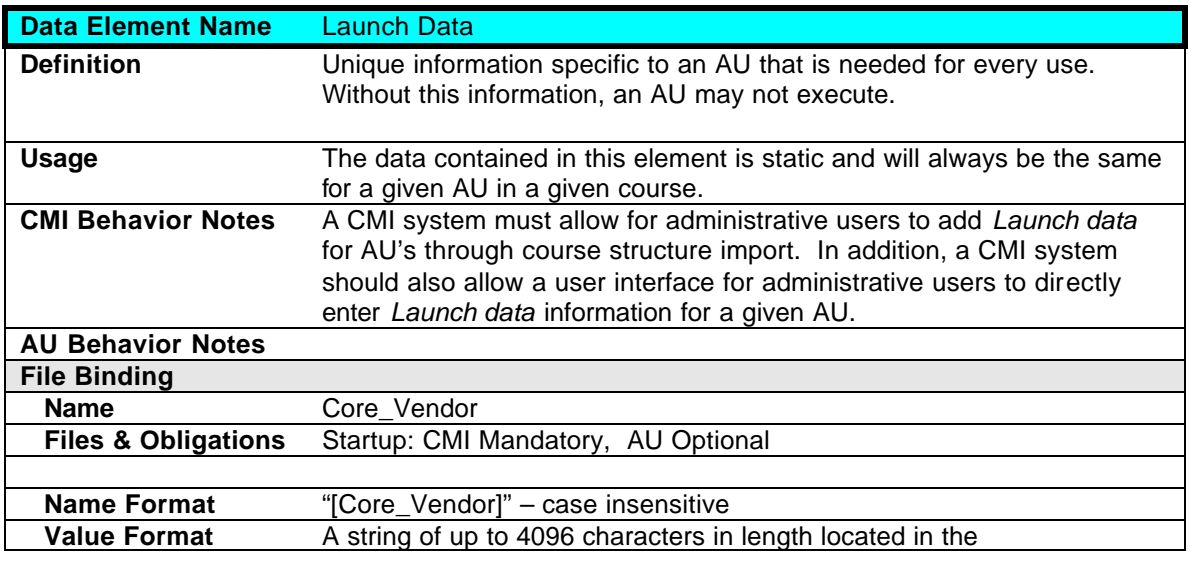

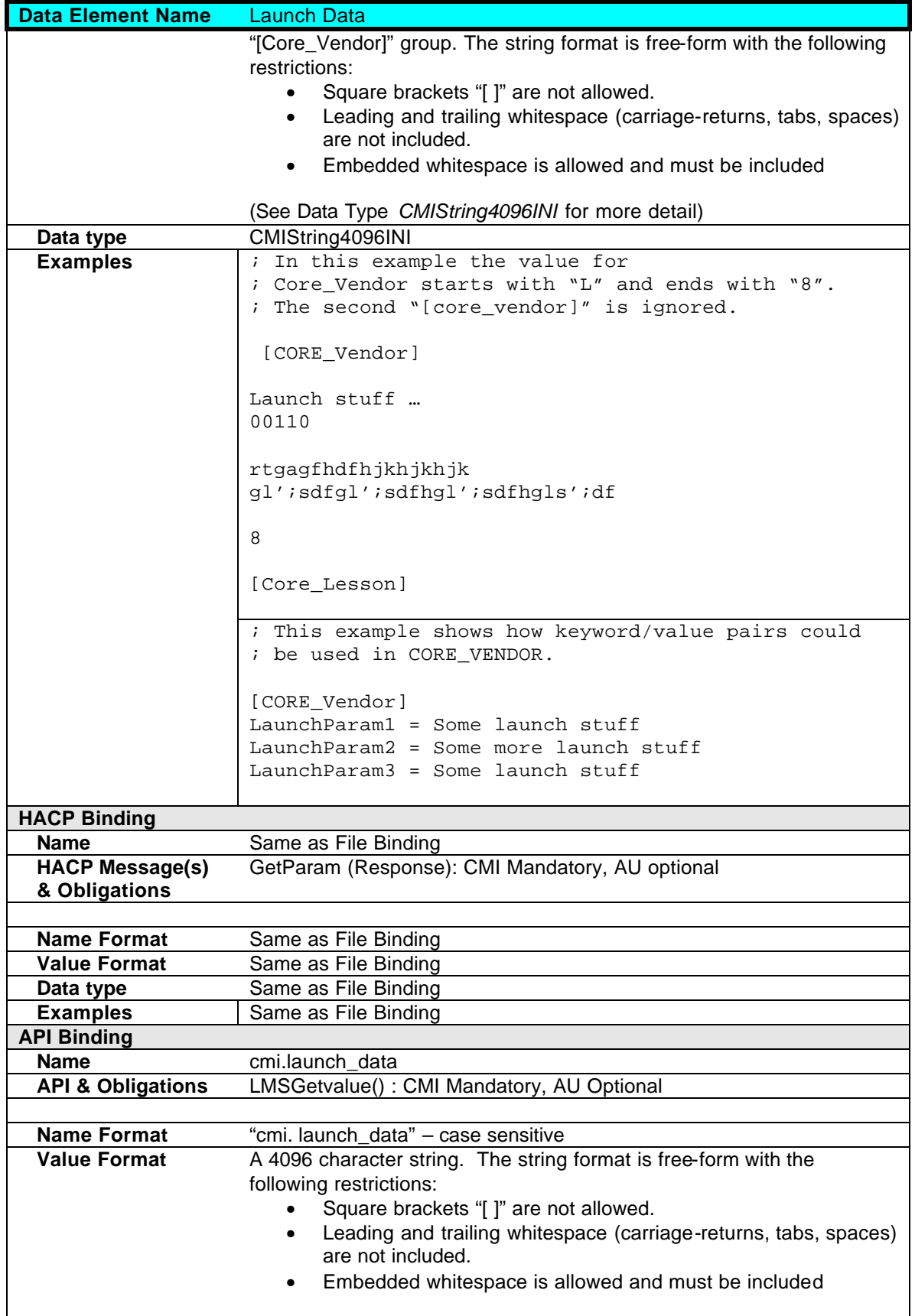

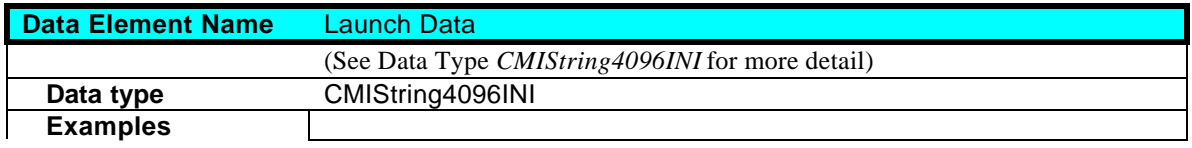

### **2.4 Comments From Learner**

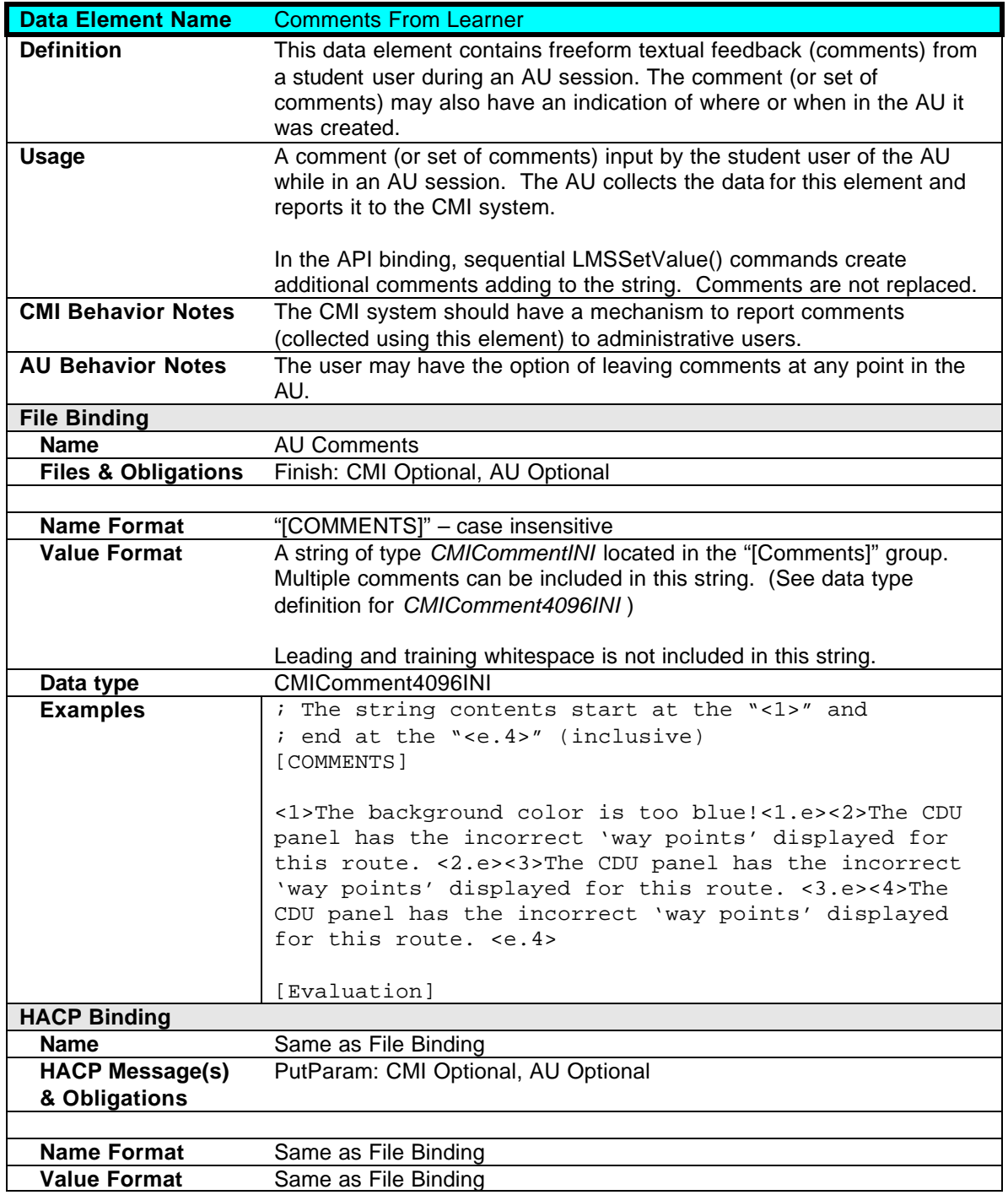

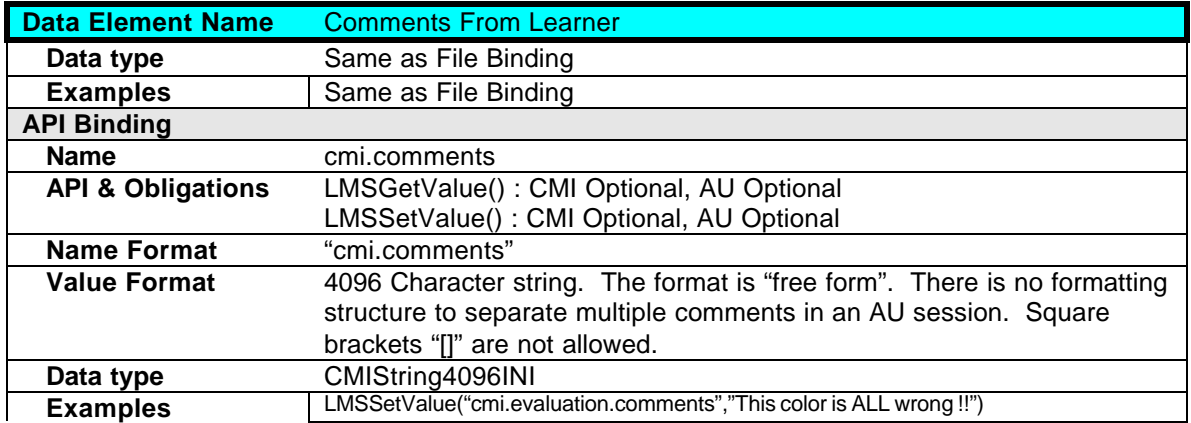
# **2.5 Itemized Comments From Learner**

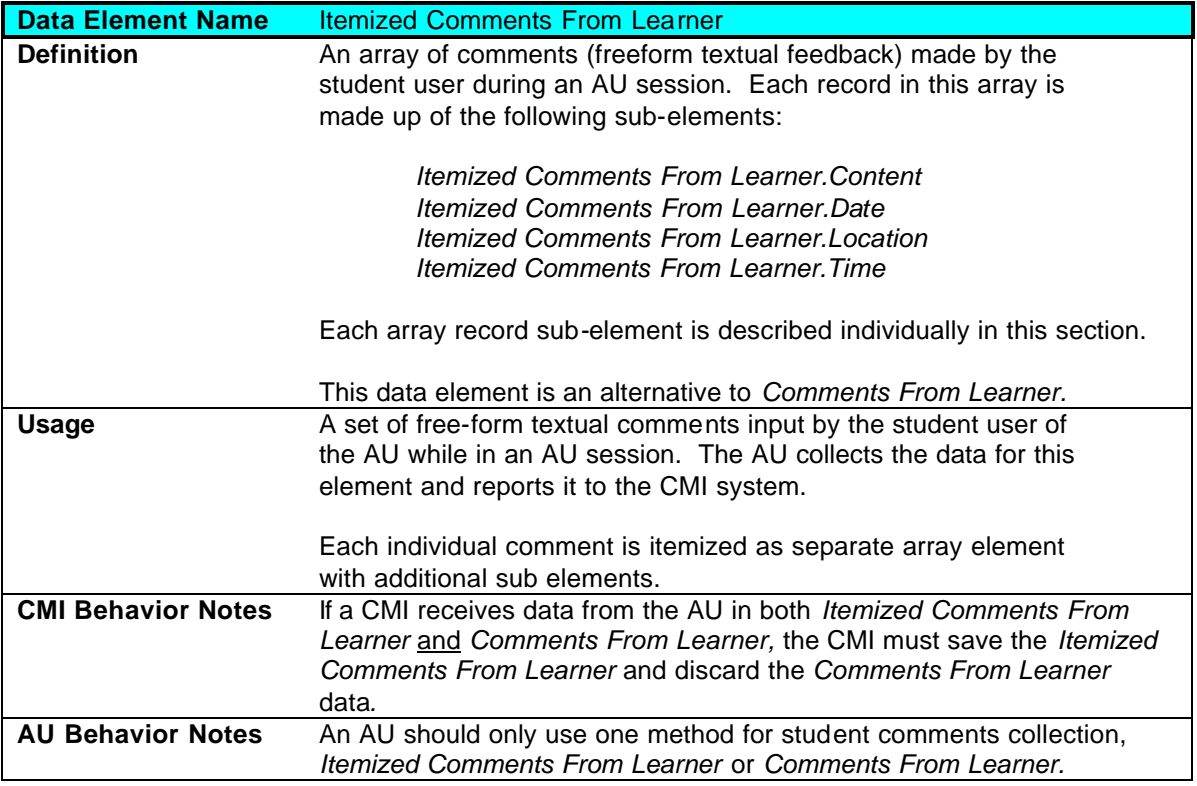

### **2.5.1 Itemized Comments From Learner.Content**

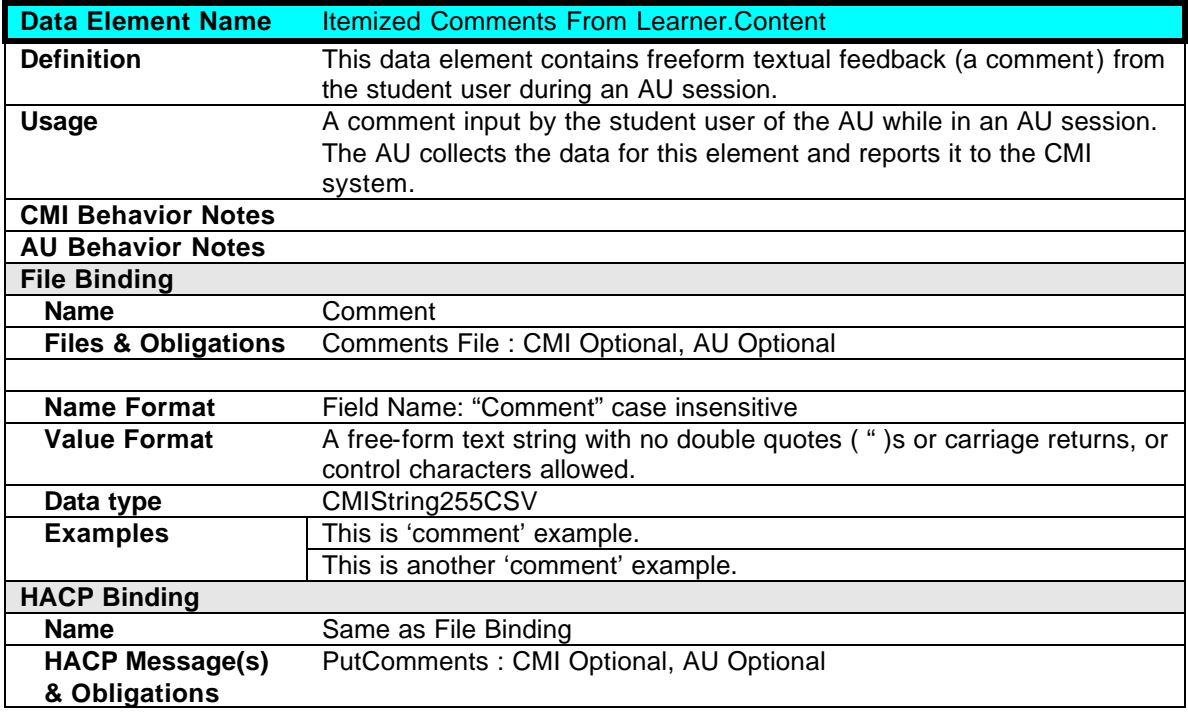

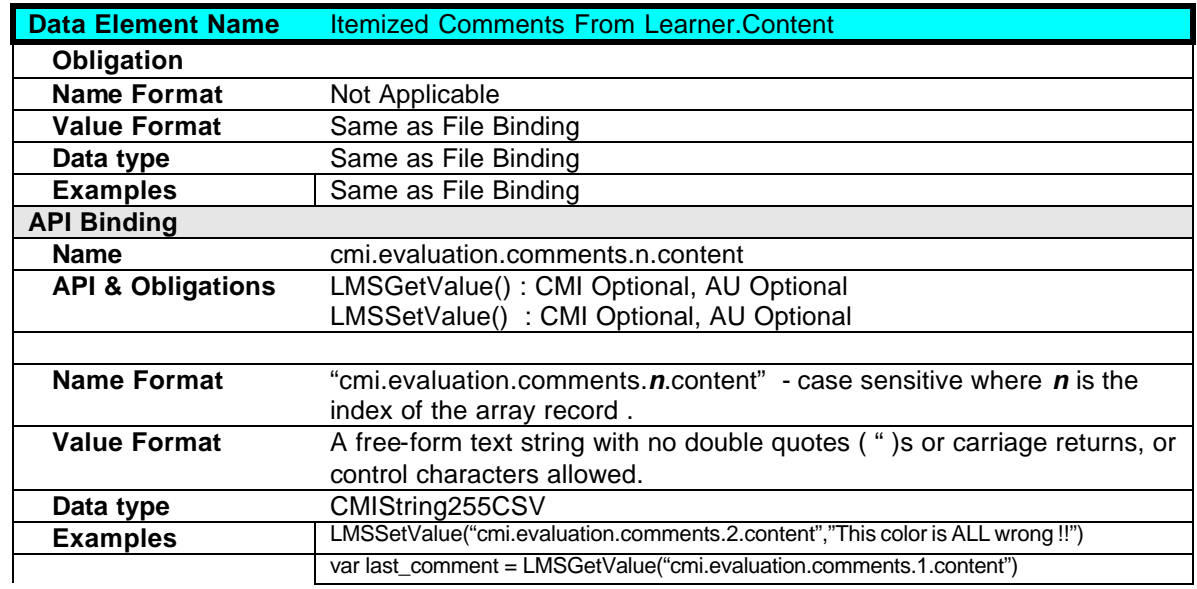

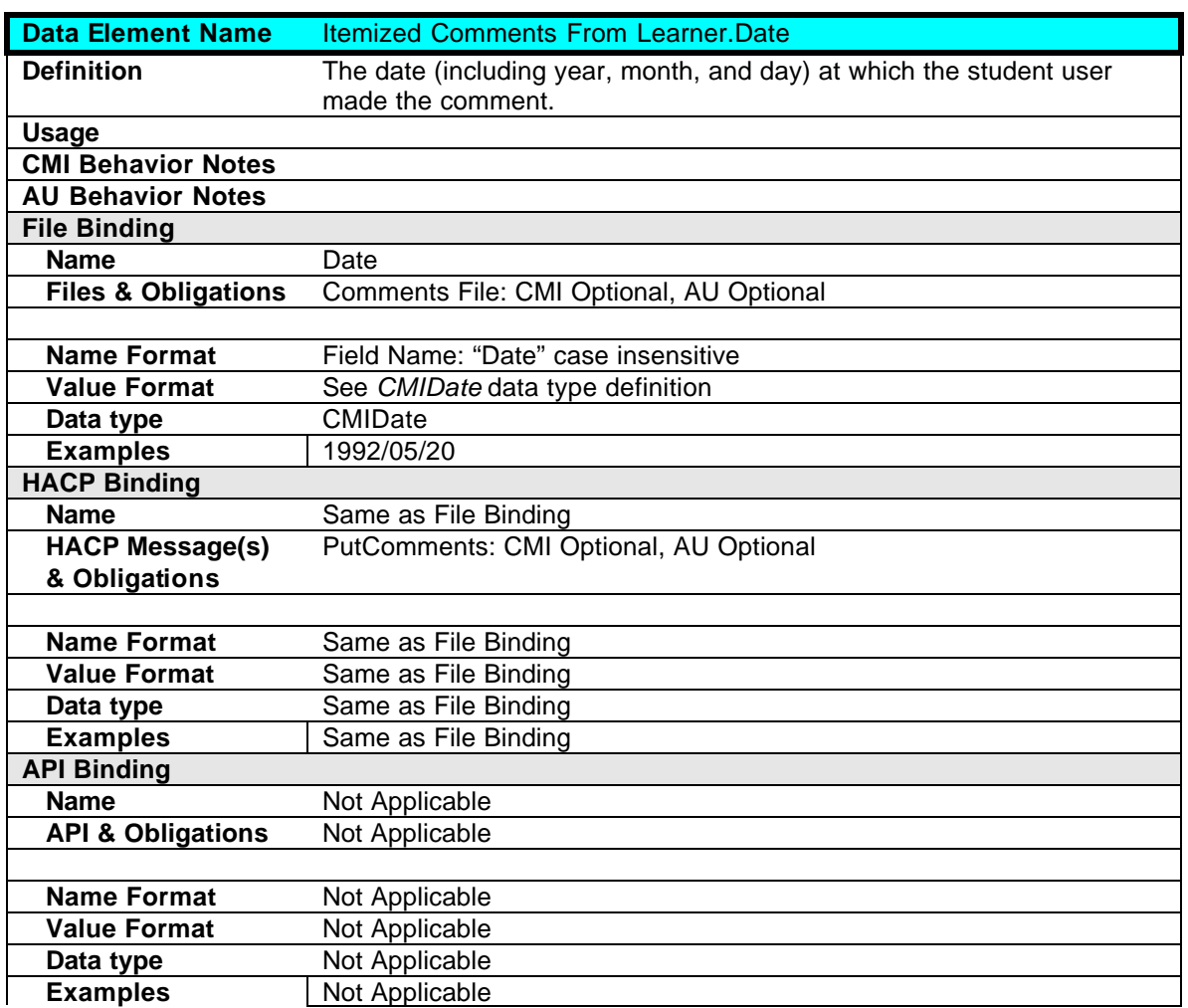

## **2.5.2 Itemized Comments From Learner.Date**

#### **2.5.3 Itemized Comments From Learner.Location**

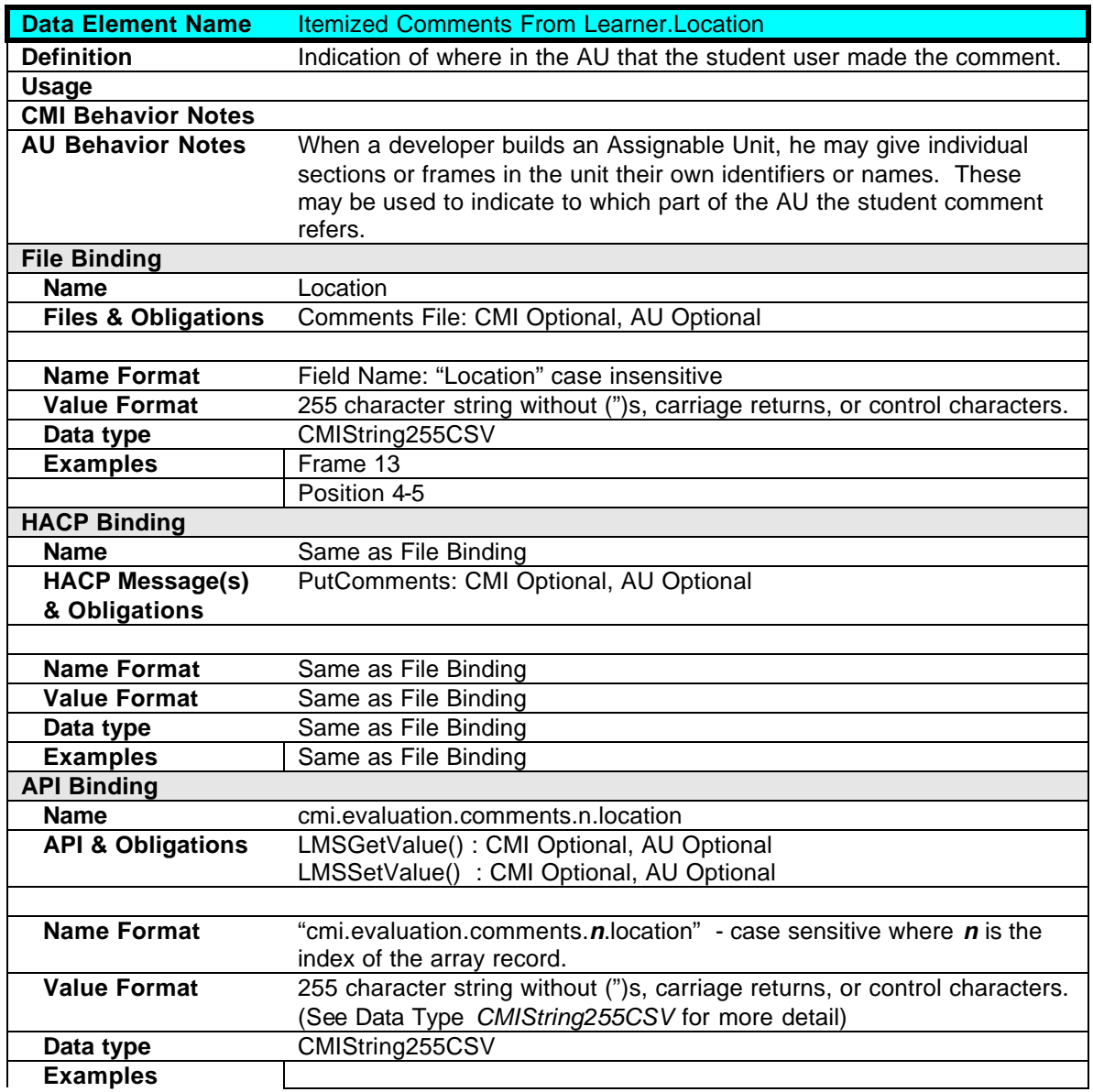

## **2.5.4 Itemized Comments From Learner.Time**

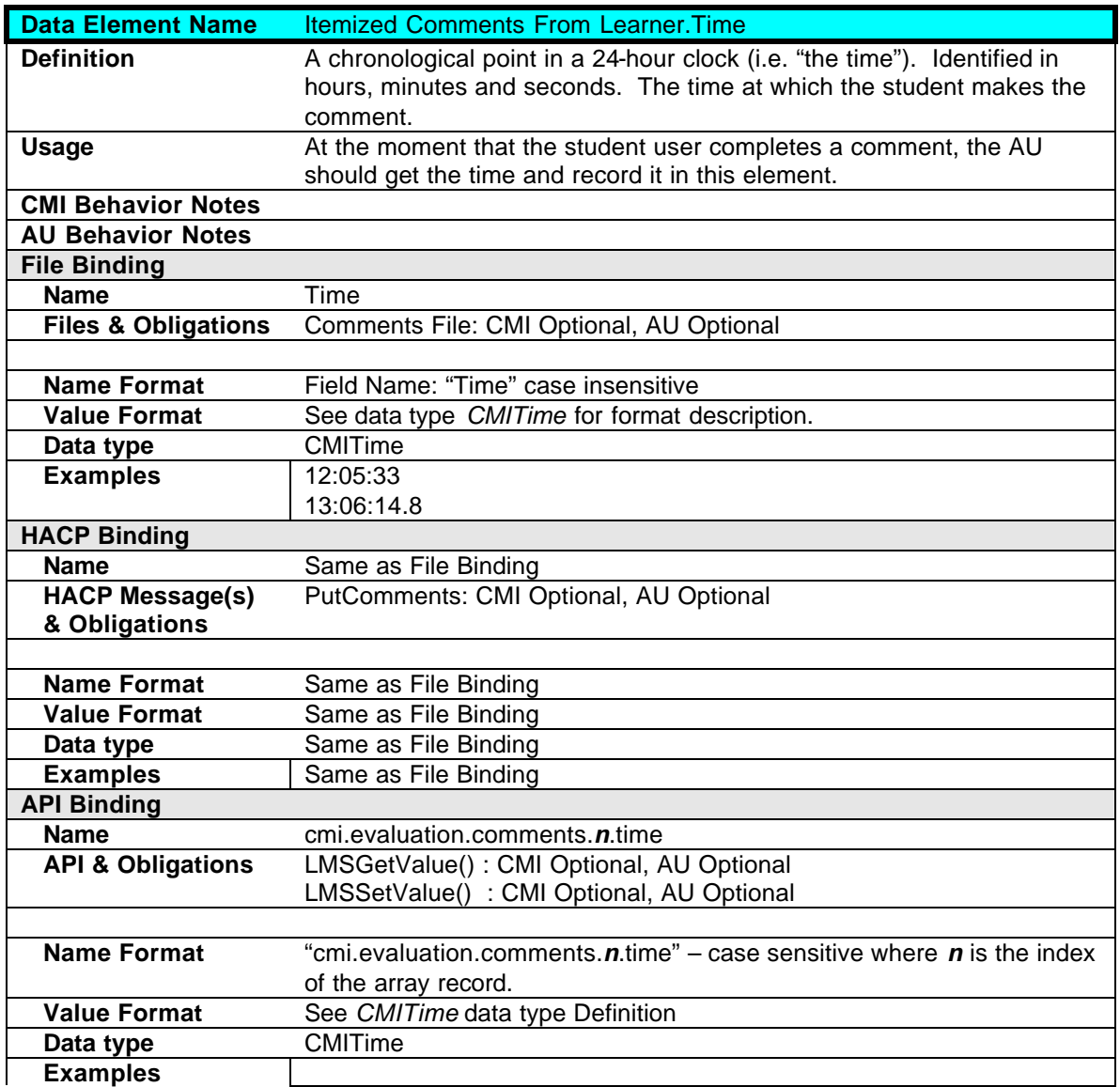

# **2.6 Comments From LMS**

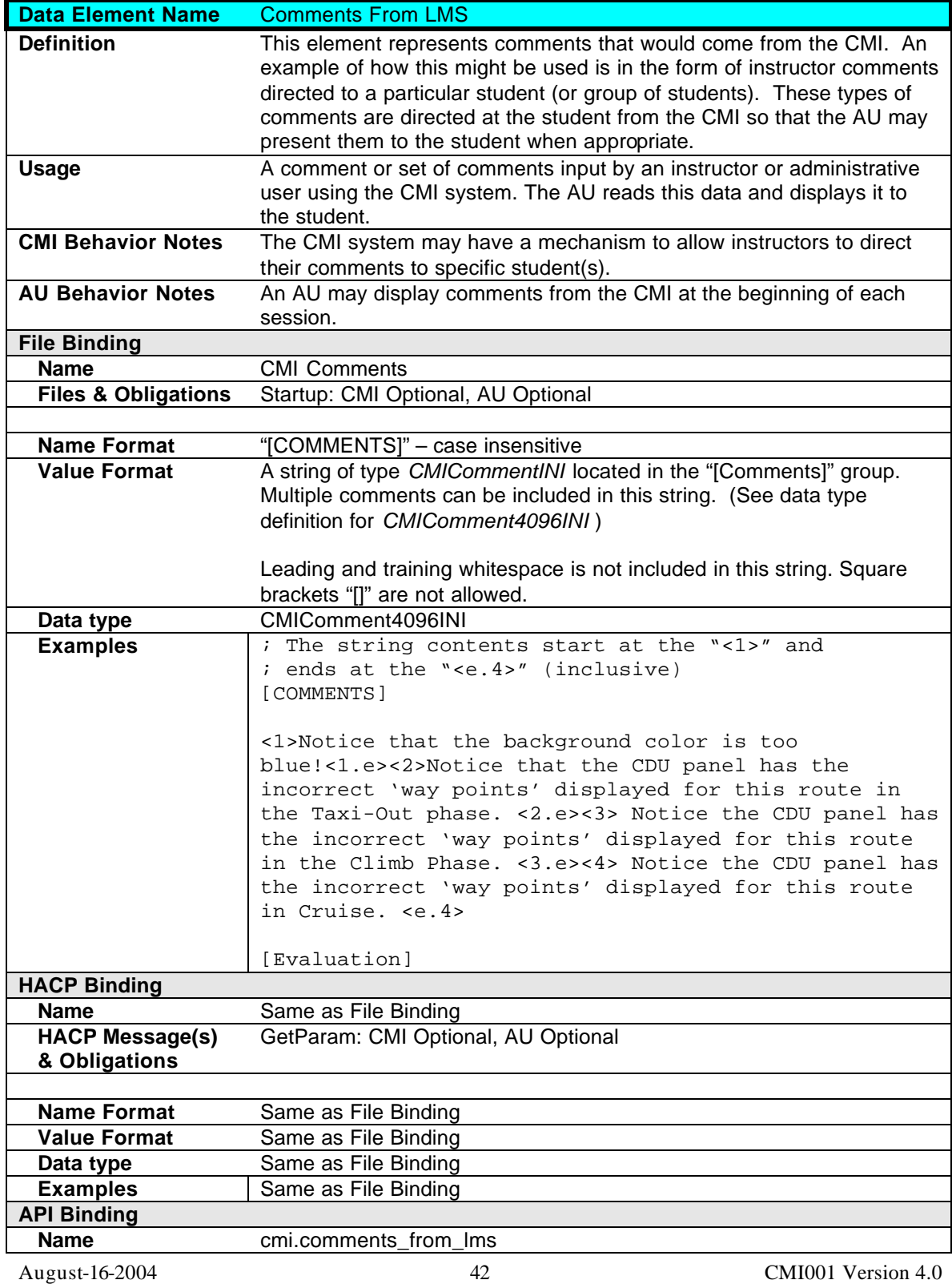

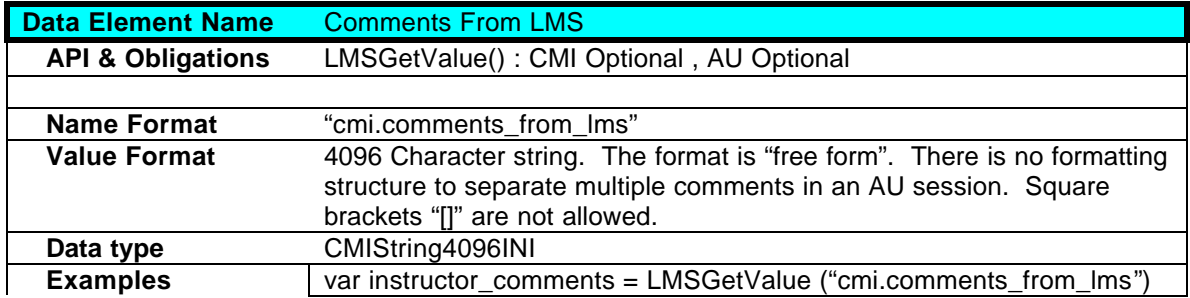

# **2.7 Evaluation**

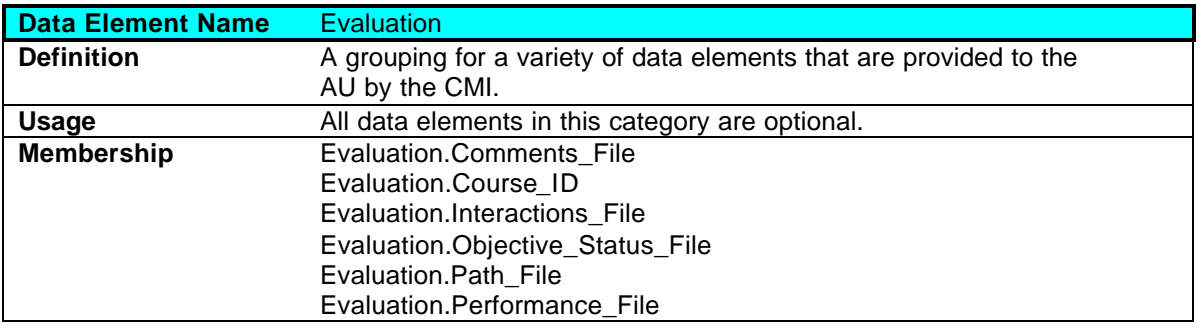

### **2.7.1 Evaluation.Comments\_File**

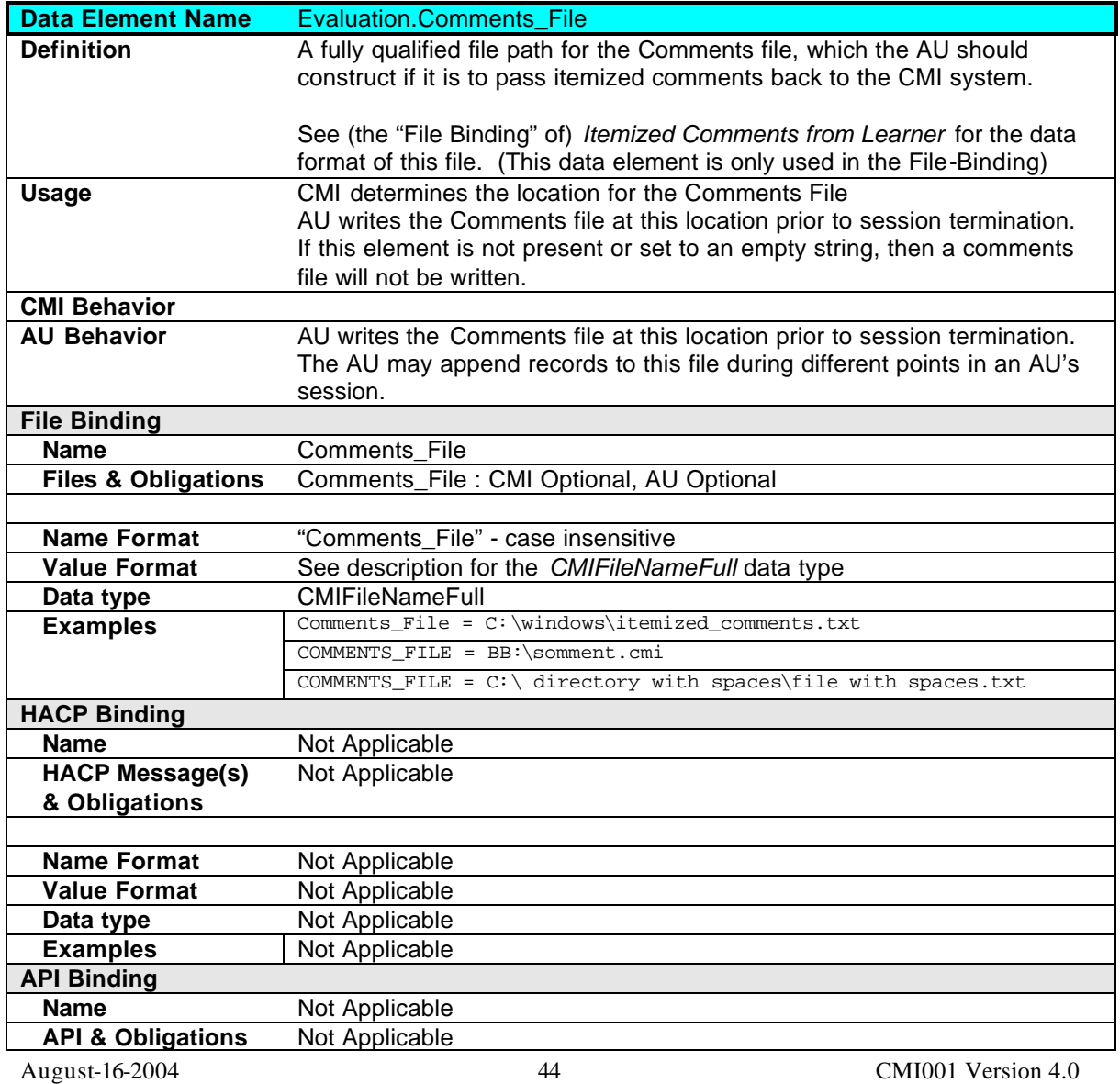

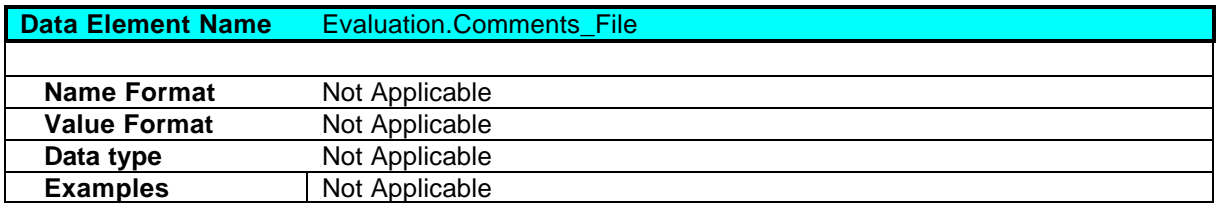

#### **2.7.2 Evaluation.Course\_ID**

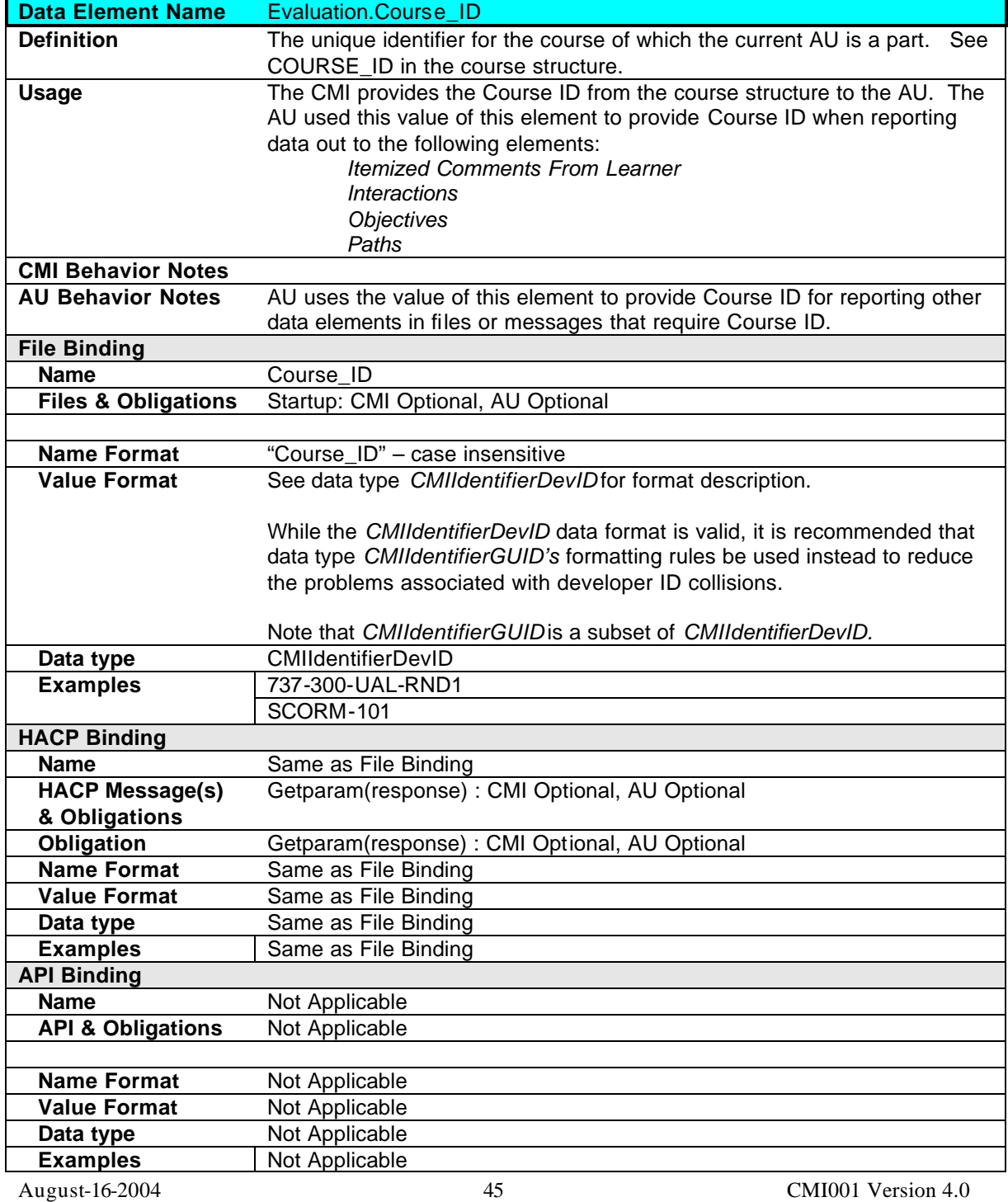

### **2.7.3 Evaluation.Interactions\_File**

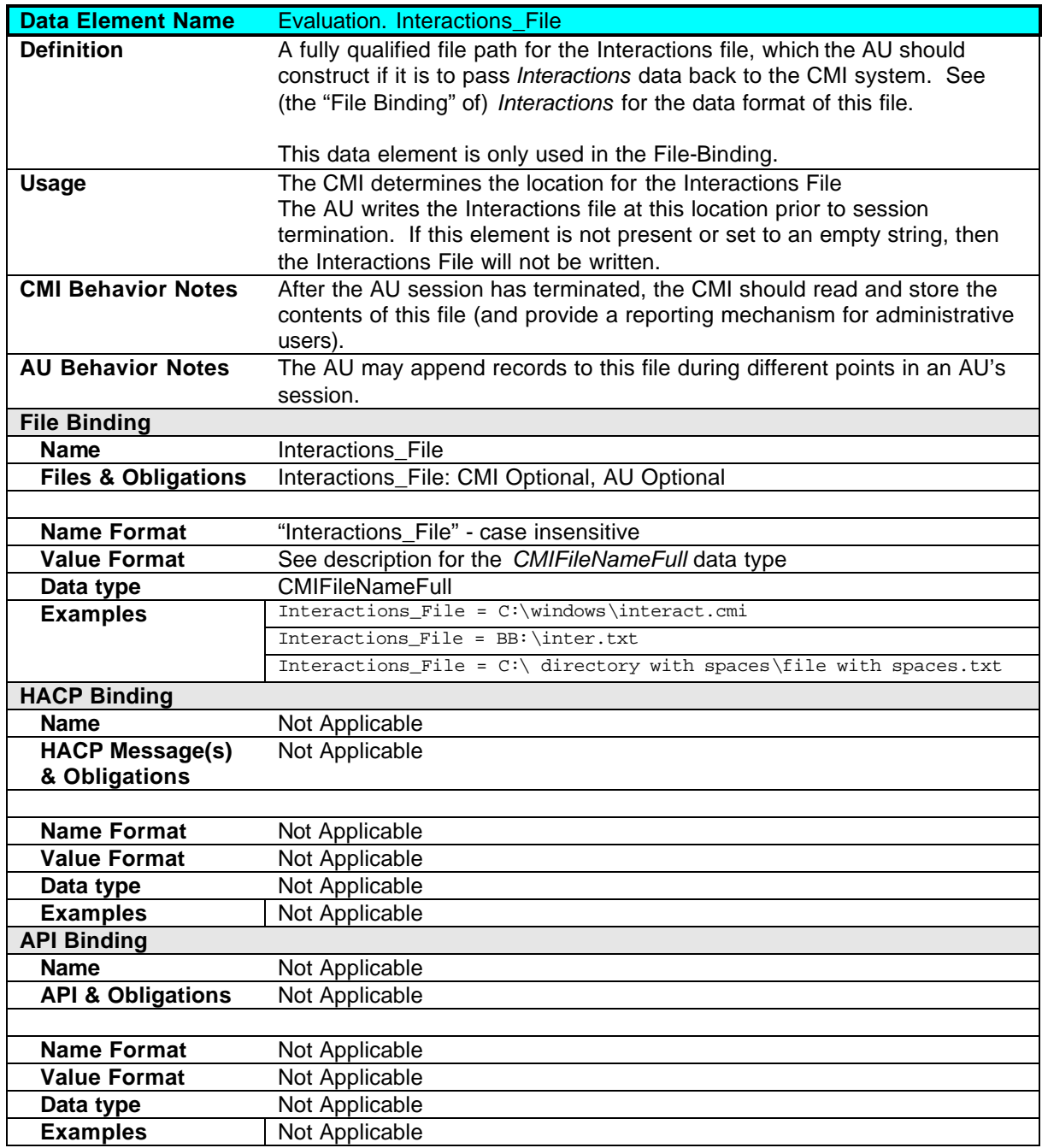

## **2.7.4 Evaluation.Objective\_Status\_File**

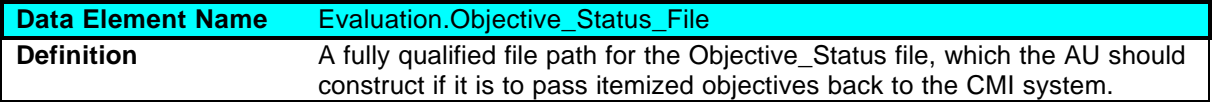

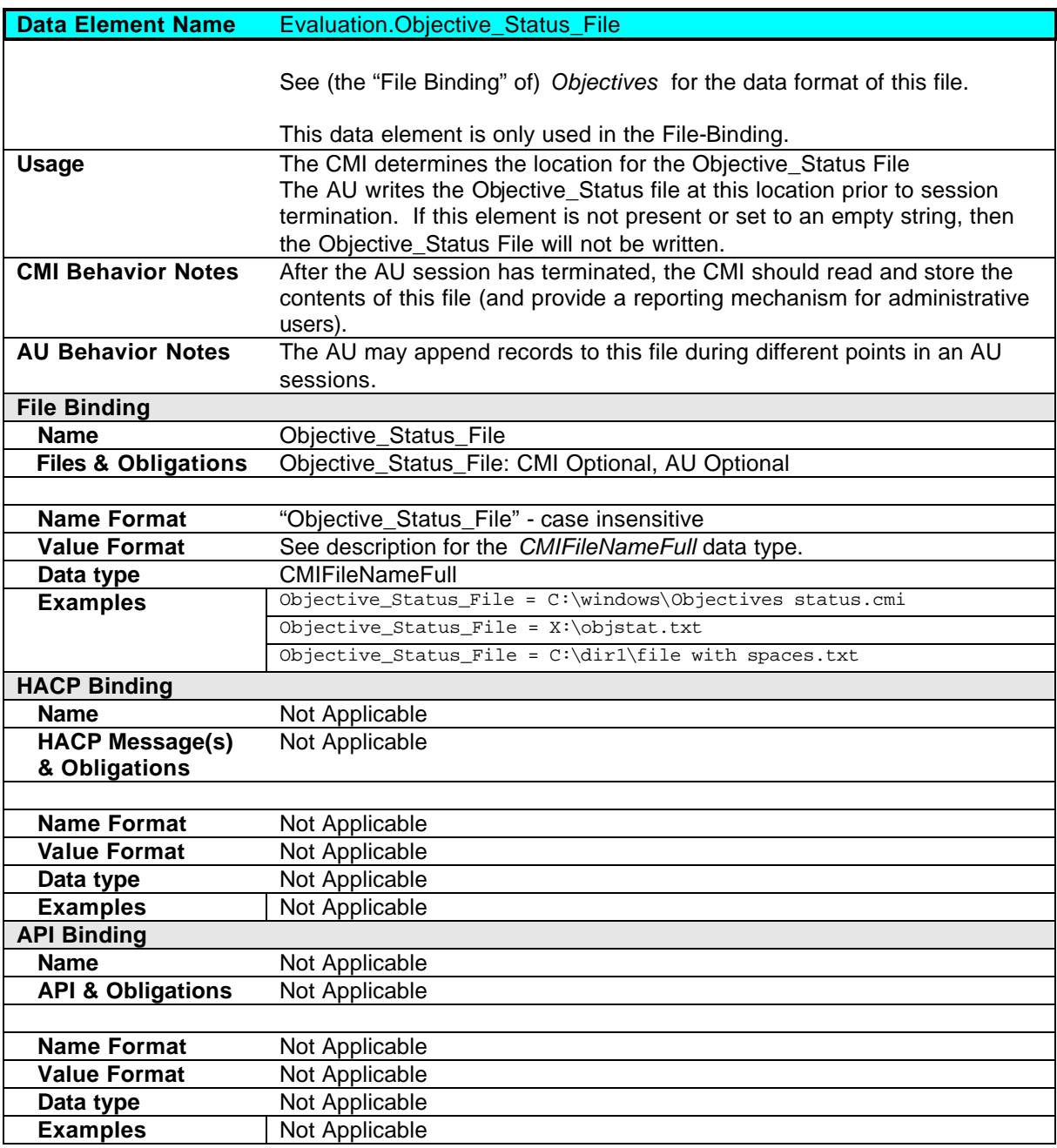

## **2.7.5 Evaluation.Path\_File**

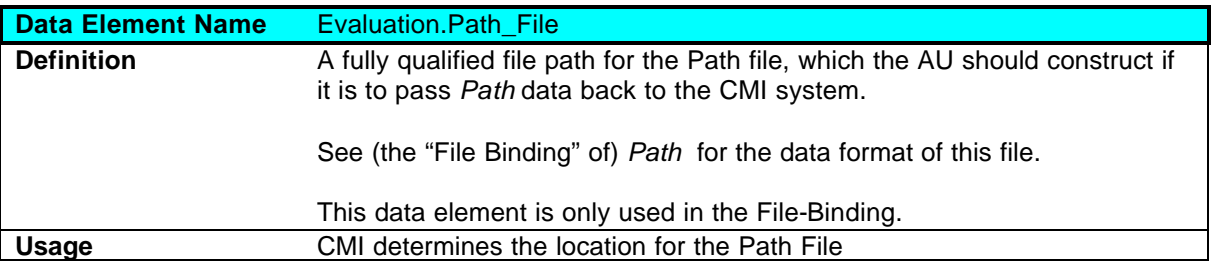

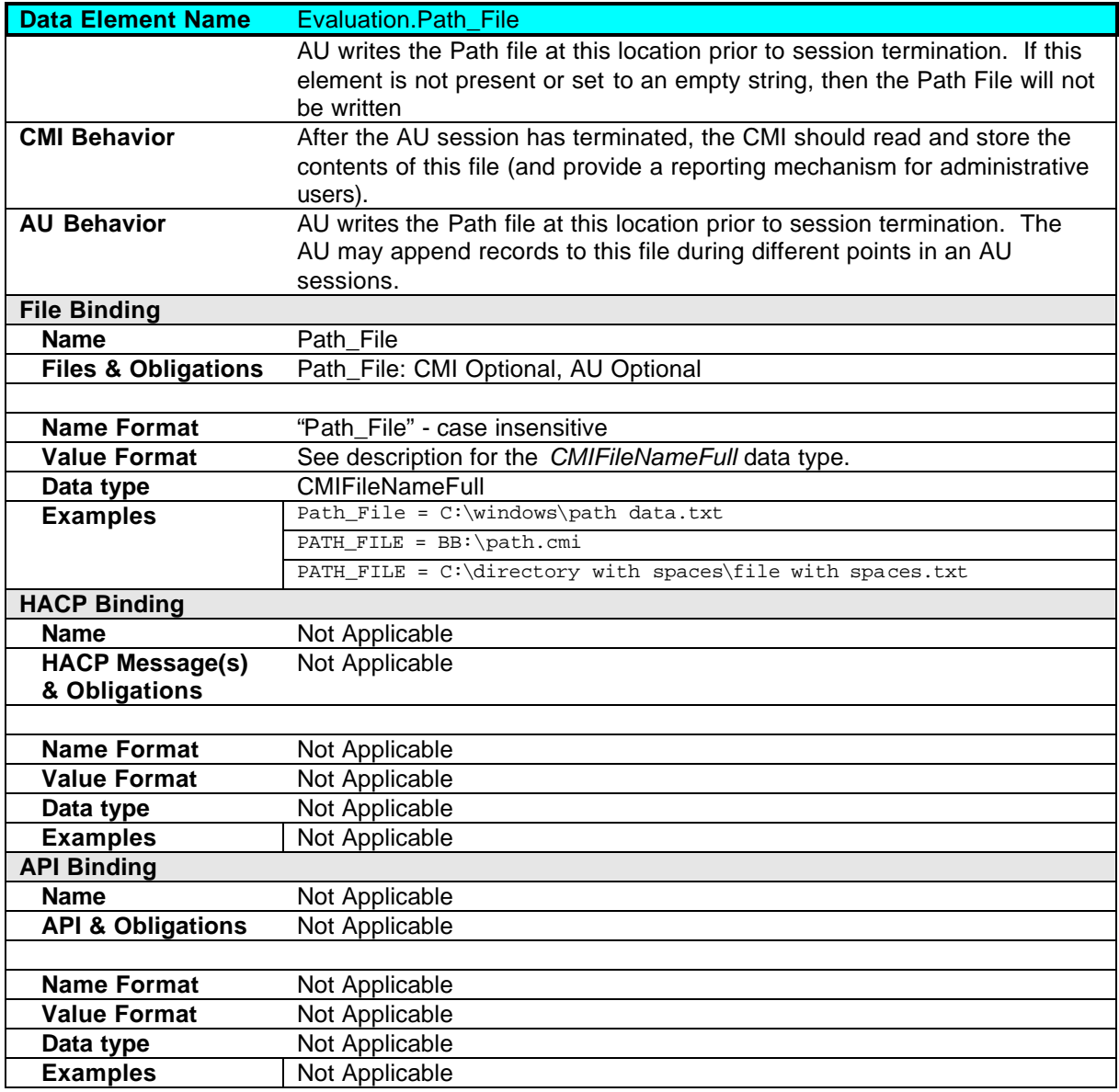

### **2.7.6 Evaluation.Performance\_File**

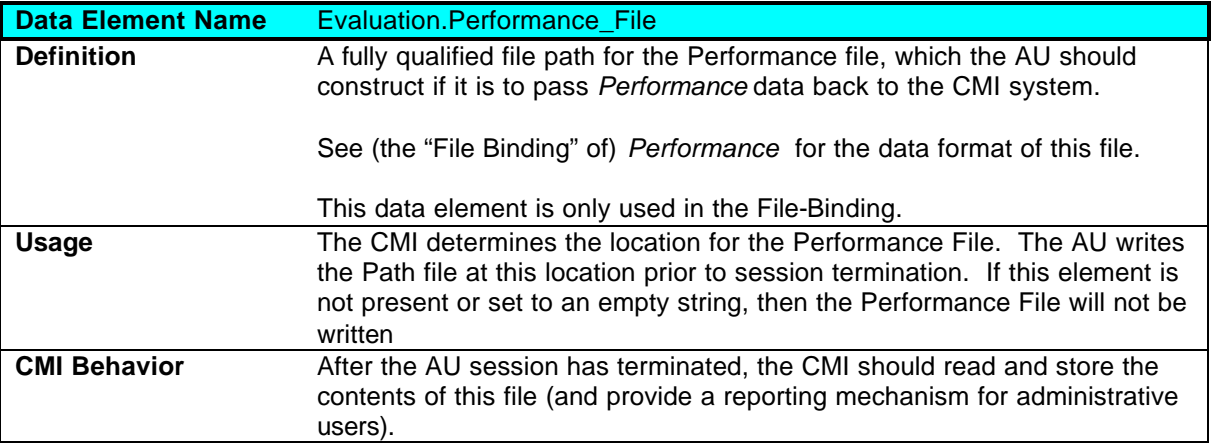

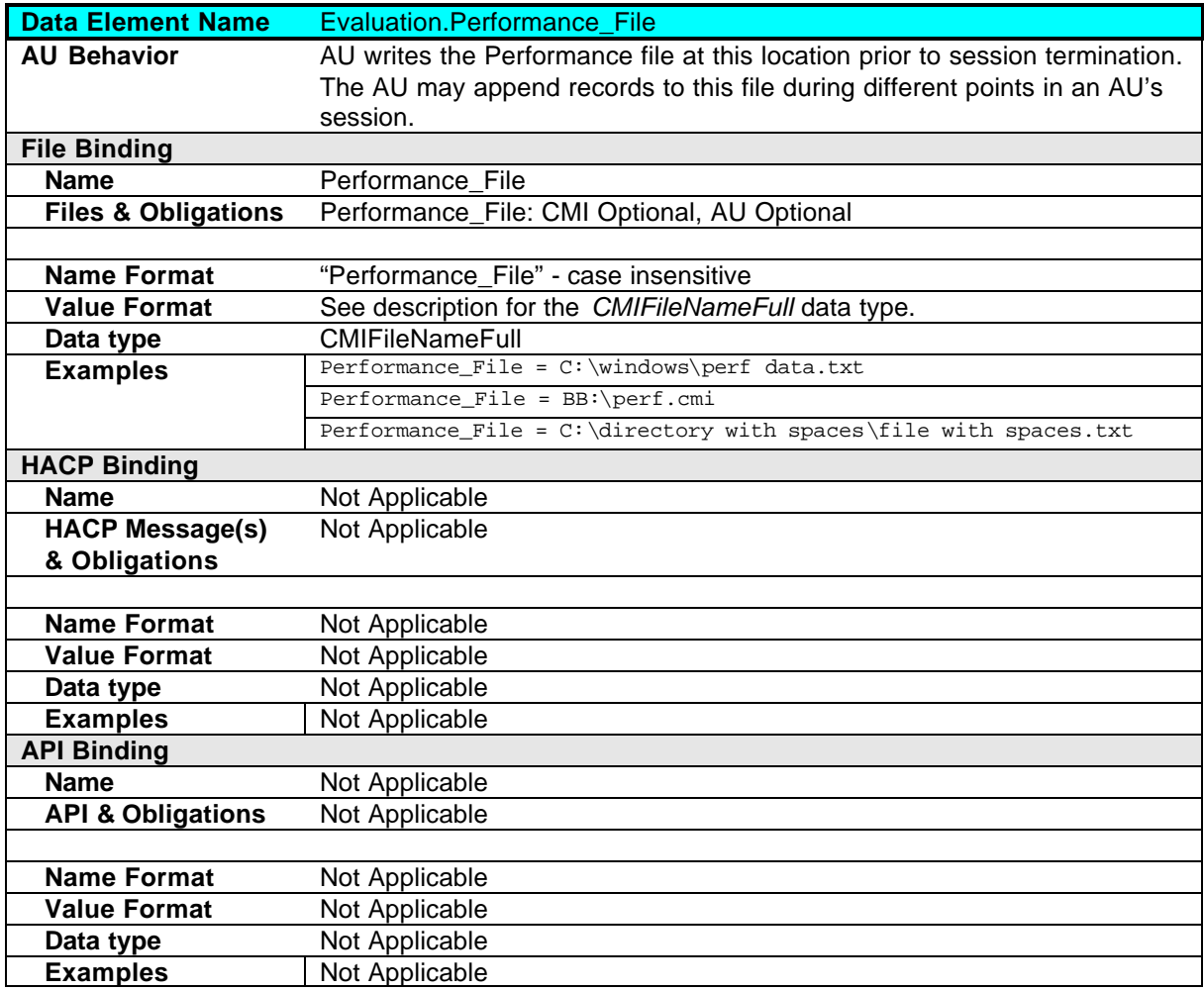

# **2.8 Objectives**

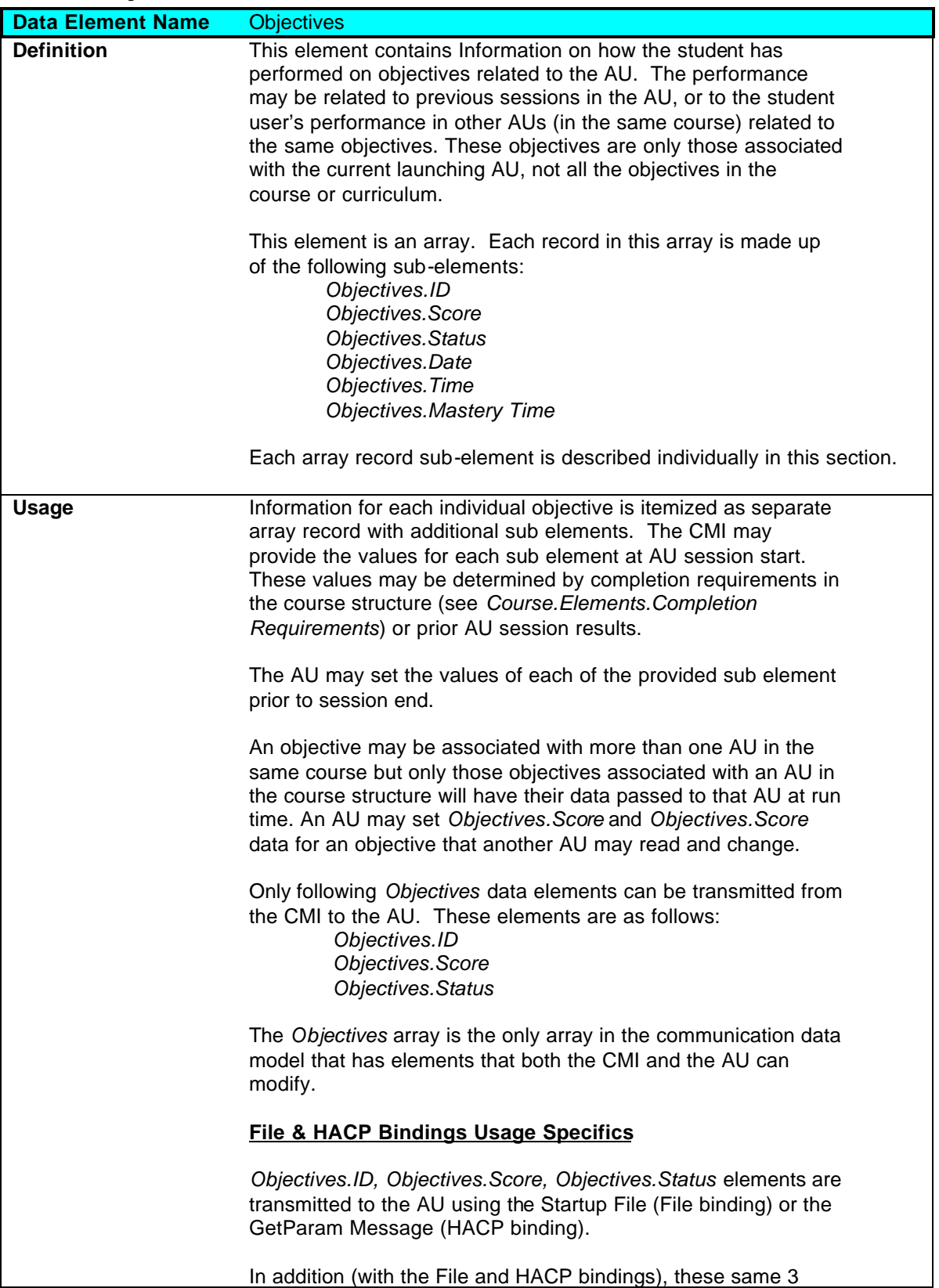

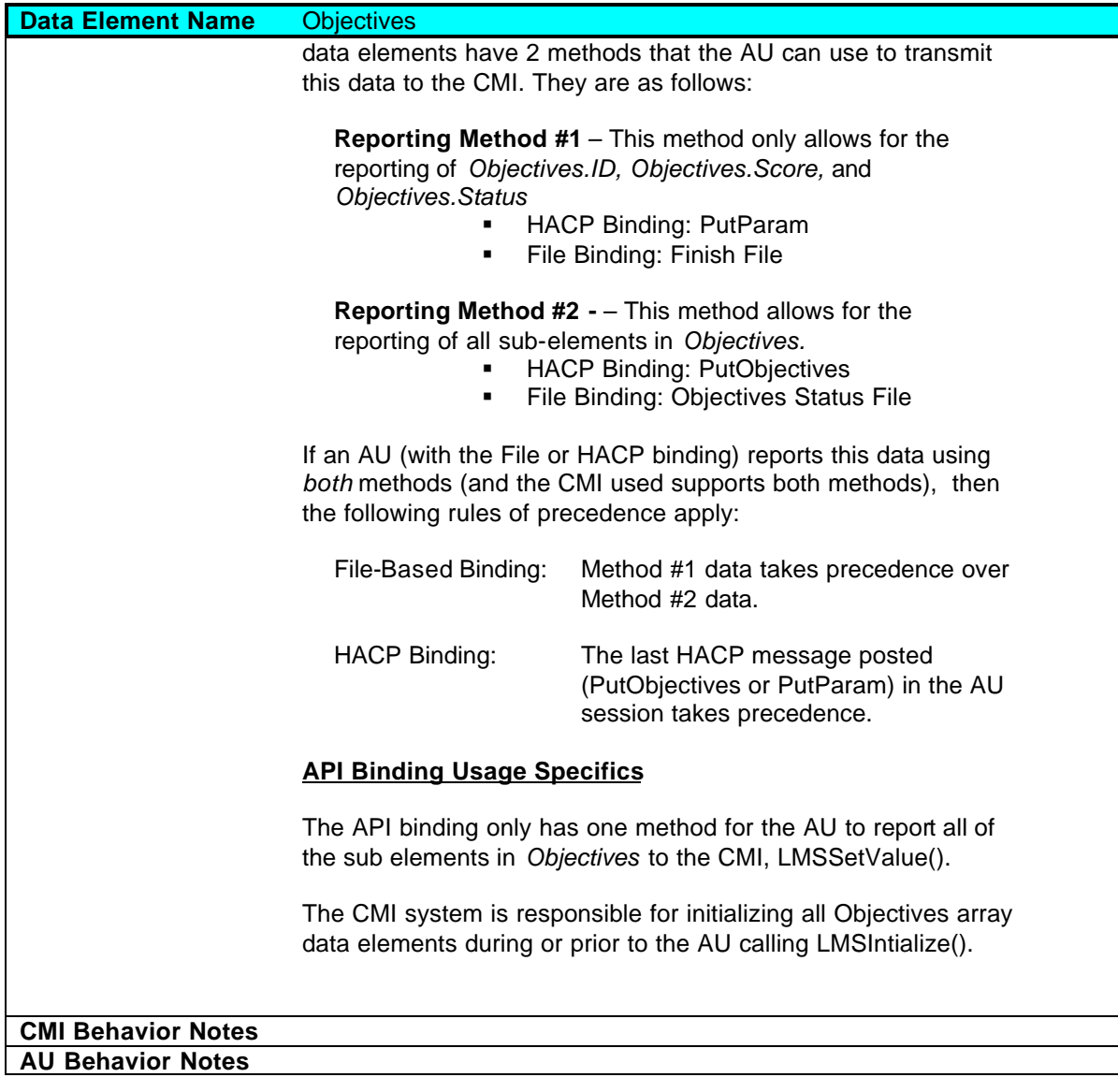

## **2.8.1 Objectives. ID**

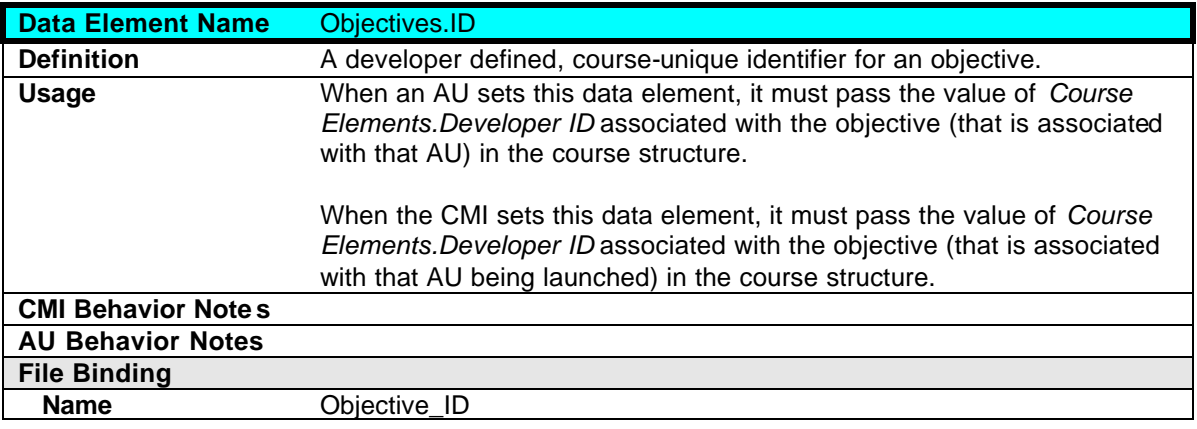

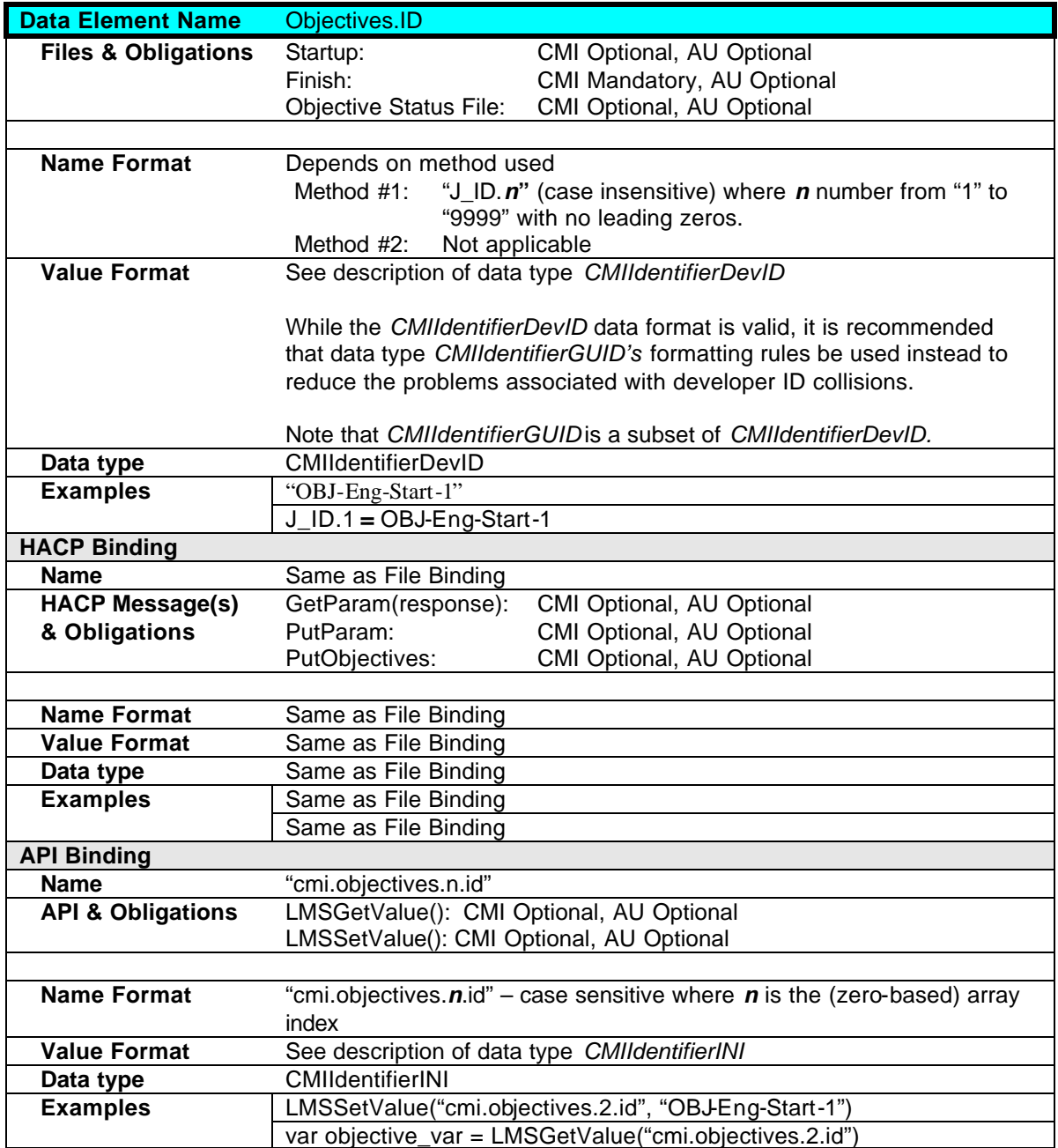

## **2.8.2 Objectives.Score**

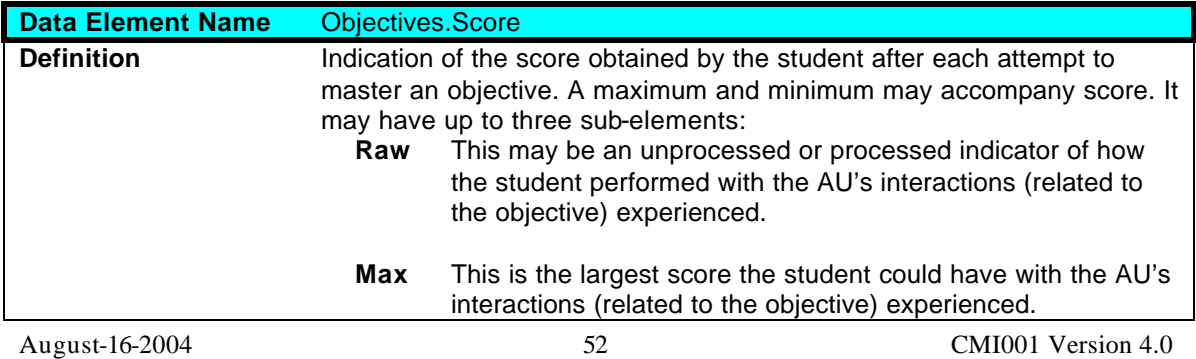

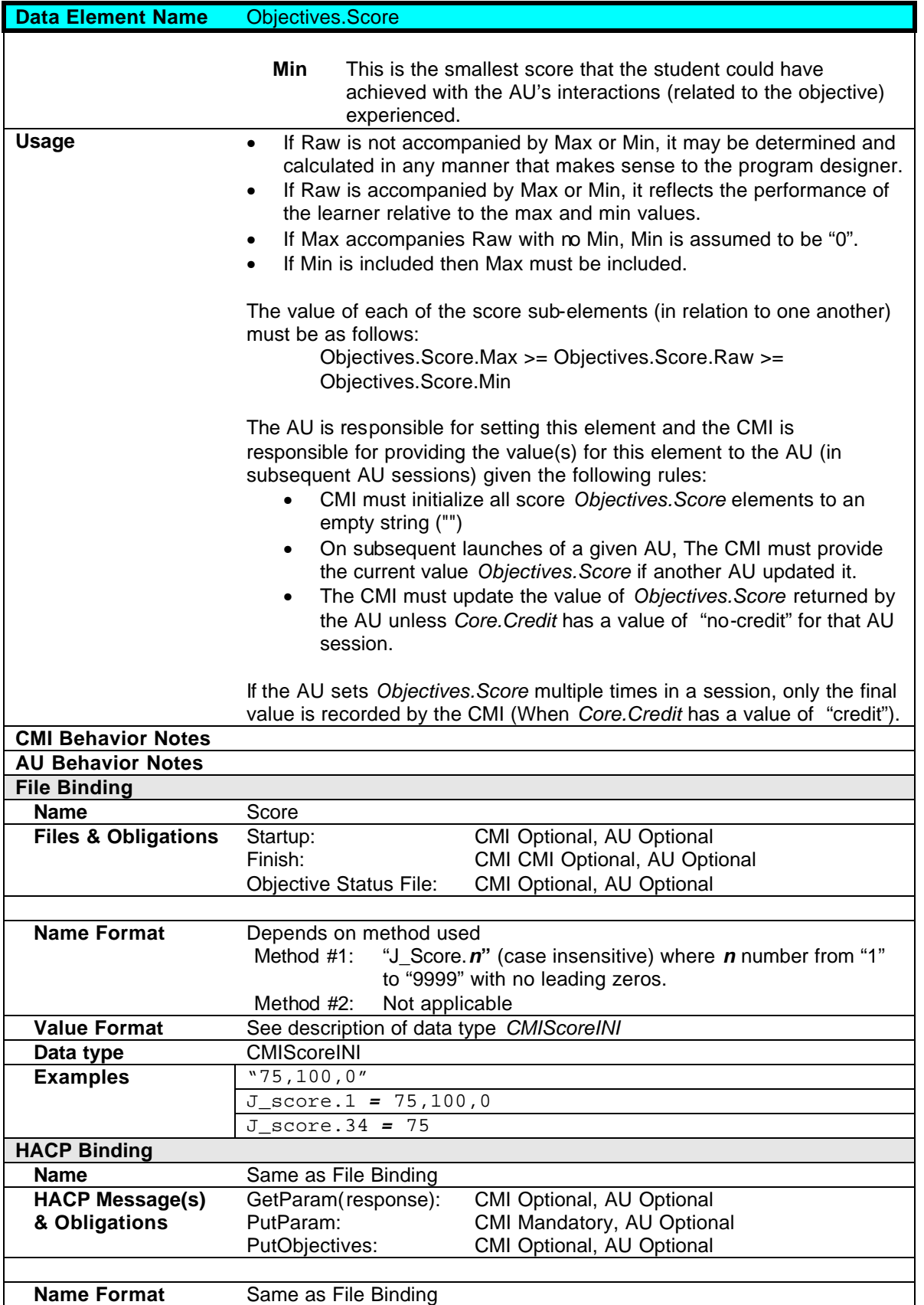

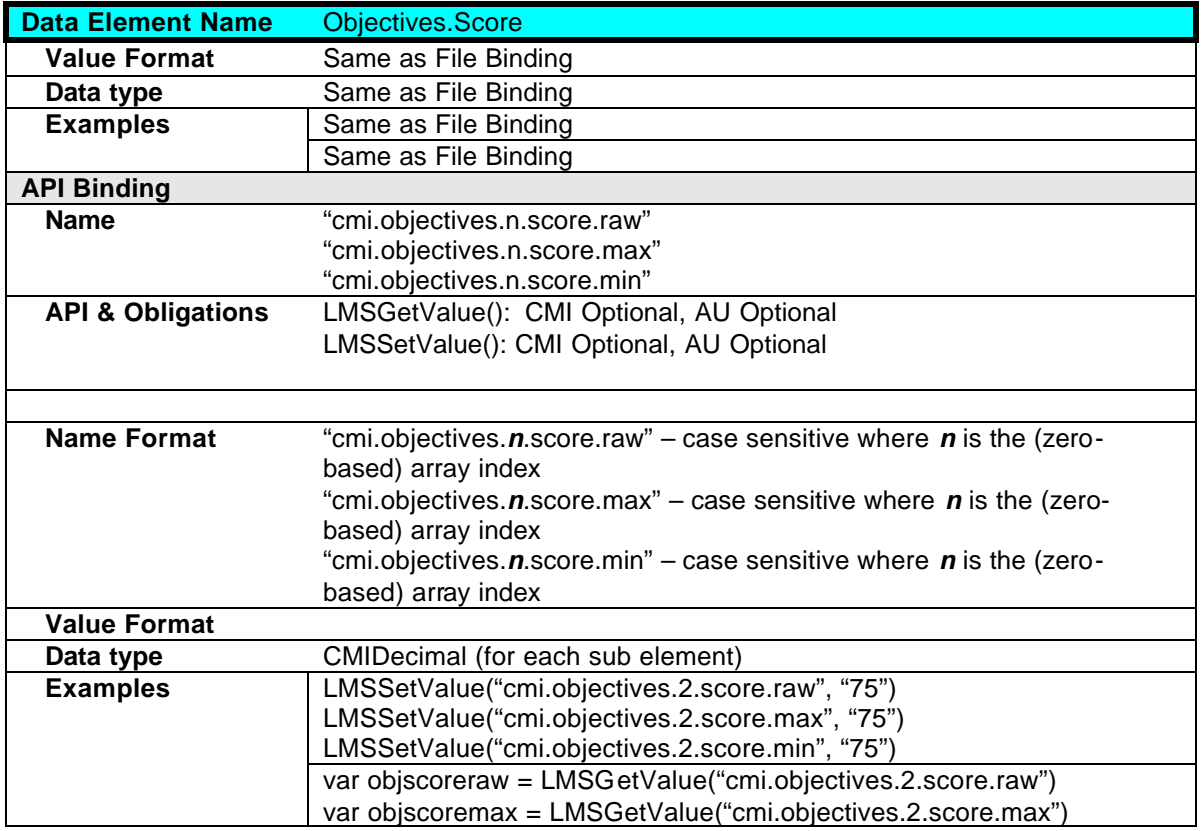

## **2.8.3 Objectives.Status**

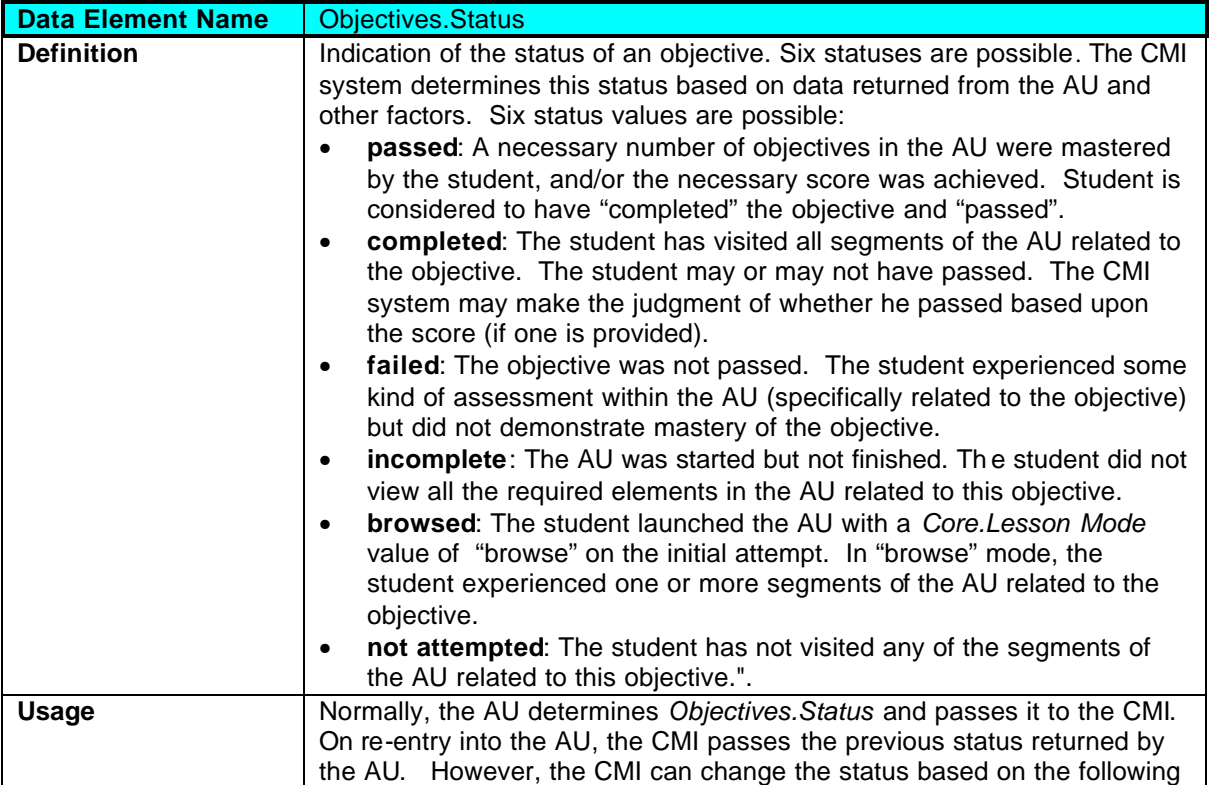

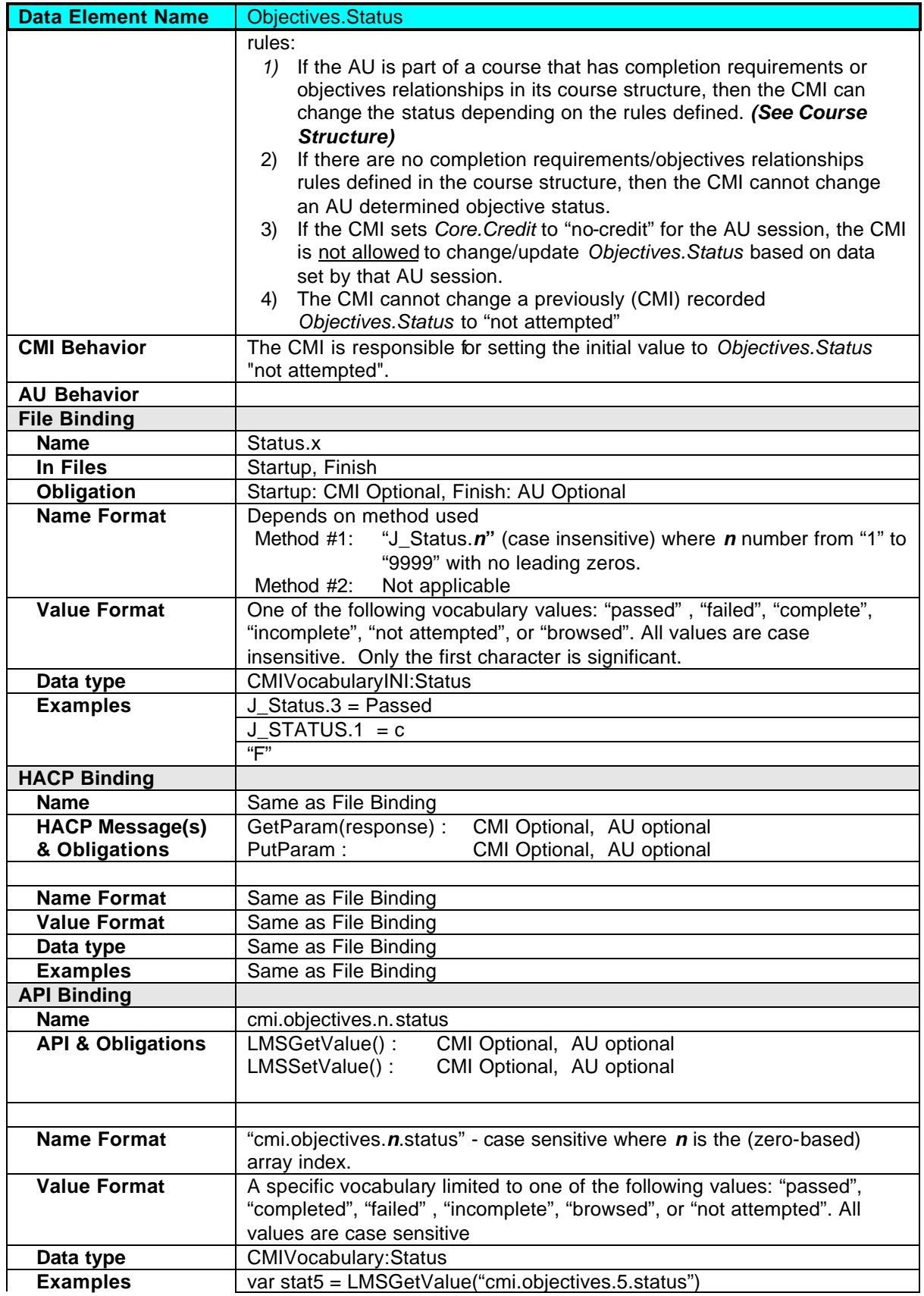

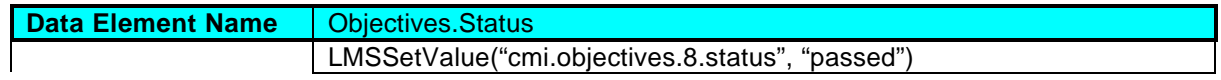

#### **2.8.4 Objectives.Date**

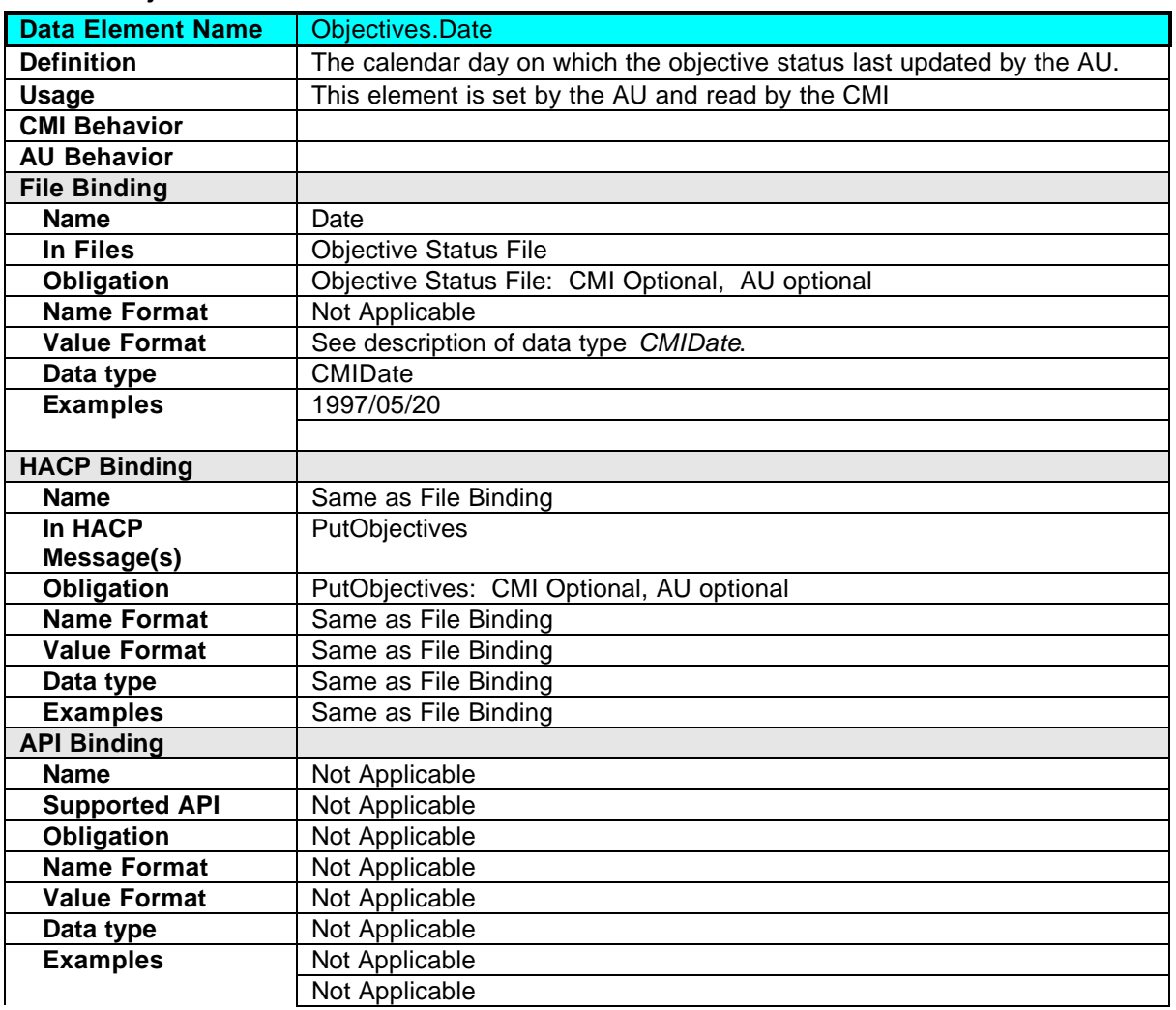

## **2.8.5 Objectives.Time**

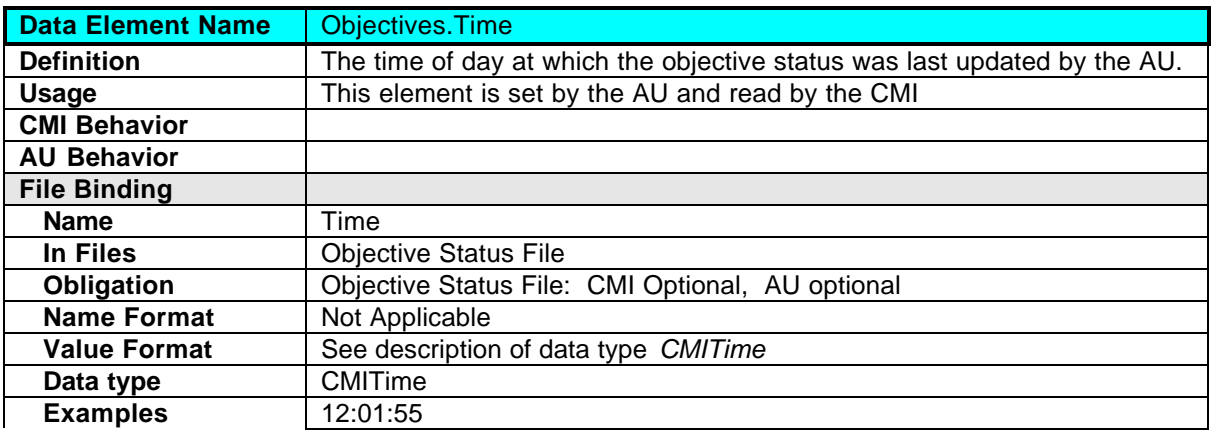

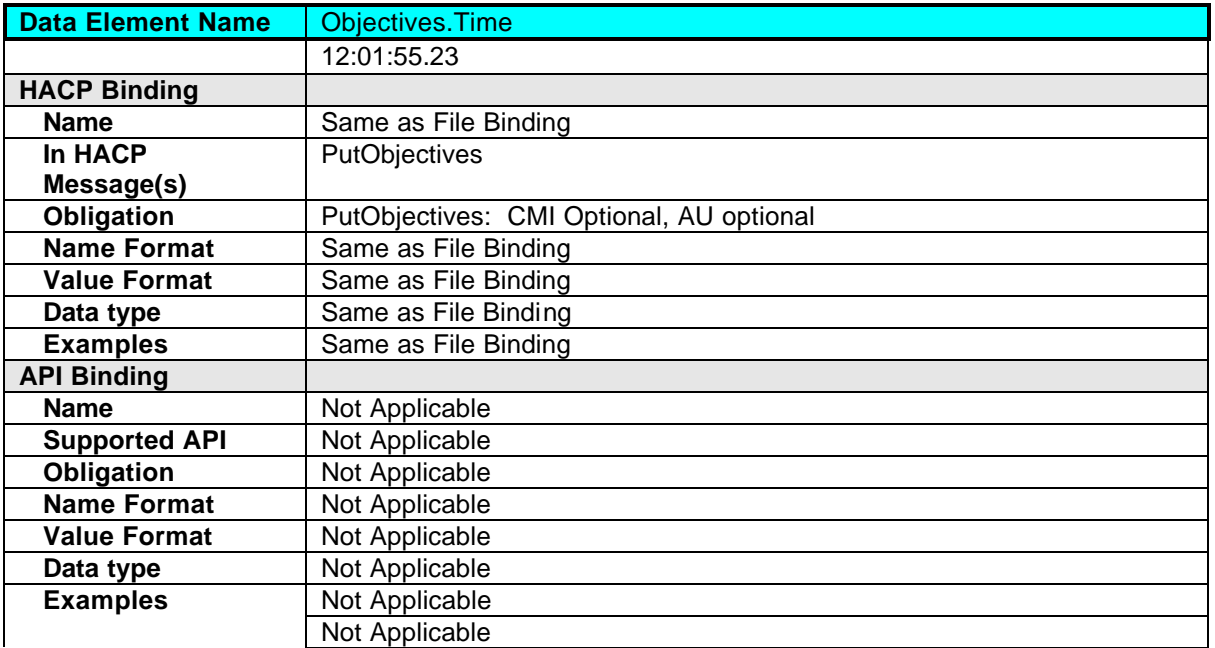

## **2.8.6 Objectives.Mastery Time**

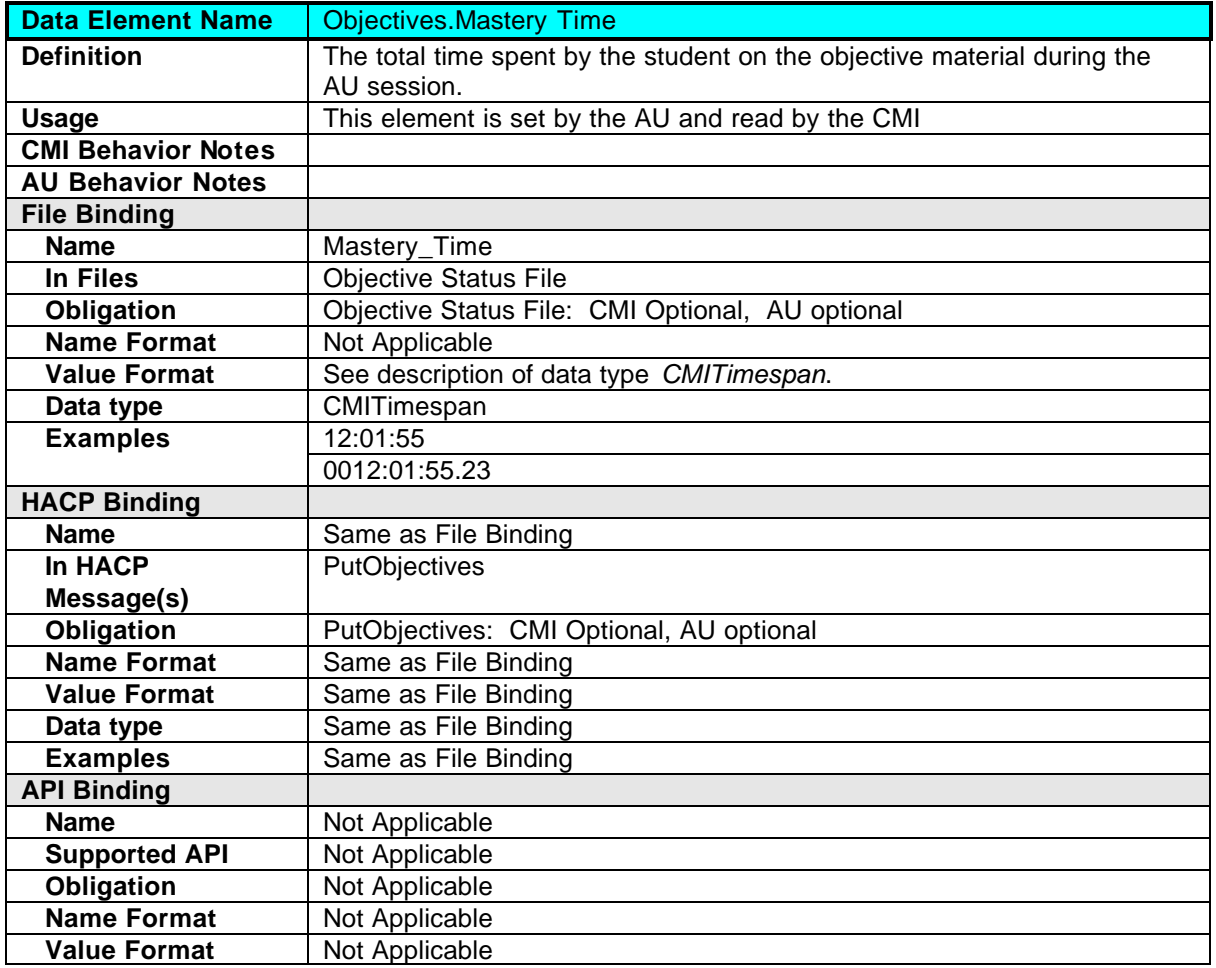

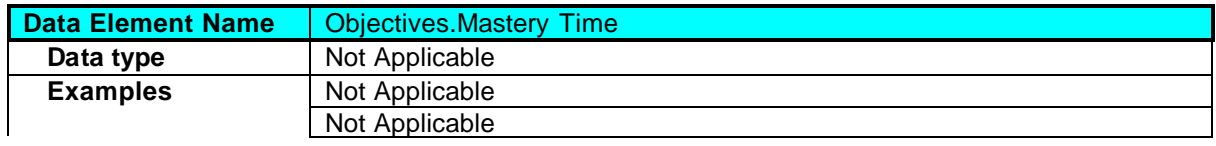

## **2.9 Student Data**

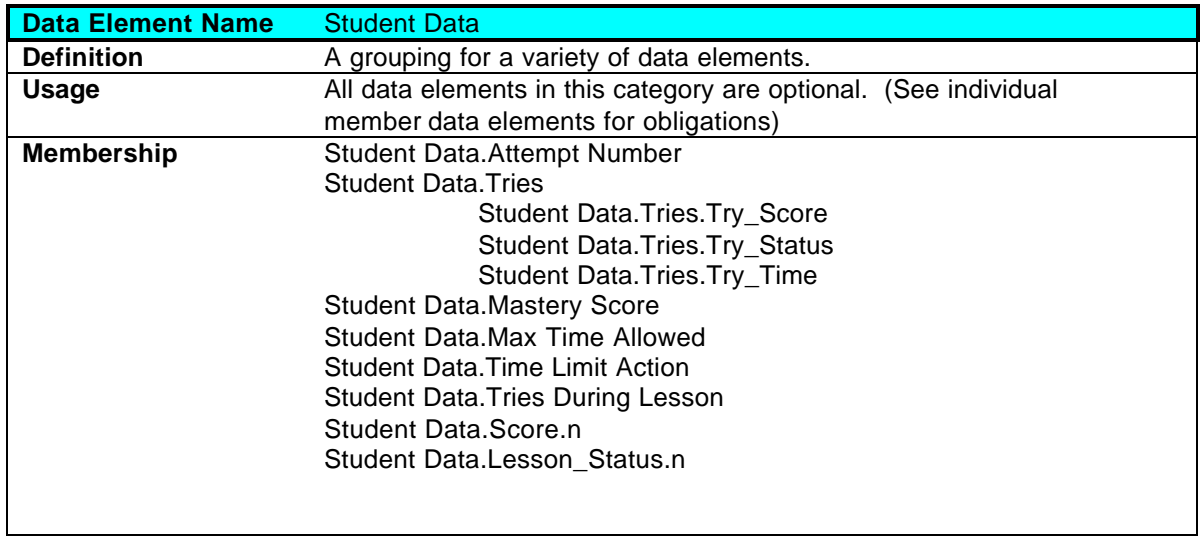

## **2.9.1 Student Data.Attempt Number**

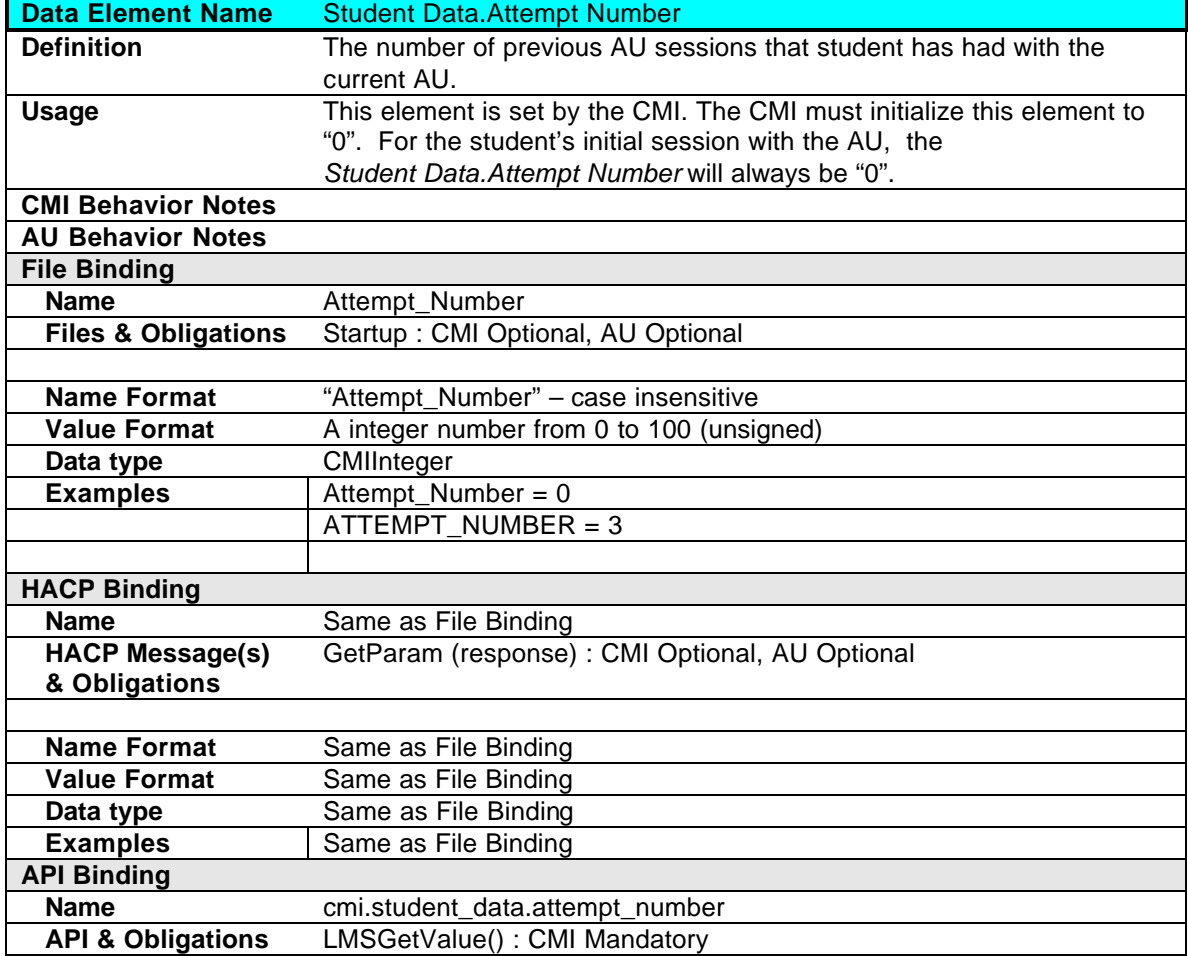

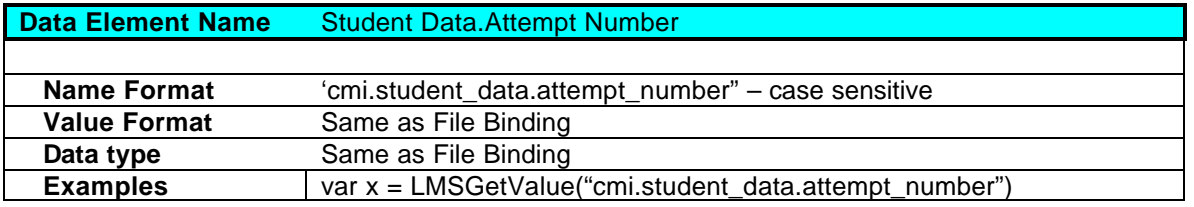

#### **2.9.2 Student Data.Tries**

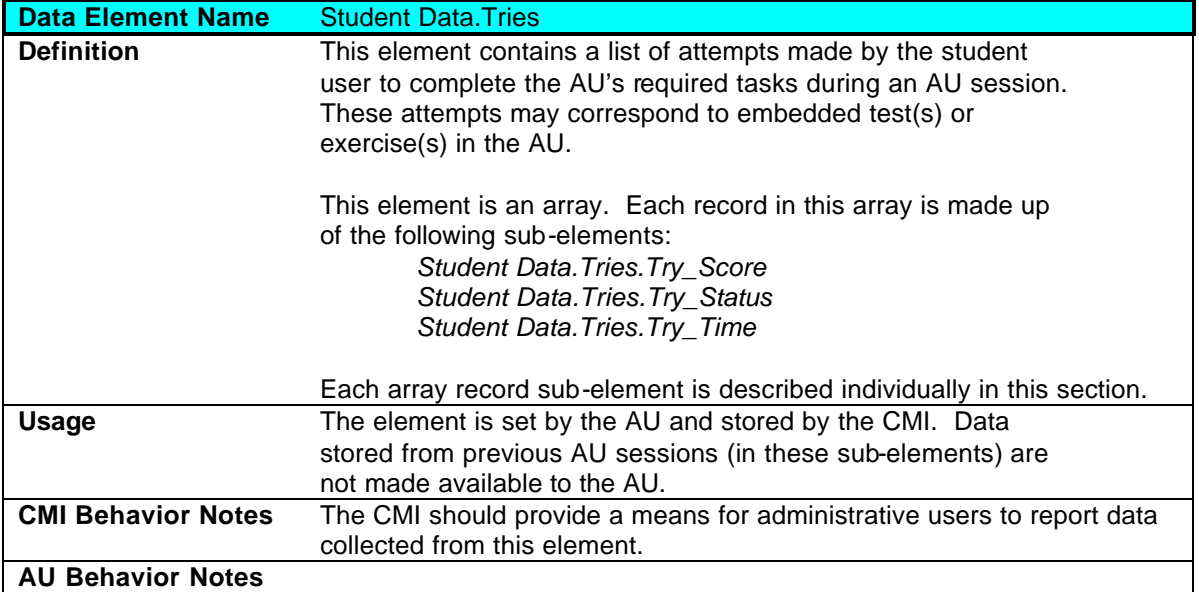

## **2.9.2.1 Student Data.Tries.Try\_Score**

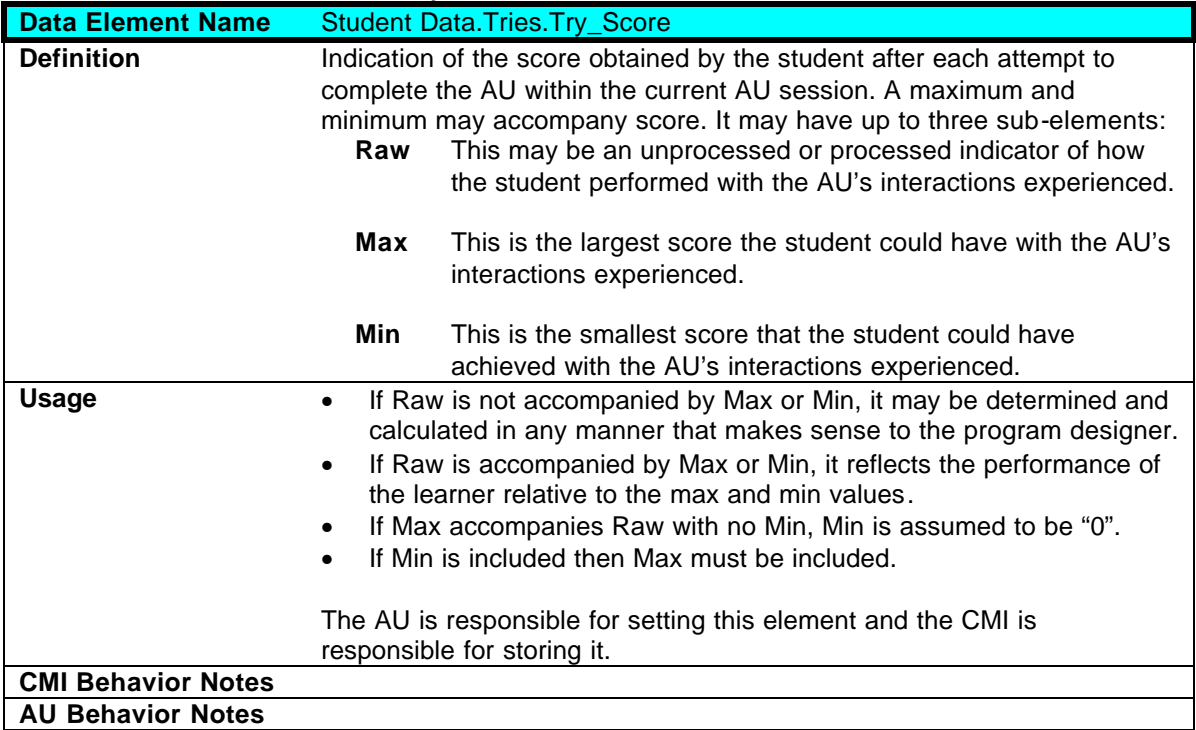

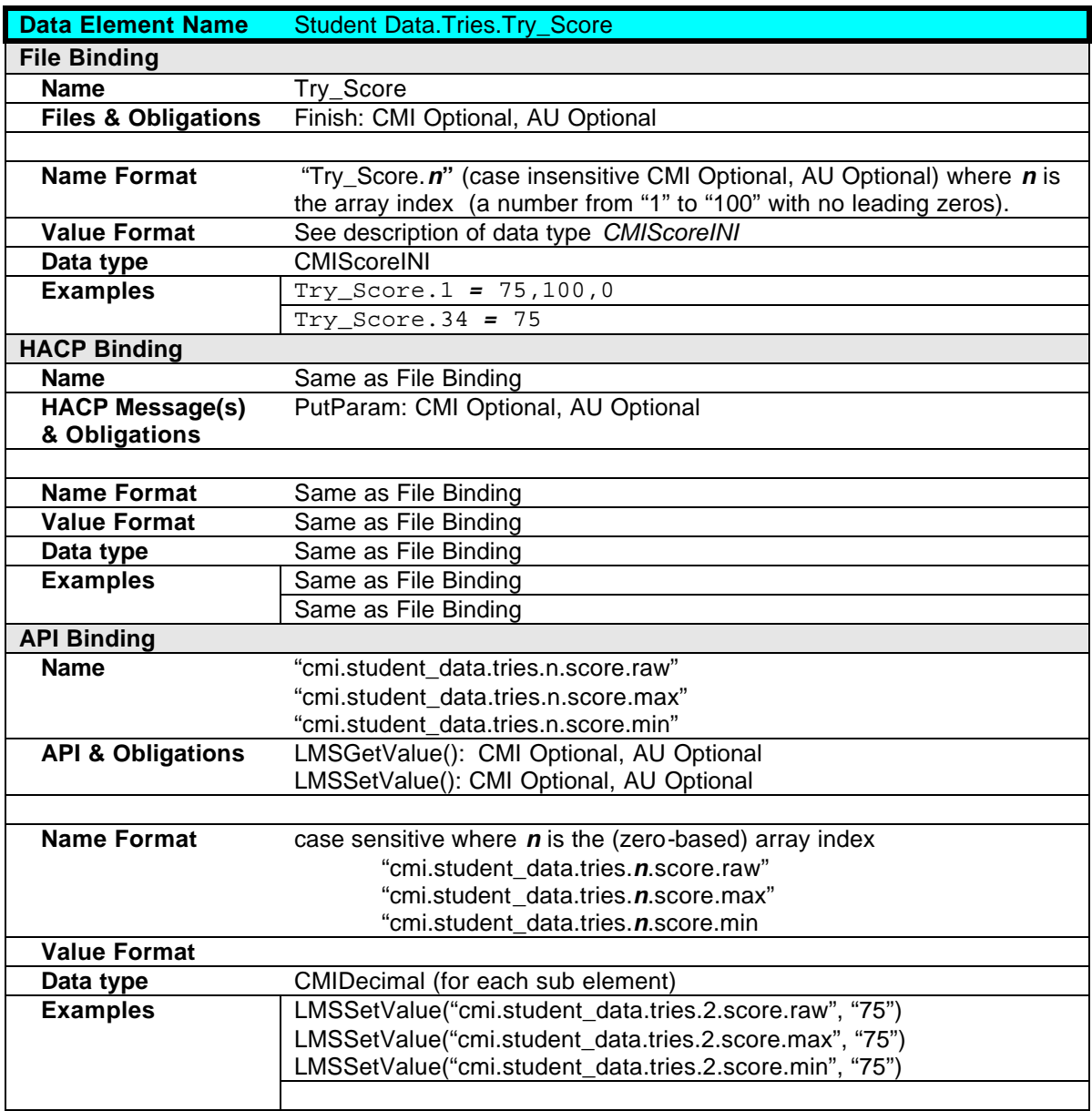

## **2.9.2.2 Student Data.Tries.Try\_Status**

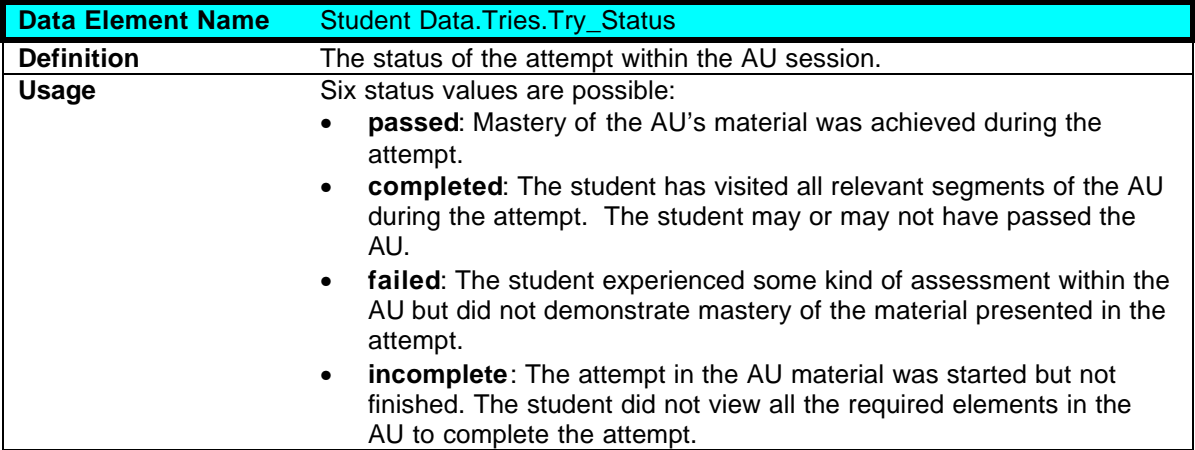

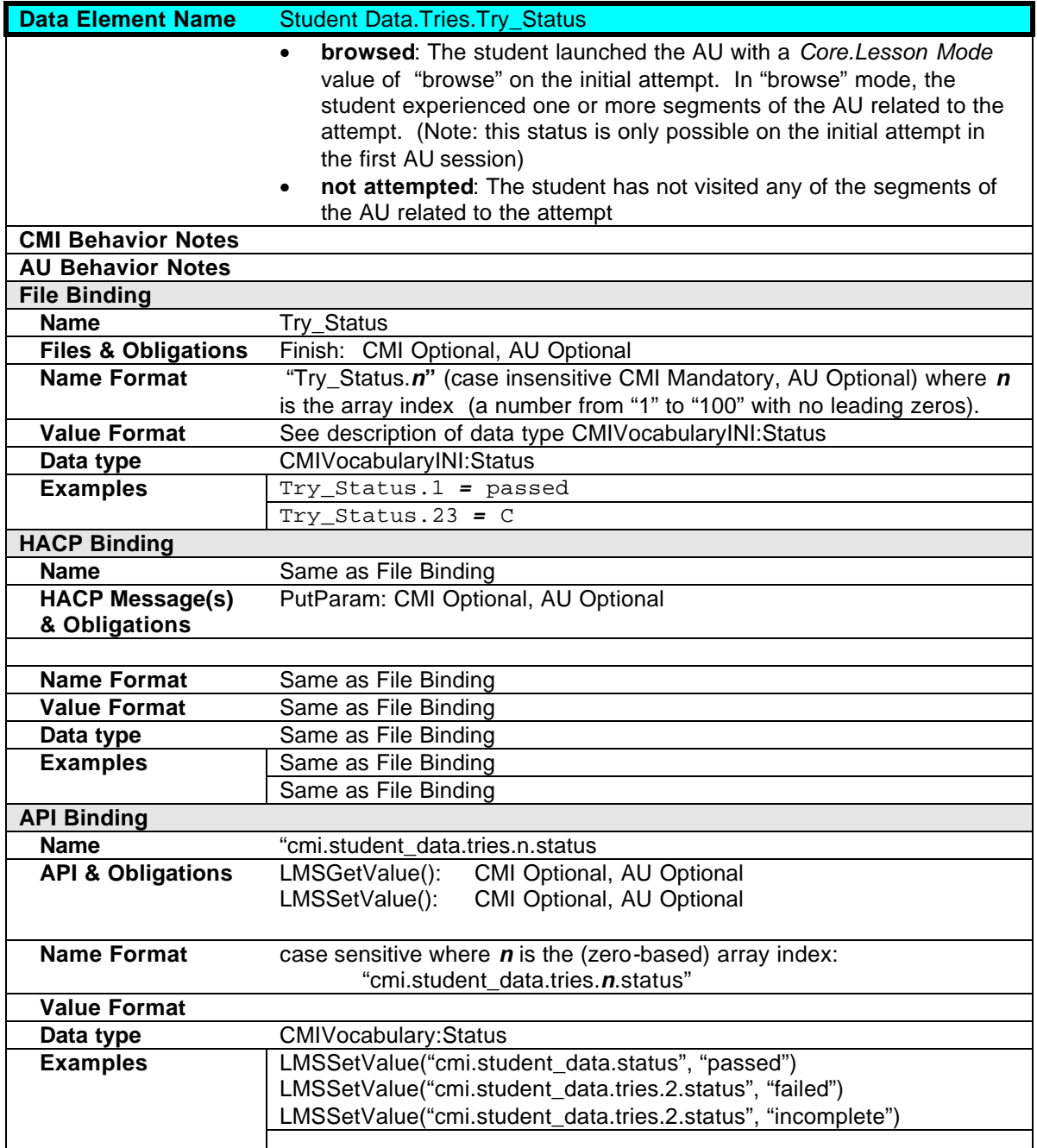

## **2.9.2.3 Student Data.Tries.Try\_Time**

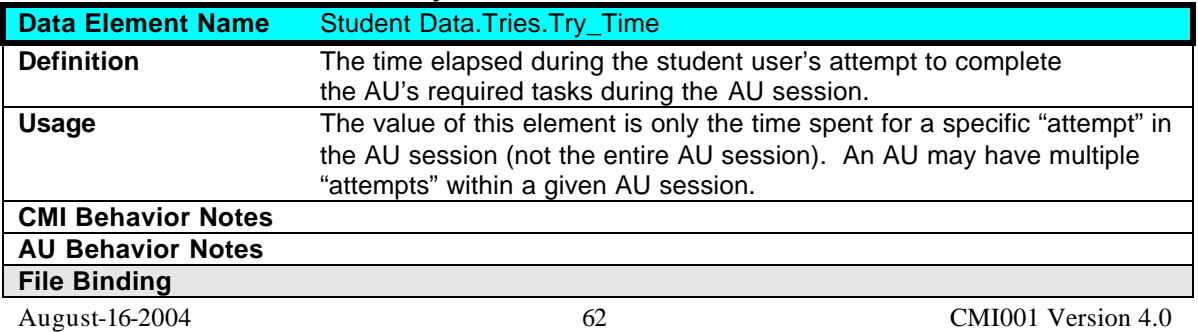

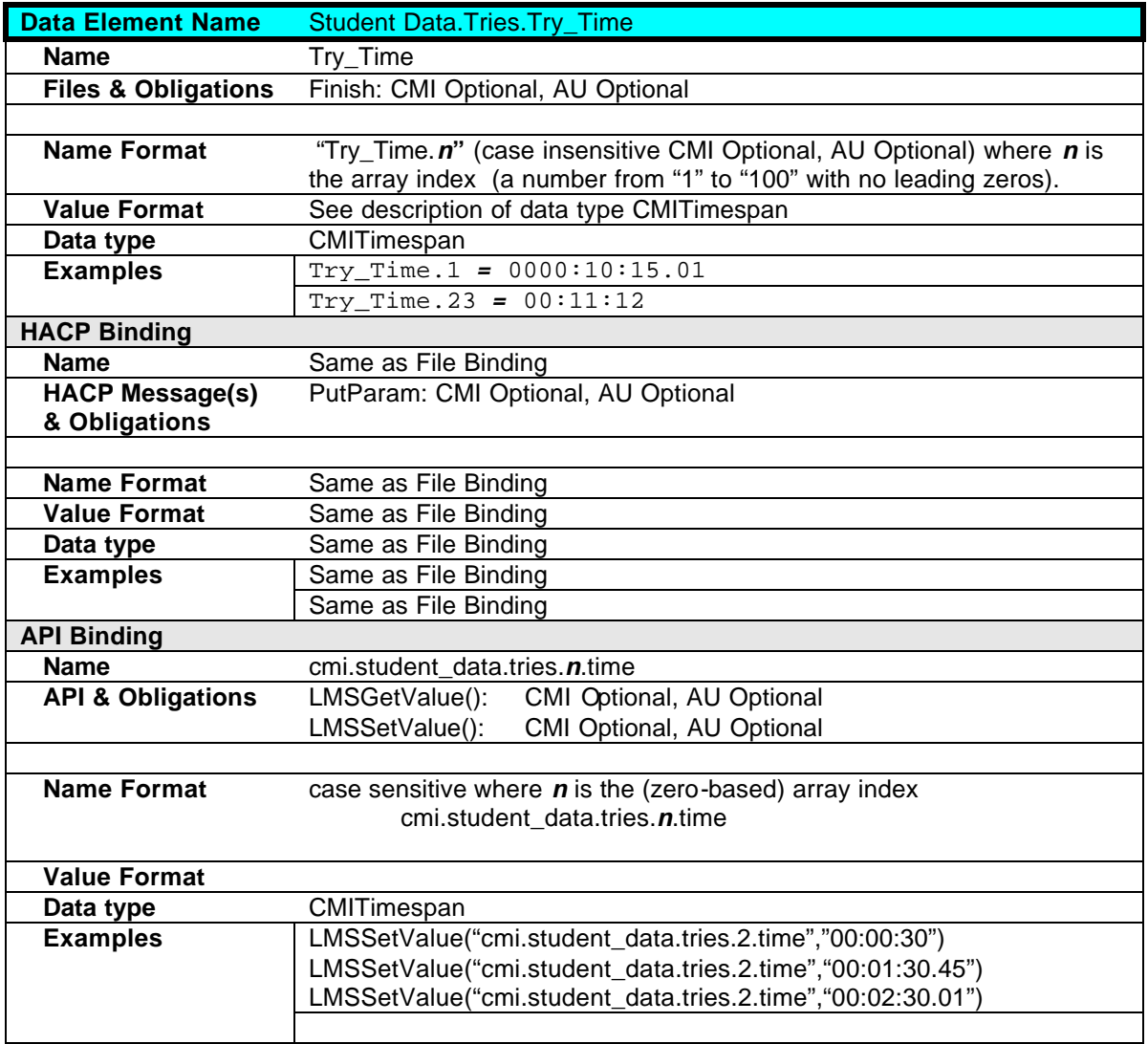

### **2.9.3 Student Data.Mastery Score**

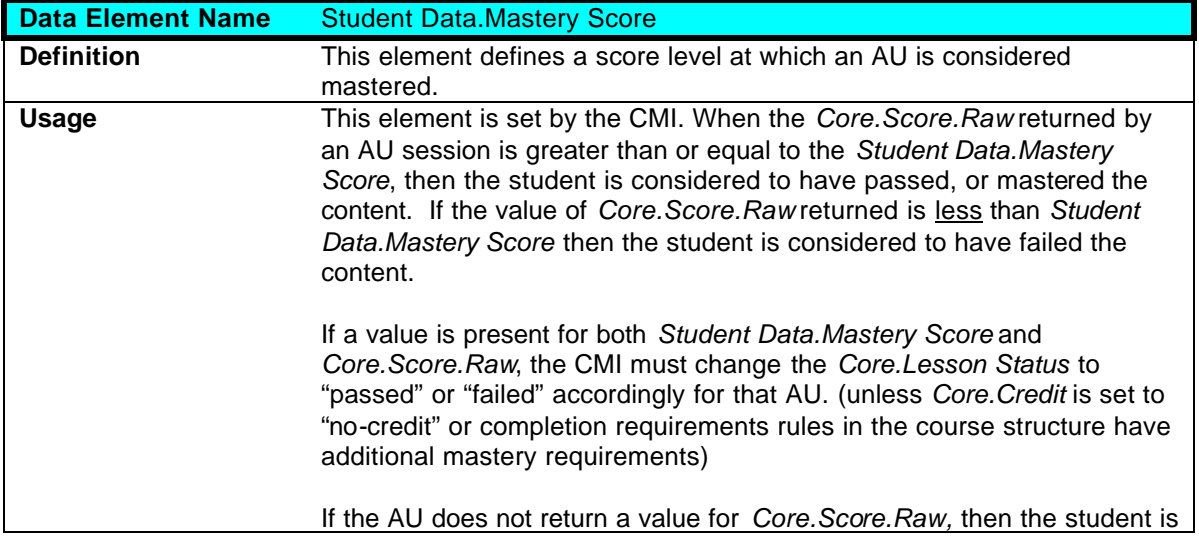

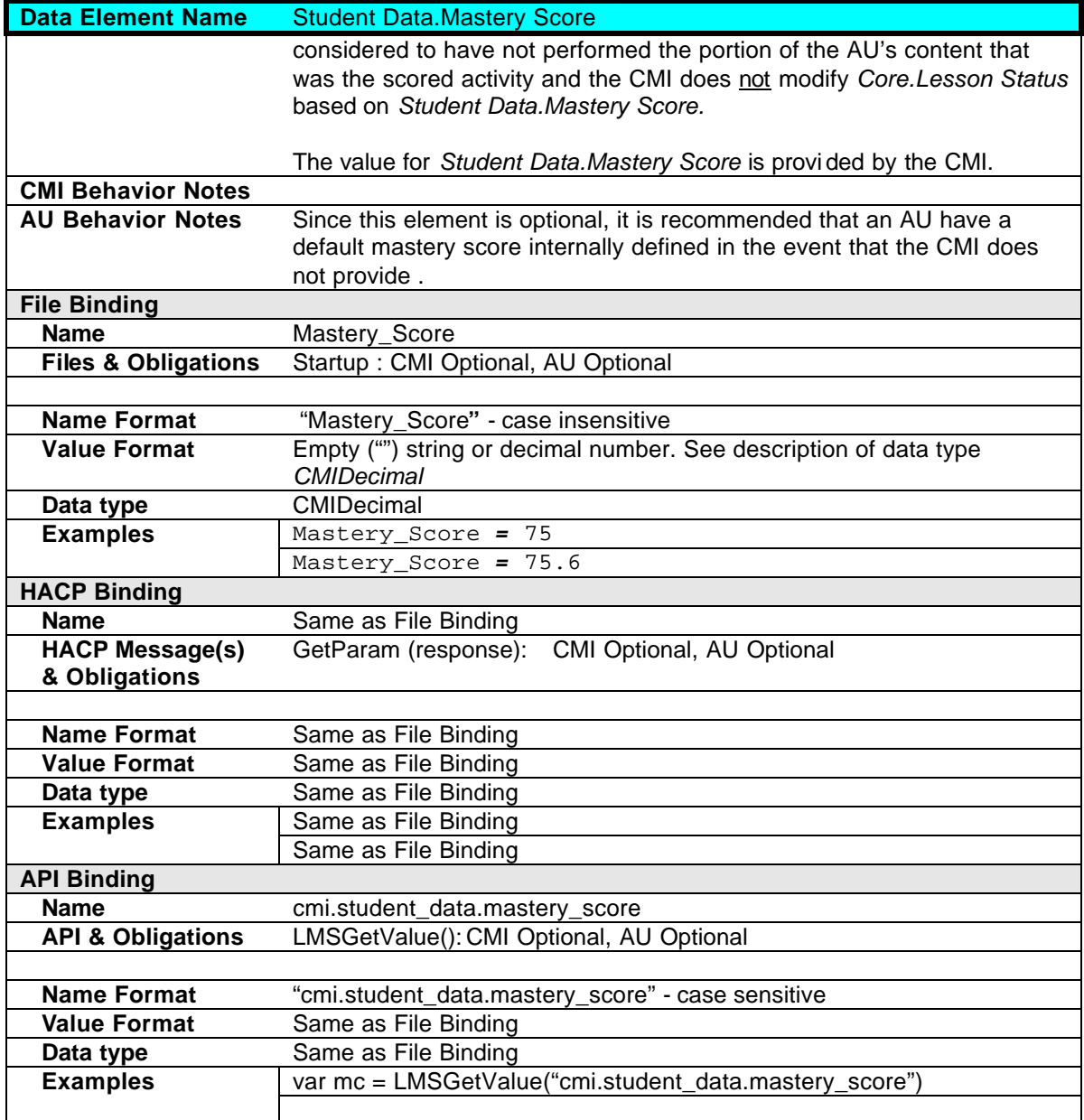

### **2.9.4 Student Data.Max Time Allowed**

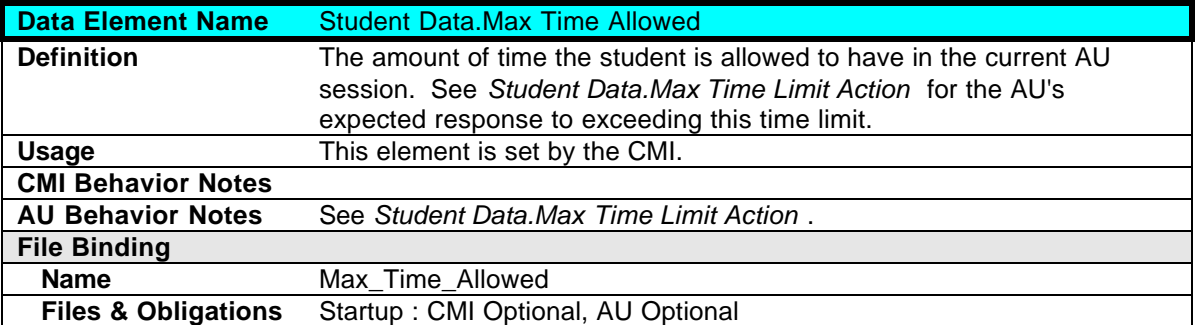

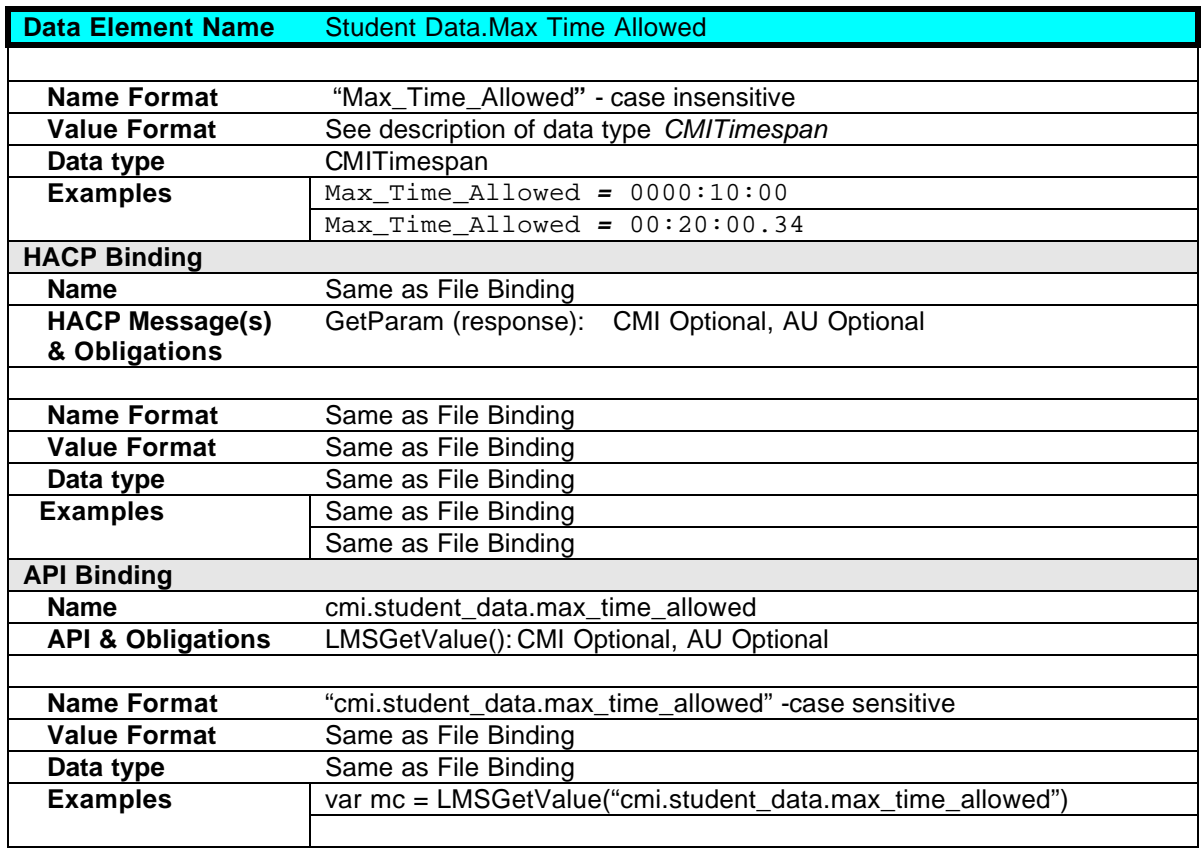

### **2.9.5 Student Data.Time Limit Action**

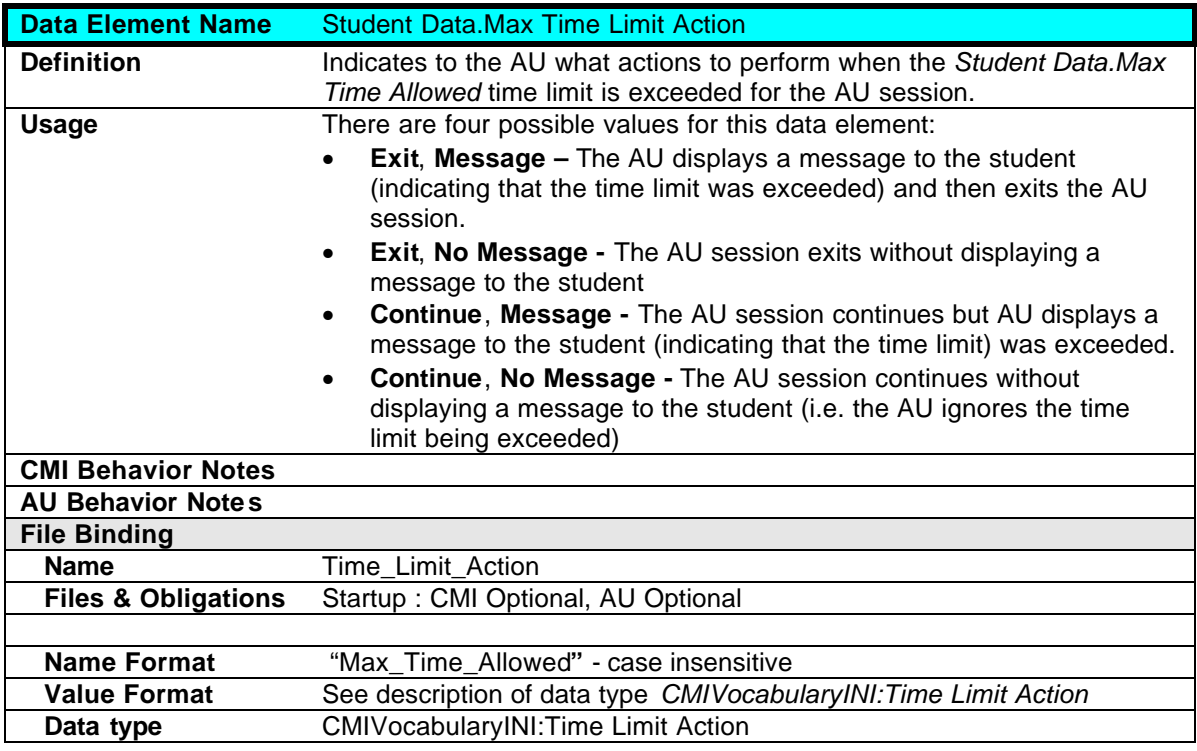

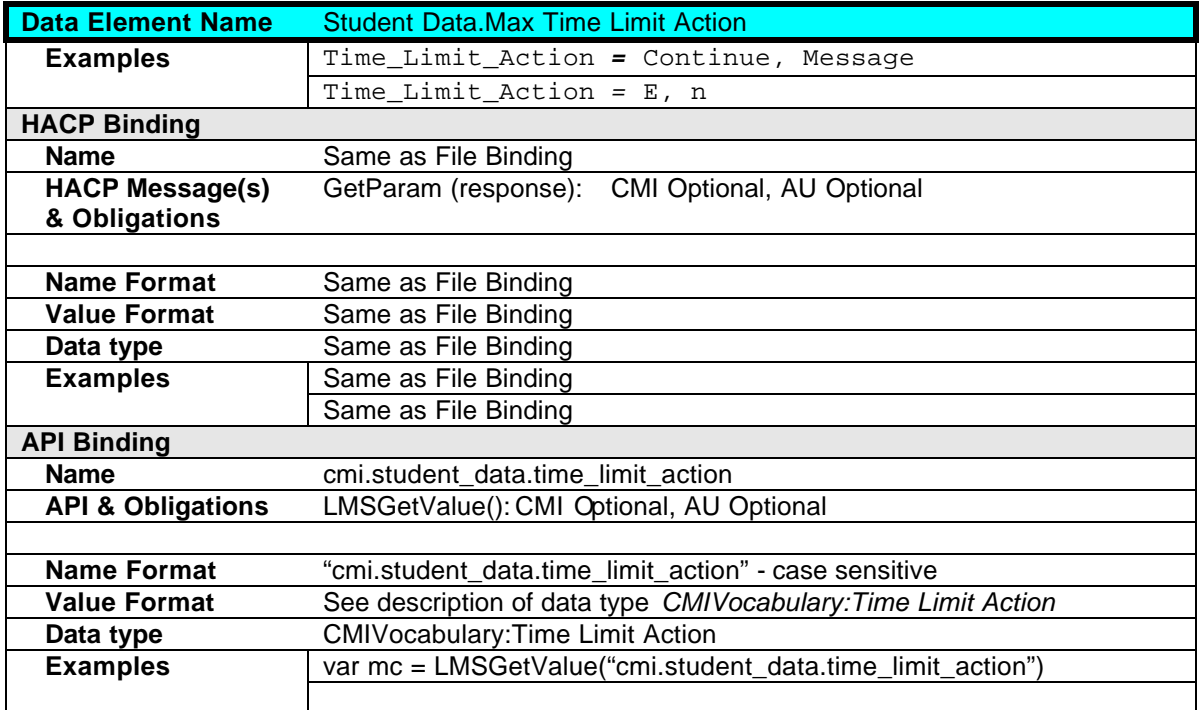

### **2.9.6 Student Data.Tries During Lesson**

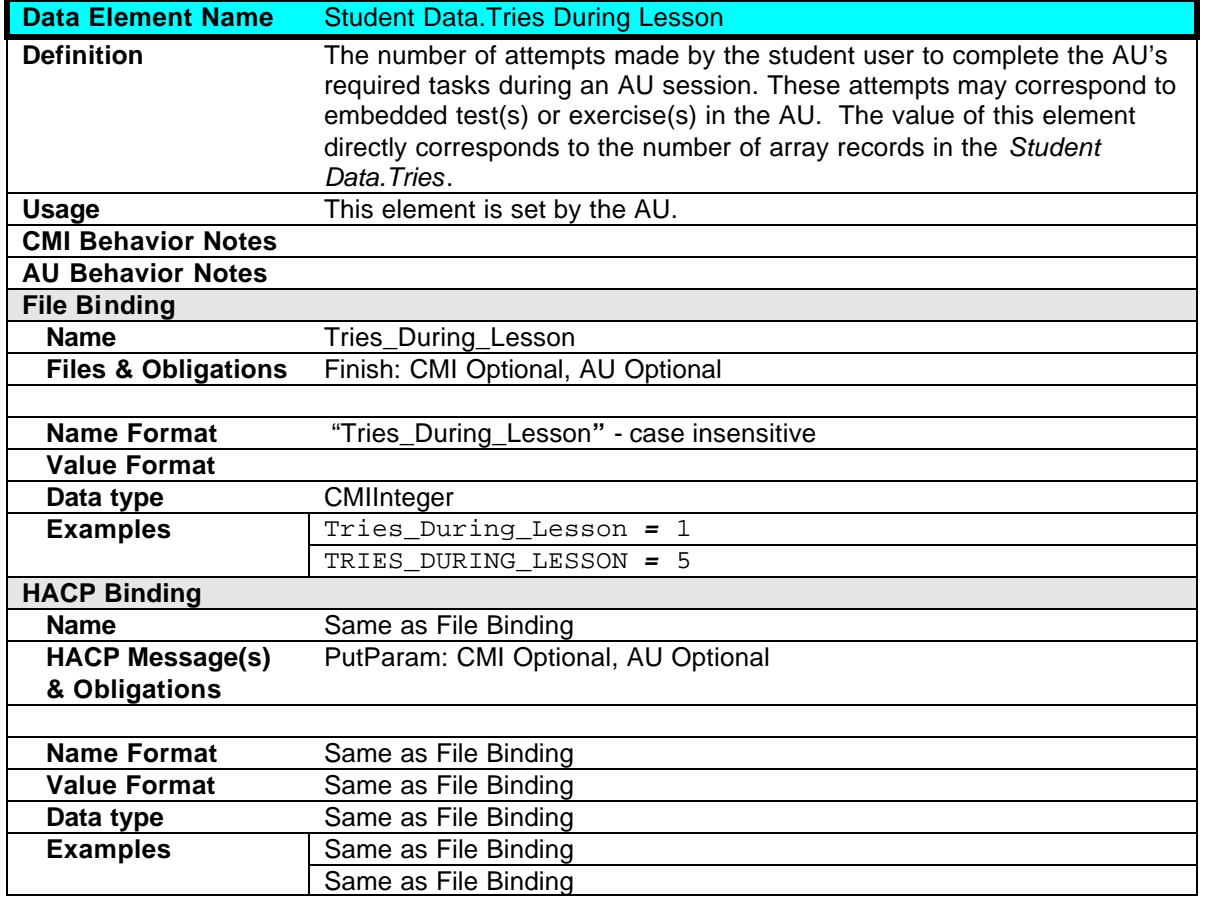

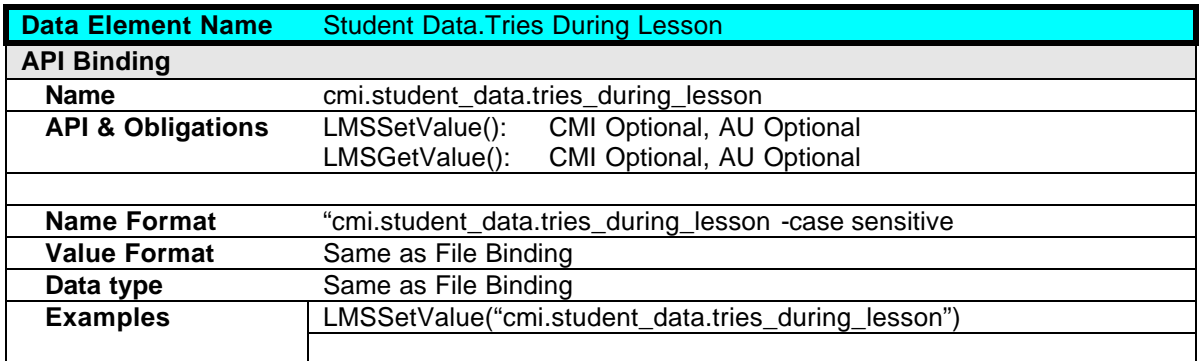

### **2.9.7 Student Data.Sessions Journal**

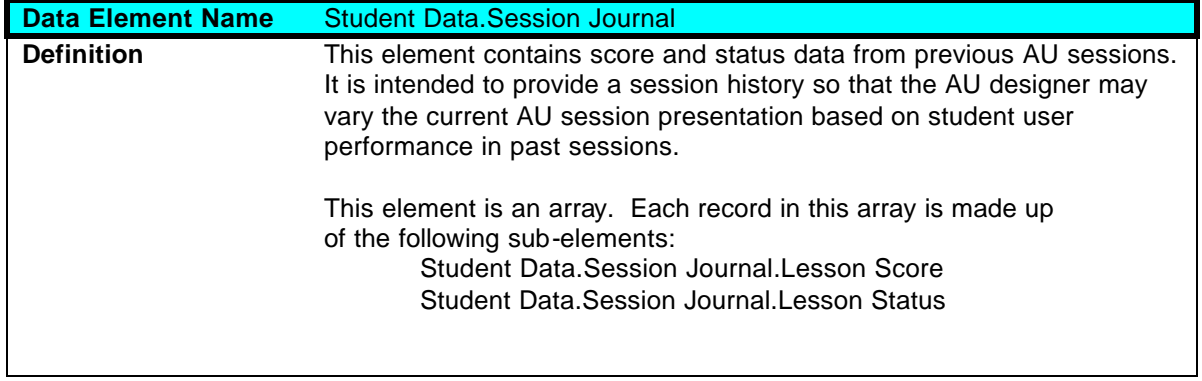

### **2.9.7.1 Student Data.Sessions Journal.Lesson Score**

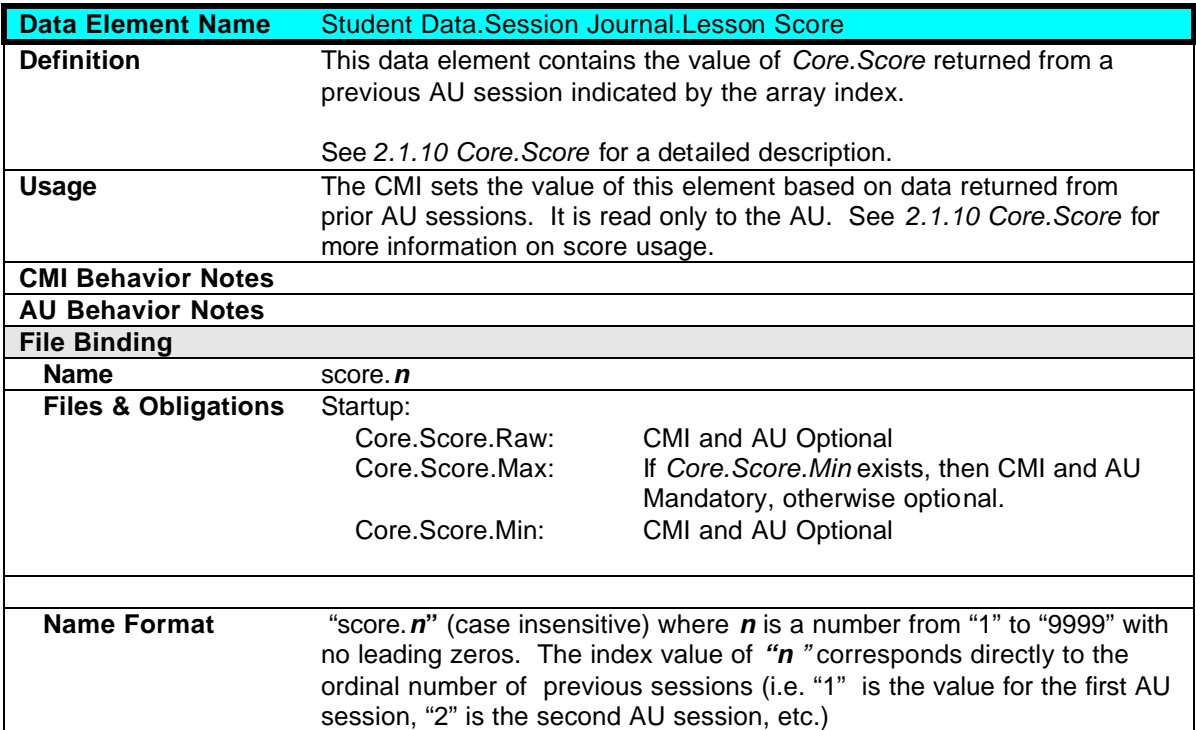

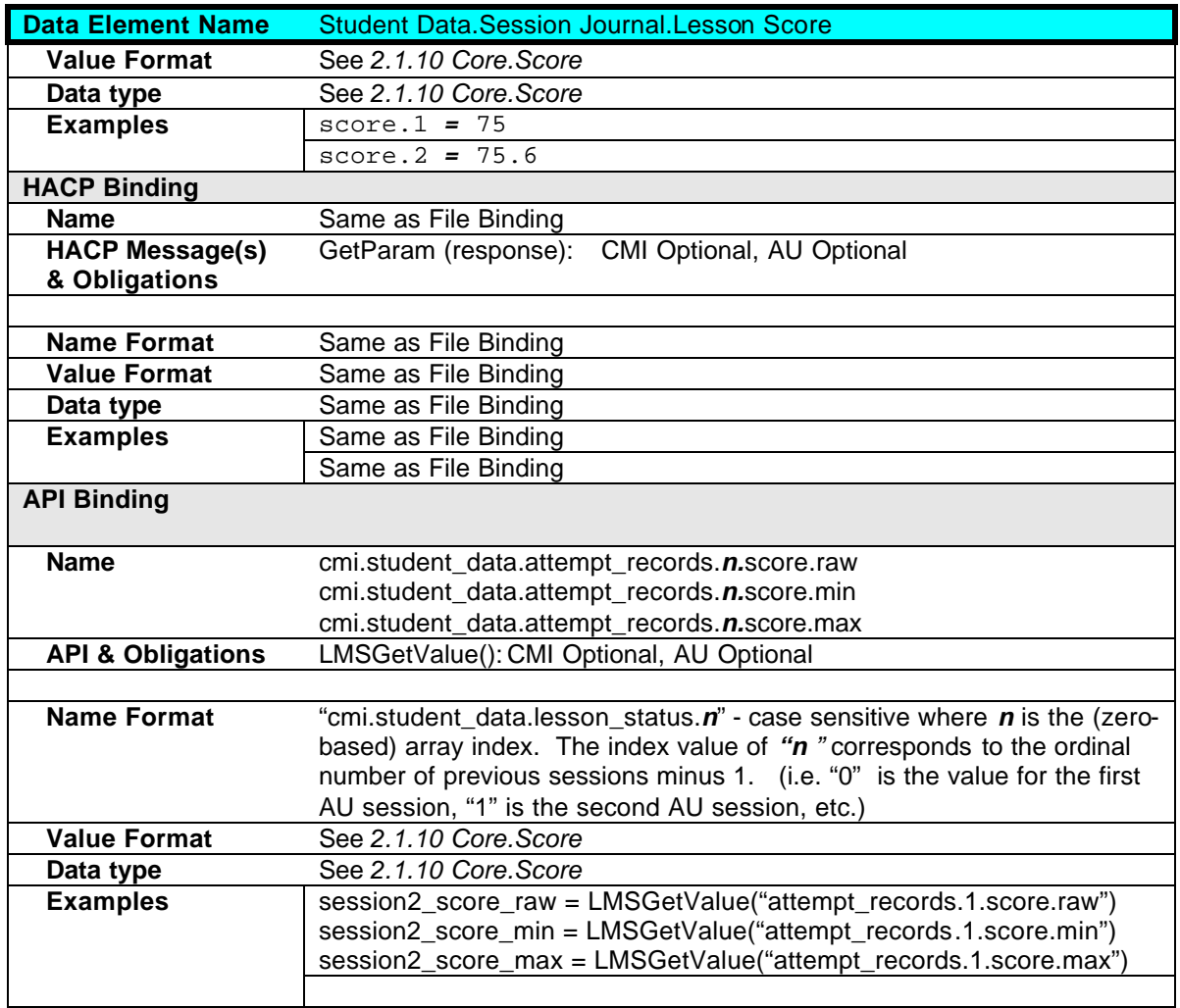

## **2.9.7.2 Student Data.Sessions Journal.Lesson Status**

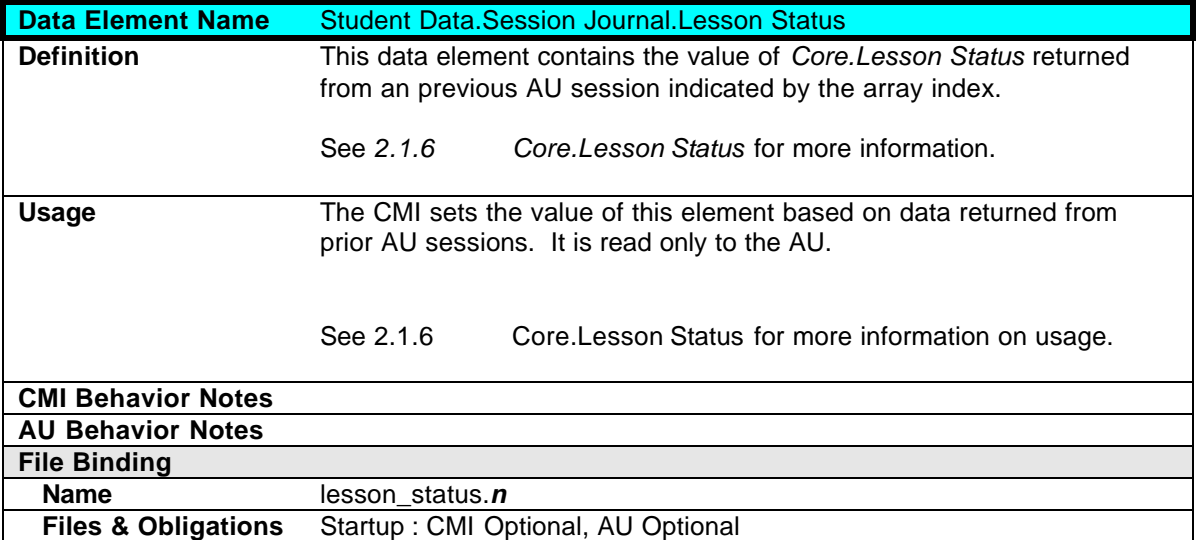

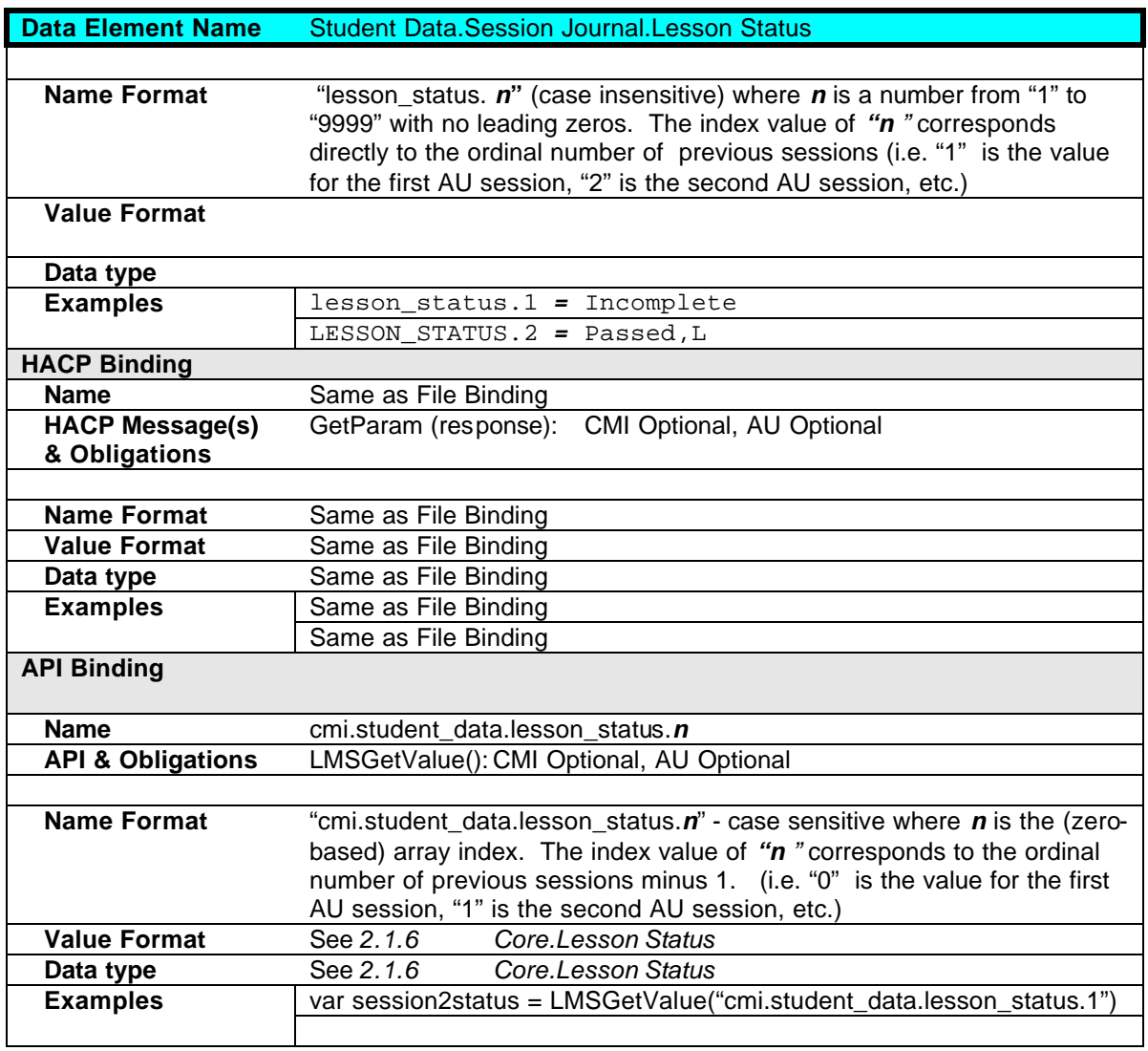

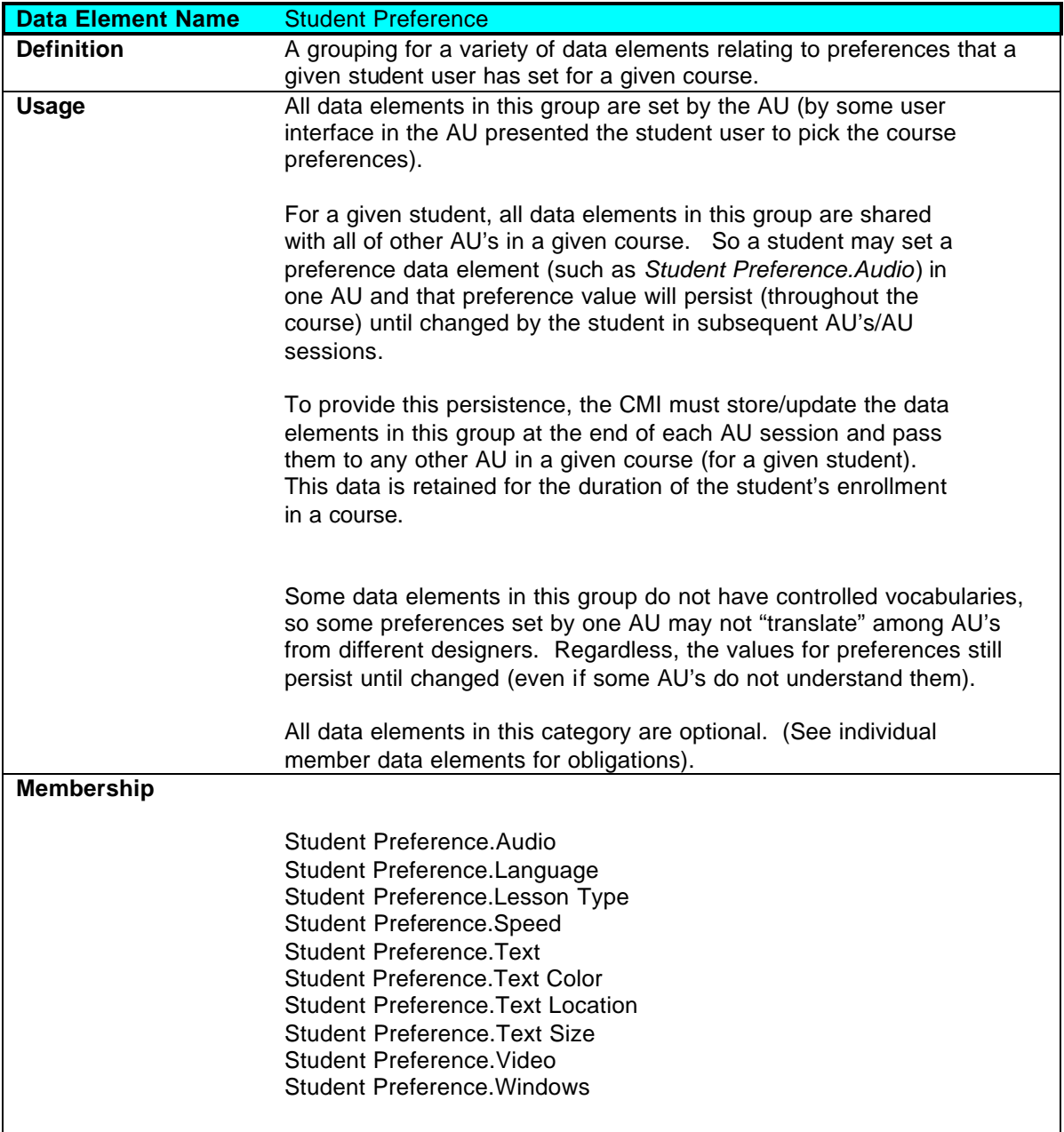

# **2.10 Student Preference**

### **2.10.1 Student Preference.Audio**

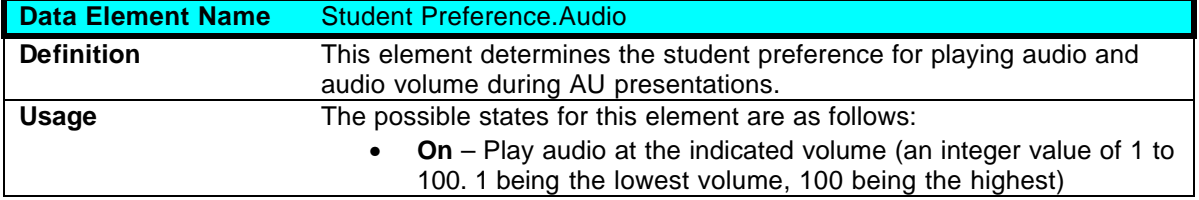

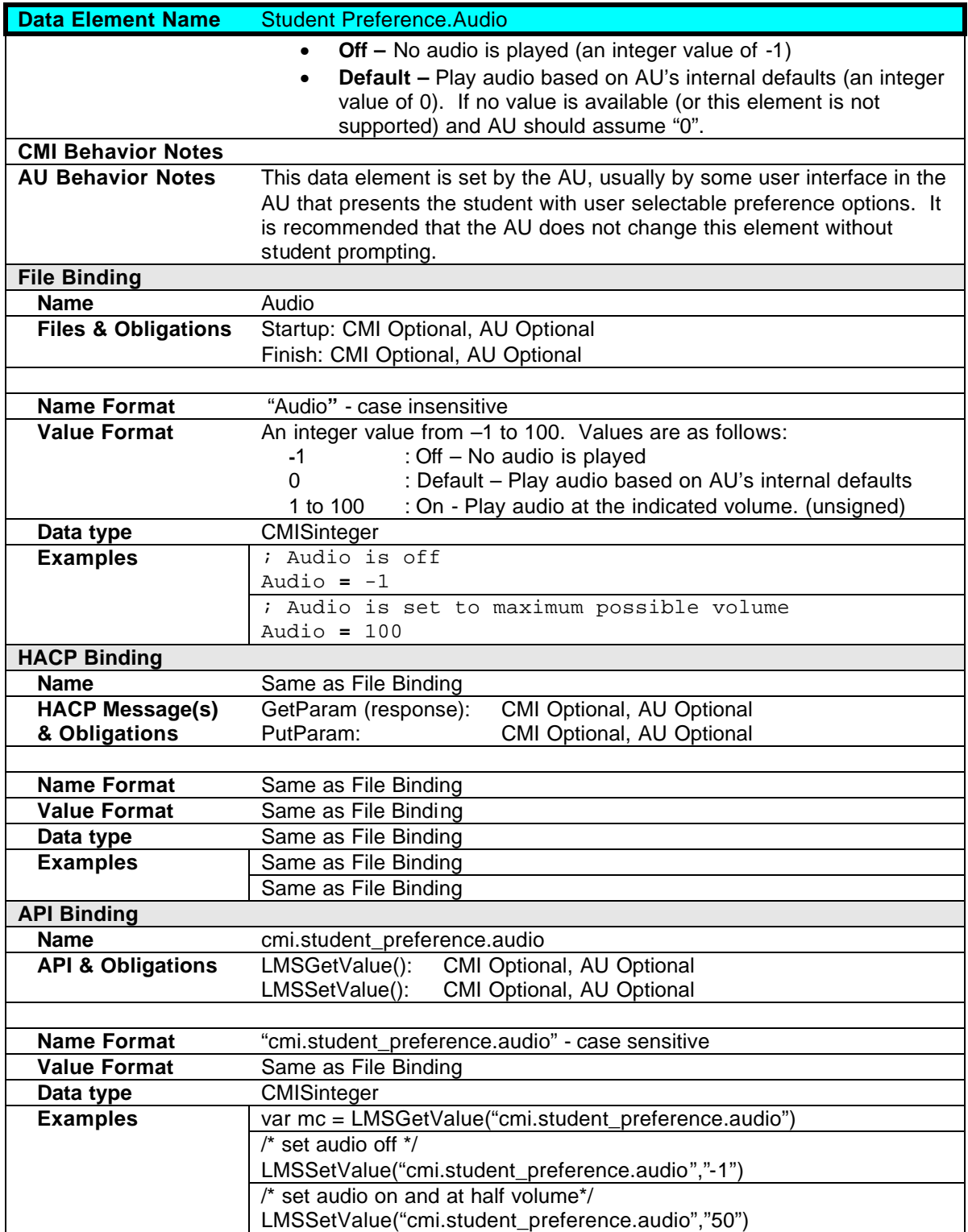

## **2.10.2 Student Preference.Language**

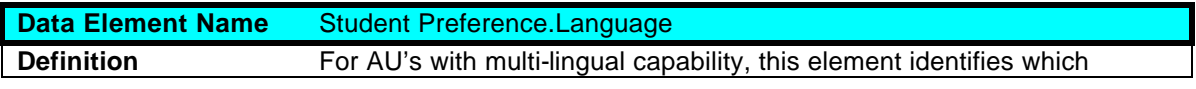

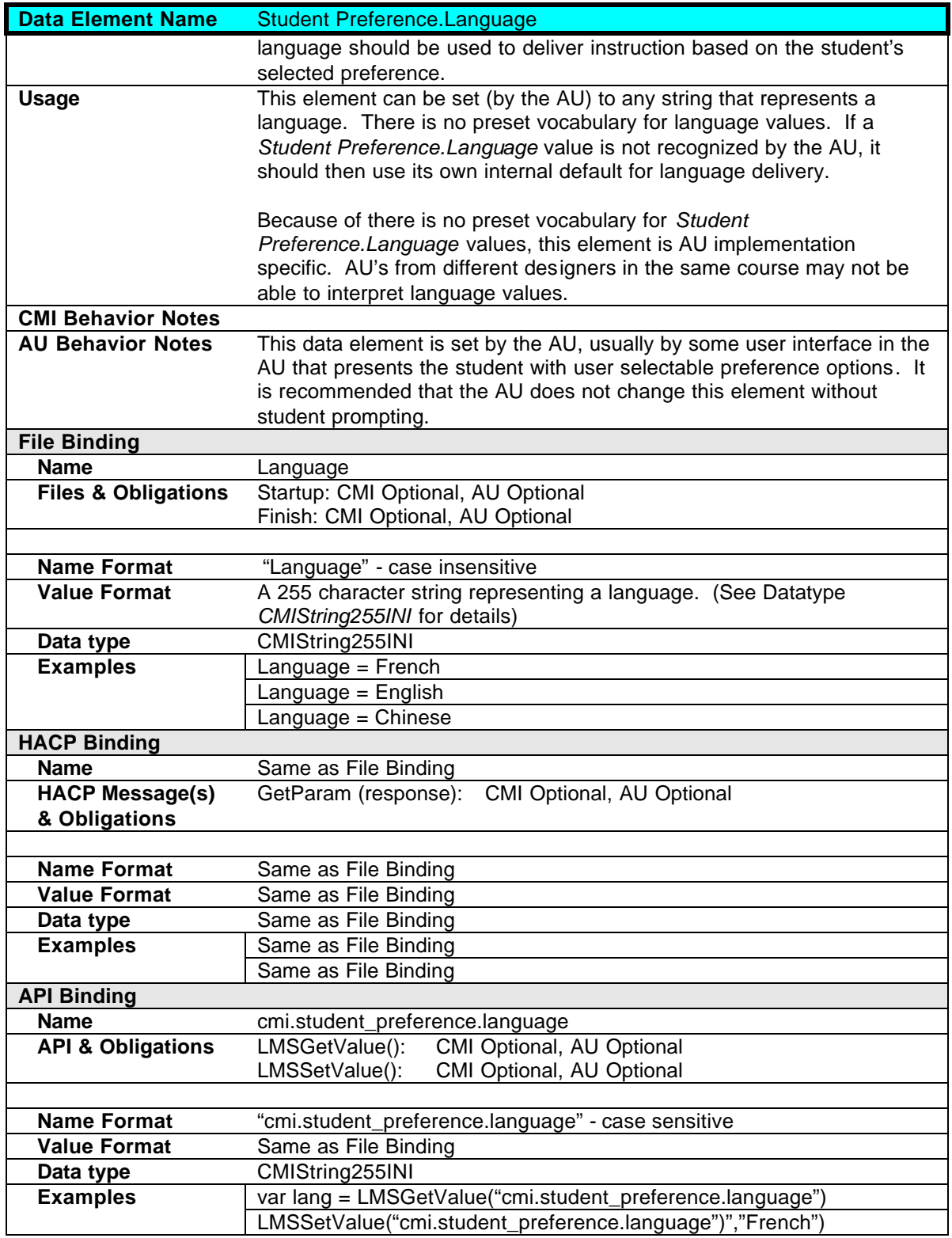

## **2.10.3 Student Preference.Lesson Type**

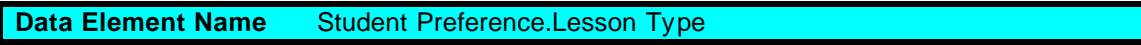
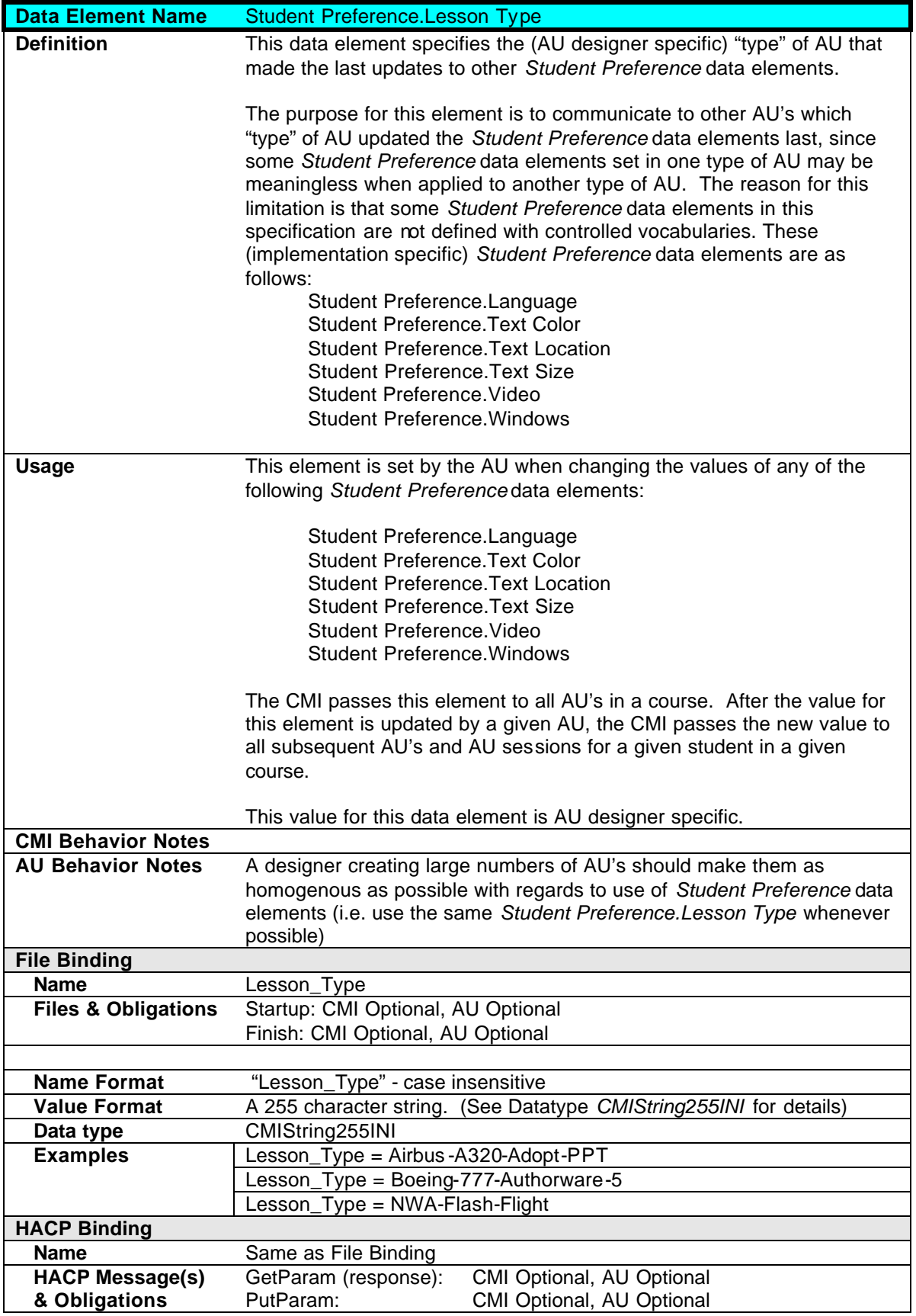

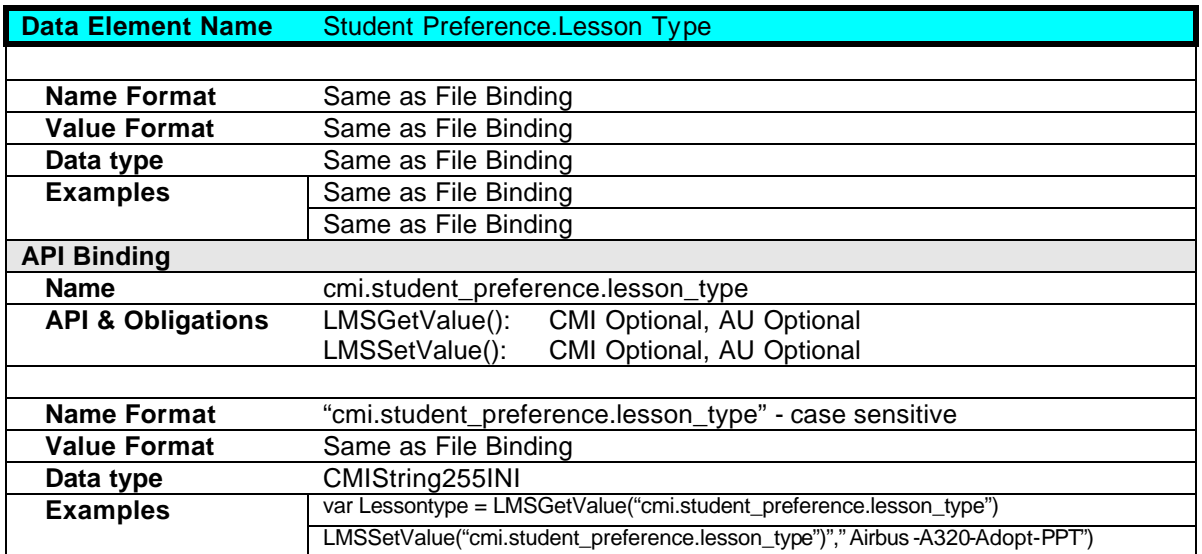

### **2.10.4 Student Preference.Speed**

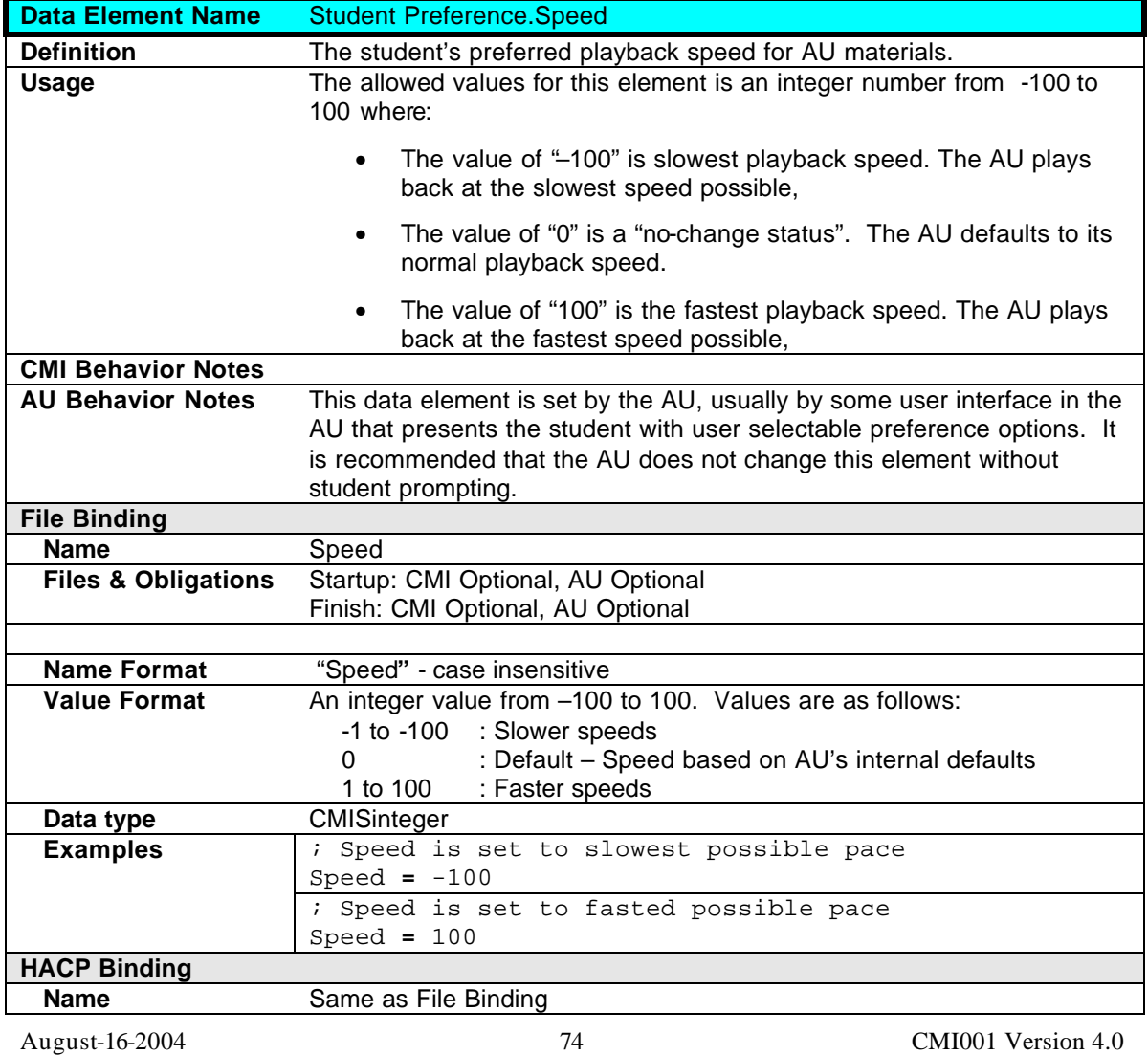

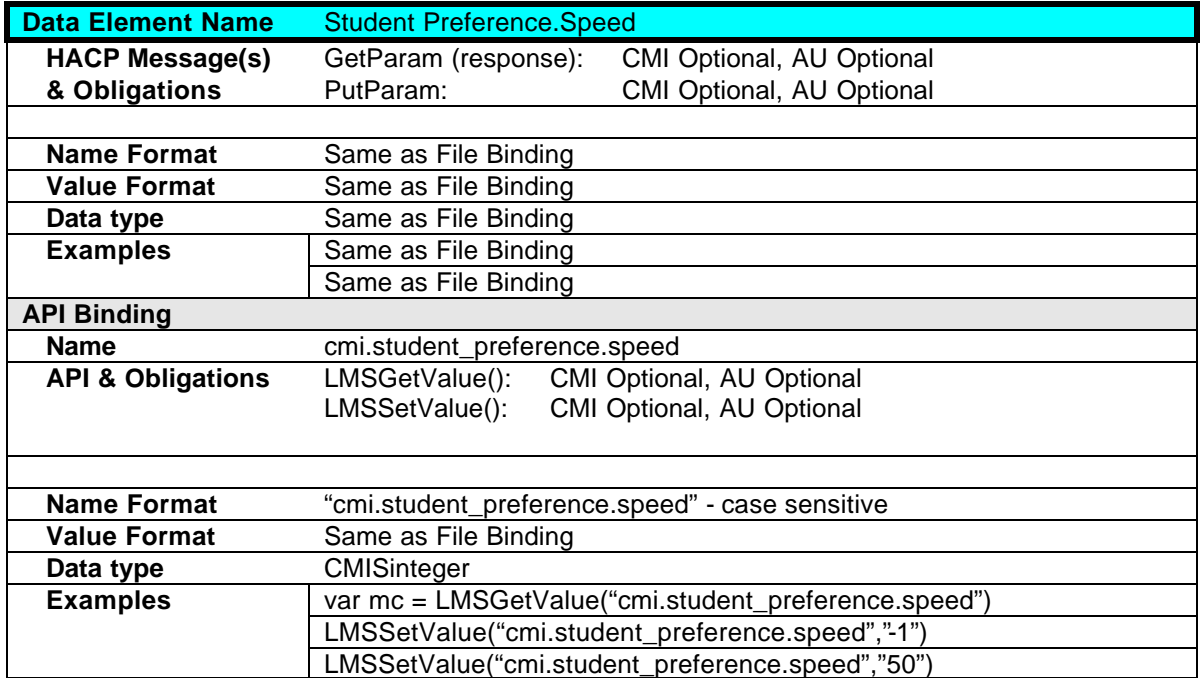

#### **2.10.5 Student Preference.Text**

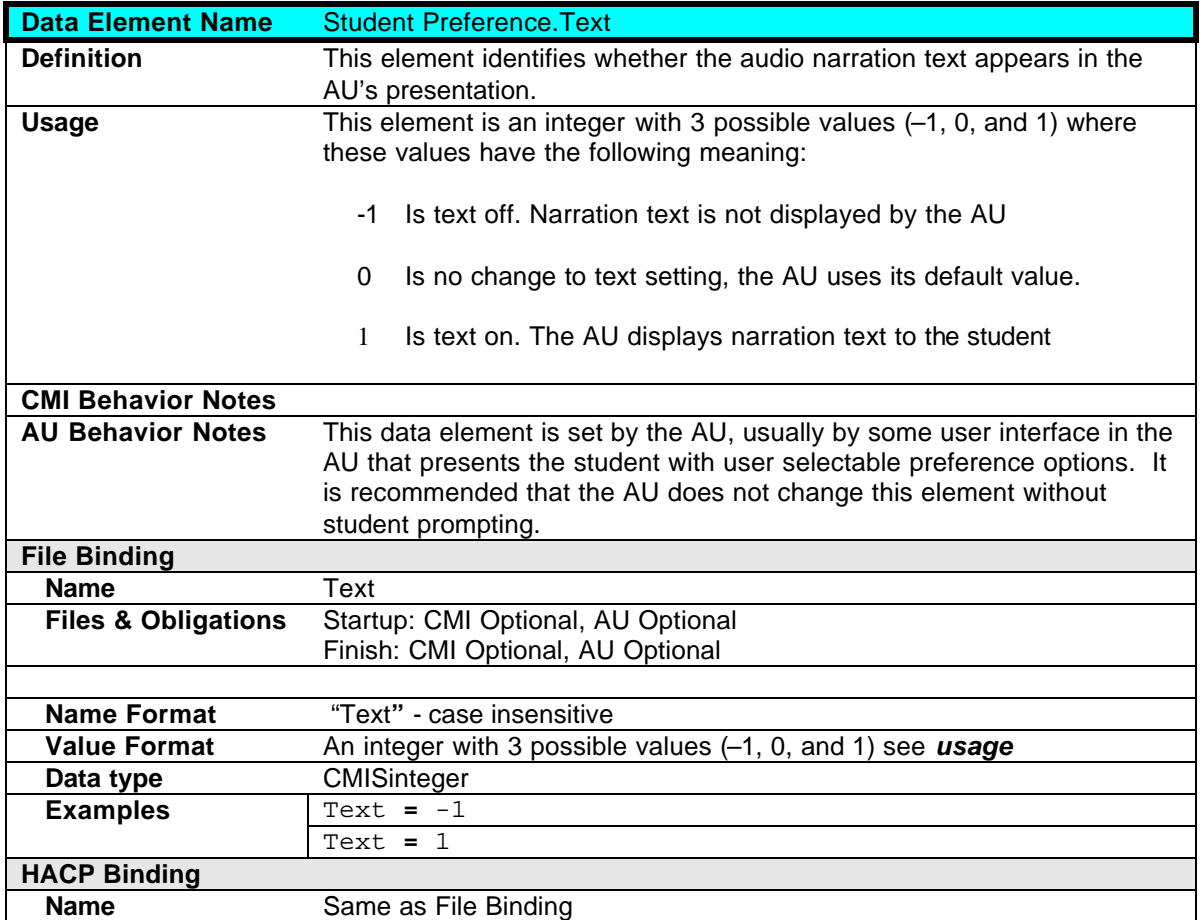

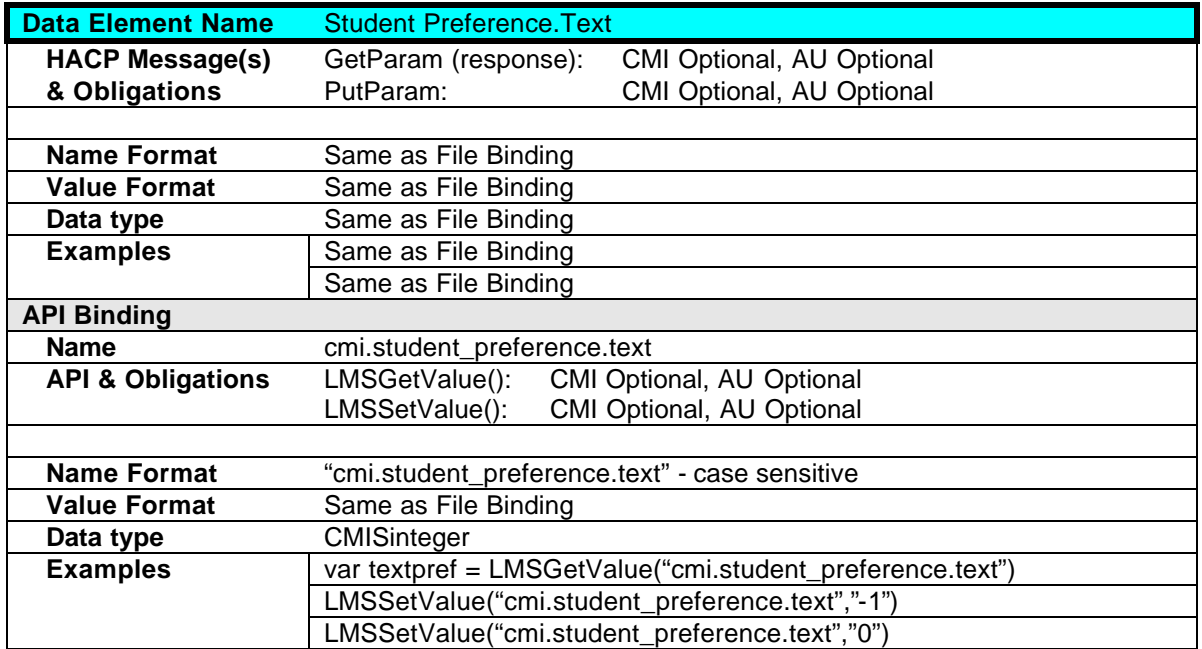

## **2.10.6 Student Preference.Text Color**

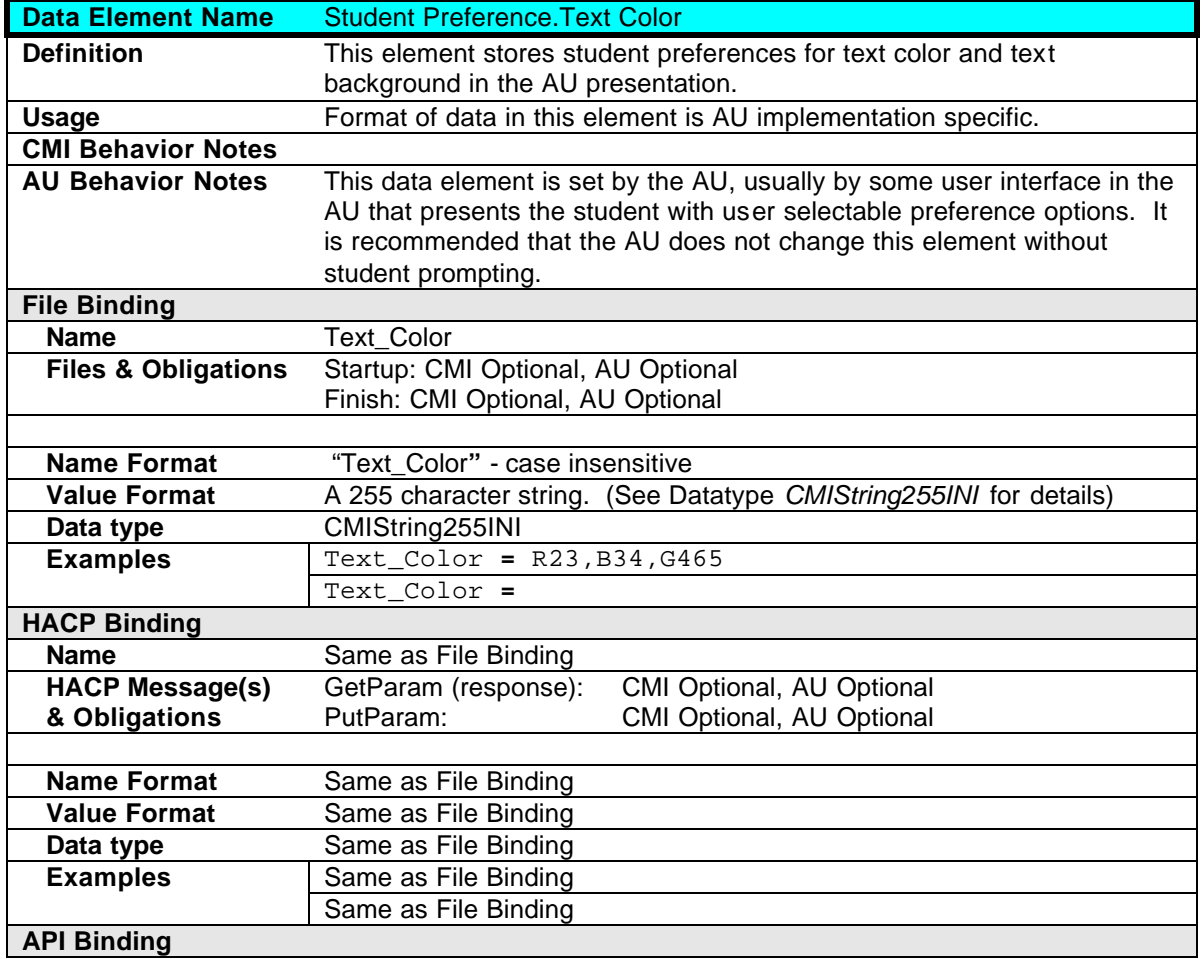

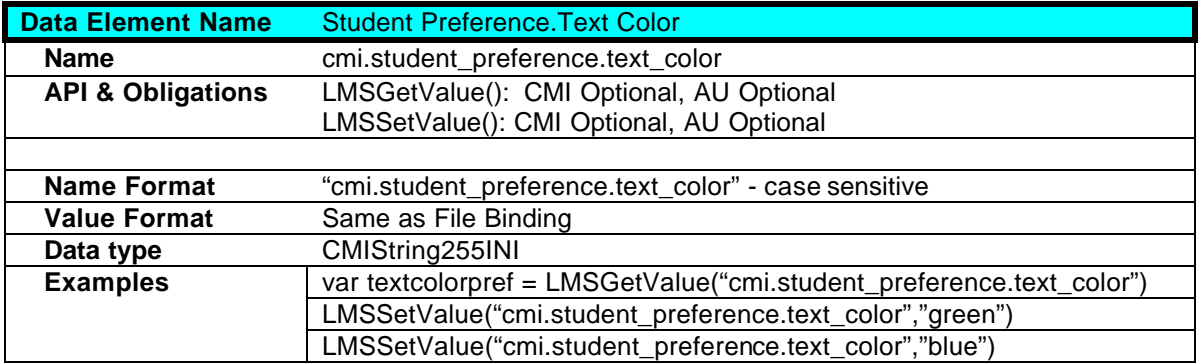

#### **2.10.7 Student Preference.Text Location**

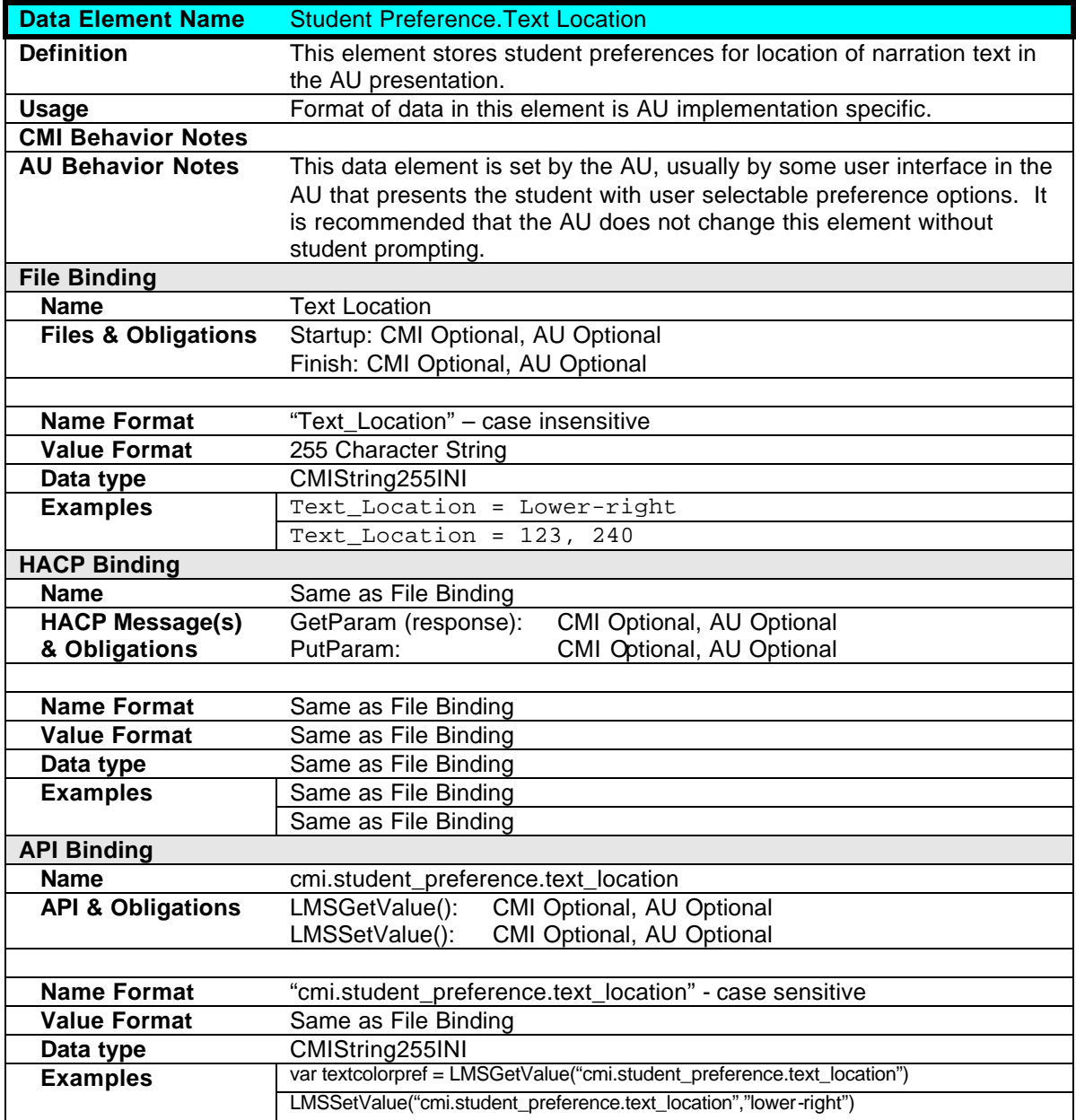

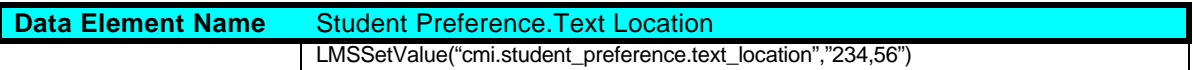

#### **2.10.8 Student Preference.Text Size**

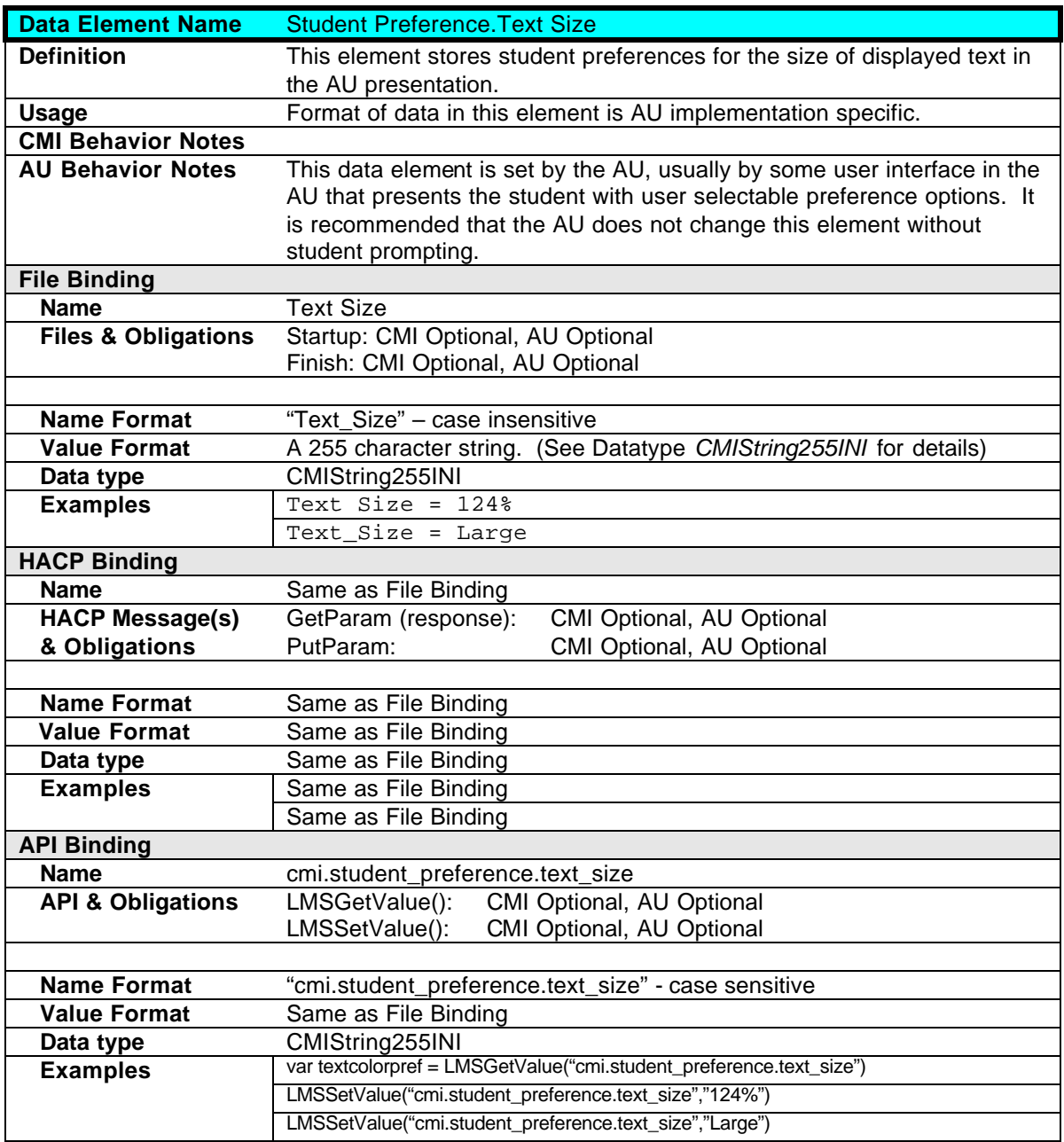

#### **2.10.9 Student Preference.Video**

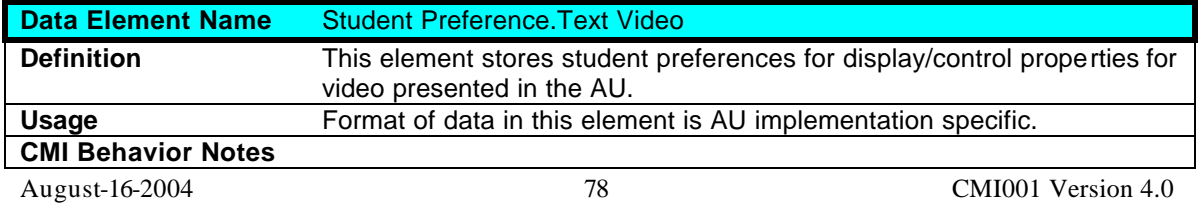

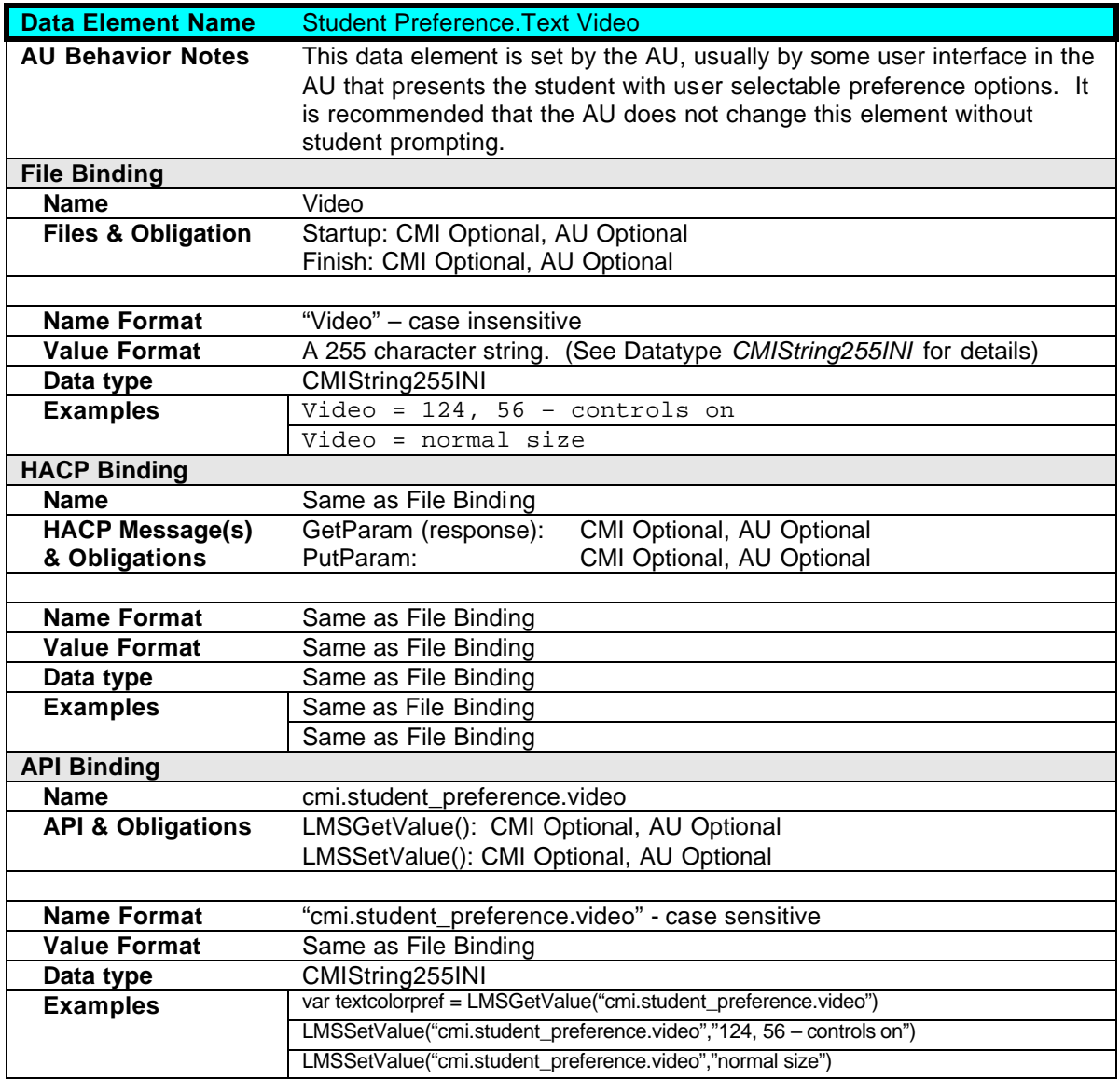

## **2.10.10 Student Preference.Windows**

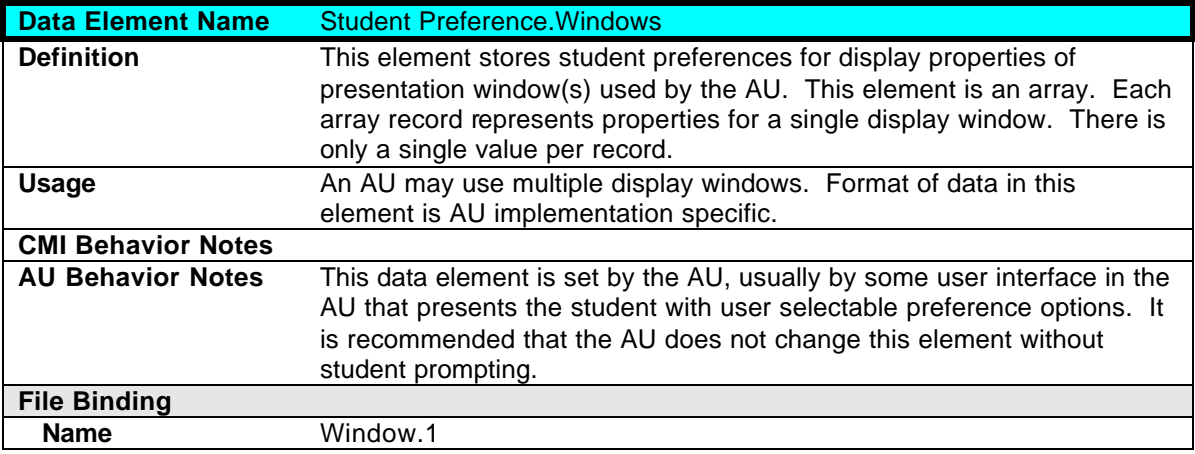

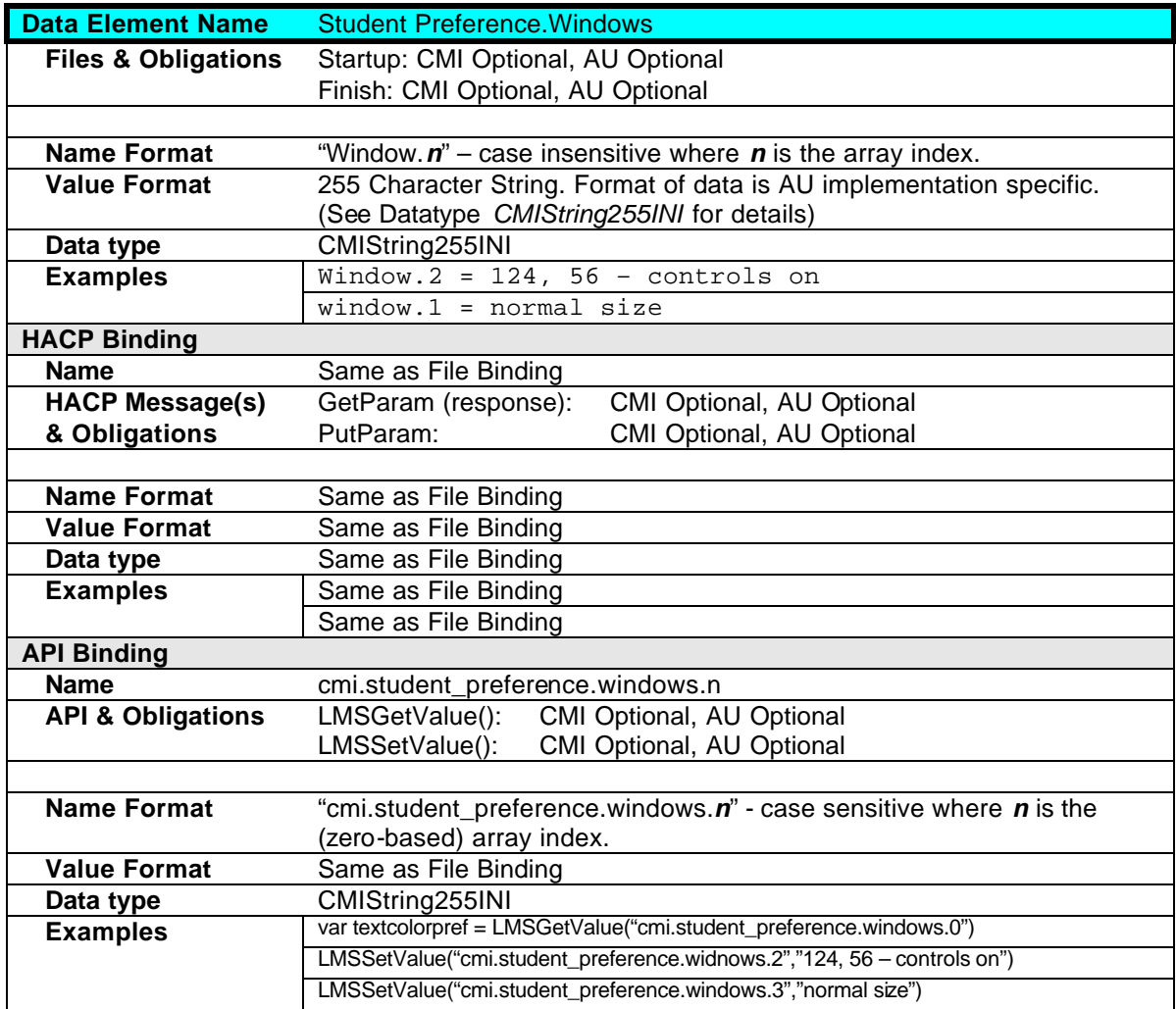

# **2.11 Interactions**

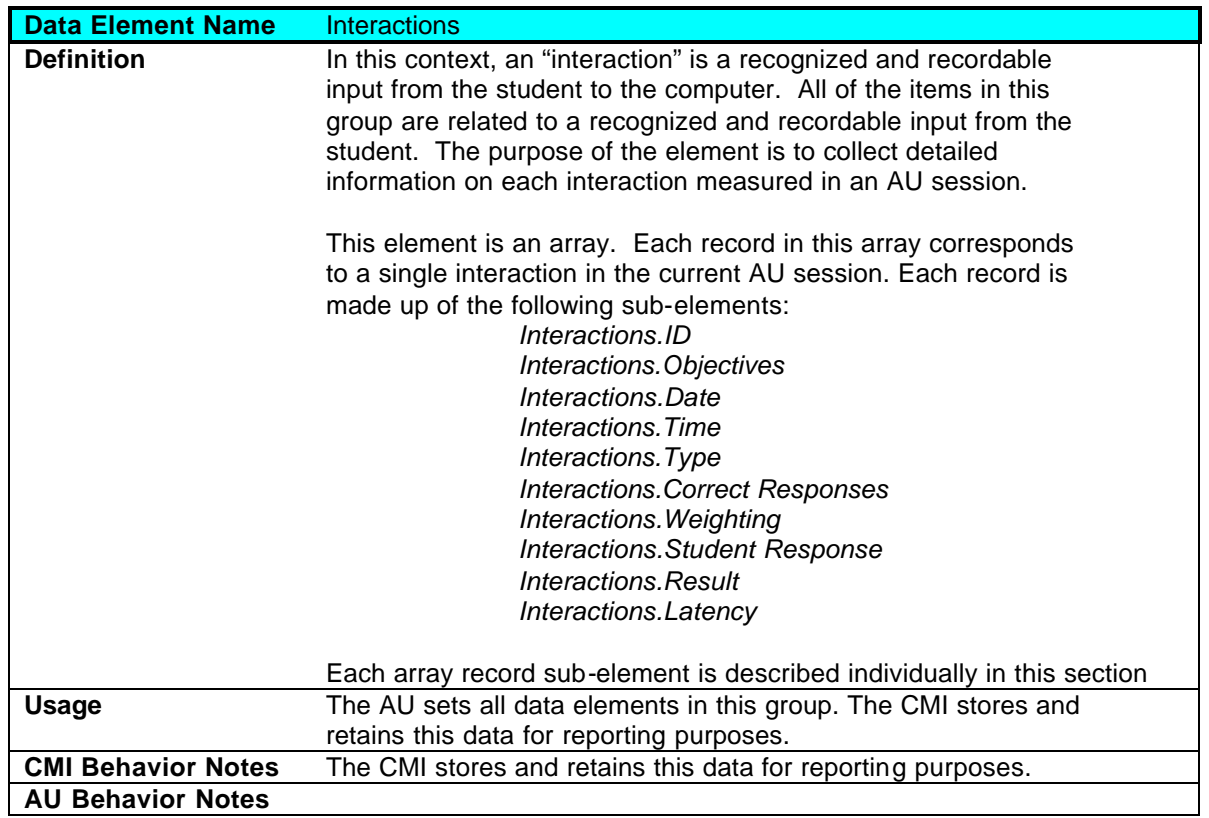

### **2.11.1 Interactions.ID**

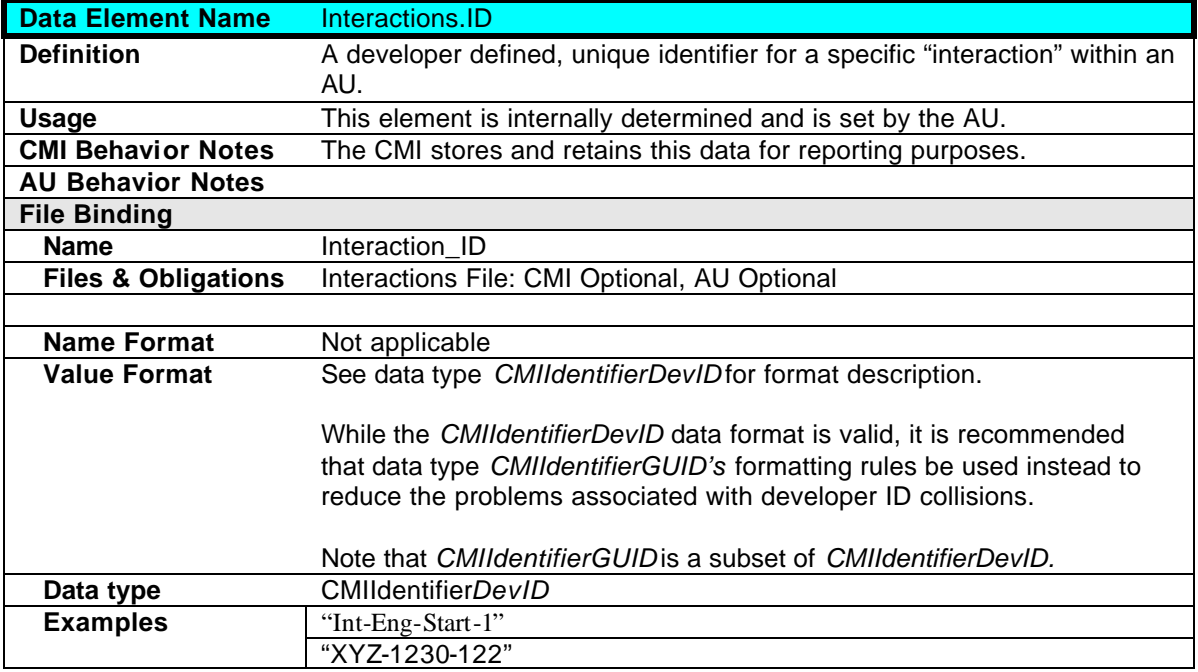

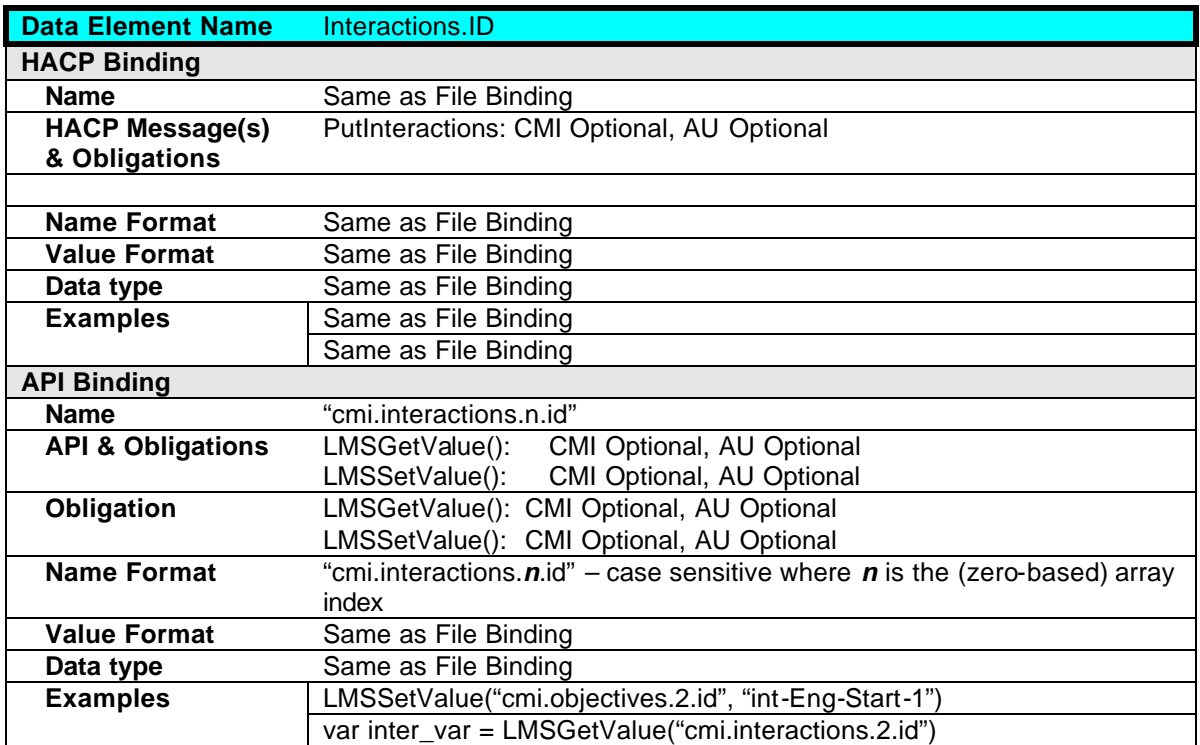

## **2.11.2 Interactions.Objectives**

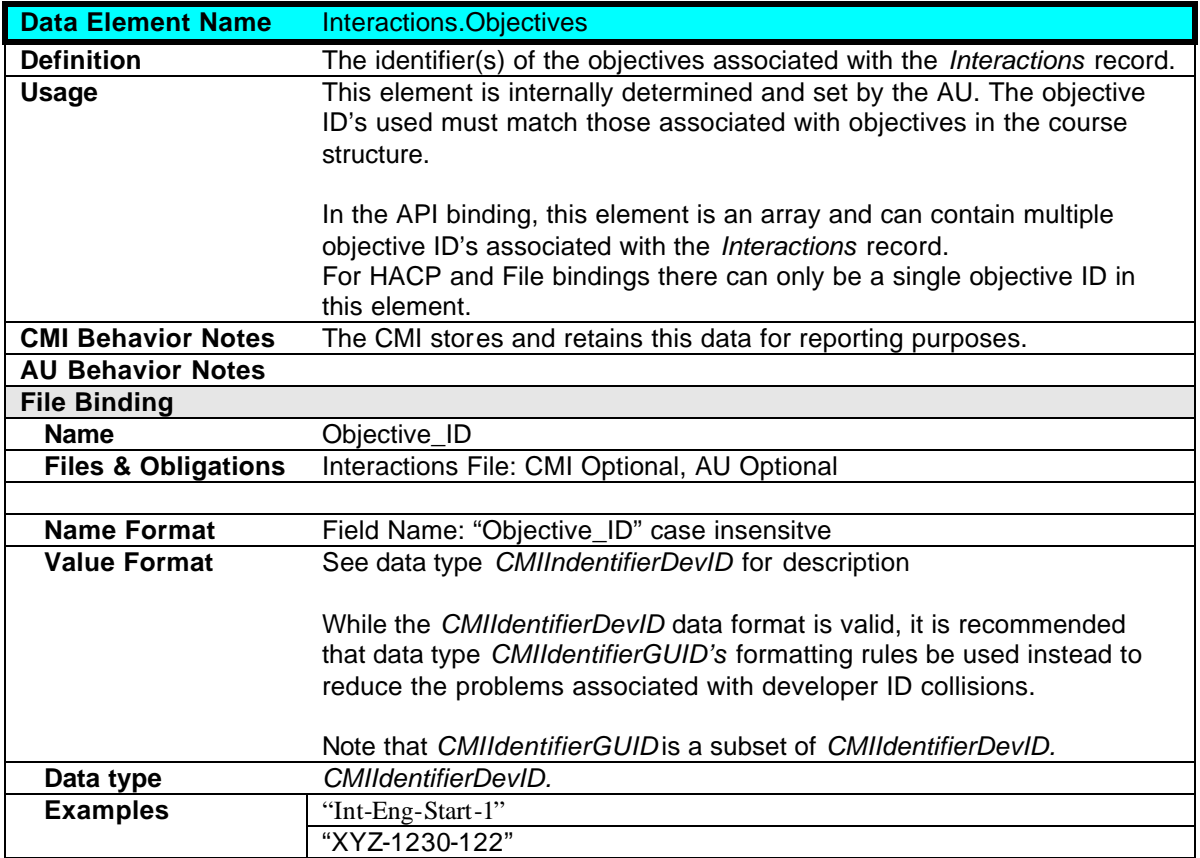

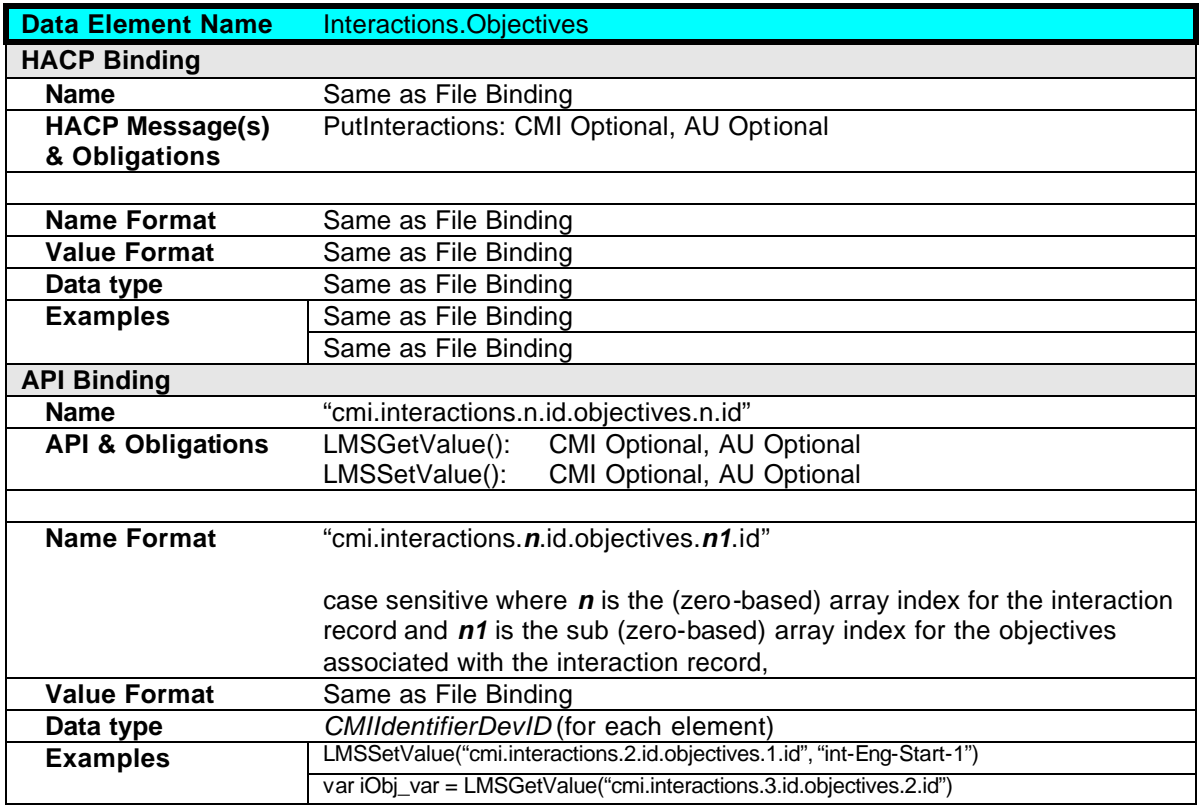

### **2.11.3 Interactions.Date**

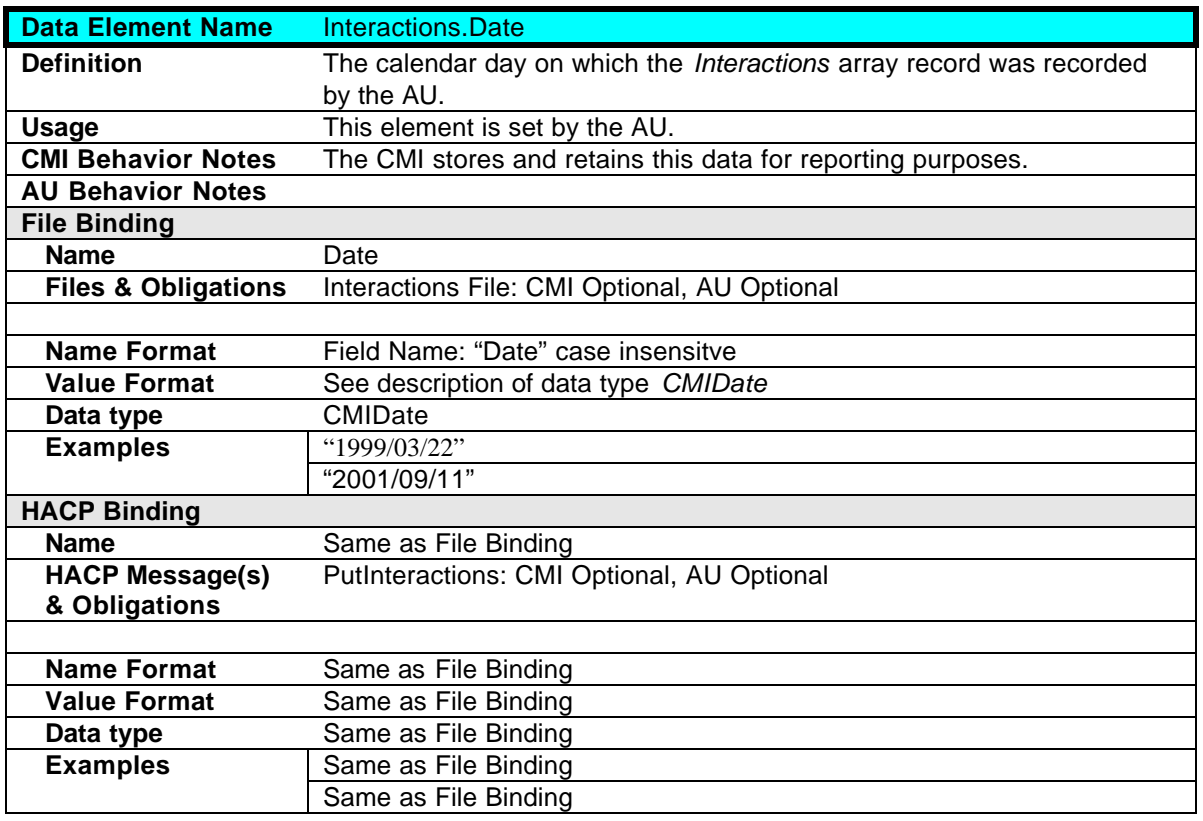

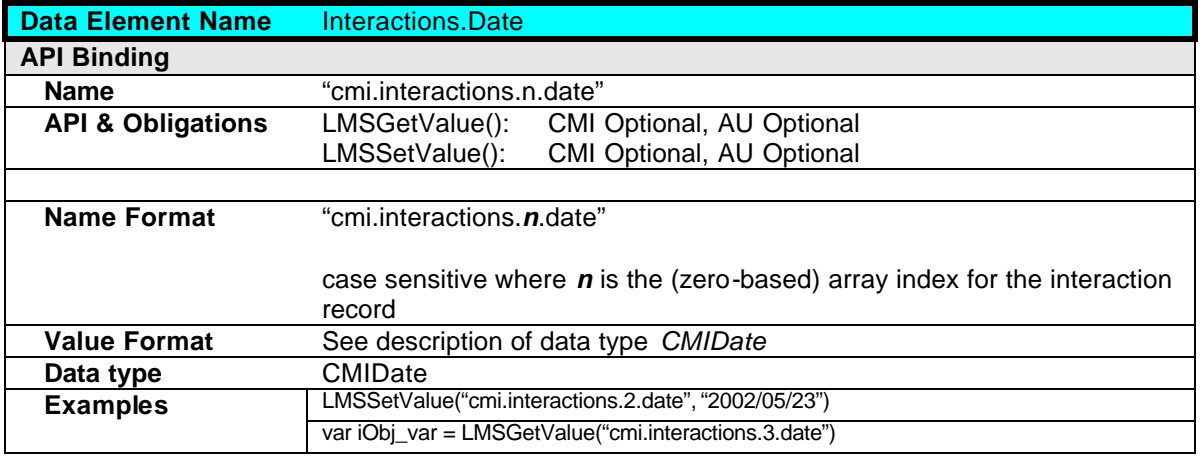

### **2.11.4 Interactions.Time**

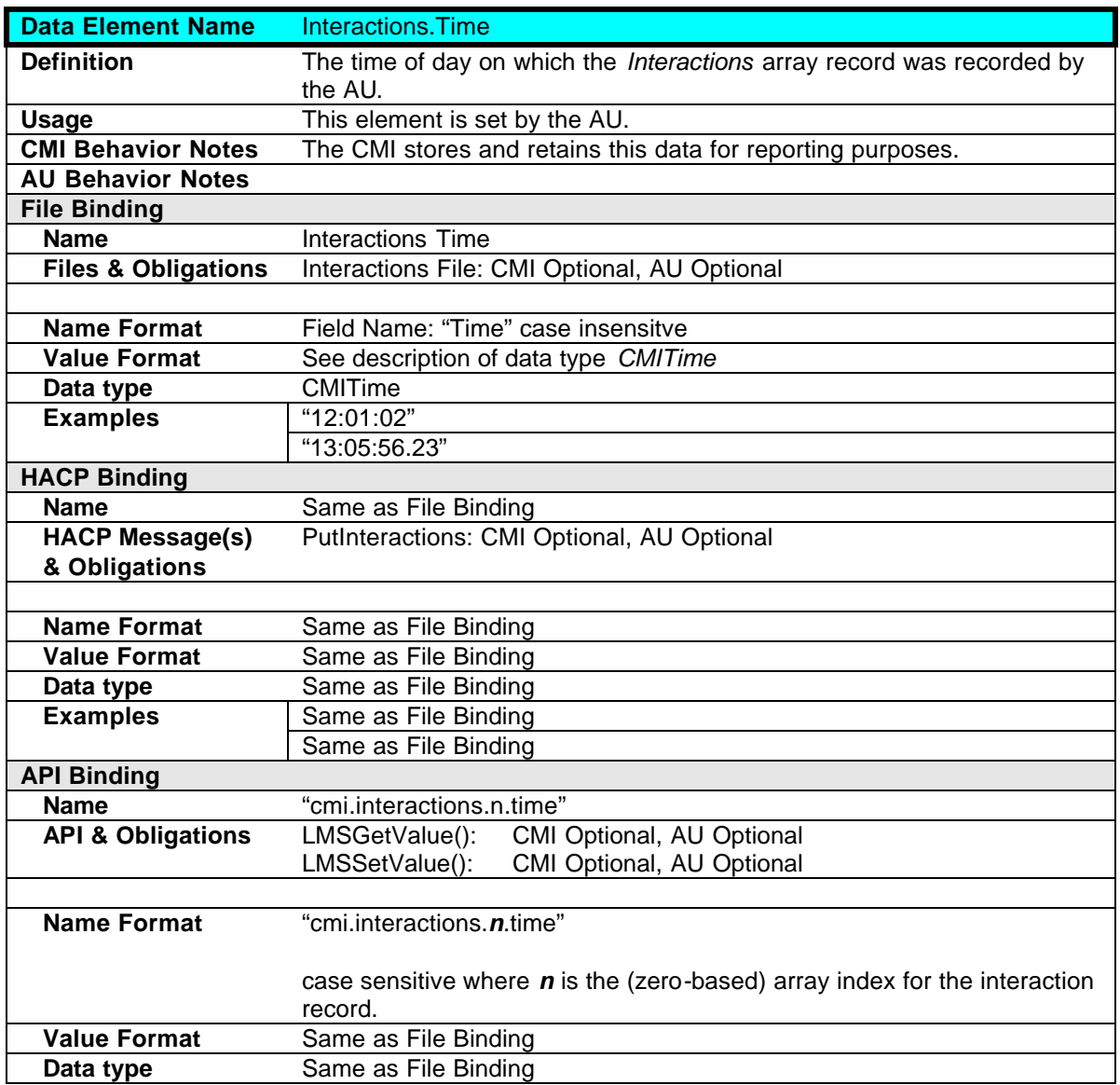

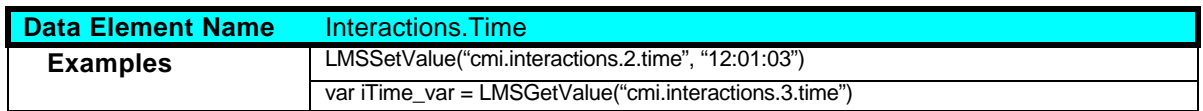

## **2.11.5 Interactions.Type**

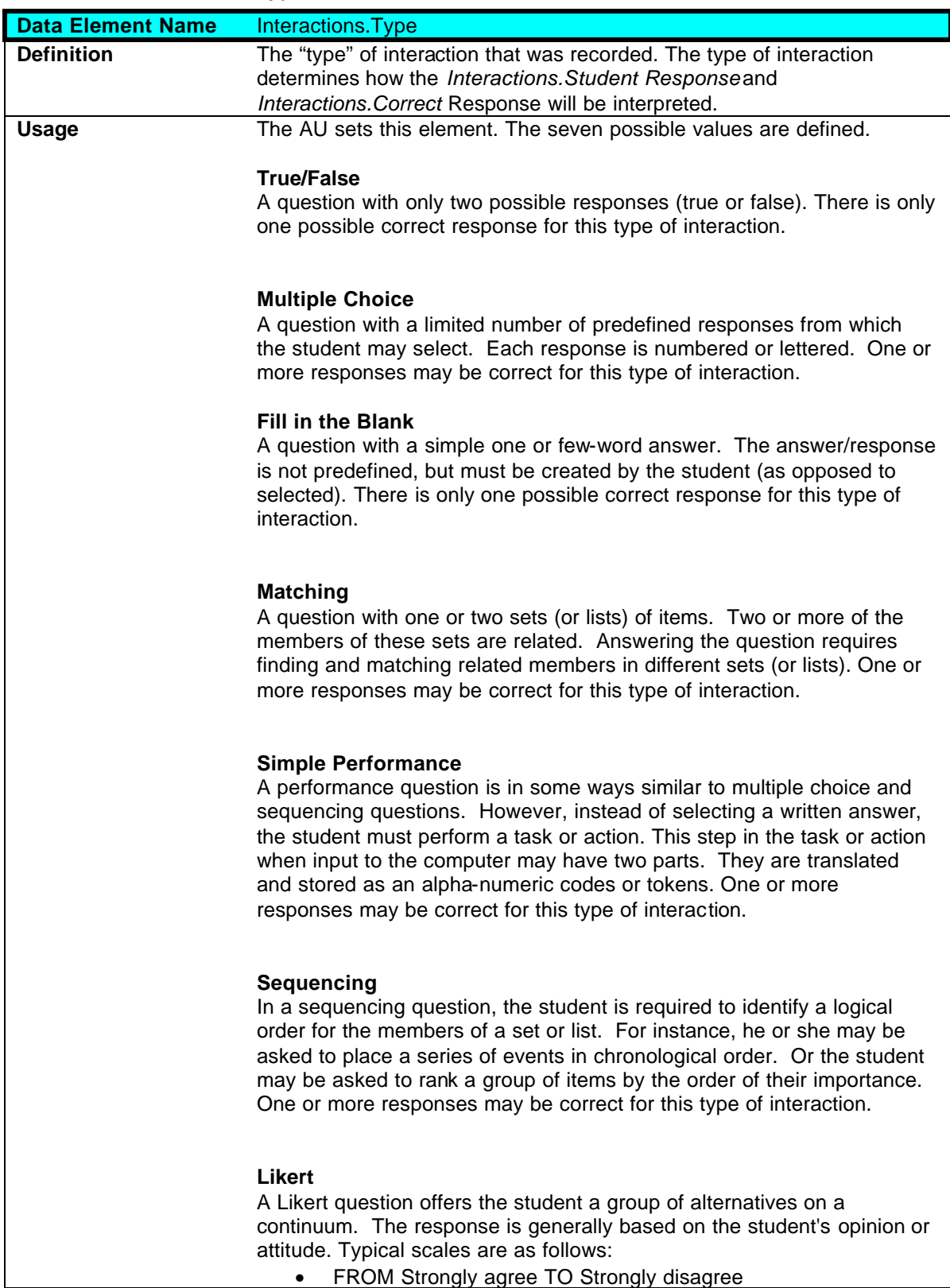

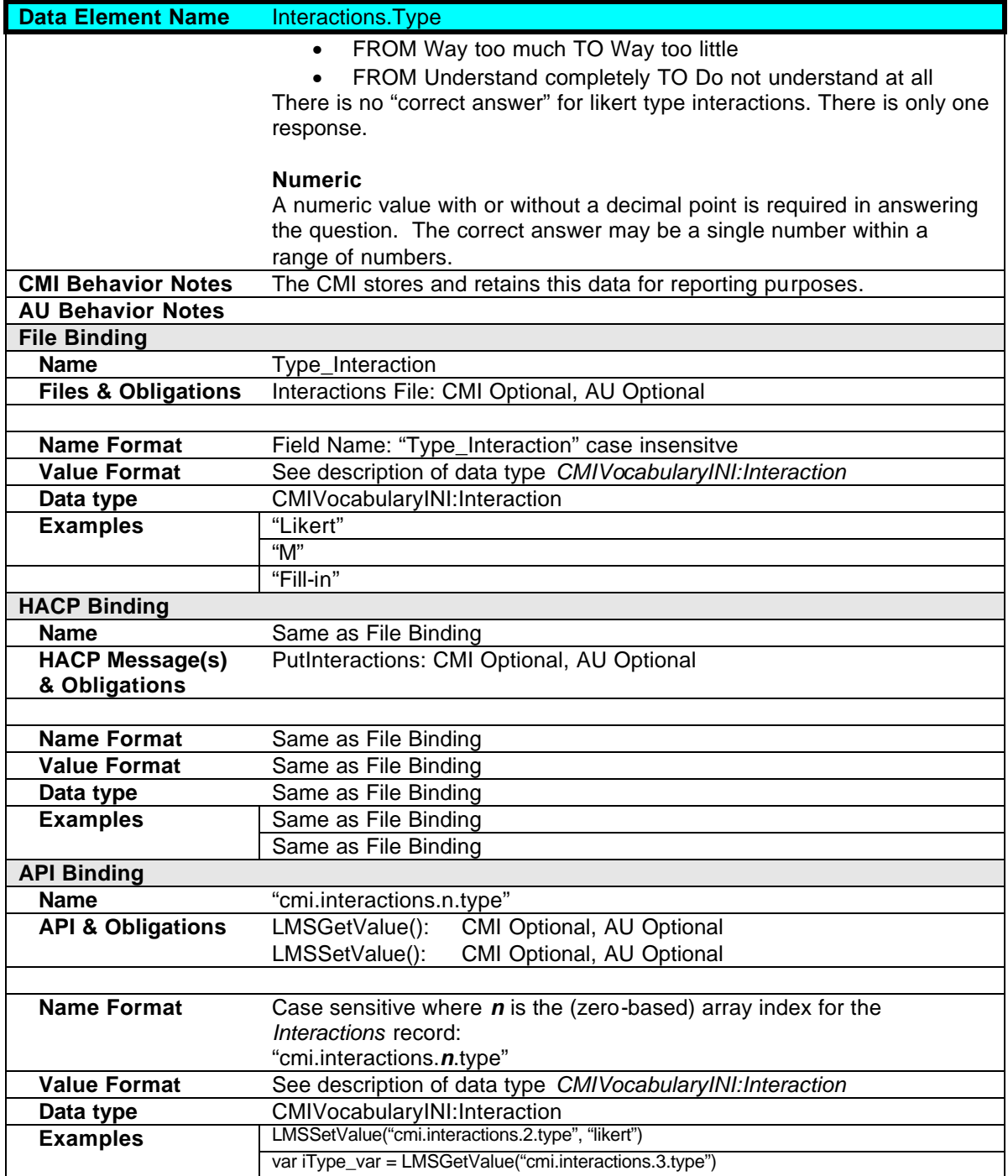

## **2.11.6 Interactions.Correct Responses**

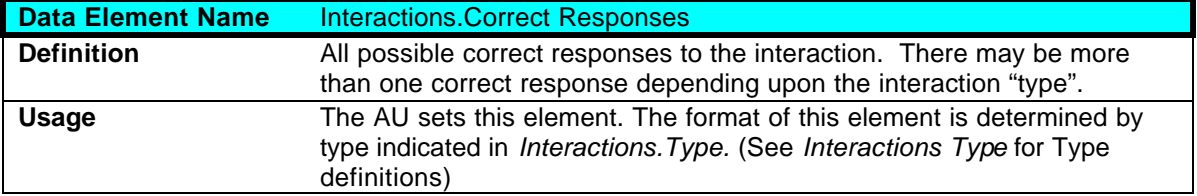

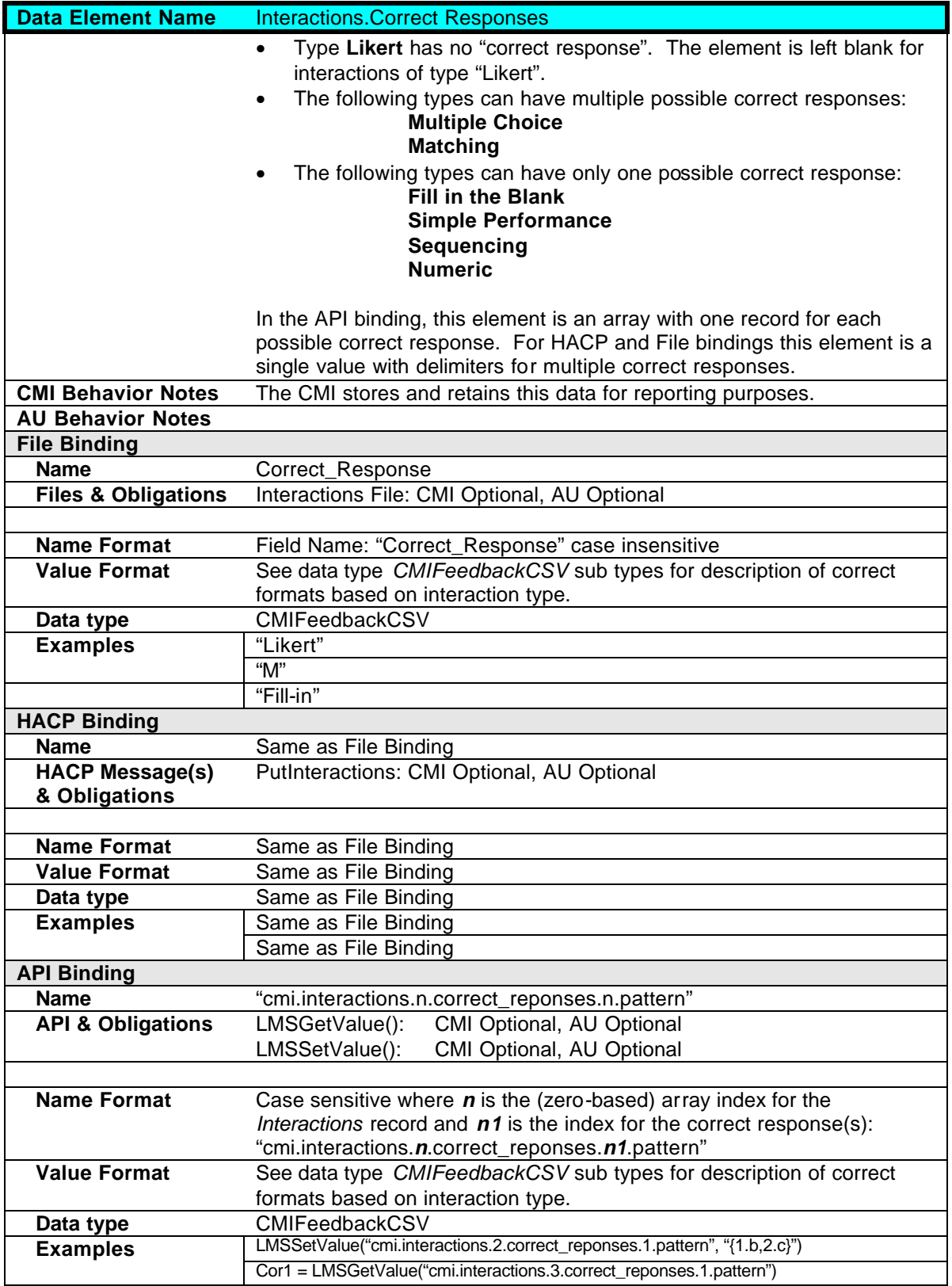

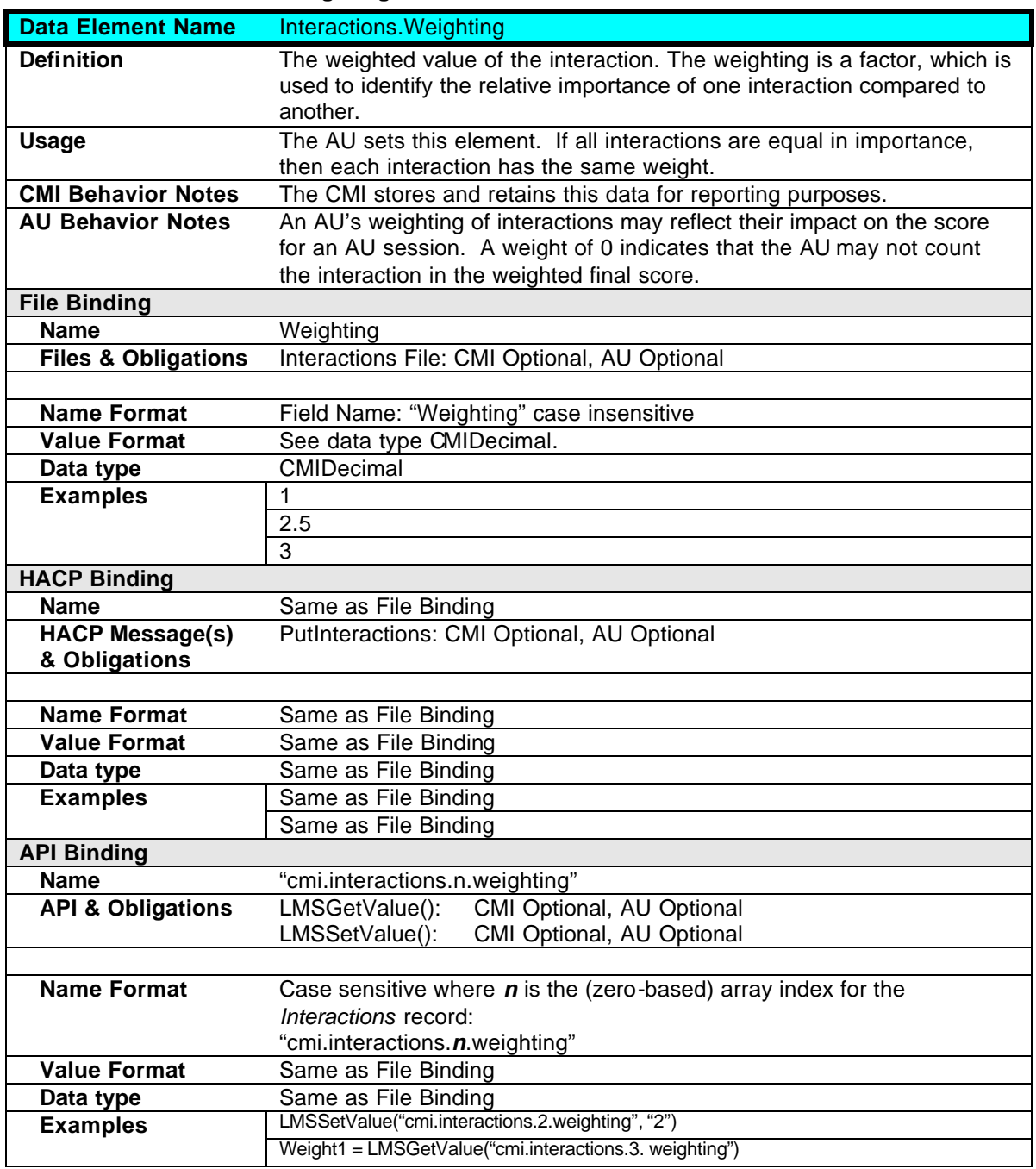

### **2.11.7 Interactions.Weighting**

## **2.11.8 Interactions.Student Response**

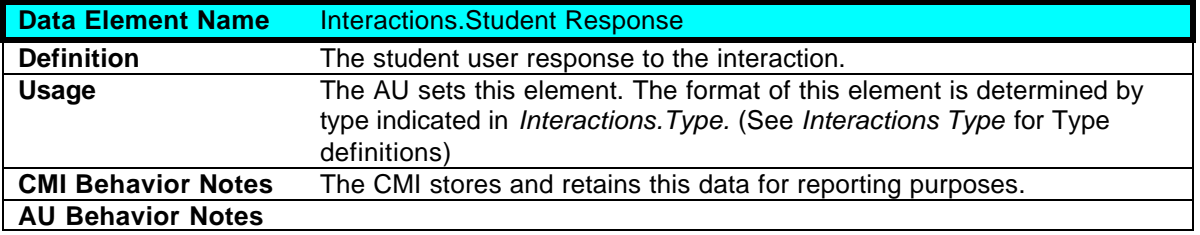

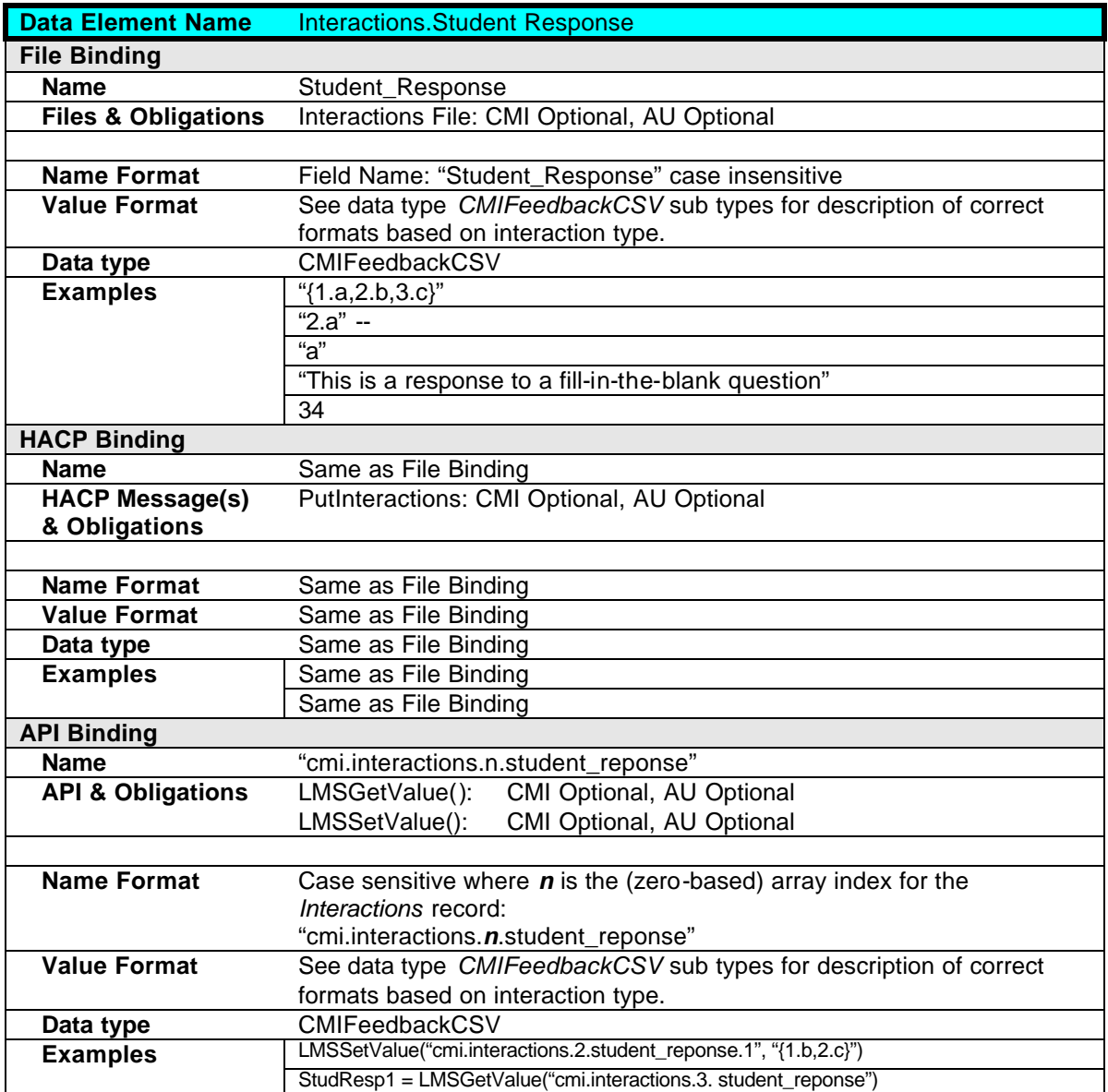

## **2.11.9 Interactions.Result**

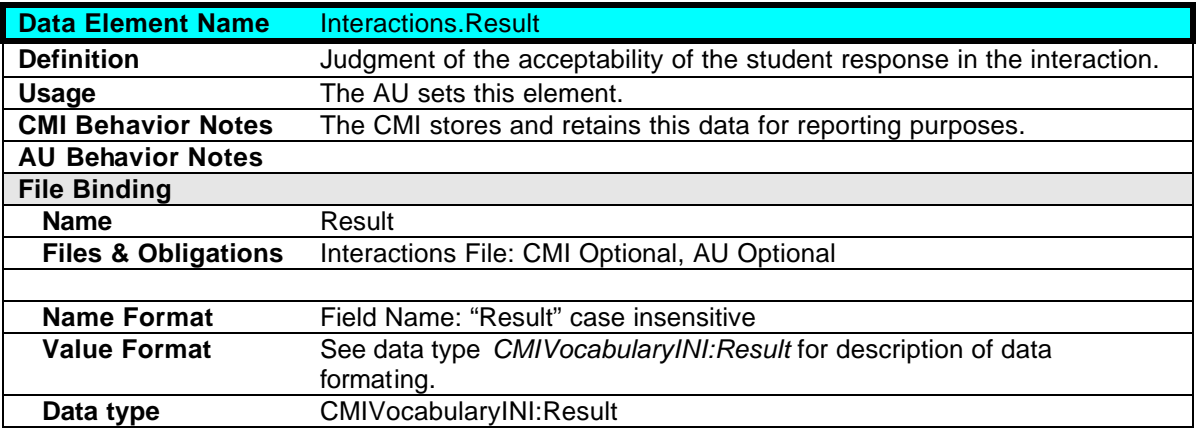

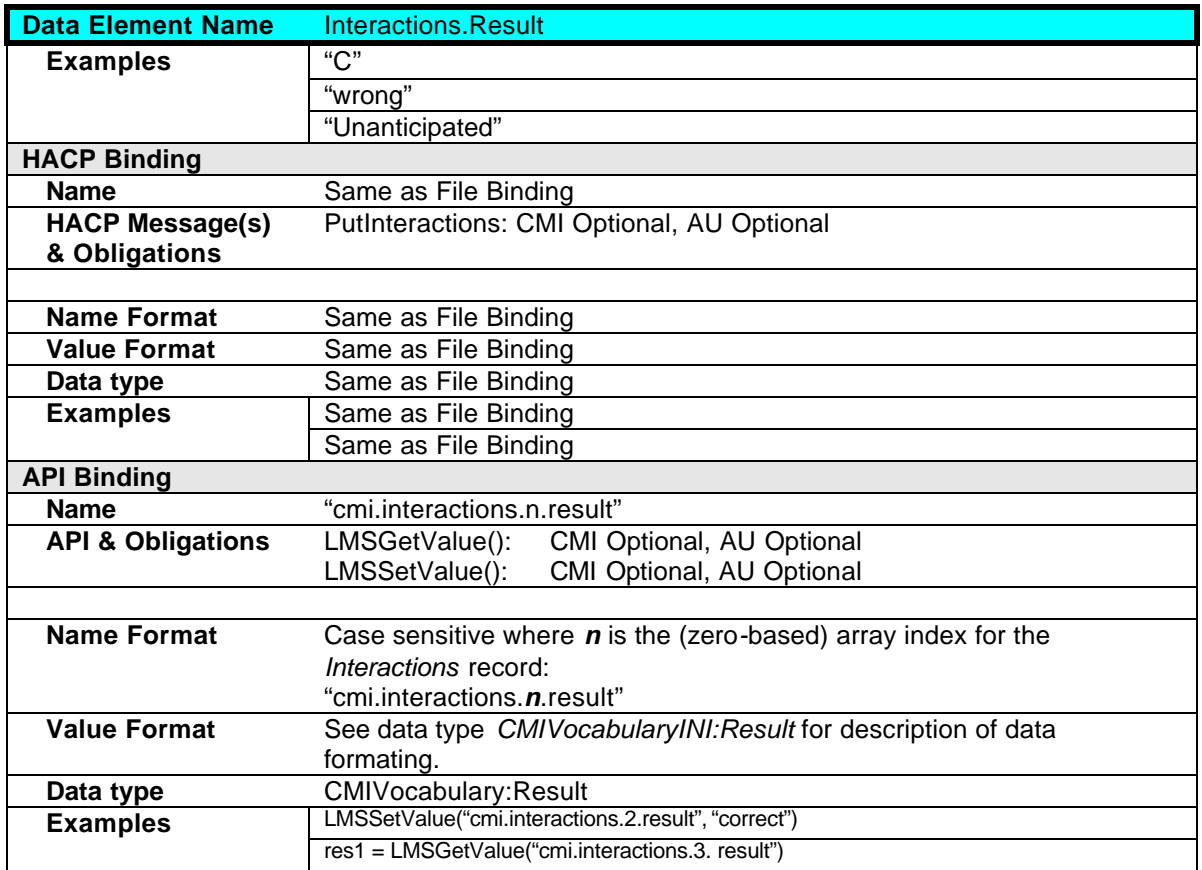

## **2.11.10 Interactions.Latency**

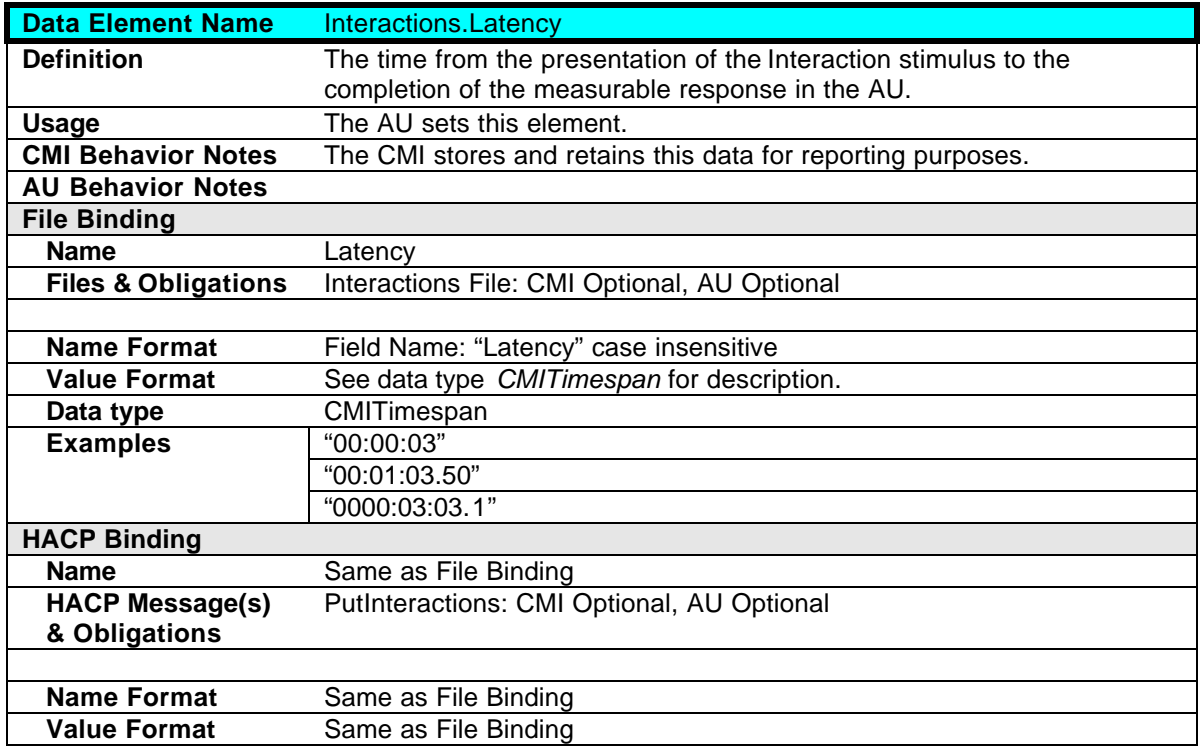

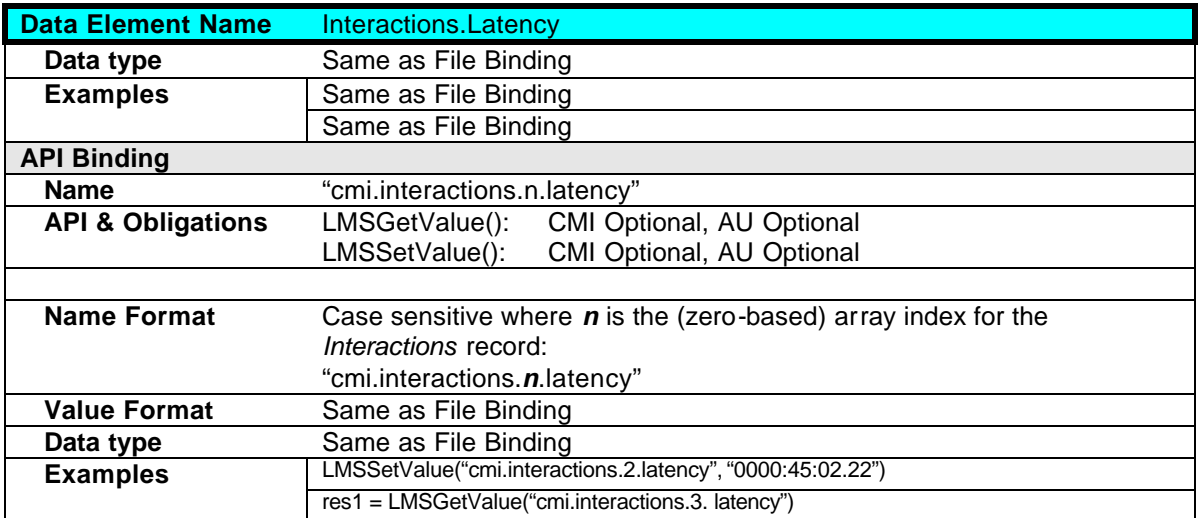

## **2.12 Paths**

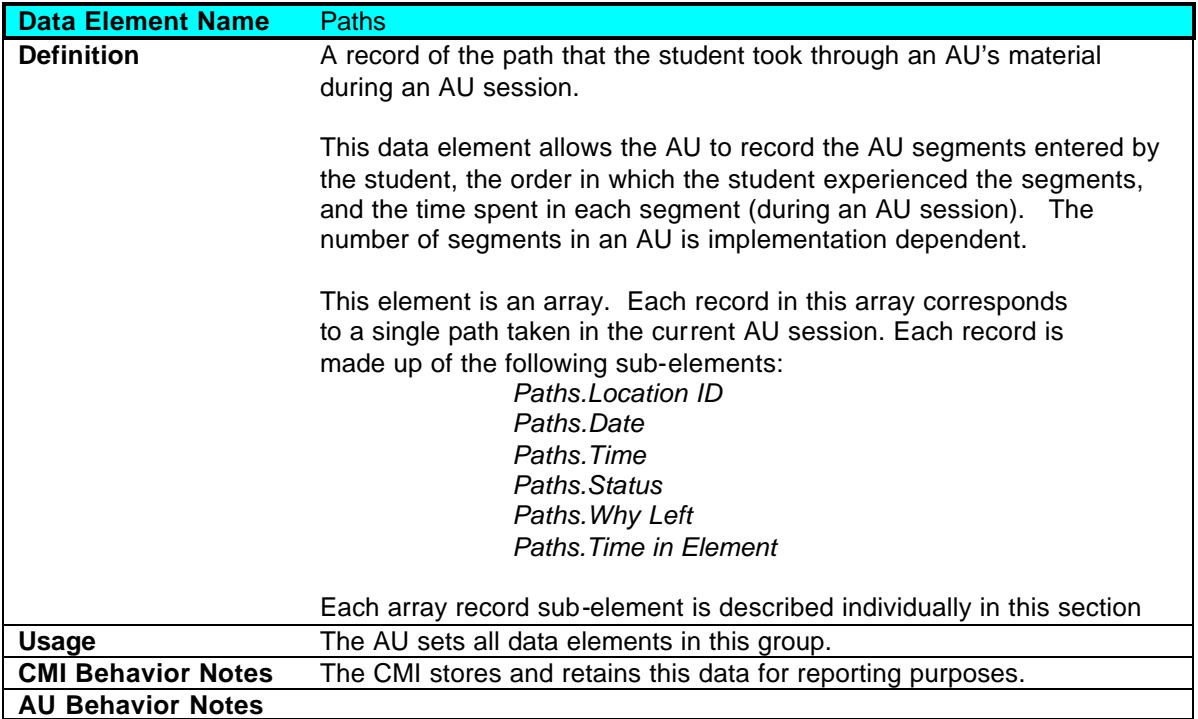

### **2.12.1 Paths.Location ID**

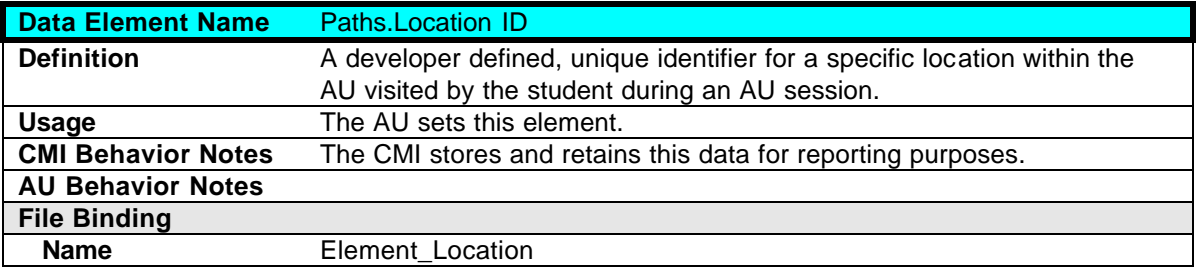

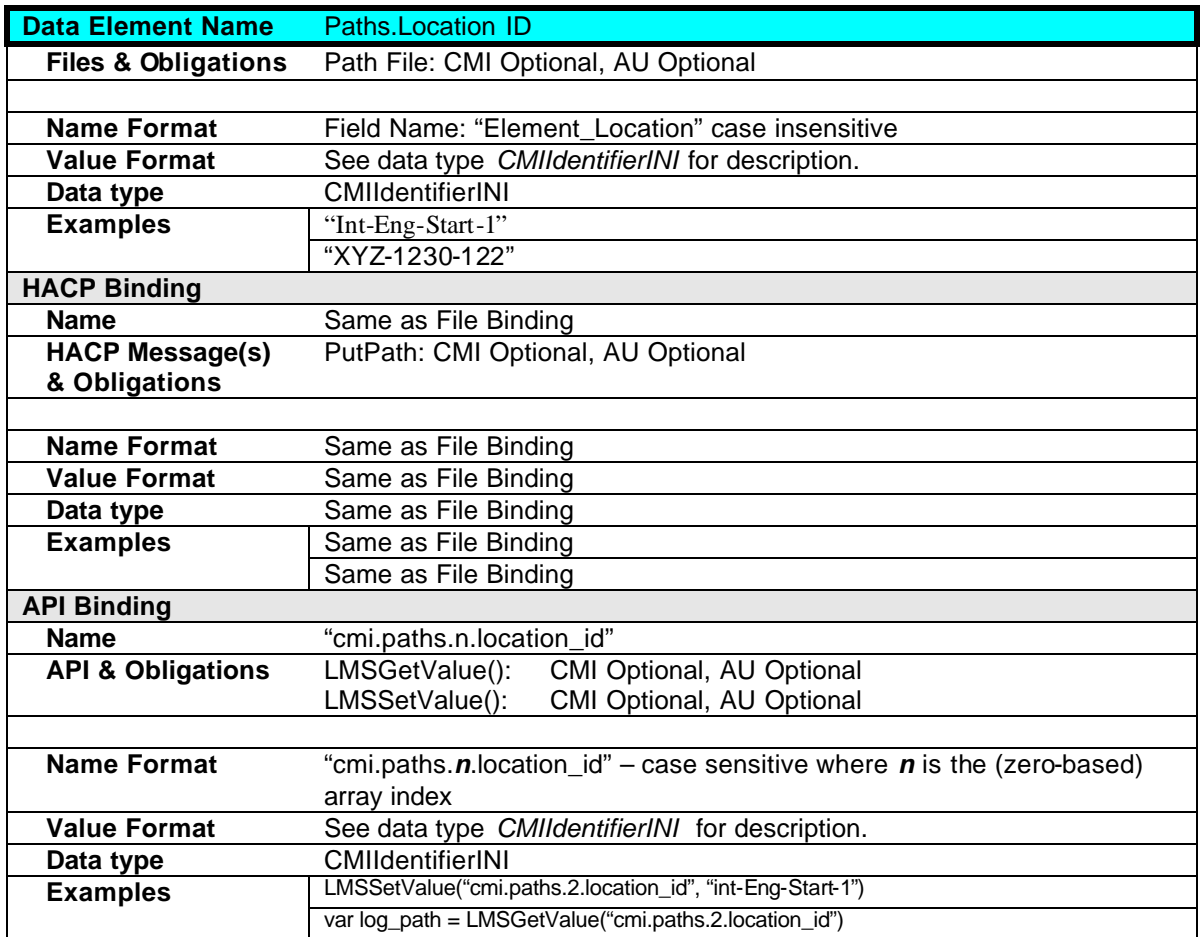

## **2.12.2 Paths.Date**

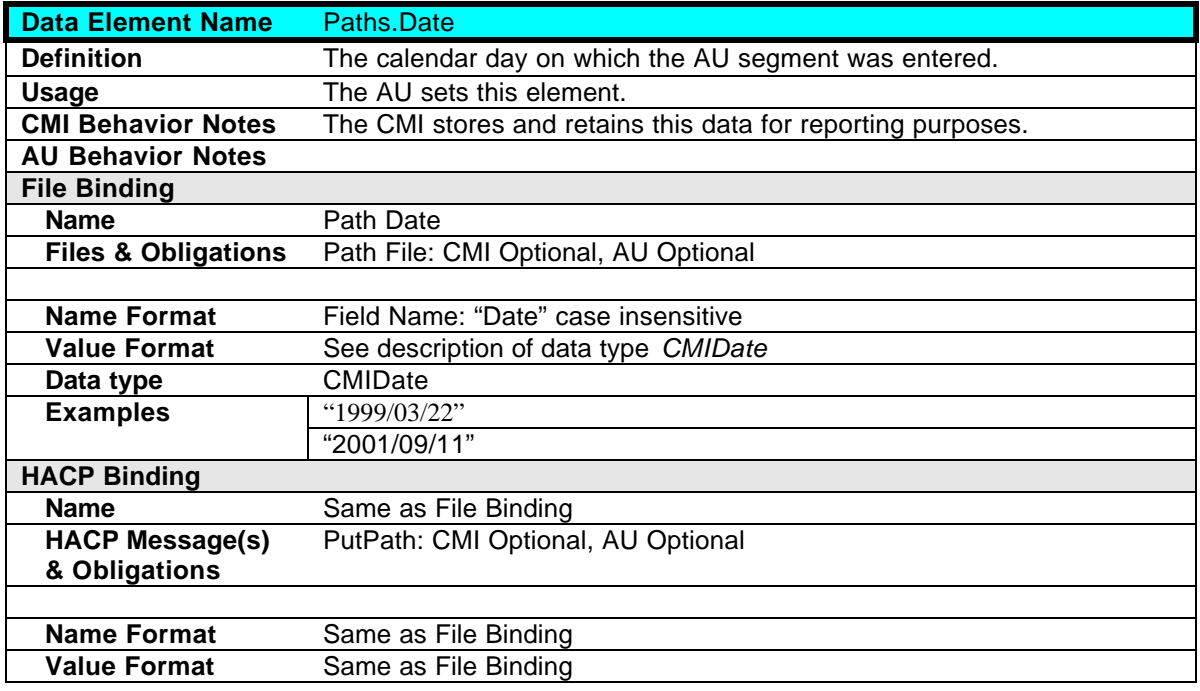

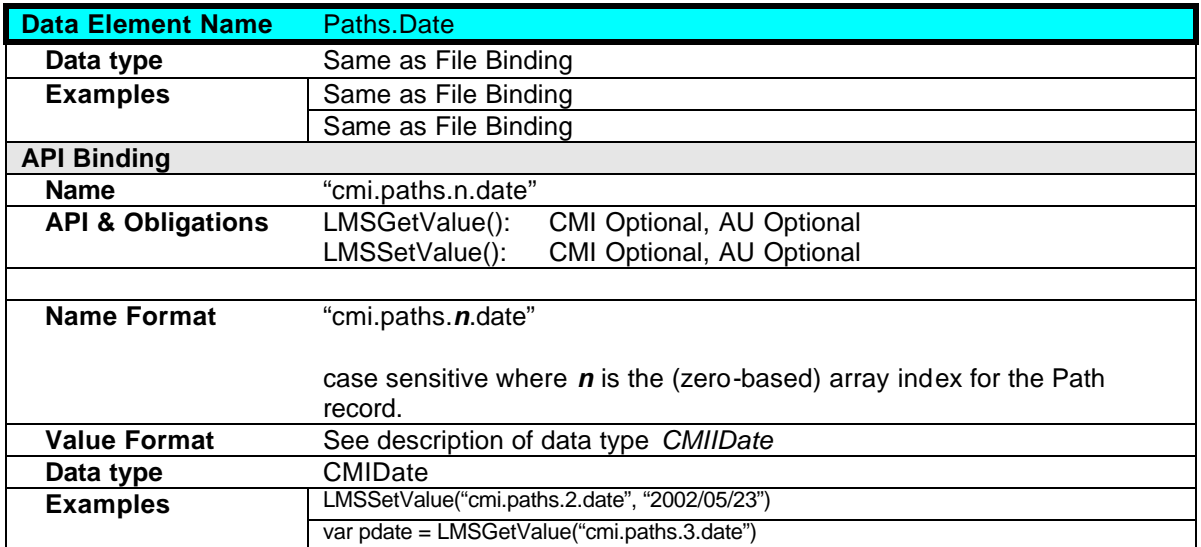

#### **2.12.3 Paths.Time**

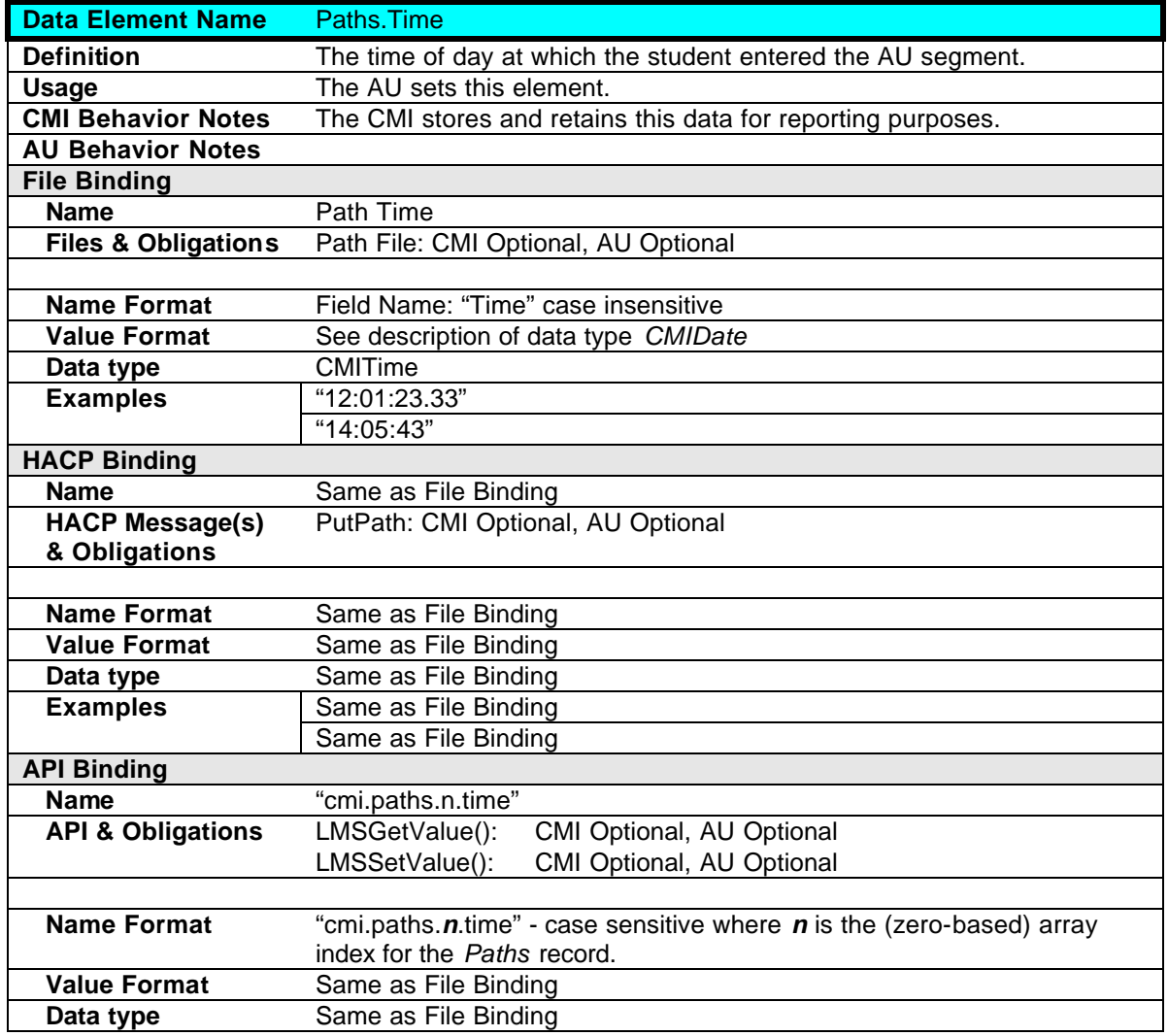

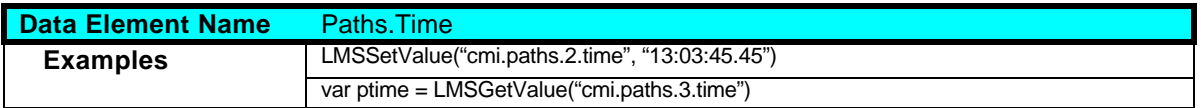

#### **2.12.4 Paths.Status**

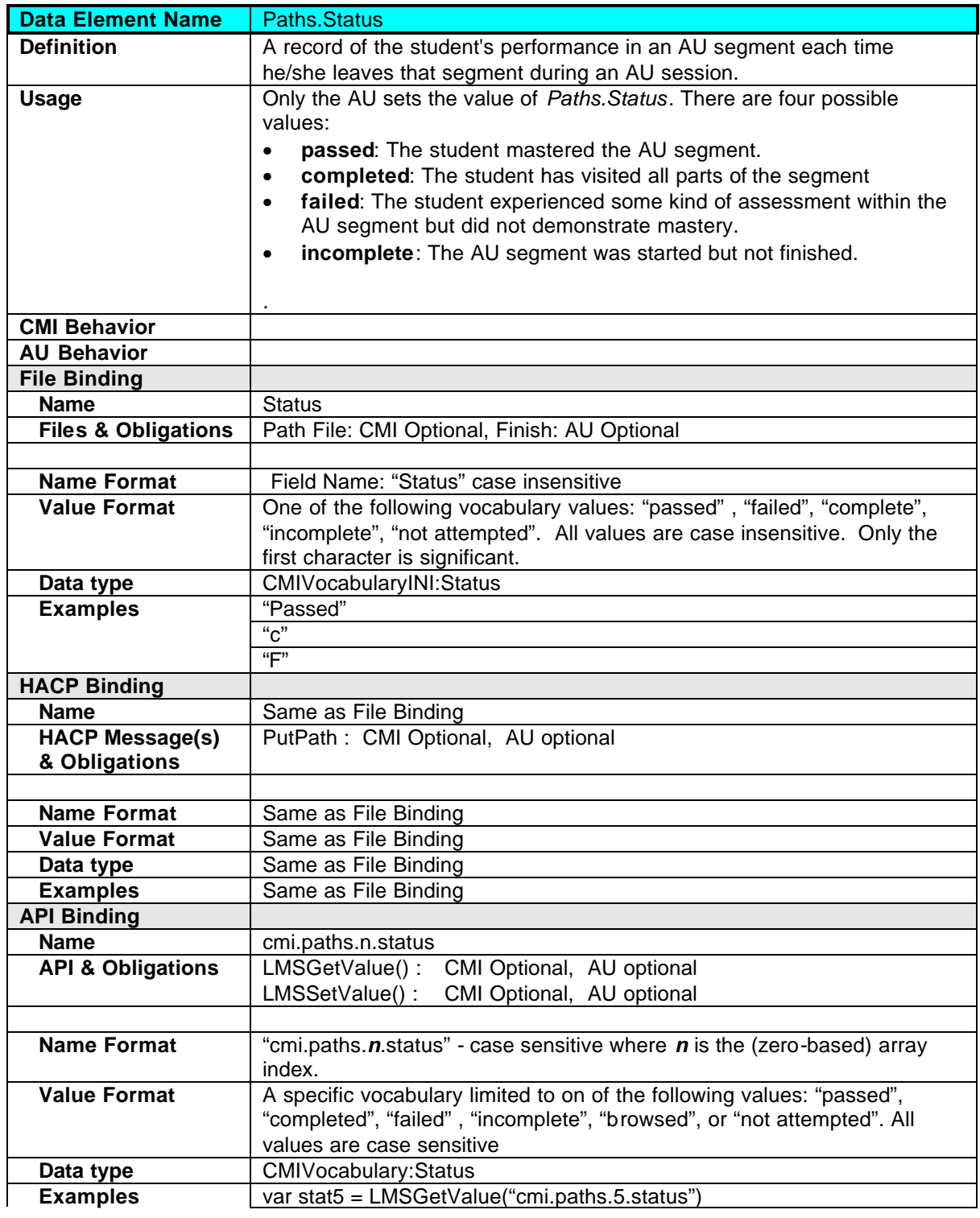

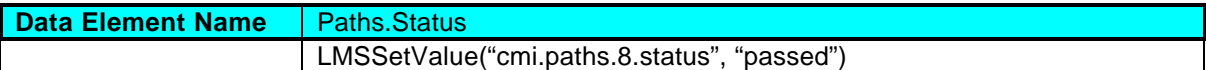

### **2.12.5 Paths.Why Left**

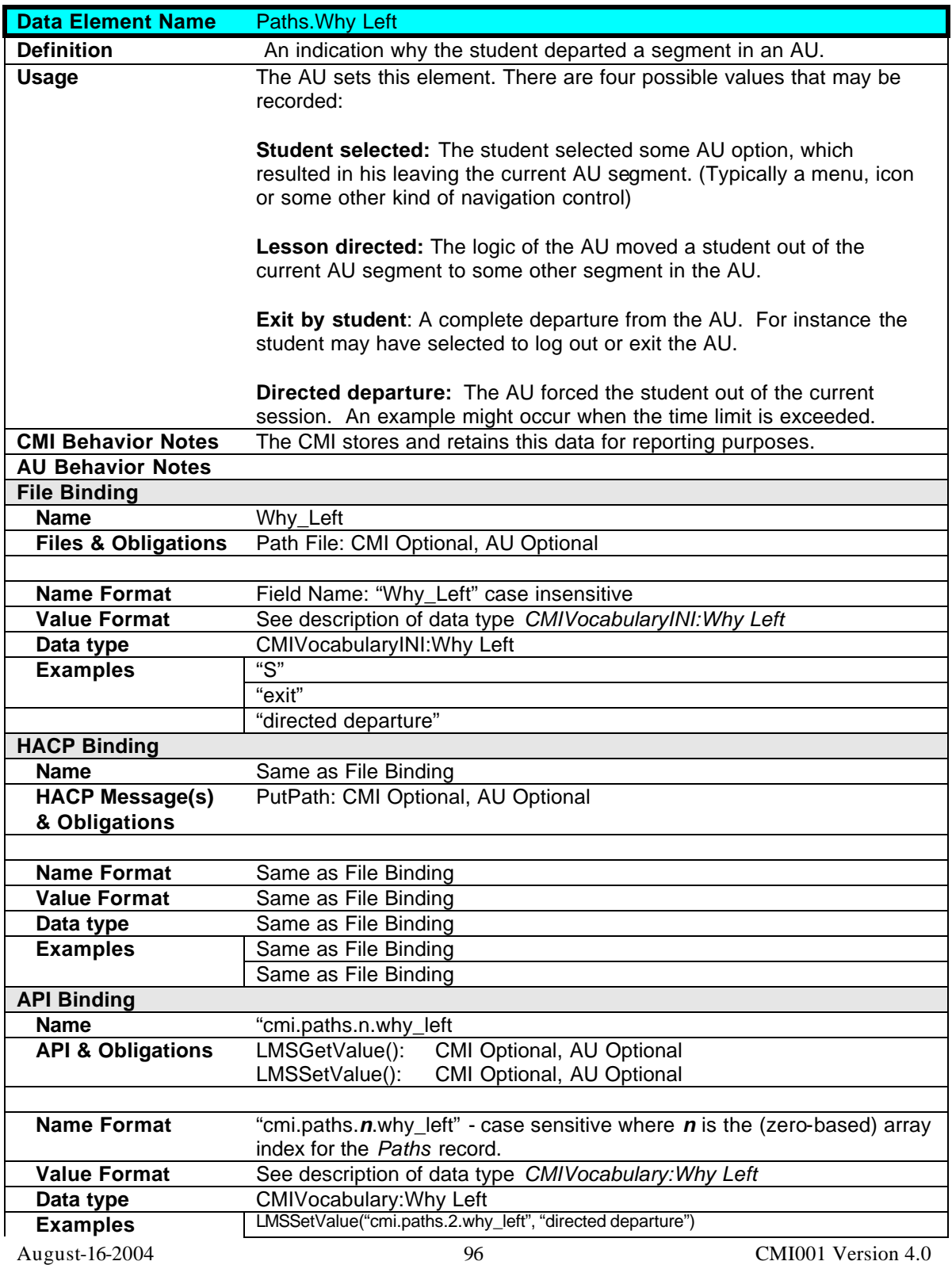

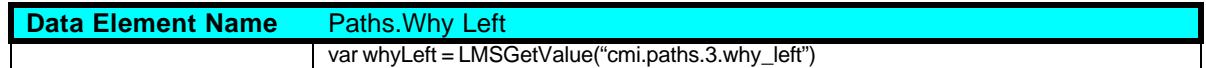

### **2.12.6 Paths.Time in Element**

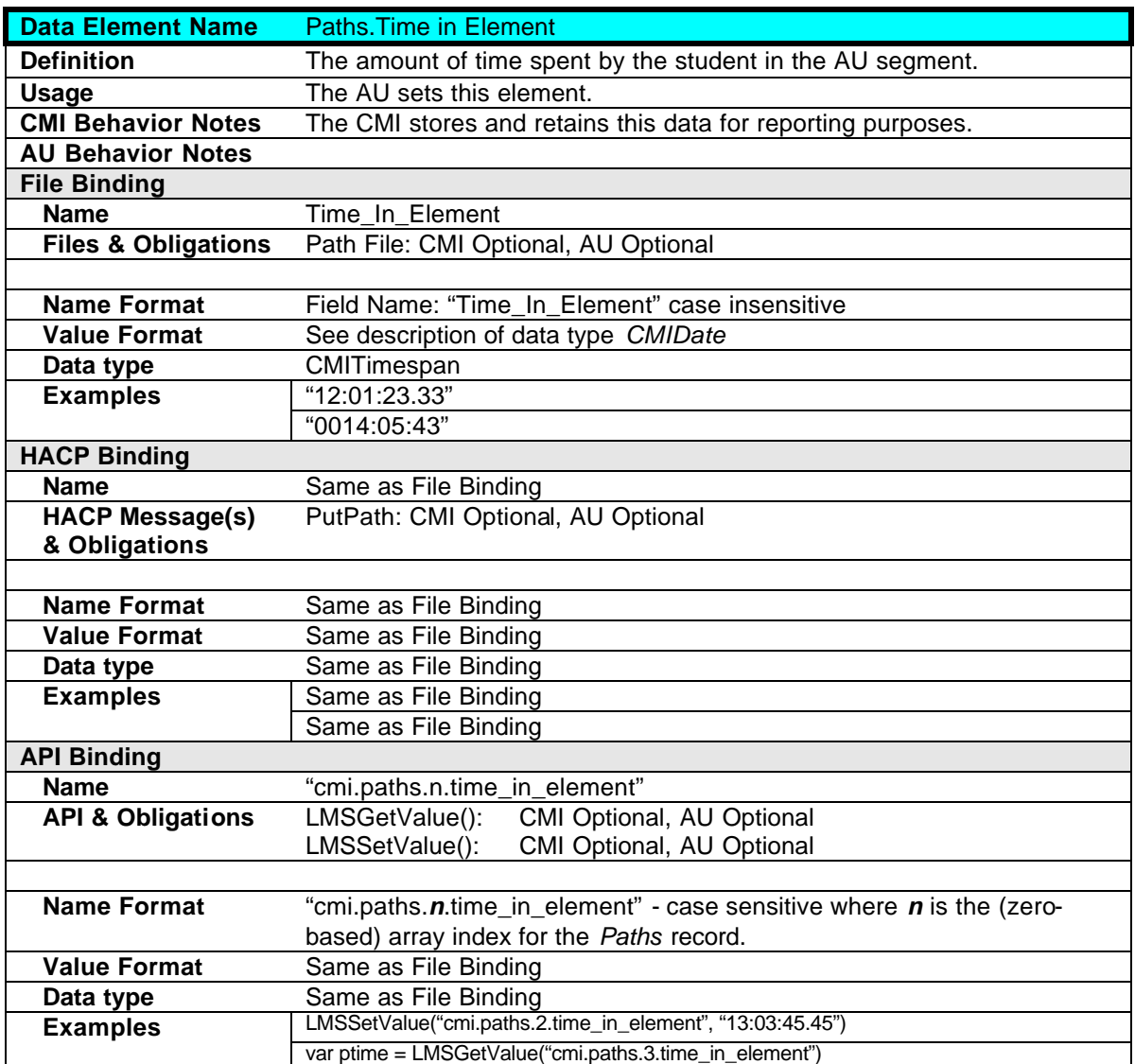

# **2.13 Student Demographics**

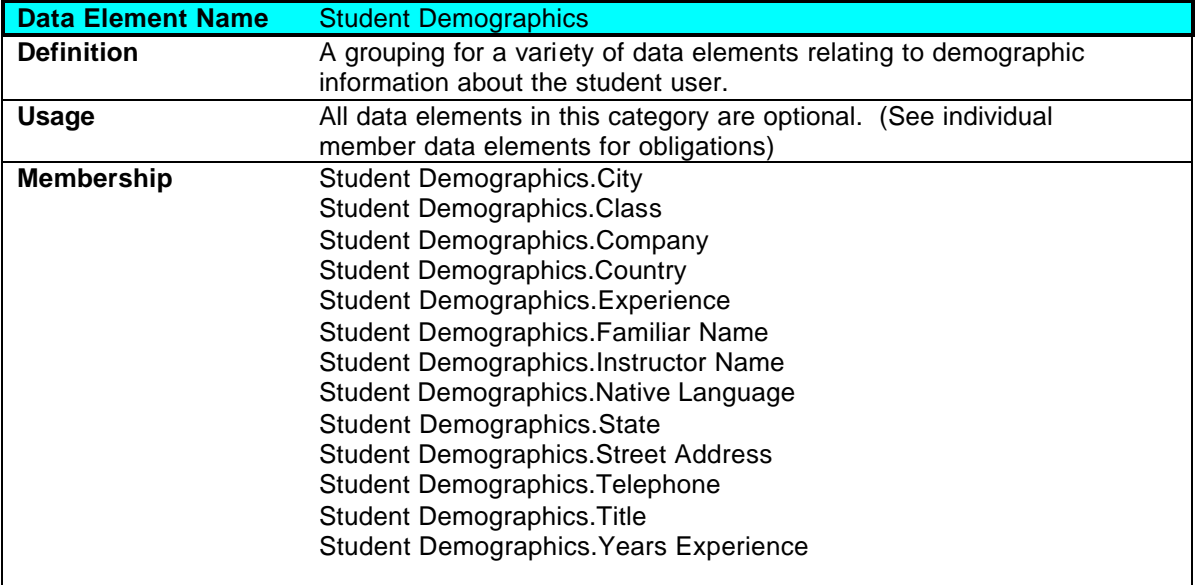

## **2.13.1 Student Demographics.City**

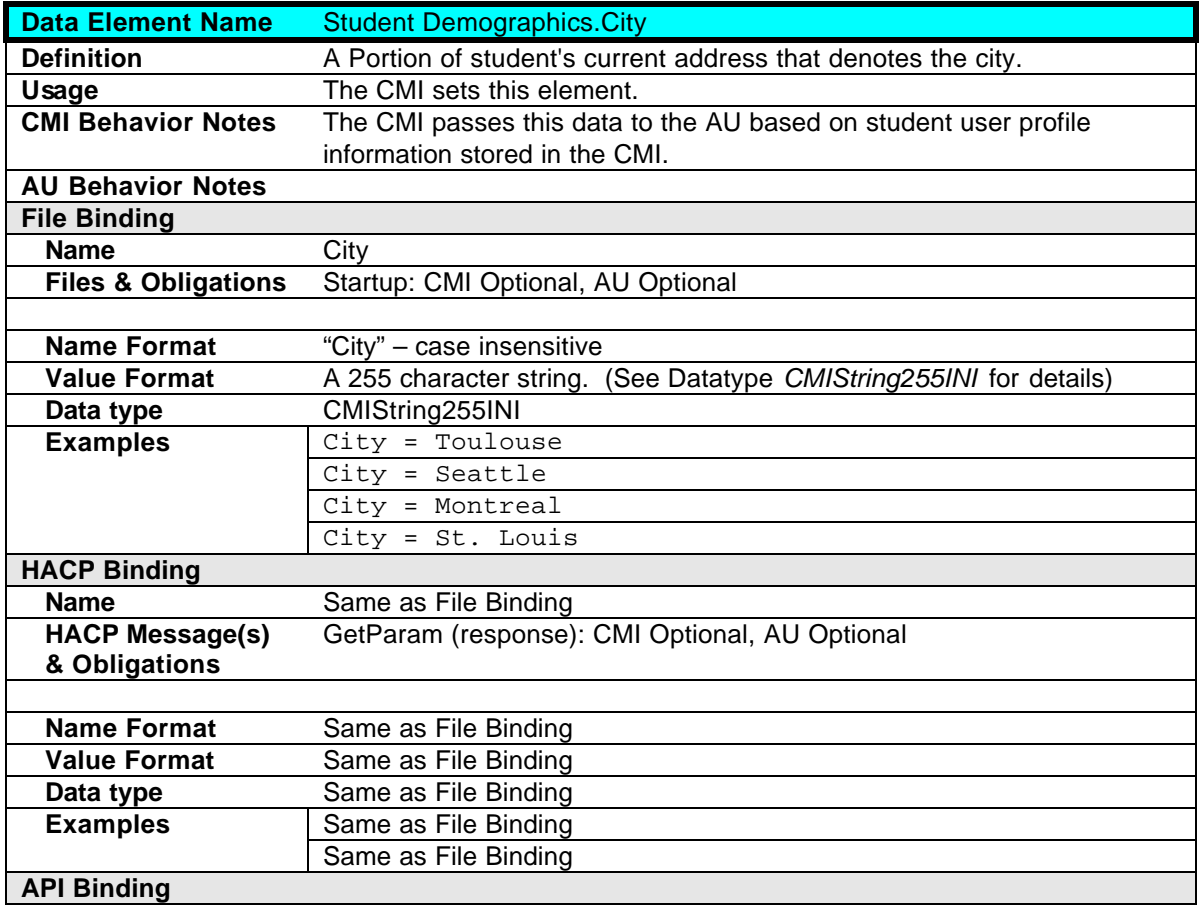

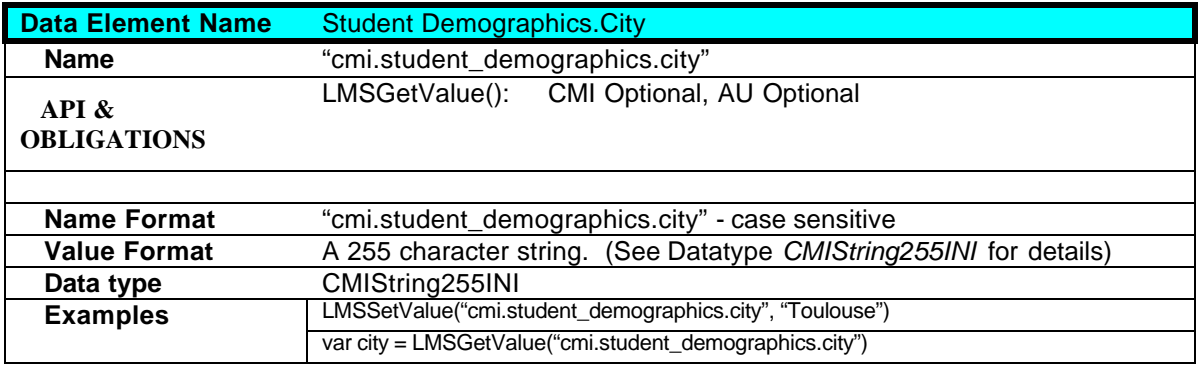

#### **2.13.2 Student Demographics.Class**

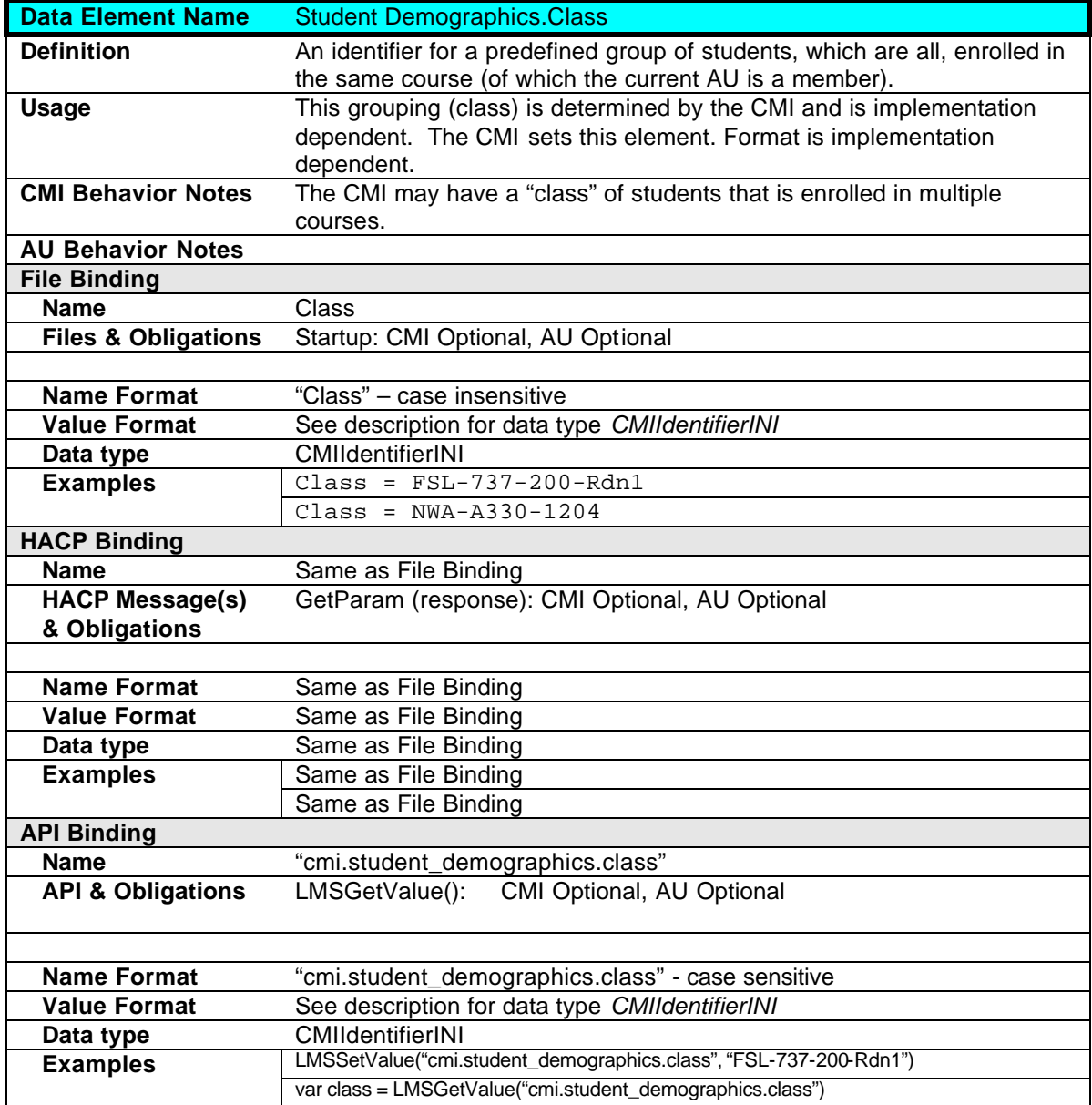

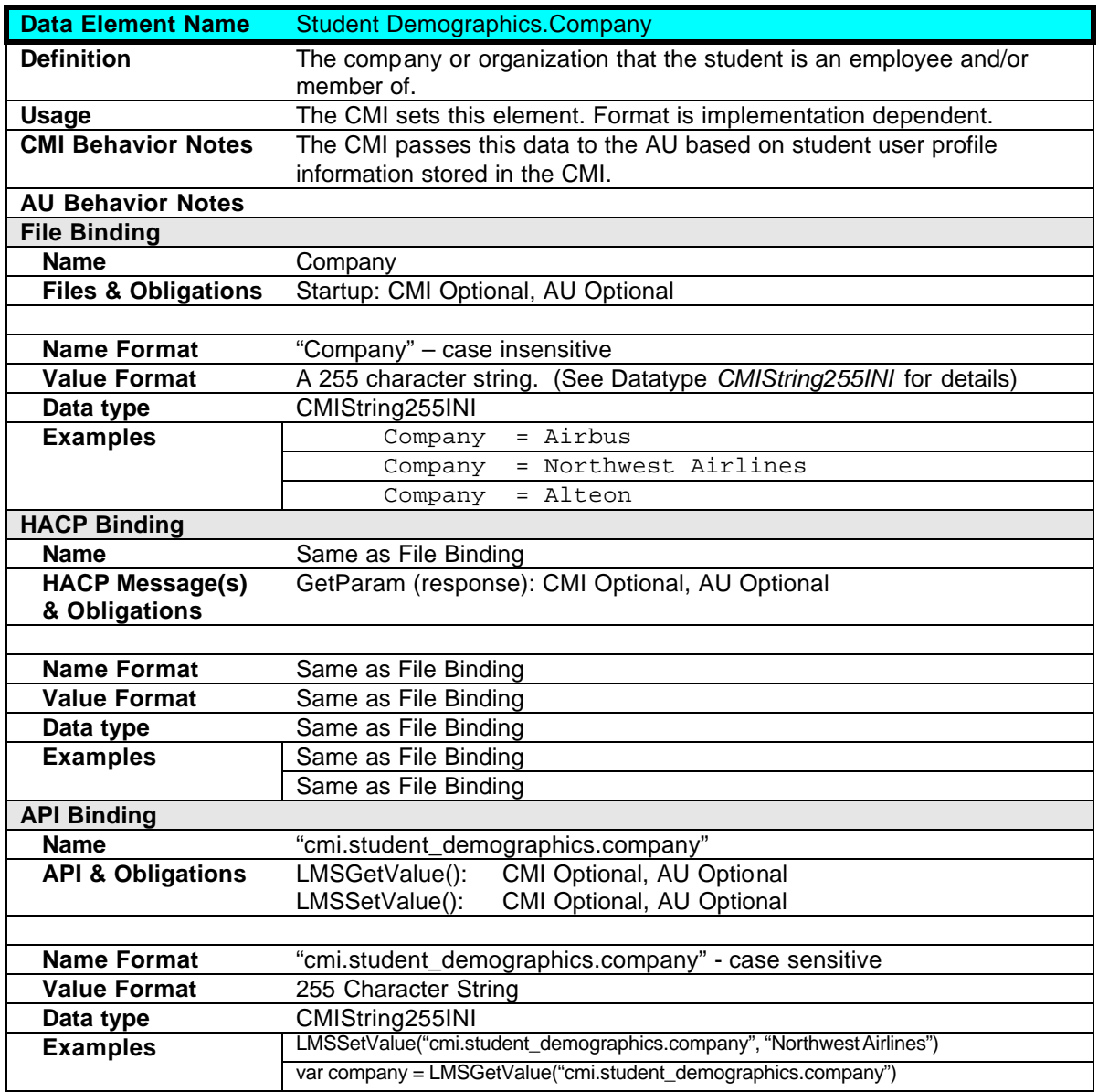

### **2.13.3 Student Demographics.Company**

## **2.13.4 Student Demographics.Country**

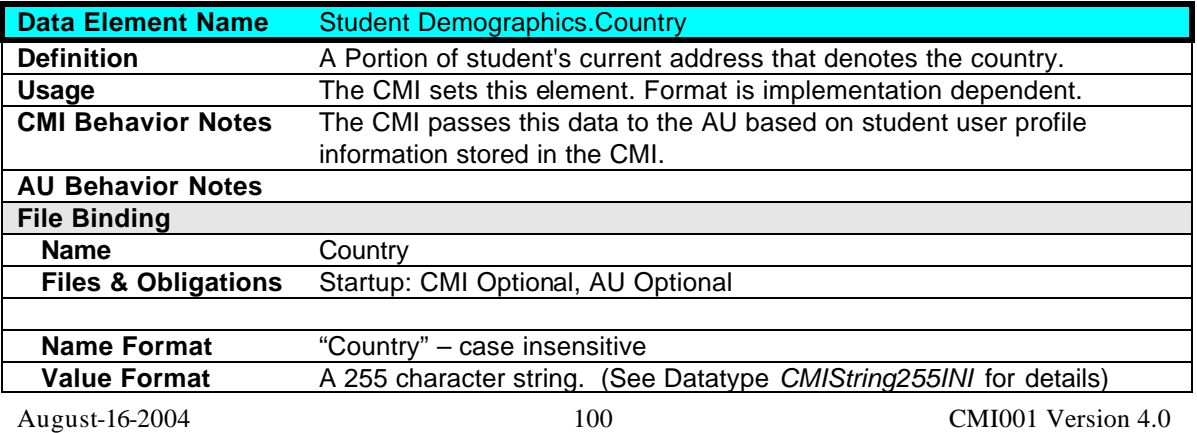

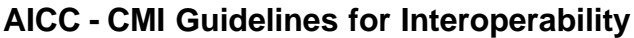

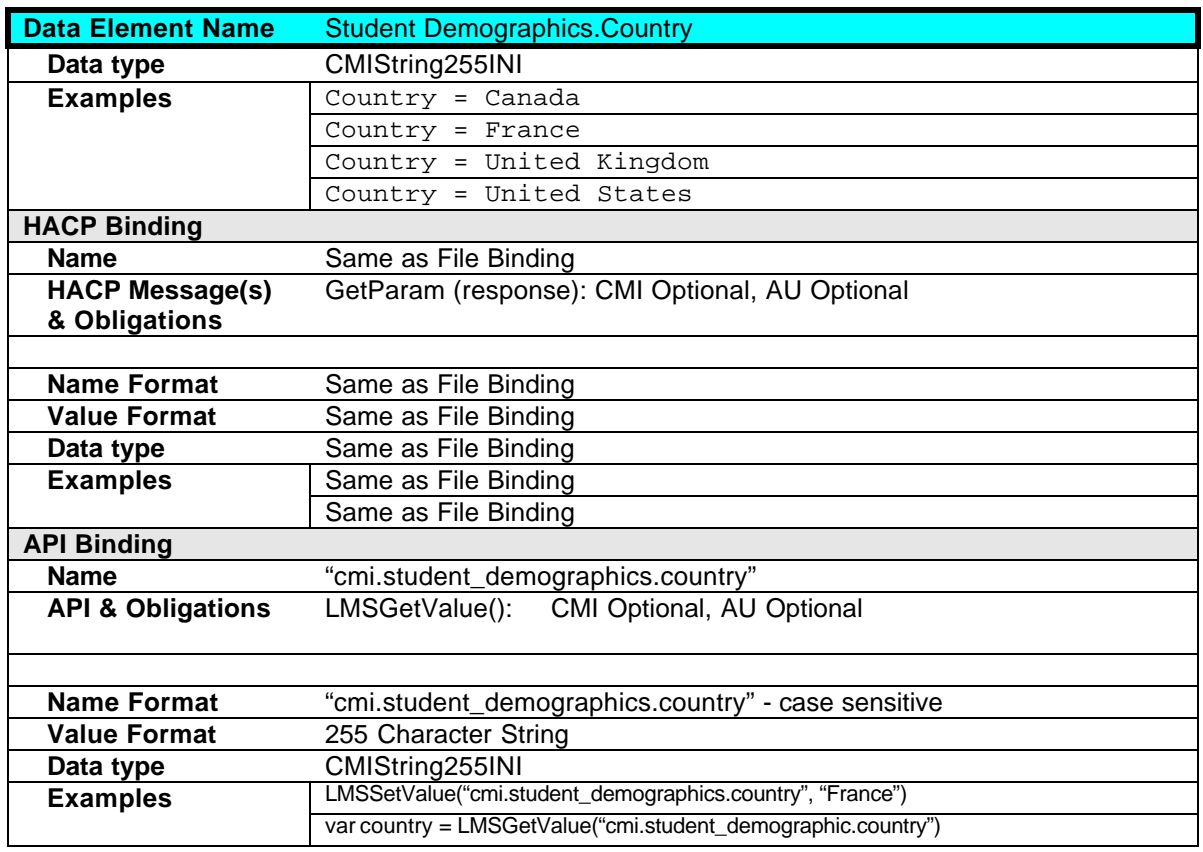

## **2.13.5 Student Demographics.Experience**

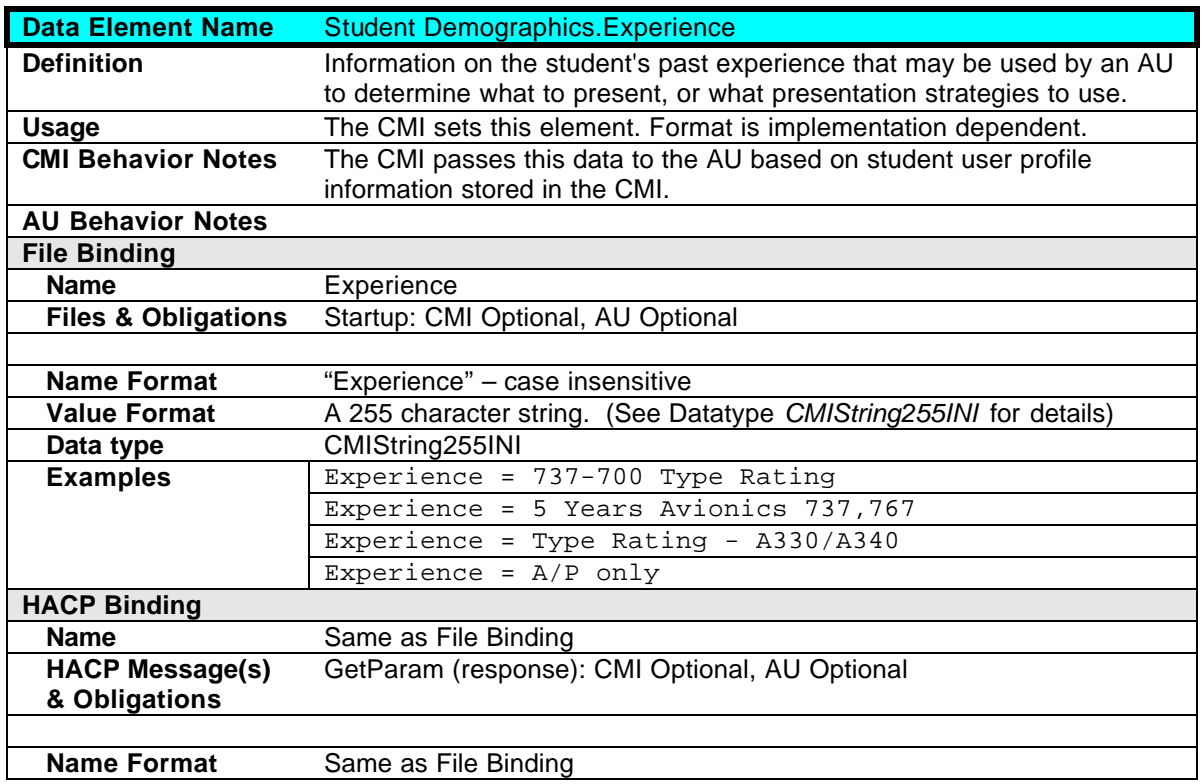

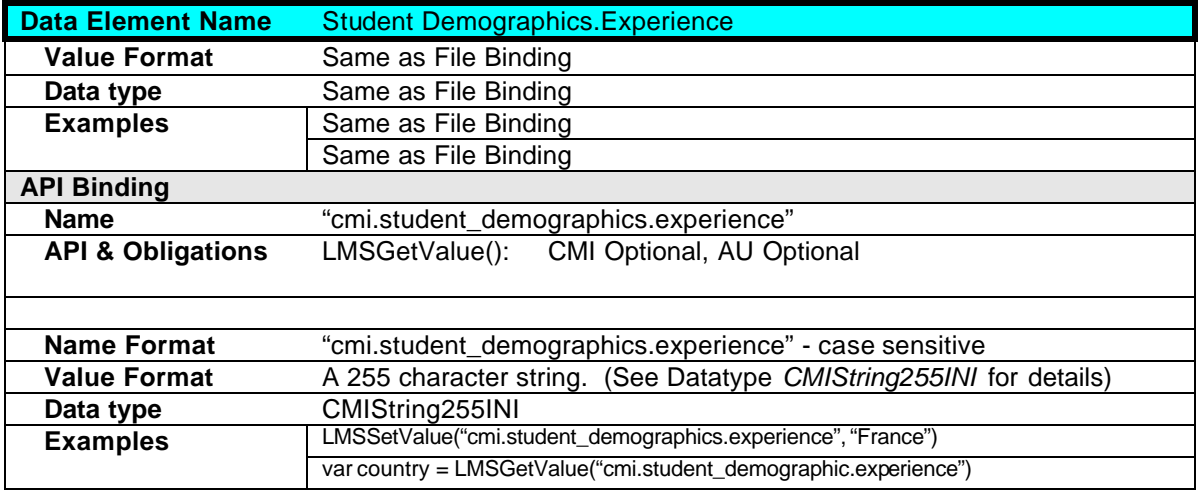

## **2.13.6 Student Demographics.Familiar Name**

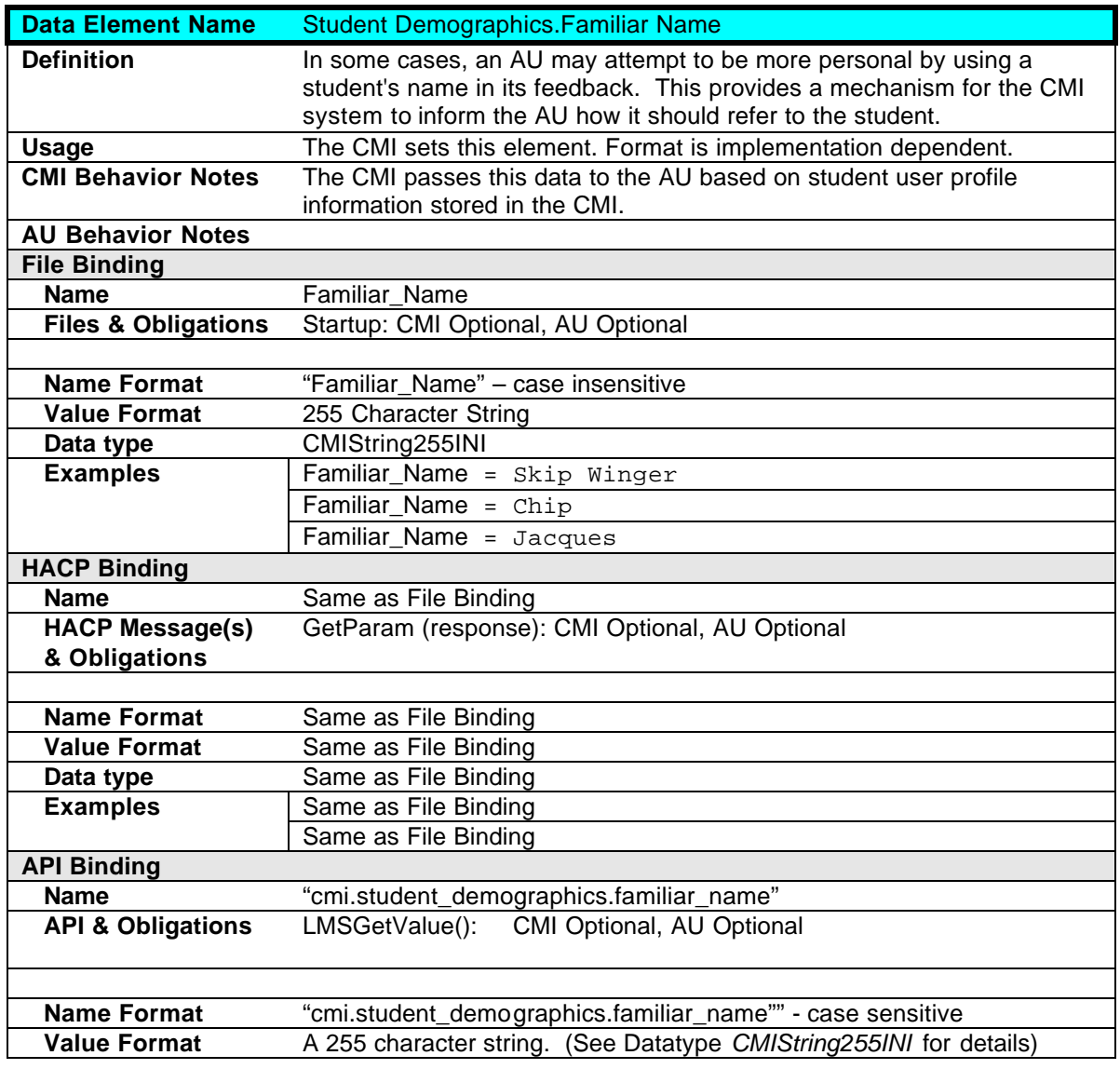

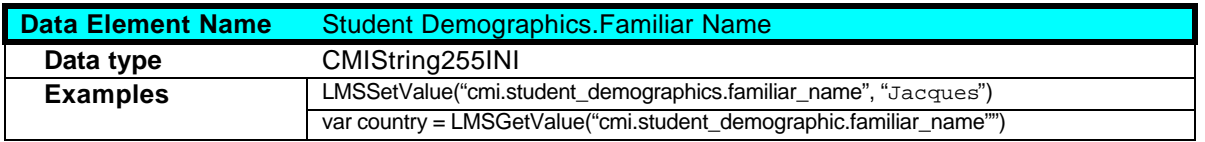

### **2.13.7 Student Demographics.Instructor Name**

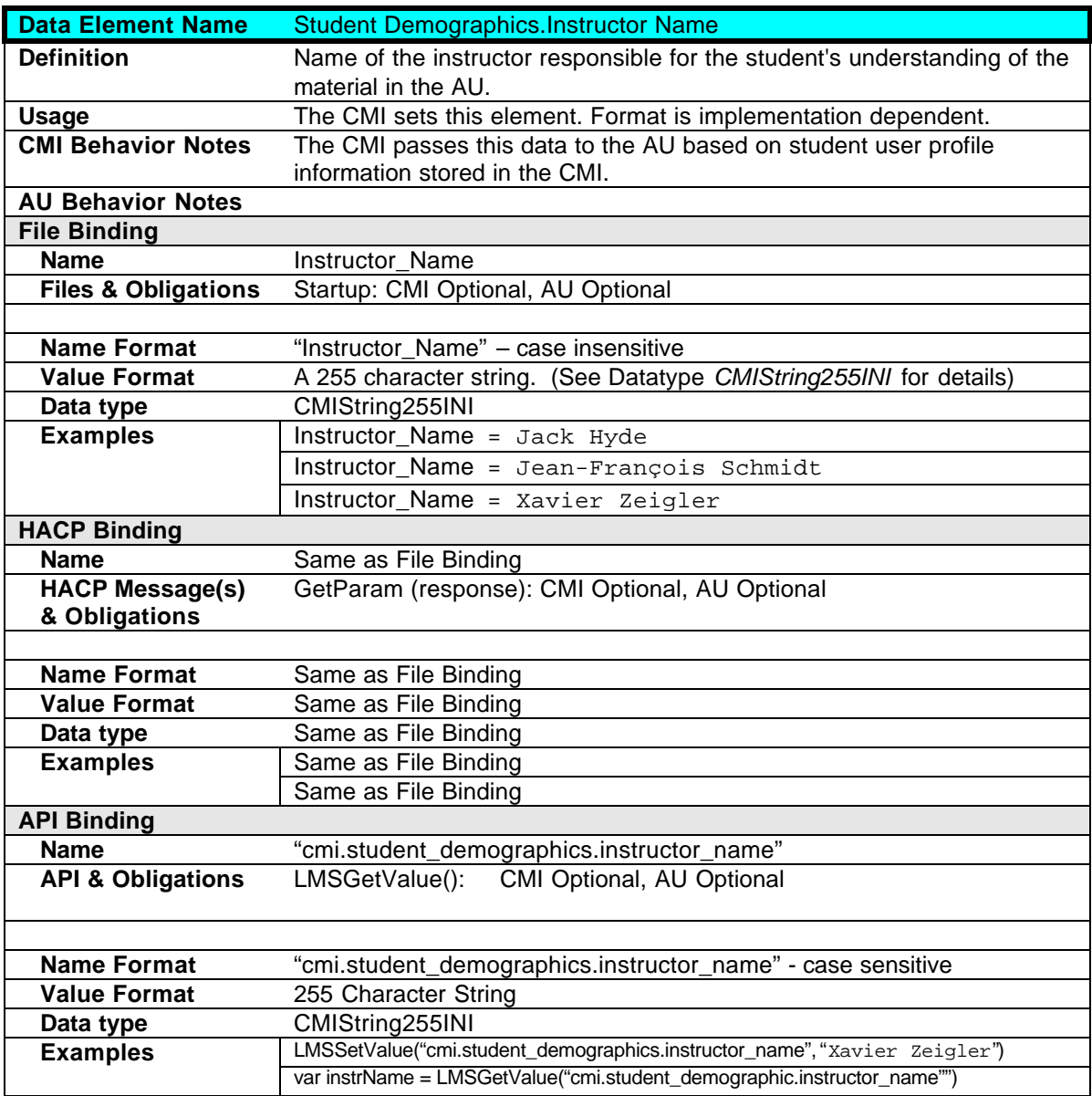

### **2.13.8 Student Demographics.Native Language**

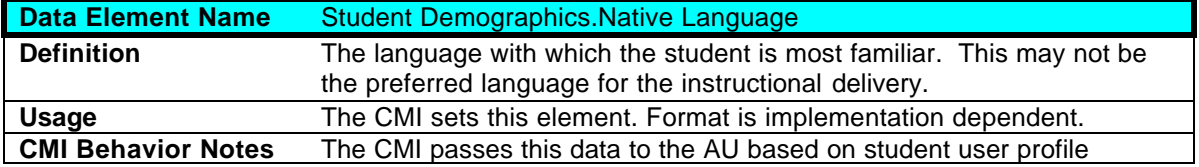

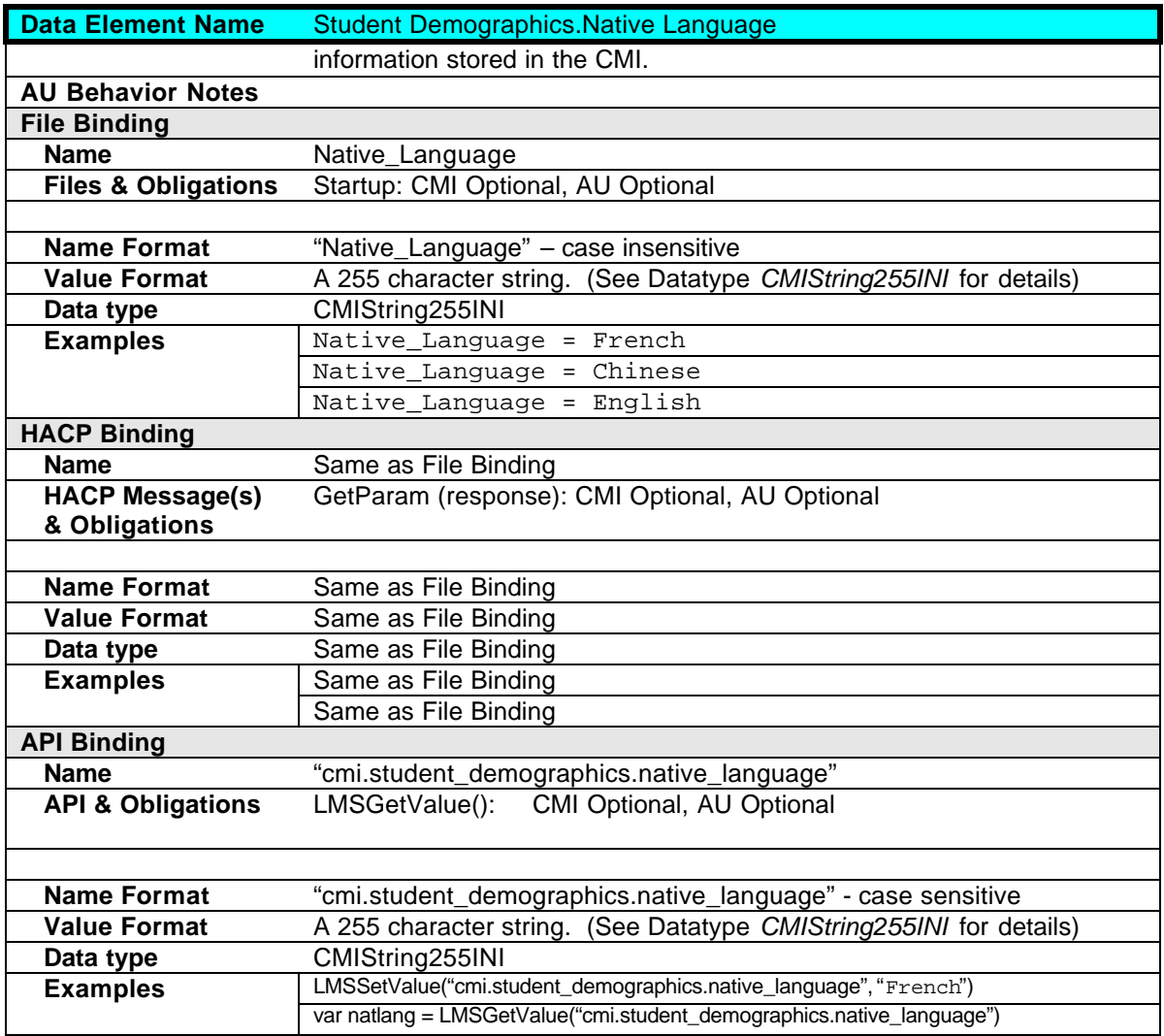

## **2.13.9 Student Demographics.State**

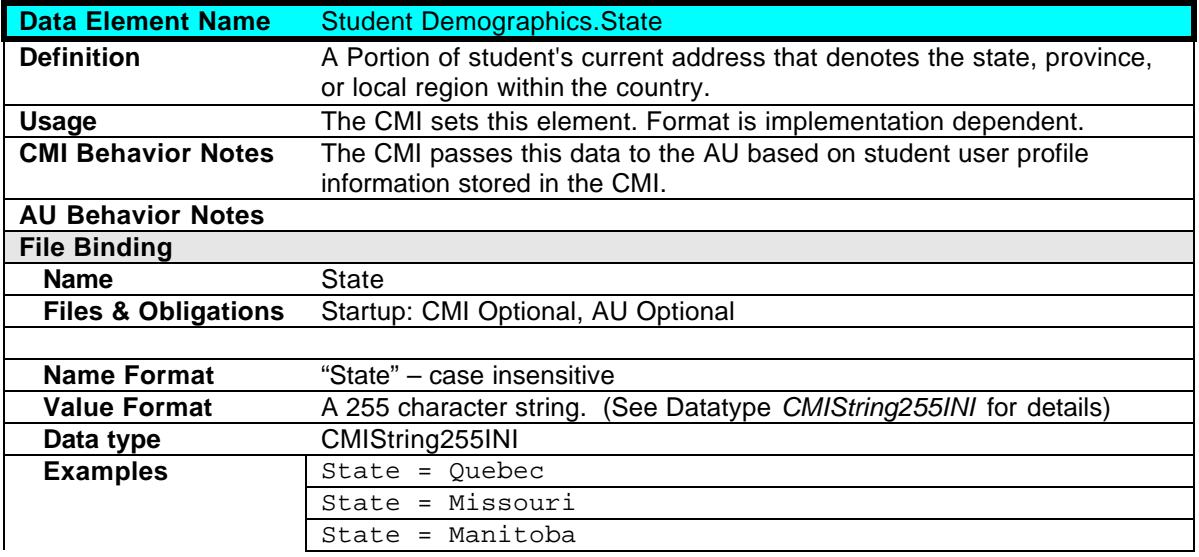

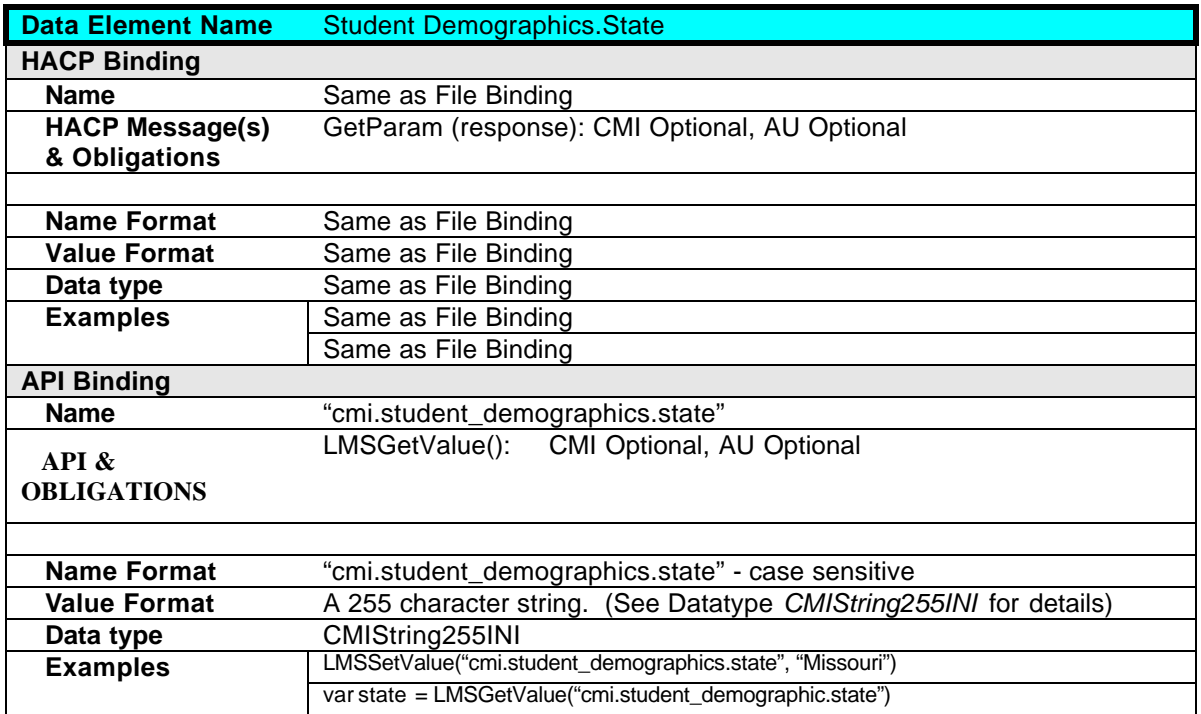

### **2.13.10 Student Demographics.Street Address**

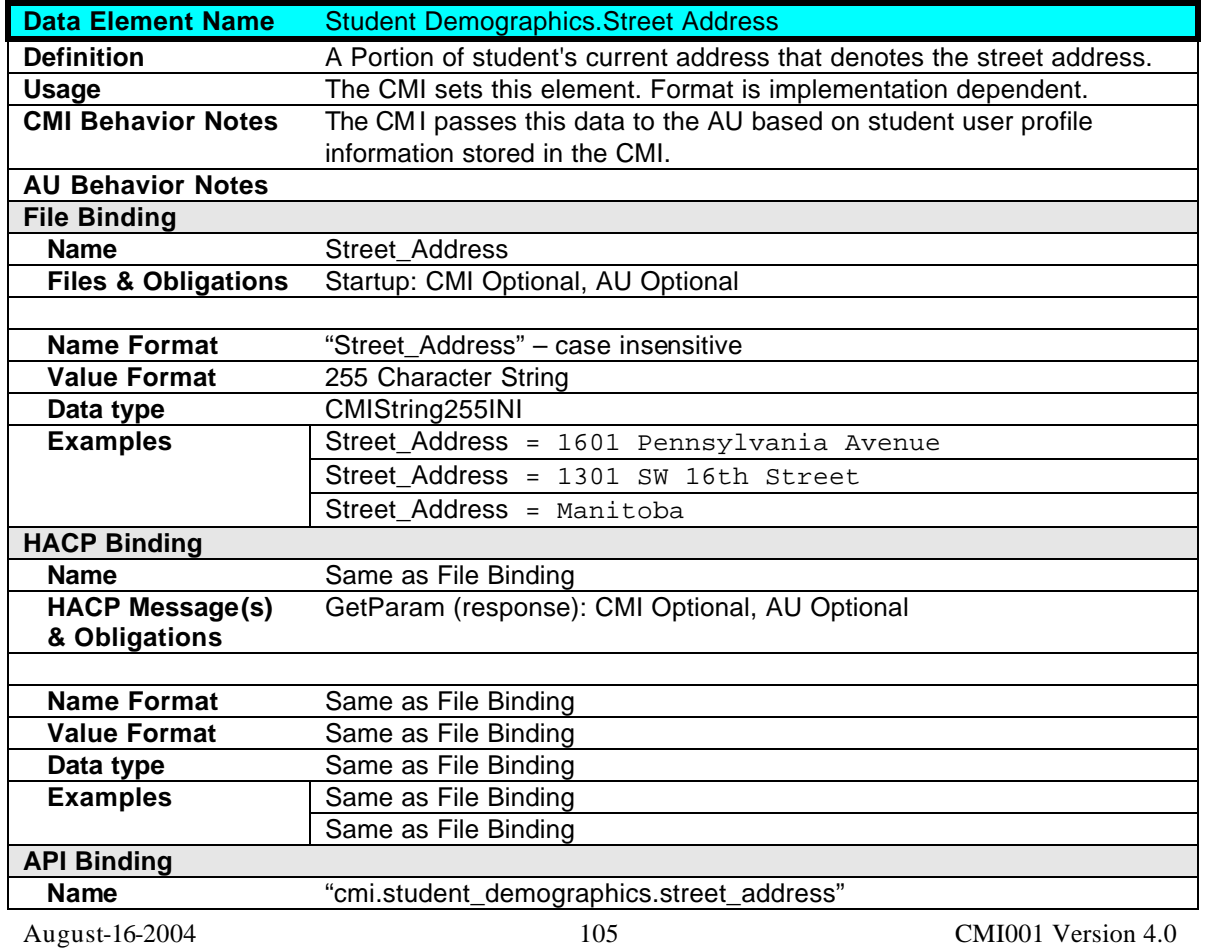

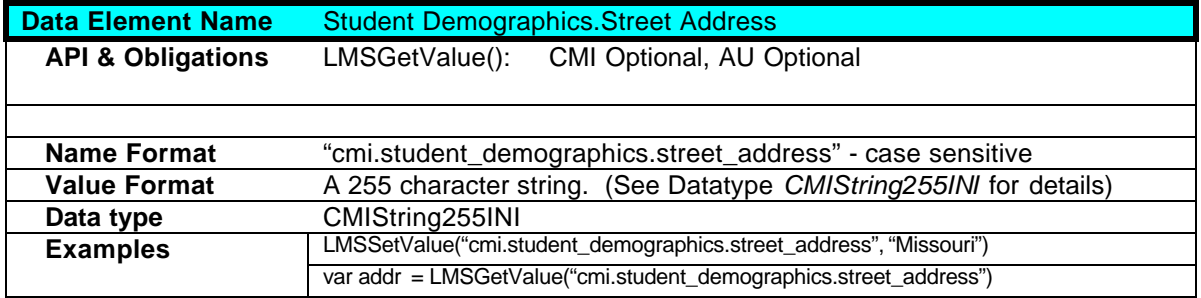

#### **2.13.11 Student Demographics.Telephone**

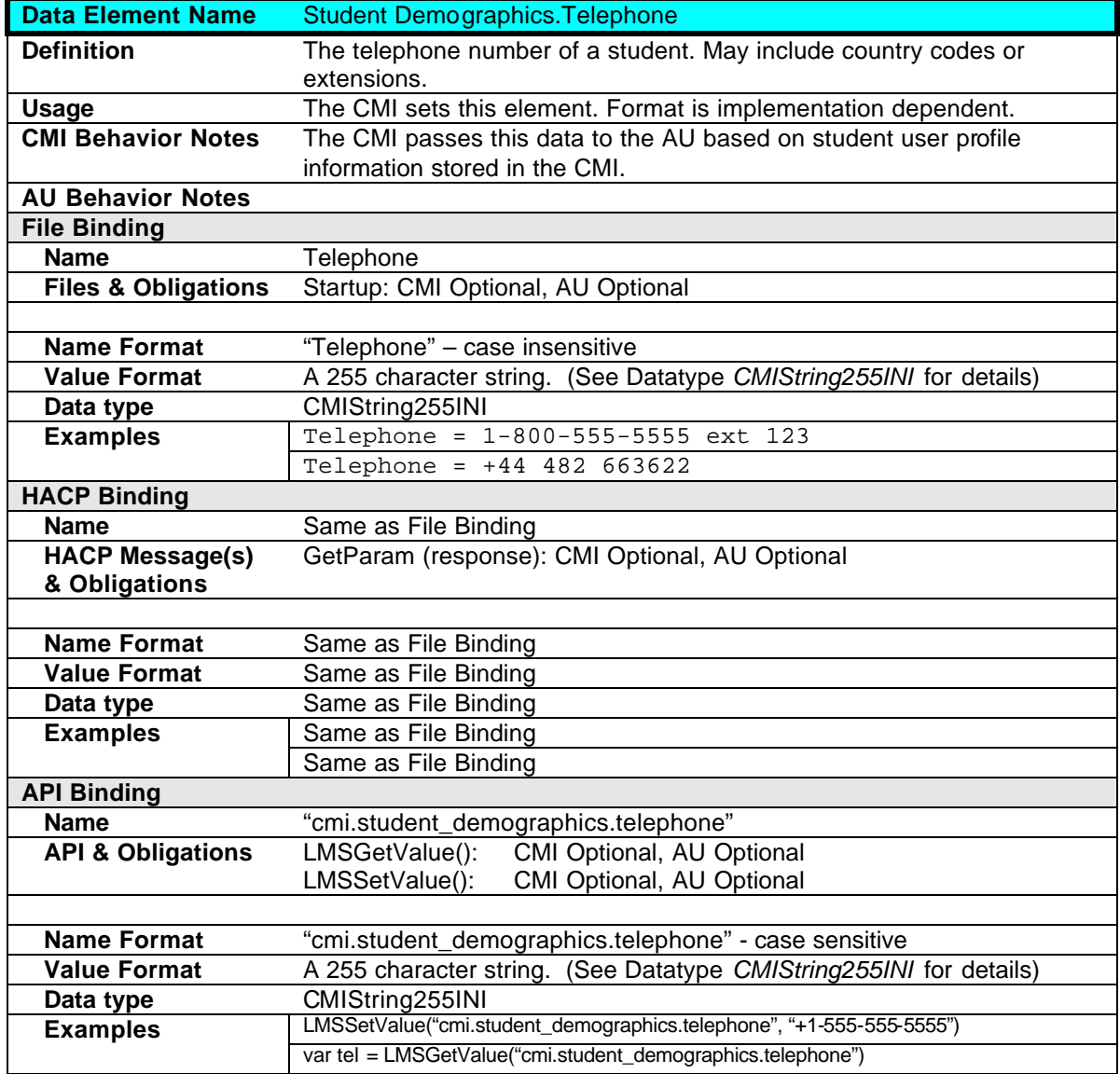

## **2.13.12 Student Demographics.Title**

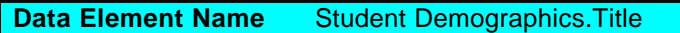

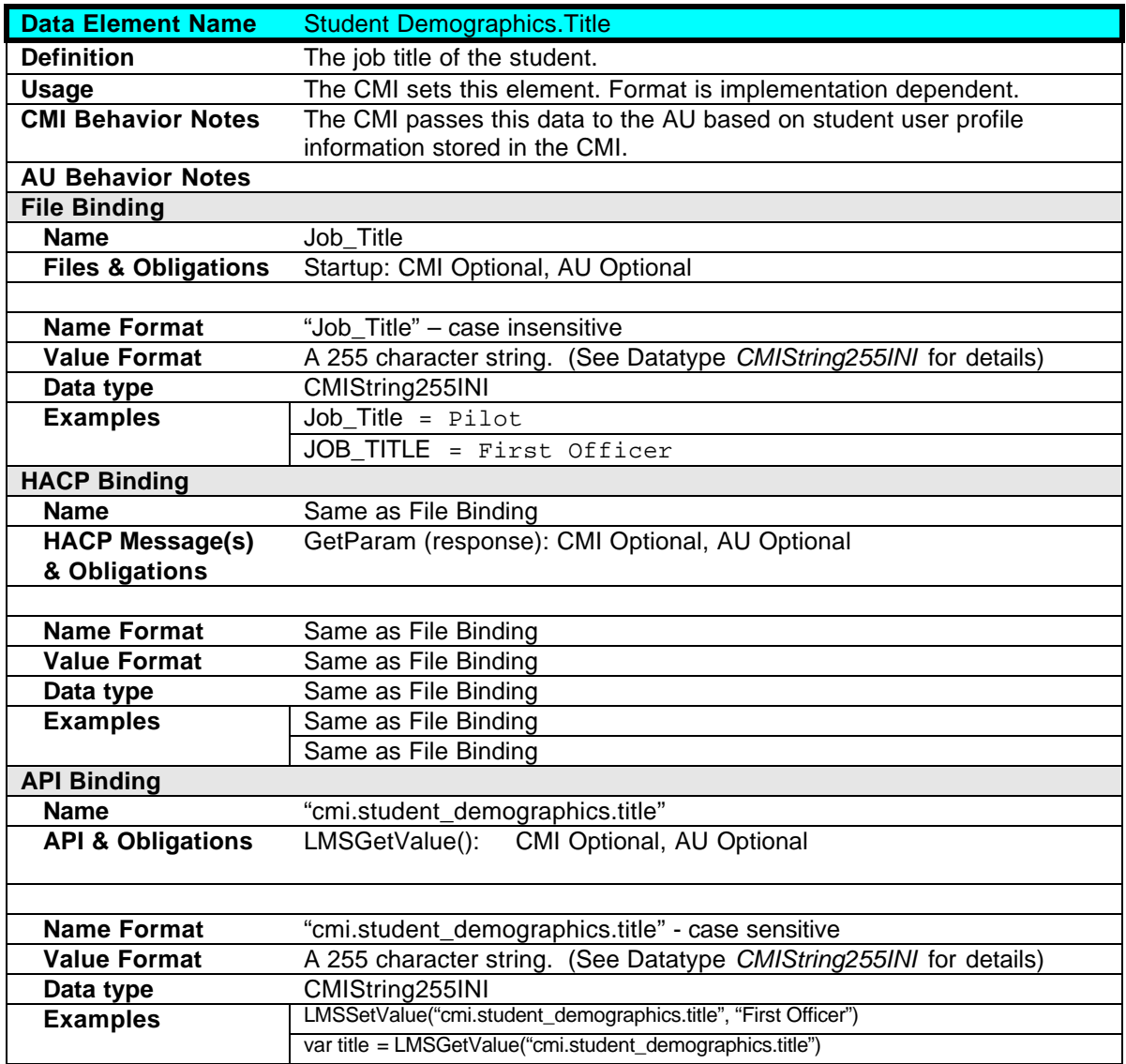

## **2.13.13 Student Demographics.Years Experience**

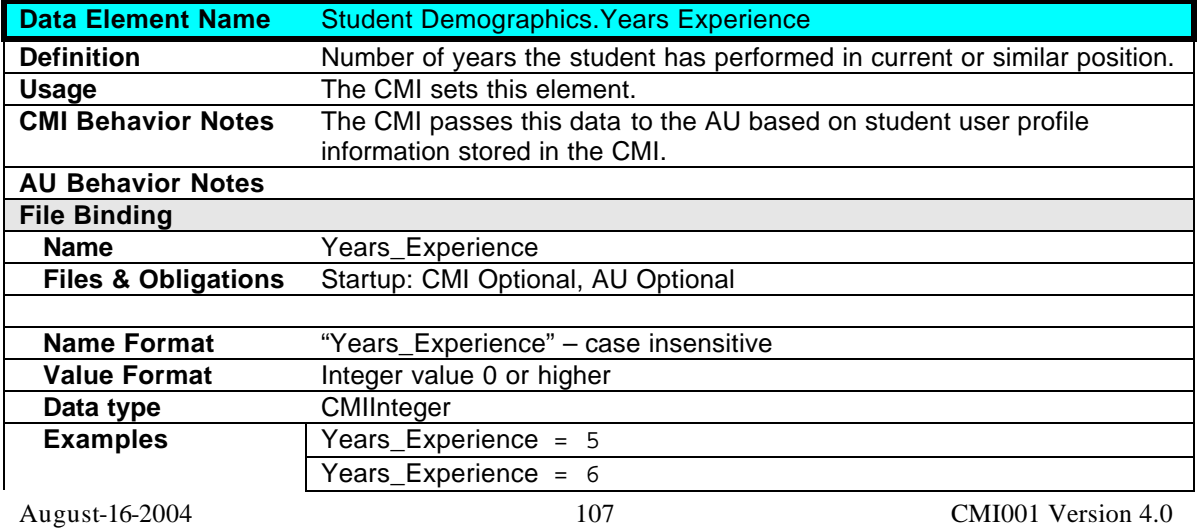

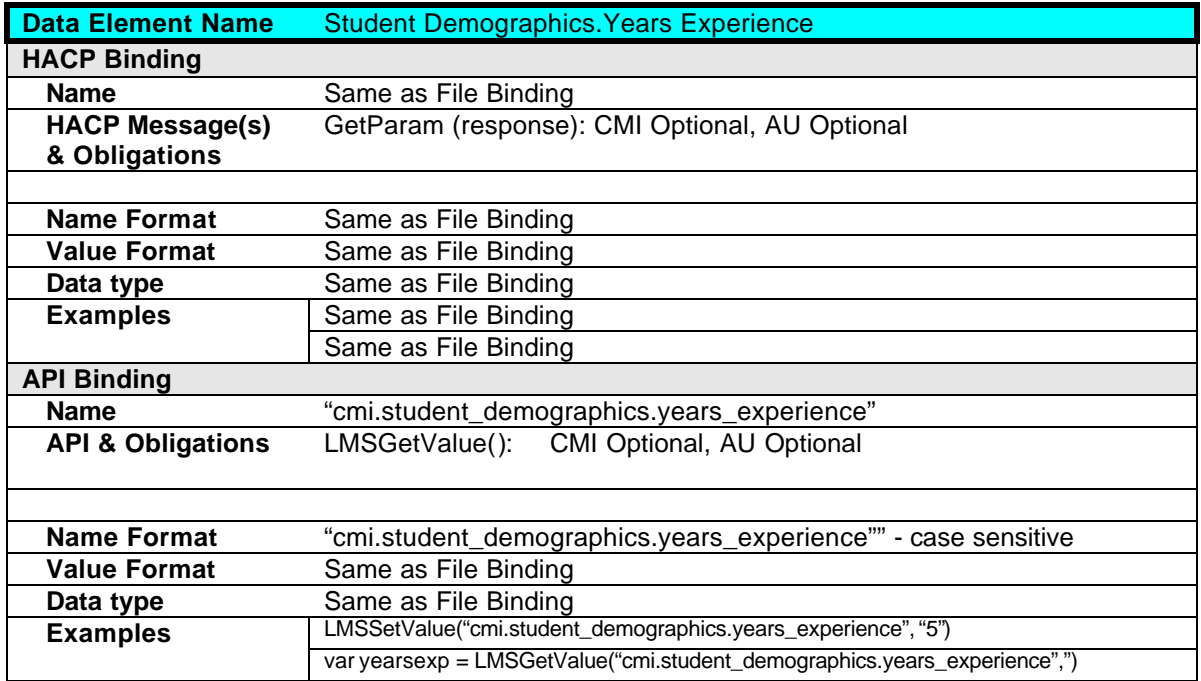
# **2.14 Lesson\_ID**

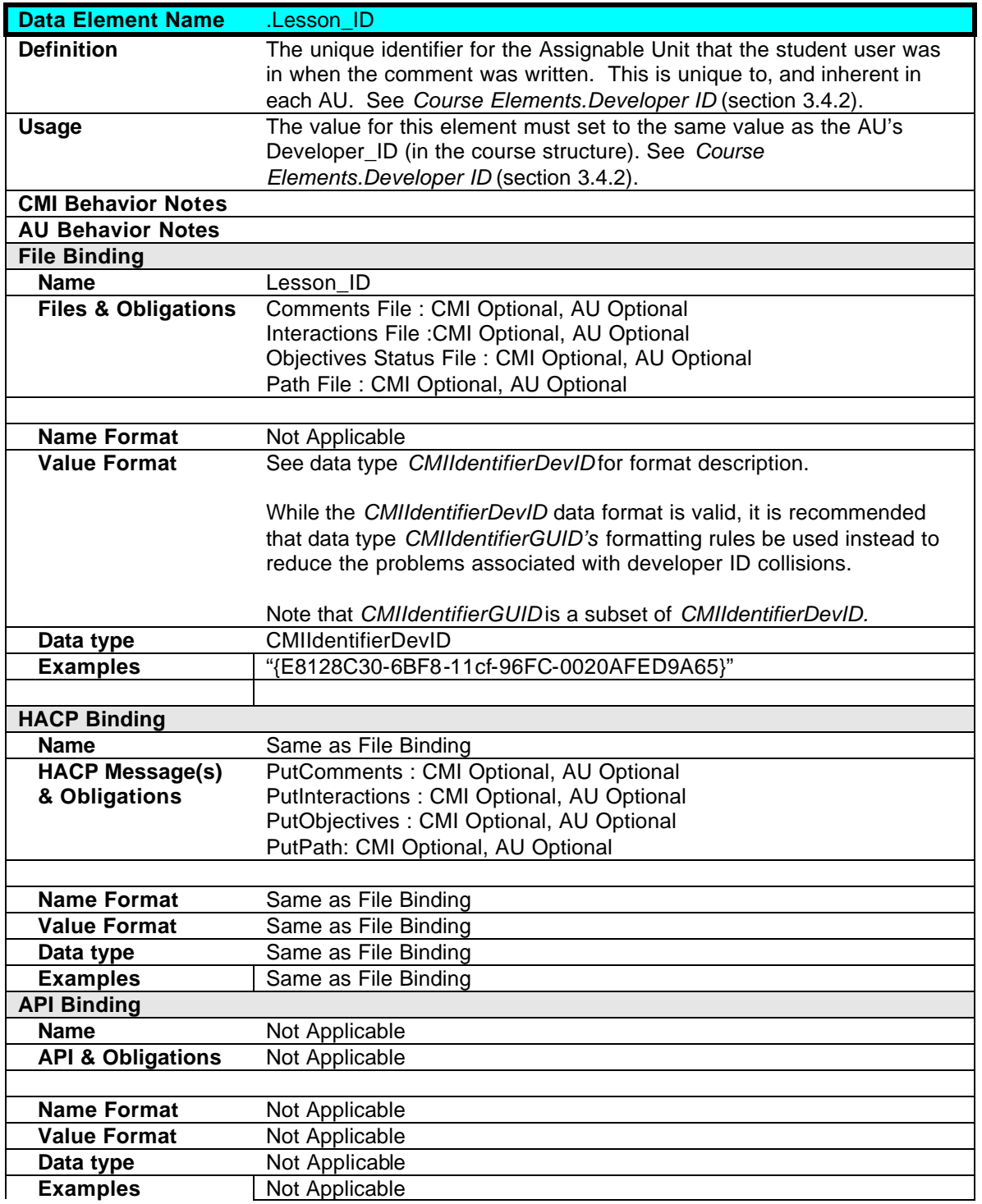

# **3.0 Course Structure Data Model**

This data model contains all of the information covered by this specification to describe a course (that may be passed from one CMI system to another thru a course import/export process).

Data in this data model is also stored internally by the CMI system and is used by the CMI in determining some values of the communication data model elements sent to AU's in the course at runtime. The communication data model is described in chapter 2.0. A CMI system may have the ability to internally store and use some of the data elements in the course structure data model without necessarily supporting them for import/export.

There is only one binding for this data model (described in chapter 8.0).

The sequencing (of Assignable Units) within a course (using this data model) is described in chapter 4.0. The table below lists all of the data elements in this data model.

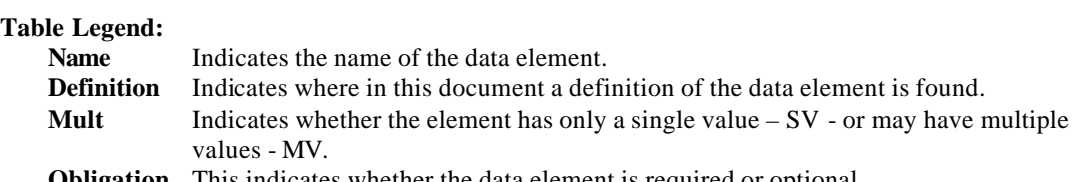

**Obligation** This indicates whether the data element is required or optional

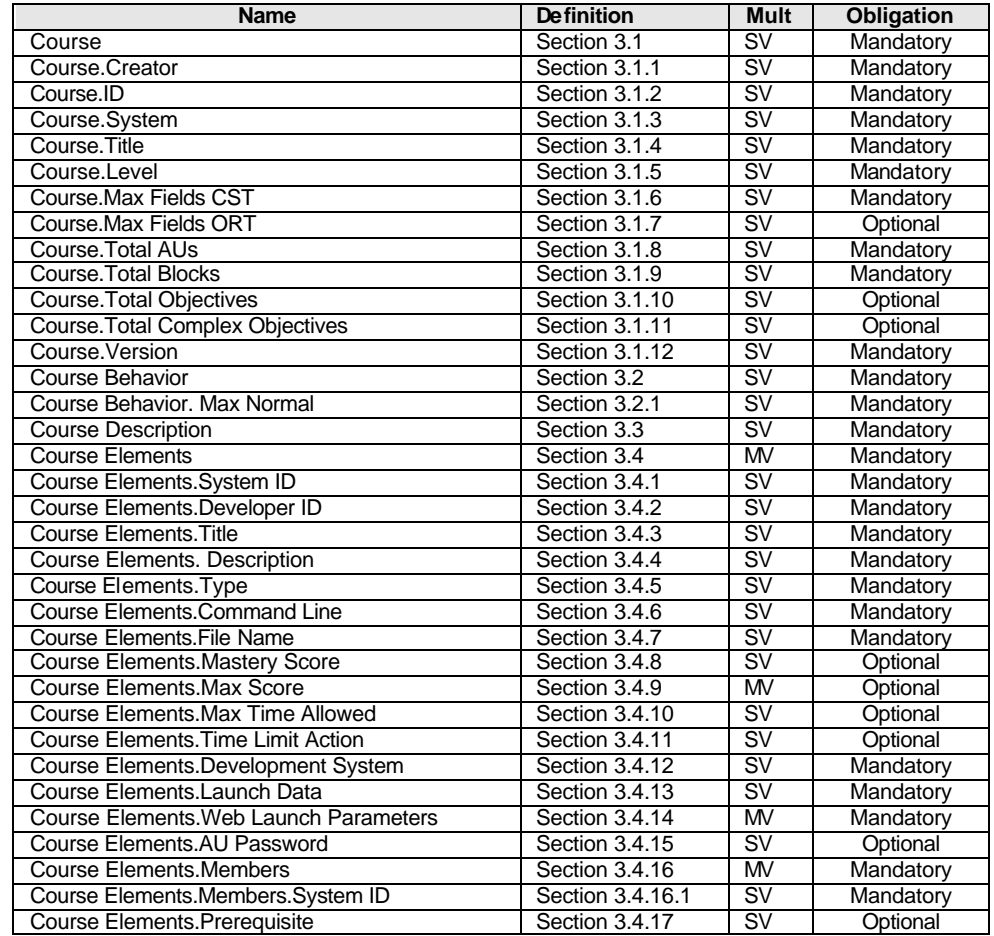

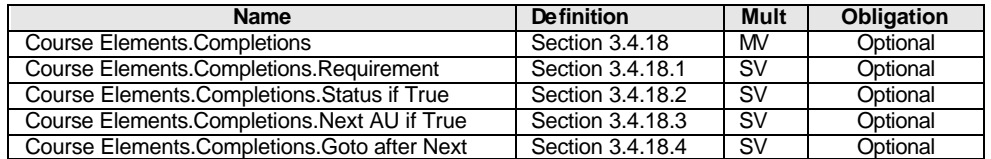

Each element in this data model is described in tables in the following sections. The fields for each of these tables are as follows:

#### **Data Element Name**

The data elements in this model are arranged hierarchically (in a "parent/child" relationship). Hierarchy levels are delimited by period (".")s in the data element name. Any item to the right of the period delimiter is the "child" of proceeding item (e.g. in "Course.ID", "Course.ID" is a child of "Course" and "Course" is the parent of "Course.ID").

#### **Definition**

A description of the data element and what it is used for.

#### **Usage**

Usage rules for data element.

#### **CMI Behavior Notes**

A description of the expected or recommended CMI behavior when using the data element. (This field augments "Usage)

#### **AU Behavior Notes**

A description of the expected or recommended CMI behavior when using the data element. (This field augments "Usage)

#### **File Binding: Name**

Data element name when used when referring to this element when used in the file binding.

#### **File Binding: In File(s)**

Files in which the data element is contained.

#### **File Binding: Obligation**

Whether or not the data element is required for a valid course structure (in the file binding).

#### **File Binding: Name Format**

Formatting for the Name of the data element written in the files.

#### **File Binding: Value Format**

This field adds additional explanation for valid values that a field may have (in addition to the definition that *data type* provides).

#### **File Binding: Data Type**

Each data element binding is assigned a "data type". The data type defines the size of data element and the valid ranges of values. See *section 10. Data Types*

#### **File Binding: Examples**

Examples of how data element is represented in files.

## **3.1 Course**

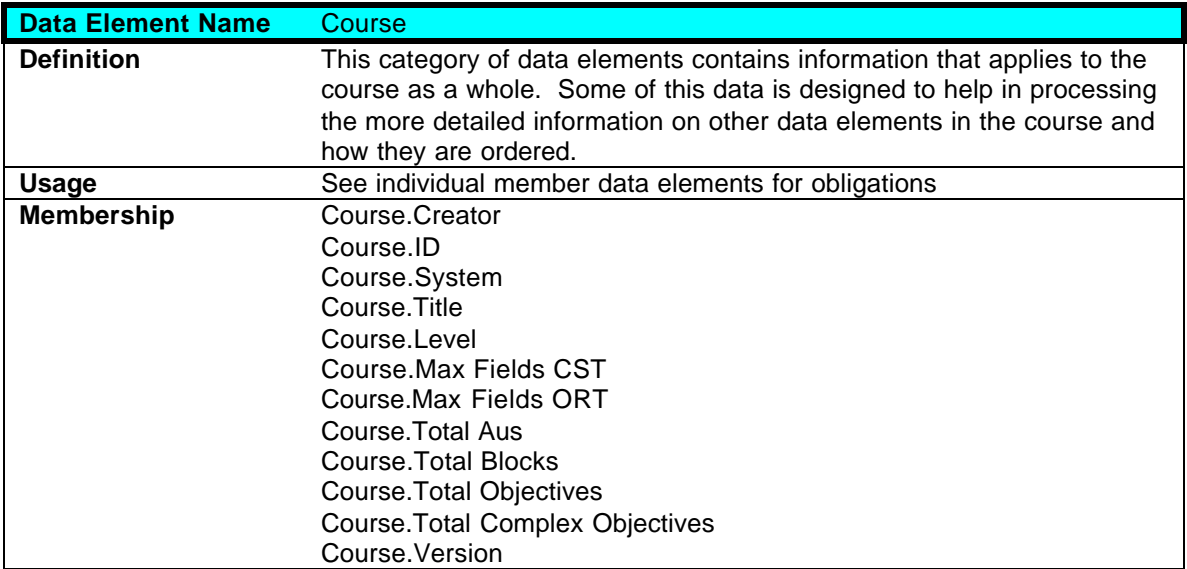

### **3.1.1 Course.Creator**

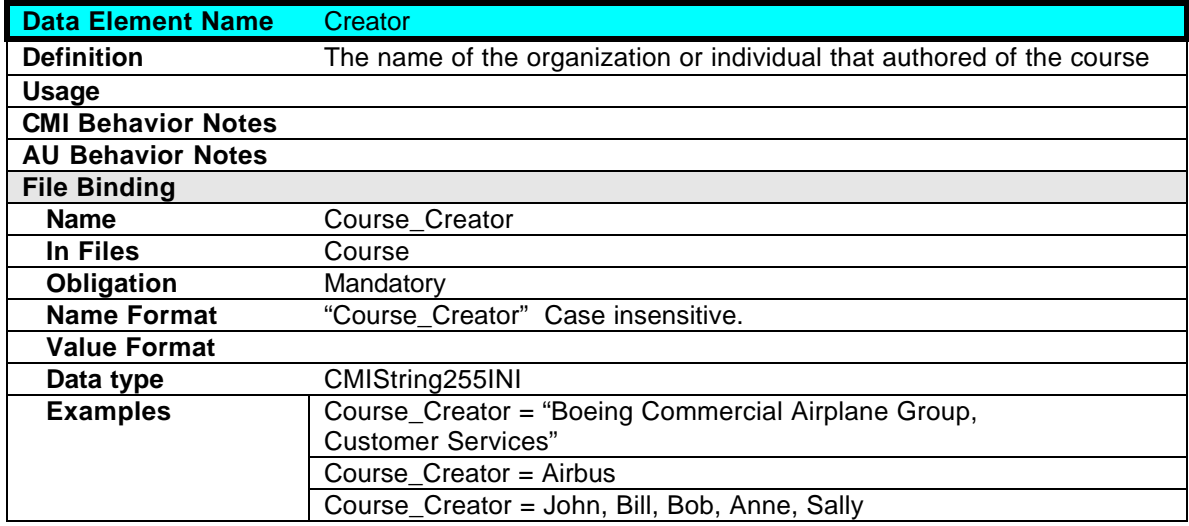

## **3.1.2 Course.ID**

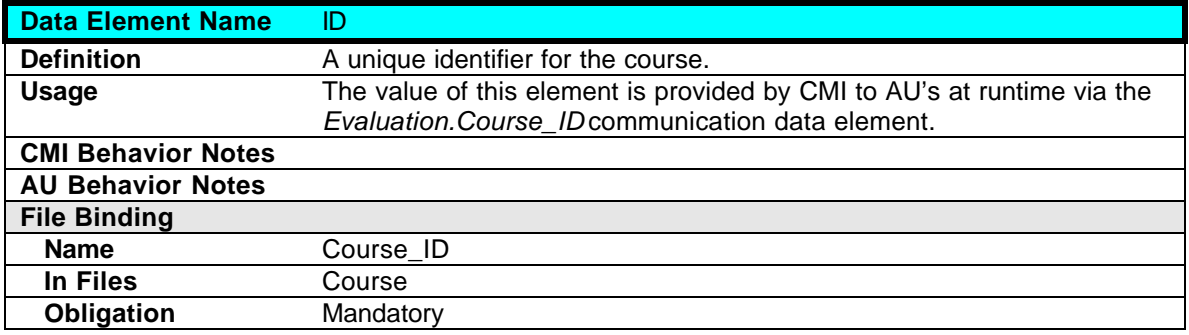

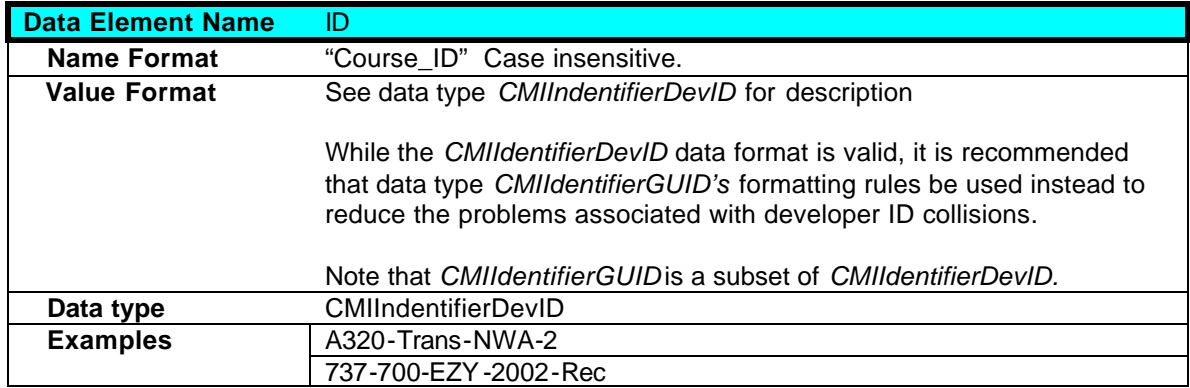

## **3.1.3 Course.System**

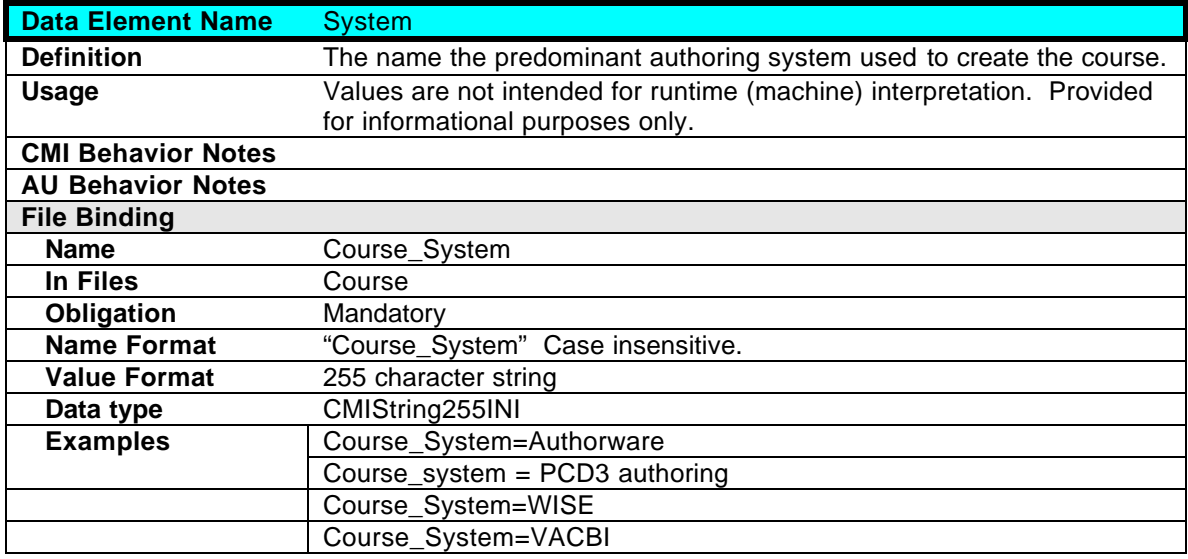

## **3.1.4 Course.Title**

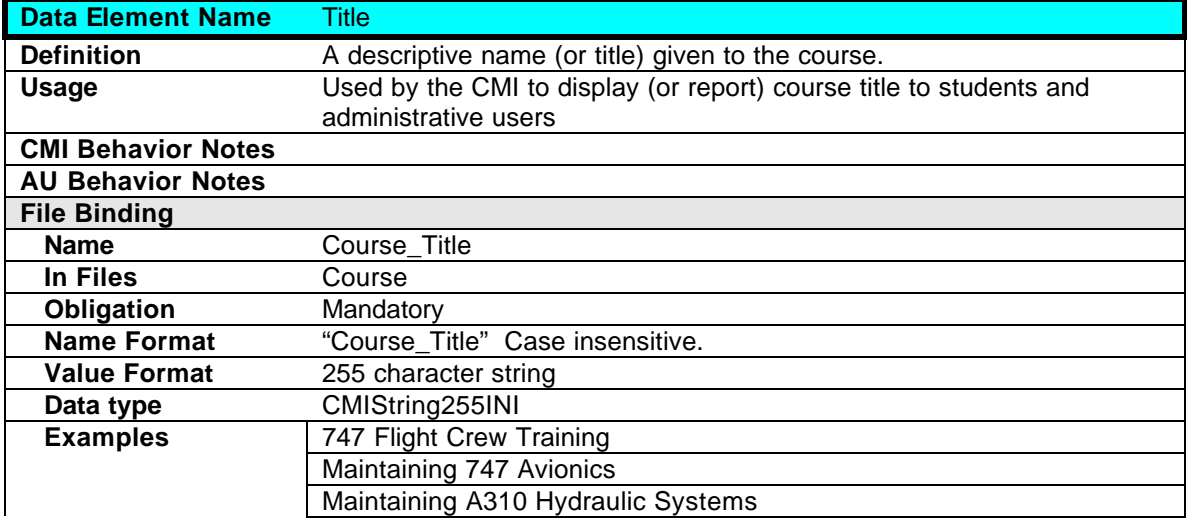

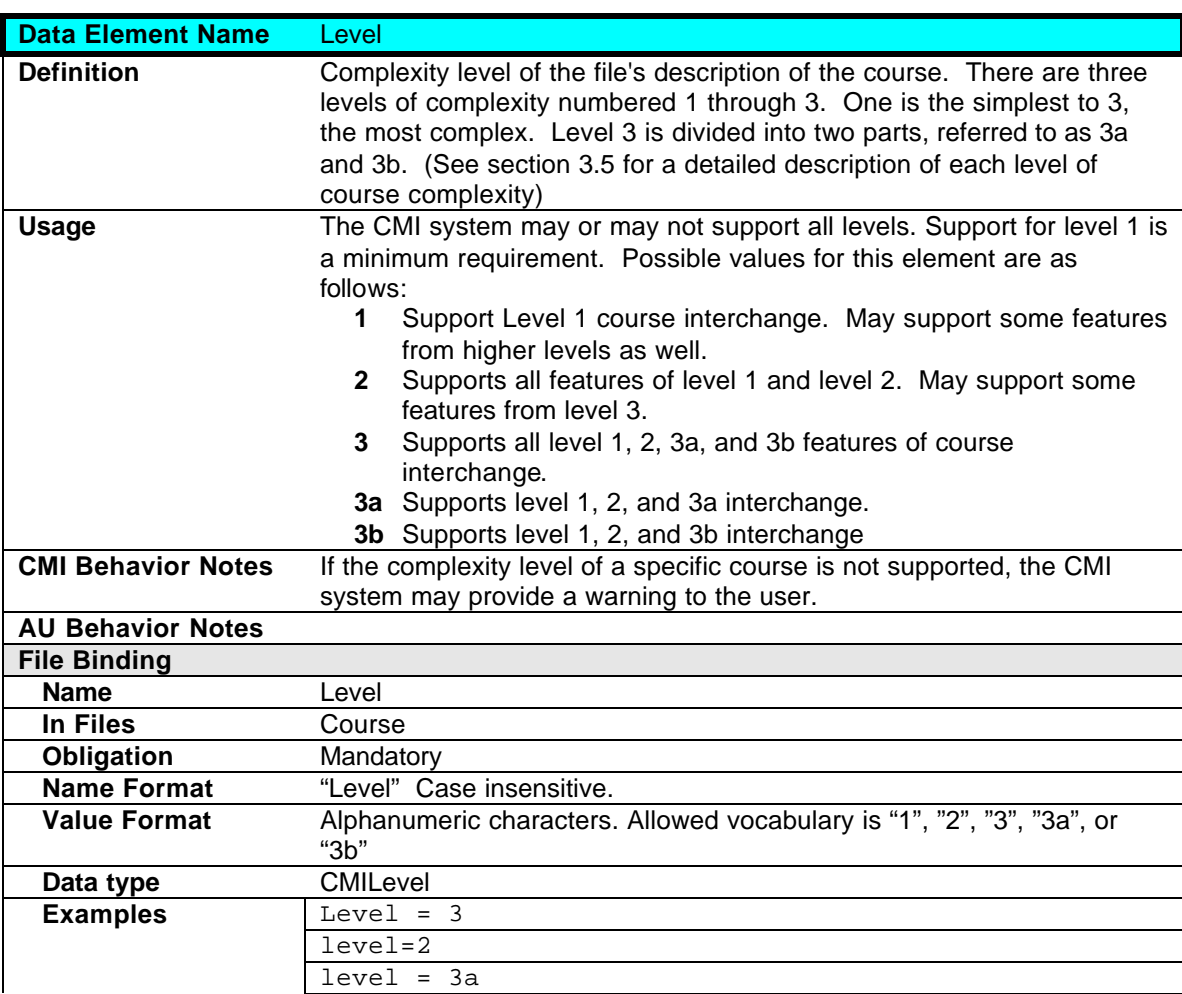

## **3.1.5 Course.Level**

### **3.1.6 Course.Max Fields CST**

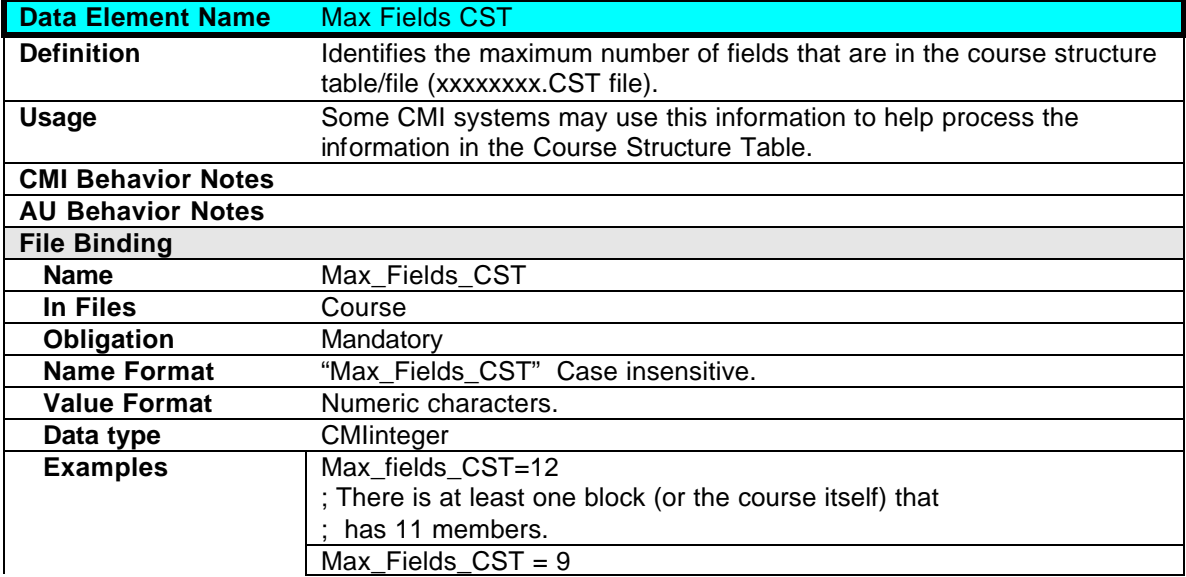

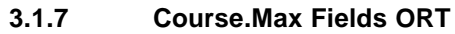

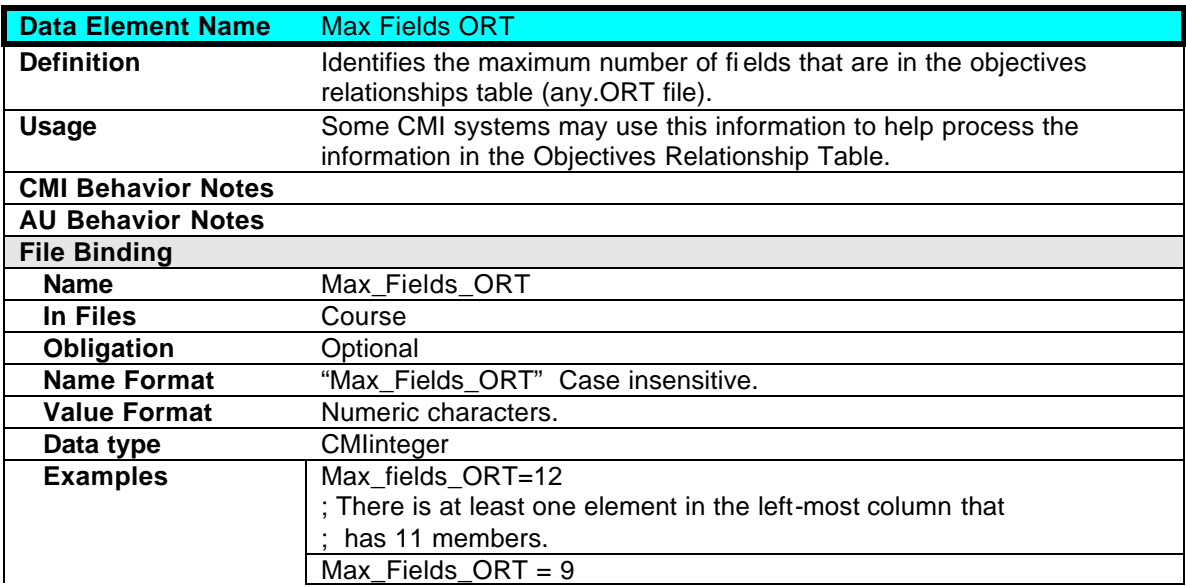

### **3.1.8 Course.Total AUs**

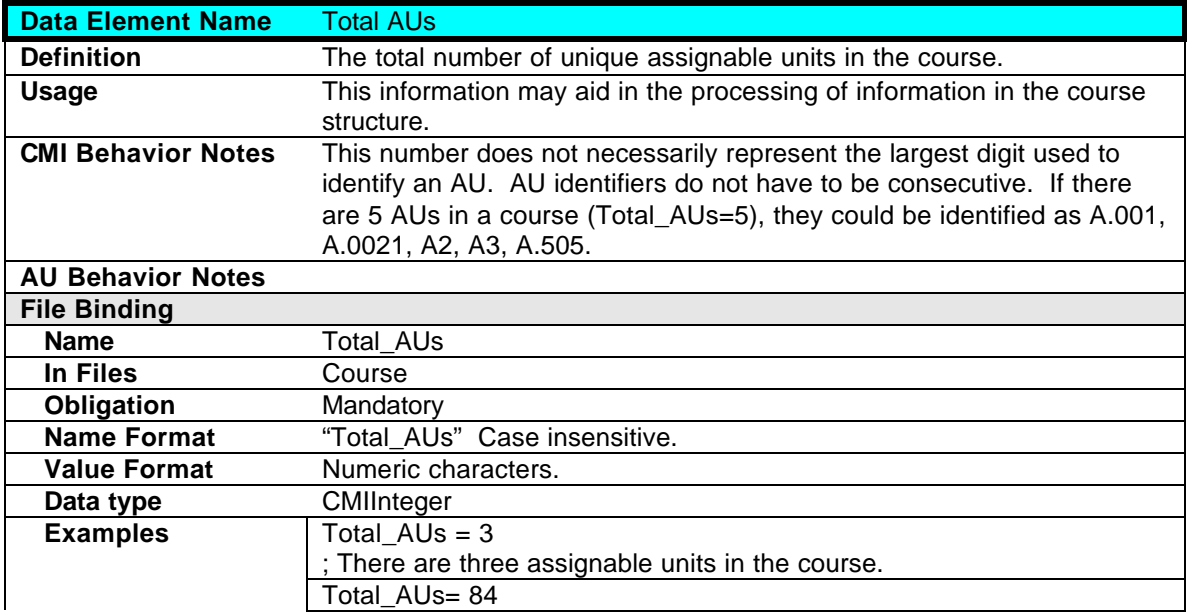

## **3.1.9 Course.Total Blocks**

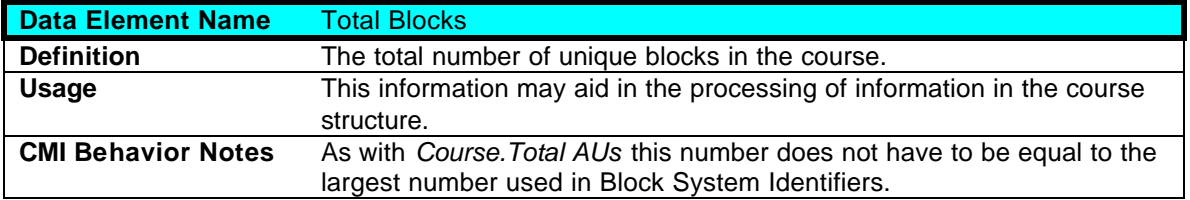

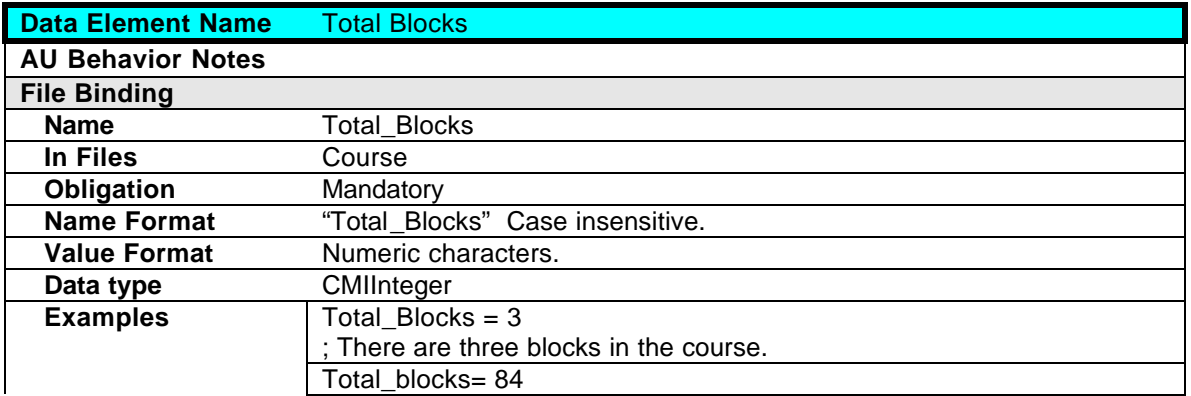

## **3.1.10 Course.Total Objectives**

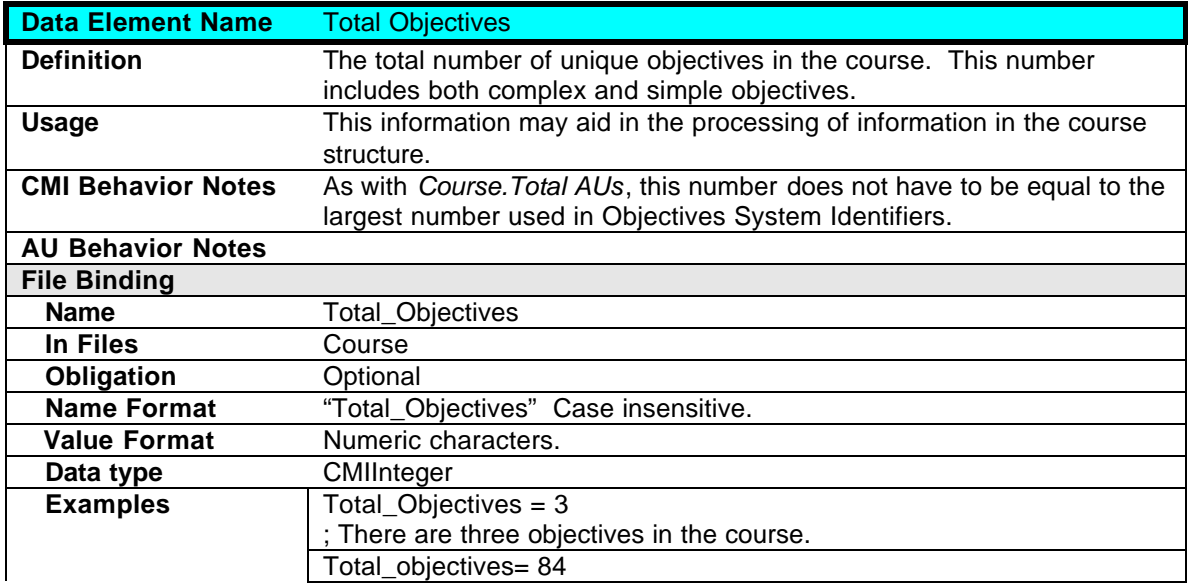

## **3.1.11 Course.Total Complex Objectives**

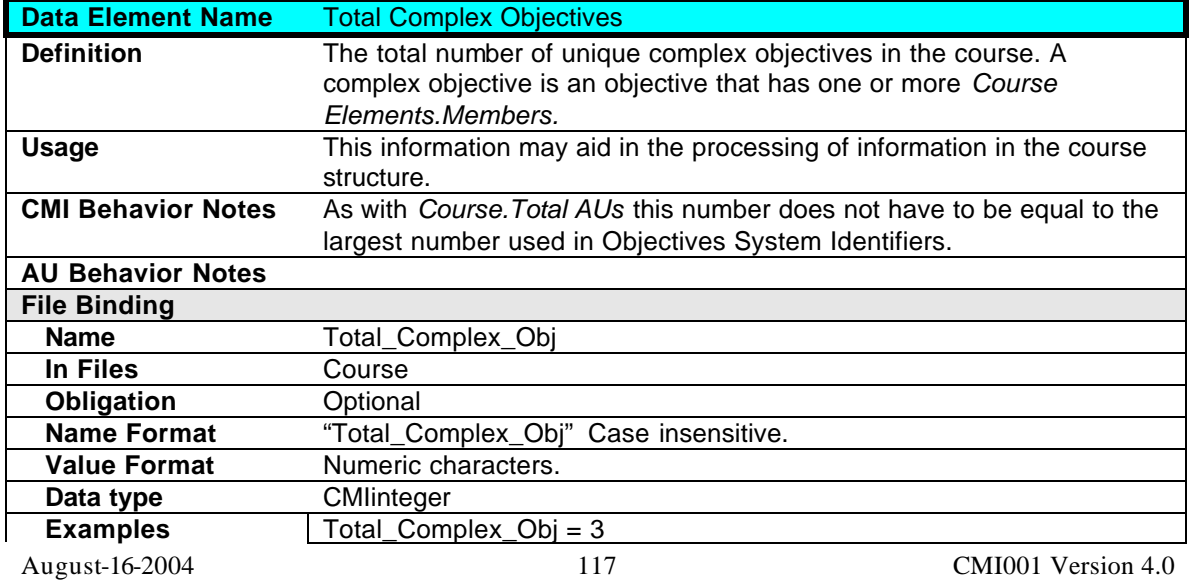

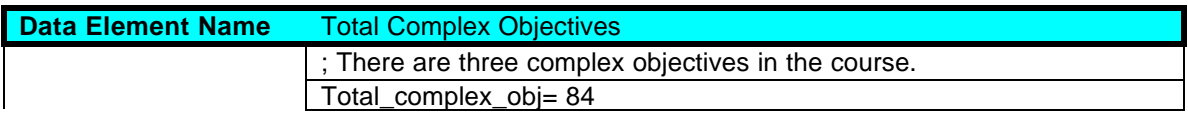

### **3.1.12 Course.Version**

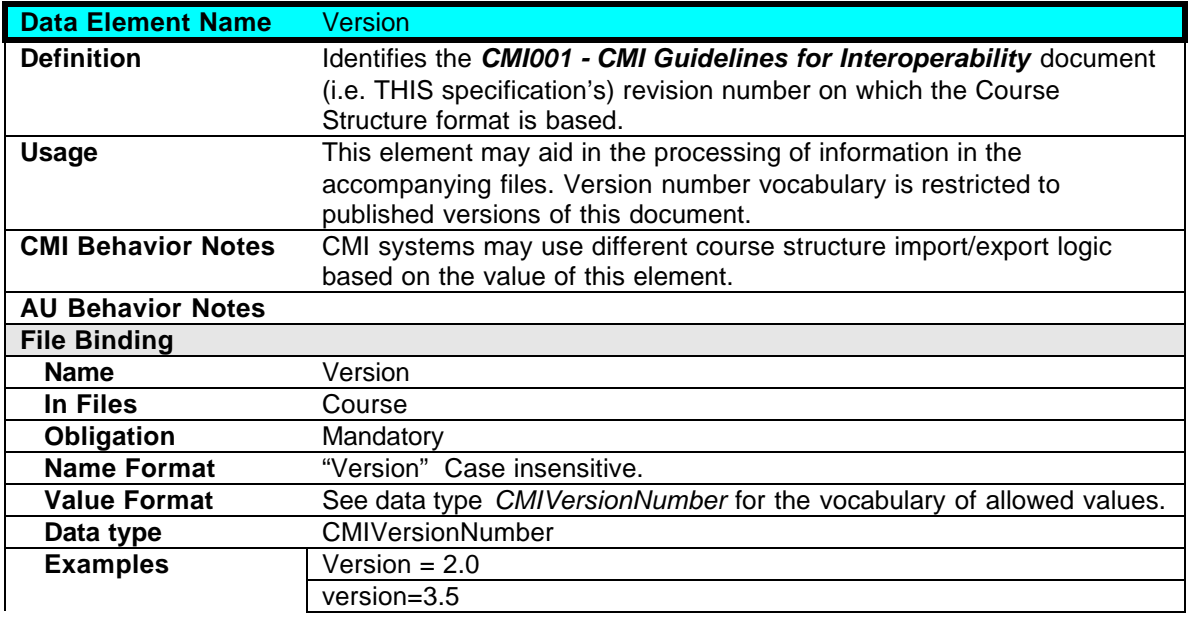

## **3.2 Course Behavior**

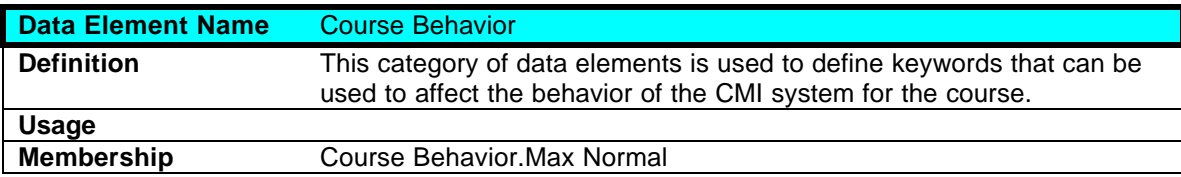

### **3.2.1 Course Behavior.Max Normal**

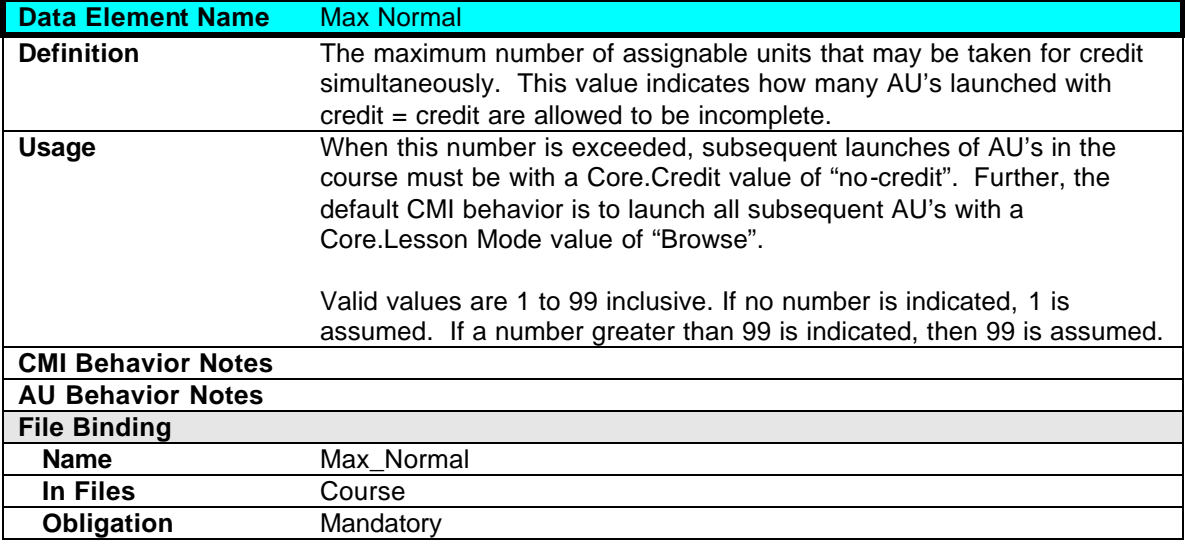

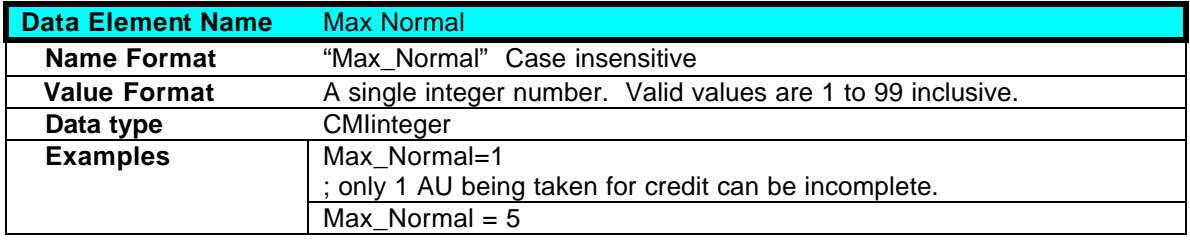

# **3.3 Course Description**

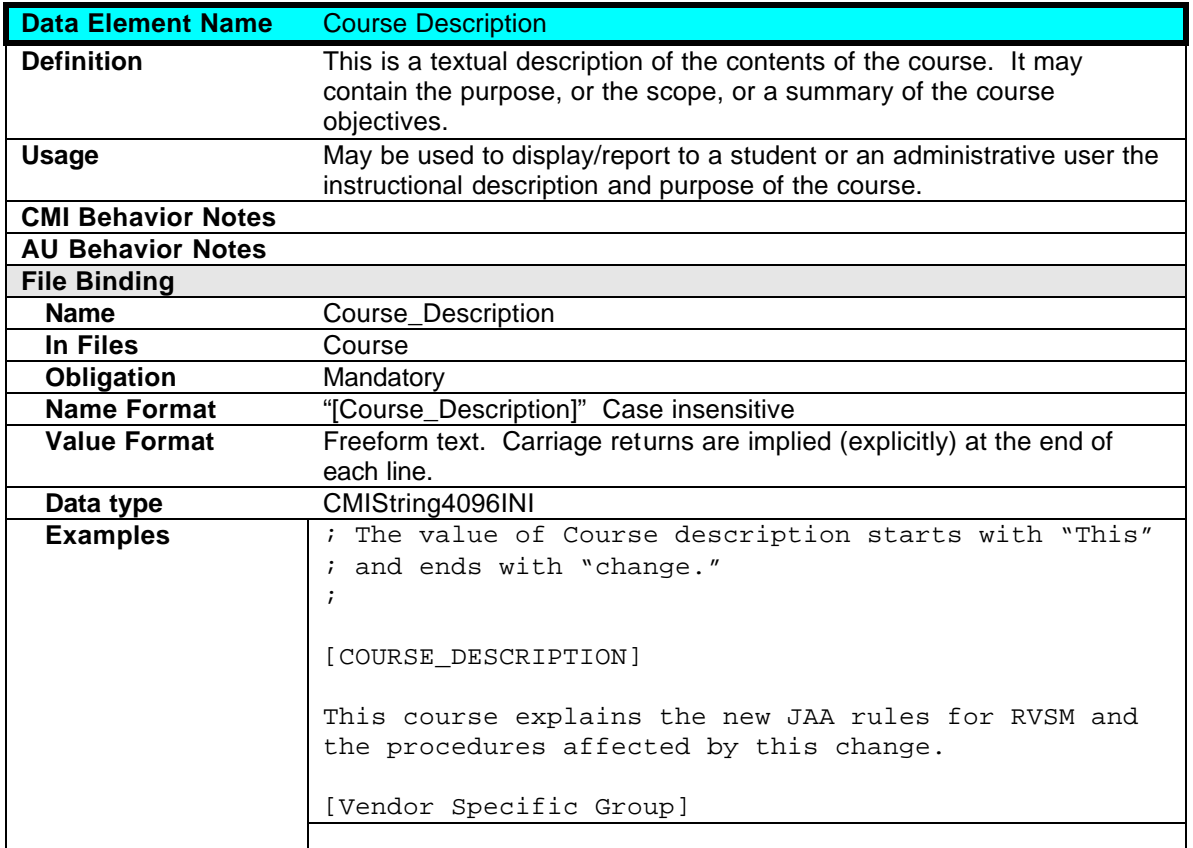

## **3.4 Course Elements**

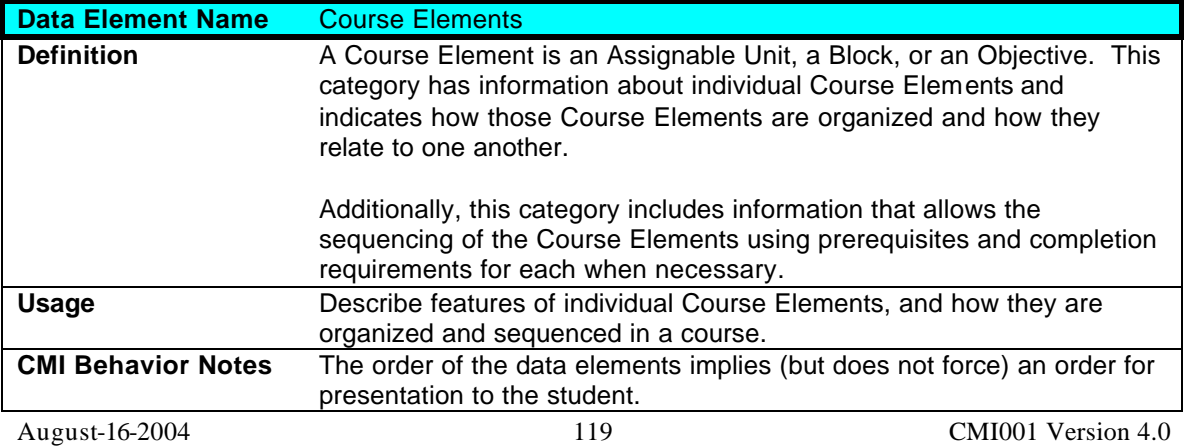

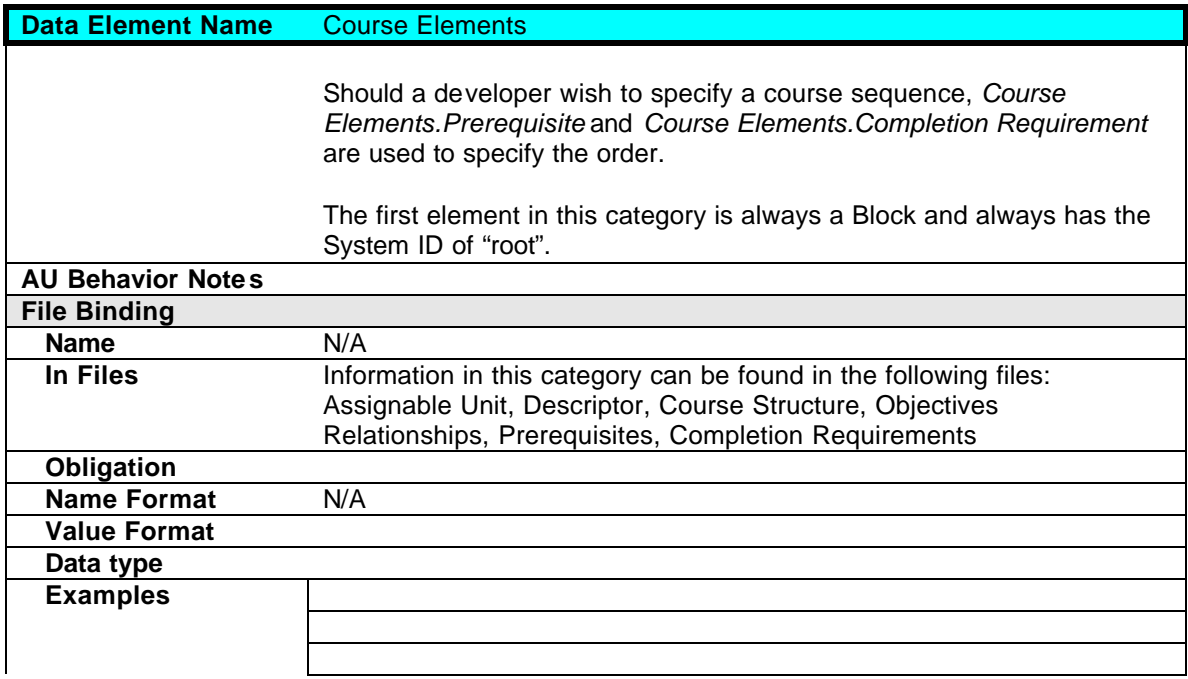

## **3.4.1 Course Elements.System ID**

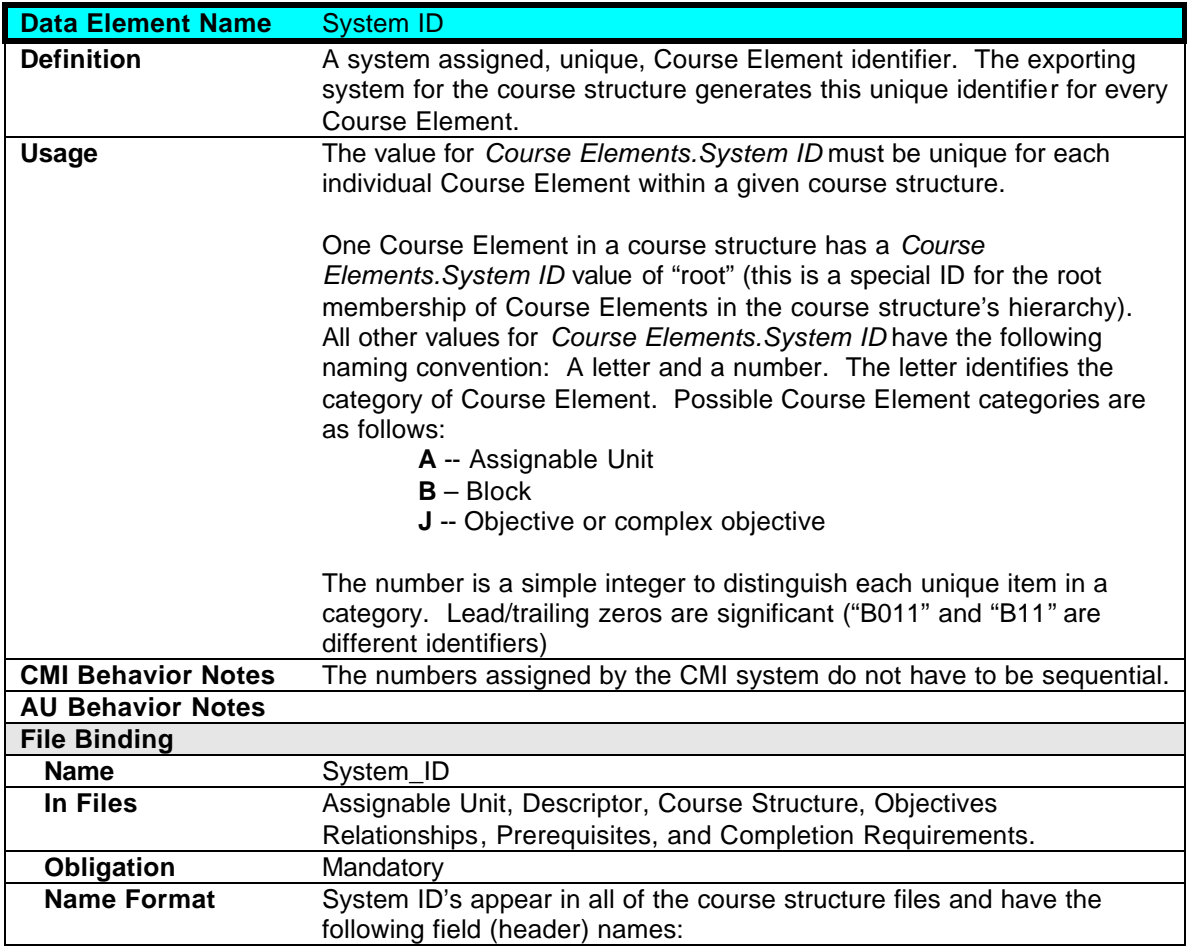

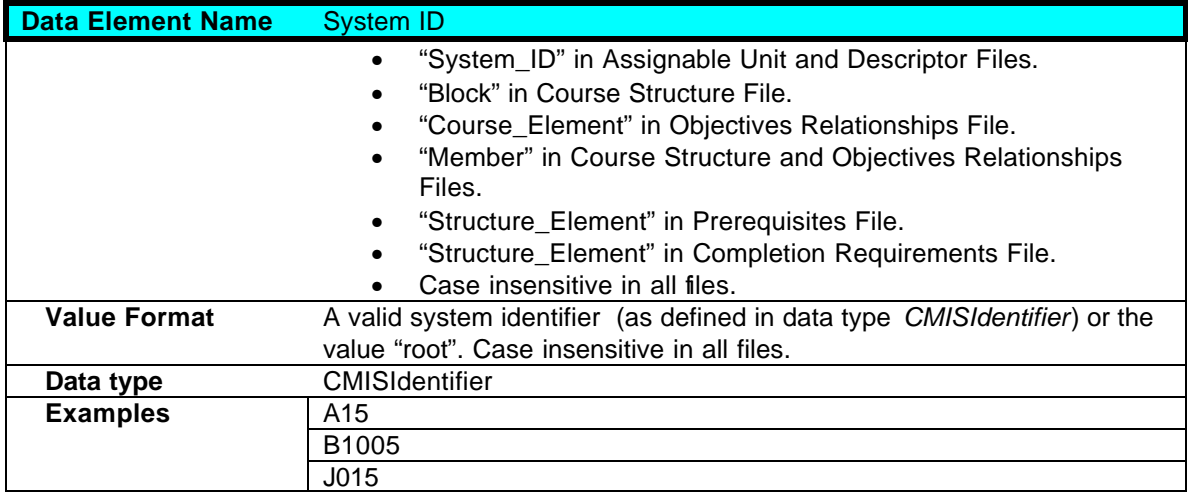

## **3.4.2 Course Elements.Developer ID**

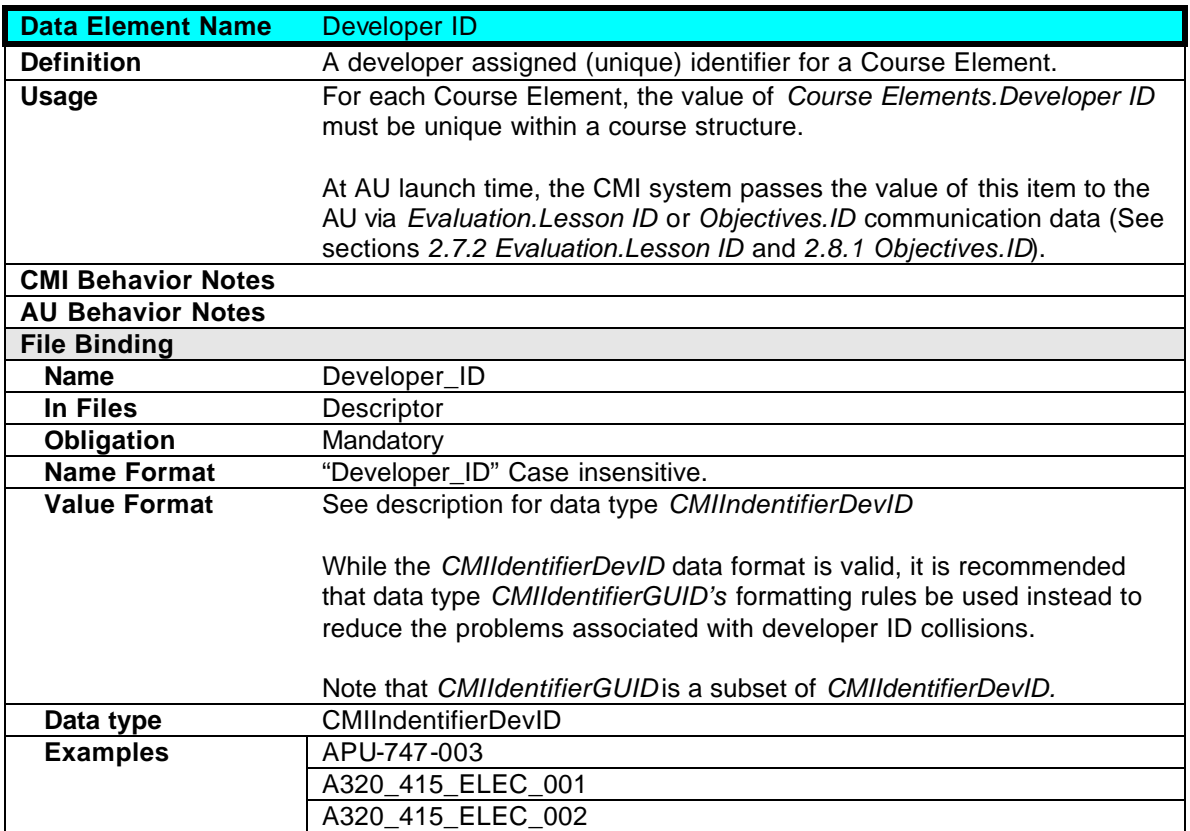

## **3.4.3 Course Elements.Title**

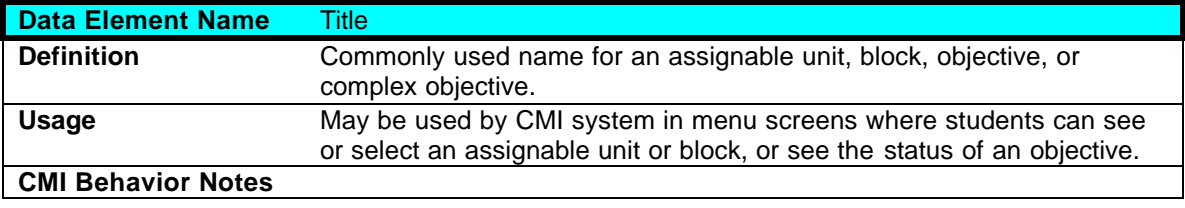

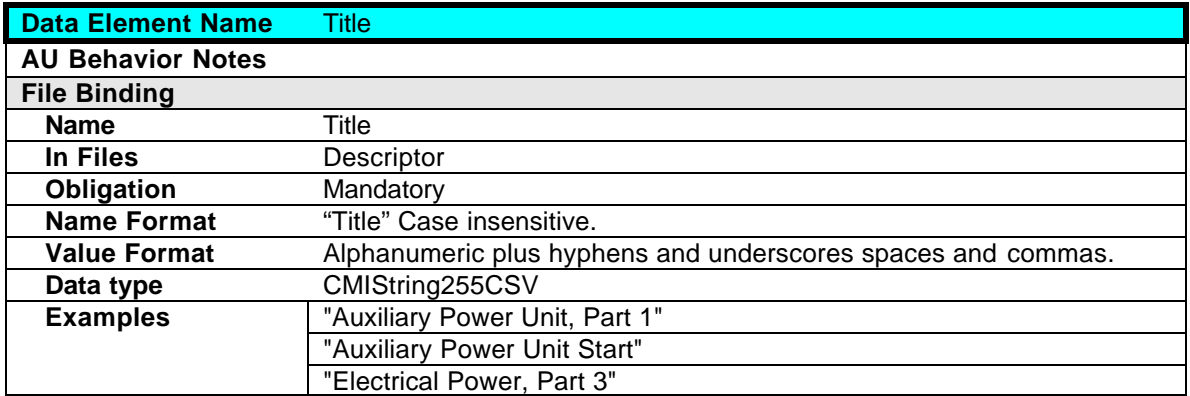

## **3.4.4 Course Elements.Description**

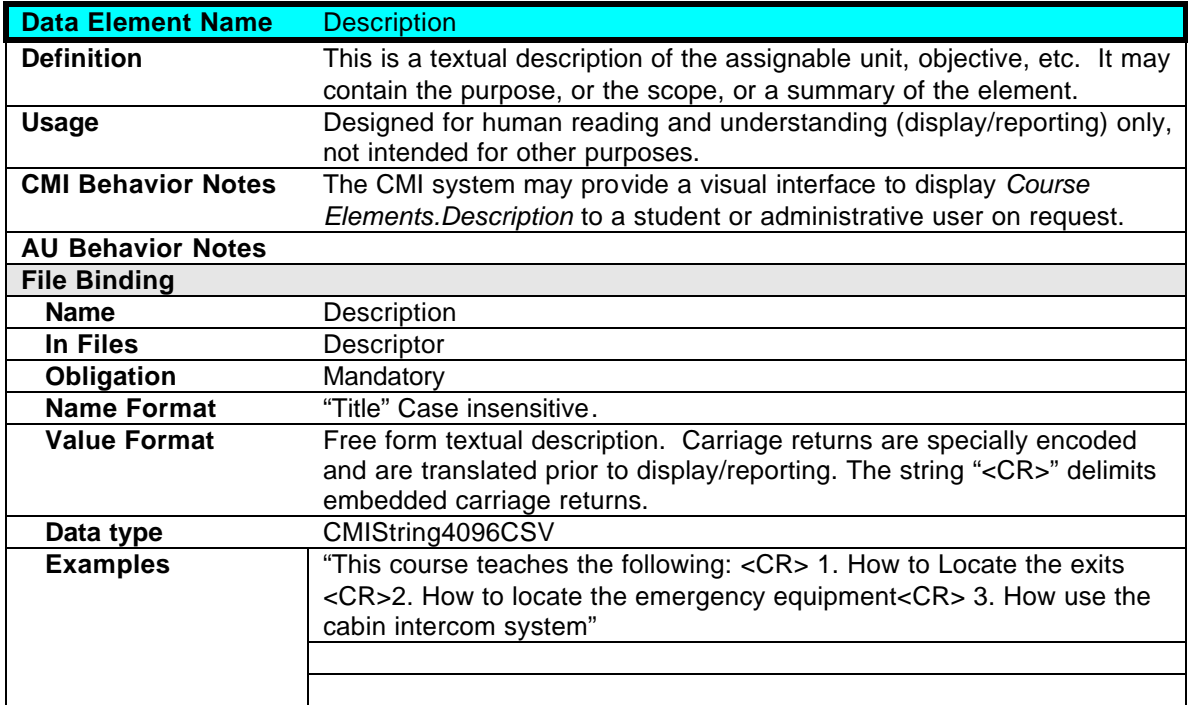

## **3.4.5 Course Elements.Type**

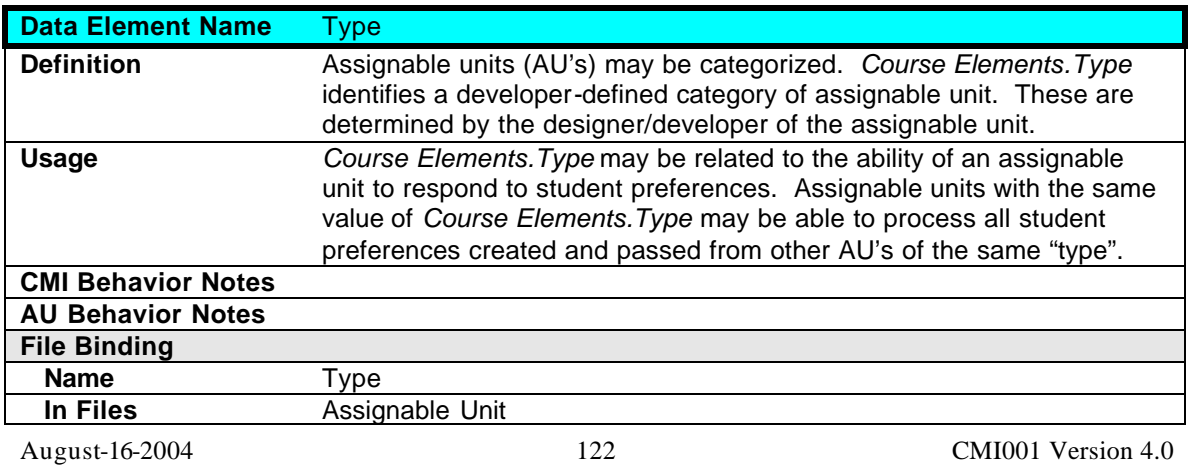

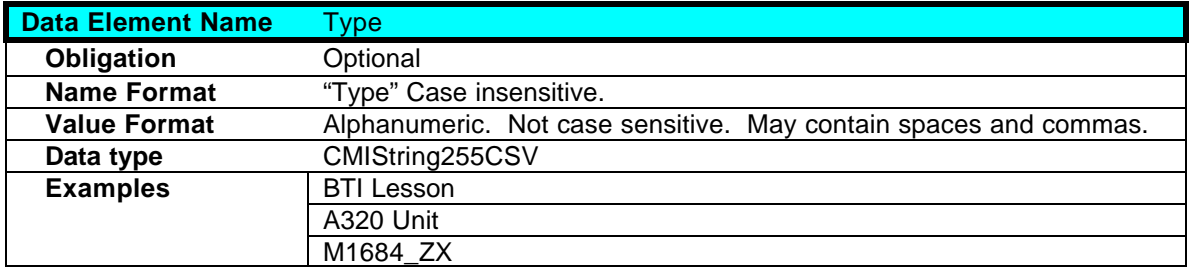

### **3.4.6 Course Elements.Command Line**

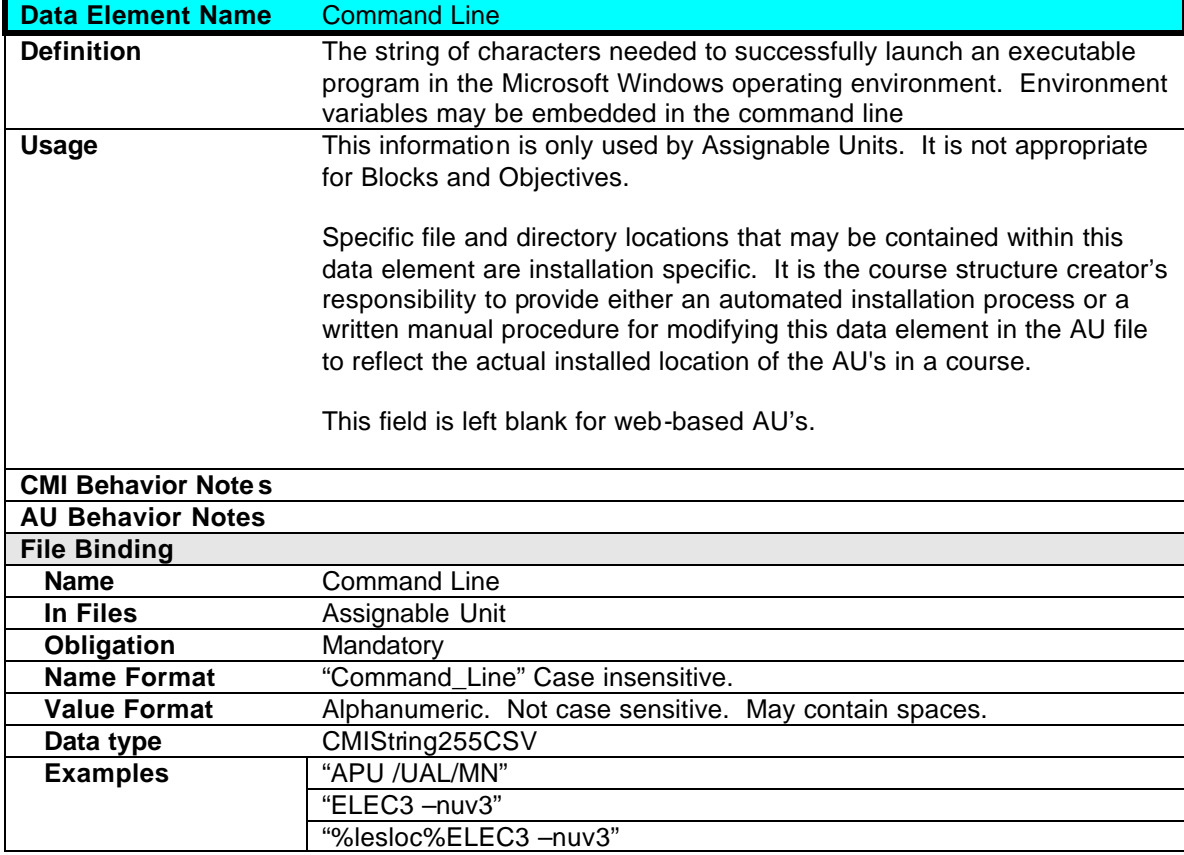

### **3.4.7 Course Elements.File Name**

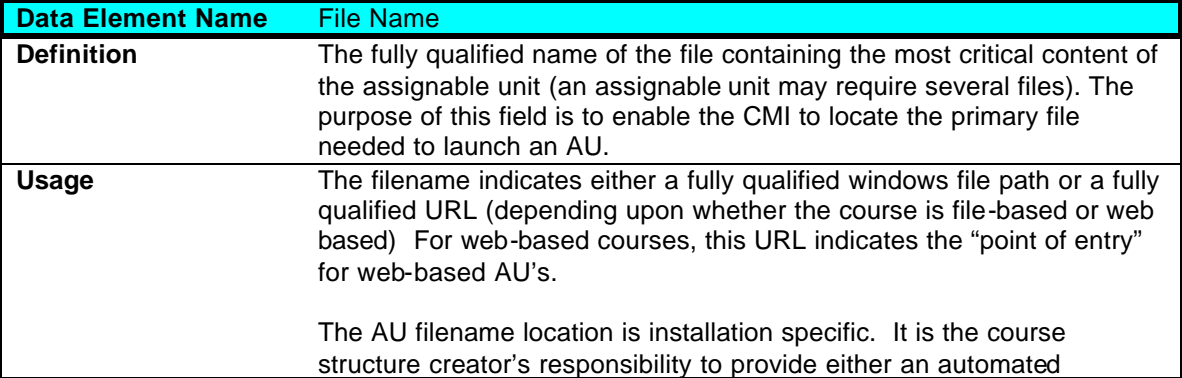

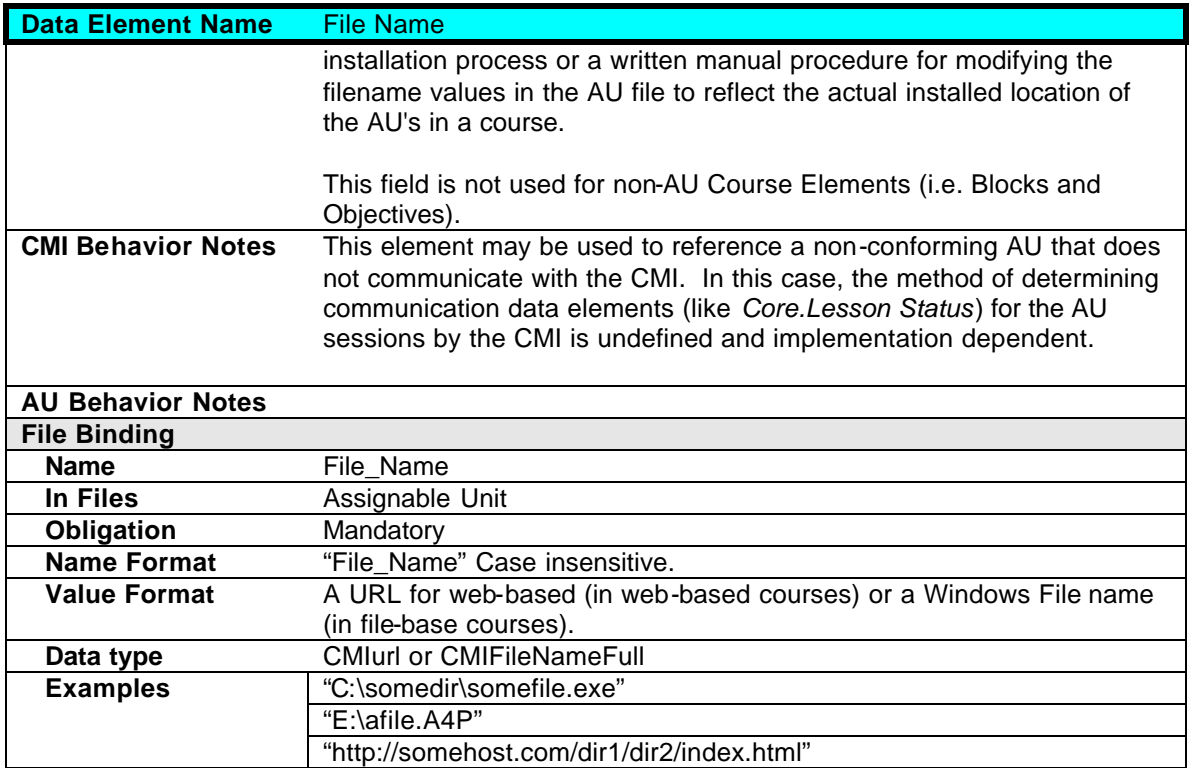

## **3.4.8 Course Elements.Mastery Score**

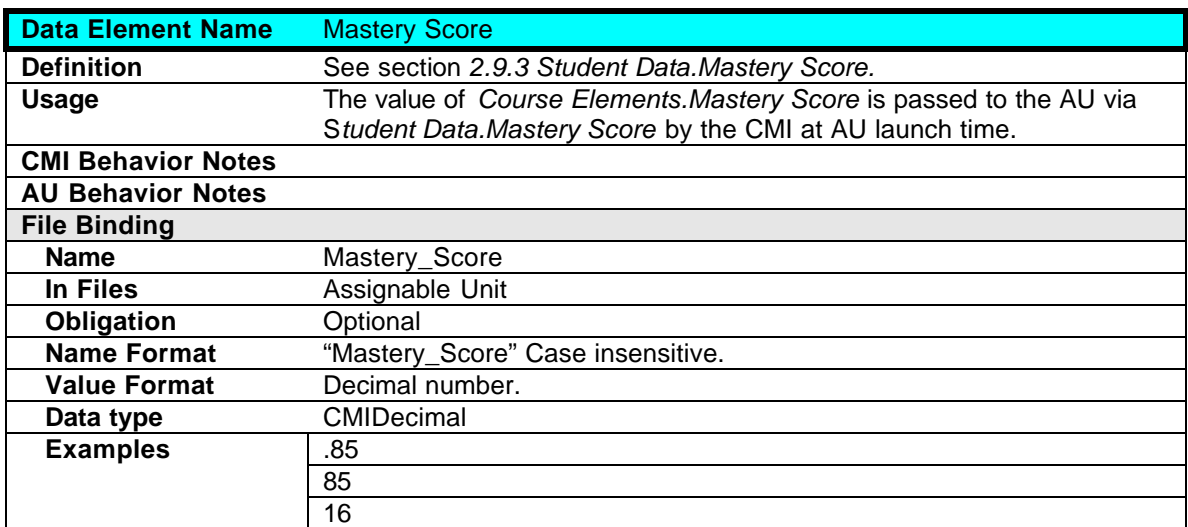

### **3.4.9 Course Elements.Max Score**

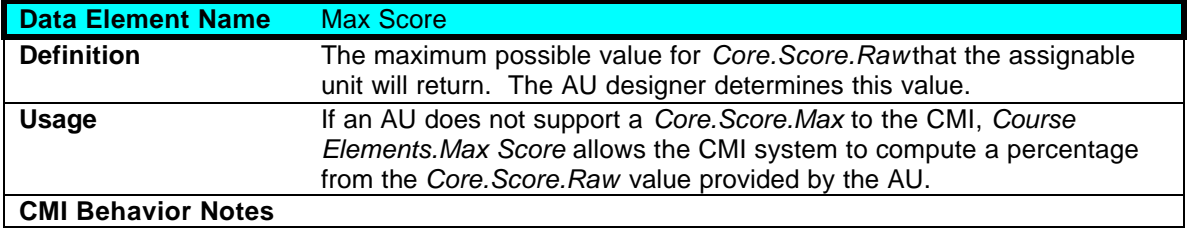

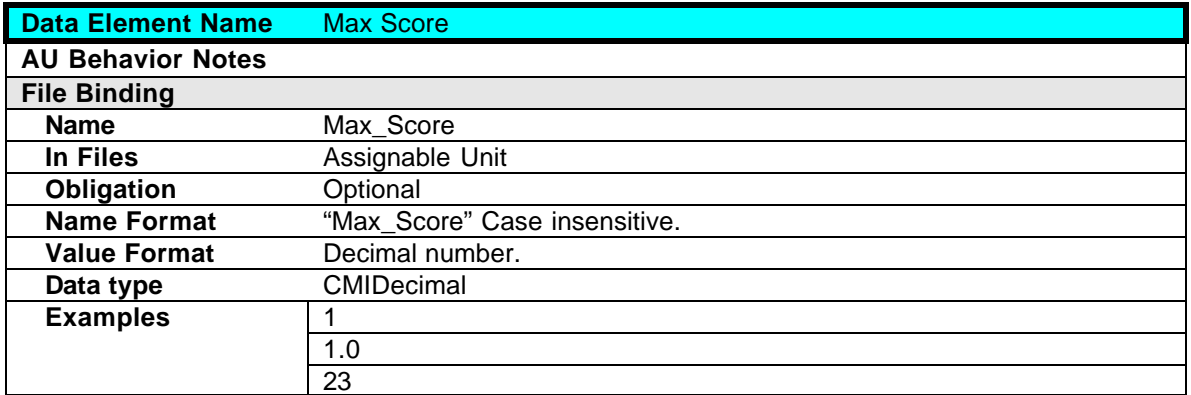

### **3.4.10 Course Elements.Max Time Allowed**

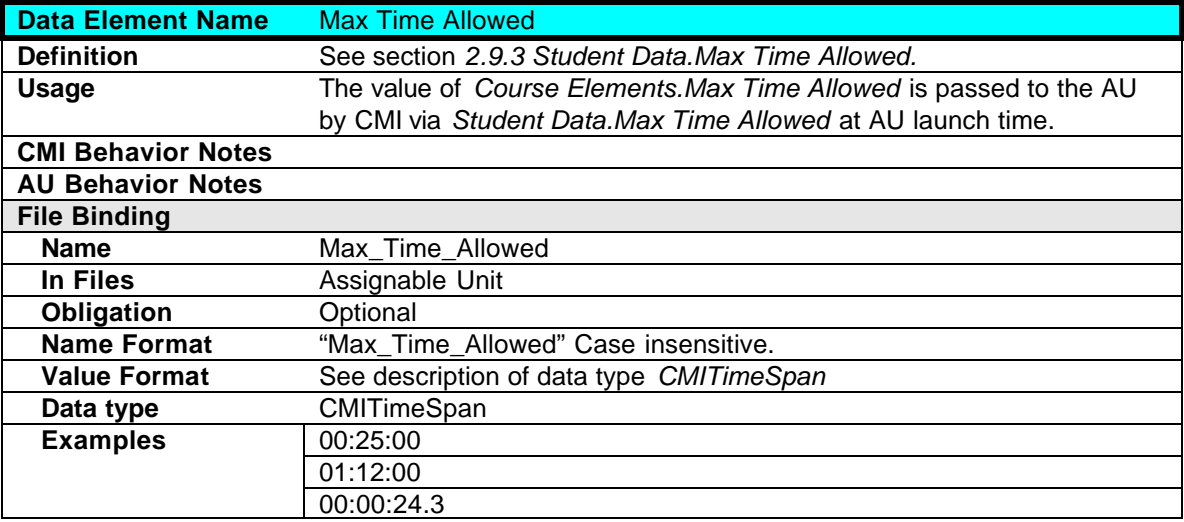

### **3.4.11 Course Elements.Time Limit Action**

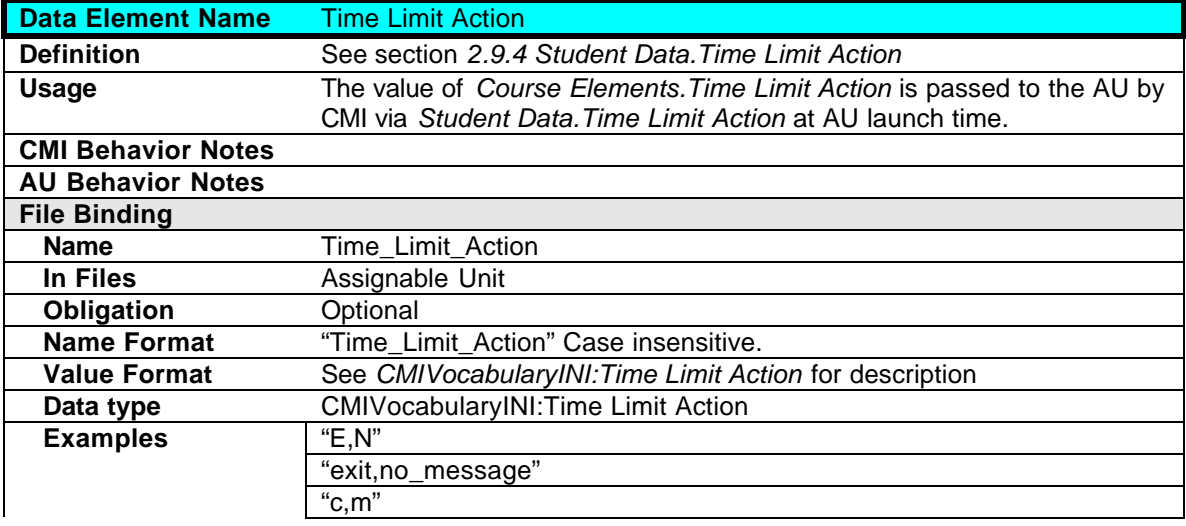

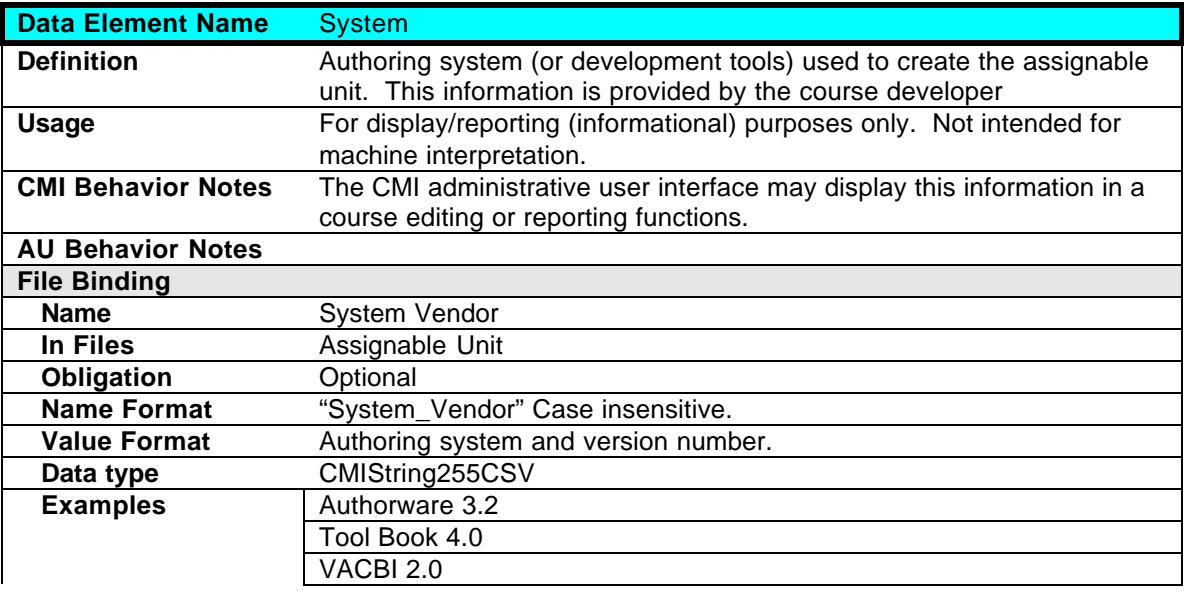

## **3.4.12 Course Elements.Development System**

## **3.4.13 Assignable Unit.Launch Data**

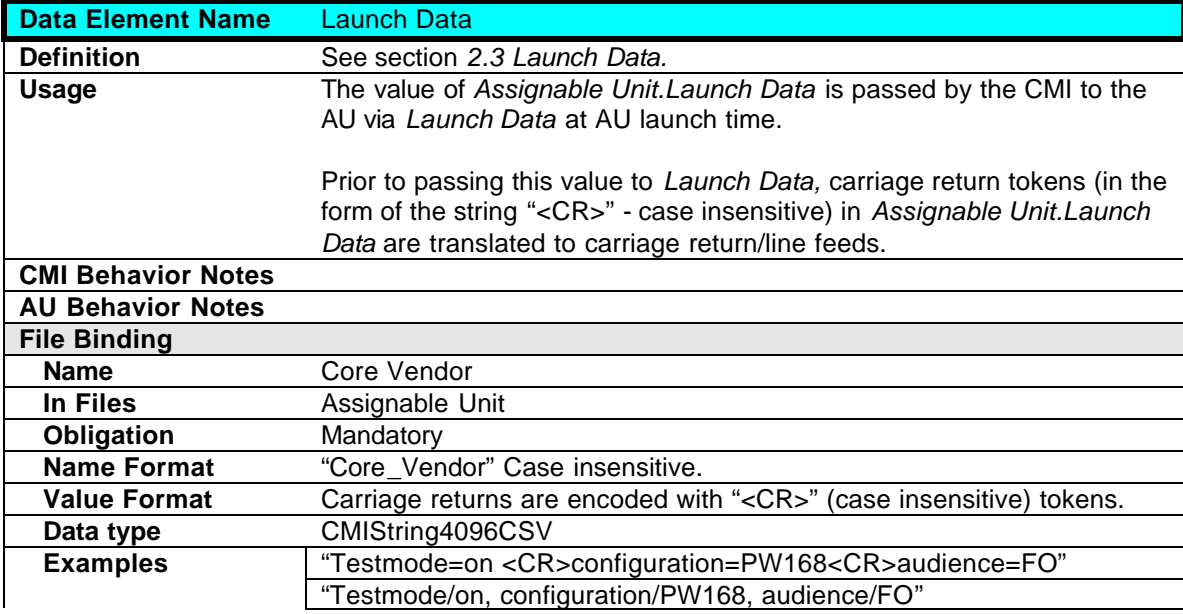

### **3.4.14 Course Elements.Web Launch Parameters**

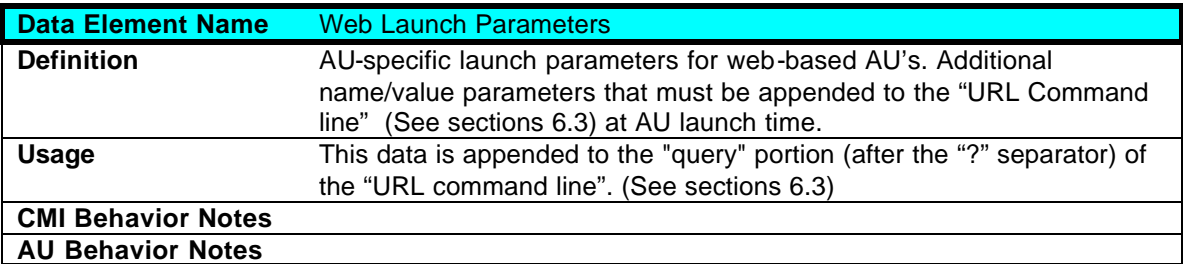

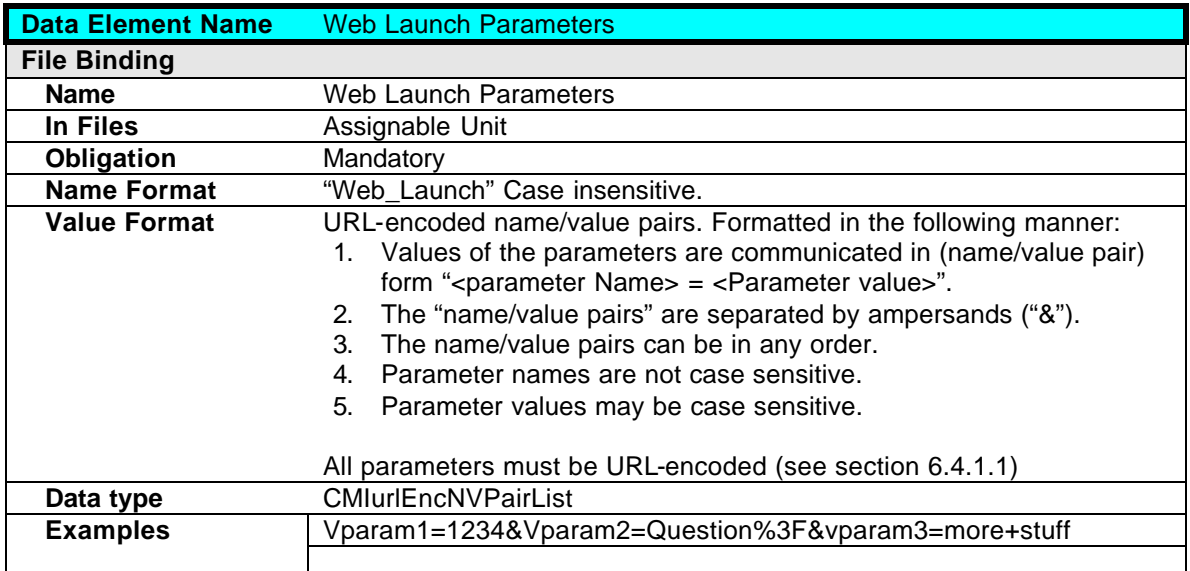

### **3.4.15 Course Elements.AU Password**

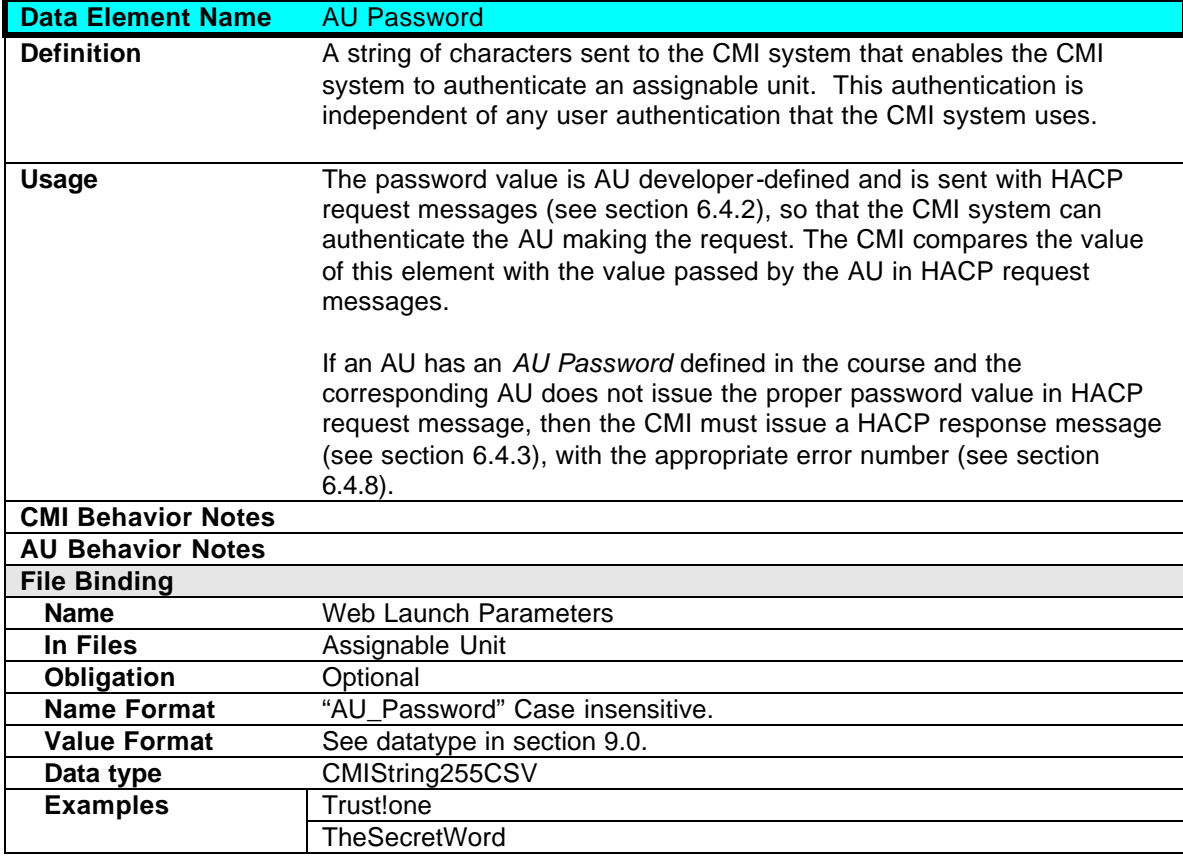

## **3.4.16 Course Elements.Members**

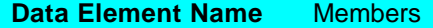

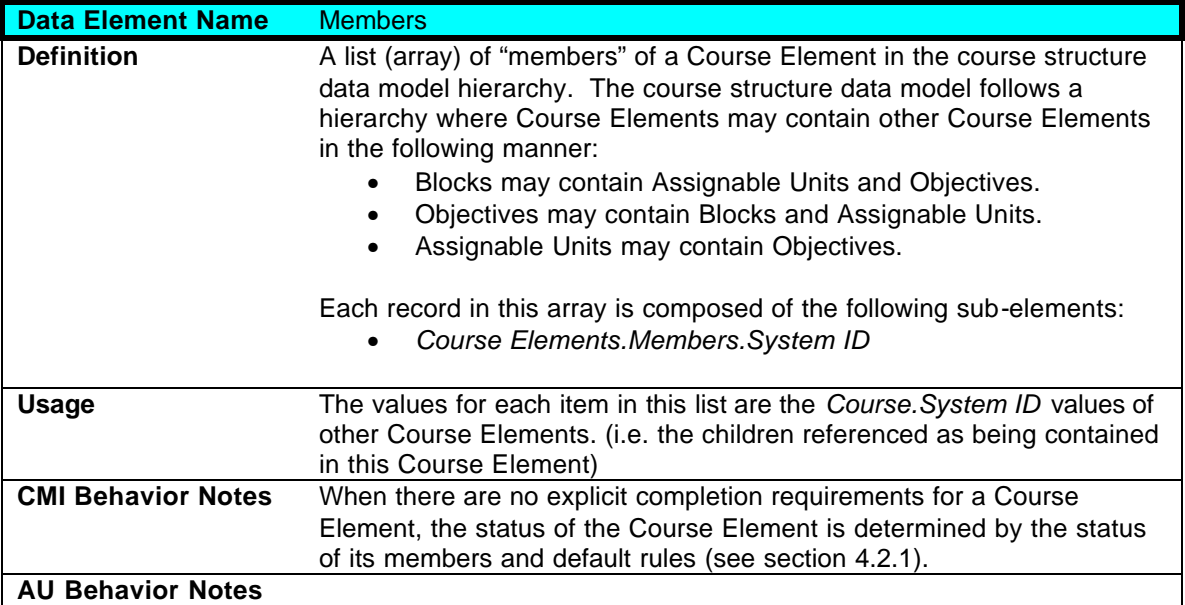

## **3.4.16.1 Course Elements.Members.System ID**

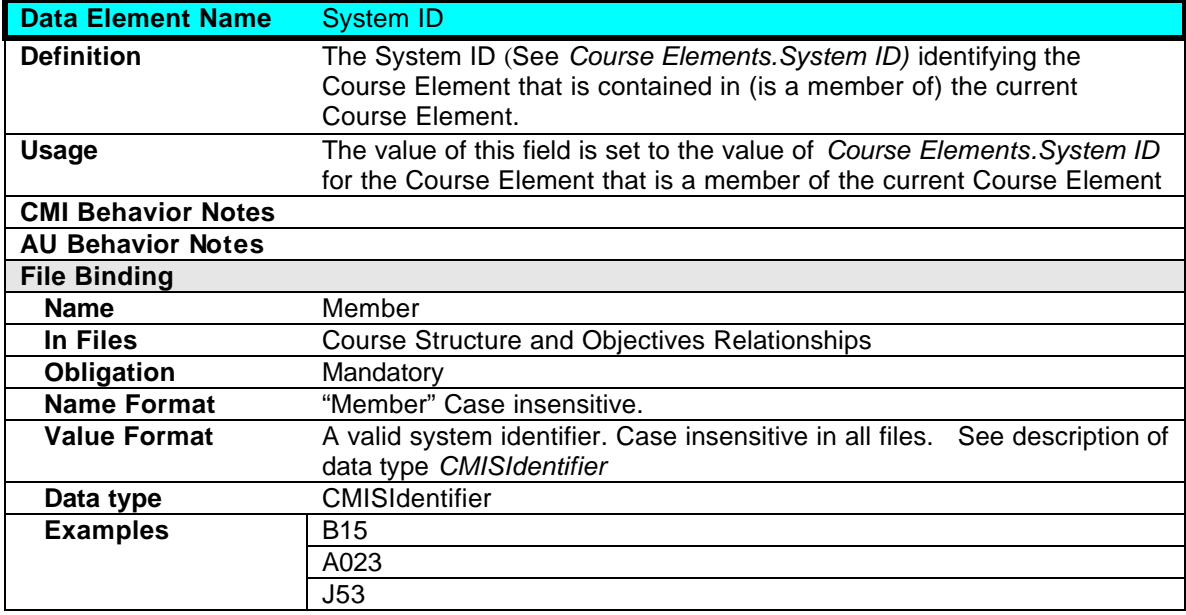

## **3.4.17 Course Elements.Prerequisite**

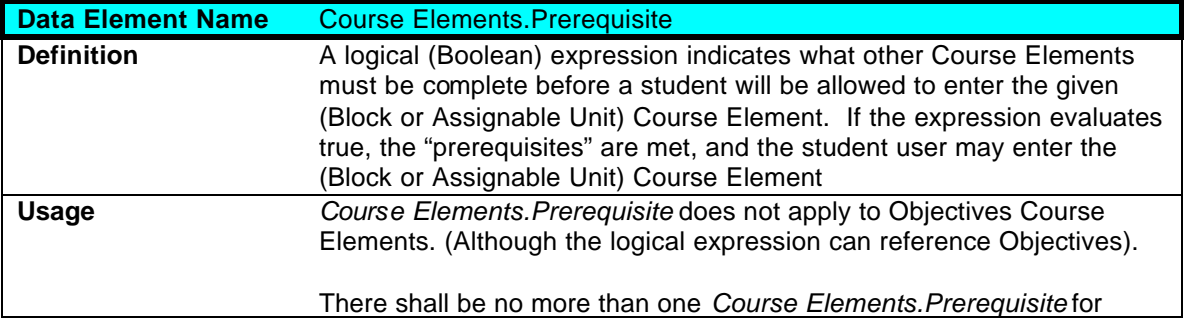

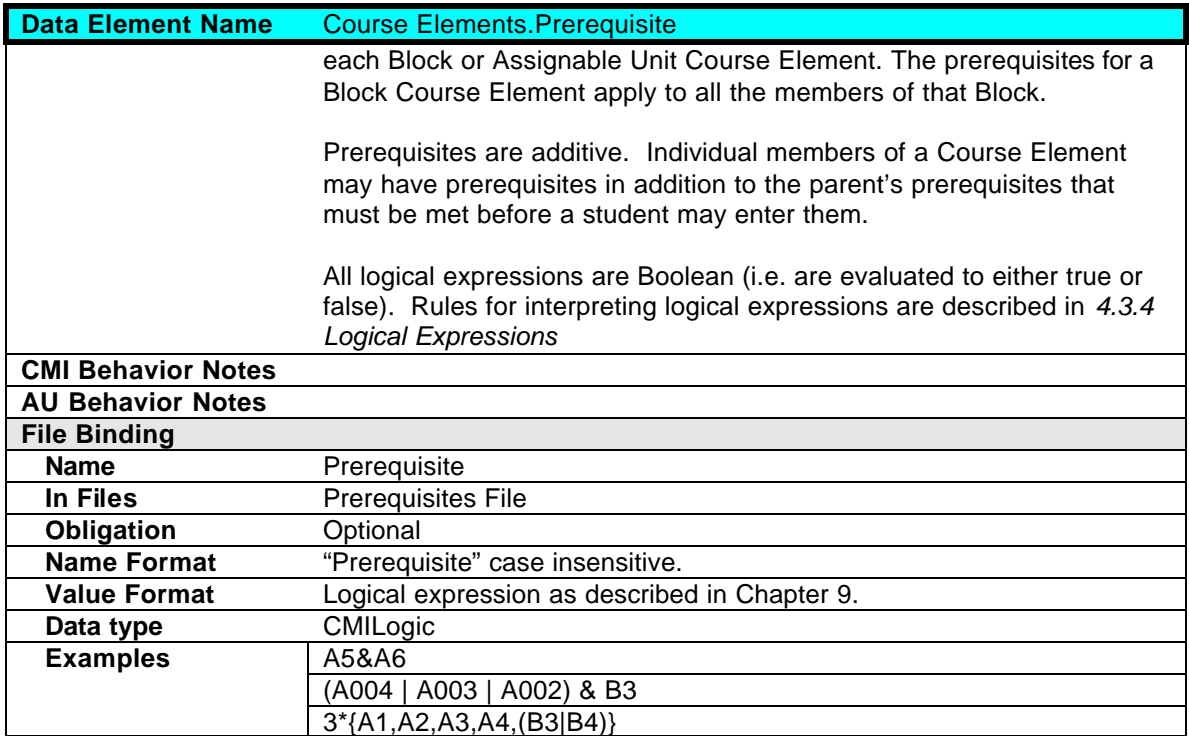

## **3.4.18 Course Elements.Completions**

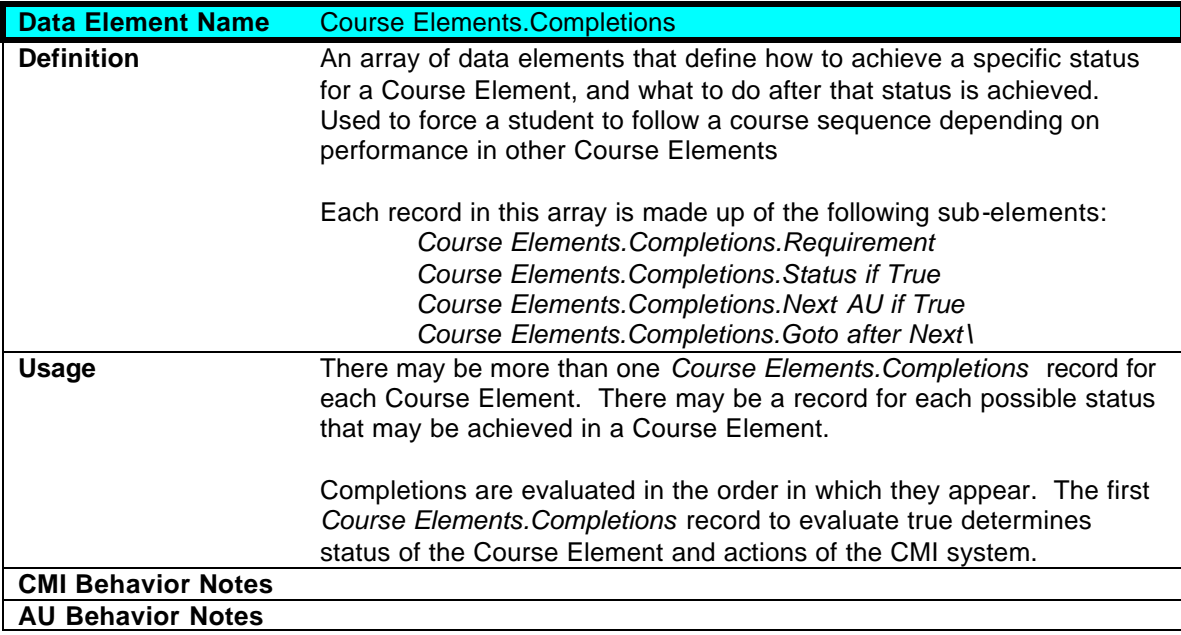

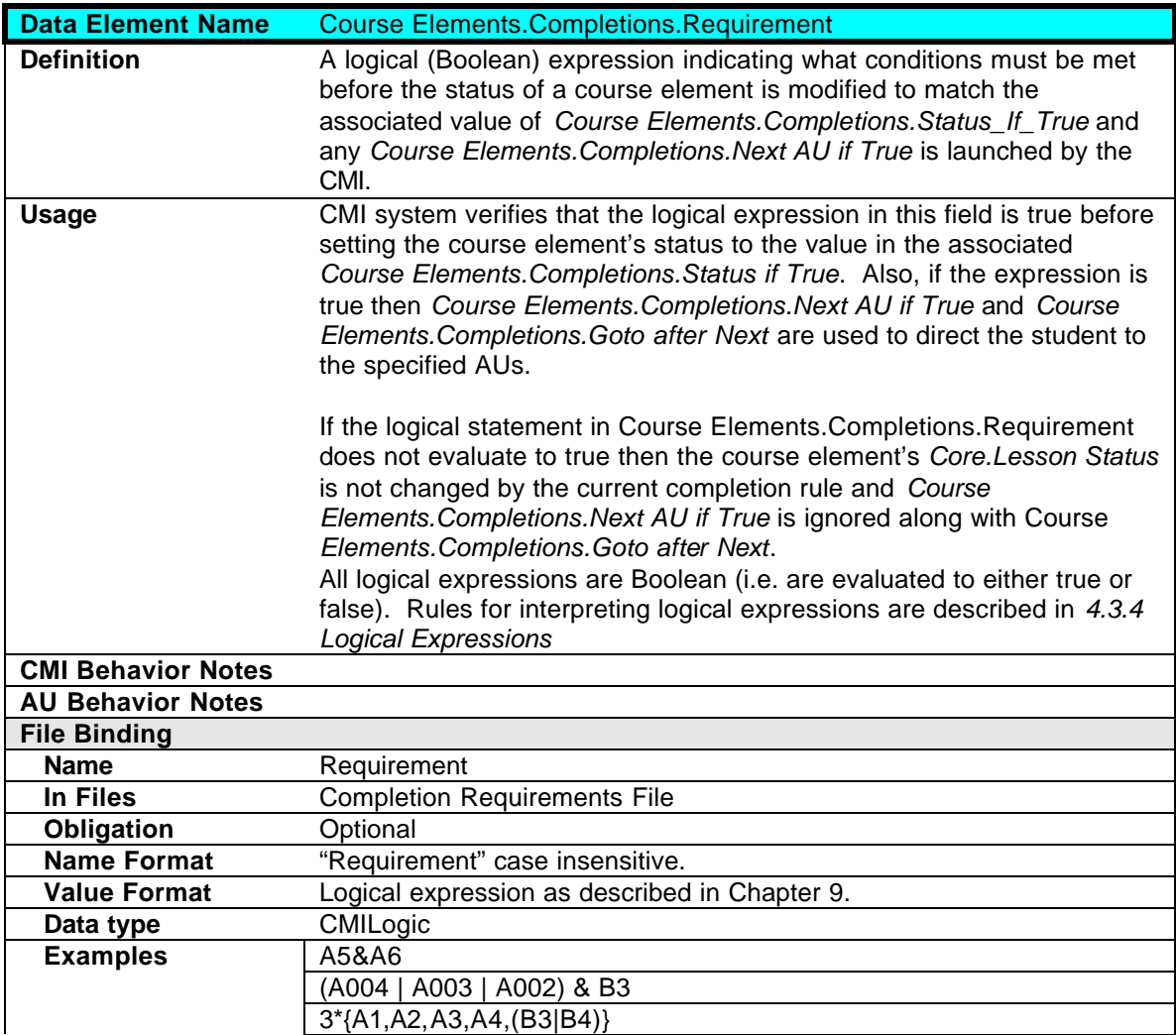

## **3.4.18.1 Course Elements.Completions.Requirement**

## **3.4.18.2 Course Elements.Completions.Status if True**

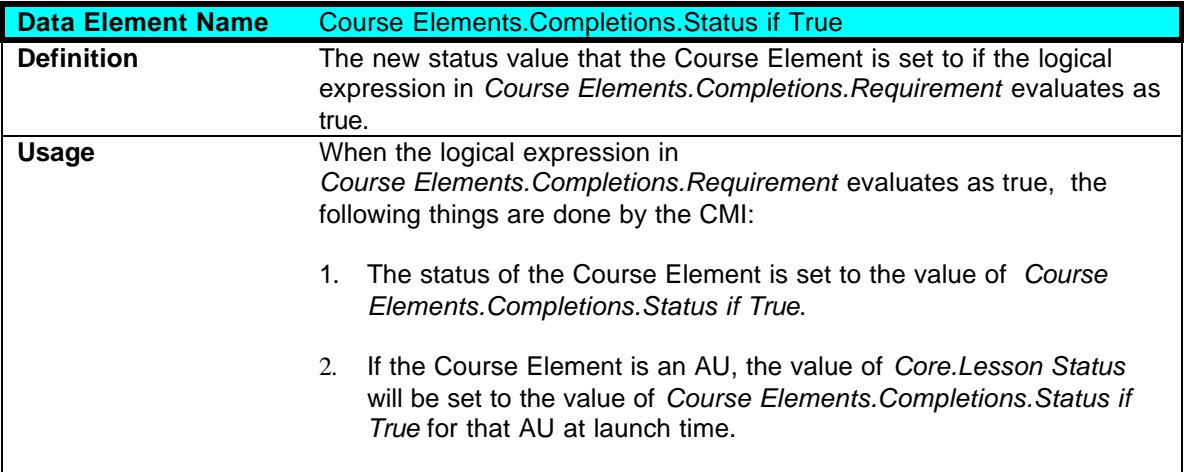

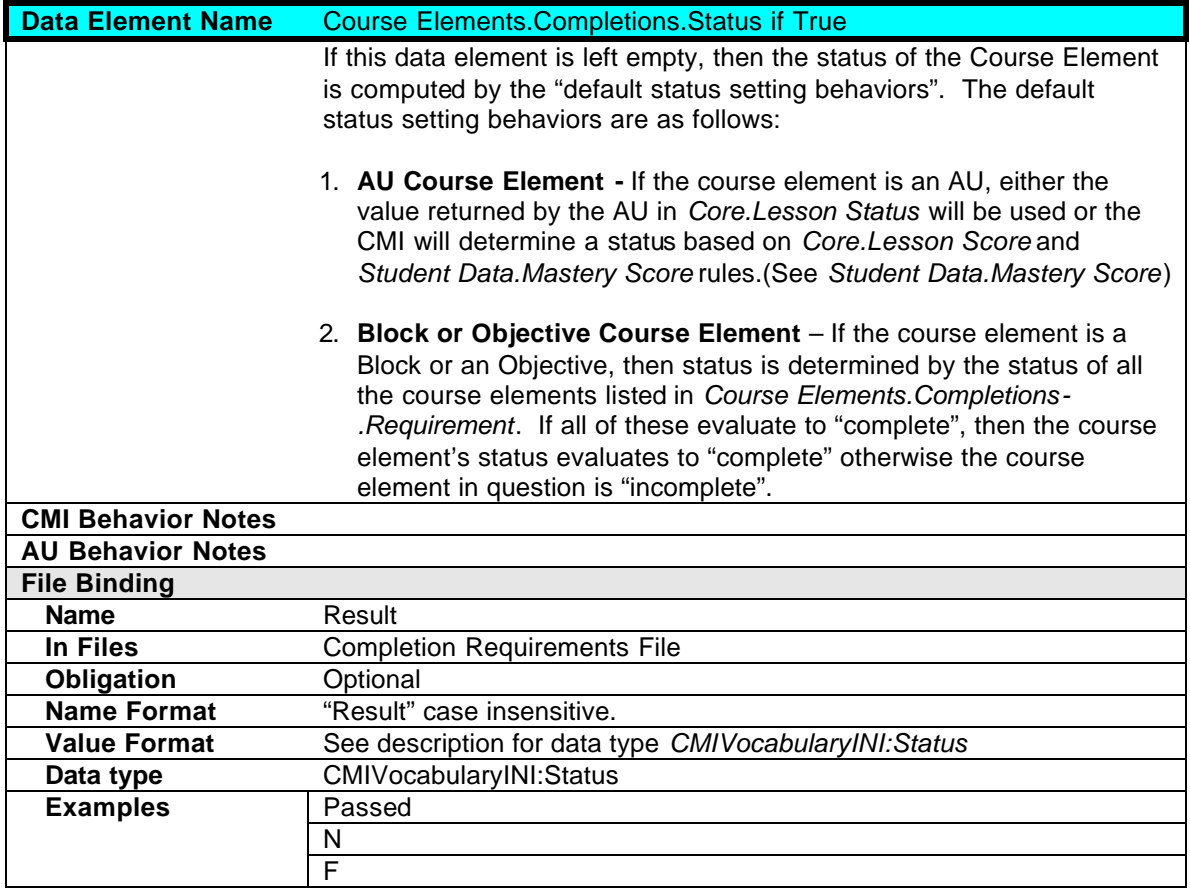

## **3.4.18.3 Course Elements.Completions.Next AU if True**

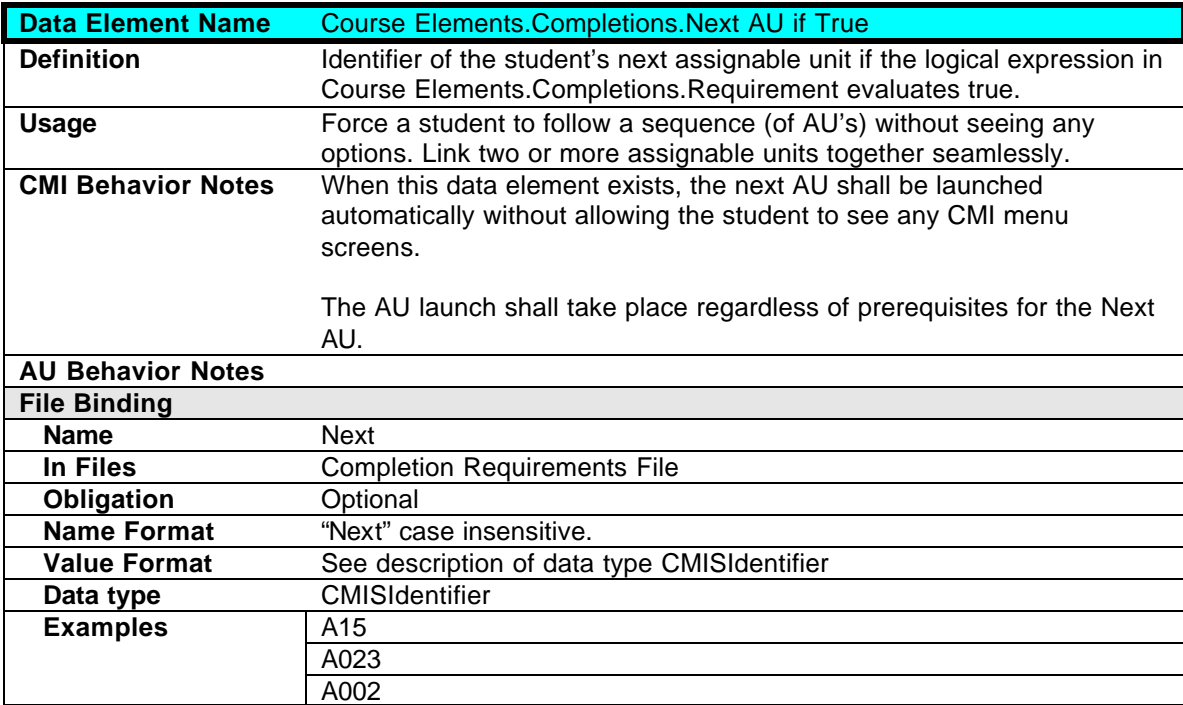

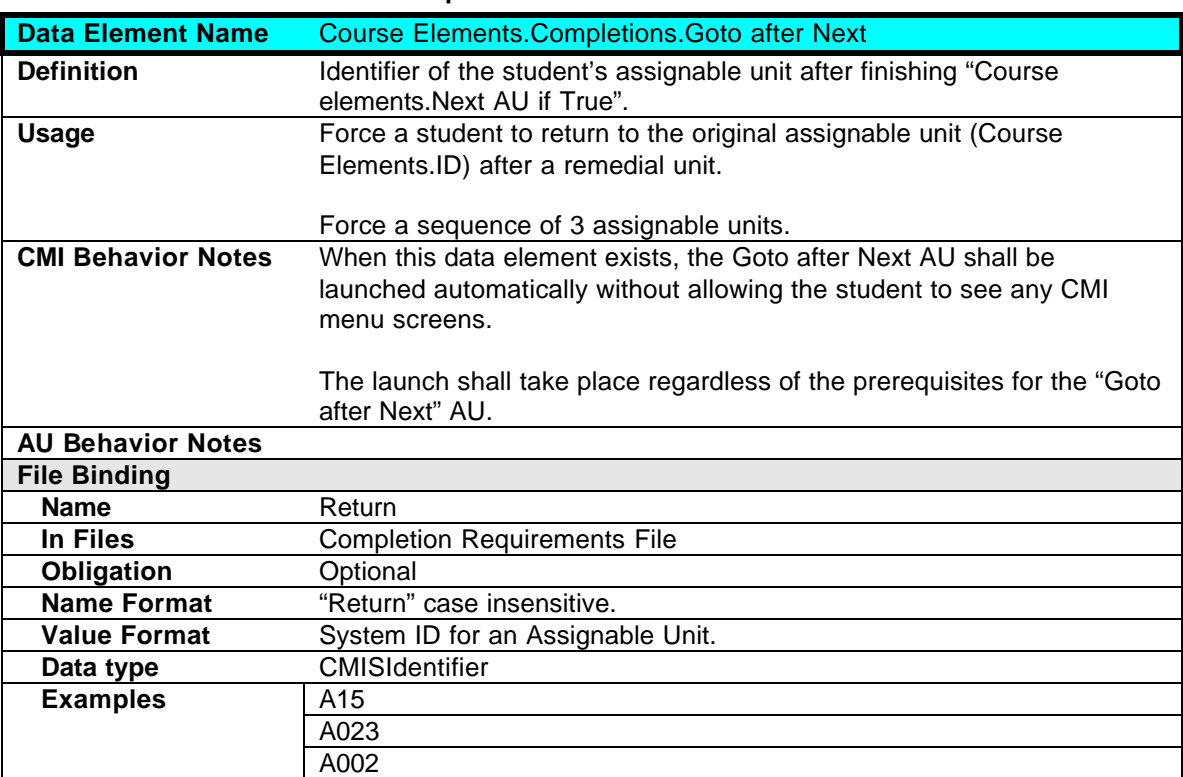

### **3.4.18.4 Course Elements.Completions.Goto after Next**

## **3.5 Levels of Complexity**

This specification defines 5 levels of complexity in describing a course structure. This section describes each course level. Each level is a grouping of course structure functionality (support of course data model elements). The course levels defined in this specification are as follows:

### **Level 1**

This is the simplest level. It describes the contents of the course, assignable units. It also defines the course structure in terms of assignable units and blocks. It allows the construction of a course hierarchy. The order in which the student may go through the course is only implied with the structure. This description cannot force any order on the student user.

Includes all data elements defined as Mandatory. May include additional data elements defined as level 2, 3a, or 3b. (See section 3.5.1 for data elements included in this level)

#### **Level 2**

This level of complexity adds a possible single prerequisite for each structure element -- an assignable unit or a block. The evaluation of each prerequisite – true or false – is done by default. The order in which the student moves through the course can be affected by these prerequisites (see *Course Elements.Prequisite* ).

This level also introduces the ability to identify simple completion requirements. This means a structural element's completion status can affect another element. This concept enables (among other things) the use of separate assignable units as pre-tests. Thus the completion of one assignable unit (such as a pre-test) can result in the "Pass" status of another unit (such as an instructional lesson).

Includes all information (data elements) defined as Level 1 and 2. May include additional data elements defined as level 3a or 3b. (See section 3.5.1 for data elements included in this level)

#### **Level 3a**

Level 3a adds to level 2 the ability to define complex prerequisites and complex completion requirements. Logical expressions (see section 4.2.3) may be used to describe these requirements. Completion requirements may be used to force assignable unit sequences without breaks between each.

Includes all information (data elements) defined as level 1, 2, and 3a. May include additional data elements defined as level 3b. (See section 3.5.1 for data elements included in this level)

#### **Level 3b**

Level 3b adds the description and use of objectives to the course description and sequencing information. It includes the description of the relationship of objectives to the course structural elements.

Includes all information (data elements) defined as level 1, 2, and 3b. May include additional data elements and features defined as level 3a. (See section 3.5.1 for data elements included in this level)

#### **Level 3**

Includes all information and features defined as level 1, 2, 3a, and 3b. Supporting 3a and 3b allows the use of complex prerequisites and completions with objectives. (See section 3.5.1 for data elements included in this level)

#### **3.5.1 Course Level Mapping**

The table below depicts the mapping of course levels to course data elements. The "Course level" column depicts at which level a data element is added (See notes below for exceptions). Most levels are additive - see section 3.5 for a description of each level.

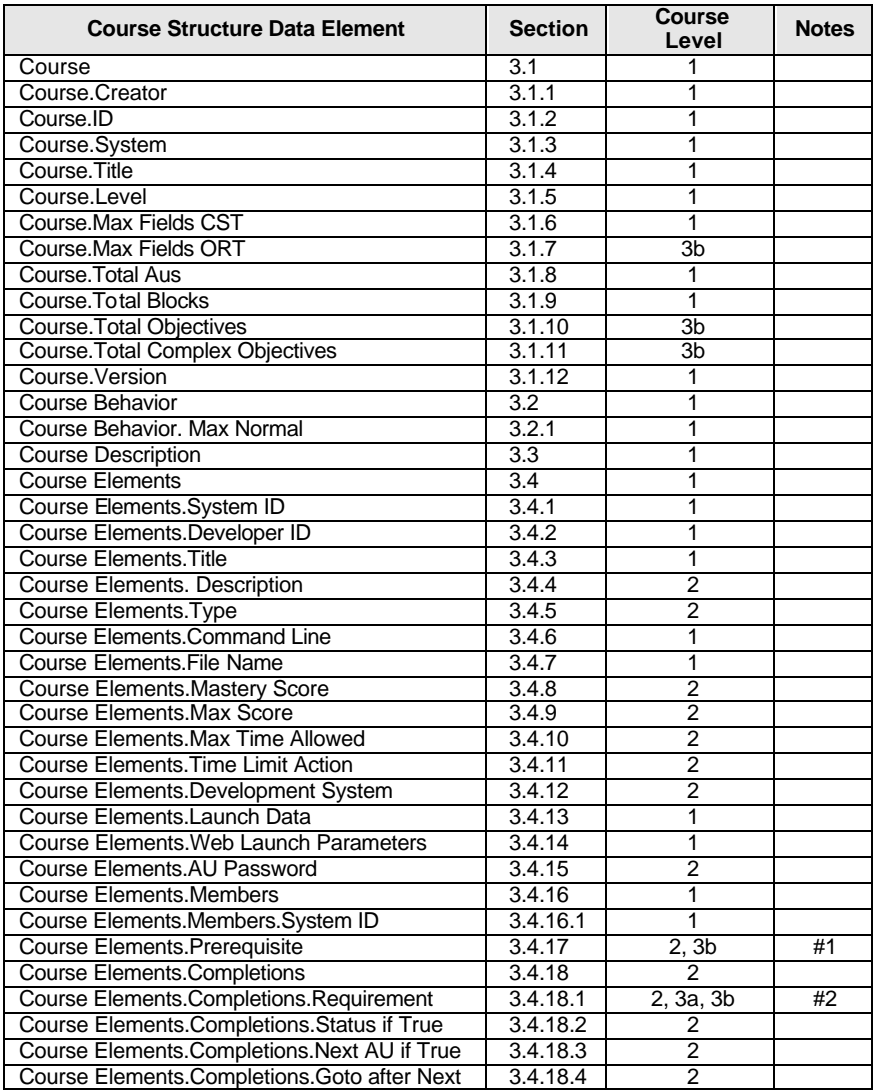

#### **Notes**

### **Course Elements.Prerequisite (Note #1)**

Level 3b - Complex logic statements with objective references shall be supported.

### **Course Elements.Completions.Requirement (Note #2)**

Level 2 - Only support for simple completion requirements is required. Level 3a - Logic statements to define completion requirements shall be supported (see chapter 4.0). Level 3b - Complex logic statements with objective references shall be supported. (see chapter 4.0).

# **4.0 Assignable Unit Sequencing within a Course**

The course structure data model (see chapter 3.0) provides information on the sequencing of the assignable units in the course. This is not intended to limit the sequencing options of any CMI system. It does provide a description of sequencing (in a course structure definition) that can exported for use in other conforming CMI systems (that support the data elements used). This chapter provides further information on the usage of course data elements (in Chapter 3.0) for assignable unit sequencing in a course. There is only one binding for the course data model (the file binding - see chapter 8.0) all examples in this chapter use this binding.

## **4.1 Structure**

Behavior of a course is based on how it is structured. This specification assumes there is a known world of course components, called Course Elements. There are three kinds of Course Elements:

- 1. Assignable Units: represented graphically as a parallelogram (shown below)
- 2. Blocks: represented graphically as rectangles (shown below)
- 3. Objectives: represented graphically as ovals (shown below)

If a component can be selected and launched by a CMI, it is called an Assignable Unit (AU).

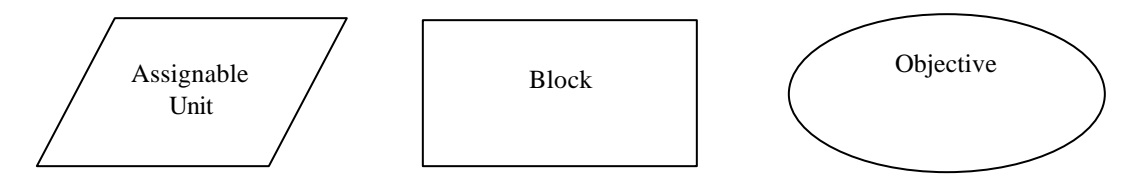

**Assignable Unit, Block and Objective**

Every Course Element has a unique identifier assigned by the CMI system. This identifier is called the "system identifier" and is only unique for a given course. See *Course Elements.System ID* for a description of system identifiers.

AU's can be grouped into blocks. Blocks in turn, can be grouped into other blocks, and so forth This ability to group AU's and Blocks offers the ability to organize a course into logical sections or units.

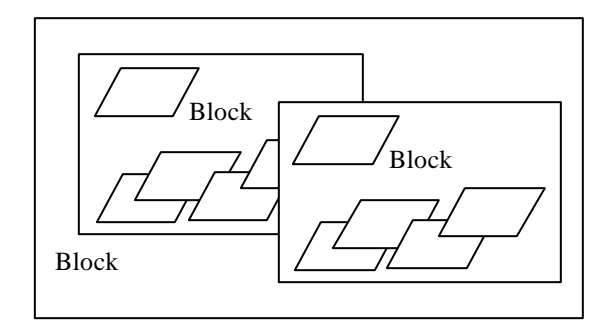

#### **Blocks and AU's**

Objectives can be associated with Assignable Units and Blocks. Objectives can be associated with a single AU or block, or with many.

In the illustration below, one objective is associated with two assignable units. This means that the status of the objective depends upon the status of the two assignable units with which it is associated.

The way this relationship would appear in an Objectives Relationships File is shown here.

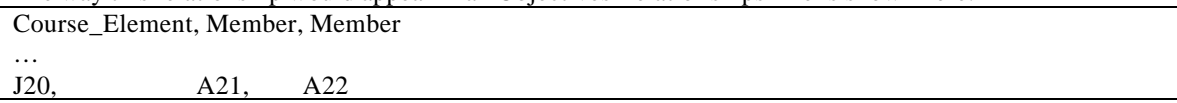

In the illustration below, there are three objectives covered in a single assignable unit.

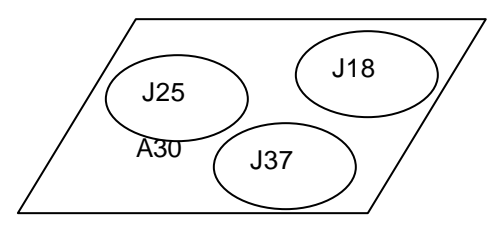

The way this relationship would appear in an Objectives Relationships File is shown here.

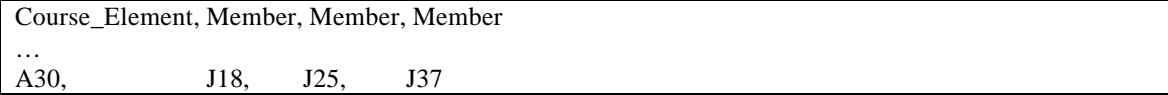

In the illustration below, one objective (J10) is related to a block, several assignable units, and other objectives. Exactly how the objective is related is unclear from the illustration. However, the Course Description data model allows explicit relations to be identified.

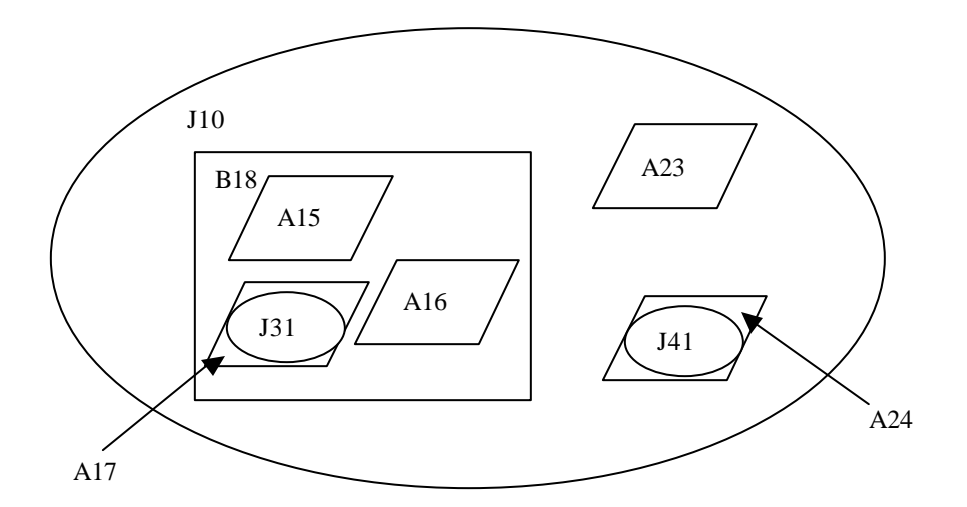

The way this relationship would appear in an Objectives Relationships File is shown here.

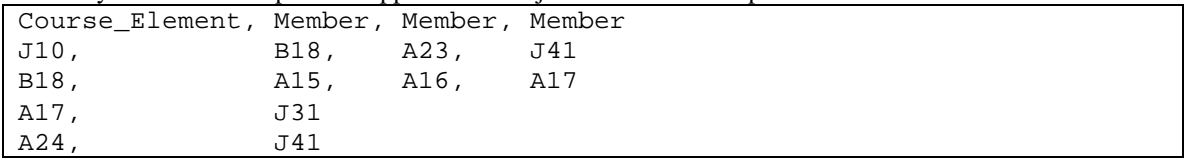

A course is therefore made up of blocks, assignable units, and objectives.

While course structure is a tool for organizing learning content, it does not provide a lot of sequencing information. For instance, the course in the illustration below could begin with any of the AU's.

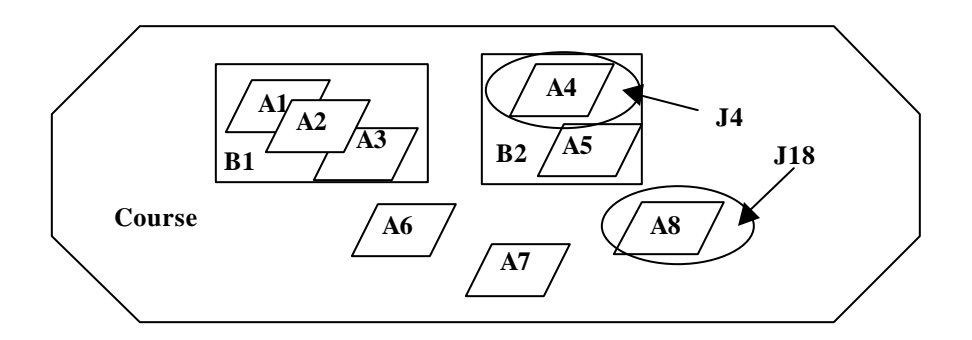

**Figure 4.1-1 Course with Members Identified**

The AICC course structure is described in the data model. It can also be described in a table. By default, the implied sequence of the elements in the course is from top to bottom in the data model, and from left to right and top to bottom of the table. If a more complex sequence is desired, sequencing rules must be used.

Course Structure Example: "Block","Member","Member","Member" ROOT,B1,B2,A6,A7,A8 B1,A1,A2,A3 B2,A4,A5

## **4.2 Sequencing**

The sequencing with in course structure is primarily defined by the following items:

- **Prerequisites**. Prerequisites are requirements that must be satisfied by a student before entering a new AU or Block. Prerequisites are defined in terms of completion statuses of AU's, Blocks, and Objectives. This is the main tool for sequencing decisions of the CMI.
- **Completion Requirements**. Completion Requirements refers to what is required in order to consider a Block or AU finished. More specifically, what is required to obtain a given status of a Course Element (AU, Block, or Objective).

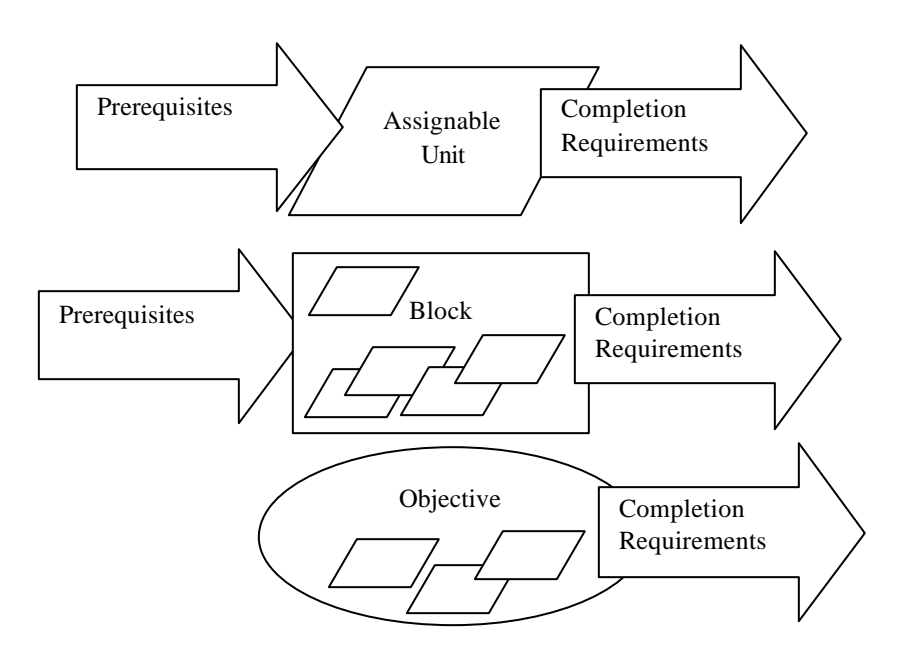

**Requirements for Sequencing**

### **4.2.1 Course Element Status**

The status of course elements is used in determining prerequisites and completion requirements. The status of a course element can be one of the following:

- passed
- failed
- completed
- incomplete
- browsed
- not attempted

The status can be defined explicitly, or be calculated by default. The status of an assignable unit is normally determined by the AU and reported to the CMI system via *Core.Lesson\_Status*. The default status of a block is complete when all of its members are complete. It is passed when all of its members are passed. It is complete when some of its members are passed and the rest are complete. It is incomplete as long as a single member is not passed or complete. The default status of an objective is determined the same way. The objective is incomplete as long as a single member is not passed or complete.

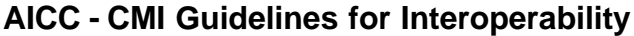

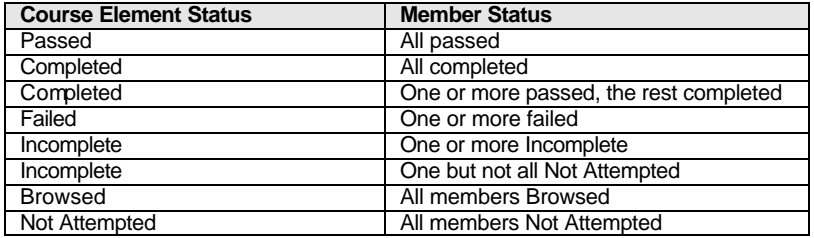

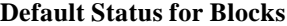

#### **4.2.2 Data Model Sequencing Elements**

The following table lists all of the data model elements that are related to defining sequencing in a course structure. .

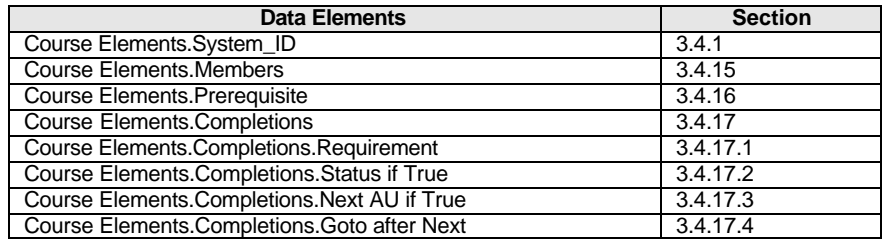

**Data Elements Related to Sequencing**

#### **4.2.3 Logical Expressions**

Some course sequencing depends upon "logical expressions". This section describes the logical expressions that may be used in the AICC data model for Course Interchange.

A logical expression is a list of one or more *Course Elements.System\_ID's* combined with logical operators (see section 4.3.3.1). Logical expressions are Boolean (evaluated to either true or false) statements. The values of *Course Elements.Completions.Requirement* (see section 3.4.16 ) and *Course Elements.Prerequisite* (see section 3.4.17.1) are logical expressions. A logical expression containing only a single *Course Elements.System\_ID* is a "simple logical expression". A logical expression containing one or more logical operators is a "complex logical expression".

Each *Course Elements.System\_ID* listed in a logical expression is evaluated to either true or false depending upon the status (see section 4.3.1) of its associated course element. The table below shows how statuses are mapped to true or false by "default" (i.e. the absence of a *Course Elements.Completions.Requirement* for the given course element listed in the logical expression):

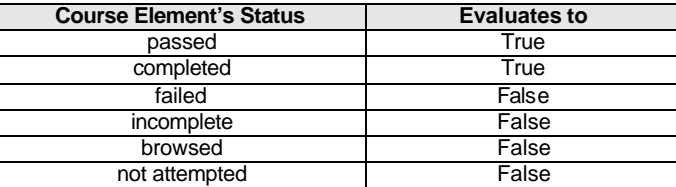

Logical operators are used to form **complex logical expressions**. The table below defines the allowed logical operators for complex logical expressions.

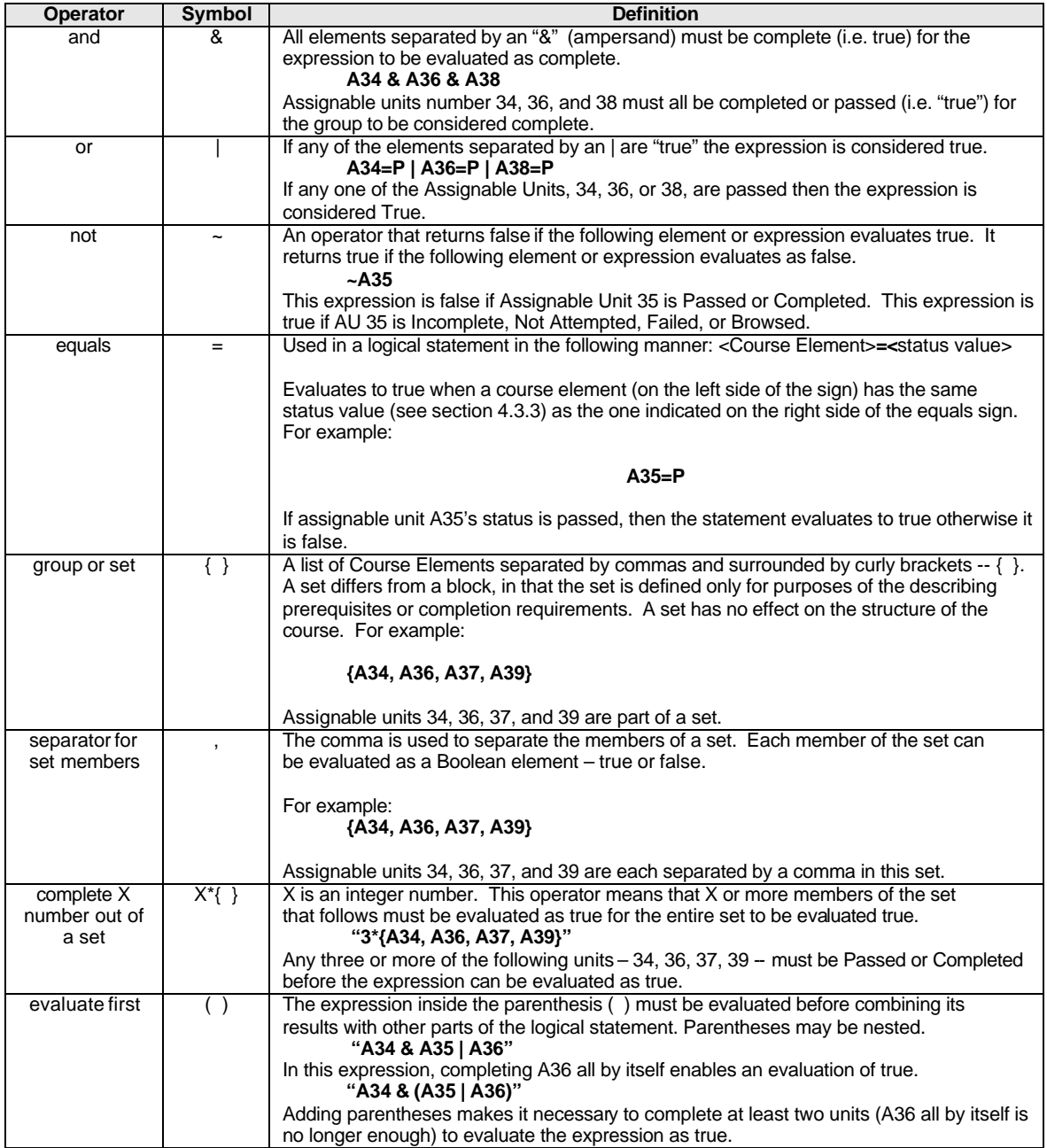

### **Operator Precedence**

Logical operators within are logical expression are evaluated in a specific order. The order of precedence is defined in the table below

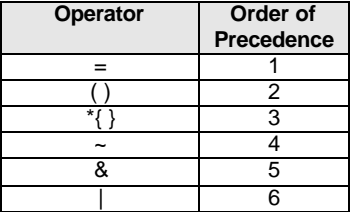

**Examples:**

#### **Example** 1

### A18

If this AU System Id appears in a logic statement, it evaluates as true if the course element A18 status is passed or completed.

#### **Example 2**

#### $A18 = P$

If this expression appears in a logic statement, it evaluates as true only if the AU status is passed.

#### **Example 3**

A18=browsed

This expression evaluates as true only if the AU has a status of browsed.

#### **Example 4**

### A23 & A28

Evaluates true if Both AU 23 and AU 28 have a status of passed or completed.

#### **Example 5**

(A23=p | A23=c) & (A28=p | A28=c)

Evaluates exactly the same as example 4.

#### **Example 6**

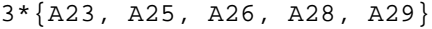

Evaluates as true if three or more of the five members of the set of assignable units has a status of passed or completed.

#### **Example 7**

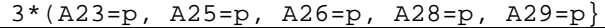

Evaluates as true if three or more of the five members of the set of assignable units has a status of passed. A completed AU now evaluates as false.

#### **Example 8**

#### $~\sim$ A15

Evaluates as false with a status of passed or completed. Evaluates as true with a status of incomplete, not attempted, browsed, or failed.

#### **Example 9**

#### $\sim$  (A31=F)

Evaluates as true if A31 has a status of passed, browsed, not attempted, completed, or incomplete. Evaluates false if A31 is failed.

## **4.3 Completion Requirements**

Completion requirements fall into two categories, simple and complex. Simple requirements contain only a single course element system identifier or simple logical expression (e.g. "A002") as the value for *Course Elements.Completions.Requirement*. Complex requirements contain a complex logical expression (e.g. "A003&A004") in the *Course Elements.Completions.Requirement*.

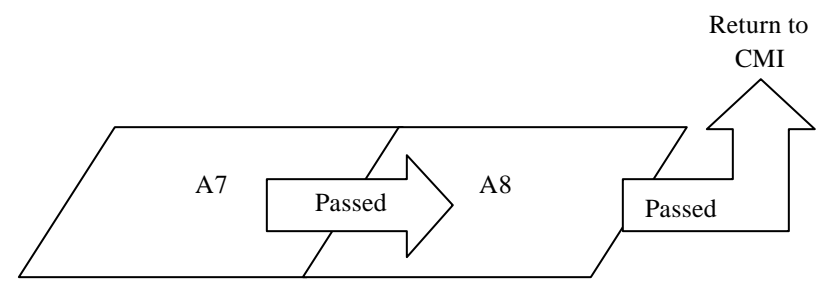

#### **Seamless Linking of Assignable Units**

In the figure above, the linking of AU number 7 and 8 is shown. The *Course Elements.Completions.Requirement* is stated as a single assignable unit. When the status of the AU is not made explicit with an equals sign  $(=)$ , the AU evaluates as true whenever its status is Passed or Completed. In this case, the **Status if True** of the AU reporting back to the CMI with a status of Passed or Completed, is that the CMI assigns a status of Passed. The **Next AU if True** data element indicates that as soon as A7 achieves a status of passed, the CMI will automatically launch A8. When A8 is passed, the student will return to the course menu.

A Completion Requirements File would include the following lines.

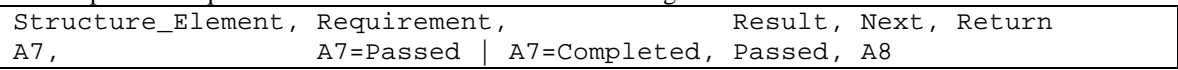

In the Completion Requirements File, the record for A8 is totally superfluous, because the default behavior is to return to the CMI anytime that a student leaves a AU for any reason.

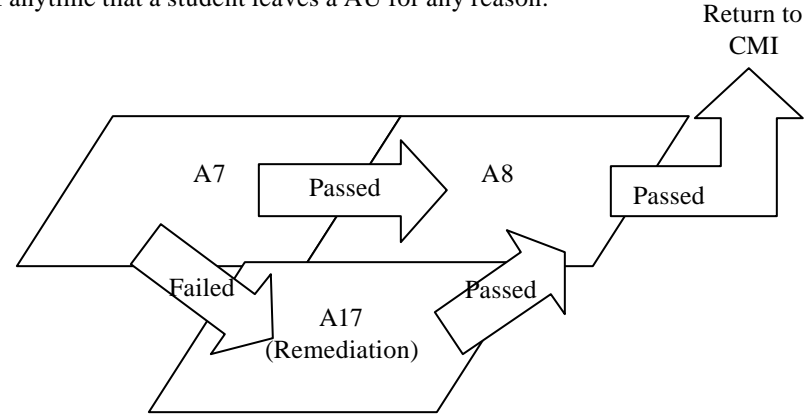

#### **Figure 4.3-1 More Seamless Linking**

Now assume that there is a remedial AU called "A17". If the student fails A7, he should immediately begin the remedial AU. After the student passes A17, he should then move seamlessly into A8.

| Effics in the Completion Requirements I ne would menute the following |                  |                      |  |  |
|-----------------------------------------------------------------------|------------------|----------------------|--|--|
| Structure Element, Requirement,                                       |                  | Result, Next, Return |  |  |
| A7.                                                                   | $A7 = Failed$ ,  | Failed, A17,         |  |  |
| A7.                                                                   | A7=Passed,       | Passed, A8,          |  |  |
| A17                                                                   | $A17 = P$ assed, | Passed, A8,          |  |  |

Lines in the Completion Requirements File would include the following

What happens if the student fails A17? There is no defined "next" for this status, so the student would return to the CMI, which is the default behavior. What the CMI does after the student fails the remedial AU is not defined here. In fact, what the CMI does upon student failure of the remedial AU may not be defined in any of the sequencing rules accompanying the course..

### **4.3.1 Complex Completion Requirements**

Complex requirements are those with a complex logical expression (see section 4.3.3). Complex logical expressions are useful in defining when a block is complete. Assume there is a block, B4, with four assignable units, A14, A15, A16, and A17.

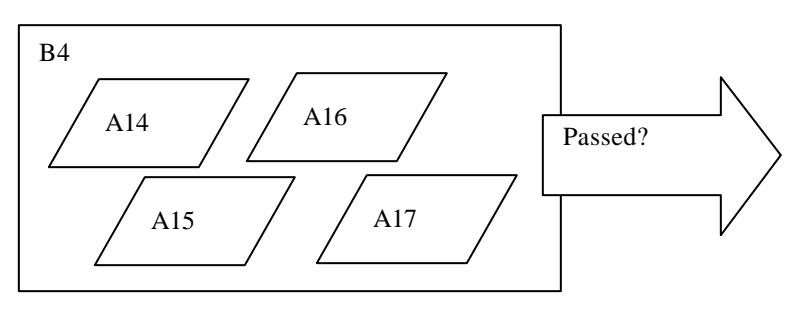

**A Typical Block**

By default, B4 is considered passed when all of its members are passed. This is defined explicitly in the file fragments below.

AICC Completion Requirements File fragment.

| Structure Element, Requirement, |                                         | Result, Next, Return |
|---------------------------------|-----------------------------------------|----------------------|
| B4,                             | A14=P & A15=P & A16=P & A17=P, Passed,, |                      |

By adding an additional line to the Completion Requirements file, the default for completed can also be explicitly expressed.

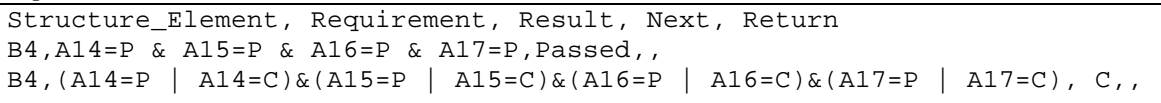

The computer shall evaluate Completion Requirements in the order in which they appear in the file. Consequently, the two completion requirements together express the default behaviors for Passed and Completed.

When a Course Element appears without an equal sign in the requirement field, it is evaluated as true when its status is Passed or Completed.
### **4.3.2 Completion Requirements - Rules of Execution**

The following section lists the CMI requirements for the execution of complete requirements rules associated with a course structure. The order of completion requirements rule execution and when completion requirements rule execution occurs are described.

The CMI requirements for Completion Requirements (rules) execution are as follows:

- 1. Each record in the Completion Requirements (CMP) table defines a completion requirement rule for a course element.
- 2. A course element may have multiple rules (records) associated with it.
- 3. CMP rules for a course element override the default rules for status setting behavior.
- 4. CMP rules are order dependent. The order in which each rule appears in the CMP table must be preserved by the CMI. The CMP table rules must be evaluated in that order by the CMI.
- 5. A CMP rule "fires" (updates a course element's status and/or automatically launches an AU) when its associated REQUIREMENTS field expression evaluates to "true".
- 6. The CMP rules are evaluated in a "single-pass" from the beginning of the table. There is no recursion of rules (evaluation of the current rule does not trigger evaluation of any rules associated with the course elements in the REQUIREMENTS expression for the current rule). The rules evaluation "pass" will continue to the end of the CMP table (unless an AU is automatically launched).
- 7. CMP rules are evaluated when a student launched AU exits or when a NEXT AU or a NEXT/RETURN AU sequence terminates. If a rule "fires" and results in the automatic launch of a NEXT AU, followed by a RETURN AU. Then the CMP rules are evaluated after the RETURN AU exits (NOT when the NEXT AU exits)
- 8. If no NEXT/RETURN sequence is invoked during a "pass", the CMP rules will continue to be evaluated until the end of CMP records are reached. The CMP rules will not be evaluated again until another AU is launched (by the student) and terminated.
- 9. If a CMP rule automatically launches an AU or a sequence of two AU's, rule evaluation is halted until the associated AU(s) have been sequentially launched and terminated. When the automatically launched AU(s) have terminated, rule evaluation will restart from the beginning of the CMP table.
- 10. If a course element does have multiple rules (records) associated with it, only the first one to evaluate to "true" is allowed to "fire" during a "pass". All subsequent rules for the same course element are ignored during the remainder of the rules evaluation "pass".
- 11. When evaluating the "Requirement" field to determine if a rule fires, the current status of all referenced course elements are to be used. Status changes due to rules that fired earlier in the same "pass" through the CMP rules are included in rule evaluation of subsequent rules. (i.e. status changes caused by rule 1 "firing" will affect rule 3 if rule 3 referenced course elements changed by rule 1)
- 12. A NEXT/RETURN launch sequence overrides any prerequisites defined in the PRE (Prerequisites) file. The indicated AUs must be launched by the CMI even if the student would not otherwise be allowed to launch the lessons due to unfulfilled prerequisites.
- 13. A rule for a given course element may reference itself in the REQUIREMENTS field. The status value used (for the self-referring course element) in rule evaluation would either be determined by the last AU launched or the previous rules evaluation "pass".

14. If the firing of a CMP rule results in a change to the status of the associated course element then the parent course element (if any) containing the changed element must have its own status re-evaluated. The parent element must be re-evaluated using the default status rules described in 4.2.1. If the re-evaluation results in a status change in the parent element then its parent must also be re-evaluated. This upward ripple of status re-evaluation must continue until a parent element is reached that does not evaluate to a different status or until there are no higher level course elements. All status re-evaluations must be completed before the next CMP rule is evaluated.

# **4.4 Prerequisites**

Prerequisites for a given Course Element are defined in a logical expression (see section 4.2.3). If the logical expression evaluates as true, then the student may begin the Course Element, if it evaluates False, the student is prohibited from beginning the Ele ment.

# **4.4.1 Simple Prerequisites**

Simple prerequisites are based on the status of a single Course Element. Many fairly sophisticated course navigation schemes can be constructed with simple prerequisites. Perhaps the most common is the sequential course. Assume there are four AU's, and the developer wants them to be taken in sequence.

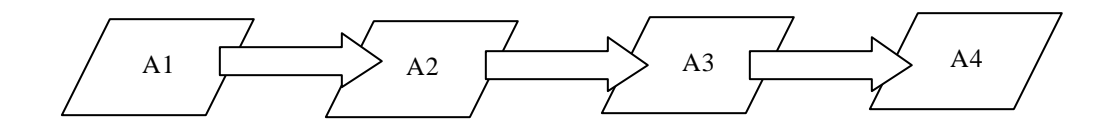

## **Sequential Course**

The file fragments below show how the sequential path is forced on the student with prerequisite logic. There is no prerequisite for A1, but there are pre requisites for A2, A3 and A4, so A1 must be taken first. After passing or completing A1, the only AU for which the student has met the prerequisites, is A2. So A2 must be taken second. After passing A2, the only new AU for which the student is now qualified is A3. And so forth..

AICC Prerequisites File

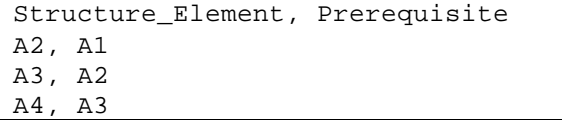

More complex course structures may require the creation of blocks. Simple prerequisites can still be used to enforce a desired sequence. Assume there are four AUs. The first AU is an introduction that must be taken before any others. AUs A2 and A3 can be taken in any order, but AU A4 requires the completion of A2 and A3 (Block B1).

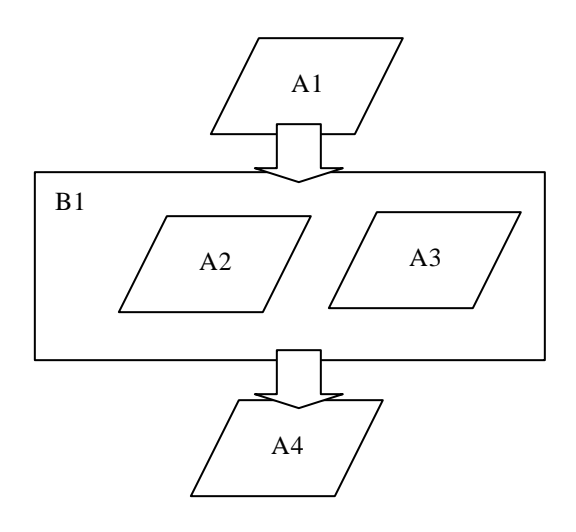

## **More Complex Course**

### AICC Course Structure File

block, member, member, member root, A1, B1, A4 B1, A2, A3

#### AICC Prerequisites File

Structure\_Element, Prerequisite B1, A1 A4, B1

### **4.4.2 Complex Prerequisites**

Complex prerequisites allow the use of complex logical expressions for the prerequisite column in the Prerequisite table. As an example of some of the additional capabilities possible with complex prerequisites, return to the example of a sequential course of 4 AU's illustrated below..

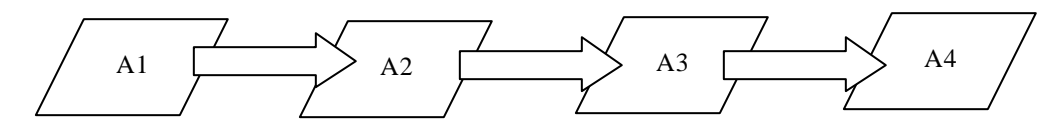

#### **Sequential Course**

In this case however, assume that the cours e designer does not want the student to revisit any AU after it is passed. With complex prerequisites, you can force a linear sequence, and prevent the review of a previous AU. The following file fragments show how this may be done.

Notice the A1 prerequisite is that A1 not be passed. As soon as A1 is passed, the prerequisite cannot be met. The student is "locked out."

AICC Course Structure File

block, member, member, member root, A1, B1, A4 B1, A2, A3

AICC Prerequisites File

Structure\_Element, Prerequisite A1,  $\sim(A1=p)$ A2,  $\sim(A2=p)$ A3, ~A3=p B1, A1 A4,  $B1=p \& \sim A4=p$ 

### **4.4.3 Complex Sequencing**

The more common use of complex prerequisites is to allow complex navigation schemes to be described.

In the course shown in the figure below, the structure is reflected in the file fragments that follow.

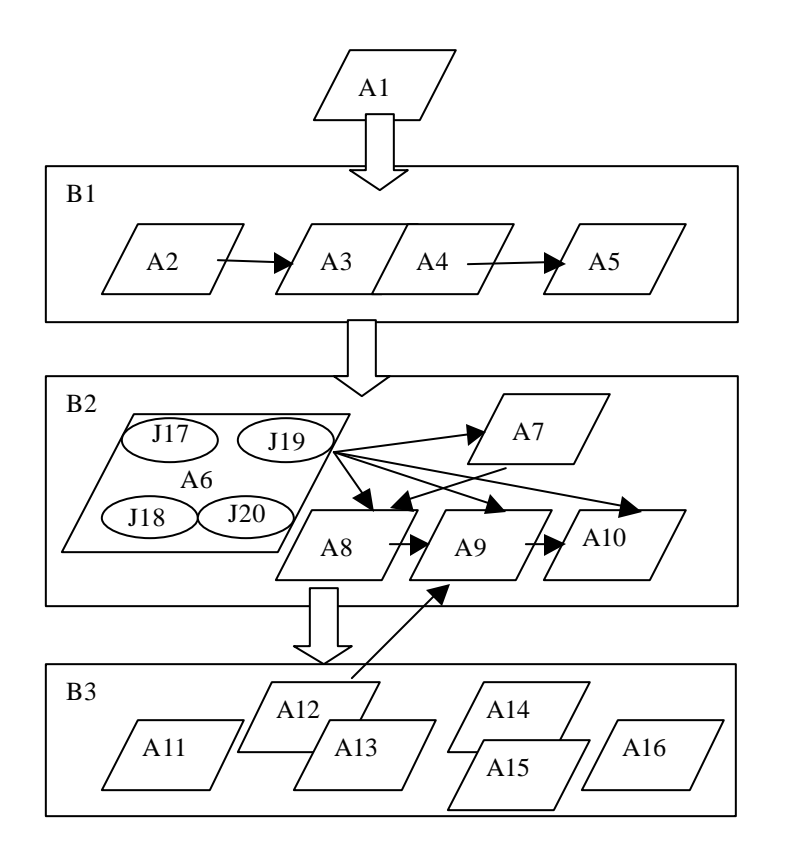

#### **Complex Navigation**

Inside Block 1, the AUs must be taken sequentially. This can be forced with prerequisites. A3 and A4 need to be seamlessly linked together so the student takes both in a single session. This can be done with Completion Requirements,

Block B2 has B1 as a prerequisite. This means that no element in B2 can be started until all elements in B1 are Passed or Completed. There may be additional prerequisites defined for elements in B2, but their definition is always additive. For instance, A8 has A7 as a prerequisite in the table. Though not stated explicitly, this is the equivalent of a prerequisite of  $(A7 \& B1)$ . Similarly, A6 is not listed on the table as having any prerequisite. But because it is part of B2, it has the implicit prerequisite of B1.

Block B2 includes a pre-test -- A6. The student may select the pretest or take the learning activities in sequence starting with A7. There are four objectives in the pre-test -- J17, J18, J19, and J20. The course developer has decided that passing an objective in the pre-test allows the student to skip the AU associated with that objective. J17 is associated with A7, J18 with A8, and so forth. The Completion Require ments Table shows that these AUs are considered passed when the objectives are passed. Notice in the Completion Requirements Table that the Block (B2) is considered passed when A7 through A10 are passed. A6 status is not relevant to the completion of the block.

In Block B3, the AU's can be taken in any order. Passing or Completing any 4 of the six AU's results in passing the Block. This is shown in the Completions.Requirement. If the student fails A12, he is forced back to A9. This is shown in the Completions for B3. After completing A9, he can again take any AU in Block B3.

AICC Course Structure File

block, member, member, member, member, member, member root, A1, B1, B2, B3 B1, A2, A3, A4, A5 B2, A6, A7, A8, A9, A10 B3, A11, A12, A13, A14, A15, A16

AICC Prerequisites File

Structure\_Element, Prerequisite B1, A1 A3, A2 A4, A3 A5, A4 B2, B1 A8, A7 A9, A8 A10, A9 B3, B2

The student must begin with A1. Taking any AU in Block 2 requires passing Block 1. Beginning any AU in Block 3 requires passing Block 2. These rules are shown in the Prerequisites File..

AICC Objectives Relationships File

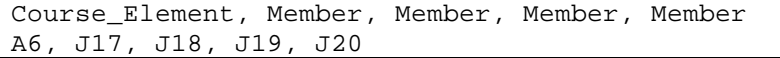

AICC Completion Requirements File.

```
Structure_Element, Requirement, Result, Next, Return
A3, A3=passed, ,A4
A7, A7=passed | J17=passed, passed
A8, A8=passed | J18=passed, passed
A9, A9=passed | J19=passed, passed
A10, A10=passed | J20=passed, passed
B2, A7=passed & A8=passed & A9=passed & A10=passed, passed
A12, A12=failed, failed, A9, A12
B3, 4*{A11, A12, A13, A14, A15, A16}, passed
```
# **4.5 Tracking Non-Conforming/Non-Communicating Assignable Units in a Course**

Courses may have AU's that are non-conforming or non-communicating (i.e. "Dumb Content"). Such AU's have not implemented any of the existing communication bindings and do not report data to the CMI. CMI systems are required to support this type of content in course.

# **4.5.1 Web Environment Conformance Requirements**

In web environments (Which includes HACP and API bindings), the CMI must launch all non-conforming/noncommunicating AU's. Since no data is reported, the CMI requirements for setting the AU's status or other data are undefined. Such undefined behavior is CMI implementation specific.

Note that conforming AU's in the API binding may communicate but not report *Core.Lesson Status.* The behavior of the CMI with regards to determining status is also undefined (and CMI implementation specific).

Future versions of this specification may define specific behaviors for both instances.

# **4.5.2 File-based Conformance Requirements**

In the Windows environment (file-based), the CMI must launch all non-conforming/non-communicating AU's in the course if such content can be "synchronously launched". (See section 5.3 for a description of a single-process launch).

Since no data is reported, the CMI requirements for setting the AU's status or other session data are undefined. Such undefined behavior is CMI implementation specific.

Future versions of this specification may define specific behavior for this case.

# **5.0 Communicating via Files (The File Binding)**

This chapter defines the File binding to the communication data model in Chapter 2 (i.e. "file -based communication"). It defines the following:

- The environment in which the File binding operates
- How the CMI launches Assignable Units (AUs)
- How the File binding is used by AUs to communicate with the CMI system.
- Conformance requirements for this binding.
- Which elements from the data model described in Chapter 2 may be used by the File binding (Including which files specific elements are located in and the format of those files).

Although many of the data elements in the communication data model have different names in the file -based communication, there are no new data elements appearing in this chapter.

# **5.1 Conceptual Model**

In the File binding (i.e. "file-based communication"), the Assignable Unit (AU) communicates with the CMI using text files (See figure below). The CMI system writes a "Startup" file (for the AU to read), launches the AU process, suspends execution (waits) until the AU process terminates, and reads the "Finish" file created by the AU. Based on information obtained from the Startup file, the AU can obtain launch parameters, previous state information, and determine where to write its Finish file (and other output files) for the CMI to read. Since data files are used for communication, there are rules for when and where these data files are written, read, and deleted.

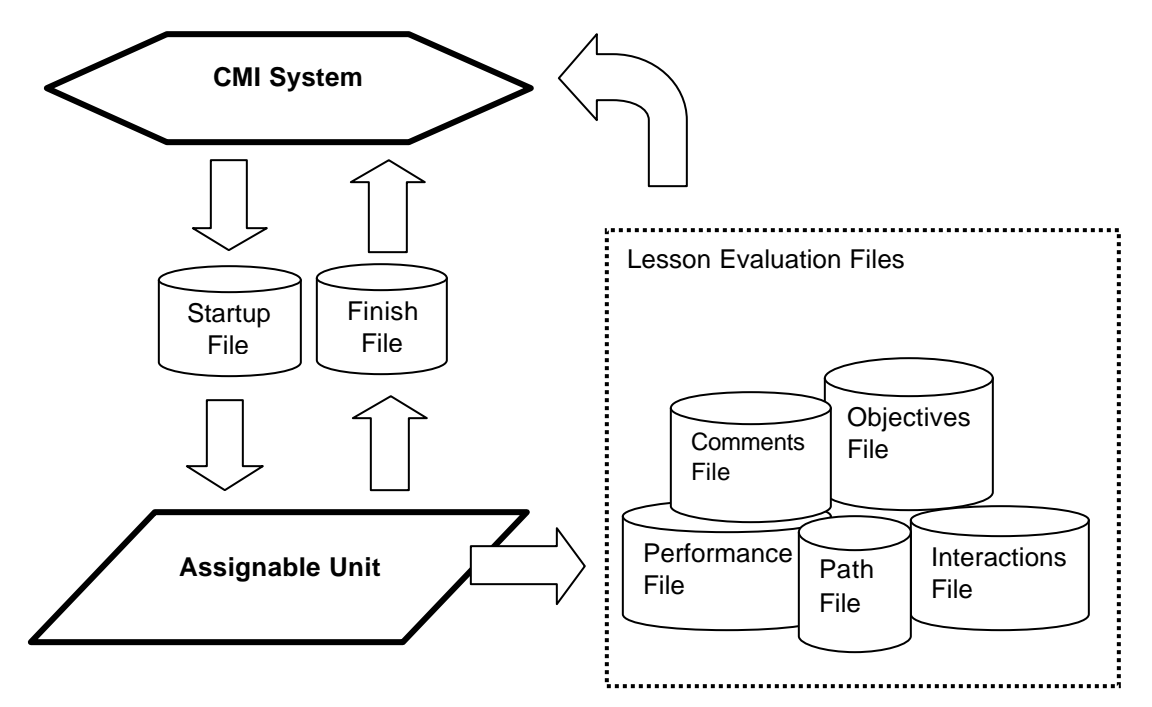

# **5.2 Operating Environment**

The operating environment for this binding is the Microsoft Windows™ Operating environment. (Other operating environments may be included in the future).

# **5.3 Launching an Assignable Unit**

The method for launching an Assignable Unit (AU) is a simple "synchronous" launch. The CMI system acts as a "Router" program and uses the operating system to launch another program (i.e. the AU), creating a new process. Immediately prior to launch, the CMI writes a "startup" data file for the AU. The CMI then launches the AU and "waits" until the AU completes execution. Upon termination of the AU's process, the CMI reads the text file(s) output from the AU and resumes execution (e.g. launches next AU assigned, refreshes menu status, etc.).

This process assumes the following:

- Both the CMI and AU programs are in files located on the local file system (either a disk volume provided by a LAN fileserver or a local disk drive.)
- Both the CMI and the AU programs are local processes running on the student's computer workstation

The launch sequence of an AU is as follows:

- 1. The CMI writes the Startup file to a pre -determined location (see section 5.4.1)
- 2. The CMI launches the AU application using the Windows CreateProcess() function or similar Windows function. (This is commonly called a Windows "command line" type launch).
- 3. The CMI "waits" until the AU application process has terminated. (The CMI monitors the AU process created)
- 4. As the AU starts up, it reads the Startup file and then immediately deletes it.
- 5. Prior to exit the AU writes the finish file (and other evaluation files) to locations specified in the startup file by the CMI.
- 6. The AU exits
- 7. The CMI reads the Finish file and then immediately deletes it. Other evaluation files are also read (if they exist) but are not necessarily deleted.
- 8. The CMI resumes execution.

### **AU Processes**

An AU must be designed so that it can be launched in the windows (32 bit) environment using the windows CreateProcess() function (or a similar windows "command line" function). The CMI will monitor the created process to determine when the AU has terminated. The process created from this action may spawn other processes, but it must be the "primary process". The AU must close all of its other spawned processes before closing the originating process. If an AU does not do this, then the CMI may assume that the AU has terminated before it actually has.

### **CMI Launch example**

The following Microsoft Visual Basic  $\mathbb{M}$  code example shows how a CMI could synchronously launch an AU using the technique described above.

```
Synchronous Launch example
 >>>>> Step 1 - Use CreateProcess() Launch application <<<<<<
X = CreateProcessA(0&, cmdline$, 0&, 0&, 1&, NORMAL_PRIORITY_CLASS, 0&, working$, _
                   NameStart, NameOfProc)
' >> Step 2 - WaitforSingleObject( ) - Wait until primary process is terminated <<
X = WaitForSingleObject(NameOfProc.hProcess, INFINITE)
' >> Step 3 – Destroy handle to the process <<
X = CloseHandle(NameOfProc.hProcess)
```
# **5.4 Method of Communication**

Communication between the CMI and AUs is accomplished by reading/writing text files. The files used for this communication are described in the table below. There are 2 file formats used for these files *CMIFormatINI* and *CMIFormatCSV*. The table also indicates the format for each file. See data types *CMIFormatINI* and *CMIFormatCSV* (in section 9.0) for detailed descriptions of the formats used.

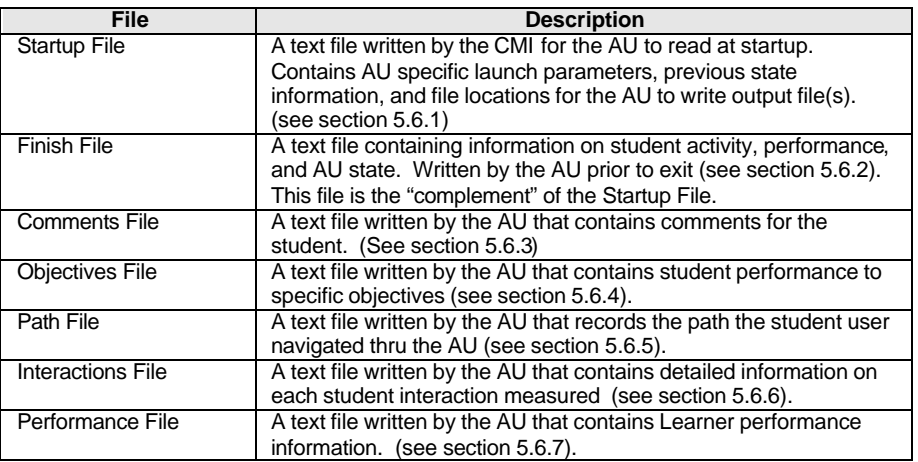

# **5.4.1 Startup File (Usage)**

The Startup file is used by the CMI system to pass data to the AU. It is the only "input" file created by the CMI for the AU to read. The CMI system creates the Startup file just prior to the launch of the AU.

There are three methods available for the AU to determine the Startup file location :

- 1. An additional parameter containing the Startup file location/name is included in AU's command line.
- 2. The location of the Startup file location/name is found in the Windows environment variable "PARAM\$CMI" (e.g. "PARAM\$CMI=C:\Winnt\Temp\SomeStartupFileName.ext").
- 3. The location of the Startup file is in the "Windows directory" with a name of "PARAM.CMI" (e.g. "C:\WINDOWS\PARAM.CMI"). The Windows directory varies by workstation, it is discovered by the AU using the Microsoft Windows GetWinDir() function or by using the "windir" system environment variable.. Examples of this directory are "c:\windows" for Windows95/98 and "c:\winnt" for Windows NT, ME, XP, 2000.

The CMI system must support all 3 methods of Startup file location. Typically, most AUs use method #3.

Once the AU Application is initiated, it reads the Startup file created by the calling CMI system and then immediately deletes it.

The AU obtains the following information from the CMI via the Startup file:

- Where to write the Finish File
- Where to write lesson evaluation files (if any)
- Launch parameters
- Previous state (i.e. "Bookmarking") information
- Previous status information.

For a complete list of data elements contained in the Startup file and its format - see section 5.6.1.

# **5.4.2 Finish File (Usage)**

The AU must create a Finish file containing data to be passed back to CMI so that the CMI system can update its student performance data (and perform any necessary display updates or routing activity). The CMI determines where the Finish file is to be written by the AU. The AU discovers this location via the communication data element *Core.Output File* which is contained in the Startup file - see section 5.6.1.

The AU writes the Finish file just prior to exit. The CMI system then reads the Finish file and immediately deletes it.

The CMI obtains the following information from the AU via the Finish file:

- Status updates
- AU session state (i.e. "Bookmarking") information to store

For a complete list of data elements contained in the Finish file and its format-see section 5.6.2.

# **5.4.3 Evaluation Files (Usage)**

In addition to the Finish and Startup file, there is a group of optional files called the *Evaluation Files*. They are as follows:

- Comments File (see section 5.6.3)
- Objectives File (see section 5.6.4)
- Interactions File (see section 5.6.5)
- Path File (see section 5.6.6)
- Performance File (see section 5.6.7)

The following is true for each of the evaluation files:

- If the AU (and the CMI) supports the data elements contained in file, the AU will write them to the location specified in the Startup file.
- If the file already exists, the AU appends the data to that file. If the file does not exist, the file is created and the data deposited. The CMI system is responsible for management of these files.
- If the AU has the ability to create the evaluation file(s) but the CMI does not provide a file location, then the evaluation file(s) will not be written.

# **5.4.4 Error Conditions**

To be determined.

# **5.5 Conformance Requirements**

Conformance to the file binding may be looked at from two viewpoints, that of the Assignable Unit (AU) and that of the CMI. There are three levels of obligation described in this binding specification:

- Mandatory
- Optional
- Extension

Obligations for the AU and the CMI are different.

## **CMI Conformance**

*Mandatory* means that the CMI shall read, delete, and create the indicated data file(s), properly store and use mandatory communication data elements.

*Optional* means that a conforming CMI may not respond at all indicated files, or optional communication data elements. A conforming CMI may support many options.

An *extension* is a file or data element that is not described in this specification. Extensions may be supported by a CMI. However, extension data elements (or files) may not perform the identical function as data elements (or files) defined in this specification; and extension data elements may not contain the same semantic values as defined data elements. If extensions are used to duplicate mandatory and optional features, the CMI is non-conforming.

### **AU Conformance**

*Mandatory* means that the AU shall read, delete, and create the indicated data file(s), and properly store and use the mandatory data elements.

*Optional* means that the AU may read or create data elements in the indicated data file(s), and properly store and use the data elements indicated as optional.

An *extension* is a file or data element that is not described in this specification. Extensions may be supported/used by an AU. However, extension data elements (or files) may not perform the identical function as data elements (or files) defined in this specification; and extension data elements may not contain the same semantic values as defined data elements. If extensions are used to duplicate mandatory and optional features, the AU is non-conforming.

# **5.5.1 CMI Responsibilities**

### **Launch and Communication**

The CMI system shall do the following to launch an AU:

- 1. Write a Startup File
- 2. Synchronously launch the AU application (i.e. launch and "wait") using the operation system
- 3. Monitor the AU process until termination
- 4. Read the resulting Finish File
- 5. Delete the Finish immediately after reading it contents

The CMI shall support all 3 mechanisms of Startup file location (described in section 5.4). The CMI must support all the data elements described for this binding as mandatory (described in section 5.6). The CMI may support the optional data elements (and files). The CMI may also support extensions not defined in this specification as long as those extensions do not duplicate any mandatory or optional features. Additionally, the support of any extensions must not cause the failure of any AU not using the extensions.

#### **Sequencing**

An AU assignable unit may only be launched by a CMI. An AU may not itself launch other assignable units. An assignable unit must, at a minimum, be able to:

- 1. Be synchronously launched (as described in sections5.3 and 5.4)
- 2. Read, write, and delete the required communication file(s) (as described in sections 5.3 and 5.4)

Flow control – moving from one the AU object to another – is assumed to be the responsibility of the CMI and not within the assignable unit (AU) itself. This is conceptually important because AU reuse cannot really happen if the AU has embedded information that is context specific to the course. In this context, flow control means that the decision of what AU (the AU) will next be presented to the student is made by the CMI. (This recognizes that some AU's may make decisions—that is, branch – within itself, but that kind of internal flow is hidden from the CMI.)

The determination of which AU(s) the student is routed to is determined solely by the CMI and is defined in large part by the Course Structure description (Chapter 3). Chapter 3 defines information about the AU that is context specific to the course (e.g., the default sequence of AU's, and prerequisites or completion requirements that might alter the delivery path.)

## **5.5.2 Assignable Unit (AU) Responsibilities**

#### **Launch and Communication**

An assignable unit must, at a minimum, be able to do the following:

- 1. Have the ability to be synchronously launched (as described in sections5.3 and 5.4)
- 2. Read (and delete) the Startup File, and write the Finish file(as described in sections 5.3, 5.4, and 5.6)
- **3.** Support all the following communication data elements (listed in the tables below)

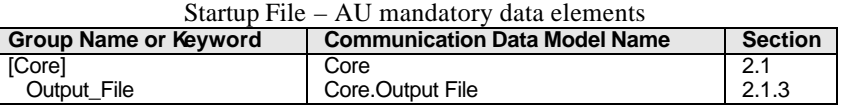

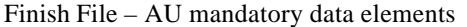

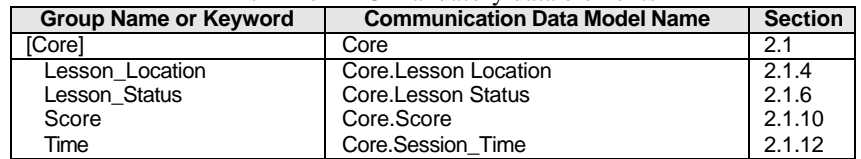

#### **Sequencing**

An AU may not itself launch other assignable units

# **5.6 Communication Data Model Mapping**

This section contains the mapping of the communication data model elements (defined in section 2.0) to the file (file -based communication) binding. The contents of these files are defined in this section. The files used for communication are as follows:

- Startup File
- Finish File
- Comments File
- Objectives File
- Path File
- Interactions File
- Performance File

The following is defined for each of the above files:

- A description of the file's purpose
- A list of communication data model elements used
- The file's data format
- An example

## **5.6.1 Startup File**

#### **Purpose**

The Startup file is used by the CMI system to pass data to the AU. (See section 5.4.1).

### **Data Model Elements**

The following table describes the Group and Keywords used by the Startup file with corresponding data model names, references, and Mandatory/Required designations. For specific usage of a data element refer to the corresponding section in the Chapter 2.0 *Communication Data Model*. Note that *n* indicates an array index.

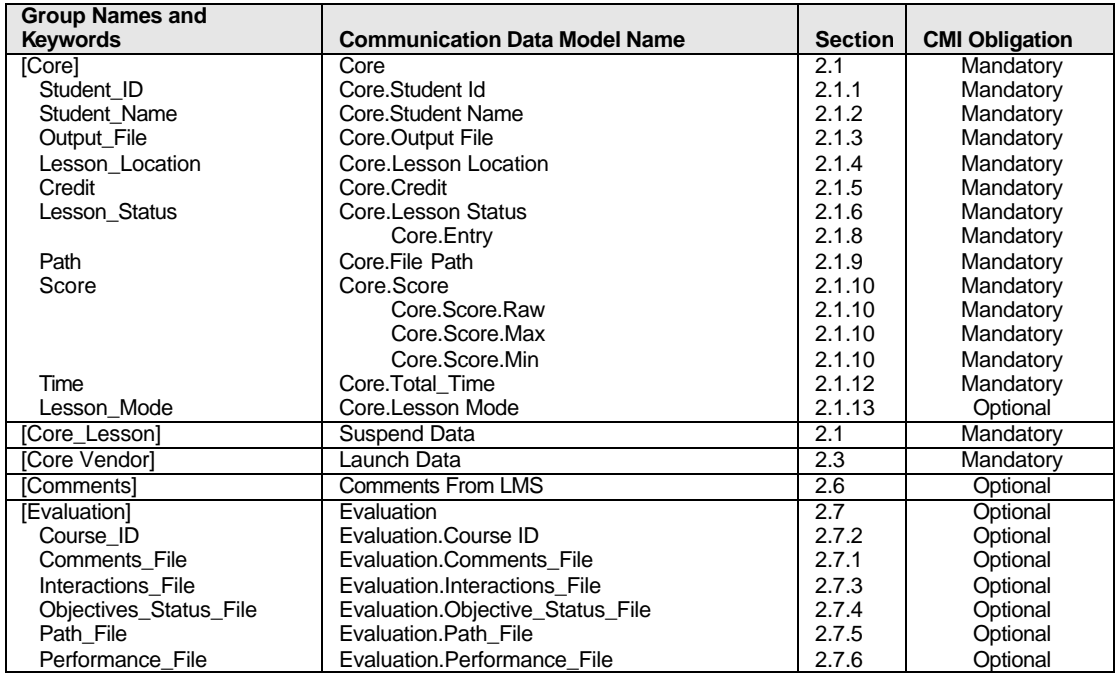

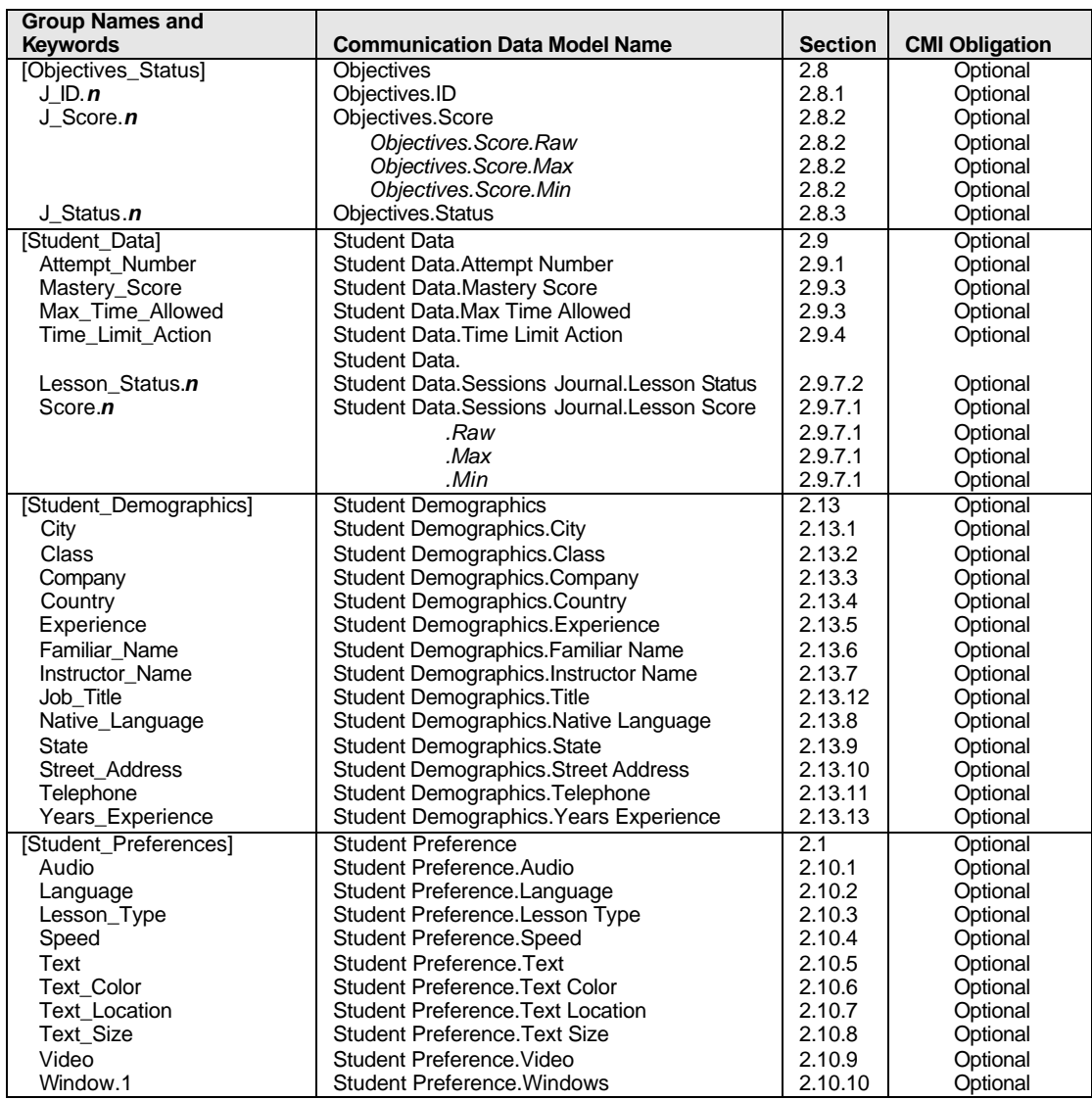

#### **File Format**

The Startup file is text formatted as datatype *CMIFormatINI*. (see section 9.0 - Datatypes )

### **Example**

An example of a typical Startup file is show below

```
Startup File example
;
; Startup File
;
[Core]
     ; Comment
    Student_ID = XYZ_1234
    Student_Name = Hyde, Jackson Q.
    Output_File = C:\Windows\Temp\outparam.cmi
    Lesson_Location = 45
 Credit = CREDI
 Lesson_Status = INCOMPLETE
    Score = 
   Time = 0000:04:30.34 Lesson_Mode = Normal
```

```
Startup File example
; Core_lesson is free-form group
[CORE_LESSON]
my lesson state data – 1111111111111111111000000000000000000000000
1111111111111111111000000000000000000000000 – end my lesson state data
; Core_vendor is also a free-form group
[Core_Vendor]
My Start up parameters
45,67,78,RR
End of My startup parameters
[Evaluation]
Course\_ID = \{\}Comments_File
Interactions_File
Objectives_Status_File
Path_File
Performance_File
[Student_Data]
Mastery_Score = 100
```
#### **5.6.2 Finish File**

#### **Purpose**

The Finish file is used by the AU to pass data to the CMI. (See section 5.4.2).

#### **Data Model Elements**

The following table describes the Group and Keywords used by the Finish file with corresponding data model names, references, and Mandatory/Required designations. For specific usage of a data element refer to the corresponding section in the Chapter 2.0 *Communication Data Model*. Note that *n* indicates an array index.

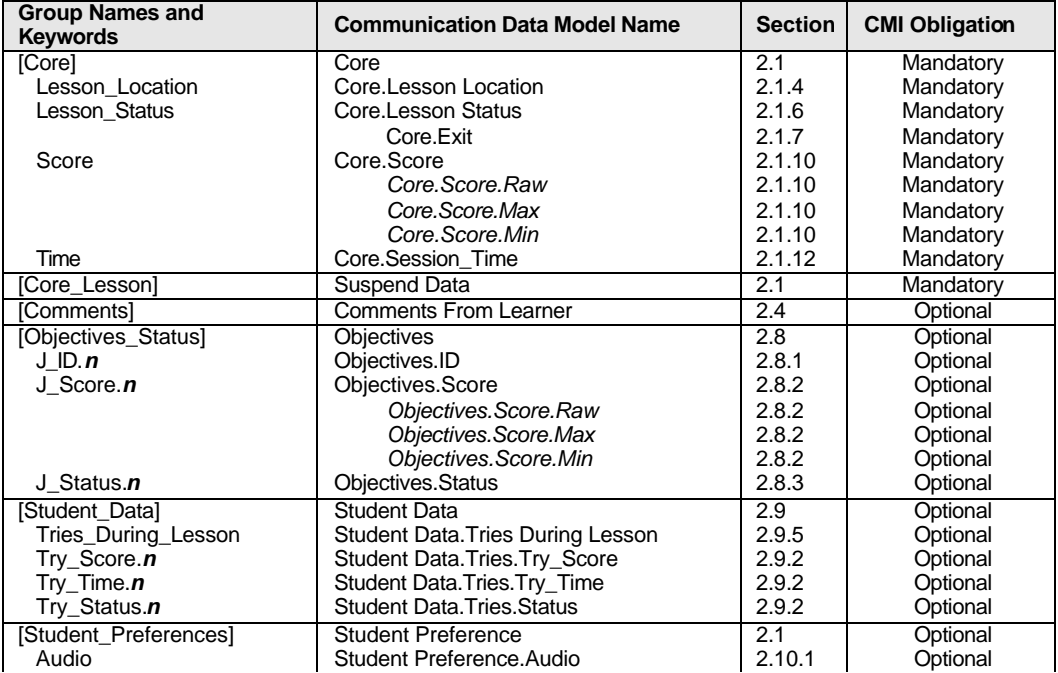

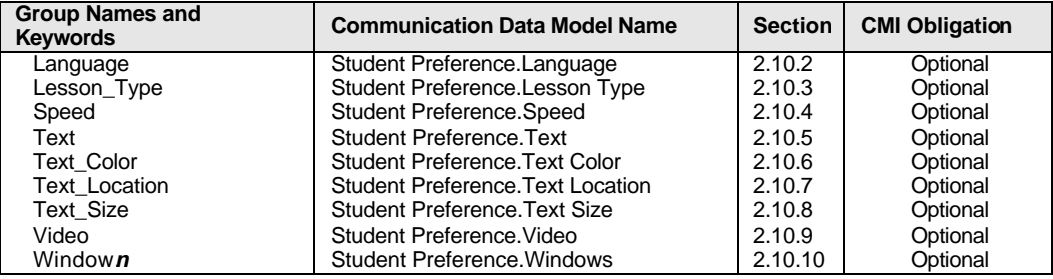

#### **File Format**

The Finish file is text formatted as datatype *CMIFormatINI*. (See section 5.4.1 and Chapter 9.0 - Datatypes )

#### **Example**

An example of a typical Finish file is show below:

```
Finish File example 
;
; Finish File
;
[Core]
   Lesson_Location = 87
   Lesson_Status = C
   Score = 
   Time = 00:02:30
[CORE_LESSON]
my lesson state data – 1111111111111111111000000000000000001110000
111111111111111111100000000000111000000000 – end my lesson state data
[COMMENT]
<1><L.Slide#2> This slide has the fuel listed in the wrong units <e.1>
```
## **5.6.3 Comments File**

#### **Purpose**

This file contains freeform feedback from the student (recorded by the AU). It is a duplicate of the [Comments] group that is passed to the CMI system in the Finish file. If a CMI system receives data from the AU in both [Comments] group and the Comments File*,* the CMI must save the data from the Comments File and discard the [Comments] group data.

#### **Data Model Elements**

The following table identifies the Comment File's Fields, Data Model Names, and Data Model Section reference.

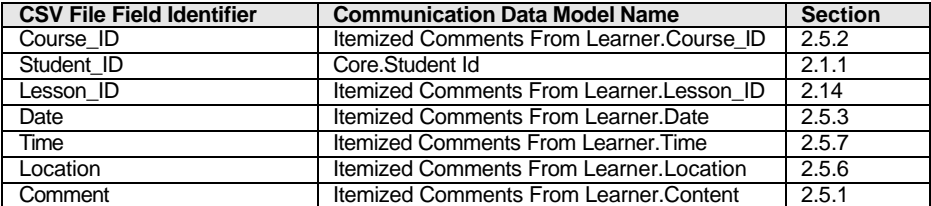

#### **File Format**

The Comments file is text formatted as datatype *CMIFormatCSV* (See *CMIFormatCSV* in section *9.0 – Datatypes* for a detailed description of formatting rules ) . All *CSV File Field Identifiers* listed above must be present in the header row, even if a specific field is not supported/used by the CMI. All unsupported data elements are represented as empty strings. Note that field identifiers identify field position (i.e. "columns") in a record (i.e. "row") and can be in any order. Custom fields may be added to support vendor specific extensions but these must have corresponding field identifiers in the header row and must not duplicate or conflict with existing fields' functionality.

#### **Example**

An example of a typical Comments file is show below:

```
Comments File example 
Location ,Comment ,Course_ID, Student_ID, Lesson_ID, Date, Time
Slide #6, "The color of indicator is wrong",APU101,User03,APU-START4, 2003/01/23 , 12:45:45
Slide #6, "The color of indicator is wrong",APU101,User03,APU-START4, 2003/01/23 , 12:45:45
```
### **5.6.4 Interactions File**

#### **Purpose**

All of the items in this file are related to a recognized and recorded input from the student (recorded by the AU). Normally, the interactions recorded are student responses to a question. (See sections listed in table below for description of the data elements recording student interactions)

#### **Data Model Elements**

The following table identifies the Interactions File's Fields, Data Model Names, and Data Model Section reference.

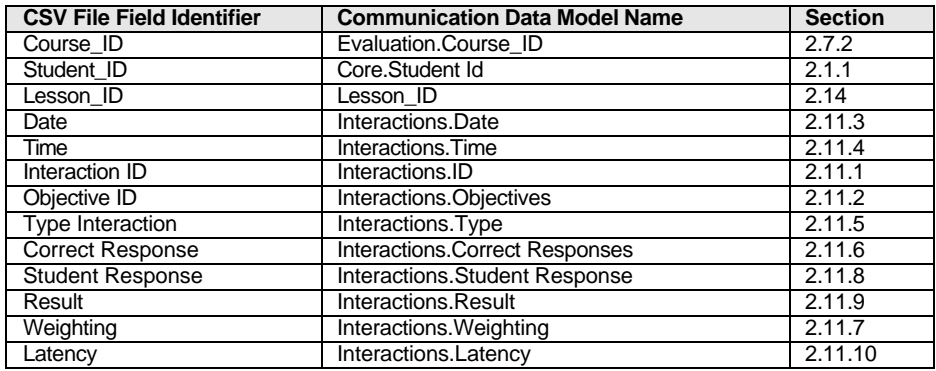

#### **File Format**

The Interactions file is text formatted as datatype *CMIFormatCSV* (See *CMIFormatCSV* in section *9.0 – Datatypes* for a detailed description of formatting rules ) . All *CSV File Field Identifiers* listed above must be present in the header row, even if a specific field is not supported/used by the CMI. All unsupported data elements are represented as empty strings. Note that field identifiers identify field position (i.e. "columns") in a record (i.e. "row") and can be in any order. Custom fields may be added to support vendor specific extensions but these must have corresponding field identifiers in the header row and must not duplicate or conflict with existing fields' functionality.

#### **Example**

An example of a typical Interactions file is show below:

```
Interactions File example 
"course_id","student_id","lesson_id","date","time","interaction_id","objective_id", 
"type_interaction","correct_response","student_response","result","weighting","latency"
"A340ft-2","jqh085","APU1","2004/01/15","15:14:23",37,ft1016,C,A,C,W,, 00:00:3
"A340ft-2","wam016","APU1","2004/01/15","15:14:23",38,ft2223,t,t,t,,, 00:00:01
"A340ft-2","dag085","APU1","2004/01/15","15:14:23",39,ft1134,C,B,B,C,, 00:00:02
"A340ft-2","trd018","APU1","2004/01/15","15:14:23",40,ft1156,C,C,C,C,, 00:00:04
```
## **5.6.5 Objectives Status File**

#### **Purpose**

This file contains information on how the student has performed on objectives related to the AU. The performance may be related to previous sessions in the AU, or to the student user's performance in other AU's (in the same course) related to the same objectives. These objectives are only those associated with the current launching AU, not all the objectives in the course or curriculum.

#### **Data Model Elements**

The following table identifies the Objective Status File's Fields, Data Model Names, and Data Model Section reference.

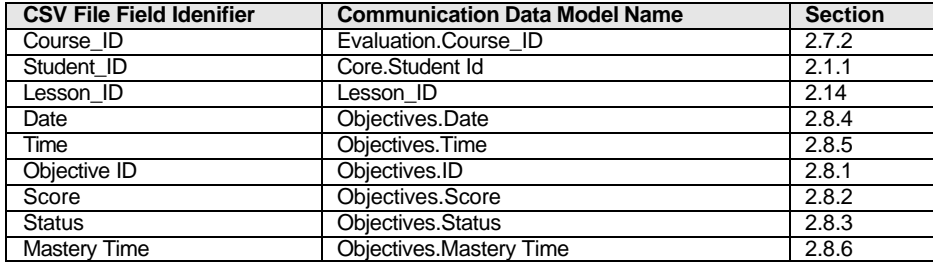

#### **File Format**

The Objectives Status is text formatted as datatype *CMIFormatCSV* (See *CMIFormatCSV* in section *9.0 – Datatypes* for a detailed description of formatting rules ) . All *CSV File Field Identifiers* listed above must be present in the header row, even if a specific field is not supported/used by the CMI. All unsupported data elements are represented as empty strings. Note that field identifiers identify field position (i.e. "columns") in a record (i.e. "row") and can be in any order. Custom fields may be added to support vendor specific extensions but these must have corresponding field identifiers in the header row and must not duplicate or conflict with existing fields' functionality.

#### **Example**

An example of a typical Objectives Status file is show below:

```
Objectives Status File example 
COURSE_ID , STUDENT_ID, LESSON_ID, DATE , TIME, OBJECTIVE_ID, SCORE, STATUS, 
MASTERY_TIME
"MD80-2","STU1009","APU1","1994/01/15","10:14:23","APU1684",3,, "passed","00:02:37"
```
### **5.6.6 Path File**

#### **Purpose**

.

To provide a mechanism to record the "paths" a student use took during AU session(s). The paths recorded are generally the order in which the student navigates through the AU. (See sections listed in table below for descriptions of the data elements recording path information)

#### **Data Model Elements**

The following table identifies the Path File's Fields, Data Model Names, and Data Model Section reference.

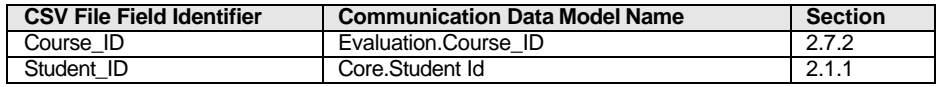

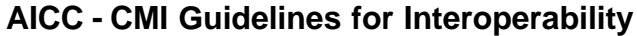

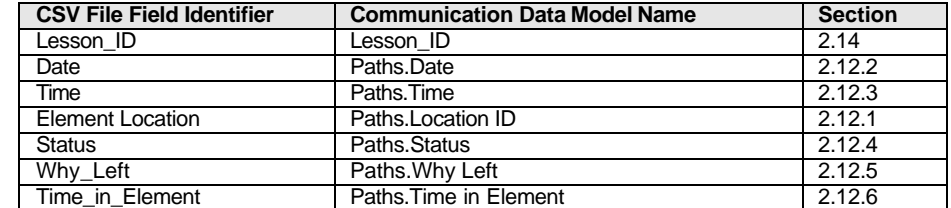

#### **File Format**

The Path file is text formatted as datatype *CMIFormatCSV* (See *CMIFormatCSV* in section *9.0 – Datatypes* for a detailed description of formatting rules ) . All *CSV File Field Identifiers* listed above must be present in the header row, even if a specific field is not supported/used by the CMI. All unsupported data elements are represented as empty strings. Note that field identifiers identify field position (i.e. "columns") in a record (i.e. "row") and can be in any order. Custom fields may be added to support vendor specific extensions but these must have corresponding field identifiers in the header row and must not duplicate or conflict with existing fields' functionality.

# **Example**

An example of a typical Path file is show below:

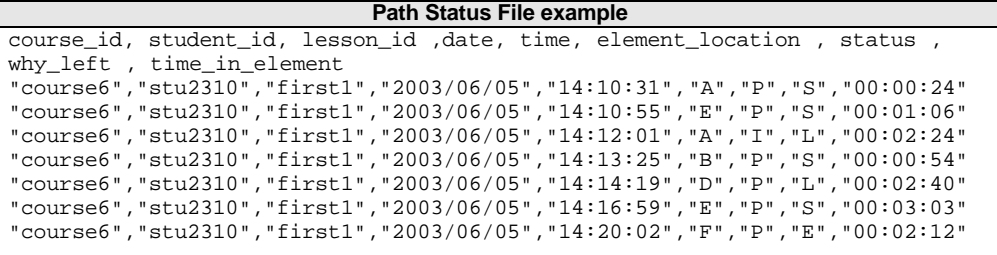

### **5.6.7 Performance File**

#### **Purpose**

To record simulation-specific data from AU session(s) for later analysis.

#### **Data Model Elements**

Not applicable. The performance file data is developer-defined.

#### **File Format**

The Path file is text. The formatting of this text is developer-defined.

#### **Example**

Not applicable.

# **6.0 Communicating via HTTP (The HACP Binding)**

This chapter defines the HTTP/S-based AICC/CMI Protocol (HACP) binding to the communication data model in Chapter 2.0. It defines the following:

- The environment in which the HACP binding operates
- How the CMI launches Assignable Units (AUs)
- How the HACP binding is used by AUs to communicate with the CMI system. (Using HTTP/S messages)
- Conformance requirements for this binding.
- Which elements from the data model described in Chapter 2.0 may be used by the HACP binding (Including the HTTP/S messages specific elements are located in and the format of those HTTP/S messages.)

Although many of the data elements in the communication data model have different names in the HACP binding, there are no new data elements appearing in this chapter.

# **6.1 Conceptual Model**

In the HACP binding, the Assignable Unit (AU) communicates with the CMI using a series of HTTP/S messages (See figure below). The assignable unit (AU) is launched by the CMI redirecting the web browser to a URL. The AU always initiates the communication with a message to get data or send data to the CMI. The CMI listens for and responds to message requests from the AU. For every AU "request" message there is a CMI "response" message.

HTTP is client/server protocol. There is a client program (usually a Web Browser) making requests and a server program (a Web Server) responding to the requests. With HTTP/S protocol, client and server programs may be running on the same computer or on different computers at different locations. Some portions of the CMI run as part of the Web Server (i.e. an HTTP/S server) and other portions (The student User interface) run as part of the Web Browser (This is also true for assignable units).

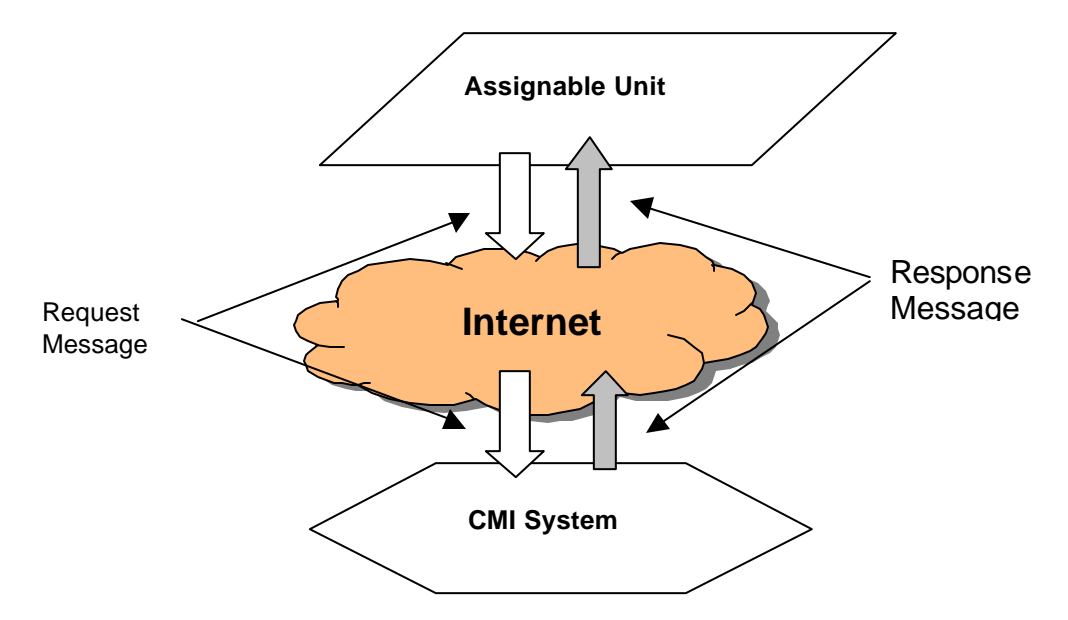

# **6.2 Operating Environment**

The operating environment for this binding is the HTTP (Hyper-Text Transfer Protocol) client and server environment(s) (including Secure HTTP [a.k.a. HTTPS ] ). The HTTP "client" is typically a web-browser. Please refer to following document for more information about HTTP: *RFC 1945 – Hypertext Transfer Protocol – HTTP/1.0*.

# **6.3 Launching an Assignable Unit**

The CMI provides an interface for the learner. The CMI launches the AU by dynamically appending parameters to URL (Uniform resource locator) where the AU is located and directing the web browser to launch this specially modified URL.

This process assumes the following:

- The CMI user interface is operating within a web-browser
- The AU is initiated from the web browser

The launch sequence of an AU is as follows:

- 1. Student selects an Assignable Unit (AU) to launch from the CMI's user's interface (Menu)
- 2. The CMI appends startup parameters to the URL location of the AU and directs the web-browser to this "modified" URL (see 6.3.1 The "Launch URL" - below).
- 3. The AU starts execution and retrieves the Query String from the web-browser, parses the startup parameters and sends a message to the CMI requesting startup and/or previous state data. This message is called a "GetParam" (see section 6.4.4). The "GetParam" message is always the first message issued by the AU.
- 4. The CMI receives the "GetParam" request and sends startup data.
- 5. During the rest of the AU session, the AU sends message(s) CMI reporting student performance. These messages are the "PutParam" message (see section 6.4.5) and other "optional" messages (see section 6.4.6). The AU must send at least one "PutParam" message prior to exit.
- 6. Just prior to exiting, the AU sends a message to the CMI indicating that the AU session has terminated. This message is called a "ExitAU" (see section 6.4.7)

# **6.3.1 The "Launch URL"**

The Launch URL is dynamically created by the CMI in order to launch the AU. The structure of the launch URL is as follows:

# *{URL to Assignable Unit*}**?***{CMI generated query string}*

The (CMI generated) query string is separated from the Assignable Unit's URL by "?" (Question mark). The URL to the AU is the value of *Course Elements.Filename*corresponding to the AU in the course structure (see section 3.4.7).*.* The query string is composed of name/value pairs (i.e. name=value) separated by ampersands ("&"s). All values are url-encoded (see section 6.4.1.1) and must be url-decoded prior to interpretation. The value of *Course Elements.Web Launch Parameters* is appended to the CMI generated querystring.

The query string has the following structure:

# **aicc\_sid=***{CMI generated session ID}***&aicc\_url=***{URL to receive AU messages}***&***[AU specific launch parameters }*

AU specific launch parameters are obtained by the CMI from the course structure from *Course Elements.Web Launch Parameters* data element (for the AU being launched). See section 3.4.14 for description and format. The other name/value pairs in the query string are described in the table below:

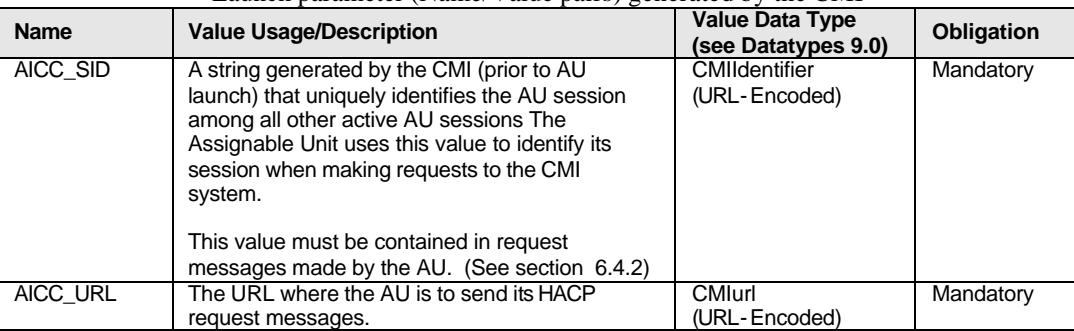

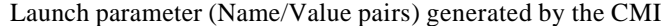

# **6.4 Method of Communication**

The method of communication utilizes specially formatted HTTP messages. HTTP is a symmetric protocol. For every request, there is a response. The AU sends "request" messages to the CMI and the CMI sends "response" messages back. The AU initiates all communication to the CMI. There are 8 types of request messages that an AU can make to the CMI, they are described in the table below.

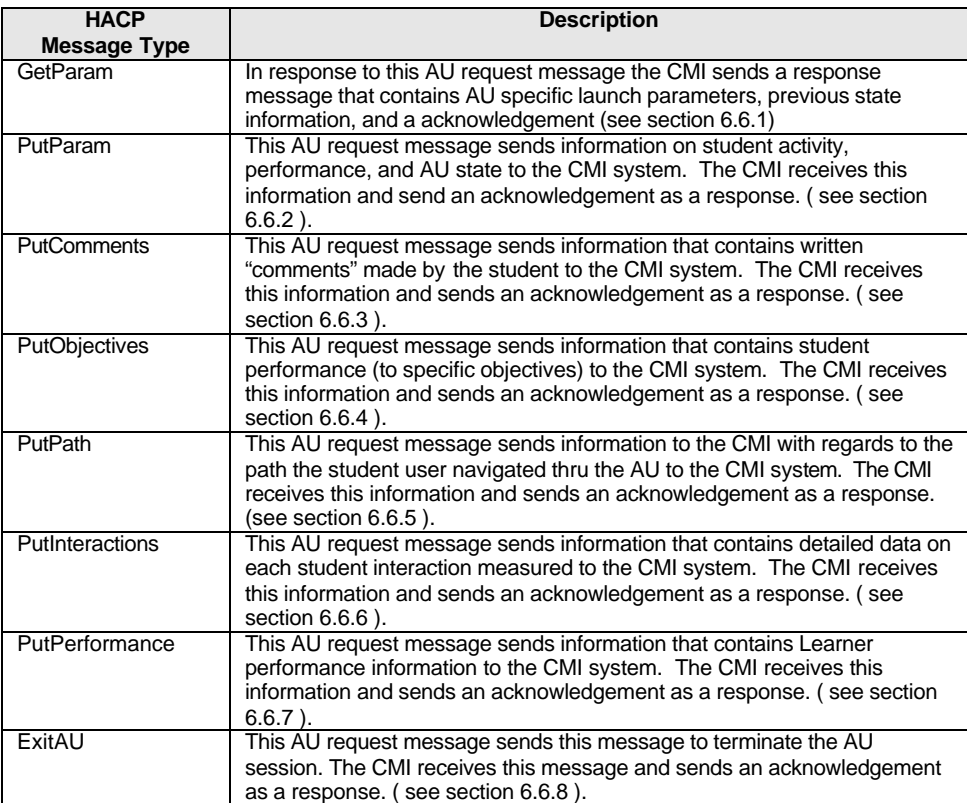

### **HACP Message Sequence Rules**

In a (HACP) communication session with the CMI, the AU must meet the following message sequence rules:

Rule #1 - The first HACP message issued must be a GetParam.

Rule #2 - The last HACP message issued must be an ExitAU.

Rule #3 - At least one PutParam message must be issued prior to an Exit AU message.

Rule #4 - No HACP messages can be issued after a successfully issued ExitAU message.

# **6.4.1 HACP Transport Mechanism**

All HACP messages are sent/received using HTTP/S protocol. (See RFC1945 for a detailed description of HTTP protocol.) The HACP message data are contained in the "entity-body" of HTTP request and response messages.

The AU is the "client" (initiates all communication) and the CMI is the "server" (responds to requests). The AU sends messages to the URL location indicated in the "AICC\_URL" launch parameter. (See section 6.3). The "AICC\_SID" launch parameter (also in Section 6.3) is used by the AU in the body of request messages to identify the AU session to the CMI.

AU request messages are sent to the CMI system via HTTP messages using the POST method (the GET method is not allowed for HACP communication). The content-type of request messages is "application/x-www-formurlencoded".

The CMI responds to a HTTP/POST message with a HTTP response message. The content-type of response messages is "text/plain".

## **6.4.1.1 URL-Encoding/Decoding**

All name/value pairs in HACP request messages (see section 6.4.2) and URL launch parameters (see section 6.3.1) require that values (and sometimes names) be url-encoded. Url-encoding is used for data transport purposes only. Once url-encoded data is received/read, it must be url-decoded prior to interpreting the data.

The rules for url-encoding are as follows:

- Rule #1 Spaces are converted to the "+" (Plus sign) or "%20"
- Rule #2 All "unsafe" characters, control characters, and "upper ASCII" characters (see table below) must always be encoded in an escape sequence. An escape sequence is a "%" (percent sign) followed by 2 hexadecimal digits. The BNF notation (see sections 10.0 and 10.2) for an escape sequence is as follows:

**"%" HEX HEX**

For example, "%3F" would represent a url-encoding of "?" (Question mark) character.

| <b>Characters</b>                          | <b>BNF Notation</b>                                                                                                    |  |  |
|--------------------------------------------|----------------------------------------------------------------------------------------------------|--|--|
| That must be encoded                       | (see sections 10.0 and 10.2)                                                                                                    |  |  |
| Unsafe Characters                          | $\mathbf{H}$ / $\mathbf{H}$<br>11 \<br>יי ליי<br>";"<br>11 J 11<br>$\mathbf{u}$<br>$\mathbf{H}$<br>$\mathbf{u}$<br>$\mathbf{u}$<br>$n + n + 1$<br>$\mathfrak{n}$ $\geq$ $\mathfrak{n}$<br>"옹"<br>$\mathbf{H}$ $\mathbf{F}$ $\mathbf{H}$<br>$H \wedge H$<br>"#"<br>$\mathbb{R}$ $\sim$ $\mathbb{R}$<br>$"$ $\sim$ $"$<br>$<$ "><br>$"$ $<$ $"$ |  |  |
| <b>Control Characters</b>                  |                                                                                                    |  |  |
| "Upper ASCII" characters<br>(per ISO-8859) | <b>FXTENDED</b>                                                                                                    |  |  |

Table of ASCII characters that must be encoded

Rule #3 - Any other characters may be encoded in an escape sequence (if desired).

The rules for url-decoding are as follows:

Rule #1 - "+" (Plus signs) are converted to spaces

Rule #2 - All characters encoded in escape sequences must be decoded.

Rule #3 - All other characters remain unchanged.

## **6.4.2 HACP Request Message Format**

HACP request message are HTTP request messages with the following properties:

The content-type is "application/x-www-form-urlencoded". This content-type follows a convention called "name/value pairs". The name is separated from the value by  $=$ ' and name/value pairs are separated from each other by `&'. (e.g. name1=value2&name2=value2 ). All names and values are url-encoded (see section 6.4.1.1).

The entity-body is composed of the following name/value pairs (depicted in the table below):

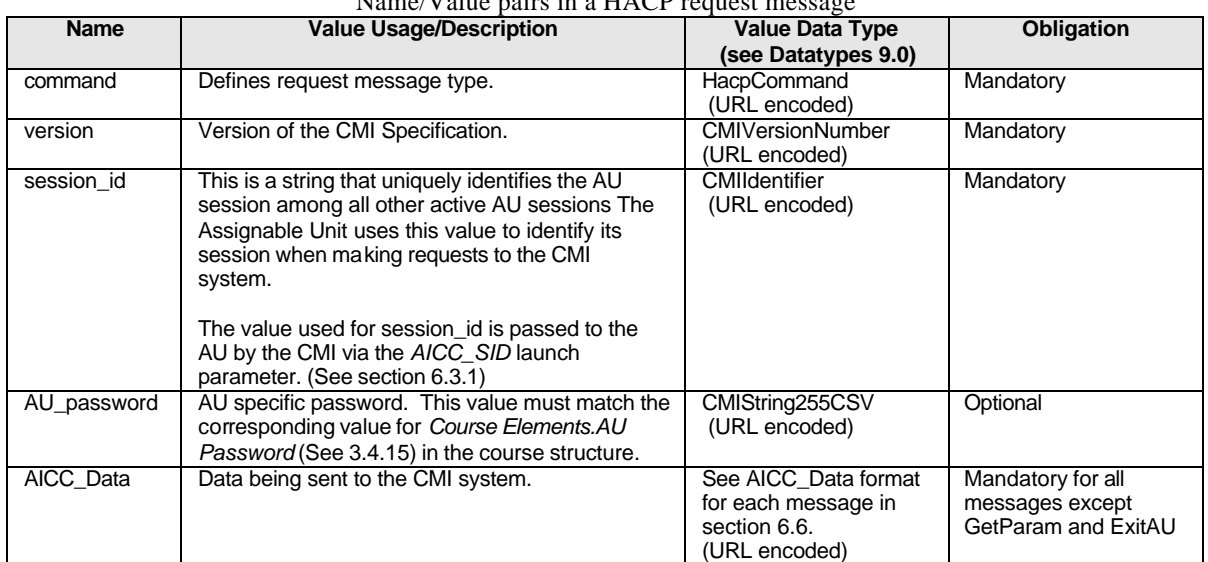

 $N_{\text{rms}}/V_{\text{other}}$  pairs in a HACP

Additional usage rules for the name/value pairs in the entity-body are as follows:

- All names and values are url-encoded.
- Values must url-decoded prior to use.
- All names are case-insensitive.
- Each of the name/value pairs can be in any sequence
- If an optional value is to be omitted, the name must also be omitted.

The following is an example of a GetParam request message (See section 6.6 for examples of each message type):

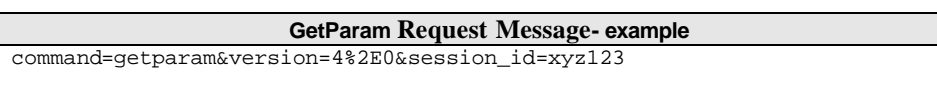

# **6.4.3 HACP Response Message Format**

HACP response message are HTTP response messages with the following properties:

The content-type is "text/plain".

The data is arranged in format similar to "name/value pairs". The name is separated from the value by  $\equiv$  and name/value pairs are separated from each other by carriage return/linefeed end-of-line markers (e.g. name1=value1*{ carriage return/linefeed}*name2=value2 ). The order of the name/value pairs is significant.

The entity-body is composed of the following name/value pairs (depicted in the table below):

| <b>Name</b> | <b>Value Usage/Description</b>                   | <b>Value Data Type</b><br>(See Datatypes 9.0) | <b>Obligation</b>                       |
|-------------|--------------------------------------------------|-----------------------------------------------|-----------------------------------------|
| error       | Error Number                                     | <b>HacpErrorNumber</b>                        | Mandatory                               |
| error text  | Error description                                | HacpErrorText                                 | Optional                                |
| version     | Version of the CMI Specification.                | <b>CMIVersionNumber</b>                       | Optional                                |
| aicc data   | Data sent from the CMI system. See section 6.6.1 | <b>CMIFormatINI</b>                           | Mandatory only for<br>GetParam messages |

Name/Value pairs in a HACP response message

The following (additional) usage rules apply to response message format:

- Leading and trailing white space (Tab, space) is allowed before and after the name, value and "=" (equals sign).
- The value data of aicc\_data begins as the first non-white space character after the "=" and continues until the end of the entity-body buffer.
- The value for all other names begins as the first non-white space character after the "=" and continues until the last non-white character before the carrige return/linefeed.
- The order of the name/value pairs is significant.
- The name, in the name/value pair is not case sensitive.
- If an optional value is to be omitted, the name must also be omitted.

See *HACP\_RESPONSE* in section 10.4 for BNF notation depicting a HACP response message format

The following is an example of a GetParam response message (See section 6.6 for examples of each message type):

```
GetParam Response Message- example 
error=0
error_text=Successful
aicc_data=
[Core]
    Student_ID = XYZ_1234
    Student_Name = Hyde, Jackson Q.
    Lesson_Location = 45
   Credit = CREDIT
    Lesson_Status = INCOMPLETE
    Score = 
   Time = 00:04:30[CORE_LESSON]
my lesson state data – 1111111111111111111000000000000000000000000
1111111111111111111000000000000000000000000 – end my lesson state data
[Core_Vendor]
My Start up parameters
45,67,78,RR
End of My startup parameters
[Evaluation]
Course\_ID = \{\}[Student_Data]
Mastery_Score = 100
```
### **6.4.4 GetParam Request**

The GetParam request message is used by the CMI system to pass data to the AU. It is the only request message that the CMI returns actual data (in addition to simple message acknowledgement) for the AU to read.

The AU must issue the GetParam request prior to any other messages in an AU session.

The AU obtains the following information from a CMI response to a GetParam request:

- Launch parameters
- Previous state (i.e. "book marking") information
- Previous status information.

Typically, an AU will issue only one GetParam request during an AU session. However, an AU may issue additional GetParam requests prior to session end. If an AU issues multiple GetParam requests (during an AU session), the following rules apply:

Rule #1 - If a GetParam request is issued after a PutParam request, the GetParam response will include updated values for the following communication data elements (if set by the PutParam request): *Suspend Data* (see section 2.10) *Core.Lesson Location* (see section 2.1.4) All other data elements contained the GetParam response remain static during an AU session.

For a complete list of data elements contained in the GetParam responses message and the format of both request and response - see section 6.6.1.

### **6.4.5 PutParam Request**

The PutParam request is used to report data to the CMI. The AU must issue a PutParam request containing data to be passed back to CMI so that the CMI system can update its student performance data (and perform any necessary display updates or routing activity).

The AU must issue at least one PutParam request prior to end of the AU session.

The CMI receives the following information from the AU via the PutParam Request:

- Status updates
- AU session state (i.e. "Book marking") information to store

Typically, an AU will issue only one PutParam request during an AU session. However, an AU may issue additional PutParam requests prior to session end. If an AU issues multiple PutParam requests (during an AU session), the following rules apply:

Rule #1 - Additional PutParam requests replace the data from prior PutParam requests. Only the data in the final PutParam request is recorded by the CMI and used to evaluate the AU session results.

For a complete list of data elements contained in the PutParam request message and the format of both the request and response messages - see section 6.6.2.

#### **6.4.6 Optional Messages**

In addition to GetParam and PutParam messages, there is a group of optional request messages that an AU may send. These request messages are as follows:

- PutComments (see section 6.6.3)
- PutObjectives (see section 6.6.4)
- PutInteractions (see section 6.6.5)
- PutPath (see section 6.6.6)
- PutPerformance (see section 6.6.7)

The following is true for each of the above request messages:

- If the AU supports the data elements defined for any of the above request messages, the AU will send that request message to the CMI system.
- If CMI receives any of the above messages, it will send response message to the AU *even if it does not support any of the data elements contained in the message.*
- If multiple messages are made during the an AU session, all new data is "additive" and stored by the CMI. Data that is duplicated in multiple messages during an AU session is discarded by the CMI.

## **6.4.7 ExitAU Message**

The AU must issue an ExitAU request to notify the CMI system that the AU session is over. The ExitAU is the last message that is issued in an AU session. For the format of both the ExitAU request and response messages - see section 6.6.8.

# **6.4.8 Error Conditions**

Error handling is an AU responsibility. Every response message (provided by the CMI) will contain an error code. There are 4 HACP error conditions currently defined. They are indicated in the table below. All AU corrective action is implementation dependent (possible actions depicted below are provided for information only).

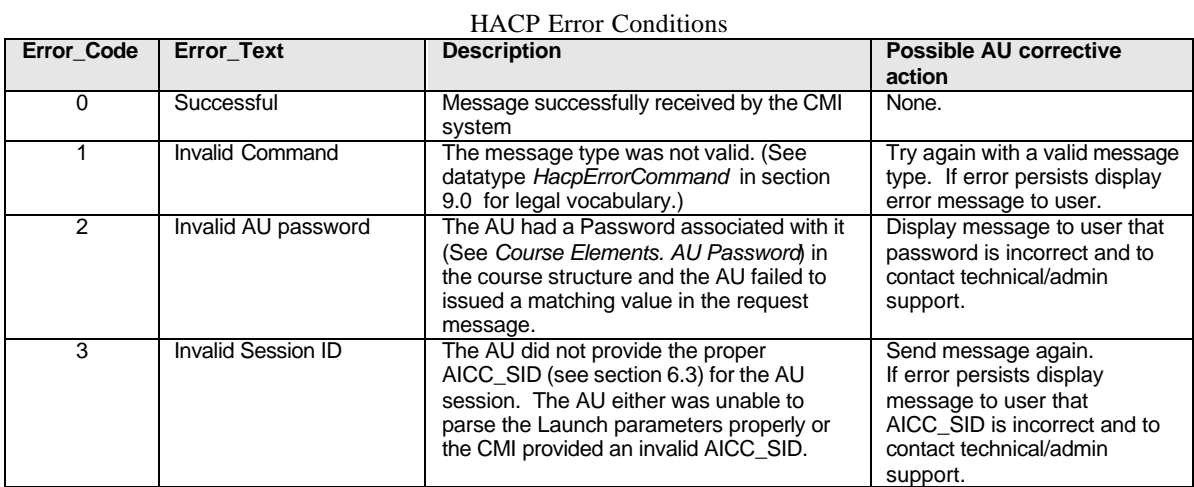

Since HACP is based on HTTP/S protocol, HTTP-specific errors may also occur (such as server "time-out", etc.). In this case, the HTTP response message may come directly from the HTTP server (instead of a valid HACP response from the CMI). See RFC1945 for possible HTTP server error codes, their meaning, and the format of the HTTP error response message.

# **6.5 Conformance Requirements**

Conformance to the HACP binding may be looked at from two viewpoints, that of the Assignable Unit (AU) and that of the CMI. There are three levels of obligation described in this binding specification:

- Mandatory
- Optional
- Extension

Obligations for the AU and the CMI are different.

### **CMI Conformance**

*Mandatory* means that the CMI shall receive all HACP messages, send an acknowledgement of receipt of those messages (or send data elements requested by the AU), and properly store and use mandatory data elements.

*Optional* means that a conforming CMI must receive all HACP messages types (and send an acknowledgement of successful receipt) but may not store or use all data, or optional communication data elements. A conforming CMI may support many options.

An *extension* is a data element that is not described in this specification. Extensions may be supported by a CMI. However, extension data elements may not perform the identical function as data elements defined in this specification; and extension data elements may not contain the same semantic values as defined data elements. If extensions are used to duplicate mandatory and optional features, the CMI is non-conforming.

#### **AU Conformance**

*Mandatory* means that the AU shall issue the indicated HACP messages, and properly store and use the mandatory data elements. Furthermore, the indicated HACP messages will be properly formatted and sent to the CMI system.

*Optional* means that the AU shall issue the mandatory HACP messages, may issue the optional HACP messages, and may use or support the indicated data elements in either. Furthermore, all HACP messages will be properly formatted and sent to the CMI system.

An *extension* is a data element that is not described in this specification. Extensions may be supported/used by an AU. However, extension data elements may not perform the identical function as data elements defined in this specification; and extension data elements may not contain the same semantic values as defined data elements. If extensions are used to duplicate mandatory and optional features, the AU is non-conforming. Extension data elements must be passed within existing HACP message types defined.

### **6.5.1 CMI Responsibilities**

## **Launch and Communication**

The CMI system shall do the following to launch an assignable unit (AU):

- 1. Append launch parameters to the URL location of the AU
- 2. Redirect the web-browser to the modified URL
- 3. Listen for AU requests
- 4. Issue response messages for AU requests

The CMI must support all the data elements described for this binding as mandatory (described in section 6.6). The CMI may support the optional data elements. The CMI may also support extensions not defined in this specification as long as those extensions do not duplicate any mandatory or optional features. Additionally, the support of any extensions must not cause the failure of any AU not using the extensions.

#### **Sequencing**

An assignable unit (AU) may only be launched by a CMI. An AU may not itself launch other assignable units. An assignable unit must, at a minimum, be able to do the following:

- 1. Have the ability to be launched from a web browser (as described in sections 6.3)
- 2. Parse Launch parameters (as described in sections 6.3)
- 3. Issue the minimum required HACP message requests in the required sequence (as described in sections 6.3 and 6.4).

Flow control – moving from one AU to another – is assumed to be the responsibility of the CMI and not the AU itself. This is conceptually important because AU reuse cannot really happen if the AU has embedded information that is context specific to the course. In this context, flow control means that the decision of what AU will next be presented to the student is made by the CMI. (This recognizes that some AU's may make decisions—that is, branch – within themselves, but that kind of internal flow is hidden from the CMI.)

The determination of which AU(s) the student is routed to is determined solely by the CMI and is defined in large part by the Course Structure description (Chapter 3). Chapter 3 defines information about the AU that is context specific to the course (e.g., the default sequence of AU's, and prerequisites or completion requirements that might alter the delivery path.)

## **6.5.2 Assignable Unit (AU) Responsibilities**

#### **Launch and Communication**

An assignable unit must, at a minimum, be able to do the following:

- 1. Have the ability to be launched from a web browser (as described in sections 6.3)
- 2. Parse Launch parameters (as described in sections 6.3)
- **3.** Issue the minimum required HACP message requests in the required sequence (as described in sections 6.3 and 6.4).
- 4. Support all the following communication data elements (listed in the tables below)

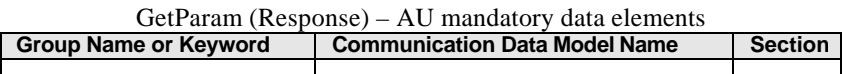

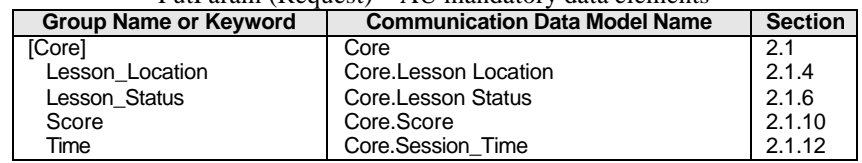

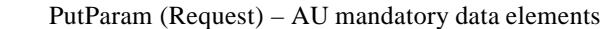

The AU must support all the data elements described for this binding as mandatory (above). The AU may support the optional data elements. The AU may also support extensions not defined in this specification as long as those extensions do not duplicate any mandatory or optional features. Additionally, the support of any extensions must not cause the failure of any CMI not using the extensions.

#### **Sequencing**

An AU may not itself launch other assignable units

# **6.6 Communication Data Model Mapping**

This section contains the mapping of the communication data model elements (defined in section 2.0) to the HACP binding. The contents of the HACP request and response messages are defined in this section. The request messages used by the AU for communication are as follows:

- GetParam
- PutParam
- PutComments
- PutObjectives
- PutPath
- PutInteractions
- PutPerformance

The following is defined for each of the above message types:

- A description of the message's purpose
- A list of communication data model elements used
- The format of the data contained in AICC\_DATA name/value pair (if any)
- An example of request and response messages

## **6.6.1 GetParam (Messages)**

#### **Purpose**

The GetParam request is used by the CMI system to pass data to the AU. (See section 6.4.1).

### **Data Model Elements**

The following table describes the Group and Keywords used by the GetParam response message with corresponding data model names, references, and Mandatory/Required designations. For specific usage of a data element refer to the corresponding section in the Chapter 2.0 *Communication Data Model*. Note that *n* indicates an array index.

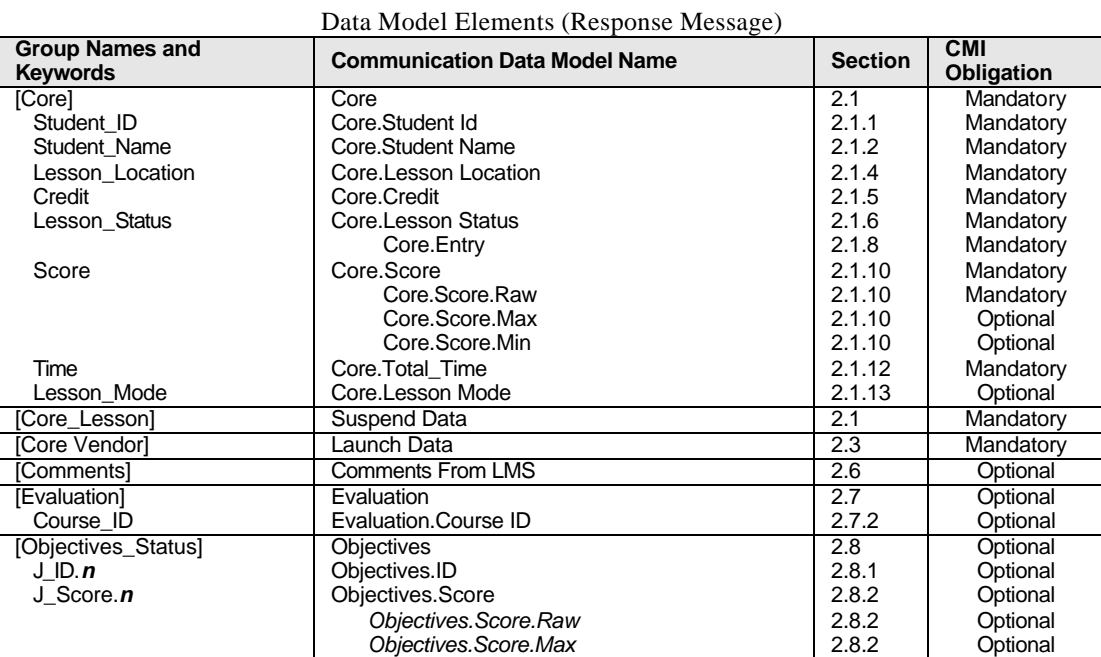

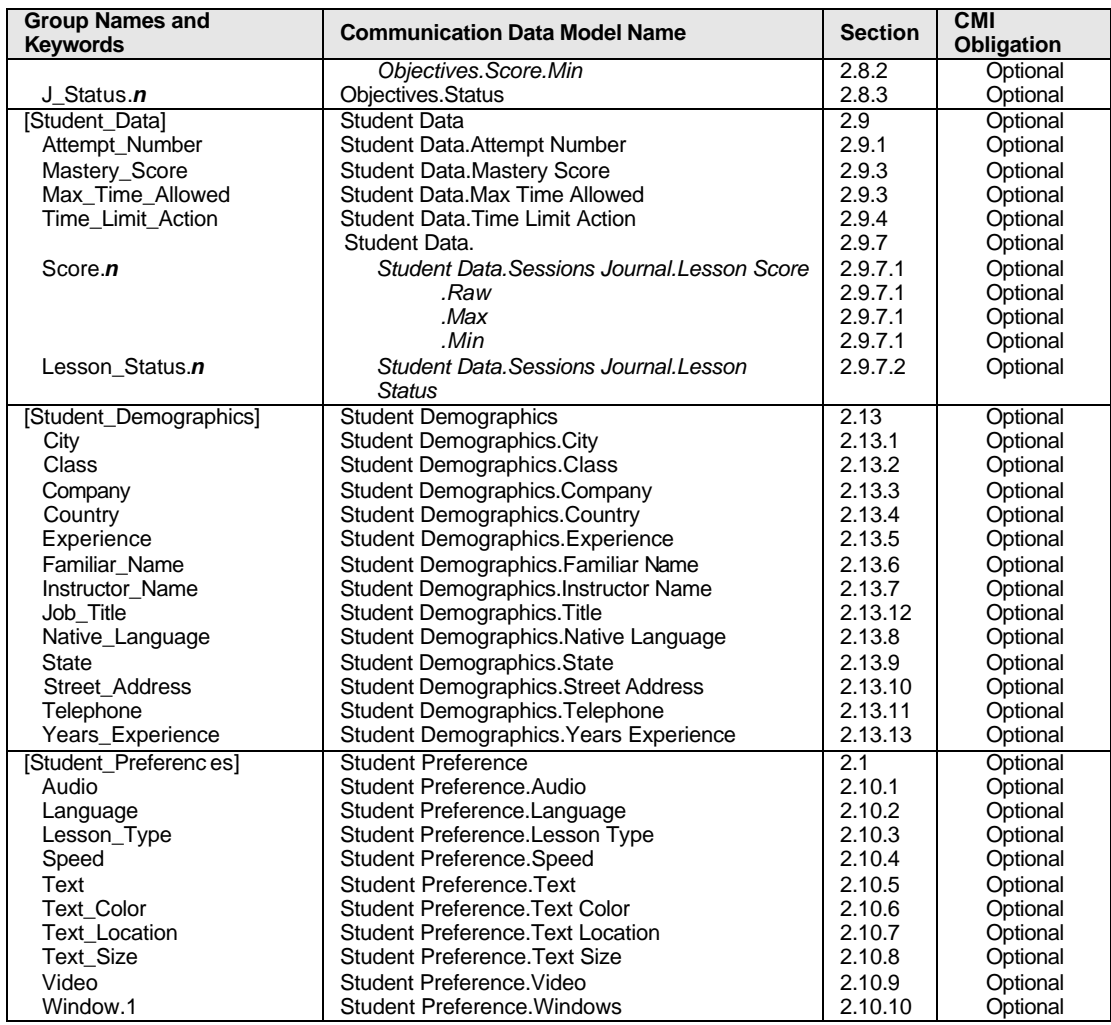

### **AICC\_Data Format (Request Message)**

Not Applicable for GetParam request messages. If the aicc\_data name/value pair is present in GetParam request messages, it is ignored by the CMI.

### **AICC\_Data Format (Response Message)**

The GetParam response message is formatted as datatype *CMIFormatINI* (See section 9.0 - Datatypes). All mandatory data elements (listed in the table above) must be included.

#### **Example**

An example of a typical set of GetParam request/response messages are shown below:

```
GetParam Request Message- example
command=GetParam&version=4.0&session_id=xyz123
```
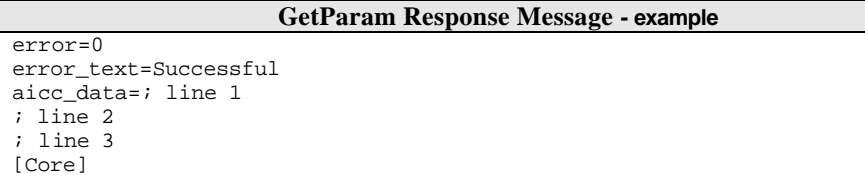

```
GetParam Response Message - example
      ; Comment
    Student_ID = XYZ_1234
    Student_Name = Hyde, Jackson Q.
    Lesson_Location = 45
    Credit = CREDI
    Lesson_Status = INCOMPLETE
    Score = 
    Time = 0000:04:30.34
    Lesson_Mode = Normal
; Core_lesson is free-form group
[CORE_LESSON]
my lesson state data – 1111111111111111111000000000000000000000000
1111111111111111111000000000000000000000000 – end my lesson state data
; Core_vendor is also a free-form group
[Core_Vendor]
My Start up parameters
45,67,78,RR
End of My startup parameters
[Evaluation]
Course\_ID = \{\}[Student_Data]
Mastery_Score = 100
```
#### **6.6.2 PutParam (Messages)**

#### **Purpose**

The PutParam request is used by the AU to pass (mandatory and optional) data to the CMI (See section 6.4.2).

#### **Data Model Elements**

The following table describes the Group and Keywords used by the PutParam request with corresponding data model names, references, and Mandatory/Required designations. For specific usage of a data element refer to the corresponding section in the Chapter 2.0 *Communication Data Model*. Note that *n* indicates an array index.

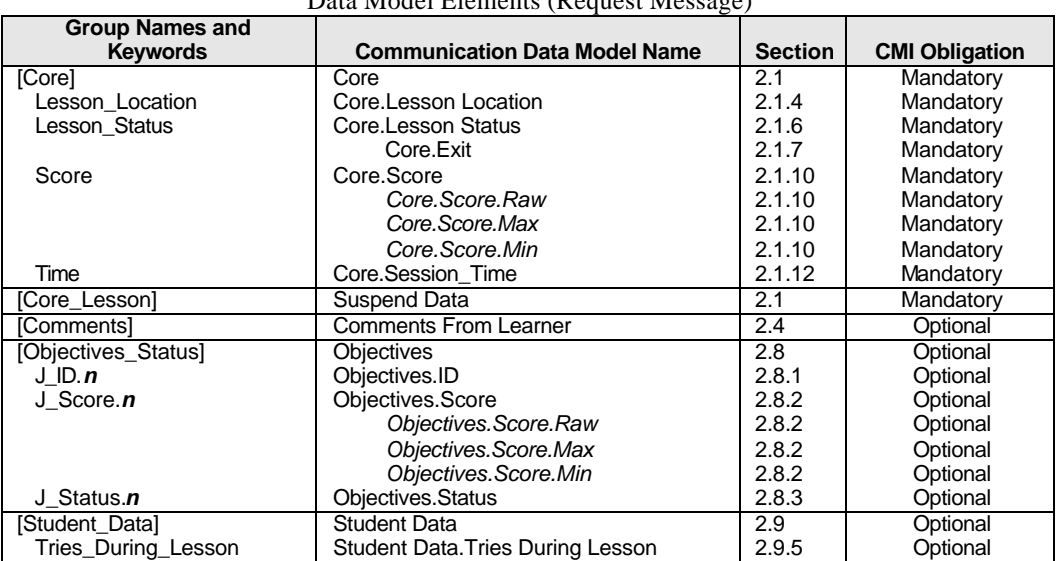

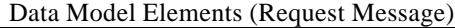

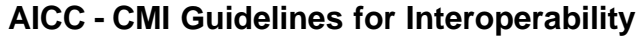

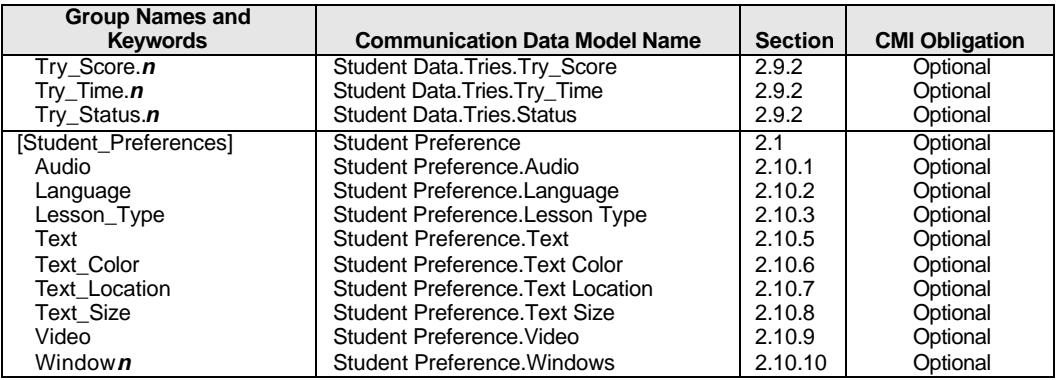

### **AICC\_Data Format (Request Message)**

The PutParam request message is formatted as datatype *CMIFormatINI* (See section 9.0 - Datatypes). All mandatory data elements (listed in the table above) must be included. All data is url-encoded and must be decoded prior to interpretation.

#### **AICC\_Data Format (Response Message)**

Not Applicable for PutParam response messages. If the aicc\_data name/value pair is present in PutParam response messages, it is ignored by the AU.

#### **Example**

An example of a typical PutParam (request/reponse) message sequence and AICC\_DATA are show below:

```
AICC_DATA example (for a PutParam request)
                                    prior to URL-encoding
;
; Finish File
;
[Core]
    Lesson_Location = 87
    Lesson_Status = C
    Score = 
   Time = 00:02:30[CORE_LESSON]
my lesson state data – 1111111111111111111000000000000000001110000
111111111111111111100000000000111000000000 – end my lesson state data
[COMMENTS]
<1><L.Slide#2> This slide has the fuel listed in the wrong units <e.1>
```
#### **PutParam Request Message- example**

command=PutParam&version=4.0&session\_id=345678&AICC\_data=%3B%0D%0A%3B%20Finish%20File%0 D%0A%3B%0D%0A%5BCore%5D%0D%0A%20%20%20Lesson\_Location%20%3D%2087%0D%0A%20%20%20Lesson\_S tatus%20%3D%20C%0D%0A%20%20%20Score%20%3D%20%0D%0A%20%20%20Time%20%3D%2000%3A02%3A30%0D %0A%0D%0A%5BCORE\_LESSON%5D%0D%0A%0D%0Amy%20lesson%20state%20data%20%2D%2011111111111111 11111000000000000000001110000%0D%0A%0D%0A%0D%0A1111111111111111111000000000001110000000 00%20%2D20end%20my%20lesson%20state%20data%0D%0A%0D%0A%5BCOMMENT%5D%0D%0A%0D%0A%3C1%3E% 3CL.Slide%232%3E%20This%20slide%20has%20the%20fuel%20listed%20in%20the%20wrong%20units% 20%3Ce.1%3E%0D%0A
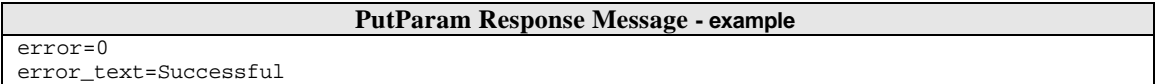

### **6.6.3 PutComments (Messages)**

#### **Purpose**

The PutComments request sends data containing freeform feedback fro m the student (recorded by the AU) to the CMI. It is a duplicate of the [Comments] group that is passed to the CMI system in PutParam request(s).

NOTE: If a CMI system receives data from the AU in both [Comments] group (PutParam request) and the PutComments request in the same AU session*,* then CMI must retain the data from the PutComments request and discard the [Comments] group data from the PutParam request(s).

#### **Data Model Elements**

The following table identifies the Comment File's Fields, Data Model Na mes, and Data Model Section reference.

| <b>CSV File Field Identifier</b> | <b>Communication Data Model Name</b>      | <b>Section</b> |
|----------------------------------|-------------------------------------------|----------------|
| Course ID                        | Itemized Comments From Learner.Course_ID  | 2.5.2          |
| Student ID                       | Core.Student Id                           | 2.1.1          |
| Lesson ID                        | Itemized Comments From Learner. Lesson ID | 2.5.5          |
| Date                             | Itemized Comments From Learner.Date       | 2.5.3          |
| Time                             | Itemized Comments From Learner. Time      | 2.5.7          |
| Location                         | Itemized Comments From Learner. Location  | 2.5.6          |
| Comment                          | Itemized Comments From Learner.Content    | 2.5.1          |

Data Model Elements (Request Message)

#### **AICC\_Data Format (Request Message)**

The AICC\_DATA value is text formatted as datatype *CMIFormatCSV* (See *CMIFormatCSV* in section *9.0 – Datatypes* for a detailed description of formatting rules ). All *CSV File Field Identifiers* listed above must be present in the header row, even if a specific field is not supported/used by the CMI. All unsupported data elements are represented as empty strings. Note that field identifiers identify field position (i.e. "columns") in a record (i.e. "row") and can be in any order. Custom fields may be added to support vendor specific extensions but these must have corresponding field identifiers in the header row and must not duplicate or conflict with existing fields' functionality.

The value of AICC\_DATA is url-encoded and must be decoded prior to interpretation.

#### **AICC\_Data Format (Response Message)**

Not Applicable for PutComments response messages. If the aicc\_data name/value pair is present in PutComments response messages, it is ignored by the AU.

#### **Example**

An example of a typical PutComments (request/reponse) message sequence and AICC\_DATA are show below:

#### **AICC\_DATA example (for a PutComments request) prior to URL-encoding**

"course\_id","student\_id","lesson\_id","date","time","location", "comment" "A380FT-1","jqh2003","APU1","2006/01/15",00:14:23 ,frame3, "I think that the word received is not spelled correctly. The reason I'm not sure is because of the colors used for the background and foreground text colors. Purple on orange is really hard to read sometimes." "A380FT-1","jqh2003","APU1","2006/01/15",00:14:36, frame16, "Why did you change colors? I was just getting used to purple on orange."

#### **PutComments Request Message- example**

Aicc\_data=%22course\_id%22%2C%22student\_id%22%2C%22lesson\_id%22%2C%22date%22%2C%22time%22%2C%22 location%22%2C%20%22comment%22%0D%0A%22A380FT%2D1%22%2C%22jqh2003%22%2C%22APU1%22%2C%222006%2F 01%2F15%22%2C00%3A14%3A23%20%2Cframe3%2C%20%22I%20think%20that%20the%20word%20received%20is%20 not%20spelled%20correctly.%20The%20reason%20I%27m%20not%20sure%20is%20because%20of%20the%20col ors%20used%20for%20the%20background%20and%20foreground%20text%20colors.%20%20%20Purple%20on%20 orange%20is%20really%20hard%20to%20read%20sometimes.%22%0D%0A%22A380FT%2D1%22%2C%22jqh2003%22% 2C%22APU1%22%2C%222006%2F01%2F15%22%2C00%3A14%3A36%2C%20frame16%2C%20%22Why%20did%20you%20chan ge%20colors%3F%20I%20was%20just%20getting%20used%20to%20purple%20on%20orange.%22&version=4.0&c ommand=PutComments&session\_id=McKim109

#### **PutComments Response Message - example**

error=0 error\_text=Successful

#### **6.6.4 PutInteractions (Messages)**

#### **Purpose**

All of the items in this file are related to a recognized and recorded input from the student (recorded by the AU). Normally, the interactions recorded are student responses to a question. (See sections listed in table below for description of the data elements recording student interactions)

#### **Data Model Elements**

The following table identifies the Interactions File's Fields, Data Model Names, and Data Model Section reference.

| <b>CSV File Field Idenifier</b> | <b>Communication Data Model Name</b> | <b>Section</b> |
|---------------------------------|--------------------------------------|----------------|
| Course ID                       | Evaluation.Course ID                 | 2.7.2          |
| Student ID                      | Core.Student Id                      | 2.1.1          |
| Lesson_ID                       | Lesson ID                            | 2.14           |
| Date                            | Interactions.Date                    | 2.11.3         |
| Time                            | Interactions. Time                   | 2.11.4         |
| Interaction ID                  | Interactions.ID                      | 2.11.1         |
| Objective ID                    | Interactions.Objectives              | 2.11.2         |
| Type Interaction                | Interactions. Type                   | 2.11.5         |
| <b>Correct Response</b>         | Interactions.Correct Responses       | 2.11.6         |
| <b>Student Response</b>         | Interactions.Student Response        | 2.11.8         |
| Result                          | Interactions.Result                  | 2.11.9         |
| Weighting                       | Interactions. Weighting              | 2.11.7         |
| Latency                         | Interactions.Latency                 | 2.11.10        |

Data Model Elements (Request Message)

#### **AICC\_Data Format (Request Message)**

The AICC\_DATA value is text formatted as datatype *CMIFormatCSV* (See *CMIFormatCSV* in section *9.0 – Datatypes* for a detailed description of formatting rules ). All *CSV File Field Identifiers* listed above must be present in the header row, even if a specific field is not supported/used by the CMI. All unsupported data elements are represented as empty strings. Note that field identifiers identify field position (i.e. "columns") in a record (i.e. "row") and can be in any order. Custom fields may be added to support vendor specific extensions but these must have corresponding field identifiers in the header row and must not duplicate or conflict with existing fields' functionality.

The value of AICC\_DATA is url-encoded and must be decoded prior to interpretation.

#### **AICC\_Data Format (Response Message)**

Not Applicable for PutInteractions response messages. If the aicc\_data name/value pair is present in PutInteractions response messages, it is ignored by the AU.

#### **Example**

An example of a typical PutInteractions (request/response) message sequence and AICC\_DATA are show below:

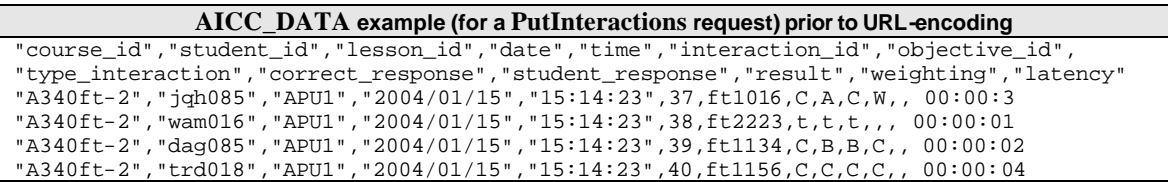

#### **PutInteractions Request Message- example**

Command=PutInteractions&AICC\_data=%22course\_id%22%2C%22student\_id%22%2C%22lesson\_id%22%2C% 22date%22%2C%22time%22%2C%22interaction\_id%22%2C%22objective\_id%22%2C%22type\_interaction%2 2%2C%22correct\_response%22%2C%22student\_response%22%2C%22result%22%2C%22weighting%22%2C%22 latency%22%0D%0A%22A340ft%2D2%22%2C%22jqh085%22%2C%22APU1%22%2C%222004%2F01%2F15%22%2C%221 5%3A14%3A23%22%2C37%2Cft1016%2CC%2CA%2CC%2CW%2C%2C%2000%3A00%3A3%0D%0A%22A340ft%2D2%22%2C% 22wam016%22%2C%22APU1%22%2C%222004%2F01%2F15%22%2C%2215%3A14%3A23%22%2C38%2Cft2223%2Ct%2Ct %2Ct%2C%2C%2C%2000%3A00%3A01%0D%0A%22A340ft%2D2%22%2C%22dag085%22%2C%22APU1%22%2C%222004%2 F01%2F15%22%2C%2215%3A14%3A23%22%2C39%2Cft1134%2CC%2CB%2CB%2CC%2C%2C%2000%3A00%3A02%0D%0A% 22A340ft%2D2%22%2C%22trd018%22%2C%22APU1%22%2C%222004%2F01%2F15%22%2C%2215%3A14%3A23%22%2C 40%2Cft1156%2CC%2CC%2CC%2CC%2C%2C%2000%3A00%3A04&Version=4.0&session\_id=xavier123

#### **PutInteractions Response Message - example**

error=0 error\_text=Successful

#### **6.6.5 PutObjectives (Messages)**

#### **Purpose**

This file contains information on how the student has performed on objectives related to the AU. The performance may be related to previous sessions in the AU, or to the student user's performance in other AU's (in the same course) related to the same objectives. These objectives are only those associated with the current launching AU, not all the objectives in the course or curriculum.

#### **Data Model Elements**

The following table identifies the Objective Status File's Fields, Data Model Names, and Data Model Section reference.

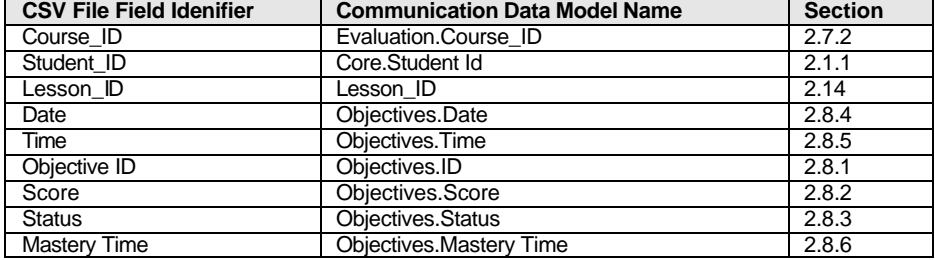

#### Data Model Elements (Request Message)

#### **AICC\_Data Format (Request Message)**

The AICC\_DATA value is text formatted as datatype *CMIFormatCSV* (See *CMIFormatCSV* in section *9.0 – Datatypes* for a detailed description of formatting rules ). All *CSV File Field Identifiers* listed above must be present in the header row, even if a specific field is not supported/used by the CMI. All unsupported data elements are represented as empty strings. Note that field identifiers identify field position (i.e. "columns") in a record (i.e. "row") and can be in any order. Custom fields may be added to support vendor specific extensions but these must

have corresponding field identifiers in the header row and must not duplicate or conflict with existing fields' functionality.

The value of AICC\_DATA is url-encoded and must be decoded prior to interpretation.

#### **AICC\_Data Format (Response Message)**

Not Applicable for PutObjectives response messages. If the aicc\_data name/value pair is present in PutObjectives response messages, it is ignored by the AU.

#### **Example**

An example of a typical PutObjectives (request/reponse) message sequence and AICC\_DATA are show below:

**AICC\_DATA example (for a PutObjectives request) prior to URL-encoding**

COURSE\_ID, STUDENT\_ID, LESSON\_ID, DATE, TIME, OBJECTIVE\_ID, SCORE, STATUS, MASTERY\_TIME "MD80-2","STU1009","APU1","2004/01/15","10:14:23","APU1684",3,, "passed","00:02:37"

**PutObjectives Request Message- example**

**SESSION\_ID=LEZAT1993&COMMAND=PUTOBJECTIVES&AICC\_DATA=COURSE\_ ID%2C%20 STUDENT\_ID%2C%20LESSON\_ID%2C%20DATE%2C%20TIME%2C%20OBJECTIVE\_ID%2C %20SCORE%2C%20STATUS%2C%20MASTERY\_TIME%0D%0A%22MD80%2D2%22%2C%22 STU1009%22%2C%22APU1%22%2C%222004%2F01%2F15%22%2C%2210%3A14%3A23%22%2 C%22APU1684%22%2C3%2C%2C%20%22PASSED%22%2C%2200%3A02%3A37%22&VERSIO N=4.0**

**PutObjectives Response Message - example**

error=0 error\_text=Successful

#### **6.6.6 PutPath (Messages)**

#### **Purpose**

.

To provide a mechanism to record the "paths" a student use took during AU session(s). The paths recorded are generally the order in which the student navigates through the AU. (See sections listed in table below for descriptions of the data elements recording path information)

#### **Data Model Elements**

The following table identifies the PutPath request message Fields, Data Model Names, and Data Model Section reference.

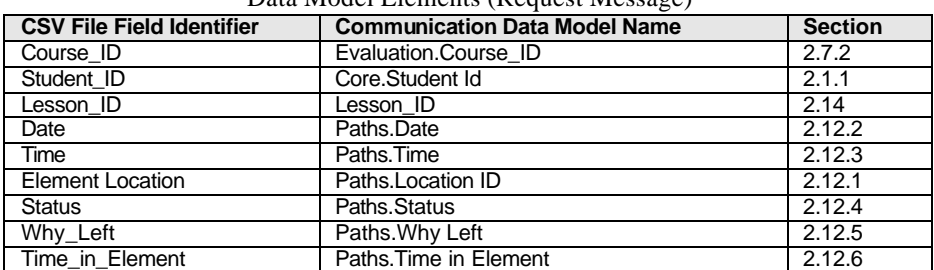

#### Data Model Elements (Request Message)

#### **AICC\_Data Format (Request Message)**

The AICC\_DATA value is text formatted as datatype *CMIFormatCSV* (See *CMIFormatCSV* in section *9.0 – Datatypes* for a detailed description of formatting rules ). All *CSV File Field Identifiers* listed above must be present in the header row, even if a specific field is not supported/used by the CMI. All unsupported data elements are represented as empty strings. Note that field identifiers identify field position (i.e. "columns") in a record (i.e. "row") and can be in any order. Custom fields may be added to support vendor specific extensions but these must have corresponding field identifiers in the header row and must not duplicate or conflict with existing fields' functionality.

The value of AICC\_DATA is url-encoded and must be decoded prior to interpretation.

#### **AICC\_Data Format (Response Message)**

Not Applicable for PutPath response messages. If the aicc\_data name/value pair is present in PutPath response messages, it is ignored by the AU.

#### **Example**

An example of a typical PutPath (request/reponse) message sequence and AICC\_DATA are show below:

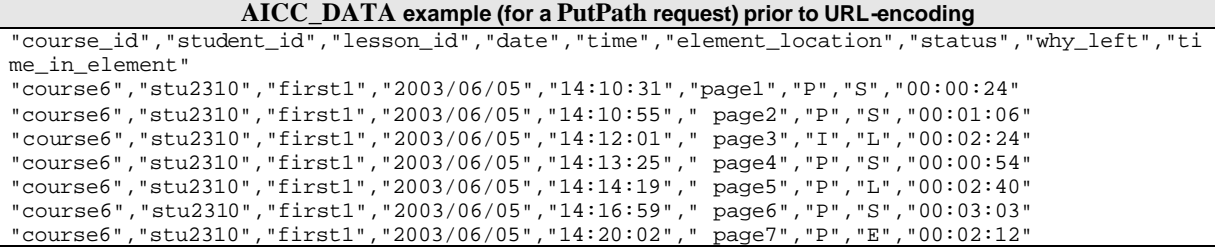

**PutPath Request Message** aicc\_data=%22page2%22%2C%22P%22%2C%22S%22%2C%2200%3A01%3A06%22%0D%0A%22course6%22%2C%22stu231 0%22%2C%22first1%22%2C%222003%2F06%2F05%22%2C%2214%3A12%3A01%22%2C%22%20page3%22%2C%22I%22%2C %22L%22%2C%2200%3A02%3A24%22%0D%0A%22course6%22%2C%22stu2310%22%2C%22first1%22%2C%222003%2F06 %2F05%22%2C%2214%3A13%3A25%22%2C%22%20page4%22%2C%22P%22%2C%22S%22%2C%2200%3A00%3A54%22%0D%0A %22course6%22%2C%22stu2310%22%2C%22first1%22%2C%222003%2F06%2F05%22%2C%2214%3A14%3A19%22%2C%2 2%20page5%22%2C%22P%22%2C%22L%22%2C%2200%3A02%3A40%22%0D%0A%22course6%22%2C%22stu2310%22%2C%2 2first1%22%2C%222003%2F06%2F05%22%2C%2214%3A16%3A59%22%2C%22%20page6%22%2C%22P%22%2C%22S%22%2 C%2200%3A03%3A03%22%0D%0A%22course6%22%2C%22stu2310%22%2C%22first1%22%2C%222003%2F06%2F05%22% 2C%2214%3A20%3A02%22%2C%22%20page7%22%2C%22P%22%2C%22E%22%2C%2200%3A02%3A12%22& command=PutPath&version=4.0&session\_id=345699&

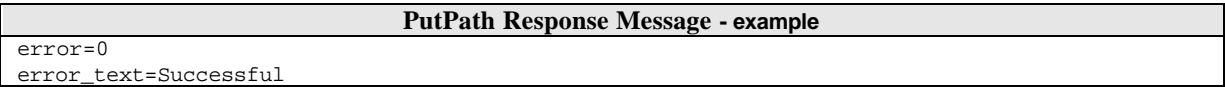

#### **6.6.7 PutPerformance (Messages)**

#### **Purpose**

To record simulation-specific data from AU session(s) for later analysis.

#### **Data Model Elements**

Not applicable. PutPerformance data is developer-defined.

#### **AICC\_Data Format (Request Message)**

The formatting of the data is developer-defined. All data is url-encoded and must be decoded prior to interpretation.

August-16-2004 185 CMI001 Version 4.0

#### **AICC\_Data Format (Response Message)**

Not Applicable for PutPerformance response messages. If the aicc\_data name/value pair is present in PutPerformance response messages, it is ignored by the AU.

#### **Example**

Not applicable.

#### **6.6.8 ExitAU (Messages)**

#### **Purpose**

To notify the CMI of AU session termination

#### **Data Model Elements**

Not Applicable.

#### **AICC\_Data Format (Request Message)**

Not Applicable for ExitAUrequest messages. If the aicc\_data name/value pair is present in ExitAU request messages, it is ignored by the CMI.

#### **AICC\_Data Format (Response Message)**

Not Applicable for ExitAUresponse messages. If the aicc\_data name/value pair is present in ExitAU response messages, it is ignored by the AU.

#### **Example**

#### **ExitAU Request Message- example**

command=ExitAU&version=4.0&session\_id=xyz123

#### **ExitAU Response Message - example**

Error=0 Error\_text=Successful

# **7.0 Communicating via API (The API Binding)**

This chapter defines Application Programming Interface (API) binding to the communication data model in Chapter 2.0. It defines the following:

- The environment in which the API operates
- How the CMI launches Assignable Units (AUs)
- How the API is used by AUs to communicate with the CMI system.
- Conformance requirements for this binding.
- Which elements from the data model described in Chapter 2.0 may be used by the API.

Although some of the data elements in the communication data model may have different names in the API binding, there are no new data elements appearing in this chapter.

## **7.1 Conceptual Model**

In the API binding, the AU will communicate using the widely supported JavaScript calling conventions. JavaScript was selected as the method for implementing this API since nearly all browser platforms natively support it. This binding defines several calls, the data in these calls, and the format of that data.

The figure below illustrates what is standardized. Note that the communication of the JavaScript object with the CMI is outside the scope of this specification. Implementations of the communications of the JavaScript object with the CMI may vary from product to product."

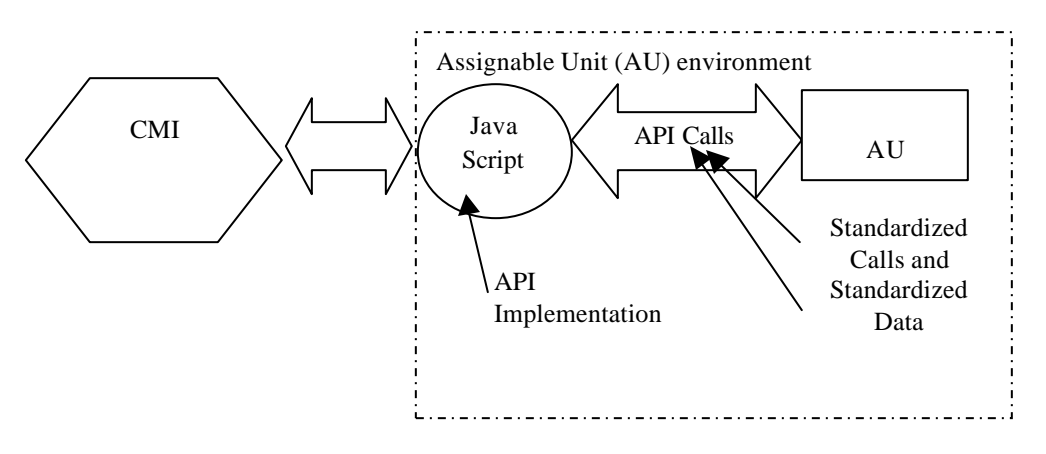

The Assignable Unit (AU) initiates all communication (after it is launched by the CMI). This communication model makes no provision for communication initiated by the CMI to the AU.

## **7.2 Operating Environment**

The operating environment for this binding is a Web-Browser with JavaScript support.

## **7.3 Launching an Assignable Unit**

#### **Environment**

As depicted in the conceptual model, a CMI implements an API *in the assignable unit's environment*. The AU's implementer incorporates in the AU the ability to discover and communicate with an API implementation. A CMI or the front-end to an AU (assignable unit) repository (local or remote) provides an interface for the learner. The CMI either delivers an assignable unit to the learner and starts it, or launches a URI to initiate the AU. An assignable unit has integrated procedures to locate an API implementation.

#### **Sequence of operations**

The CMI initiates the launch of an assignable unit. As the AU starts up, it searches for the API implementation. After verifying that the API implementation is accessible in the AU's environment, the AU invokes the API implementation through the instance that has been located.

The AU might not communicate further with the API implementation for some time. All subsequent communication is part of this communication session until it is ended. The AU may request data through the API implementation. Through the API implementation, the CMI returns the requested data or a message identifying an error condition.

While running, the AU may send or set data model data elements for storage across communication sessions. The CMI may use data elements or other data in reports on a learner's status with that AU. The AU may elicit a more detailed error message. The AU may continue communicating in this fashion, requesting and sending data until a learner finishes a AU, a learner terminates the communication session before finishing, or the communication session is abnormally terminated (e.g., loss of power, system crash). In the first two cases, the AU tells the API implementation that it is closing the communication session. In the last case, the CMI will not receive a signal through the API implementation that the communication session is closed. CMI behavior is this case is currently undefined in this Guideline.

A summary of the normal sequence of operations is as follows:

- 1. The CMI instantiates the API implementation in the assignable unit DOM and initiates launch of an assignable unit.
- 2. The AU locates the API instance. (Note—This is a required action of the AU.)
- 3. The AU invokes the LMSInitialize communication session method of the API implementation prior to calling any other method. (Note—The use of this session method is a required action of the AU.)
- 4. If the AU invokes one or more data-retrieval requests through the API instance, the API returns the data or, in the case of an error, an empty string (""). The API sets an appropriate error status, either "0" for no error or an error code. The error status can be retrieved by the AU on request. Calls to retrieve data (data-transfer methods) are optional actions of the AU.
- 5. If the AU invokes one or more data-storage requests (LMSSetValue) through the API instance, the API either caches the data to send to the CMI later, or attempts to send the data to the CMI immediately. In either case the API instance returns an acknowledgement, either "true" or, in the case of an error, "false". The API sets an appropriate error status, either "0" for no error or an error code. The error status can be retrieved by the AU on request. Calls to store data (data-transfer methods) are optional actions of the AU.
- 6. If the AU invokes one or more of the predefined error handling methods through the API instance, the CMI responds appropriately with data or messages through the API instance. Error handling methods are optional actions of the AU. The API instance returns a value or message if a call is made.
- 7. The AU invokes the termination method of the API instance. (Note—The use of this session method is a required action of the AU.)
- 8. The API instance rejects any attempt by this instance of the AU to reinitialize the communication session.

## **7.4 Method of Communication**

Communication between AU and CMI is accomplished by the AU invoking function calls (or methods) from the API object. The JavaScript API includes three kinds of methods:

- Session methods used to mark the beginning and the end of communication between a the AU object and an API implementation.
- Data-transfer methods used to transfer data model values between a the AU object and an API implementation.
- Error handling methods used for auxiliary communications (e.g. error handling) between a the AU object and the API implementation.

The set of API function calls or methods consists of the following:

Session Methods LMSInitialize<sup>("")</sup> LMSFinish("") Data-transfer Methods LMSGetValue(parameter) LMSSetValue(parameter, value) LMSCommit(parameter) Error handling Methods LMSGetLastError("") LMSGetErrorString(parameter) LMSGetDiagnostic(parameter)

#### **7.4.1 Parameters**

The parameters in the API data-transfer methods have two or more parts. Each part is separated by a period "." (dot). The first part is always the name of the data model. The second part is always the name of an element in the data model. Subsequent parts are either the name of an element in the data model, or a number, which refers to a location within the preceding data element which, is an array.

- datamodel.element
- datamodel.element.element
- datamodel.element.number.element
- datamodel.element.number.element.number

*Data model* indicates which data model the value or return value is based on. In this specification, the data model is always "CMI".

The highest level of element is sometimes referred to as a *Group* in the CMI data model. In this document the word "category" is used interchangeably with the word "group." Each group element has a unique name in the CMI data model.

*Element* refers to a specific name in the CMI data model. Each element that is a sub-element or member of another element is referred to as a keyword or a field. Some sub-elements may have the same name. To enable precise identification, the element (sub-element) name must always be accompanied by the name of the group in which it appears.

*Number* is a simple integer that refers to the location in an array, if the named value is in an array. The first element in an array is 0.

### **7.4.2 API General Rules**

The following list summarizes the usage rules for the API.

- The function or method names are all case sensitive, and must always be expressed exactly as shown above.
- When a function's parameter is a data model element name, it is case sensitive. All data model element names are lower case.
- The first symbol in the data element name identifies the data model. For example, "cmi" indicates the AICC/CMI data model (described in this document). This expands the functionality of these API's by allowing the same API to be used with other data models. (However, the use of other data models is outside the scope of this document).
- There are three reserved keywords. These are all lower case and proceeded by an underscore.
	- ß \_version
	- children
	- ß \_count
- When LMSGetValue is executed, it returns the last set value if there was one.

### **7.4.3 Arrays – Handling Lists**

There are several data elements that appear in a list or an array. An example of this would be interactions. There may be more than one interaction covered in an AU, and a student may be allowed to perform an interaction more than once.

To get or set values in a list, the index number may be used. The only time an index number may be omitted is when there is only one member in a potential list. Index numbering starts at 0. If a value is to be appended to the list, the Assignable Unit must know the last index number used.

All new array elements shall be added sequentially. The assignable unit shall not skip array numbers or leave empty array elements when constructing a list of array values.

The count keyword can be used to determine the current number of records in the list. For instance, to determine the number of interactions records currently recorded, the following API would be used: LMSGetValue("cmi.interactions.\_count")

Elements in a list are referred to with a dot-number notation (represented by .n). For instance the value of the status element in the first interaction in a AU would be referred to as "cmi.interactions.0.result ". The result element in the fourth interaction would be referred to as "cmi.interactions.3.result". If a student experienced the first interaction twice, there could be two results associated with the first interaction. These would be identified as "cmi.interactions.0.result" and "cmi.interactions.0.result".

#### **7.4.4 Session Methods**

Session methods are used to initiate and terminate data communication between an API implementation and a single instance of an AU object (assignable unit) during a single communication session.

The API implementation may have one of three communication states. Each of these communications states are mutually exclusive and are as follows:

- 1. Not initialized
- 2. Running
- 3. Terminated:

The initial API communication state (before the AU object is launched) shall be "not initialized".

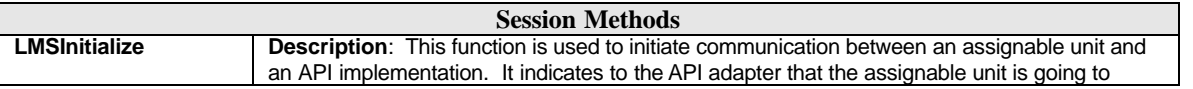

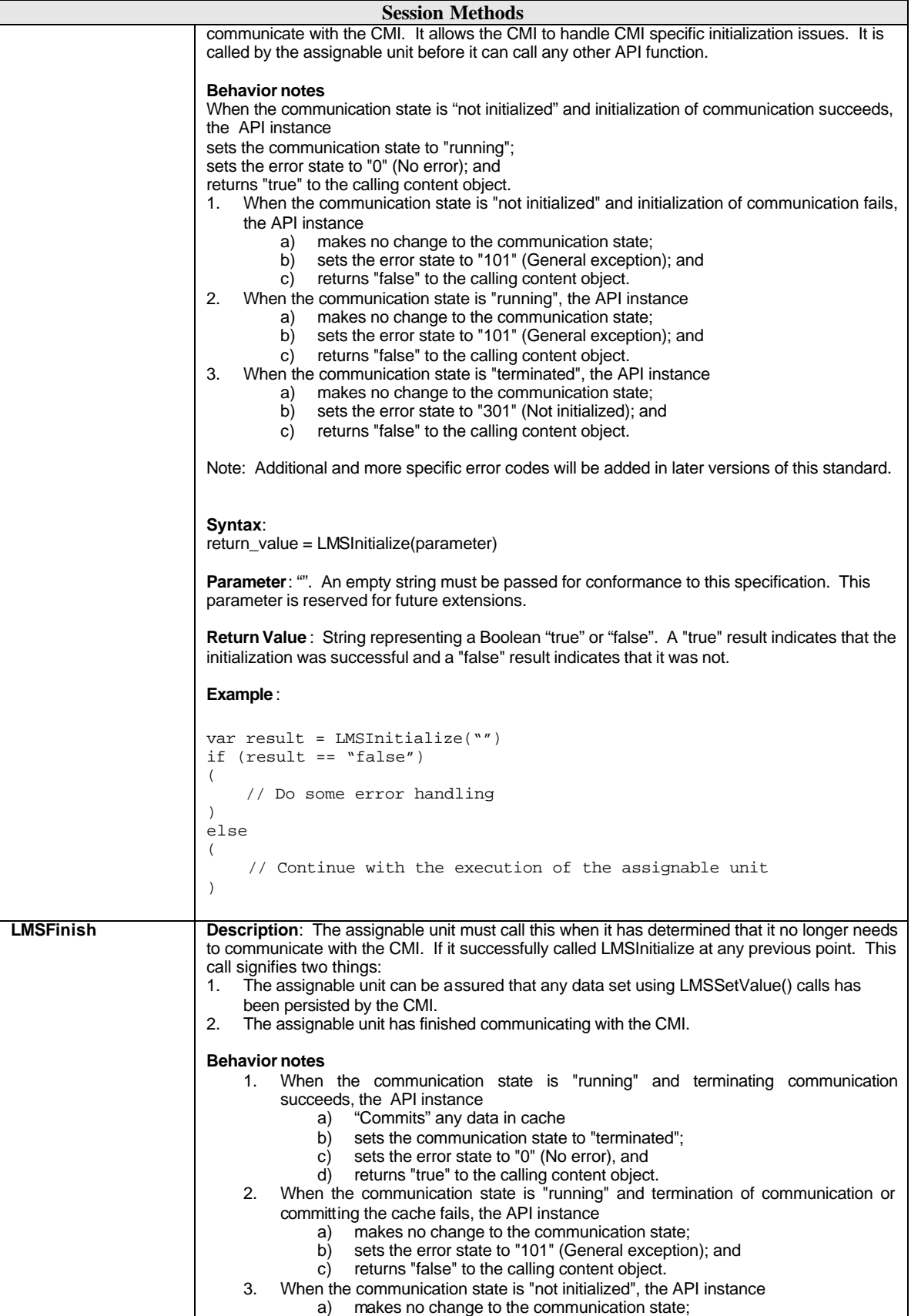

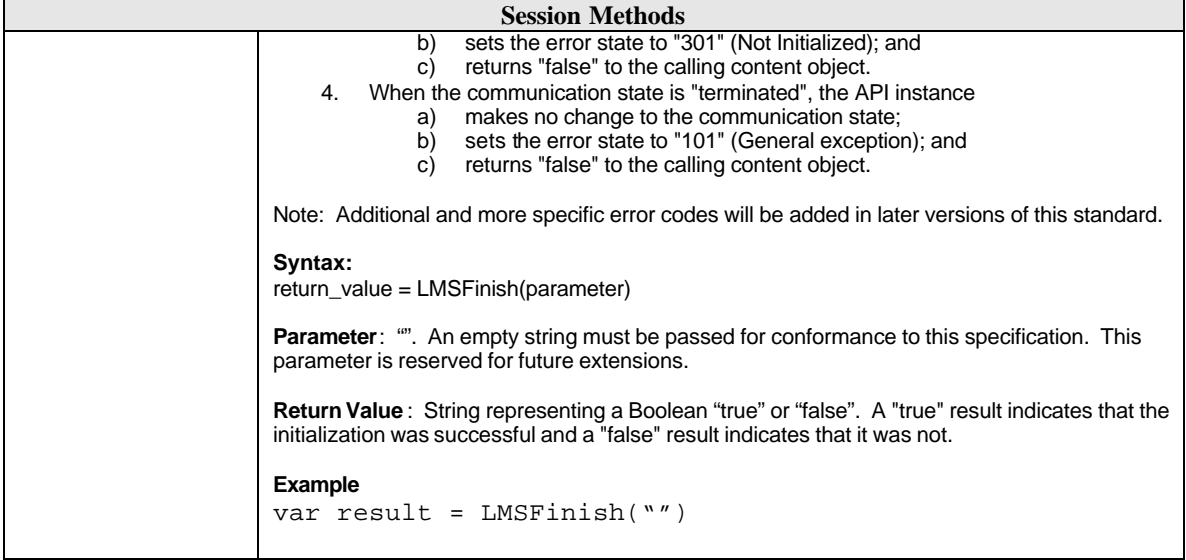

#### **7.4.5 Data-Transfer Methods**

Data-transfer methods are used to direct the storage and retrieval of data that is to be available within the current communication session.

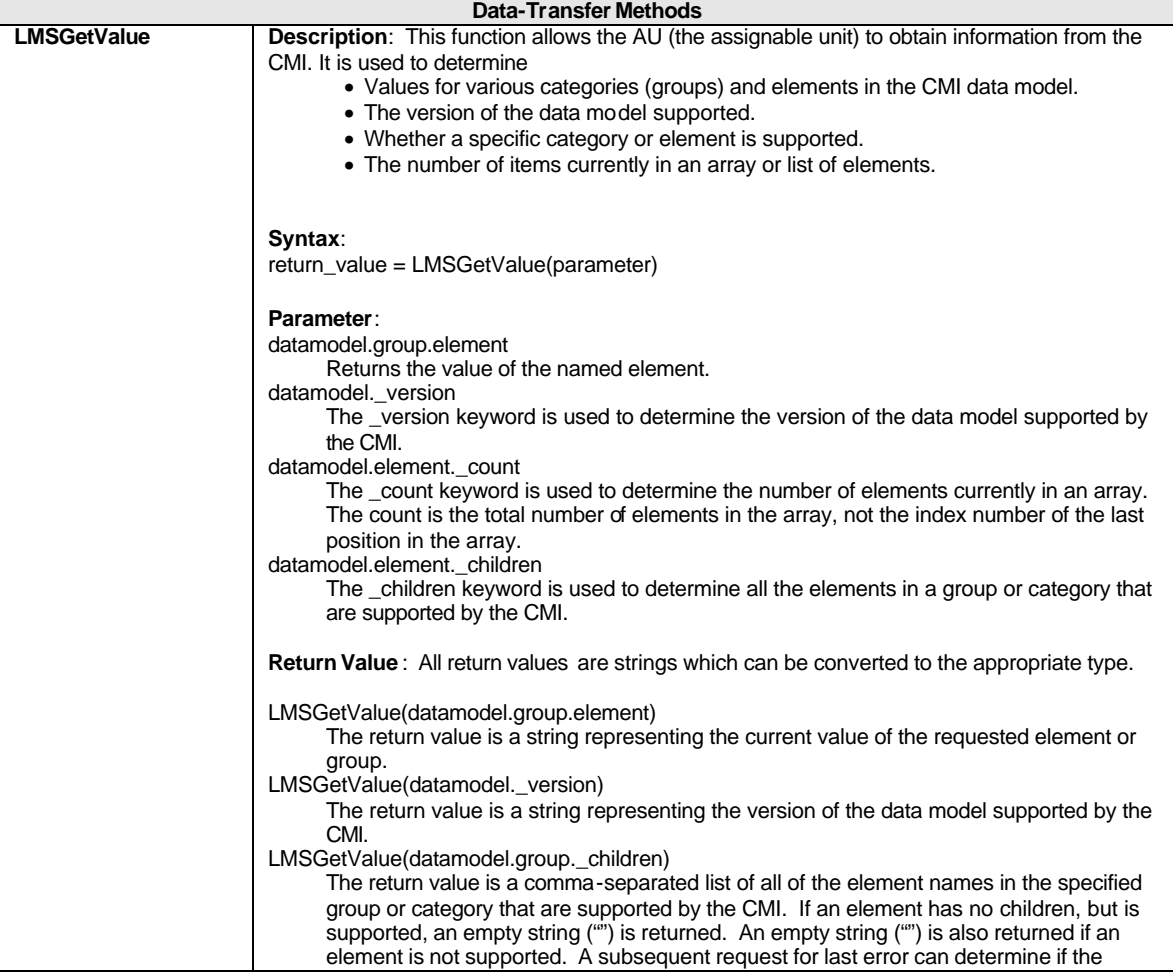

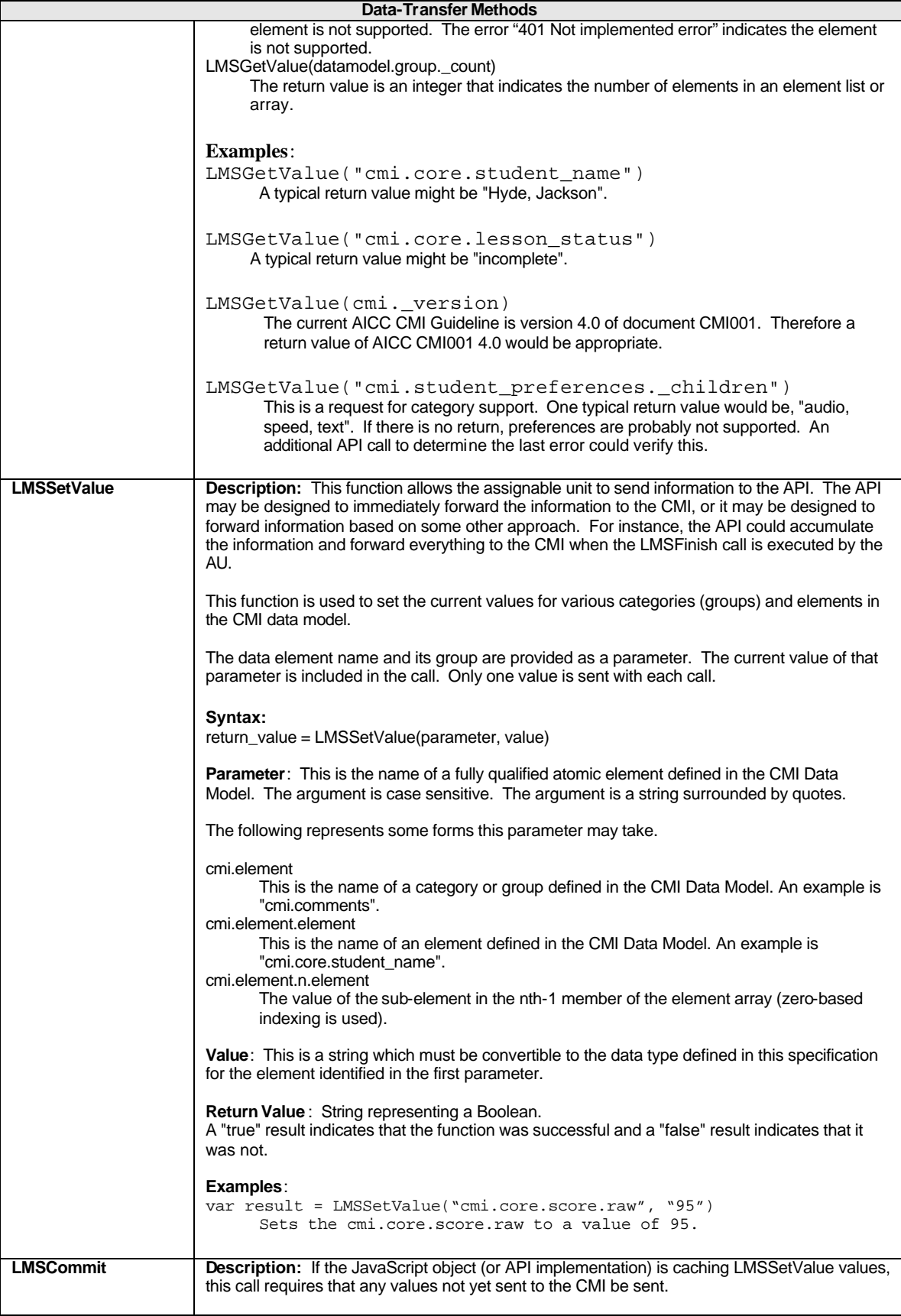

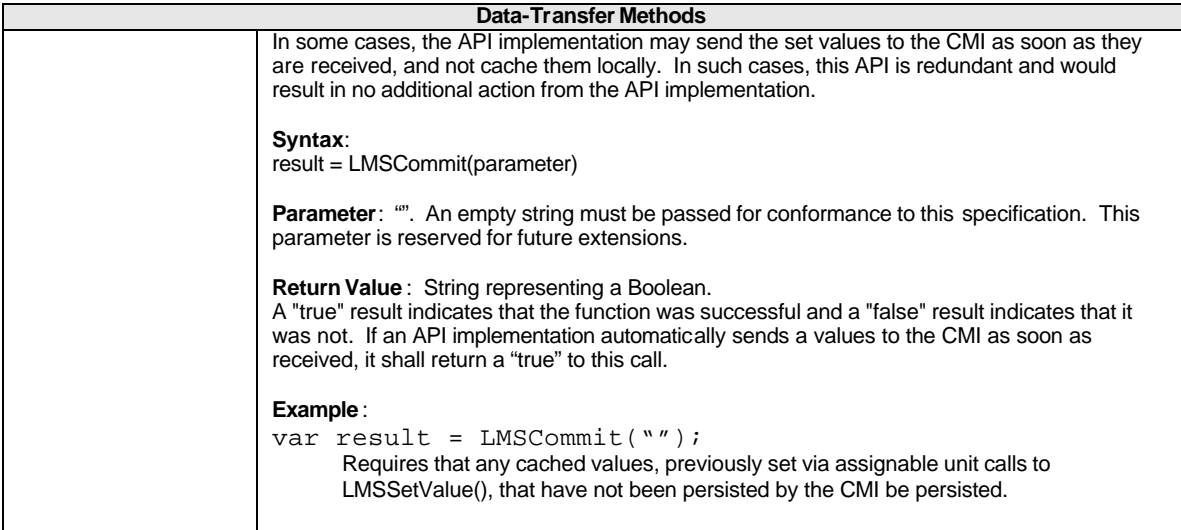

#### **7.4.6 Error Handling Methods**

Error handling methods are used for error handling and diagnostics.

All calls to the JavaScript instance result in the error status being set by the instance. This status may be determined using the Error Condition Methods. The rules for setting the error status are the following:

- 1. All successful calls result in a status of 0 being set.
- 2. All successful calls result in the error status being set as described in the LMSGetLastError return value.
- 3. All error condition method calls do not change the error status.

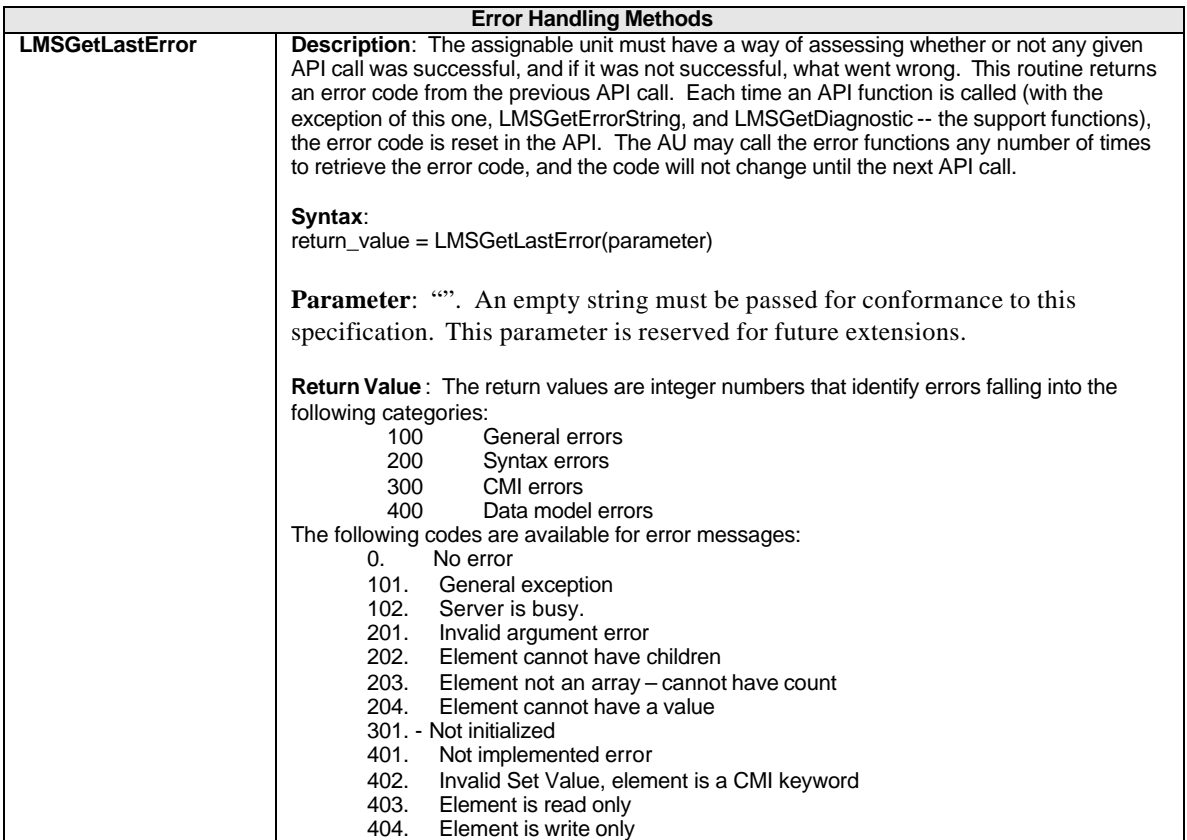

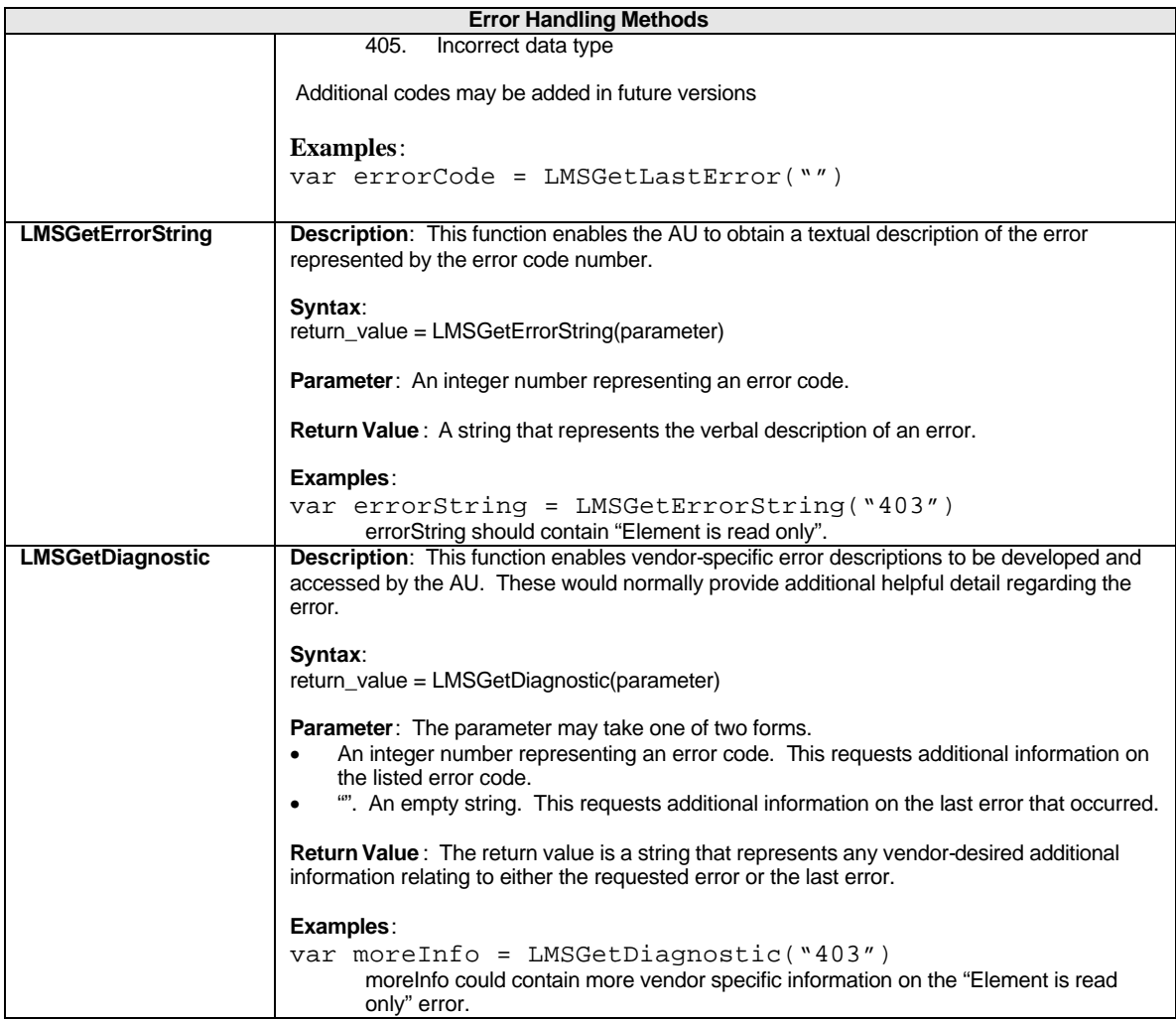

## **7.5 Conformance Requirements**

Conformance to this binding may be looked at from two viewpoints, that of the Assignable Unit (AU) and that of the CMI.

There are three levels of obligation for the API's and the data elements described in this specification:

- Mandatory
- Optional
- Extension

Obligations for the AU and the CMI are different.

#### **CMI Conformance**

*Mandatory* means that the CMI JavaScript object shall perform the action that the API calls for. If the action is to return a value to the AU, then the call must succeed in returning a value of the proper format and range. Additionally, if the action is for the AU to set a value, then that value must assume the form requested by the AU, and be returned if requested in the future.

*Optional* means that a conforming CMI may not respond at all to the parameters in a get value or set value call. A conforming CMI may support many options.

An *extension* is an API or data element that is not described in this specification. Extensions may be supported by a CMI. However, extension API's may not perform the identical function as a defined API; and extension data elements may not contain the same semantic values as defined data elements. If extensions are used to duplicate mandatory and optional features, the CMI is non-conforming.

#### **AU Conformance**

*Mandatory* means that the AU shall execute the API. Only two API's are mandatory for the AU: LMSInitialize and LMSFinish.

*Optional* means that the AU may execute the API with the specified parameter and value at least once. Furthermore, the parameter and value shall be in the proper format and range.

An *extension* is an API or data element that is not described in this specification. The AU may support extensions. However, extension API's may not perform the identical function as a defined API; and extension data elements may not contain the same semantic values as defined data elements. If extensions are used to duplicate mandatory and optional features, the AU is non-conforming.

#### **7.5.1 CMI Responsibilities**

The mechanism described here assumes a clean separation between the API function calls used in the AU and the API implementation (or API object or JavaScript object or API instance). The API function calls are embedded in the AU. The API implementation is provided by the CMI when the AU is launched.

#### **Launch**

For browser and Web-based AU's, the CMI shall launch the AU from a browser window that contains the API implementation, or must provide a parent frame that contains the API implementation. This window shall contain a reference to the assignable unit (which is an URL).

#### **Communication**

The API implementation provided by the CMI must support all the API function calls described in this document as required.

The functions to "get" and "set" data element values are generic in nature and do not specify particular data elements. Data elements can be retrieved from the API implementation using the LMSGetValue function and modified using a LMSSetValue function. Regardless of implementation details, if a data element is supported by the CMI, an LMSSetValue function call shall affect the value returned by a subsequent LMSGetValue function call on that same data element.

All return values shall be strings which are convertible to the designated data type.

The CMI shall support the ability of the AU to "get" and "set" the "communication" data elements defined as mandatory in this specification. "Support" means that when the AU executes an " LMSGetValue " on an element, a legal value of the proper format and type and range will be returned. When the AU executes a legal " LMSSetValue " on a supported element, that value will be taken and the appropriate value returned when the next " LMSGetValue " on it is executed.

The CMI may support the ability of the AU to "get" and "set" the optional data elements.

The CMI may also support extensions not defined in this specification as long as those extensions do not duplicate any mandatory or optional features. Additionally, the support of any extensions must not cause the failure of any the AU not using the extensions.

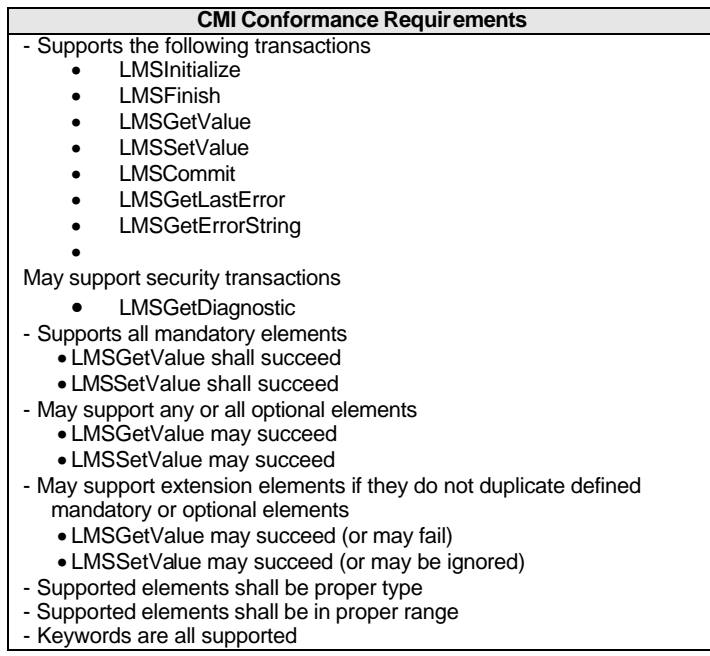

#### **Sequencing**

Flow control – moving from one the AU object to another – is assumed to be the responsibility of the CMI and not within the assignable unit (AU) itself. This is conceptually important because AU reuse cannot really happen if the AU has embedded information that is context specific to the course. In this context, flow control means that the decision of what AU (the AU) will next be presented to the student is made by the CMI. (This recognizes that some AU's may make decisions—that is, branch – within itself, but that kind of internal flow is hidden from the CMI.

The determination of which AU(s) the student is routed to is determined solely by the CMI and is defined in large part by the Course Structure description (Chapter 3). Chapter 3 defines information about the AU that is context specific to the course (e.g., the default sequence of AU's, and prerequisites or completion requirements that might alter the delivery path.)

#### **7.5.2 AU Responsibilities**

The AU is responsible for discovering (locating) the API object.

The AU shall be able to call JavaScript functions in a "foreign window". The A U does not have to be developed in JavaScript but shall be able to call it. This capability enables the clean separation between the function calls used in the AU and the implementation of those function calls provided by a learning management system.

For conforming Assignable Units, the AU shall call the LMSInitialize function before calling any other API functions. If it calls the Initialize function successfully, it shall also call the LMSFinish function before it terminates, even if it does not call any other API functions.

The AU may support the required set of "communication" data elements defined in this specification.

The table below summarizes the requirements for conforming AU's.

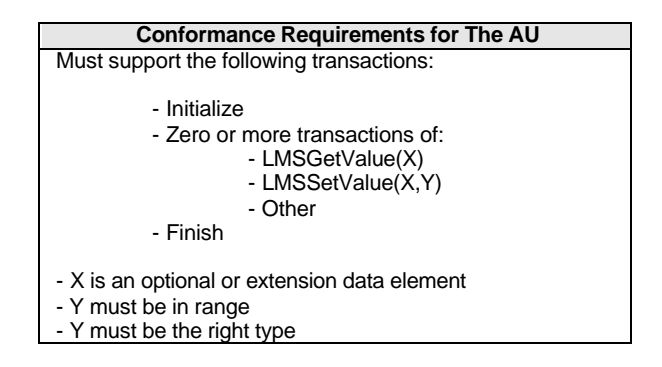

#### **Binding Mechanism**

AU shall communicate with a CMI system through a JavaScript API. This API will be part of a JavaScript object attached to either a parent window or the "opener" window for the HTML page. The AU object shall look for an instance of the API implementation in the following locations, in order of precedence, and stop as soon as an instance is found:

- a) The chain of parents of the current window, if any exist, until the top window of the parent chain is reached.
- b) The opener window, if any.
- c) The chain of parents of the opener window, if any exist, until the top window of the parent chain is reached.

An AU object may follow a simple algorithm to find an instance of an API implementation.

- Follow the algorithm until an instance is found.
- When found, return the instance and exit the "find adapter" routine.
- If not found, return a null and exit the routine.

A sample JavaScript implementation of this algorithm tested with several Web browsers is provided below.

#### **Sample JavaScript to Locate API object**

```
Sample JavaScript to Locate API object
var findAPITries = 0;
// returns the CMI API object (may be null if not found)
function findAPI(win)
{
    while ( (win.API == null) && 
            (win.parent != null) && 
            (win.parent != win) )
    {
       findAPITries++;
       if (findAPITries > 7) 
       {
         alert("Error finding API.");
          return null;
       }
       win = win.parent;
    }
    return win.API;
}
// obtain the CMI API
function getAPI()
{
   var theAPI = findAPI(window);
    if ( (theAPI == null) && 
         (window.opener != null) && 
         (typeof(window.opener) != "undefined") )
    {
       theAPI = findAPI(window.opener);
 }
   if (theAPI == null))
    {
       alert("Unable to find an API adapter");
    }
    return theAPI;
}
```
**Summary Points**: the AU assignable unit may only be launched by a CMI. An assignable unit may not itself launch other assignable units. An assignable unit must, at a minimum, contain an *initialize()* and a *finish()* API call to conform with this guideline.

## **7.6 Communication Data Model Mapping**

The following table indicates the data elements that may be used by the AU in communicating with a CMI using the API. Definitions and examples for the data elements are in Chapter 2.

In the following table, "*n*" represents the array index (zero based). It is optional when there is only one member in the array. The "Data Model Name" reflects the name of the data element that appears in Chapter 2. The "API Name" is the name that shall be used in the LMSSetValue and LMSGetValue methods to identify the element. Some elements, namely the count and children, do not appear in the data model, and may only be used in the API. The "Get/Set" column indicates which methods may be used with the data element. The "Section" column references the section in this document where the data model element is defined. The "Ob" column indicates the whether an element is Mandatory for a CMI or not ("M" indicates mandatory, "O" indicates optional).

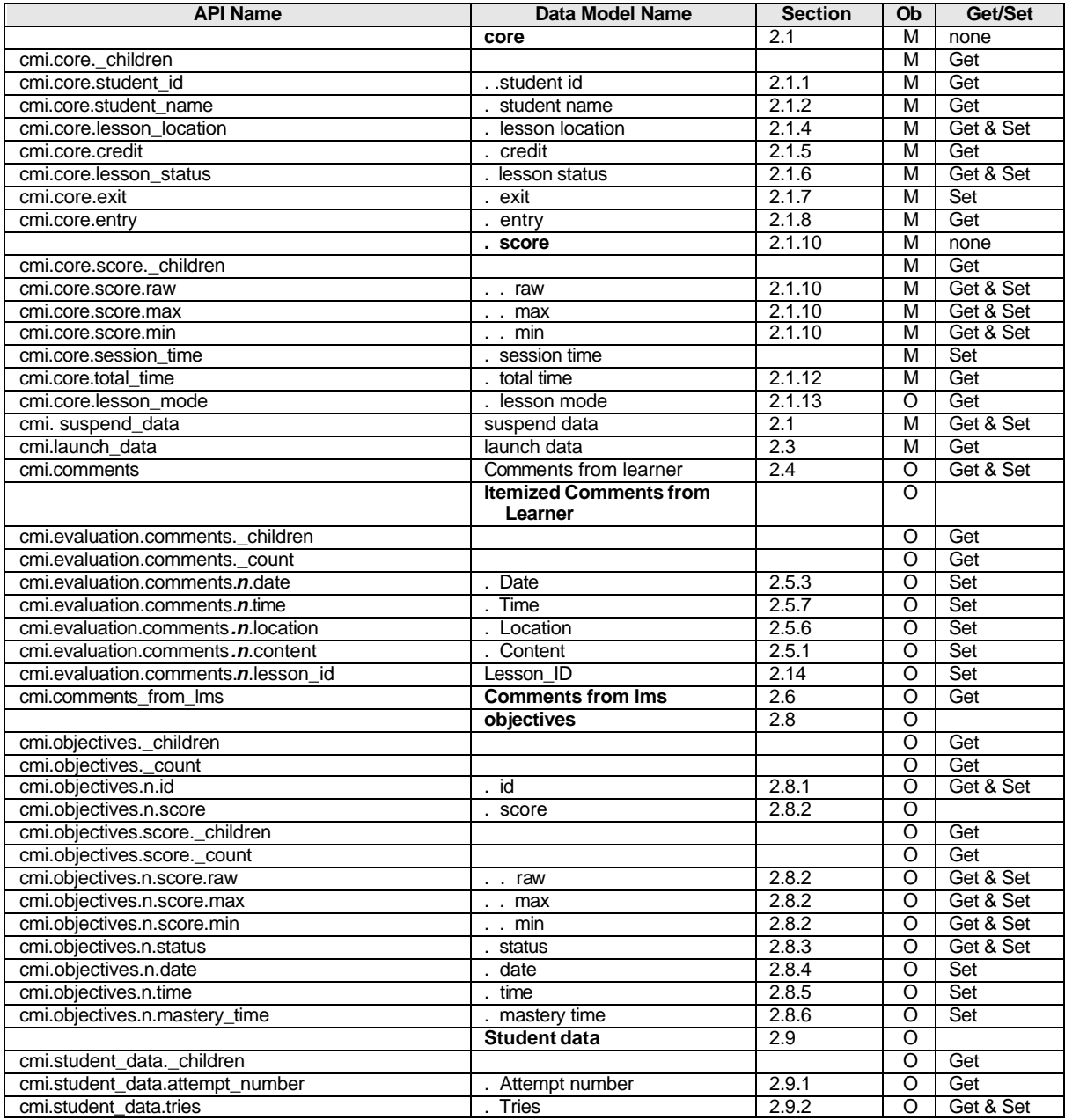

August-16-2004 200 200 CMI001 Version 4.0

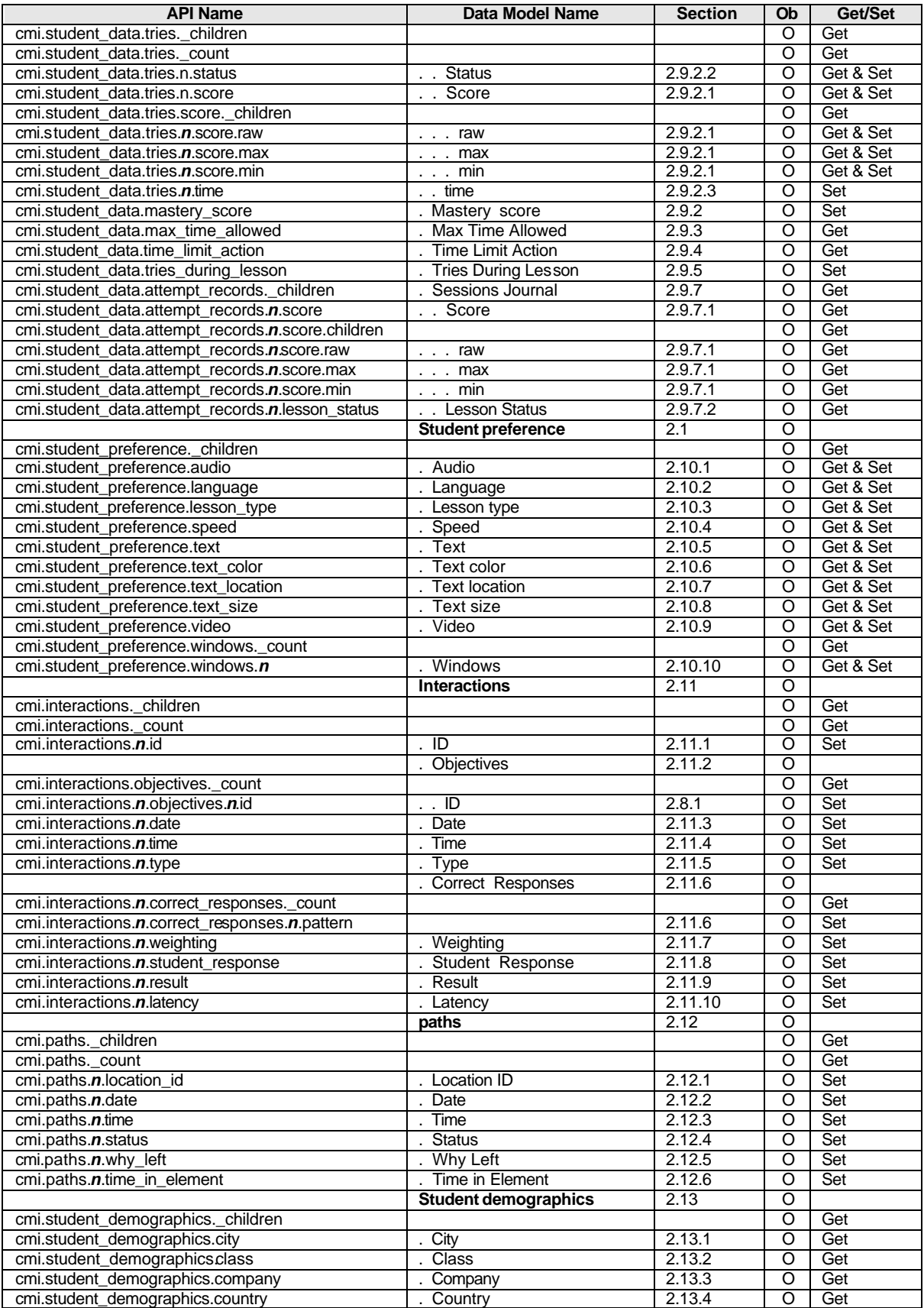

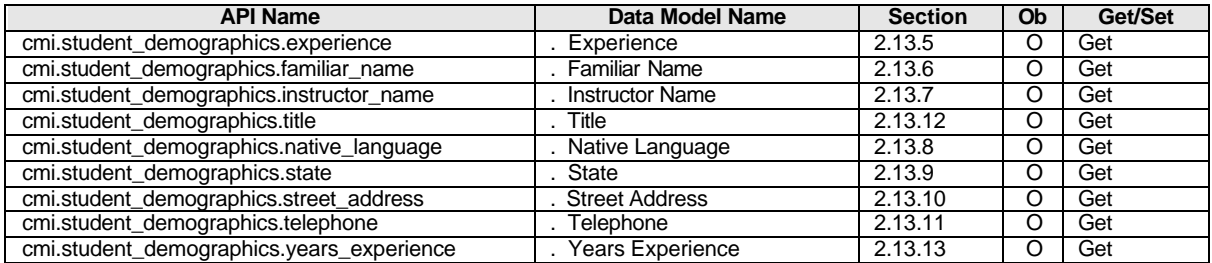

# **8.0 Course Structure Definition (File Binding)**

This chapter defines the File binding to the course structure data model (in chapter 3.0). This is the only binding to course structure data model.

The following items are covered in this section:

- How the CMI uses the files in this binding for interchange (import/export)
- Conformance requirements for this binding
- Which elements from the data model described in chapter 3.0 may be used by the File binding (Including which files specific elements are located in and the format of those files).

Although many of the data elements in the course structure data model have different names in the interchange files, there are no new data elements appearing in this chapter.

## **8.1 Conceptual Model**

In the File binding, the CMI imports and exports course structures using text files (see figure below). To export a course structure, the CMI system writes a series of related text files. The text files represent a general course description (a single file) and series of relational data "tables" (one per file) that define all data needed to recreate a course structure in an importing (target) CMI system. A CMI importing a course structure reads the text files and recreates the course structure (or a subset of the original course structure) for its internal use.

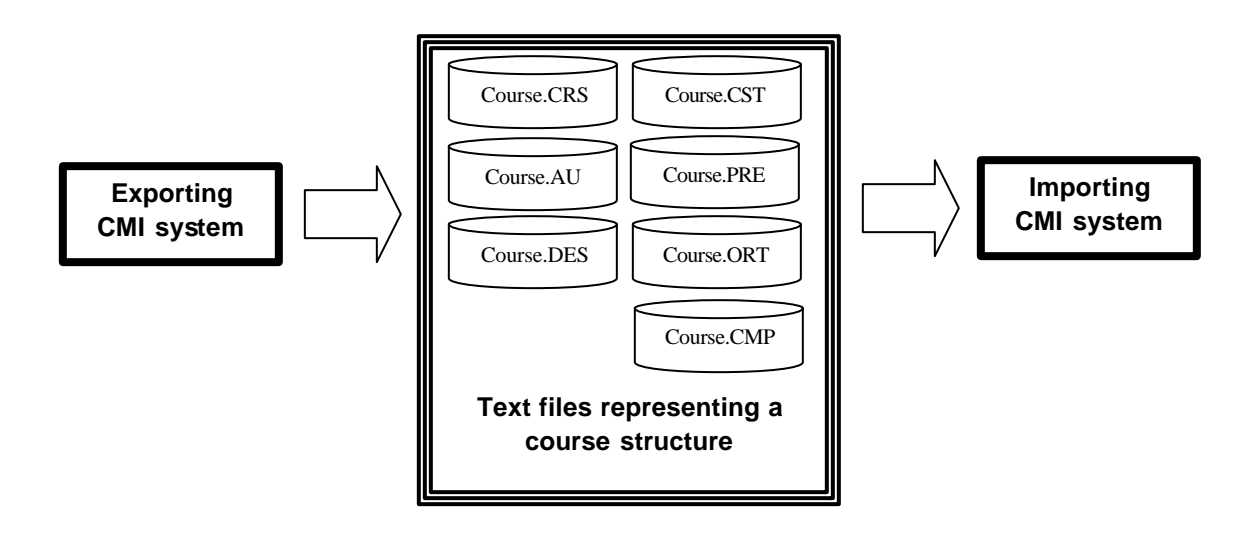

## **8.2 Course Interchange**

A set of 4 to 7 text files is used to describe a course's content and structure (a Course Interchange File set). A CMI system must be able to create and interpret course interchange file sets for import and export operations (i.e. course interchange). The table below depicts the files used in a course interchange file set.

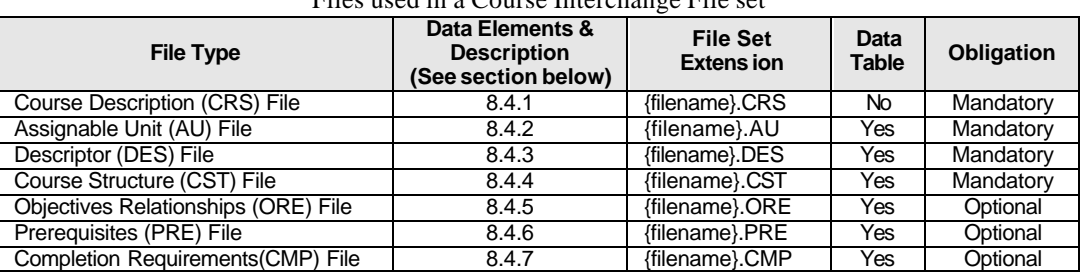

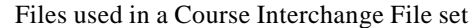

There is one course interchange file set per course. Files in course interchange file set must be named with the corresponding file extensions (shown in the table above). In order to be considered a valid course interchange file set, all of the following rules must be met:

- Rule #1 All files in the set must have the same base filename (depicted in the table above)
- Rule #2 All files in the set must be located in the same directory.
- Rule #3 All of the mandatory file types must be included with all required course data elements (see Chapter 3.0) and in the proper format (see section 8.4)
- Rule #4 The structure represented must follow the correct usage requirements for course data elements (see chapter 3.0).

There are three kinds of course elements that compose a course structure:

- Assignable Units
- Blocks
- Objectives

Course structures are logically organized around these three kinds of elements and the interpretation/creation of course definition files sets depends on this organization. Certain files in a set are tabular representations of data (i.e. "tables) – see table above. The files that represent data tables have a CMI system generated identifiers (see *Course Elements. System ID*) that identify records that are specific to individual course elements. The identifiers serve as an index to find data specific to a course element.

#### **8.2.1 Course Structure Export**

To export a course structure, the CMI system must create (export) a valid course interchange file set that accurately reflects the data stored internally (in the CMI system database) for the given course.

The CMI must do the following in order to create a Course Definition File Set:

- Create all of the required files (as described in section 8.2).
- For each Assignable unit in the course, the CMI must:
	- o Generate a corresponding record in the Assignable Unit File (see section 8.4.2)
	- o Generate a corresponding record in the Descriptor File (see section 8.4.3)
- For each Block in the course, the CMI must:
	- o Generate a corresponding record in the Course Structure File (see section 8.4.4)
	- o Generate a corresponding record in the Descriptor File (see section 8.4.3)

The CMI may do the following in order to create optional features in a Course Definition File Set:

- Create optional files (described in section 8.2) as needed.
- Add optional data elements to the Course Description File (see section 8.4.1)
- For each course element, the CMI may:
	- o Generate a corresponding record in the Prerequisites File (see section 8.4.6)
	- o Generate a corresponding record in the Completion Requirements File (see section 8.4.7)
- For each Objective in the course, the CMI may generate a corresponding record in the Objectives Relationships File.
- For each Objective in the course, the CMI must generate a corresponding record in the Descriptor File (see section 8.4.3)

#### **8.2.2 Course Structure Import**

To import a course structure, the CMI system must read a valid course interchange file set and build an internal representation (in the CMI system database) accurately reflects the logical structure and data for the course definition.

Since exported course structure file sets contain explicit references to Assignable Unit locations, it may be necessary to edit the following course data elements prior to import:

*Course Elements.File Name Course.Elements.Command Line*

This editing may be done manually prior to the import process or in an automated fashion. Some possible scenarios for automated (AU location) updating are as follows:

- An installation process provided by the course developer
- Special import functionality in to the CMI system.

## **8.3 Conformance Requirements**

There are three levels of obligation described in this binding specification:

- Mandatory
- Optional
- Extension

*Mandatory* means that the CMI must be able to import and export (create) a set of required course structure files (as described in sections 8.2) and support all mandatory course data elements in those files.

*Optional* means that a conforming CMI may be able to import or export (create) optional course structure files and support indicated course data elements. A conforming CMI may support many options. Course structure options are grouped in levels of complexity (see section 3.5). A CMI may support individual optional elements without supporting all elements defined in a course "level"

An *extension* is a course data element that is not described in this specification. Extensions may be supported by a CMI for course structure data import or export. However, extension course data elements may not perform an identical function as data elements defined in this specification; and extension data elements may not contain the same semantic values as defined data elements. If extensions are used to duplicate mandatory and optional features, the CMI is non-conforming.

.

## **8.4 Course Structure Data Model Mapping**

This section contains the mapping of the course structure data model elements (defined in section 3.0) to the file binding. The files are as follows:

- Course Description (.CRS) File
- Descriptor (.DES) File
- Assignable Unit (.AU) File
- Course Structure (.CST) File
- Objectives Relationships (.ORT) File
- Prerequisites (.PRE) File
- Completion Requirements (.CMP) File

The following is defined for each of the above files:

- A description of the file's purpose
- A list of course structure data model elements used
- The file's data format
- An example

#### **8.4.1 Course Description (.CRS) File**

#### **Purpose**

This file contains information about the course as a whole. It offers information that relates to more than just a single element in the course.

#### **Course Structure Data Model Elements**

The following table identifies the Fields, Data Model Names, Data Model Section reference, obligation, course level for the Course Description file.

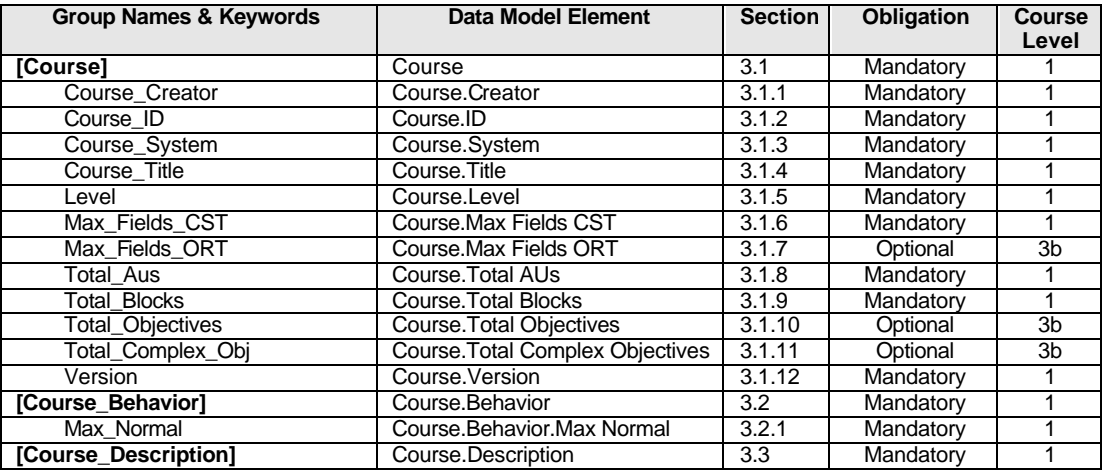

#### **File Format**

The Course Description file is text formatted as datatype *CMIFormatINI*. (see section 9.0 - Datatypes )

#### **Example**

An example of a typical Course Description file is show below

```
Course Description (.CRS) File Example
[Course]
course_creator=ABC Airplanes, "Jason Doit, CIO", Taylor Belt, Criss Cross
course_id = A16.82.2003
course_system = C++ for most units, Delphi for management system
course_title = Principles of Airplane Design and Flight
level=3b
max_fields_cst=7
max_fields_ort = 5
total_aus = 36
total_blocks = 8
total_objectives = 46
total_complex_objectives = 5
version = 4.0[Course_Behavior]
max_normal = 99
[Course_Description]
This course is designed to instill in the student a sense of wonder and amazement. It 
covers the principles of flight, putting the principles in historical context. It 
includes interactivity and multimedia.
When the student completes this course he will be able to complete a 100 question, 
multiple choice test, with over 80% correct answers. The test is included as lesson 36: 
"Final Quiz."
```
#### **8.4.2 Descriptor (.DES) File**

#### **Purpose**

This file contains a complete list of every course element in the course. It is used as the basic cross-reference file showing the correspondence of system generated IDs with user defined IDs for every element.

#### **Course Structure Data Model Elements**

The following table identifies the Fields, Data Model Names, Data Model Section reference, Obligation, and Course Level for the Descriptor file.

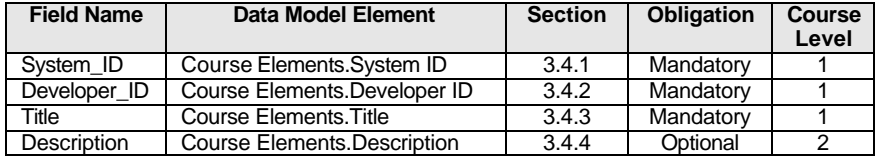

#### **File Format**

The Descriptor file is text formatted as datatype *CMIFormatCSV*. (see section 9.0 - Datatypes ). All field name identifiers must be included in the header row. Note that the order of field name identifiers specify field position (i.e. "columns") in a record (i.e. a "row") and can be in any order. Unsupported data elements are represented as empty strings. Custom fields can be added to support vendor specific extensions but these must have corresponding field identifiers in the header row and must not duplicate or conflict with existing fie lds' functionality.

#### **Example**

An example of a typical Descriptor file is show below

**Descriptor (.DES) File Example**

**Descriptor (.DES) File Example** "system\_id","developer\_id","title","description" "Root", "AP-PP-2003", Modern Power Plants – Description and Operation, "This course covers Pratt & Whitney jet engines. It provides information on both how they are designed, and how they may be operated." "A1","PP1-2","Power Plant Introduction","An overview of the operation of the primary systems in the Pratt & Whitney PW2037 engine." B1, "PP20-1", "Power Plant Description",, "A2","PP2-1","Power Plant Fuel System","Fuel movement from the tank to the combustors." "A3","PP3-1","Power Plant Oil System","Oil circulation system in the PW2037 engine." "A4", PP4-1, "Designing for the Future", "A historical perspective on how these engines came to be." "B2", "PP20-2", "Power Plant Operation",, "A5","PP5-2", "Starting an Engine", "A generic tutorial on what must be done in any airplane to start one of these jet engines." A5, PP6-2, "From the Ground to Flight", "How to operate, and what performance to expect, when engines are in the ground and in flight."

#### **8.4.3 Assignable Unit (.AU) File**

#### **Purpose**

Information relating to the assignable units (AU) in the course.

#### **Course Structure Data Model Elements**

The following table identifies the Fields, Data Model Names, Data Model Section reference, Obligation, and Course Level for the Assignable Unit file.

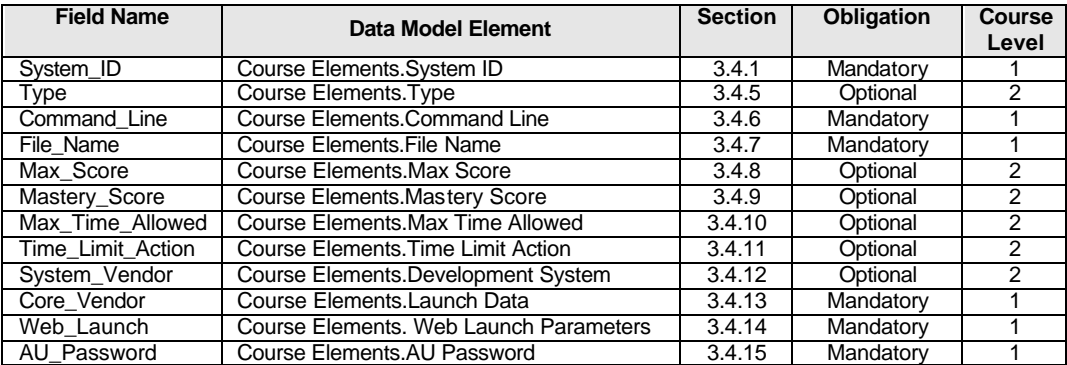

#### **File Format**

The Assignable Unit file is text formatted as datatype *CMIFormatCSV*. (see section 9.0 - Datatypes ). All field name identifiers must be included in the header row. Note that the order of field name identifiers specify field position (i.e. "columns") in a record (i.e. a "row") and can be in any order. Unsupported data elements are represented as empty strings. Custom fields can be added to support vendor specific extensions but these must have corresponding field identifiers in the header row and must not duplicate or conflict with existing fields' functionality.

#### **Example**

An example of an Assignable Unit file is show below

**Assignable Unit (.AU) File Example**

```
Assignable Unit (.AU) File Example
"system_id", "type", "command_line", "Max_Time_Allowed", "time_limit_action", "file_name", 
"max_score", "mastery_score", "system_vendor", "core_vendor", "web_launch", "AU_password"
"A11","B16-lesson","APU1 -nuv", "00:16:00", "Exit", "APU1.EXE", 80, 80, "APW", , , 
"invasion1944"
"A12","test", "APU2 -nuv", "00:26:00", "E,Message", "APU2.EXE", 100, 90, "APW", "test = on", 
"vendorparam = plato", "strangelove"
"A13", "lesson", "ELEC -nuv", "00:28:00", "E,N", "ELEC1.EXE", 50, 50, "APW",
```
#### **8.4.4 Course Structure (.CST) File**

#### **Purpose**

This file contains the basic data describing the order and grouping of AU's in a course. It includes the definition of course elements contained in blocks. The order in which these appear in the file implies (but does not force) an order for presentation to the student.

#### **Course Structure Data Model Elements**

The following table identifies the Fields, Data Model Names, Data Model Section reference, Obligation, and Course Level for the Course Structure file. Note that there may be multiple instances of *Course Elements.Members.System ID* associated with a single instance of *Course Elements.System ID.*

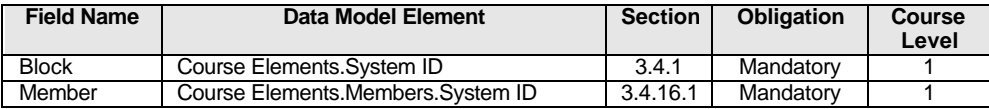

#### **File Format**

The Assignable Unit file is text formatted as datatype *CMIFormatCSV*. (see section 9.0 - Datatypes ). Note that each record may have a variable number of columns for *Course Elements.Members.System ID* (Including corresponding field name header). The maximum number of columns is determined by the header row.

#### **Example**

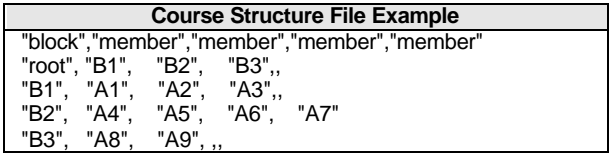

#### **8.4.5 Objectives Relationships (.ORT) File**

#### **Purpose**

The Objectives Relationship file defines the relationships of simple and complex objectives to assignable units and blocks.

#### **Course Structure Data Model Elements**

The following table identifies the Fields, Data Model Names, Data Model Section reference, Obligation, and Course Level for the Objectives Relationship file. Note that there may be multiple instances of *Course Elements.Members.System ID* associated with a single instance of *Course Elements.System ID*

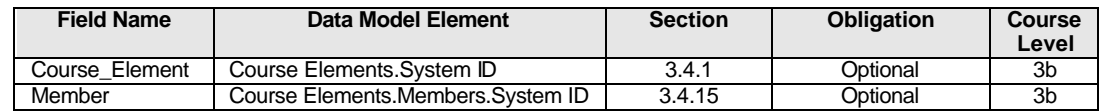

#### **File Format**

The Objectives Relationship file is text formatted as datatype *CMIFormatCSV*. (see section 9.0 - Datatypes ). Note that each record may have a variable number of columns for *Course Elements.Members.System ID* (Including corresponding field name header). The maximum number of columns is determined by the header row.

#### **Example**

An example of an Objectives Relationship file is show below

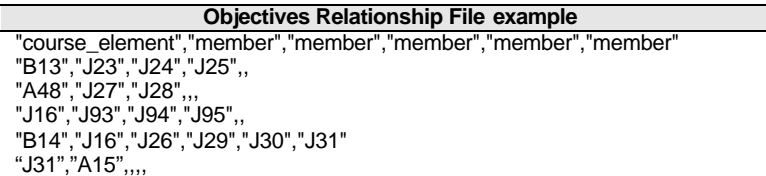

#### **8.4.6 Prerequisites (.PRE) File**

#### **Purpose**

Sometimes it may be desirable to prevent a student from entering a lesson or assignable unit until he has met certain prerequisites. This file allows that sort of constraint to be placed on each block or assignable unit (AU) in a course.

#### **Course Structure Data Model Elements**

The following table identifies the Fields, Data Model Names, Data Model Section reference, Obligation, and Course Level for the Prerequisite file.

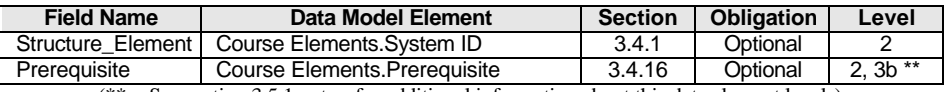

 $(** = See section 3.5.1$  notes for additional information about this data element levels)

#### **File Format**

The Prerequisite file is text formatted as datatype *CMIFormatCSV*. (see section 9.0 - Datatypes ). All field name identifiers must be included in the header row. Note that the order of field name identifiers specify field position (i.e. "columns") in a record (i.e. a "row") and can be in any order. Unsupported data elements are represented as empty strings.

#### **Example**

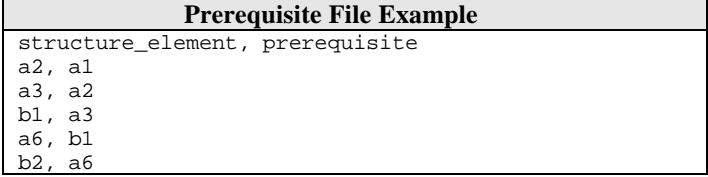

#### **8.4.7 Completion Requirements (.CMP) File**

#### **Purpose**

The Completion Requirements file is designed to allow the explicit specification of when an assignable unit, block or objective should be assigned a specific status when that status does not conform to the defaults. It is essentially an exception file. All field name identifiers must be included in the header row. Unsupported data elements are represented as empty strings.

#### **Course Structure Data Model Elements**

The following table identifies the Fields, Data Model Names, Data Model Section reference, Obligation, and Course Level for the Completion Requirements file.

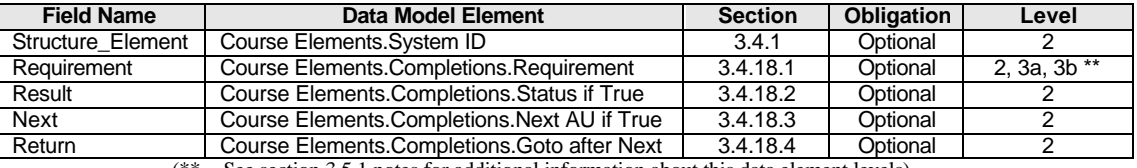

 $(** = See section 3.5.1$  notes for additional information about this data element levels)

#### **File Format**

The Prerequisite file is text formatted as datatype *CMIFormatCSV*. (see section 9.0 - Datatypes ). All field name indentifiers must be included in the header row. Note that the order of field name identifiers specify field position (i.e. "columns") in a record (i.e. a "row") and can be in any order. Unsupported data elements are represented as empty strings. Custom fields can be added to support vendor specific extensions but these must have corresponding field identifiers in the header row and must not duplicate or conflict with existing fields' functionality.

#### **Example**

An example of an Completion Requirements file is show below

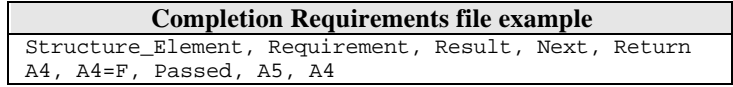

# **9.0 Data Types**

All data types used in this specification are defined in the following section. All data types are character strings encoded per ISO-8859. Any ISO-8859 defined character set can be used. (ISO-8859 characters sets include US-ASCII as a subset)

Each data type has the following items to describe it:

#### **Data type**

Name of the data type defined

#### **Description**

A verbal description of the size and data formatting rules for a data type.

#### **BNF Notation**

This is a structured notation representing the format of the data in BNF (Backus-Naur Form). How to interpret BNF is described in section 10.0 *BNF Notation*. Data Types defined in this section may be also used is BNF statements as constructs (all other BNF constructs are described in section 10.0). The BNF notation takes precedence should it be in conflict with the verbal description of a datatype.

#### **Size**

Size limit for this data type

#### **Examples**.

Examples included in this section are surrounded by double-quotes ( " )s to indicate literal values. Unless otherwise specified. the double-quotes are not part of the values depicted. Comments describing the examples are indicated *italics* and are not part of the data values depicted

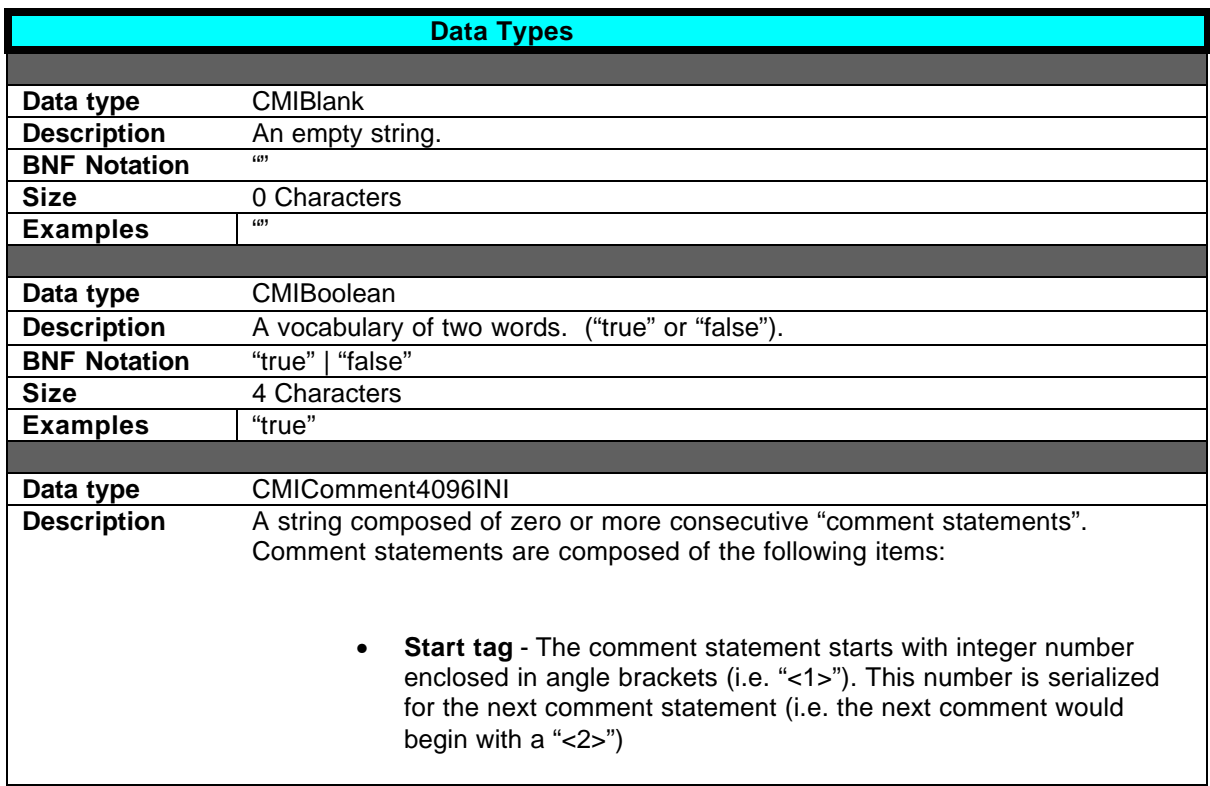

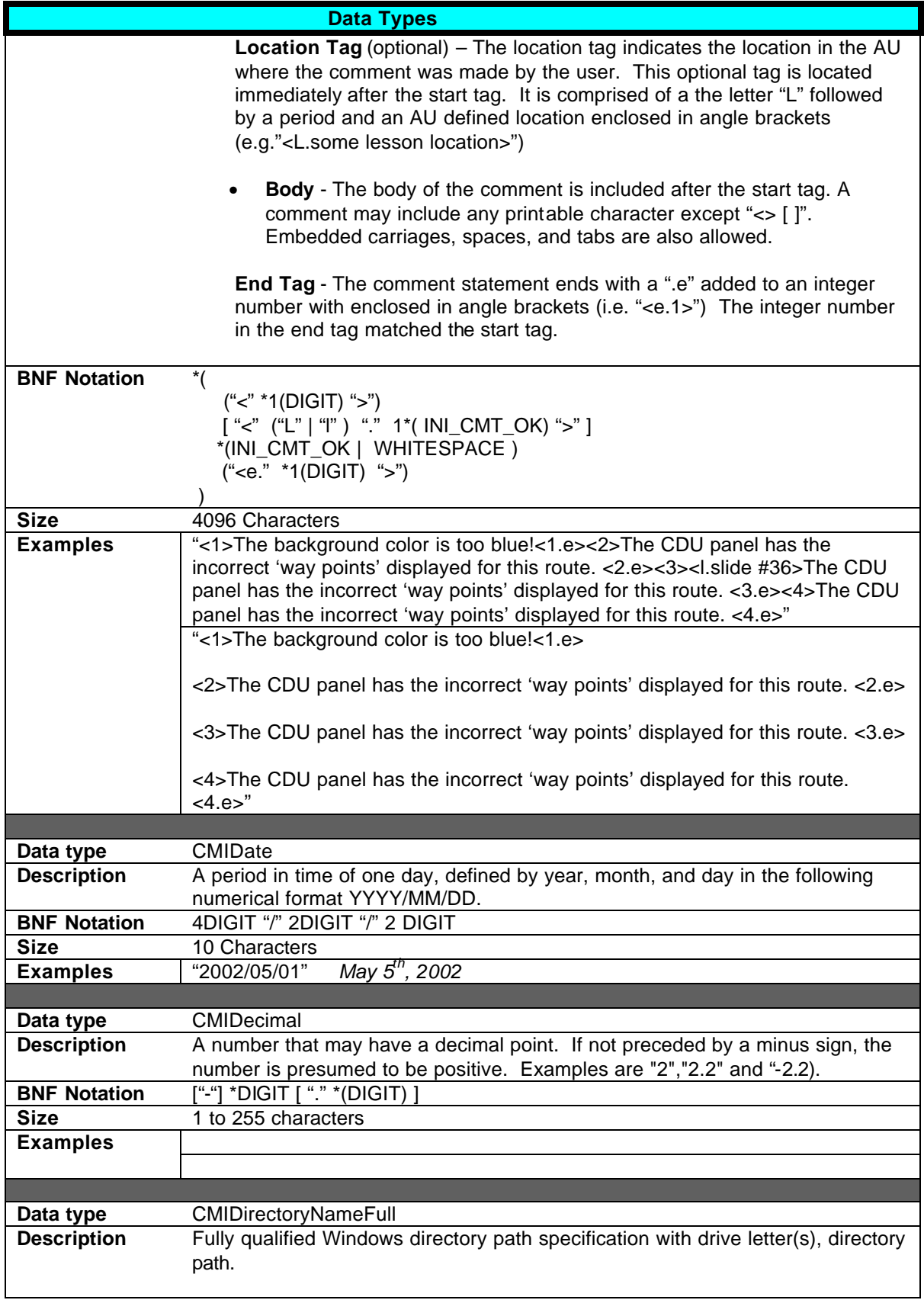

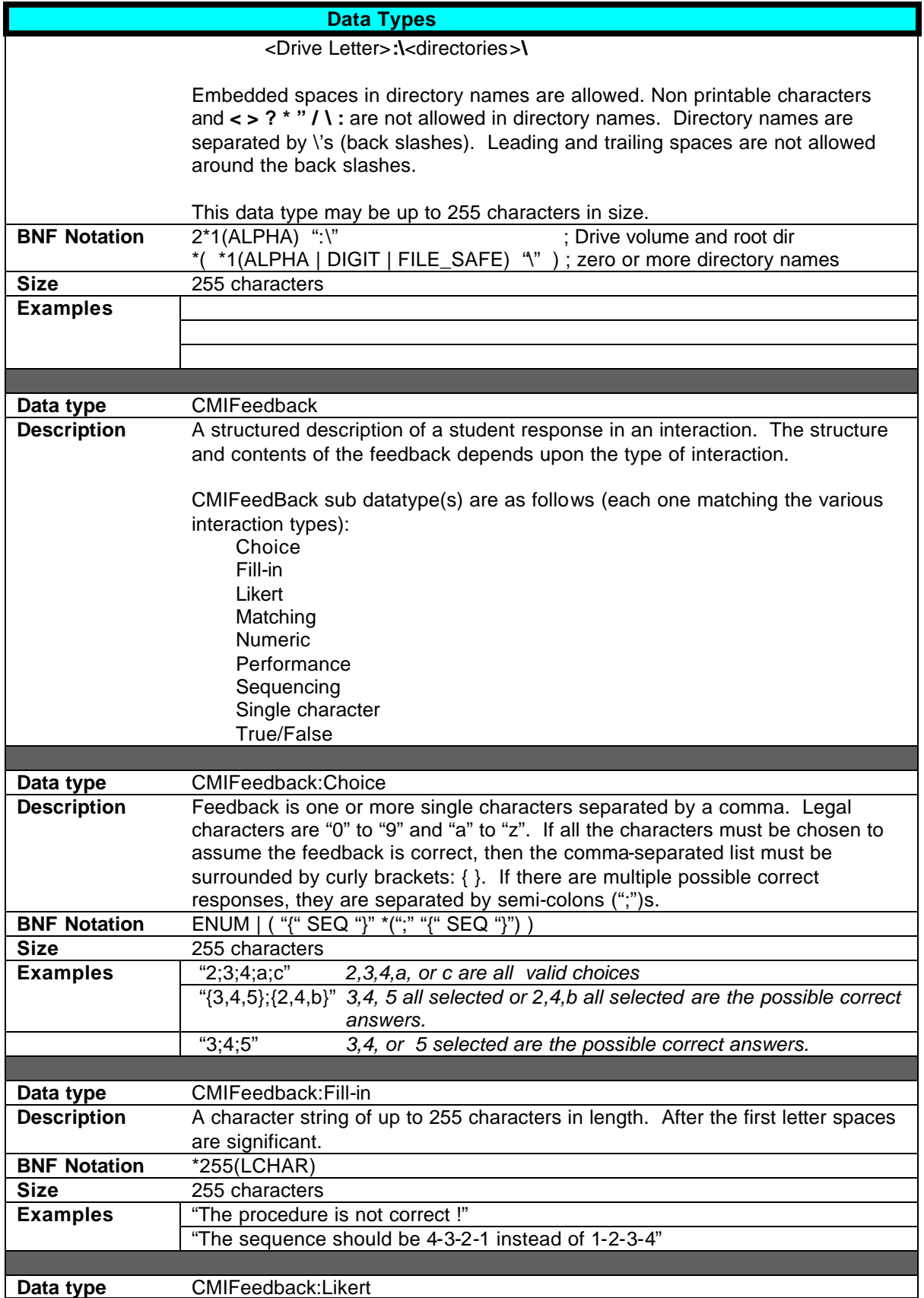

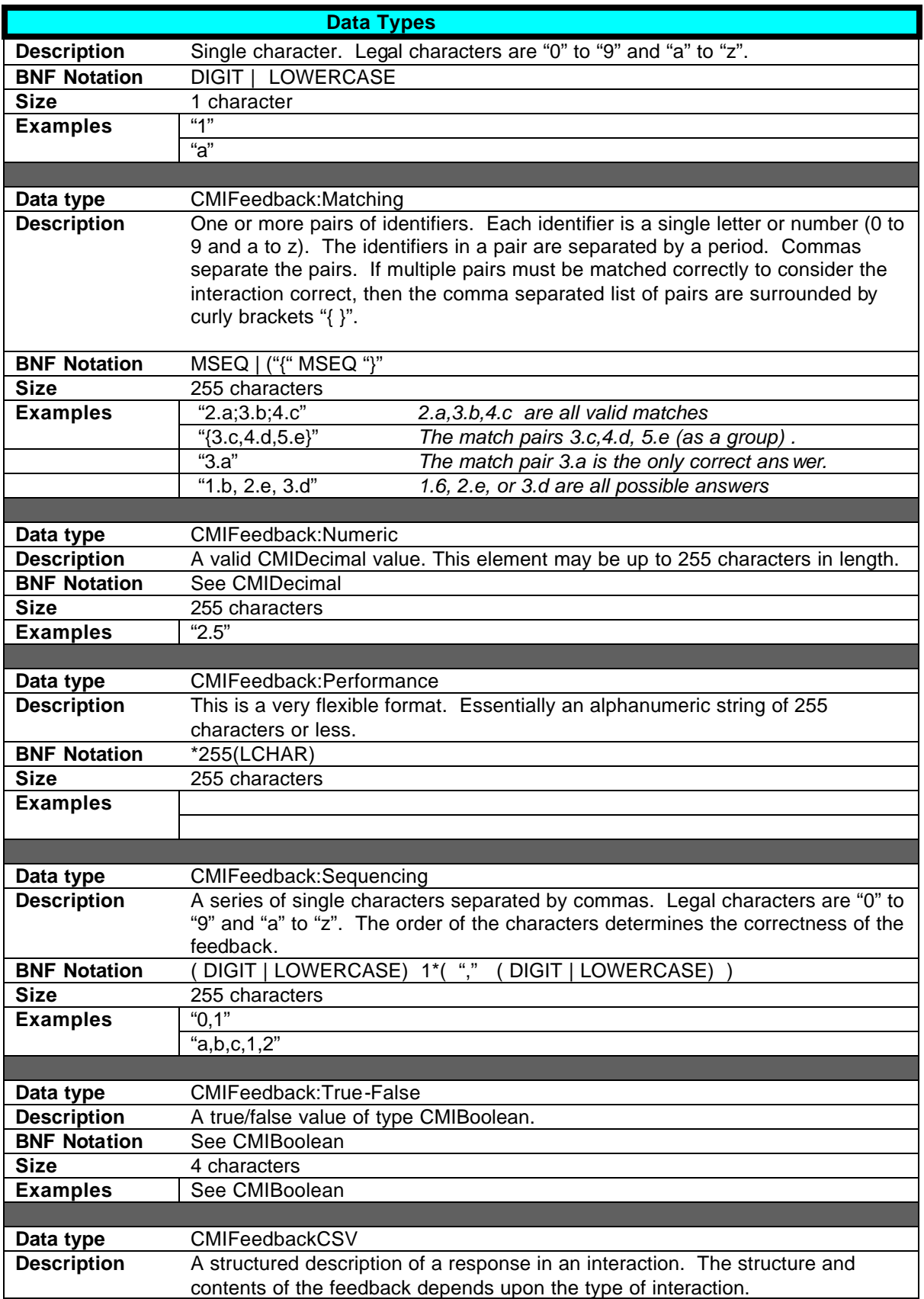

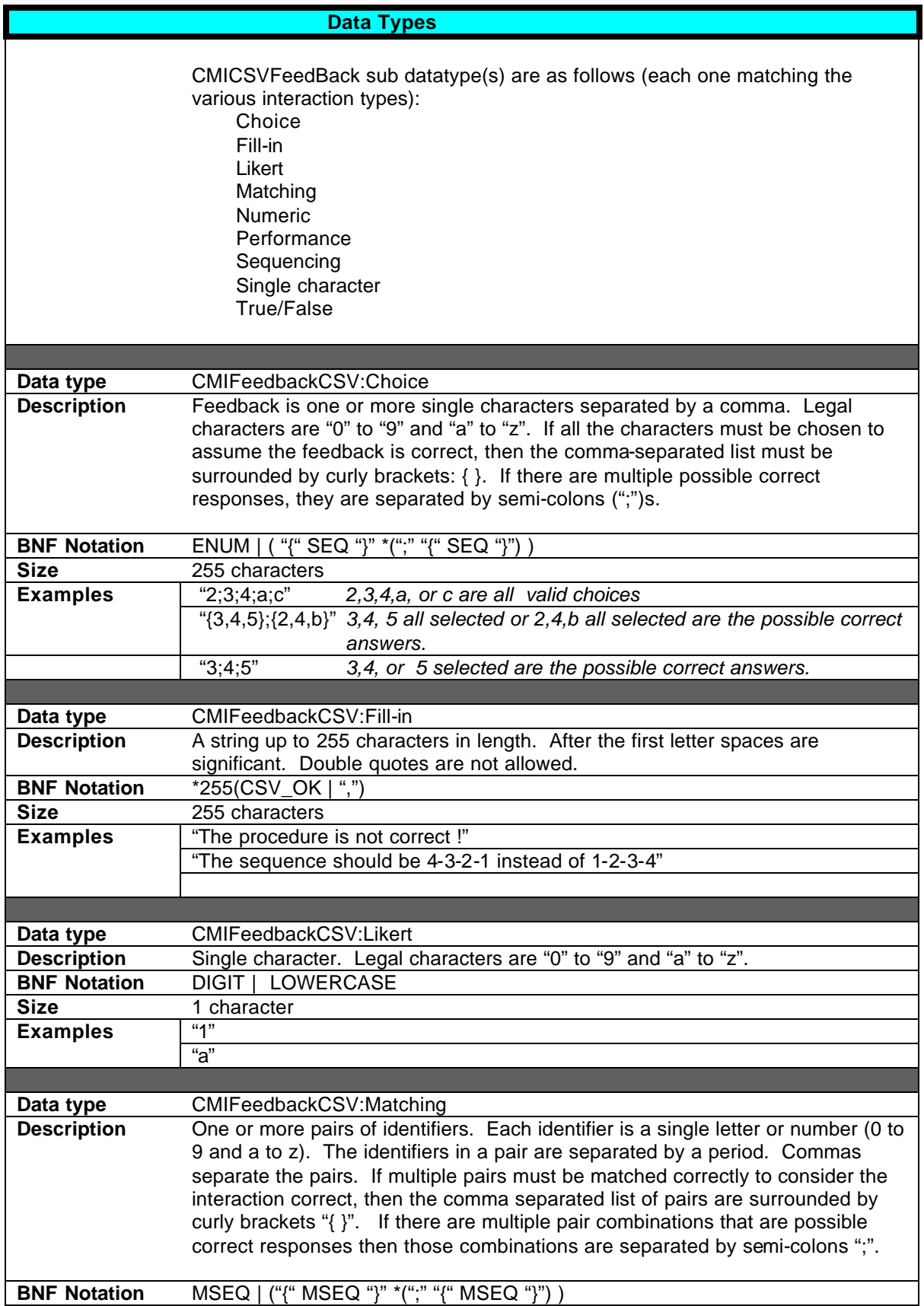
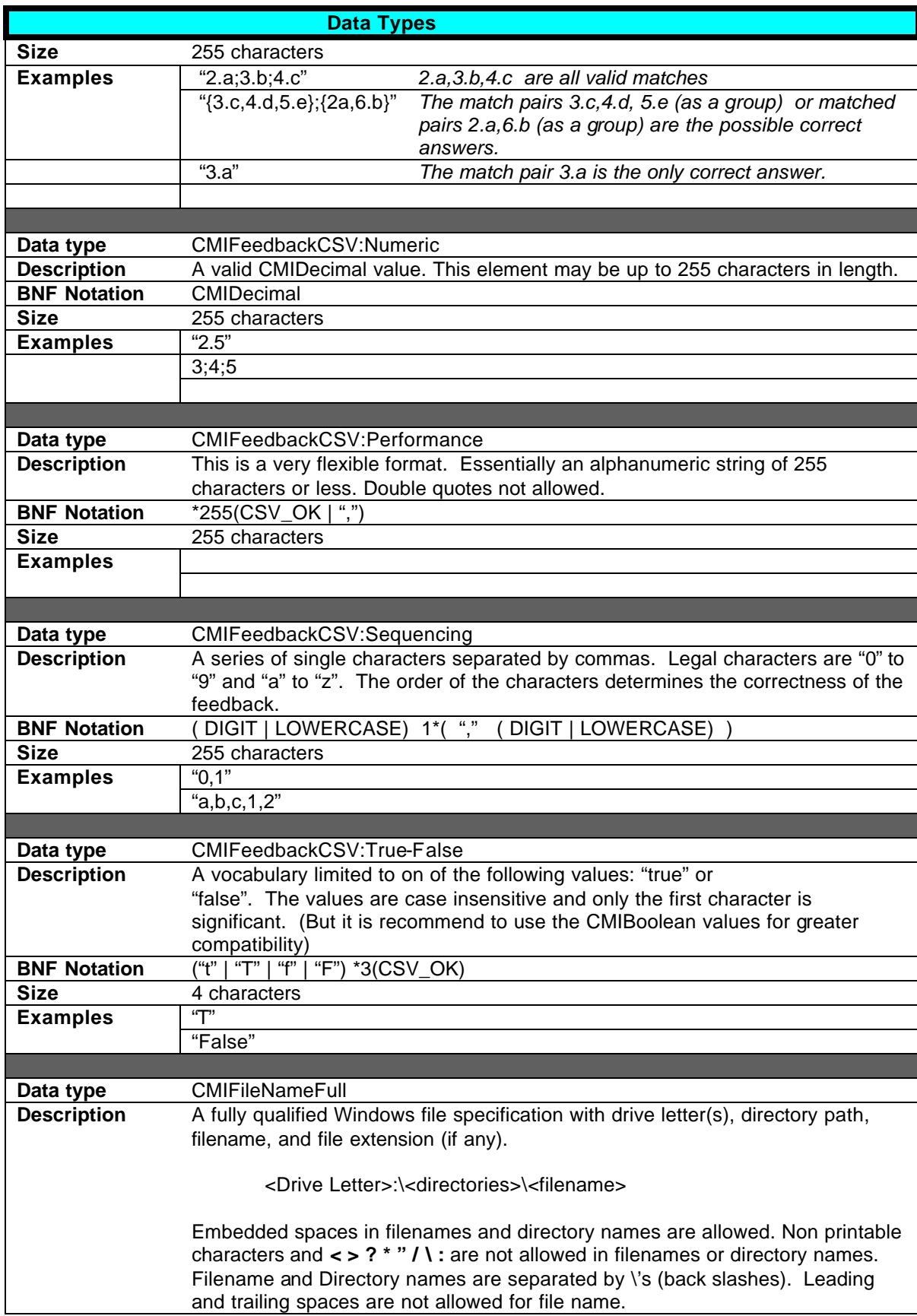

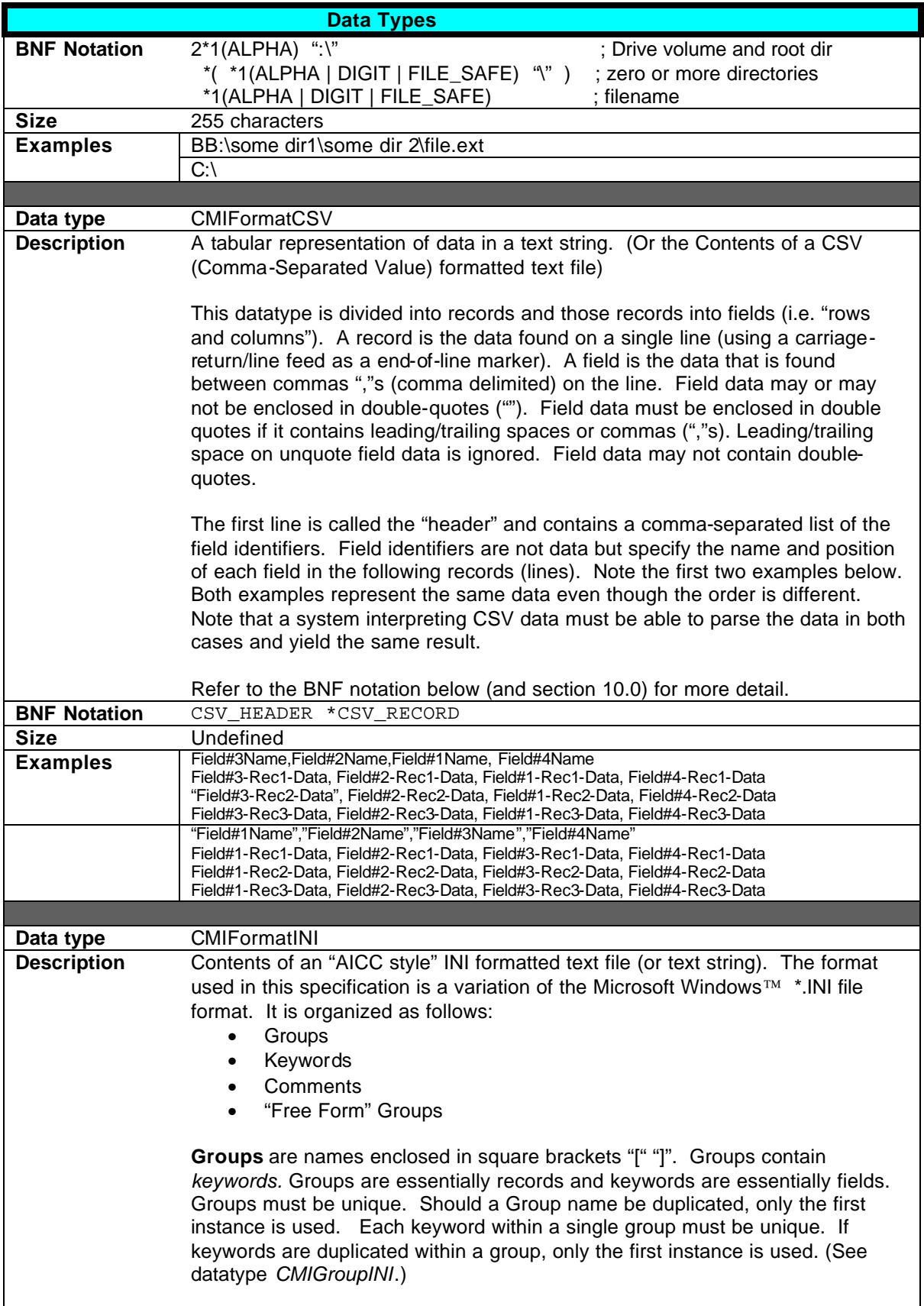

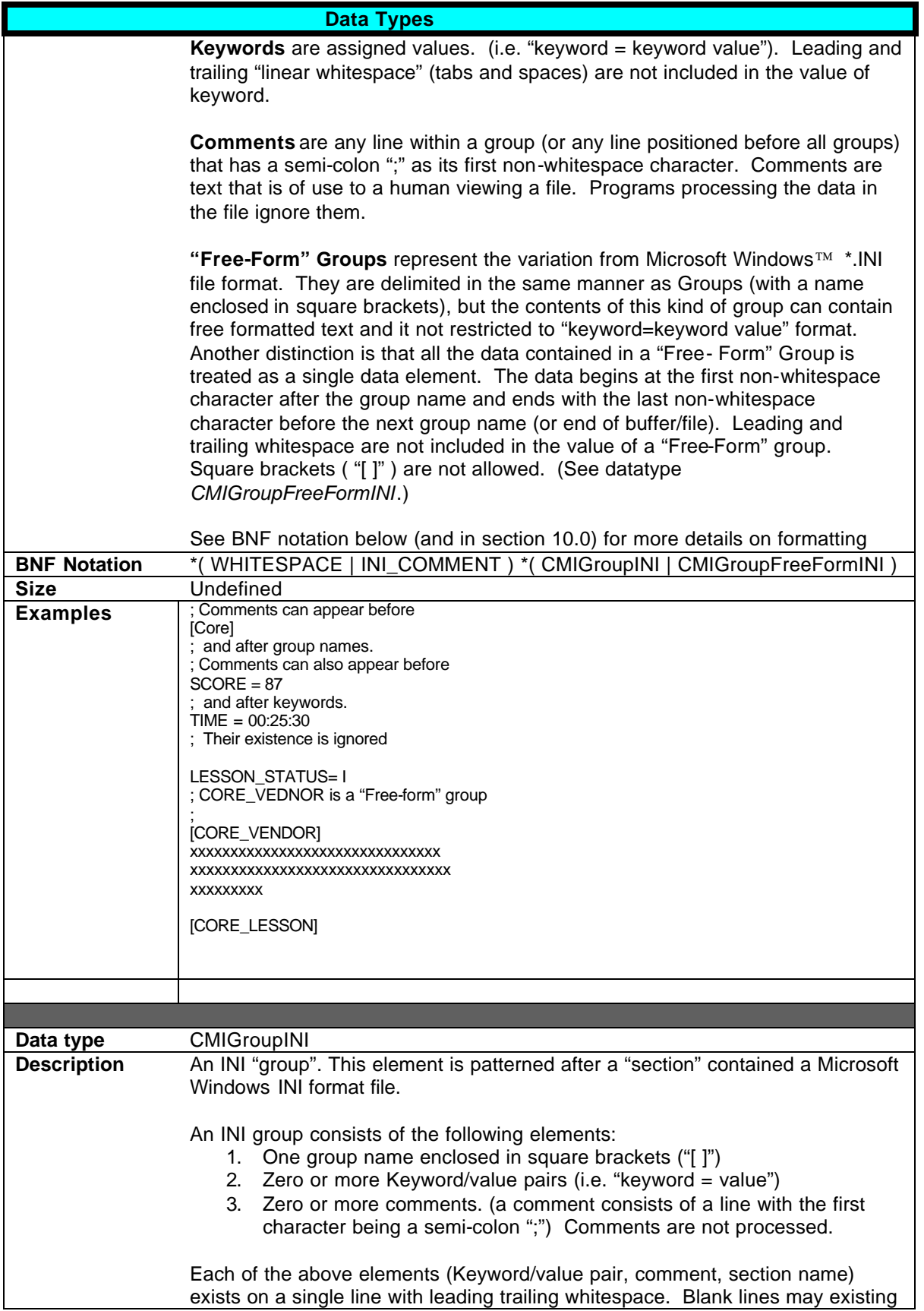

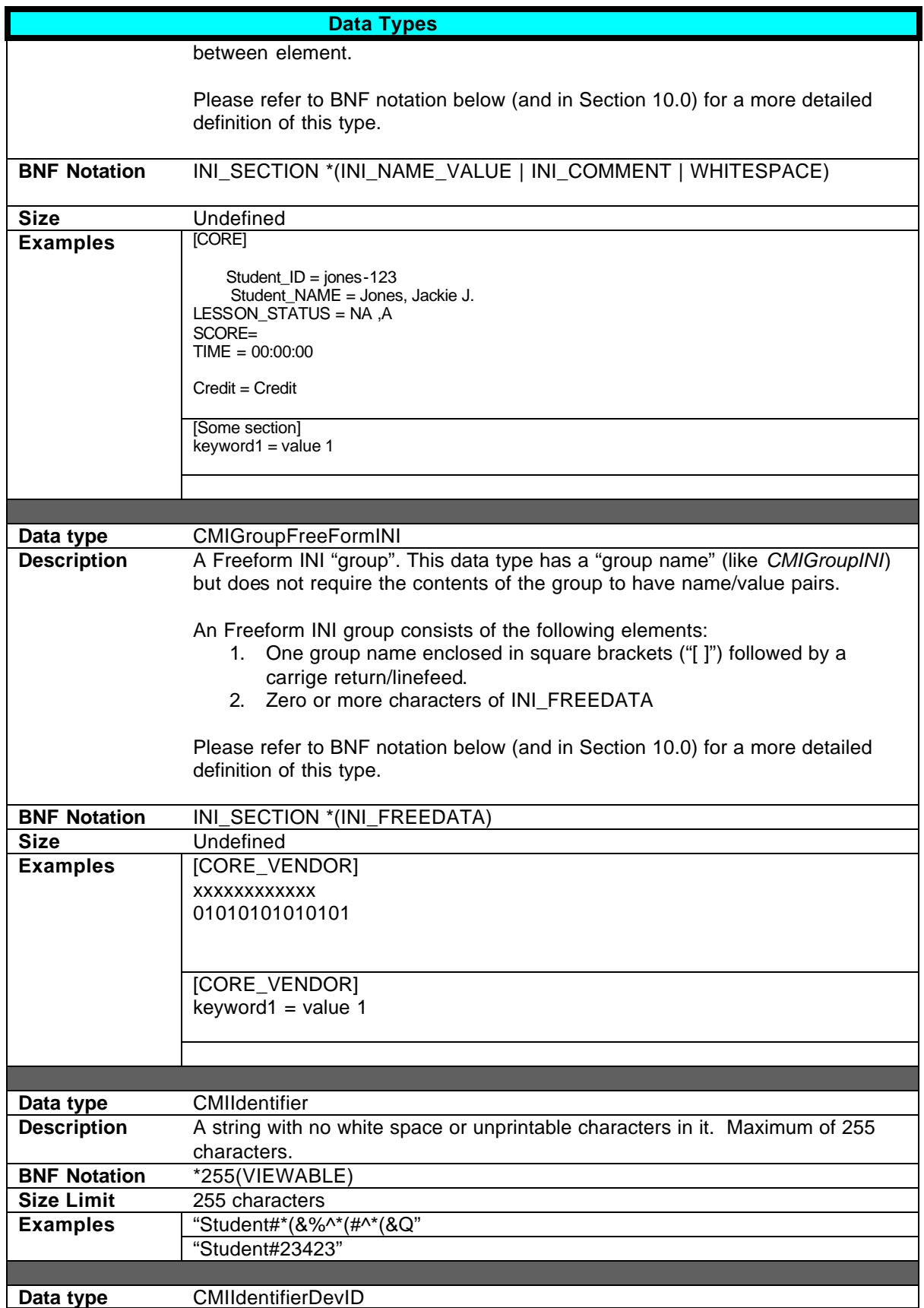

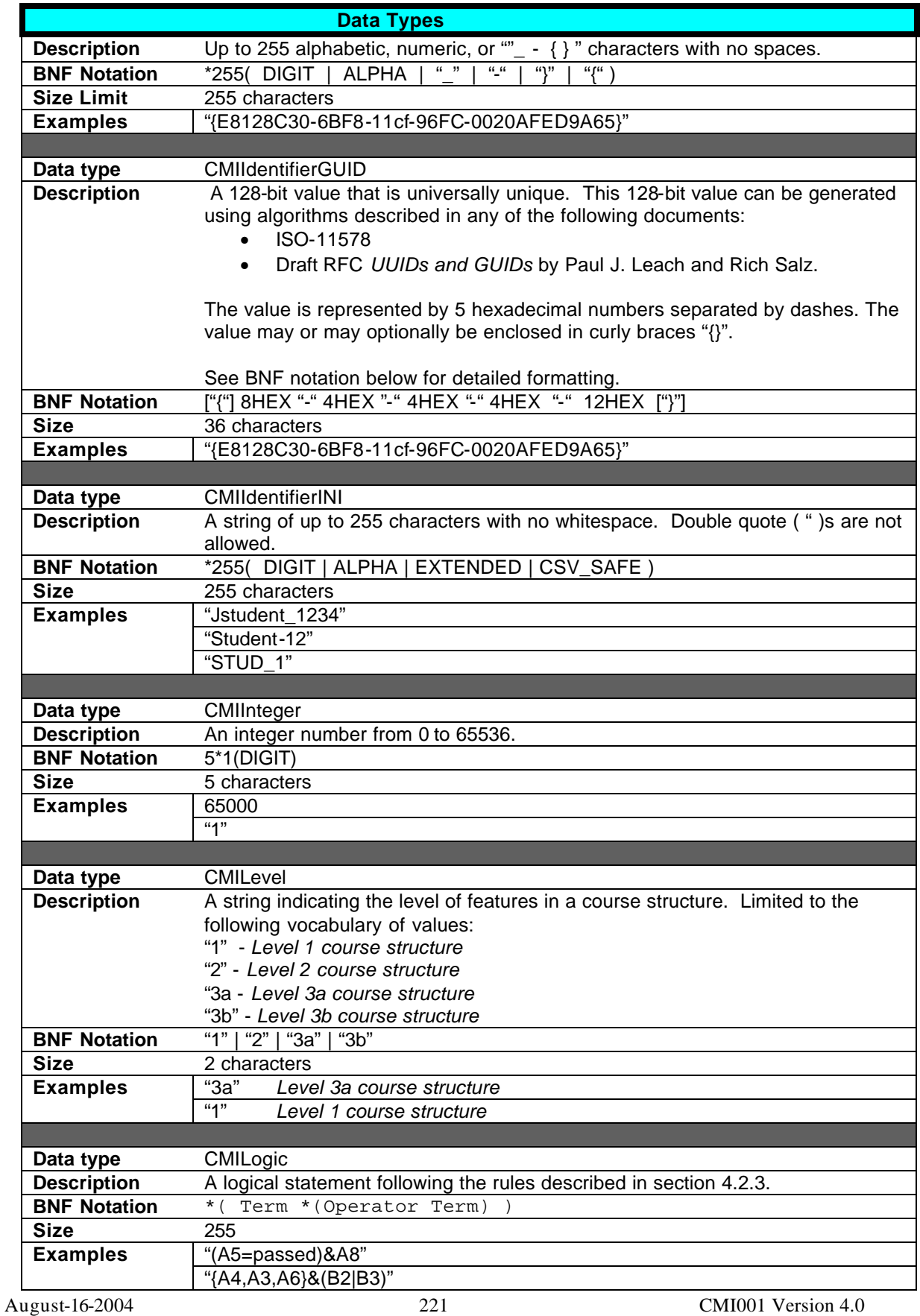

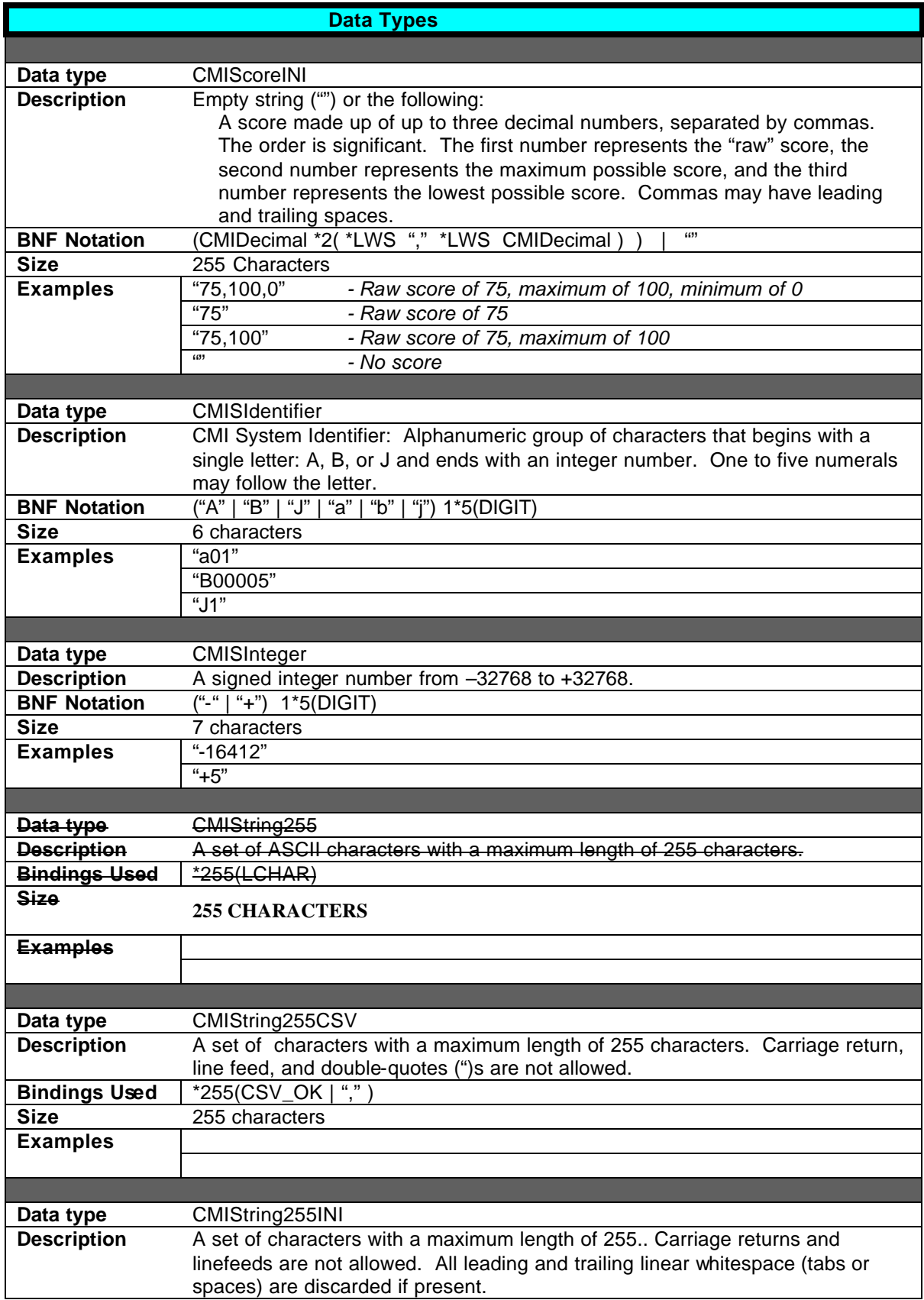

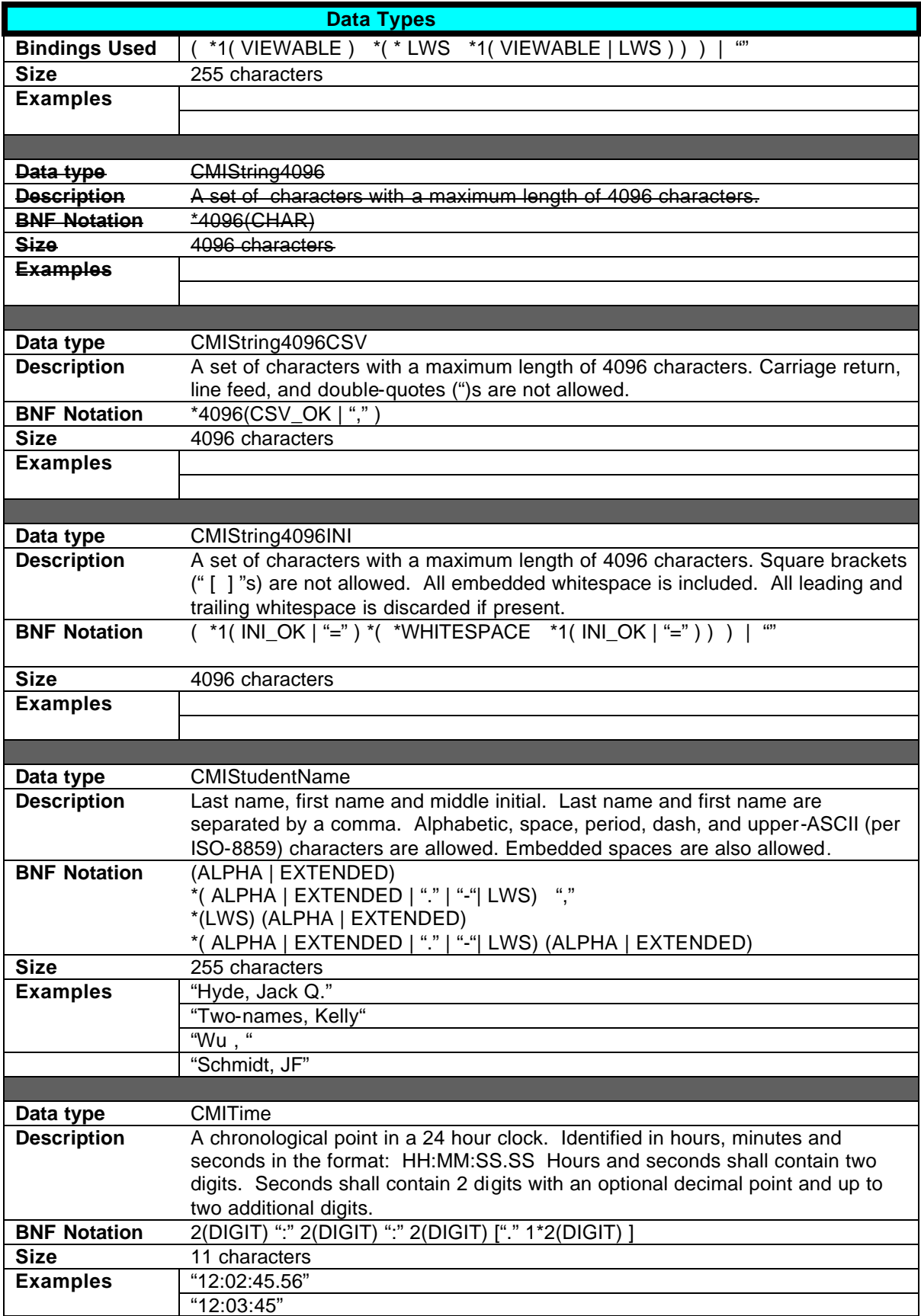

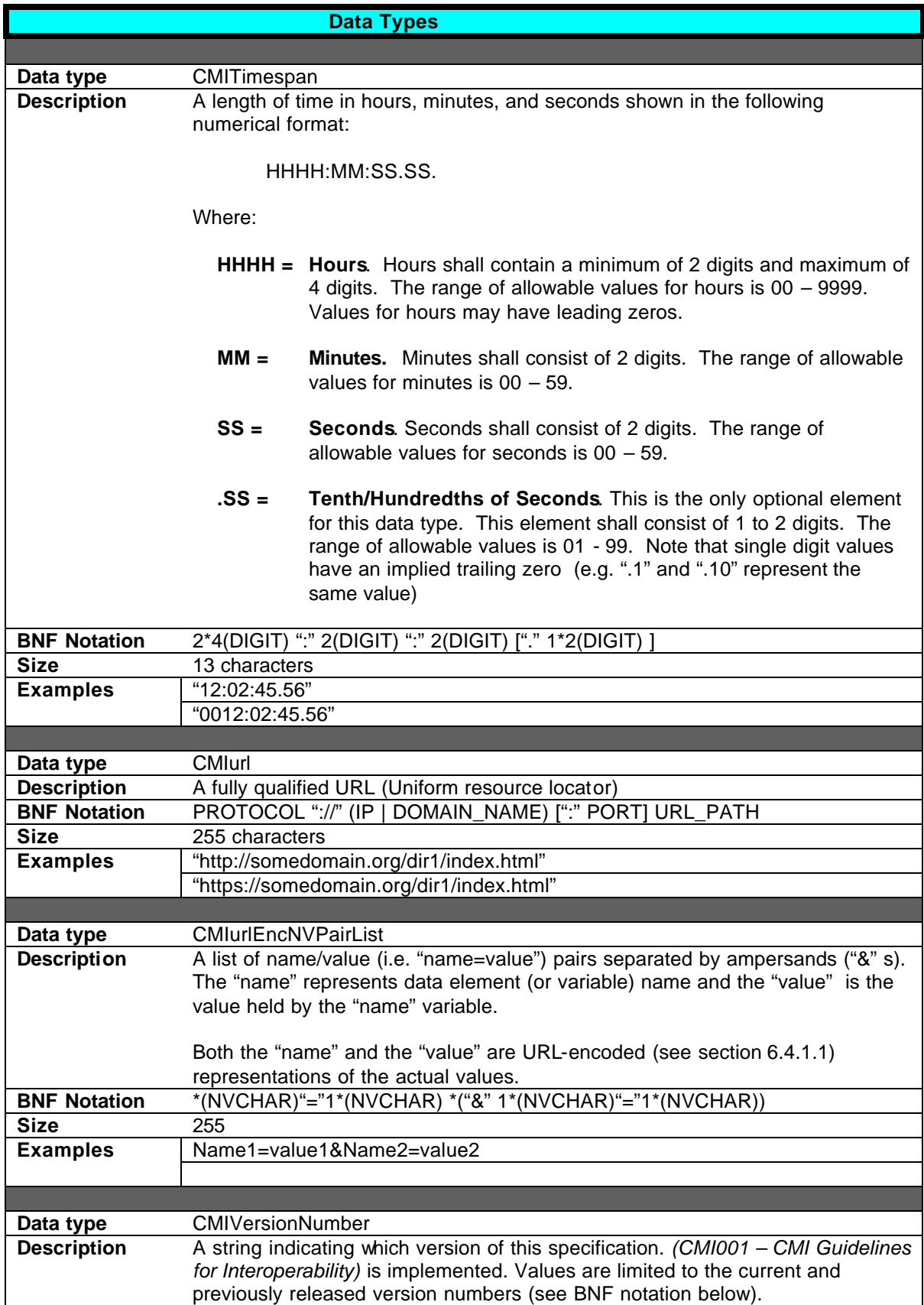

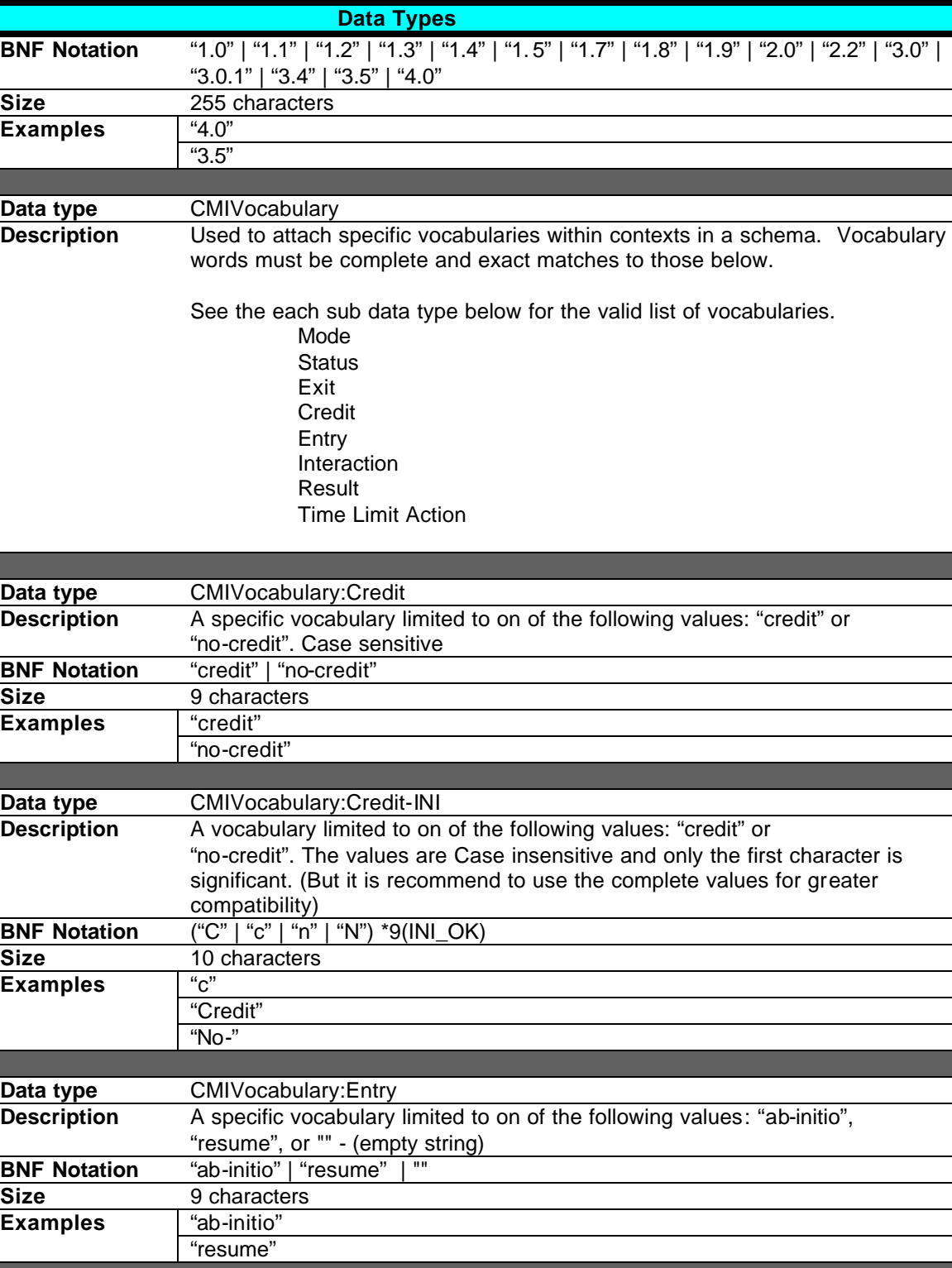

**Data type CMIVocabulary:Exit** 

**Size** 8 characters

"logout", or "" - (empty string)

**BNF Notation** "time-out" | "suspend" | "logout" | ""

**Description** A specific vocabulary limited to on of the following values: "time-out", "suspend",

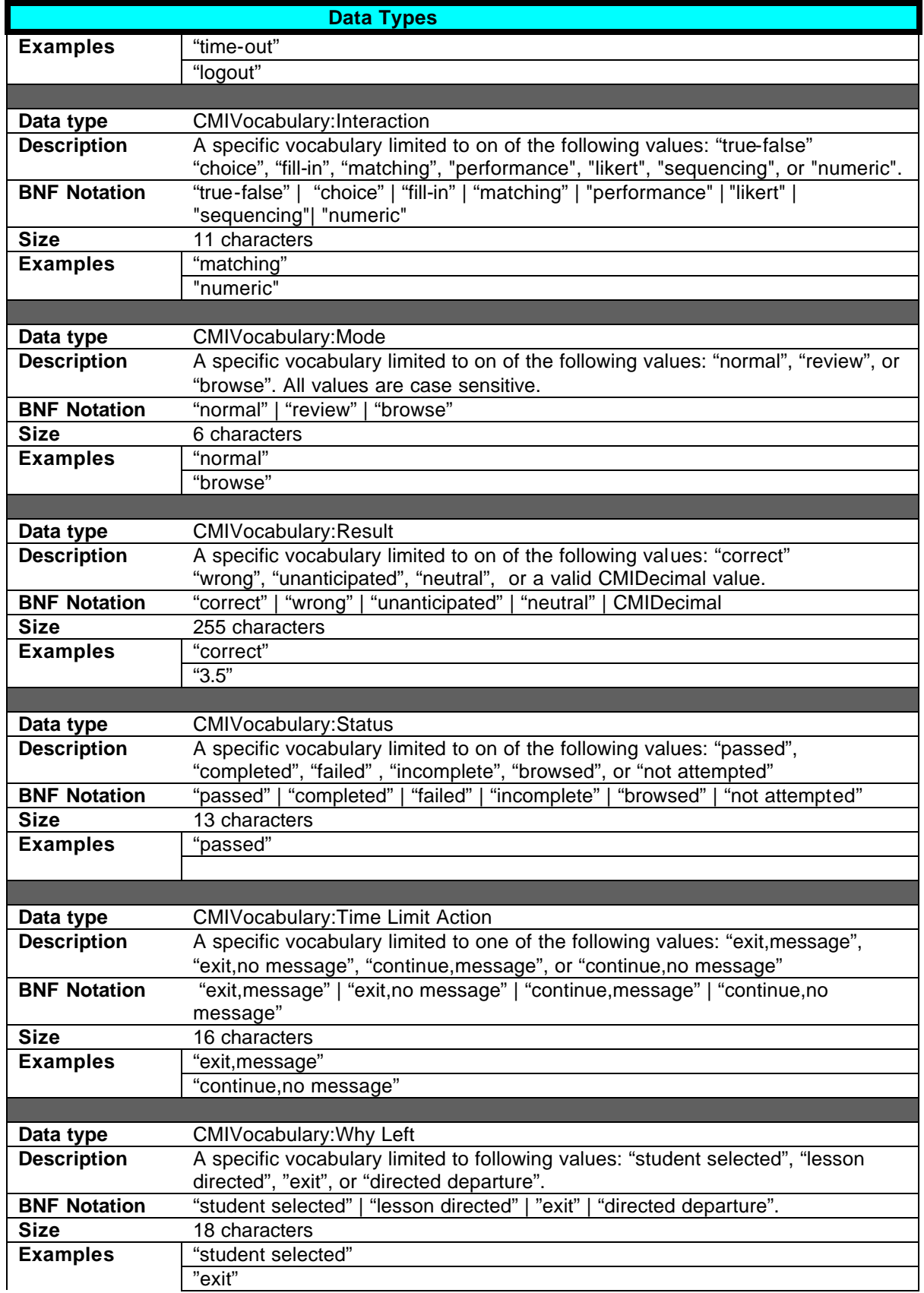

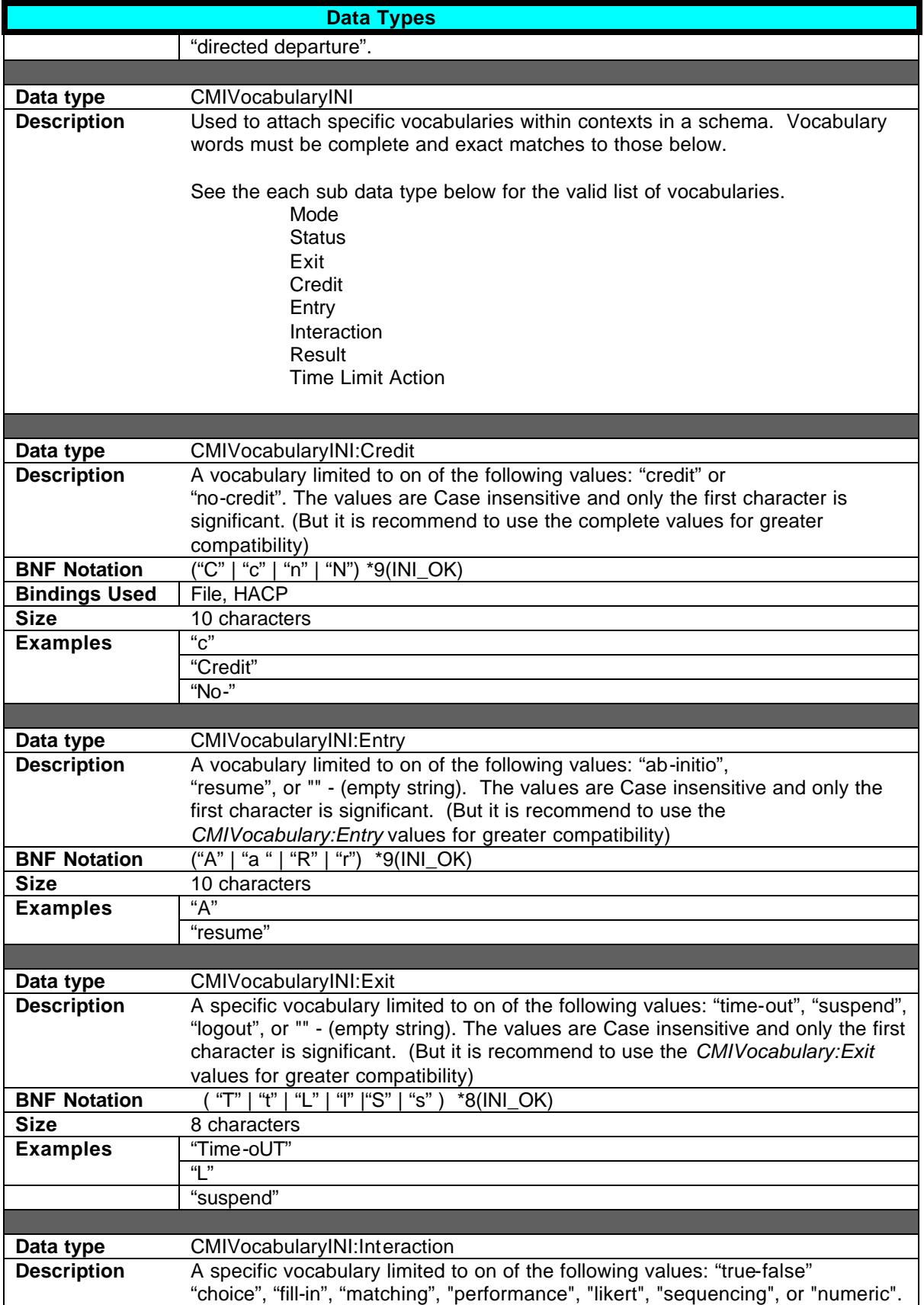

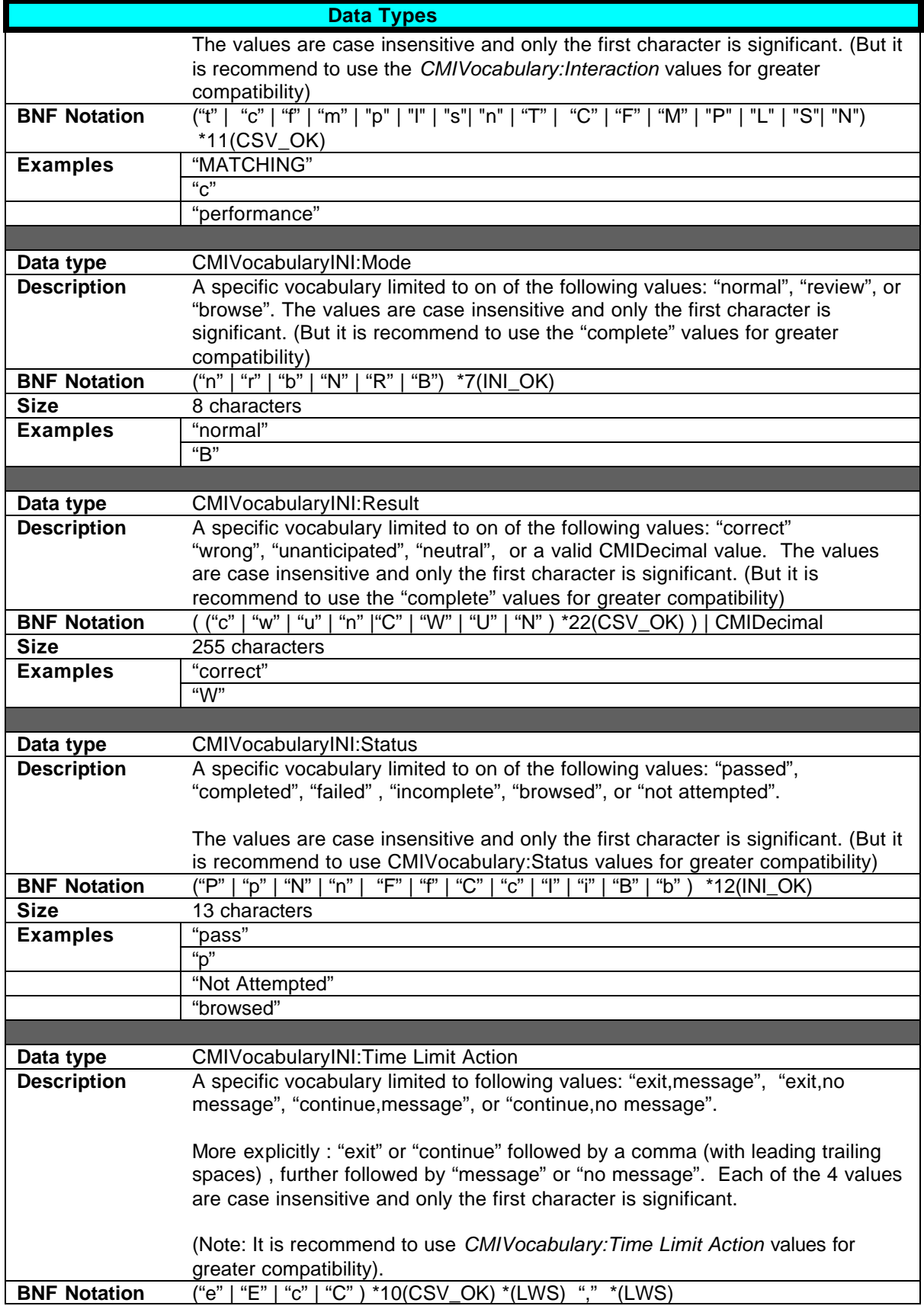

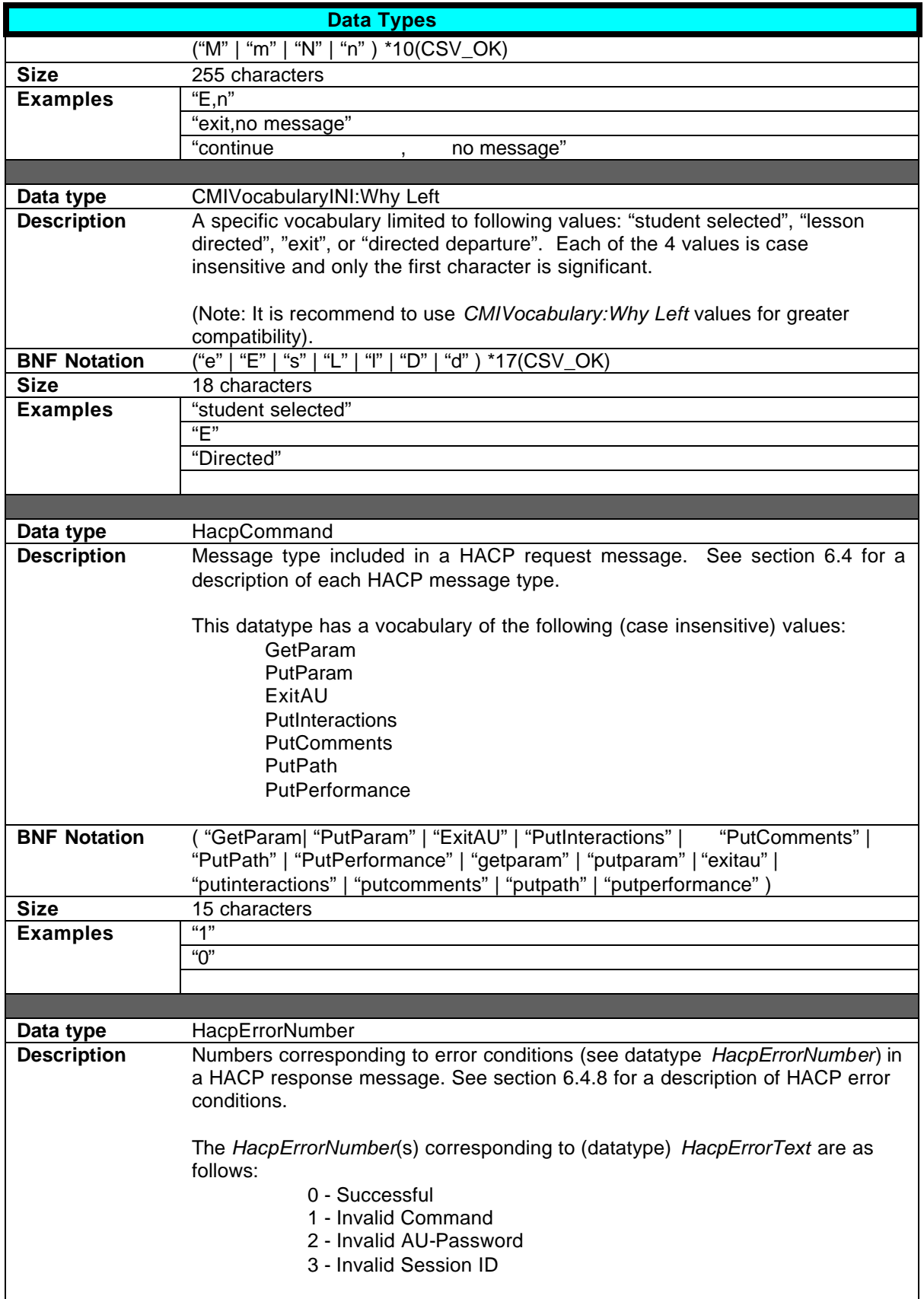

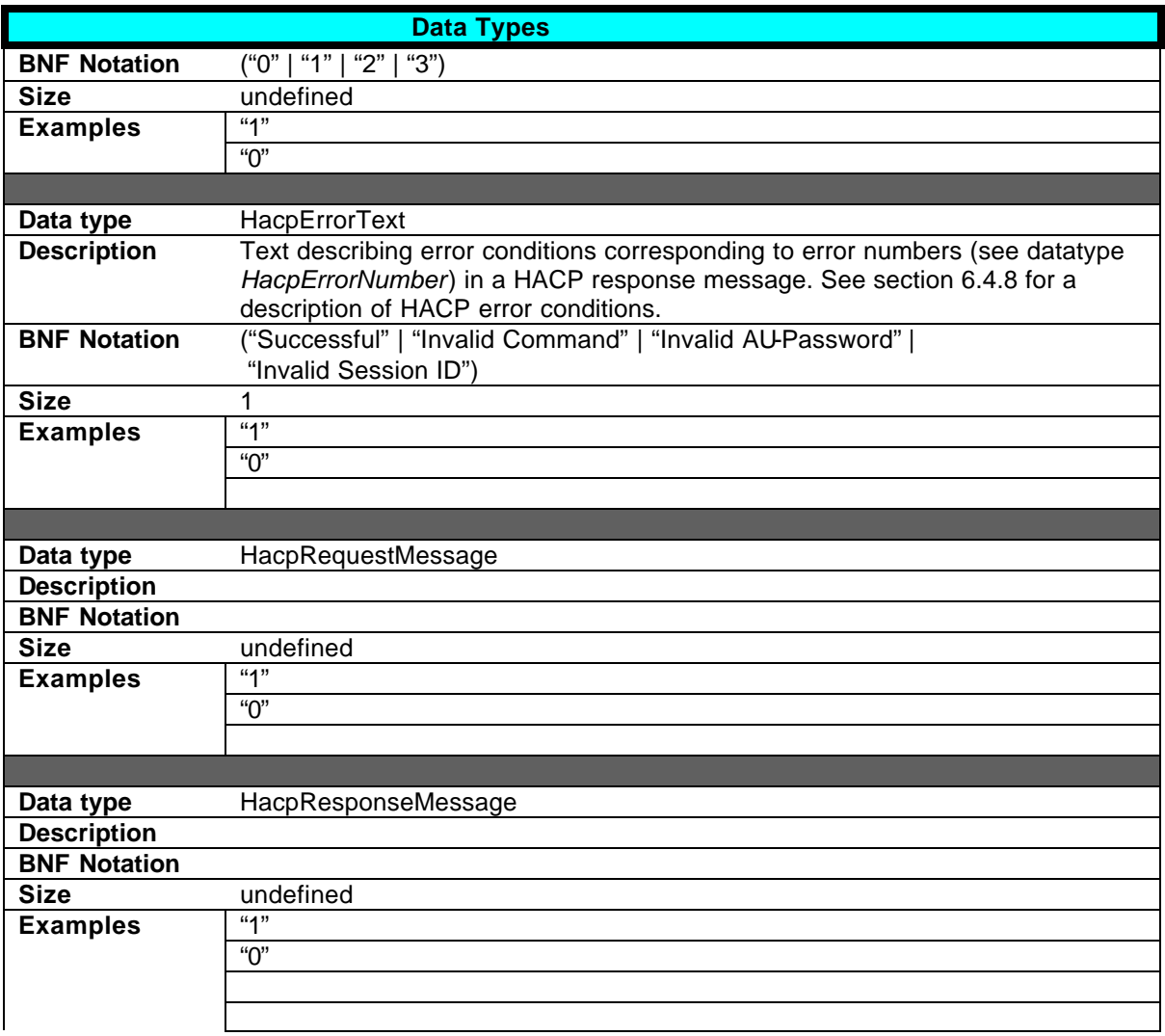

## **10.0 Augmented Backus-Naur Form (BNF) Notation**

Backus-Naur Form (BNF) is a structured notation for describing data formats. BNF has many variations. The BNF described in this section is an augmented form of BNF partially derived from *RFC1945 - Hypertext Transfer Protocol -- HTTP/1.0.* (Please note that this section will be the authoritative source for interpreting BNF notation in this document).

The BNF notation described in this section is used to define the formatting rules for all data types included this specification.

### **10.1 Augmented Backus-Naur Form (BNF) Constructs**

This augmented BNF used in this specification includes the following constructs:

#### **NAME = DEFINITION**

The name of a rule is simply the name itself (without any enclosing "<" and ">") and is separated from its definition by the equal character "=". Whitespace is only significant in that indentation of continuation lines is used to indicate a rule definition that spans more than one line. Certain basic rules are in uppercase, such as SP, LWS, CRLF, DIGIT, ALPHA, etc. Angle brackets ("<" and ">") are used within definitions whenever their presence will facilitate discerning the use of rule names.

#### **"literal"**

Quotation marks surround literal text. Unless stated otherwise, the text is case-insensitive.

#### **rule1 | rule2**

Elements separated by a bar ("I") are alternatives**,** e**.**g. "Yes | no" will accept yes or no.

#### **(rule1 rule2)**

Elements enclosed in parentheses are treated as a single element. Thus, "(elem (foo | bar) elem)" allows the token sequences "elem foo elem" and "elem bar elem".

#### **\*rule**

The character "\*" preceding an element indicates repetition. The full form is "<n>\*<m>element" indicating at least <n> and at most <m> occurrences of element. Default values are 0 and infinity so that "\*(element)" allows any number, including zero; "1\*element" requires at least one; and "1\*2element" allows one or two.

#### **[rule]**

Square brackets enclose optional elements; "[foo bar]" is equivalent to "\*1(foo bar)".

#### **N rule**

Specific repetition: " $\langle$ n $\rangle$ (element)" is equivalent to " $\langle$ n $\rangle$ \* $\langle$ n $\rangle$ (element)"; that is, exactly  $\langle$ n $\rangle$  occurrences of (element). Thus 2DIGIT is a 2-digit number, and 3ALPHA is a string of three alphabetic characters.

#### **; comment**

A semi-colon, set off some distance to the right of rule text, starts a comment that continues to the end of line. This is a simple way of including useful notes in parallel with the specifications

### **10.2 Basic BNF Rules**

The following BNF rules are used to describe the more common data types (in this document) are also as the basic "building blocks" used to construct more complex rules in the following sections. All ASCII character code values shown are in decimal numbers. All extended range ASCII character codes (128 -256) must conform to IS0-8859 character sets.

```
CR = < ASCII Character (13) -- carriage return ><br>LF = < ASCII Character (10) -- linefeed >
             = < ASCII Character (10) -- linefeed >
SP = < ASCII Character (32) -- space >
TAB = < ASCII Character (9) -- horizontal-tab >
<"> = < ASCII Character (34) -- double-quote mark >
              = CR LF
UPPERCASE = < any ASCII uppercase letter "A".."Z" >
LOWERCASE = < any ASCII lowercase letter "a".."z" >
CTL = < Control ASCII characters (0 - 31) and DEL (127) >
CTLEXT = < Extended ASCII control characters 128 – 159 > 
EXTENDED = < Extended ASCII characters (160 - 255).
                 Viewable per ISO-8859 defined character sets>
ALPHA = UPPERCASE | LOWERCASE<br>DIGIT = < any ASCII digit "0"
             = < any ASCII digit "0".."9" >
HEX = DIGIT | "A" | "B" | "C" | "D" | "E" | "F"
ESCAPE = "%" HEX HEX
LCHAR = < All ASCII characters except CTL>
INTEGER = 1 * DIGITDECIMAL = ["-"]*DIGIT ["."] 1*DIGIT
NUMERIC = INTEGER | DECIMAL
LWS = SP | TABVWS = CR|LFWHITESPACE = SP|TAB|CR|LFID = 1*255( DIGIT | ALPHA | "_" | "-" )DATE = 4DIGIT "/" 2DIGIT "/" 2DIGIT
TIME = (2DIGIT | 4 DIGIT) ":" 2DIGIT ":" 2DIGIT ["." 1*2(DIGIT) ]<br>STIME = 2DIGIT ":" 2DIGIT ":" 2DIGIT
                 = 2DIGIT ":" 2DIGIT ":" 2DIGIT
FILE_SAFE = "."|";" | "{" | "}" | "+" | "~" | "`" | "\oplus" | "#" |
                  ``\zeta''\quad | \quad ``\zeta''\quad | \quad ``\wedge''\quad | \quad ``\zeta''\quad | \quad ``(\;``\quad ~\mid\; ``)\;''\quad | \quad ``\_''\quad | \quad ``\_''\quad | \quad ``\_''\quad | \quad ``\_''\quad | \quad ``\_''\quad |" = "INI_UNSAFE = "[" | "]" | "="
INI_SAFE = <"> | "\" | "/" | "?" | "," | "." | "<" | ">" |
        ":" | ";" | "{" | "}" | "+" | "~" | "`" | "!" | "@" | "#" | "$" | "%" | 
        "^" | " ^" | "*" | "(" | ")" | "_" | "_" | "|"
CSV_SAFE = \mid "\" | "/" | "?" | "." | ">" | ":" | ";" |
       ``{n \choose 1} \; {n \choose 2} \; {n \choose 3} \; {n \choose 4} \; {n \choose 5} \; {n \choose 6} \; {n \choose 6} \; {n \choose 7} \; {n \choose 8} \; {n \choose 8} \; {n \choose 8} \; {n \choose 8} \; {n \choose 9} \; {n \choose 9} \; {n \choose 9} \; {n \choose 9} \; {n \choose 9} \; {n \choose 9} \; {n \choose 9} \; {n \choose 9} \; {n \choose 9} \; {n \choose 9} \; {n \choose 9} \; {n \choose 9} \; {n \"*" | "(" | ")" | "_" | "-" | "|" | "[" | "]" | "=" 
SPECIAL = INI_SAFE | INI_UNSAFE
VIEWABLE = ALPHA|DIGIT|EXTENDED|SPECIAL
```

```
;
; URL & HTTP Specific BNF 
;
SAFE = \sqrt{5}" | \sqrt{5} | \sqrt{5} | \sqrt{5} | \sqrt{5} | \sqrt{5} | \sqrt{5} | \sqrt{5} | \sqrt{5} | \sqrt{5} | \sqrt{5} | \sqrt{5} | \sqrt{5} | \sqrt{5} | \sqrt{5} | \sqrt{5} | \sqrt{5} | \sqrt{5} | \sqrt{5} | \sqrt{5} | \sqrt{5} | \sqrtUNSAFE =
EXTRA = "!" | "*" | "(" | ")" | ","
SAFE_URL = "$" | "-" | "_" | "@" | "." | "&" | "+" | "-"
EXTRA_URL = "!" | "*" | """ | "'" | "|" | ","
NVCHAR = ESCAPE | ALPHA | DIGIT | EXTENDED | SAFE
PROTOCOL = < Case insensitive "http" or "https" >
IP = 1*3(DIGIT) 3(" " " 1*3(DIGIT))\texttt{DOMAIN\_NAME} \quad = \; 1^* \left( \texttt{ALPHA} \, \middle| \, ``-" \right) \; \; 1^* \left( \texttt{``. " 1* (ALPHA} \, \middle| \, ``-" \right) \;\; )PORT = *DIGIT
SEGMENT = *(ALPHA | DIGIT | SAFE_URL | EXTRA_URL | ESCAPE)
URL_PATH = "/" *(SEGMENT) *( "/" *(SEGMENT) )
URL = PROTOCOL "://" (IP | DOMAIN_NAME) [":" PORT] URL_PATH
; Name/Value Pair list
NVPRLIST = 1*(NVCHAR)'' = "1*(NVCHAR) * ("&" 1*(NVCHAR)'' = "1*(NVCHAR))
```
### **10.3 AICC Style INI Related BNF Rules**

; non-whitespace characters allowed in INI format INI\_OK = ALPHA|DIGIT|EXTENDED|INI\_SAFE INI\_CMT\_SAFE =  $\langle$ "> | "\" | "'' | "'' | "." | "." | ":" | ";" | "{" | "}" | "+" | "~" | "`" |  $``'''' \mid "@" \mid "#'' \mid "\$" \mid "\$" \mid "^*" \mid "^*" \mid "^*"$ "\*" | "(" | ")" | " " | "-" | "| " | "=" INI\_CMT\_OK = ALPHA|DIGIT|EXTENDED|INI\_CMT\_SAFE ; text string with embedded spaces INI\_NV =  $*1(VIEWABLE) * ( *LWS *1(VIEWABLE) )$ ; a keyword/value pair i.e. "x = y" INI\_NAME\_VALUE = \*LWS INI\_NV \*LWS "=" \*LWS INI\_NV \*LWS CRLF ; an INI comment INI COMMENT = \*LWS ";" \*(VIEWABLE|LWS) CRLF ; AICC style INI Group Name INI\_SECTION = \*LWS "[" 1\*(INI\_OK) "]" \*LWS CRLF ; AICC style INI "free form" data INI\_FREEDATA = \*WHITESPACE \*( INI\_OK | "=" | WHITESPACE ) \*WHITESPACE CRLF ; Normal Group CMIGroupINI = INI\_SECTION \*(INI\_NAME\_VALUE | INI\_COMMENT | WHITESPACE) ; Free-Form Group CMIGroupFreeFormINI = INI\_SECTION \*(INI\_FREEDATA) ; Definition of AICC style INI file format CMIFormatINI = \*( WHITESPACE | INI\_COMMENT ) \*(CMIGroupINI| CMIGroupFreeFormINI) ; Definition of AICC style INI file format AICC\_INI\_FORMAT = \*( WHITESPACE | INI\_COMMENT ) \*( INI\_SECTION ( INI\_FREEDATA | \*(INI\_NAME\_VALUE | INI\_COMMENT | WHITESPACE) ) ) \*( WHITESPACE | INI\_COMMENT )

### **10.4 HACP Related BNF Rules**

```
August-16-2004 235 CMI001 Version 4.0
; List of valid version names
;
CMIVER = "2.0" | "2.1" | "2.2" | "3.0"| "3.0.1"|
               "3.0.2"| "3.4"| "3.5" | "4.0"
; HACP Request Message related constructs
vCMIVER = < url-encoded, CMIVER >
NmCOMMAND = < url-encoded, case insensitive string, "command" >
NmVERSION = < url-encoded, case insensitive string, "version" >
NmSESSION_ID = < url-encoded, case insensitive string, "session_id" >
NmAU_PASSWORD = < url-encoded, case insensitive string, "AU_PASSWORD" >
NmAICC_DATA = < url-encoded, case insensitive string, "AICC_DATA" >
VPASSWORD = < Url-encoded, *255(LCHAR) >
vSESSION_ID = < Url-encoded, *255(LCHAR) >
vAICC_DATA = < Url-encoded, *AICC_INI_FORMAT >
vHACP_COMMAND = "GetParam| "PutParam" | "ExitAU" | "PutInteractions" |
                  "PutComments" | "PutPath" | "PutPerformance"
; == HACP Response Message related constructs ==
NmrAICC_DATA = <case insensitive string "AICC_DATA" >
NmrError_Text = <case insensitive string "error_text" >
NmrError = <case insensitive string "error" >
NmrVersion = <case insensitive string "version" >
Vendor Error Text = *255(INI OK)vERROR_TEXT = "Successful" | "Invalid Command" | "Invalid AU-Password" |
                  "Invalid Session ID" 
vERRORCODE = "0" | "1" | "2" | "3"NVPAIR1 = NmCOMMAND "=" vHACP_COMMAND 
NVPAIR2 = NmVERSION "=" vCMIVER
NVPAIR3 = NmSESSION_ID "=" vSESSION_ID
NVPAIR4 = NmAU_PASSWORD "=" vAU_PASSWORD
NVPAIR5 = NmAICC_DATA "=" vNmAICC_DATA 
; Definition of HACP request Message
HACP_REQUEST = NVPAIR1 "&" NVPAIR2 "&" NVPAIR3 ["&" NVPAIR4] "&" NVPAIR5
              <All NVPAIR's are "&" separated and can be in any order>
              <NVPAIR5 is not required for GetParam Messages>
; HACP response Message
HACP_RESPONSE = NmrError "=" vERROR_CODE CRLF
                 [ NmrError Text "=" vERROR TEXT CRLF ]
                 [ NmrVersion "=" CMIVER CRLF ]
                 [ NmrAICC_DATA "=" [AICC_INI_FORMAT] ]
                 < AICC_DATA name/value pair is required only 
                 for GetParam response messages >
```
### **10.5 CSV Related BNF Rules**

;  $FIELD_NAME = (*255(ALPHA|DIGIT|CSV_SAFE))$  < Reserved AICC Header Name > ; All chars except CR LF, DEL, and <"> CSV\_OK = ALPHA | DIGIT | EXTENDED | LWS | CSV\_SAFE ; Quoted or not quoted – embedded commas are allowed inside quoted CSV\_ELEMENT = ( \*CSV\_OK | ( <"> \*(CSV\_OK | ",") <"> ) ) ; Quoted or not quoted HEADER\_NAME = ( FIELD\_NAME | ( <"> FIELD\_NAME <"> ) ) ; Comma separated list CSV\_HEADER = ( LWS HEADER NAME LWS \*( ", " LWS HEADER NAME LWS ) ) CRLF ; Comma separated list with leading/training linear whitespace CSV\_RECORD= ( LWS CSV\_ELEMENT LWS \*( "," LWS CSV\_ELEMENT LWS ) ) CRLF

; AICC Comma Separated Values (CSV) Format definition CSV\_FORMAT = CSV\_HEADER \*CSV\_RECORD

### **10.6 "AICC Script" BNF Rules**

; Format rules for an "AICC script" – statement for logical expressions ; Used in completion requirements and/or Perquisites

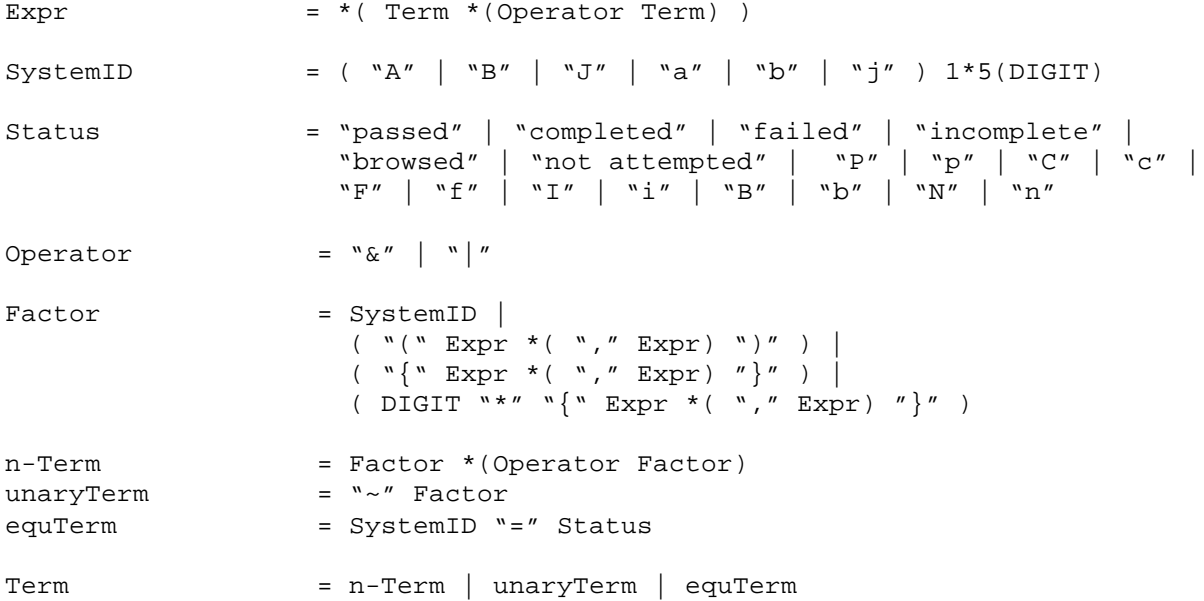

### **10.7 Interactions related BNF Rules**

```
\texttt{PERF\_SAFE} = "-" | "_"
PERF_OK = DIGIT | ALPHA | LWS | PERF_SAFE
PERF_VAL = 1*PERF_OK
ENUM = LOWERCASE | DIGIT
SEQ = ENUM 1*(\texttt{"},\texttt{''} ENUM)
MSEQ = (ENUM "." ENUM) *("," (ENUM "." ENUM))
PSEQ = ( [ ID "." ] PERF_VAL ) *("," ( [ ID "." ] PERF_VAL) )
;True-False type
T_TYPE = "0"|"1"|"t"|"f"|"T"|"F"
;Choice type
C TYPE = ENUM | ( \sqrt{N} SEQ \sqrt{N} *(\sqrt{N}; \sqrt{N} SEQ \sqrt{N}) )
;Fill-in type
F TYPE = ["<case>"] 1*CSV OK
;Matching Type
M TYPE = MSEQ | ("{" MSEQ "}" *(";" "{" MSEQ "}") )
;Performance Type 
P_TYPE = PSEQ | ( "{" PSEQ "}" *(";" "{" PSEQ "}") )
;Likert Type
L_TYPE = ENUM
RESPONSE = T_TYPE \mid C_TYPE \mid F_TYPE \mid M_TYPE \mid P_TYPE \mid L_TYPE\begin{array}{ccc}\n\text{INTERACTION\_TYPE} & = ( "T" | "t" | "F" | "f" | "f" | "M" | "m" | "P" |\n\end{array}"p" | "S" | "s" | "L" | "l" | "C" | "c") *11(INI OK); Interactions fields Data types
InDATE = DATE
TnTTMR = TTMFInSTUDENT_ID = ID
Incourse_id = ID<br>Incourse_ID = ID = ID
InLESSON_ID = ID
InTYPE_INTERACTION = INTERACTION_TYPE | NUMERIC
InINTERACTION_ID = ID
InOBJECTIVE_ID = ID
InCORRECT_RESPONSE = <"> RESPONSE <">
InSTUDENT_RESPONSE = <"> RESPONSE <">
\texttt{InRESULT} = NUMERIC | "C" | "C" | "U" | "u" | "W" | "W" | "N" |
"n"
InWEIGHTING = NUMERIC
InLATENCY = STIME
```
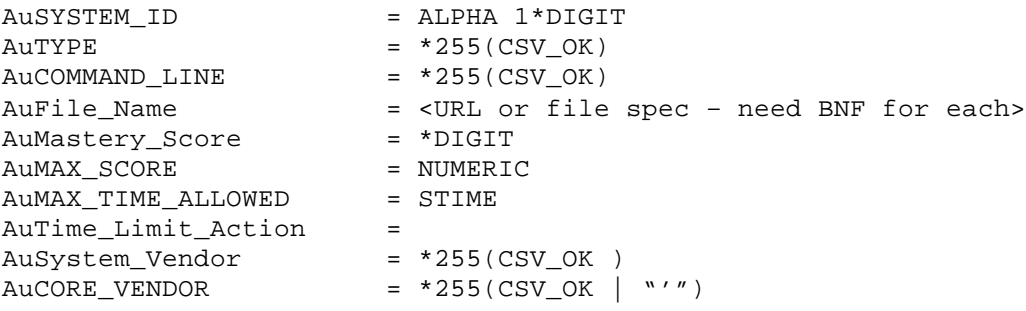

# **11.0 Glossary**

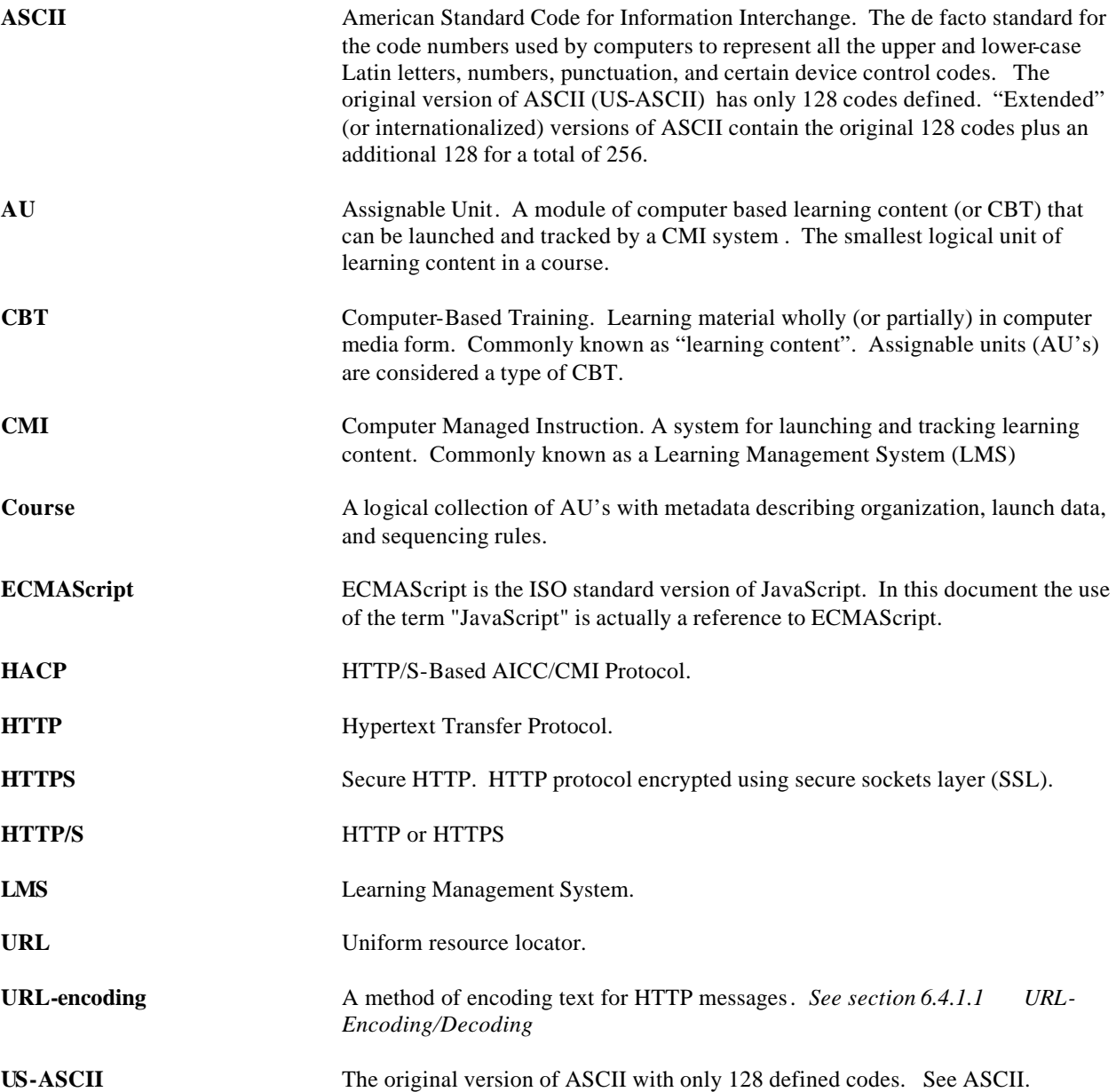

### **12.0 References**

- ISO-8859 Information Processing -- 8-bit Single-Byte Coded Graphic Character Sets Parts 1 thru 10.
- ISO/IEC 11578 Remote Procedure Call (RPC) http://www.iso.org/iso/en/CatalogueDetailPage.CatalogueDetail?CSNUMBER=2229
- Leach and Salz, Draft RFC, "UUIDs and GUIDs", Feb 04 1998 http://www.webdav.org/specs/draft-leach-uuids-guids-01.txt
- T. Berners-Lee et al, RFC 1945, " Hypertext Transfer Protocol -- HTTP/1.0", May 1996. http://ietf.org/rfc/rfc1945.txt?number=1945
- T. Berners-Lee et al, RFC 1738, "Uniform Resource Locators (URL)", Dec 1994. http://ietf.org/rfc/rfc1945.txt?number=1945
- US-ASCII Coded Character Set--7-Bit American Standard Code for Information Interchange, ANSI X3.4-1986.

### **INDEX**

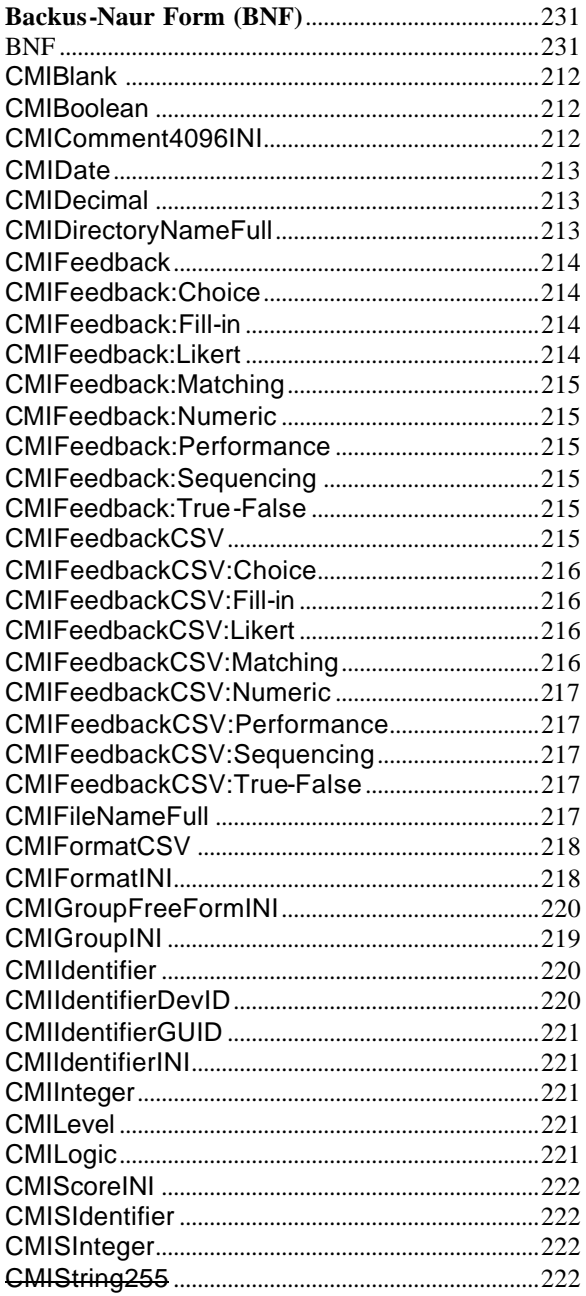

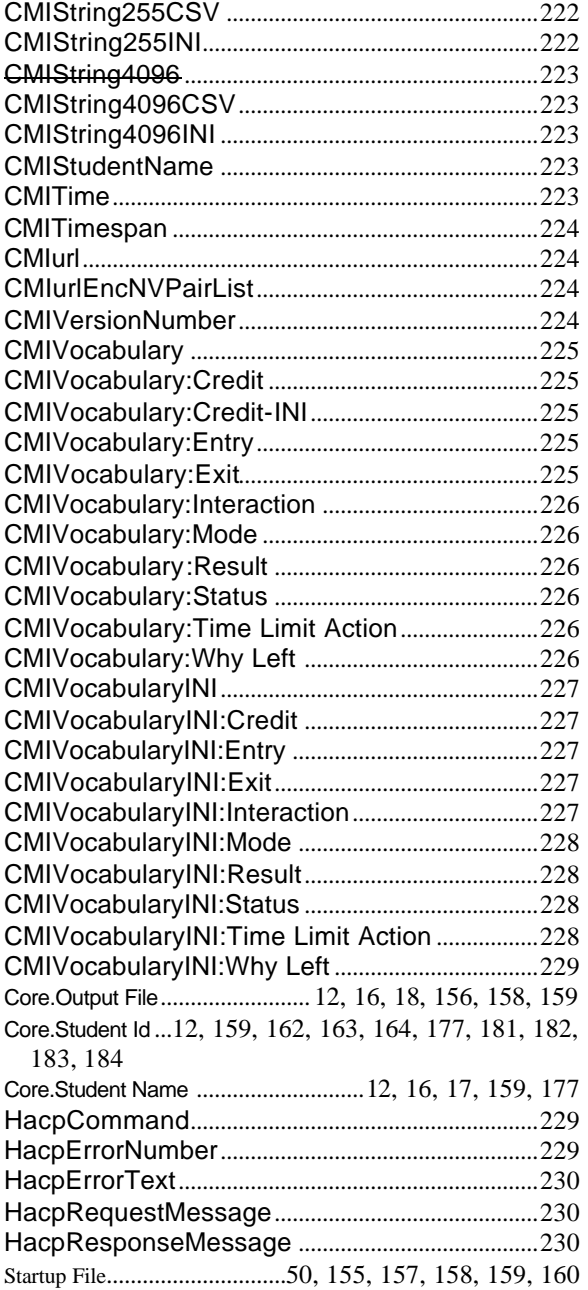